## Lp-NORM ESTIMATION TECHNIQUES APPLIED

## TO MULTIPLE EMITTER LOCATION

By

# CHARLES WILLIAM KRIEL

Bachelor of Science Oklahoma State University Stillwater, Oklahoma 1975

Master of Electrical Engineering Oklahoma State University Stillwater, Oklahoma 1975

Submitted to the Faculty of the Graduate College of the Oklahoma State University in partial fulfillment of the requirements for the Degree of DOCTOR OF PHILOSOPHY May, 1988

# Lp-NORM ESTIMATION TECHNIQUES APPLIED

TO MULTIPLE EMITTER LOCATION

Thesis Approved:

esis A**l**lviser 2. Rowland <sup>7</sup>uldæm Юσ

 $\mathcal C.\mathcal M$ u

osan

Dean of the Graduate College

#### PREFACE

An approach to  $L_p$ -norm based estimation of signal directions of arrival at an antenna array was developed. The Multiple Signal Classification (MUSIC) algorithm of R. 0. Schmidt served as the base for this work. The approach is capable of resolving directions of arrival which MUSIC fails to isolate in the pre sence of impulsive noise. The approach is the first of its kind in explicitly considering values for p unequal to two.

Application of the  $L_p$  model to other beamforming algorithms is also dis cussed, and such application appears promising. Extension of the techniques described herein to other direction of arrival approaches is therefore encouraged.

I wish to express my sincere gratitude to all those who made it possible for me to conduct this research and prepare this dissertation. Although an exhaustive list would fill volumes, I can mention some of those most directly in valved.

I am deeply indebted to my major adviser, Dr. Rao Yarlagadda, for his intelligent guidance, concern, and invaluable help. Dr. James Rowland de serves a special acknowledgement as well, both for serving on my committee and for providing the encouragement which convinced me to pursue a Ph.D. in the first place. No less thanks is due to the other members of my committee, Dr. Charles Bacon, Dr. Jerry Johnson, and Dr. Dave Soldan, for their patient assis tance and advisement during this work. I would also like to thank all the other members of the Electrical Engineering faculty at Oklahoma State University, as

iii

well as Dr. Craig Sims, for the encouragement and help they were always so willing to lend. Additionally, Mr. Jeffrey Speiser deserves mention for suggest ing the topic of the research described herein, and for his help with the generalized singular value decomposition approaches mentioned in this dissertation.

My work would have been immeasurably more difficult had I not had the help of the Electrical Engineering and Graduate College staffs, particularly Mrs. Teresa Tanner, Mrs. Rea Maltzberger, and Mrs. Joyce Gazaway, to smooth the administrative path. I would also like to thank Mr. K. B. Williams for his generous assistance in the actual preparation of this document.

Special thanks is due the Office of Naval Research, which provided the funds for the research on which this dissertation is based. Also indispensable were the computing facilities of the Electrical and Computer Engineering Department of Oklahoma State University, and the help of Mr. Rod McAbee in the use of those facilities. Additionally, heavy use was made of the Virtual Array system for the VAX, which was created by Dr. Dwight Day, and I wish to acknowledge his help in my research efforts.

Finally, my wife, Pamela, my mother, father, sisters, and brother, and my wife's mother have my sincerest gratitude for their constant support, encourage ment, patience, tolerance, and understanding.

iv

## TABLE OF CONTENTS

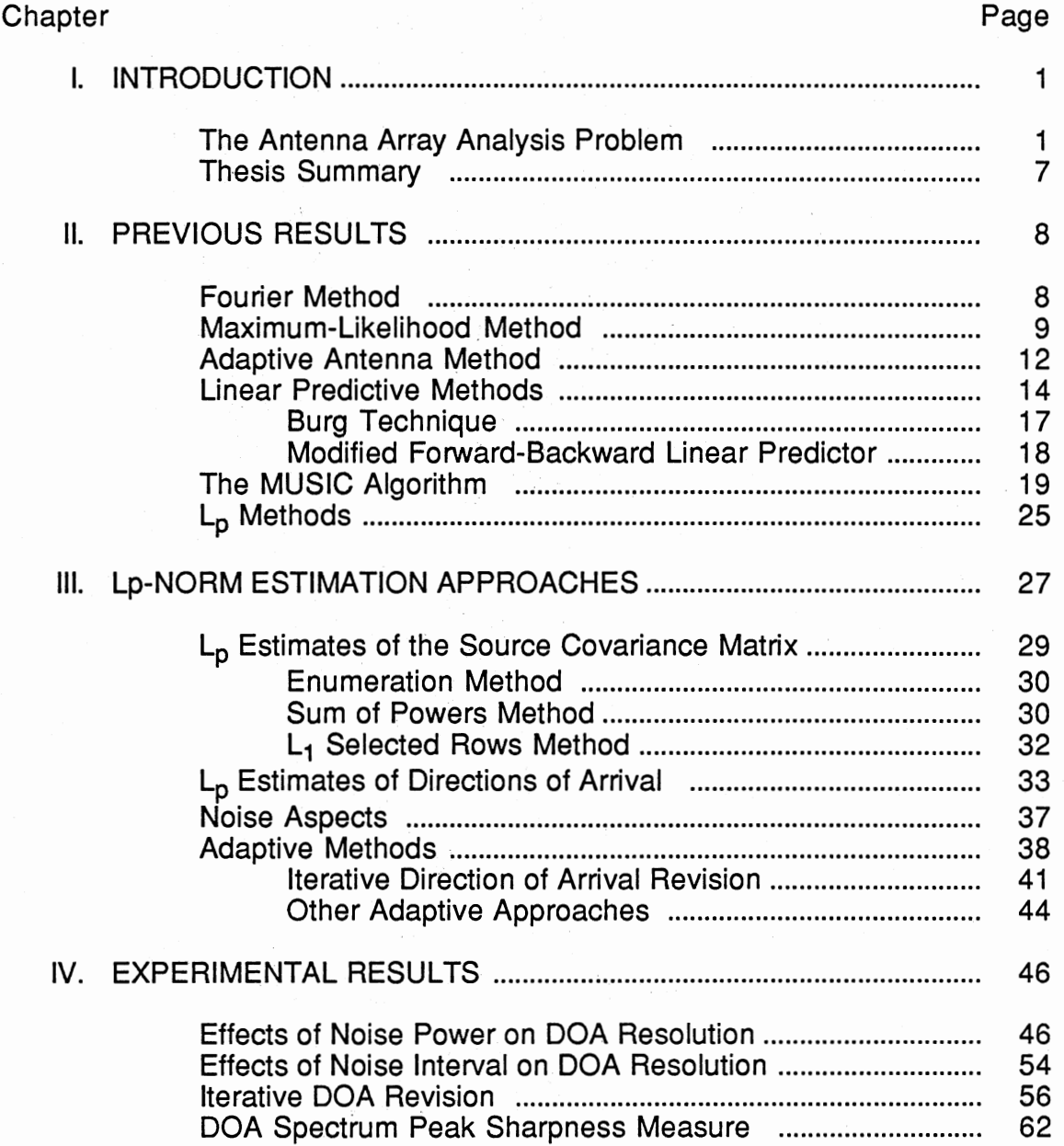

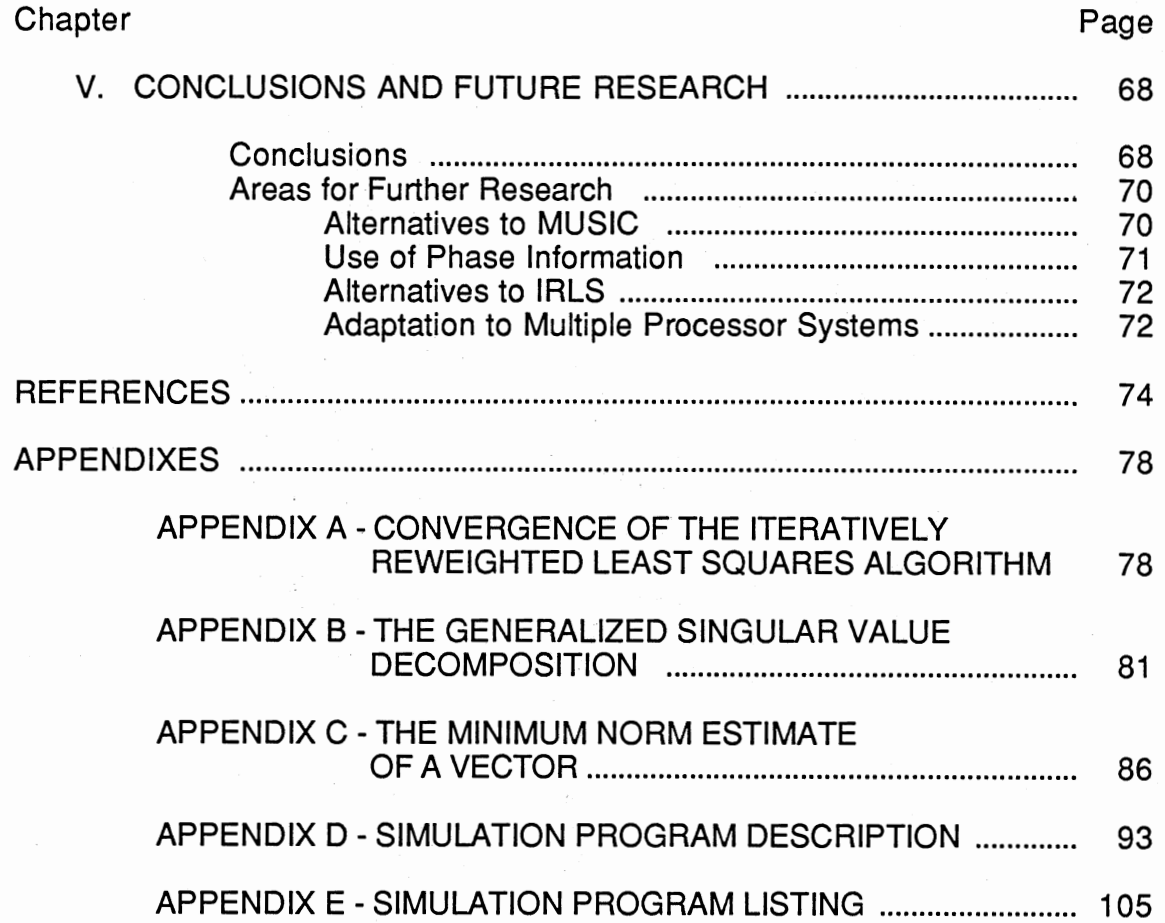

 $\sim$ 

 $\epsilon$ 

Ù,

## LIST OF FIGURES

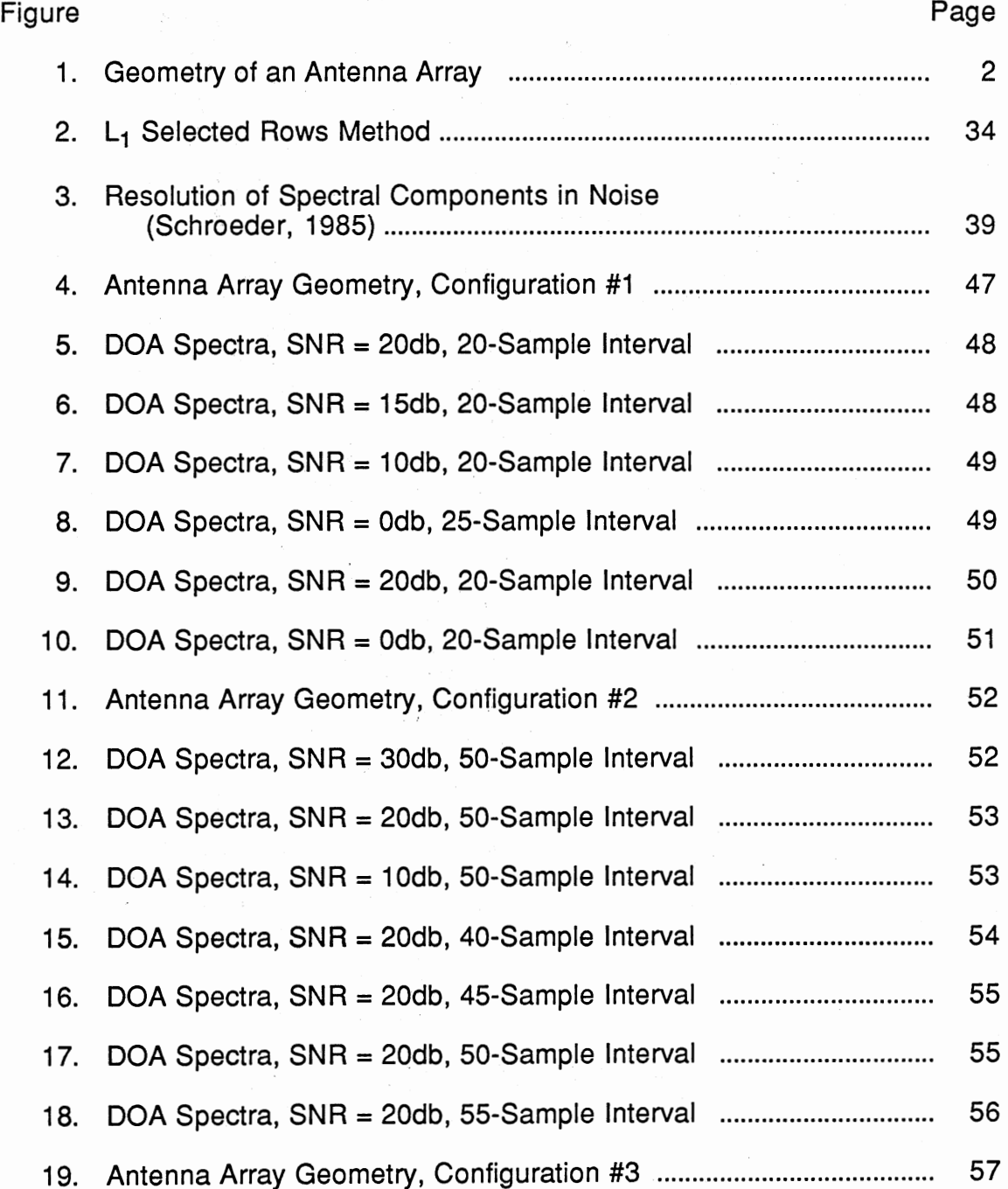

 $\mathcal{L}$ 

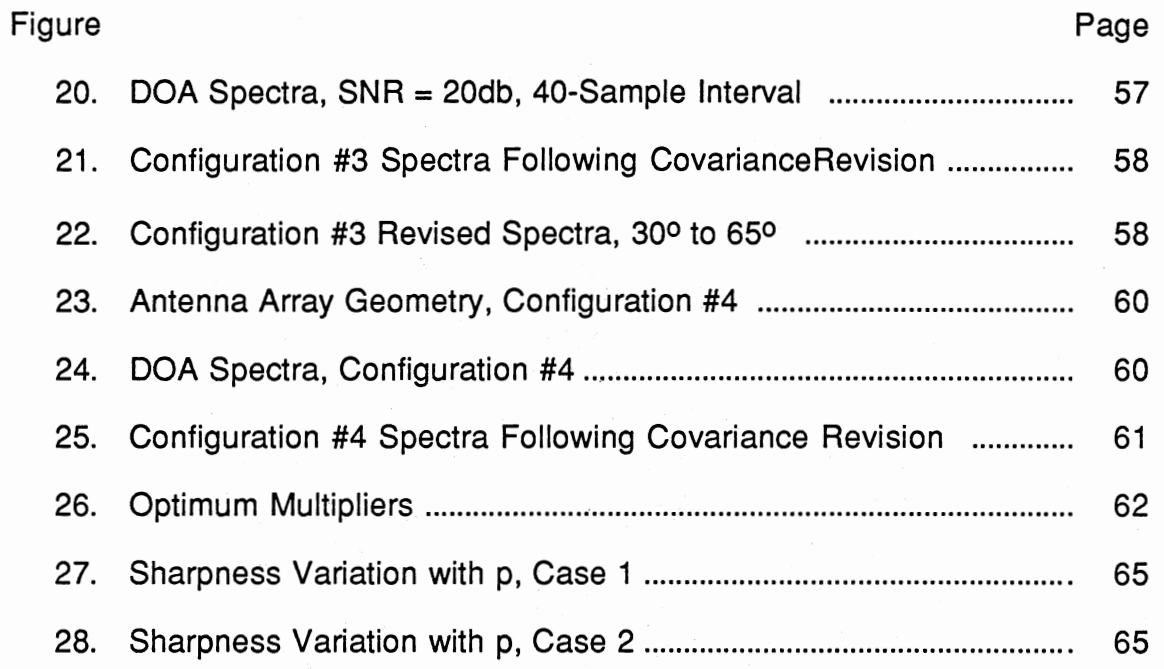

 $\hat{\boldsymbol{\beta}}$ 

## LIST OF SYMBOLS

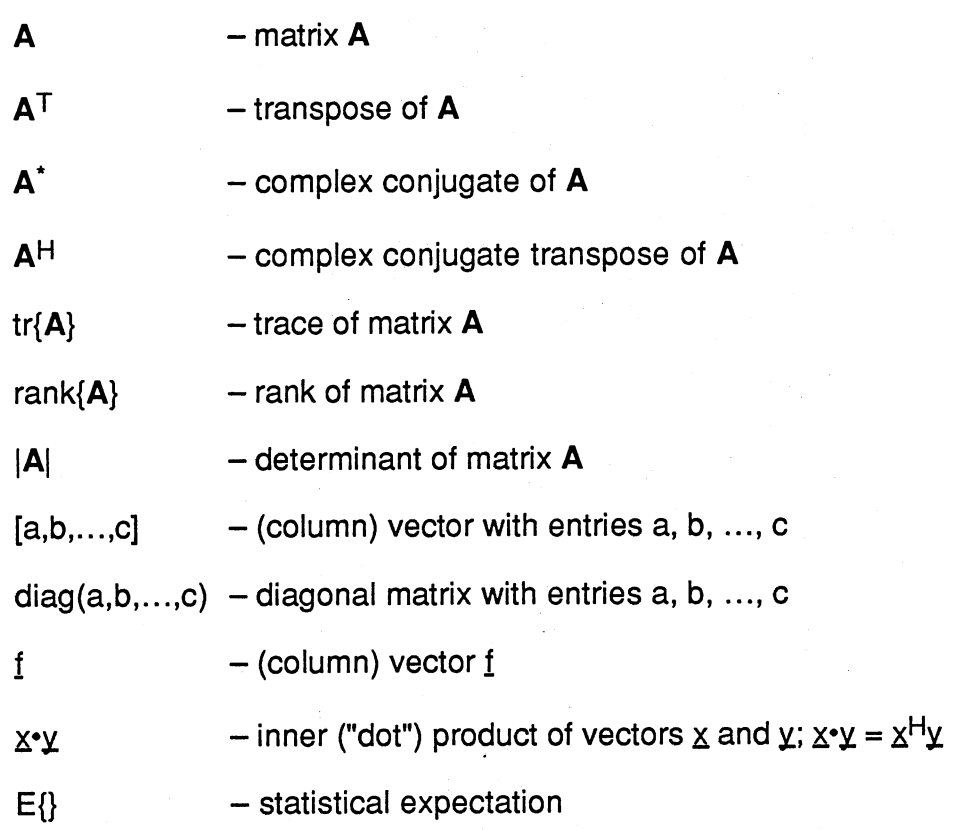

## CHAPTER I

#### INTRODUCTION

The problem of identifying the directions of arrival of signals from multiple emitters illuminating an antenna array is addressed. Use of the  $L_p$  norm,  $1 \le p \le 3$ , in estimating the arrival directions is considered. It is assumed that the emitters are in the far field with respect to the physical size of the sensor array, and that the received signals are narrow band. A signal is classified as narrow band if its bandwidth is small compared to the reciprocal of the transmission time of a wavefront across the array. Since the signals received by the sensors are produced by the emitters rather than the antenna elements, the direction finding system is considered passive rather than active.

The problem of direction of arrival estimation has been a topic of continuing interest to the engineering community for almost twenty years, having applications in areas as diverse as sonar, radar, radio-astronomy, seismology, and surveillance (Middleton, 1970) (Gallop, 1974) (Ouibrahim, 1986).

#### The Antenna Array Analysis Problem

Figure 1 shows a top view of an antenna array composed of N (six, in the case shown in the figure) receiving antennas, with M plane waves impinging on the array. Only one of the waves, the  $m/h$ , is shown for clarity of presentation. The system is to be used for azimuth-only direction of arrival determination (the antenna elements and wave propogation directions are coplanar). The anten na elements are located at positions  $r_1$ ,  $r_2$ , ...,  $r_N$ , and the M incident waves are

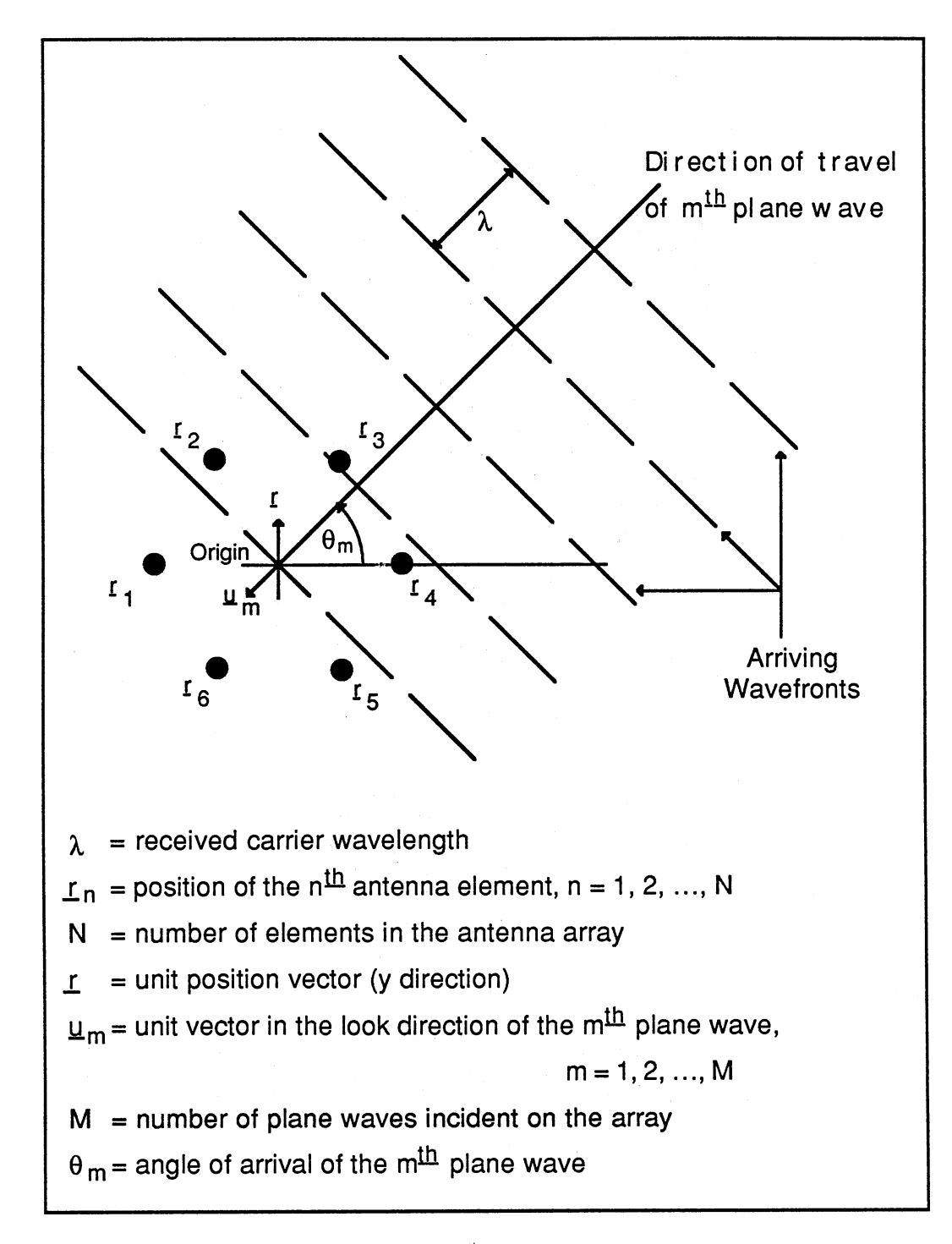

Figure 1. Geometry of an Antenna Array

impinging on the array at angles  $\theta_1$ ,  $\theta_2$ , ...,  $\theta_M$  from the abscissa of the (arbitrarily chosen) coordinate system. All M waves are assumed to have the same wavelength,  $\lambda$  (the narrow band assumption).

If the received waves are modeled as complex sinusoids, then the real part of the noise-free signal received by element n due to received wave m at time t is given by:

 $Re\{s(n,m,t)\} = A_m \cos(2\pi t_c t + \psi_m(n) + \alpha_m)$  (1 - 1) where:

 $s(n,m,t)$  = received signal as a function of n, m, and t.

 $n = array element number; n = 1, 2, ..., N.$ 

 $m = incident plane wave number; m = 1, 2, ..., M.$ 

 $t = time.$ 

 $A_m$  = (real) amplitude of the m<sup>th</sup> plane wave.

 $f_c$  = carrier frequency.

 $\psi_m(n)$  = phase shift due to position of the n<sup>th</sup> antenna element.

 $\alpha_{\rm m}$  = phase of s(n,m,t) measured at the coordinate system origin.

The phase shift due to antenna element position is the projection of the distance vector from the origin to the element along the line of increasing phase of the incoming wave, and is expressed in Equation (1-2):

$$
\psi_{m}(n) = 2\pi \frac{-r_{n} \cdot \mu_{m}}{\lambda} = -2\pi \frac{r_{n} \cdot \mu_{m}}{\lambda}
$$
 (1-2)

where  $\underline{u}_m$  is the unit vector in the look direction of the m<sup>th</sup> plane wave, and  $\underline{r}_n \cdot \underline{u}_m$ . is the dot (inner) product of the vectors  $r_n$  and  $r_n$ . The negative sign in (1-2) arises from the fact that the direction of increasing phase of the incoming wave is opposite to the direction of  $\underline{u}_m$  shown in Figure 1. Incorporating the above expression into Equation (1-1), and expressing the result in phasor notation, gives:

$$
s(n, m) = A_m e^{j\left(\frac{-2\pi r_n \cdot u_m}{\lambda} + \alpha_m\right)}
$$
 (1-3)

The noise-free signal received at each antenna element is the sum of the contri butions from the M received waves:

$$
s(n) = \sum_{m=1}^{M} A_m e^{-j\left(\frac{2\pi}{\lambda}r_n \cdot \mu_m\right)} e^{j\alpha_m} \tag{1-4}
$$

 $r_n \bullet \underline{u}_m = |r_n|\cos \delta_{nm}$ ;  $\delta_{nm}$  = angle between  $r_n$  and  $\underline{u}_m$ 

Rewriting Equation (1-4) in vector form gives:

$$
s = Af \tag{1-5}
$$

where:

$$
S = \begin{bmatrix} s(1) \\ s(2) \\ \vdots \\ s(N) \end{bmatrix}; A = \begin{bmatrix} e^{-j\frac{2\pi}{\lambda}L_1 \cdot \mu_1} & e^{-j\frac{2\pi}{\lambda}L_1 \cdot \mu_2} & \cdots & e^{-j\frac{2\pi}{\lambda}L_1 \cdot \mu_M} \\ e^{-j\frac{2\pi}{\lambda}L_2 \cdot \mu_1} & e^{-j\frac{2\pi}{\lambda}L_2 \cdot \mu_2} & \cdots & e^{-j\frac{2\pi}{\lambda}L_2 \cdot \mu_M} \\ \vdots & \vdots & \ddots & \vdots \\ e^{-j\frac{2\pi}{\lambda}L_N \cdot \mu_1} & e^{-j\frac{2\pi}{\lambda}L_N \cdot \mu_2} & \cdots & e^{-j\frac{2\pi}{\lambda}L_N \cdot \mu_M} \end{bmatrix};
$$

$$
= \begin{bmatrix} a_1 a_2 \cdots a_M \\ A_1 e^{i\alpha_1} \\ \vdots \\ A_N e^{i\alpha_M} \end{bmatrix}
$$

The matrix A contains a complete description of the effects of antenna array geometry on the received signal vector  $s$ . The vector  $f$  completely de scribes the effects of the transmitted signal characteristics on the received sig nal vector  $s$ . The columns of A,  $a_m$ , express the effect of array geometry on each of the M individual incident waves. Plainly, the dot products  $r_n \cdot \mu_m$  depend (albeit in a nonlinear fashion) on the incident wave arrival angles  $\theta_{\text{m}}$ . There fore, determining the entries in the vectors  $a<sub>m</sub>$  is tantamount to determining the angles of arrival of the incident plane waves. The vectors  $a_m = a(\theta_m)$  are called the signal subspace vectors or just the signal vectors.

Although the matrix **A** depends on  $\theta_m$ , it of course also depends on antenna element range from the origin and on the received signal frequency. Additionally, although the relationship is not shown in Equation (1-5), the received signal vector is affected by other characteristics of the individual antennae (polarization, response pattern, etc.). Obviously, imperfect knowledge of these and other influences would result in errors in any attempt to determine emitter direc tion. Schmidt (1981) addresses the influence of polarization and other antenna characteristics on the matrix  $A$  (the "array manifold" of the antenna array). Ad ditional research is currently in progress on the effects of variations in received frequencies and errors in sensor location information (Shaw and Kumaresan, 1987) (Lo and Marple, 1987). Although these and other related issues are certainly important concerns, the research addressed herein centers around the emitter location process itself. It will therefore be assumed that satisfactory descriptions are available of all such "extraneous" influences on the signal vector  $({\underline{s}})$ .

The total signal from the antenna array is the sum of the received signal and noise. Representing the noise at the various array elements by a noise vector,  $\underline{w}$ , the total signal observed by the antenna array is given by  $\underline{x}$ , as fol lows:

$$
\underline{w} = \begin{bmatrix} w(1) \\ w(2) \\ \vdots \\ w(N) \end{bmatrix}
$$
  

$$
\underline{x} = \underline{s} + \underline{w}
$$
  

$$
\underline{x} = \underline{A} \underline{f} + \underline{w}
$$
  
(1 - 6)

It can be seen from the form of Equation (1-6) that the emitter location problem is in fact a problem of system identification. In an "ordinary" system identification problem, one is given or postulates a (typically) linear structure for the unknown system's dynamics. This takes the form of a vector equation such as:

$$
\underline{x}_{n+1} = \Phi_n \underline{x}_n + \underline{b}_n \tag{1-7}
$$

where  $x_n$  is the system state,  $\Phi_n$  is the state transition matrix, and  $\underline{b}_n$  is the input vector, at time t<sub>n</sub>. The system identification problem consists of the attempt to determine the entries in  $\Phi_n$  (i.e. the system parameters) by suitable analysis of sets of known or measured system states  $(\underline{x}_n)$  and inputs  $(\underline{b}_n)$ .

In comparing Equations (1-6) and (1-7), it is clear that the antenna array problem is posed in a form very like that of the "standard" linear system formulation, with the sensor output vector acting as a "system state" (at time  $t_{n+1}$ ), the A matrix corresponding to the state transition matrix, and the noise vector corres pending to the system "input" vector. Thus, determination of wave arrival direction (i.e. the columns of A in Equation (1-6)) using sensor output vector samples and known or assumed noise characteristics is completely analogous to the "normal" system identification problem, if the system to be identified is driven by a pure noise input. Indeed, the "output-input correlation" method of system identification is based on using a psuedo-random noise sequence as input to the system to be identified (Graupe, 1976) (Goodwin and Sin, 1984).

#### Thesis Summary

The remainder of this dissertation is organized as follows. Chapter II describes a number of historical approaches to the direction-of-arrival estimation problem. Techniques addressed are the Fourier method, the Maximum-Likelihood approach, the Adaptive Antenna method, and two methods based on linear prediction. The linear prediction approaches discussed are the Burg Technique and the Modified Forward-Backward Linear Predictor. The final traditional method addressed is the Multiple Signal Classification (MUSIC) algorithm. Chapter II closes with a discussion of  $L_p$  approaches to direction of arrival estimation.

The application of  $L_p$ -norm measures to the beamforming problem is dis cussed in detail in Chapter Ill. A development of the Iteratively Reweighted Least Squares (IRLS) algorithm is presented, followed by a discussion of methods for estimating the source covariance matrix. The approaches addressed are the enumeration method, the sum of powers method, and the  $L_1$ selected rows method. Following this discussion, an expression for computing L<sub>p</sub> estimates of directions of arrival (DOA) is proposed. Noise aspects are then addressed, followed by a discussion of adaptive approaches to the DOA problem.

Chapter IV presents the results of experiments conducted during this re search, including DOA spectra for various values of p and the effects on DOA spectra of iterative DOA revision.

The conclusions drawn from the described research are discussed in Chapter V, which also includes a presentation of areas which show promise for further research in the  $L_p$ -DOA problem area.

## CHAPTER II

## PREVIOUS RESULTS

A wide variety of approaches to the emitter location problem has been employed in the past. Haykin (1985) provides an excellent summary of many of these techniques. The historical approaches discussed here are the Fourier method, the maximum-likelihood method, the adaptive antenna method, the Burg technique, the modified forward-backward linear predictor method, and the MUSIC algorithm.

### Fourier Method

In the Fourier method, the "angle spectrum" of the received "spatial se ries" (the entries in the received signal vector, taken as a sequence in space) is computed. The angle spectrum is defined in a manner similar to that in which the Fourier spectrum of a time series is defined, as follows:

$$
X(\phi) = \sum_{n=1}^{N} x(n) e^{jn\phi}
$$
  
(2-1)  

$$
\phi = \frac{2\pi d}{\lambda} \sin \theta
$$

where  $x(n)$  is an output sample from antenna number n,  $\phi$  is the "electrical phase angle" for the array, d is the separation between array elements,  $\lambda$  is re ceived signal wavelength, and  $\theta$  is angle of arrival. The separation d, above, refers to elements in a colinear array, and therefore the above expression for electrical phase angle applies to colinear arrays only. The square of the

magnitude of the angle spectrum is called the "periodogram".

The essence of the Fourier method is to detect the maxima in a plot of the periodogram as a function of the electrical phase angle  $\phi$ . The angles  $\phi$  at which the periodogram attains a maximum are related to wave arrival angles, as can be seen intuitively by comparing Equation (2-1) to Equation (1-4). In a sense, one can say that the effect of forming the angle spectrum is to "remove" phase shifts due to the angle  $\phi$ , so that contributions to the periodogram from the separate antennas add "in phase" when  $\phi$  corresponds to a wave arrival angle.

Some of the advantages of the Fourier approach are that it is simple in concept, and that it is non-parametric. By "non-parametric", it is meant that the method does not depend on the formulation of a model for the process generat ing the received data (apart from the model of the receiving array). On the other hand, it provides relatively poor resolution, even when only a single incident wave is present. This is due to a comparatively wide main lobe and the pre sence of side lobes in the periodogram of a received wave. The poor resolution of the Fourier approach makes it inappropriate for use in many situations, particularly when multiple closely-spaced emitters are present. A related disadvan tage of the Fourier method is that resolution can be improved only by increasing the array aperture, which in turn requires increasing the physical size of the array.

### Maximum-Likelihood Method

This method involves postulating a model of the conditional probability density function for the received antenna output samples (Bohme, 1983) (Van Trees, 1968). The probability density function used is expressed in Equation (2- 2), below:

$$
f(\Delta_{c}|\mathbf{q},\mathbf{\phi}) = \mathsf{K}e^{\left[\frac{-\mathsf{S}(\Delta_{c})}{2\sigma^{2}}\right]}
$$
 (2-2)

where 
$$
S(\underline{x}_c) = \sum_n \left\{ x_c(n) - \sum_{m=1}^{2M} q_m s_m(n) \right\}^2
$$

In Equation (2-2),  $f$  is a conditional probability density function,  $K$  is a constant,  $x_c$  is the "in-phase" component of the observed sample vector, and  $q$ is a vector of values dependent on the incident waves' amplitudes, phases, and angles of arrival. The vectors  $\Phi$  and  $\mathbf{s}_m$  are dependent only on the angles of arrival of the incident waves, and  $s_m(n)$  is the n<sup>th</sup> element of vector  $s_m$ . The en tries of  $\Phi$  are the "electrical phase angles" of the various arriving waves, and are defined as in Equation (2-1 ). This implies that this development is valid for the colinear array case only. The vectors  $s_m$  are obtained from a Gram-Schmidt or thonormalization procedure (Haykin, 1983) applied to a matrix of functions of the elements of  $\Phi$ . The value  $\sigma^2$  is the variance of the (assumed Gaussian) noise at each antenna element, M is the number of incident waves, n is the an tenna element number, and m is the incident plane wave number. The "inphase" component of the sample vector is the real part of the complex sinusoids being received.

The probability density function,  $f(\underline{x}_c|\underline{q},\underline{\phi})$ , is the probability of a particular value for the in-phase component of the observed sample vector, given selec ted values of the vectors  $q$  and  $\phi$ . The "particular value", given in Equation (2-3), is the value which would result, in the absence of noise, from M plane waves as described by the selected  $q$  and  $\phi$  impinging on the array.

$$
x_{c}(n) = \sum_{m=1}^{M} a_{m}(\cos \psi_{m}) \cos (n\phi_{m})
$$
  
+ 
$$
\sum_{m=1}^{M} -a_{m}(\sin \psi_{m}) \sin(n\phi_{m})
$$
 (2-3)

where:

 $x_c(n)$ , m, and M are as defined above,

 $\phi_m$  is the electrical phase angle of the m<sup>th</sup> plane wave

(the m<sup>th</sup> element of  $\phi$ ).

 $a<sub>m</sub>$  is the complex amplitude of the m<sup>th</sup> plane wave, and  $\psi_m$  is the phase of the m<sup>th</sup> plane wave.

In the maximum likelihood approach, a likelihood function  $f(\triangleleft|\mathbf{x}_c)$  is formed from the probability density function given in Equation (2-2). This likeli hood function is simply the probability that a selected output sample vector re suits from a given electrical phase angle vector. To determine the actual electri cal phase angle vector (and thus the actual angles of arrival of the incoming waves), the likelihood function is maximized. That is, initial values are guessed for  $\phi_m$ , the likelihood function is evaluated based on the initial estimates, new estimates of  $\phi_m$  are computed from the results, and the process is repeated until some iteration termination criterion is met.

The maximum likelihood approach shows resolution generally superior to that possible with the Fourier method, however, it suffers from several disad vantages. One is that, in order to remove the effects on the likelihood function of the vector g (which embodies the transmitted waves' characteristics), it is necessary to assume a uniform joint probability density function for  $\phi$  and  $g$ , which may not be justifiable in practice. Also, the development above applies to co linear arrays only, and a maximum likelihood approach for arbitrary array

geometry is likely to be considerably more complicated. Another disadvantage is computational complexity, since both a Gram-Schmidt orthonormalization procedure and a multi-variate maximization procedure must be performed at each iteration step (Fletcher and Powell, 1963) (Bard, 1974) (Bandler, 1973). This disadvantage is less important than it once would have been, since very sophisticated digital processing capabilities are now relatively inexpensive to obtain; however, computational complexity is still a consideration in selection of an approach to be used. A final disadvantage is that the surfaces over which the multi-variate maximization process must be performed are often illconditioned, resulting in numerical problems and possible loss of resolution.

## Adaptive Antenna Method

This method applies directly only to the case of a colinear antenna array in a symmetric multipath environment (Kesler, 1981 ). When "symmetric multipath" transmission is present, the array is receiving a single plane wave from a  $d$ irection  $\theta$  from the normal to the array, along with a single reflection of the wave from a direction  $-\theta$  from the normal to the array.

In the adaptive antenna approach, a beam forming network and an adaptive canceller are used to minimize a weighted difference between a "reference beam" and two "auxiliary beams". The reference beam is produced by forming a weighted sum of the received. antenna output samples, as shown in Equation  $(2-4)$ :

$$
X_{R} = \sum_{n=-\frac{N-1}{2}}^{\frac{N-1}{2}} b_{n} x_{n}
$$
 (2-4)

In Equation (2-4),  $X_R$  is the output of the reference beam, N is the number of array elements, n is the number of the array element under consideration,  ${b_n}$  is a set of real weights to be applied to the antenna outputs, and  $x_n$  is the output of the n<sup>th</sup> array element. The array elements are numbered such that element number 0 is in the center of the (colinear) array. The set of weights  $b_n$ are constrained to be symmetric  $(b_{-n} = b_n)$ , and a binomially weighted array has been found to yield good overall performance (Haykin and Kesler, 1983).

The two auxiliary beams,  $X_1$  and  $X_2$ , are formed by summing weighted, phase-shifted samples from each of the array elements, as shown in Equation (2-5):

$$
X_{1} = \sum_{n = -\frac{N-1}{2}}^{\frac{N-1}{2}} b_{n} x_{n} e^{j n \phi}
$$
\n
$$
X_{2} = \sum_{n = -\frac{N-1}{2}}^{\frac{N-1}{2}} b_{n} x_{n} e^{-j n \phi}
$$
\n(2-5)

The factor  $\phi$ , by which the samples are successively phase shifted in the auxiliary beams, is the electrical phase angle of the direction (relative to the normal to the array) of the first auxiliary beam.

In the adaptive antenna technique, the reference beam acts as a "desired response" for an adaptive controller. The controller adjusts a real weight, w, which is multiplied by the sum of the two auxiliary beams. The controller is con structed to minimize the mean square value of the "error", which is defined as the difference between the "desired response" (reference beam) and the sum of the auxiliary beams times the real weight, w, described above. The antenna is considered "nulled" when the mean square error is minimized. It can be shown

that, when the adaptive antenna is nulled, the weight w is a direct function of the angle of arrival of the primary wave, which can be estimated from a graph of weight versus arrival angle.

The advantages to this technique are that it is comparatively straightforward in implementation and does not involve a large computational burden. Its primary disadvantage is that it is limited in application, being restricted to symmetric multipath environments and colinear arrays only. Another disadvantage is that it exhibits poor resolution for angles of arrival near the normal to the array.

## Linear Predictive Methods

In the linear prediction approach, the output,  $x_n$ , from antenna element n is "predicted" as a linear combination of the outputs from the T "previous" ele ments in the array, as in Equation (2-6):

$$
\hat{X}_n = \sum_{t=1}^{T} h_t x_{n-t}; \quad T < n \le N
$$
 (2-6)

where  $h_t$  are the "prediction filter coefficients" and T (the number of spatial sam pies used in the "prediction") is called the "order" of the prediction filter.

The forward prediction error, or residual, is defined as the difference between the observed (measured) output of the  $n<sup>th</sup>$  antenna element and its pre dicted value. The term "forward" is used because the "prediction" is made using samples that are considered to be "previous" (in space) to the n<sup>th</sup> element. This is an arbitrary distinction, and a completely analogous "backward" prediction error will be introduced later. Evaluating the difference between the actual and predicted outputs yields:

$$
f(T, n) = \sum_{t=0}^{T} r_t x_{n-t}; \quad T < n \le N
$$
 (2-7)

where:

 $f(T,n)$  = forward prediction error using a filter of order T at antenna ele -

$$
r_{t} = \begin{cases} 1; & t = 0 \\ -h_{t'} & t = 1, 2, ..., T \end{cases}
$$
 (2 - 8)

The spatial filter defined by the set of coefficients  $r_t$  is called a prediction error filter of order T. If the vectors  $r$  and  $x$  are defined as:

$$
\mathbf{r} = \begin{bmatrix} r_0 \\ r_1 \\ \vdots \\ r_T \end{bmatrix}, \qquad \mathbf{x}(n) = \begin{bmatrix} x_n \\ x_{n-1} \\ \vdots \\ x_{n-1} \end{bmatrix}
$$
 (2-9)

then the mean-square value of the forward prediction error is:

$$
\varepsilon_{\mathbf{f}} \equiv \mathsf{E}\{\mid f(\mathsf{T}, \mathsf{n})\mid^2\} = \mathsf{r}^{\mathsf{H}} \mathsf{R} \mathsf{r} \tag{2-10}
$$

where  $\mathbf{R} = \mathbb{E}\{\;\mathbf{\underline{x}}^*(n) \;\mathbf{\underline{x}}^T(n)\;\}$ ,  $\mathbb{E}\{\}$  denotes the expectation operator,  $^*$  denotes complex conjugate, T denotes transpose, and H denotes complex conjugate transpose. Defining a similar filter in the "backward" direction produces:

$$
b(T, n) = \sum_{t=0}^{T} r_{bt} x_{n-t}; \quad T < n \le N
$$
 (2-11)

$$
r_{\text{bt}} = \begin{cases} -h_{\text{bt}}; & t = 0, 1, 2, ..., T - 1 \\ 1; & t = T \end{cases}
$$
 (2 - 12)

$$
r_b = \begin{bmatrix} r_{b0} \\ r_{b1} \\ \vdots \\ r_{bT} \end{bmatrix}
$$
 (2 - 13)

$$
\varepsilon_{\mathsf{b}} \equiv \mathsf{E} \{ \mid \mathsf{b}(\mathsf{T}, \mathsf{n}) \mid^2 \} = \underline{\mathsf{r}}_{\mathsf{b}}^{\mathsf{H}} \mathsf{R} \underline{\mathsf{r}}_{\mathsf{b}} \tag{2-14}
$$

The backward prediction error filter defined by the vector  $r<sub>b</sub>$  computes the difference between the observed value of  $x_{n-T}$  and its predicted value (since  $r_{bT} = 1$ ).

It can be shown that when the average power of the prediction error is minimized, peaks will occur at points corresponding to the angles of arrival of the incident waves in the power spectrum of an all-pole filter constructed from the prediction coefficients. That is,

$$
P(\phi) \equiv \frac{K}{\left| 1 + \sum_{t=1}^{T} r_t e^{-jt\phi} \right|^2}
$$

where K is a constant and  $\phi$  is the electrical phase angle (Equation (2-1)), exhibits peaks at values of  $\phi$  corresponding to the directions of arrival of the incident waves. This expression uses only the forward error coefficients  $(r<sub>t</sub>)$ ; it may be that a similar expression involving both the forward and backward coefficients would be of use as well.

The matrix **R** is Hermitian positive semidefinite for any vector  $x(n)$ , and is usually positive definite. Additionally, when the input vector  $x(n)$  is "spatially stationary", **R** is Toeplitz as well. By "spatially stationary", it is meant that the sta tistics of the i<sup>th</sup> output with respect to the  $j<sup>th</sup>$  output depend only on the difference between i and j, not their actual values.

When **R** is both Hermitian and Toeplitz, the minimum mean square error for both the forward and backward filters is obtained by setting:

$$
\underline{d} = \begin{bmatrix} 1 \\ 0 \\ \vdots \\ 0 \end{bmatrix}; \quad \underline{d}_b = \begin{bmatrix} 0 \\ 0 \\ \vdots \\ 1 \end{bmatrix}
$$
\n(2 - 15)\n  
\nRT =  $\varepsilon_{f,min} \underline{d}$ \n(2 - 16)

$$
\mathbf{R} \underline{\mathbf{r}}_{\mathbf{b}} = \varepsilon_{\mathbf{b}, \mathsf{min}} \underline{\mathbf{d}}_{\mathbf{b}} \tag{2-17}
$$

$$
r_{\rm bt} = r^*_{\rm T-t}; \qquad t = 0, 1, ..., T \tag{2-18}
$$

In this case, it is also true that  $\varepsilon_{f,min} = \varepsilon_{b,min} = \varepsilon_{min}$ .

## Burg Technique

In the Burg technique, recursive relations are developed from Equations  $(2-15)$  through (2-18) for Toeplitz **R** to permit computation of the parameters of a prediction-error filter of order T+1 given the parameters of a filter of order T (Burg, 1967) (Burg, 1975). The resulting relationships are:

$$
r_{t}(T+1) = r_{t}(T) + \Gamma_{T+1}r^{*}T_{+1-t}(T); t = 0, 1, ..., T
$$
 (2-19)

$$
\varepsilon_{\min}(T+1) = (1 - |\Gamma_{T+1}|^2) \varepsilon_{\min}(T) \tag{2-20}
$$

where  $\Gamma_{T+1}$  is a coefficient to be computed at each increase in filter order. Equations (2-19) and (2-20) are known as the Levinson-Durbin recursion (Levinson, 1947) (Durbin, 1960). Prediction errors at each order can be evaluated using the prediction errors from the previous order by:

$$
f(T,n) = f(T-1,n) + \Gamma_T b(T-1,n-1)
$$
 (2-21)

$$
b(T,n) = b(T-1,n-1) + \Gamma_T^* f(T-1,n) \tag{2-22}
$$

Equations (2-21) and (2-22) give rise to a lattice filter structure, permitting comparatively simple transition from one filter order to the next. The value of  $\Gamma_T$ is computed by minimizing the sum of the mean square values of the forward and backward prediction errors for a filter of order T. That is, the quantity  $J(T) =$ E{  $| f(T,n) |^2 + | b(T,n) |^2$ } is minimized. This produces:

$$
\Gamma_{\text{opt, T}} = -\frac{2E\{f (T - 1, n)b^*(T - 1, n - 1)\}}{E\{f (T - 1, n)\|^2 + |b (T - 1, n - 1)|^2\}}
$$
(2 - 23)

Equation (2-23) is known as the Burg formula.

The Burg technique for emitter location starts with a filter of order 0, wherein  $f(0,n) = b(0,n) = x_n$  for n from 1 to N and  $\varepsilon_{\text{min}}(0)$  is the average of  $|x_n|^2$ . Filter order is then repeatedly incremented (computing  $r$  and  $r<sub>b</sub>$  at each stage) until some desired threshold is reached in the mean-square error sum. The power spectrum of the all-pole filter constructed from the resulting prediction coefficients is then plotted, and the peaks in that spectrum are taken as the angles of arrival.

The advantages to the Burg technique are that it exhibits improved resolution over the Fourier method and is more generally applicable than the adap tive antenna approach. Its disadvantages are that most of the work with it has been applied to colinear antenna arrays only, and that the sample vector must be spatially stationary. The spatial stationarity requirement is violated in the case of arbitrarily coherent arriving waves, which makes the method unsuitable for a number of environments (e.g. specular multipath).

#### Modified Forward-Backward Linear Predictor

The (standard) forward-backward linear predictor (FBLP) approach is based on the same principles as the Burg technique (i.e. linear prediction) (Uiriych and Clayton, 1976) (Nuttal, 1976). However, the prediction error energy to be minimized in the FBLP approach is defined to be:

$$
\varepsilon = \sum_{n = T + 1}^{N} ( |f(T, n)|^{2} + |b(T, n)|^{2}) = r^{H} C_{\Gamma}
$$
 (2 - 24)

where:

$$
C = \sum_{n=1+1}^{N} \left[ \underline{x}^{*}(n) \underline{x}^{T}(n) + \underline{x}_{b}(n) \underline{x}_{b}^{H}(n) \right]
$$
 (2 - 25)

and the vectors  $r$  and  $x$  are defined in a manner analogous to that for the Burg technique. The matrix C in Equation (2-25) is, in general, non-Toeplitz. The standard FBLP approach exhibits improved performance over the Burg technique, however, its performance is limited by the noise contributions to any estimate of the matrix C.

In the modified forward-backward linear predictor (MFBLP) method, the estimate of  $C$  is replaced by an estimate  $D$ , which is of the same dimensions but of lower rank (Kumaresan and Tufts, 1981) (Tufts and Kumaresan, 1982) (Eckart and Young, 1931 ). The matrix estimate Dis constructed using selected eigenvectors of a submatrix of the estimate of C. By discarding eigenvectors corresponding to "small" eigenvalues (which are introduced by observation noise), the selection process provides a means to effectively increase signal to noise ratio, permitting an increase in filter order and a corresponding increase in resolution.

The advantages of the modified forward-backward linear predictor appreach are that it exhibits increased resolution over the Burg technique and that it works well even in the presence of arbitrarily coherent arriving waves (since it does not require that the covariance matrix be Toeplitz). Its primary disadvan tage is that most of the work using it has been applied to colinear antenna ar rays only.

### The MUSIC Algorithm

The MUSIC (MUltiple Signal Classification) algorithm of R. 0. Schmidt (1981) employs an eigenvector decomposition of the sample autocovariance matrix estimate to develop a function with peaks at the angles of arrival of the in cident waves (Speiser, 1985). The technique is also applicable to estimation of the frequencies of sinusoids present in noise. Eigenvector techniques have

shown improved performance over spectral approaches to this problem, such as autoregressive or Prony (1795), particularly with lower signal to noise ratios and in the presence of closely-spaced narrow band spectral components (Hildebrand, 1956). Development of the MUSIC approach to emitter location is discussed in this section.

Recalling Equation (1-6), it can be seen that a sequence of samples  $\underline{w}_s$  of the (time-varying) noise vector  $\underline{w}(t)$  can be considered to be the output of a ran dom process. Thus, samples  $x_{s}$  of the total signal vector  $x(t)$  can also be viewed as the output of a random process (actually the sum of a deterministic process and a purely random process). The covariance matrix associated with the total signal vector is (where  $E\{\}$  signifies expectation over s):

 $R_x \equiv E\{\times \times^H\} = E\{(Af + w)(Af + w)^H\}$ 

Assuming that the noise  $(\underline{w})$  is zero mean and independent of the incoming signals  $(A_1)$ :

 $R_x = AE{f_1H}A^H + E{w_1W}H = R_s + R_w$ 

where:

 $R_s \equiv APA^H$ ;  $P \equiv E\{f f^H\}$ ;  $R_w \equiv E\{\underline{w} \underline{w}^H\}$ 

Now  $\mathbf{R}_{x}$ ,  $\mathbf{R}_{s}$ , and  $\mathbf{R}_{w}$  are NxN matrices (where N is the number of anten nas), and are non-negative definite based on their form. P is an MxM matrix (where M is the number of incident waves) of rank M, and is, in general, positive definite.  $R_w$  is also in general positive definite. The case where the number of arriving waves is less than the number of antennas (M < N) is of primary con cern. Since **P** is of rank M and **A** is of rank  $N > M$ ,  $R_s$  is of rank M.  $R_x$  and  $R_w$  are assumed to be full rank (rank N).

If  $\mathbf{R}_{w}$  is rewritten as  $\lambda \mathbf{R}_{b}$  for tr $\{\mathbf{R}_{b}\}$  = rank $\{\mathbf{R}_{b}\}$  = N and some parameter  $\lambda$ , then  $\mathbf{R}_{x}$  is expressed by:

$$
R_x = R_s + \lambda R_b
$$
  
(2 - 26)  

$$
R_x - \lambda R_b = R_s
$$

Since  $R_s$  is singular (being of dimension N and rank M < N):

 $|R_{\rm s}| = |R_{\rm x} - \lambda R_{\rm b}| = 0$ 

Plainly, the above equation can be true only for  $\lambda$  a generalized eigenvalue of the matrix pair ( $\mathbf{R}_{x}$ ,  $\mathbf{R}_{b}$ ). That is,  $\lambda$  must be one of the solutions to Equation (2-27):

$$
\mathbf{R}_{\mathbf{x}}\mathbf{e}_{n} = \lambda_{n}\mathbf{R}_{\mathbf{b}}\mathbf{e}_{n}; \quad n = 1, 2, ..., N
$$
 (2 - 27)

It is clear from their definitions that  $R_s$ ,  $R_x$ , and  $R_b$  are Hermitian. It can be shown that, for Hermitian  $R_x$  and  $R_b$ , with either  $R_x$  or  $R_b$  or both positive defi nite, and any non-zero vector  $z$ , there exists a non-singular transformation matrix V such that, when  $r = Vz$ :

$$
r^{H}R_{x}r = \sum_{n=1}^{N} \lambda_{n} |z_{n}|^{2}, \text{ and } r^{H}R_{b}r = \sum_{n=1}^{N} |z_{n}|^{2}
$$

where the  $\lambda_n$  satisfy Equation (2-27) (Hohn, 1964). A similar result holds for the "normal" eigenvalues of  $R_x$ . That is, for any non-zero vector  $\gamma$ , there exists a non-singular transformation matrix U such that, when  $\underline{r} = U\underline{v}$ :

$$
\mathbf{r}^H \mathbf{R}_{x} \mathbf{r} = \sum_{n=1}^{N} \mu_n |y_n|^2
$$

where the  $\mu_n$  satisfy  $|R_x - \mu_n I| = 0$ . Further, since  $R_x$  is non-negative definite,  $\mu_n \geq 0$ , all n (> 0 for positive definite  $\mathbf{R}_x$ ). Sylvester's Law of Inertia states that, regardless of the non-singular transformation used to reduce a Hermitian form to the form:

 $g_1|z_1|^2 + g_2|z_2|^2 + ... + g_n|z_n|^2 - g_{n+1}|z_{n+1}|^2 - ... - g_r|z_r|^2$ 

where the g<sub>i</sub>'s are all positive, the integers p (the "index" of the matrix) and r (the rank of the matrix) are unchanged. That is, p and r do not change as a result of

using a different non-singular transformation. Thus, since  $\mu_n \geq 0$ , it follows that  $\lambda_n \geq 0$  for all n.

Recalling Equations (2-26) and (2-27), we have:

 $R_s \hat{e}_n + \lambda R_h \hat{e}_n = R_x \hat{e}_n = \lambda_n R_h \hat{e}_n$ 

or:

$$
\mathbf{R}_{\mathbf{S}}\mathbf{\underline{e}}_{n}=(\lambda_{n}-\lambda)\mathbf{R}_{\mathbf{b}}\mathbf{\underline{e}}_{n}
$$

That is, the eigenvalues of the matrix  $R_s$  in the metric of  $R_b$  differ from the eigen values of the matrix  $\mathbf{R}_{x}$  in the metric of  $\mathbf{R}_{b}$  (the  $\lambda_{n}$ ) by  $\lambda$  (from Equation (2-26)) in every case. Since  $R_s$  is non-negative definite, the quantities  $\lambda_n$  -  $\lambda$  must all be  $\geq$  0 (using an inertia argument similar to that given above). Therefore,  $\lambda$  in Equation (2-26) must be the minimum of the generalized eigenvalues. Equation (2-26) can thus be rewritten as:

$$
\mathbf{R}_{\mathbf{x}} = \mathbf{R}_{\mathbf{s}} + \lambda_{\mathsf{min}} \mathbf{R}_{\mathsf{b}} \tag{2-28}
$$

Now  $R<sub>s</sub>$  is singular with a zero (normal) eigenvalue of multiplicity K  $(= N - M)$ . Therefore, the same argument which shows that  $\lambda_n \geq 0$  implies that the minimum generalized eigenvalue of  $R_x$  in the metric of  $R_b$  ( $\lambda_{min}$ ) must also have multiplicity K. That is,  $\lambda_n - \lambda_{\text{min}}$  must be 0 for precisely K of the  $\lambda_n$ 's. Since:

$$
R_c = APA^H
$$

we have:

 $APA<sup>H</sup>$  $e<sub>n</sub> = (\lambda_n - \lambda_{min})R_h$  $e<sub>n</sub>$ 

Arranging the eigenvalues in descending order gives

 $\lambda_1 \geq \lambda_2 \geq \ldots > \lambda_{\text{min,K}} = \lambda_{\text{min,K-1}} = \ldots = \lambda_{\text{min}} = \lambda_{\text{min}}.$ 

Thus  $\mathbf{APA}^H \mathbf{\mathfrak{g}}_n = \mathbf{Q}$  for the K eigenvectors associated with  $\lambda_{\text{min}}$ , and therefore  $e_n$ HAPAH $e_n = (A^H e_n)^H P(A^H e_n) = 0$ . Since P is positive definite, this in turn im plies that:

 $A^{H} \underline{e}_{n} = \underline{0}$  for the K eigenvectors ( $\underline{e}_{n}$ ) associated with  $\lambda_{\text{min}}$ .

The K eigenvectors associated with  $\lambda_{min}$  are called the "noise subspace" eigenvectors (or just the noise eigenvectors), and the remaining eigenvectors (associated with the non-minimum generalized eigenvalues) are called the "principal" eigenvectors (Marple, 1987). It has just been shown, then, that the noise eigenvectors are orthogonal to the signal vectors (the columns of A). That is:

$$
\mathbf{g}^{\mathsf{H}}\mathbf{g}(\theta) = \mathbf{g}^{\mathsf{H}}(\theta)\mathbf{g} = 0; \quad \mathbf{g} = \mathbf{g}_{\mathsf{M}+1}, \mathbf{g}_{\mathsf{M}+2}, \dots, \mathbf{g}_{\mathsf{N}}; \quad \theta = \theta_1, \theta_2, \dots, \theta_{\mathsf{M}}
$$

The MUSIC algorithm uses a direction estimator,  $f(\theta)$ , formed from the noise eigenvectors as follows:

$$
\mathbf{E} = \left[ \underline{\mathbf{e}}_{M+1} | \underline{\mathbf{e}}_{M+2} | \dots | \underline{\mathbf{e}}_{N} \right]
$$
  
\n
$$
g(\theta) = \underline{\mathbf{a}}^{H}(\theta) \mathbf{E} \mathbf{E}^{H} \underline{\mathbf{a}}(\theta)
$$
  
\n
$$
f(\theta) = \frac{1}{g(\theta)} = \frac{1}{\underline{\mathbf{a}}^{H}(\theta) \mathbf{E} \mathbf{E}^{H} \underline{\mathbf{a}}(\theta)}
$$
 (2 - 29)

Since:

$$
g(\theta) = \sum_{n=M+1}^{N} \left[ a^{H}(\theta) \underline{e}_{n} \right] \left[ \underline{e}_{n}^{H} \underline{a}(\theta) \right] = \sum_{n=M+1}^{N} \left[ a^{H}(\theta) \underline{e}_{n} \right] \left[ \underline{a}^{H}(\theta) \underline{e}_{n} \right]
$$

it is clear that (theoretically)  $g(\theta) = 0$  and therefore  $f(\theta)$  is infinite for values of  $\theta$ corresponding to the directions of arrival of the M incident waves ( $\theta = \theta_1, \theta_2, ...,$  $\theta_M$ ). In practice,  $f(\theta)$  as defined in Equation (2-29) exhibits sharp peaks at the arrival directions.

To summarize, the steps in the MUSIC algorithm for angle-of-arrival esti mation are:

1) Collect sample vectors  $\times$ 

2) Estimate  $\mathbf{R}_{\mathbf{x}} = E\{\mathbf{x} \times \mathbf{H}\}\$ and  $\mathbf{R}_{\mathbf{w}} \equiv E\{\mathbf{w} \times \mathbf{W}^{\mathsf{H}}\} = \lambda_{\mathbf{min}} \mathbf{R}_{\mathbf{b}}$ 

- 3) Solve the generalized eigenproblem:  $R_{x}$ <u>e</u> =  $\lambda R_{h}$ <u>e</u>
- 4) Form an estimate, M', of the number of arriving plane waves, M, by subtracting the multiplicity of the minimum eigenvalue,  $\lambda_{\text{min}}$ , from the number of array elements, N

5) Form **E** from 
$$
\mathfrak{g}_{M'+1}
$$
,  $\mathfrak{g}_{M'+2}$ , ...,  $\mathfrak{g}_N$ 

- 6) Evaluate  $f(\theta) = \{ \underline{a}^H(\theta) \mathbf{E} \mathbf{E}^H \underline{a}(\theta) \}$ -1, and identify M' peaks at  $\theta_1$ ,  $\theta_2$ ,  $..., \theta_M$ .
- 7) Form an estimate, A', of A as follows:

 $A' = [ a(\theta_1) | a(\theta_2) | ... | a(\theta_M) ]$ 

8) Estimate the source covariance matrix:

$$
P' = (A'^{H}A')^{-1}A'^{H}(R_{x} - \lambda_{min}R_{b})A'(A'^{H}A')^{-1}
$$

The principal advantage of the MUSIC algorithm is that it is the most generally applicable high-resolution approach, applying as it does to completely arbitrary array geometry and functioning well in the presence of coherent arriving signals. Its disadvantages are that it requires a great deal of computation, and that its development is not straightforward (although its implementation is, at least conceptually).

For some array geometries, it is possible to drastically reduce the amount of computation required while retaining the high resolution of the MUSIC algarithm. The ESPRIT method of Paulraj, Roy, and Kailath can be applied to arrays consisting of matching element pairs, and does not require a search to determine directions of arrival (Speiser, 1987). ESPRIT is expected to perform as well as or better than MUSIC, its primary disadvantage being the loss of generality concerning array element placement.

## L<sub>p</sub> Methods

In the approaches described so far, estimates of directions of arrival are based on the  $L_2$  norm; that is, the estimates produced are best in a "least squares" sense (although the quantities whose squares are minimized are different for each method). This dependence on least squares is explicit in some of the approaches (Burg, MFBLP, Maximum Likelihood), and only implicit in others (MUSIC, Fourier). When the noise present is Gaussian, and the system under study is linear, least squares estimates are also maximum-likelihood estimates. Thus, in the linear/Gaussian environment, there is little point in pursuing other than least squares approaches. However, the beamforming problem in valves a highly nonlinear model (1-1 ). Also, it may not be reasonable to sup pose that the noise to which the antenna array is subjected is invariably Gaus sian. Geary (1947) states, "All texts should state: Normality is a myth, there has never been, and never will be, a normal distribution." Thus, least squares solutions may not be the ideal for the beamforming problem (at least not in all cases).

Yarlagadda, et al. (1985) point out that the  $L_p$  approach, where  $1 \le p < 2$ , is less sensitive to aberrant noise than the  $L_2$  approach. That is, minimizing a sum of error terms raised to some power (p) between 1 and 2 can produce a more robust estimator than one based on a minimum sum of squares. For example, since  $L_2$  emphasizes all data equally, while  $L_1$  is robust against out liers,  $L_1$  generally produces superior results for impulsive noise.  $L_p$  measures can be used effectively to match the signal in a statistical sense. That is, if the density function has the form:

 $e^{-|r|}$ 

25

i.e. a p-Gaussian function, then  $L_p$  methods give maximum likelihood estimates. For example,  $p = 1$  corresponds to the Laplacian distribution and the  $L_1$  measure gives maximum likelihood estimates for this case.

The  $L_p$  approach has been applied in a variety of areas including speech processing, seismic analysis, and geophysics (Denoel and Solvay, 1985) (Taylor, et. al., 1979) (Ciaerbout and Muir, 1973). On the other hand, very little work has been done in applying  $L_p$  methods to the direction of arrival problem. In fact, all the traditional approaches to the beamforming problem have been oriented toward obtaining  $L_2$  solutions. The research described herein involves the use of the  $L_p$ ,  $1 \le p \le 3$ , approach to estimation of directions of arrival and the source covariance matrix, P.

## CHAPTER Ill

## Lp-NORM ESTIMATION APPROACHES

The estimate of P given by step 8 in Chapter II, above, is a least-squares (L2) estimate. The direction estimators described in Chapter II (including MU- $SIC$ ) are  $L_2$  estimators as well. As discussed in Chapter II, the research ad dressed herein applies the  $L_p$  norm to the direction of arrival problem.

Due to its ability to accommodate arbitrary array geometries, the MUSIC algorithm was chosen as the starting point for application of  $L_p$  norm based techniques. A number of  $L_p$  norm estimation algorithms exist (some of which are discussed in Chapter V), the most general being the Iteratively Reweighted Least Squares (IRLS) method.

Byrd and Pyne (1979) develop global convergence properties of the IRLS algorithm as applied to estimating a vector f given the linear model:

## $X = Af + W$ ;

where  $\times$  is an N-element output vector, **A** is an NxM matrix of rank M, f is an Melement vector of unknown parameters, and  $\underline{w}$  is an N-element zero-mean noise vector. The IRLS algorithm repeatedly evaluates:

$$
\mathbf{f}_{t+1} = \left[\mathbf{A}^H \mathbf{W}(\mathbf{f}_t) \mathbf{A}\right]^{-1} \mathbf{A}^H \mathbf{W}(\mathbf{f}_t) \times \tag{3-1}
$$

until f converges. The weighting matrix W depends on the loss function to be minimized by the estimation. If  $W = I$ , Equation (3-1) clearly produces the L<sub>2</sub> estimate of  $f$ ; i.e. the loss function minimized is the sum of the squares of the esti mation residuals.
In the general form of the IRLS algorithm, W is a diagonal matrix with en tries:

$$
w_{nn} = w_n = w(r_n) = \psi(r_n)/r_n = \rho'(r_n)/r_n
$$
 (3-2)

In Equation (3-2),  $r_n = \underline{a_n}f - x_n$ ;  $\underline{a_n}$  is the n<sup>th</sup> row of **A**;  $x_n$  is the n<sup>th</sup> element of  $\underline{x}$ ; and the objective function  $\rho$  is a positive, even, differentiable function. This definition of W results in minimization of the loss function J, as defined below:

$$
J = \sum_{n=1}^{N} p(\underline{a}_{n}f - x_{n})
$$
 (3-3)

That iteration of Equation (3-1) using Was defined in Equation (3-2) minimizes J, above, is shown in Appendix A. Global convergence of the IRLS algarithm is guaranteed for objective functions p such that:

- (1)  $\rho(r)$  is a differentiable, symmetric, positive function nondecreasing in  $|r|$ ,
- (2)  $\rho(r) \rightarrow \infty$  as  $|r| \rightarrow \infty$ ,
- (3) w(r) =  $p'(r)/r$  is nonincreasing in |r|, and
- (4) w(r) =  $p'(r)/r$  is bounded for all r.

Application to the  $L_p$  minimization problem implies the use of the objec tive function  $p(r) = |r|^{p}$ . This function, however, gives rise to unbounded w(r) as  $r\rightarrow 0$  (violating condition 4). Huber and Dutter (1974) suggest the function:

$$
w(r) = |r|^{p-2}; |r| > \varepsilon
$$
  
=  $\varepsilon^{p-2}; |r| \le \varepsilon$  (3-4)

for some small positive number  $\varepsilon$ . This function has been shown to give results which differ only negligibly from exact  $L_p$  solutions. Initialization of the IRLS al gorithm is generally accomplished by starting with the  $L_2$  estimate of  $\underline{\mathbf{f}}$ . How ever, since the loss function J, and not the initial estimate, determines the nature of the estimate produced, other initial values of  $f$  could reasonably be used.

The weight function (3-4) meets the convergence conditions for values of p between 1 and 2, thereby assuring global convergence of the IRLS algorithm to (approximate)  $L_p$  solutions for  $1 \le p \le 2$ . Additionally, local convergence of the IRLS algorithm using the function (3-4) is guaranteed for values of pup to 3 (Fletcher, et. al., 1971 ). Of course, since only local convergence is guaranteed for this case, the freedom of choice of initial f may be lost.

It may be that  $L_p$  estimates with  $p > 2$  are of use in some situations; how ever, such estimates would emphasize outliers more than  $L_2$  estimates, so that the resulting estimators are likely to lack robustness. For  $p < 1$ , the problem space is not a normed linear space (the triangle inequality does not apply), so that the analysis breaks down. So, the emphasis during this research has been on p values between 1 and 2, with some effort directed toward values between 2 and 3.

L<sub>p</sub> Estimates of the Source Covariance Matrix

As mentioned in Chapter II, one objective of direction of arrival (DOA) estimation is to produce an estimate of the source covariance matrix, P. At least two distinct approaches to this problem are possible. The first involves estimating the signal vector samples and using those estimates to estimate P. The second approach is to attempt to estimate P directly from the problem parame ters, bypassing estimation of the signal vector samples.

The second approach has the advantage of potentially requiring fewer computations, while the first approach leads to an algorithm for which Byrd and Pyne's (1979) analysis guarantees global convergence.

Given the model  $x = Af + w$  from Chapter I, the L<sub>p</sub> estimate of the signal vector sample ( $f_s$ ) which gives rise to the s<sup>th</sup> array output sample ( $x_s$ ) is (from (3-1) above):

$$
\underline{\mathbf{f}}_{\mathbf{S}} = \left[\mathbf{A}^{\mathsf{H}} \mathbf{W}(\underline{\mathbf{f}}_{\mathbf{S}}) \mathbf{A}\right]^{-1} \mathbf{A}^{\mathsf{H}} \mathbf{W}(\underline{\mathbf{f}}_{\mathbf{S}}) \underline{\mathbf{x}}_{\mathbf{S}}
$$
(3-5)

This expression is correct, of course, only when IRLS convergence has been achieved (the value of  $f_s$  has stopped changing).

The "enumeration" method uses the  $L_p$  estimates of all the signal vector samples to form an estimate of P. Recalling the definition of P, we may write:

$$
\mathbf{P} = E\{ \mathbf{f} \mathbf{f}^{\mathsf{H}} \}
$$
\n
$$
\hat{\mathbf{P}} = \frac{1}{S} \sum_{s=1}^{S} \mathbf{f}_{s} \mathbf{f}_{s}^{\mathsf{H}}
$$
\n(3-6)

where S total samples are used to form the estimate.

 $\sim$ 

One potential disadvantage of this estimation approach is that, since nei ther the estimates  $f_s$  nor the summation in (3-6) involves noise terms directly, no use is made of the known or assumed noise characteristics. Of course, this may not always be a problem, since no information about the noise characteristics may be available in a particular application. On the other hand, the "sum of powers" method, below, does take advantage of any available knowledge of noise parameters.

### Sum of Powers Method

The estimate (3-1) can be improved by removing the noise from the observation vector, if the noise is known, as follows:

$$
\mathbf{f}_{\infty} = \left[\mathbf{A}^{\mathrm{H}} \mathbf{W}_{\infty} \mathbf{A}\right]^{-1} \mathbf{A}^{\mathrm{H}} \mathbf{W}_{\infty} (\mathbf{x} - \mathbf{\underline{w}}) \tag{3 - 7}
$$

where the  $\infty$  subscript denotes the values produced upon IRLS convergence. Substituting (3-7) into the definition of P, and assuming that W is Hermitian and will be evaluated in a way that does not depend on f, one obtains:

$$
\mathbf{P} = E\{ \text{ if } H \}
$$
\n
$$
= E\{ \text{ [AHW\inftyA]-1AHW\infty(x - w)(x - w)HW\inftyA[AHW\inftyA]-1 \}
$$
\n
$$
= [AHW\inftyA]-1AHW\inftyE\{ (x - w)(x - w)H \}W\inftyA[AHW\inftyA]-1
$$
\n
$$
\mathbf{P} = [AHW\inftyA]-1AHW\infty(Rx - \lambda_{min}Rb)W\inftyA[AHW\inftyA]-1 \tag{3-8}
$$

Based on the form of (3-8), an iterative procedure for estimating P can be proposed that is similar to the iteration of (3-1 ):

 $P_{t+1} = (A^H W_t A)^{-1} A^H W_t (R_x - \lambda_{min} R_b) W_t A (A^H W_t A)^{-1}$  (3-9) where  $W_t$  is a weight matrix to be determined from the minimization process, and Equation (3-9) is iterated (starting with the  $L_2$  solution) until some convergence criterion is satisfied.

For the above approach to be valid, the weight matrix  $W_t$  must be Hermi tian and must not depend directly on the individual samples of the source signal vector,  $f_s$ . On the other hand, it is clear that estimates of the individual source signal vector samples must be computed based in some way upon  $W_t$ , since such estimates are the only source of residuals to be used in computing the weight matrix. Given these constraints, a reasonable approach is to make  $W_t$  a diagonal matrix based on a loss function formed from the sum (across samples) of estimation residuals raised to the  $p<sup>th</sup>$  power:

$$
r_{n} = \left\{ \sum_{s=1}^{S} \left| a_{n} t_{s} - x_{n, s} \right| \right\}
$$
\n(3-10)

 $p(r_n) = |r_n|^p$ 

$$
w_{n}(r_{n}) = \frac{p'(r_{n})}{r_{n}} = p\frac{r_{n}^{p-1}}{r_{n}} = pr_{n}^{p-2}
$$

$$
= p\left\{\sqrt{\sum_{s=1}^{S} \left|a_{n}f_{s} - x_{n,s}\right|^{p}}\right\}^{p-2}
$$
(3-11)

where  $x_{n,s}$  is the n<sup>th</sup> element of the s<sup>th</sup> array output sample. In practice, the mul tiplicative constant  $p$  can be ignored in evaluating  $w_n$ , since it is common to all elements of W and therefore cancels out in (3-1). Further, convergence is generally improved by normalizing the weights to a maximum value of 1. Additionally, since only the final value of W is needed in Equation (3-8), the iteration process need involve only equations (3-1) and (3-11 ), with the final (after convergence) value of W being used to form the  $L_p$  estimate of P.

The sum of powers method (Equations  $(3-10)$  and  $(3-11)$ ) has the advan tage that knowledge of noise characteristics is used in the P estimate (through the use of  $\lambda_{\text{min}}R_{\text{b}}$ ; however, it has the disadvantage (compared to the enumeration method) that the analysis of Appendix A no longer applies (since an ensemble of vectors, rather than a single vector, is being estimated). On the other hand, experimental results using the sum of powers method indicate that it can be expected to converge at least as quickly as the enumeration method. For example, in the experiments described in Chapter IV, the average iteration count for the enumeration method was approximately 34, while the average iteration count for the sum of powers method was approximately 24, for a value of  $p = 1$ .

### L<sub>1</sub> Selected Rows Method

In a system of N equations with M unknowns, where  $M < N$ , L<sub>1</sub> solutions produced by the simplex algorithm in general satisfy M of the original equations exactly. For the IRLS method, it is possible to produce a result which likewise satisfies M of the original equations exactly. Given this fact, it is reasonable to develop an approach which uses the exactly-sastified entries in (1-6) to form an estimate of  $P$  (for the  $L_1$  case).

For example, the "sum of powers" approach described above produces a single N-element residuals vector  $(r)$  as a result of the estimation process. Further, this vector is produced before an estimate of  $P$  is computed. An estimate of P, then, could be computed by solving the signal vector estimation problem for the M rows of A which correspond to the smallest M entries in the final residuals vector. This approach will, in most cases, yield an exact  $L_1$  solution to the selected M rows (Scales and Treitel, 1987). The desired estimate of P would then be formed using the selected M rows of A and W, and the corresponding  $M<sup>2</sup>$  elements of **R**, which correspond to the smallest M entries in the final residuals vector, as shown in Figure 2. A similar approach could be applied to the "enumeration" estimation method by selecting entries in A, W, and R based, for instance, on the frequency (across the sample ensemble) with which a given set of M rows produces minimum residuals.

# Lp Estimates of Directions of Arrival

As stated in Chapter II, MUSIC is a least squares, or  $L_2$ , estimator of directions of arrival. In order to take full advantage of the  $L<sub>p</sub>$  norm, it is desirable to develop an L<sub>p</sub> direction of arrival estimator based on a combination of the principals reflected in MUSIC and those embodied by the IRLS algorithms above. This provides an  $L_p$  solution to the complete DOA problem, rather than just an  $L_p$ -based modification to the last phase (estimation of P) of a solution based on  $L_2$  principals (MUSIC).

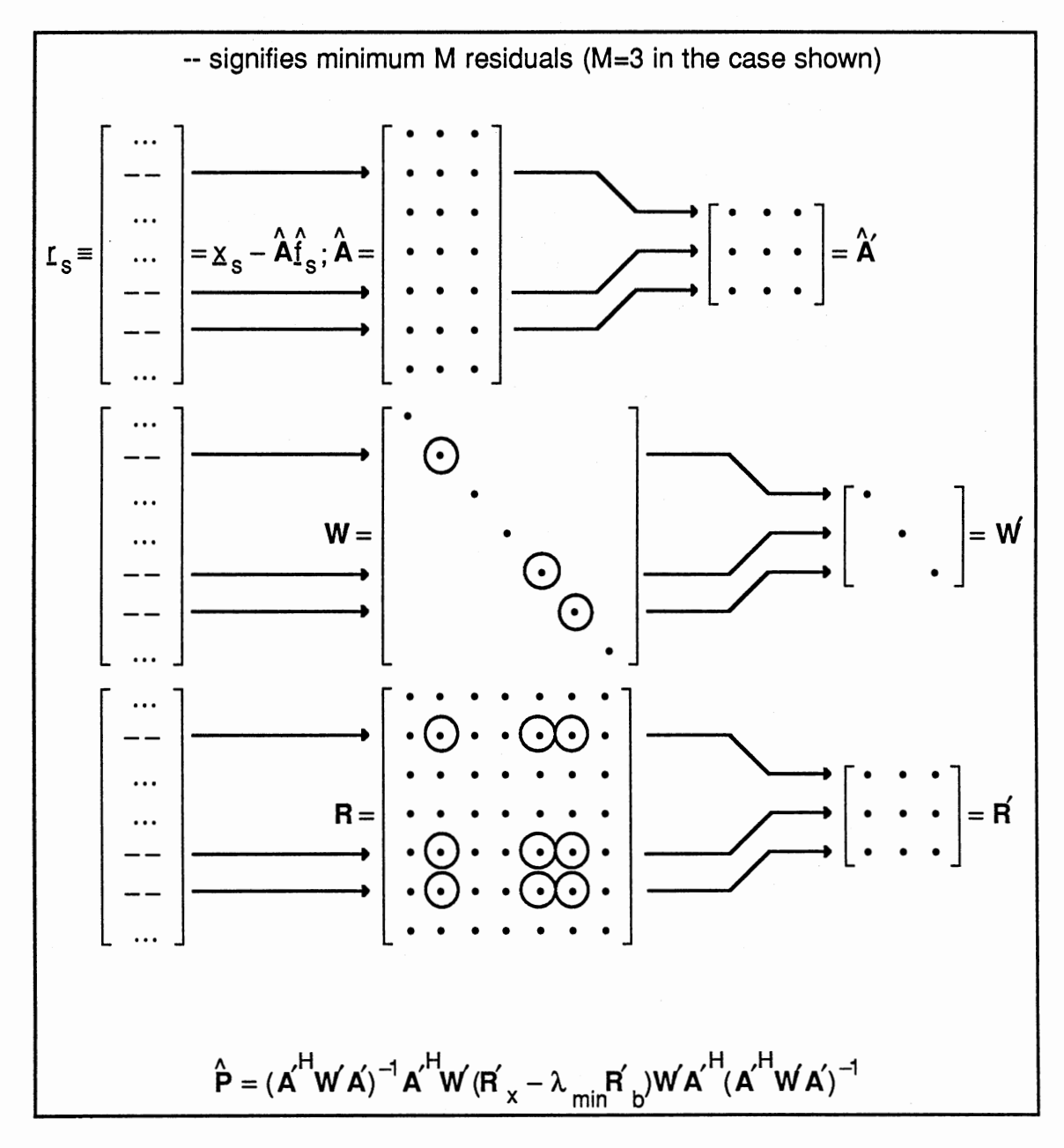

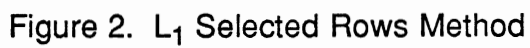

The form of an  $L<sub>p</sub>$  DOA estimator is suggested by the expression for MU -SIC's DOA estimator (Equation (2-29)). The MUSIC algorithm estimates wave directions of arrival by locating the maxima of the function:

 $f(\theta) = \{g^H(\theta)E\mathsf{E}^H\mathsf{g}(\theta)\}^{-1}$ , or, equivalently, the minima of the function:  $g(\theta) = \underline{a}^H(\theta)E E^H \underline{a}(\theta)$ .

The expression for  $g(\theta)$  can be rewritten in the following form:

$$
g(\theta) = \sum_{n=M+1}^{N} \left[ \underline{a}^{H}(\theta) \underline{e}_{n} \right] \left[ \underline{e}_{n}^{H} \underline{a}(\theta) \right]
$$
  
= 
$$
\sum_{n=M+1}^{N} \left[ \underline{a}^{H}(\theta) \underline{e}_{n} \right] \left[ \underline{a}^{H}(\theta) \underline{e}_{n} \right]
$$
  
= 
$$
\sum_{n=M+1}^{N} \left| \underline{a}^{H}(\theta) \underline{e}_{n} \right|^{2}
$$

Clearly, MUSIC DOA estimates are just those angles which minimize a sum of squares of magnitudes of the dot products shown above. Since this is the classic form of an  $L_2$  estimate (minimization of a sum of magnitudes squared), the proposed  $L<sub>p</sub>$  DOA estimates minimize a sum of magnitudes raised to the  $p^{th}$  power, as follows:

$$
g_p(\theta) = \sum_{n=M+1}^{N} \left| \underline{a}^H(\theta) \underline{e}_n \right|^p \tag{3-12}
$$

Some observations about (3-12) are in order. First, the angles  $\theta$  which minimize  $g_p$  are plainly  $L_p$  estimates of direction of arrival, in the sense that those angles minimize the p-norm of the difference between the array manifold  $(g(\theta))$  and the signal subspace  $(g_n, n = 1, 2, ..., M)$ . Put another way, since subspace  $g_n$  (n = M+1, M+2, ..., N) forms a basis for the noise subspace, minimizing the sum of (3-12) minimizes (in the p-norm sense) the projection of the

vector  $g(\theta)$  onto the noise subspace. Further, since the noise subspace is the orthogonal complement of the signal subspace, the distance between the array manifold and the signal subspace is consequently minimized in the p-norm sense. That is, minimizing  $g_p$  selects the angles that best fit the observed data, in the p-norm sense, subject to the constraints of array geometry.

Second, no iteration is required to determine solutions of (3-12), as is necessary in the case of estimating **P**. This implies that a **P** estimate based on  $L_p$ DOA estimates (which might be considered a form of  $L_p$  estimate of P) can be obtained with essentially no more computation than is required to obtain an  $L_2$ estimate of P from the MUSIC DOA estimates. Also, since no convergence is sues are involved in minimizing  $g_p$ , one could obtain  $L_p$  DOA estimates (and the associated  $L_p$  P estimate) for any value of  $p > 0$  (although the interpretation for values of p outside the range  $1 \le p \le 3$  might be open to question).

Third, since  $g_p$  provides a measure of the p-norm distance between the array manifold and the signal subspace, it gives at least a relative indication of the success of the estimation process. For example, if additional data is taken following an estimation step, and incorporation of the additional data results in lower values of  $g_p$ , it might reasonably be claimed that the estimates obtained using the additional data are in some sense "better" than the original estimates. Of course, such a qualitative discussion as that given requires considerable experimental or theoretical support if useful measures of goodness-of-fit are to be developed.

Finally, for the case of  $N = M + 1$  (the number of arriving waves is one less than the number of antenna elements), the angles which minimize  $g_p$  are unchanged by varying p. This is because the sum in (3-12) consists of one term for this case, and, of course, the minimum of a single term occurs at the same point regardless of the exponent to which that term is raised (as long as the ex -

ponent is positive). This implies that, when estimation of the directions of arrival of one fewer waves than array elements is attempted (a condition which we will call "array saturation"),  $L_p$  DOA estimates are exactly the same as  $L_2$  estimates, regardless of the (positive) value of p used. In this case the noise subspace consists of a line in N-space passing through the single noise eigenvector  $e_N$ . Therefore, any local minimum of the projection of a vector (particularly the array manifold vector) onto the noise subspace (a line) can occur in only one direc tion, regardless of the norm used. When array saturation occurs, therefore,  $L_2$ DOA estimates are the only ones of interest (although  $L_p$  estimates of P may be of value). On the other hand, iterative DOA estimation (discussed later) may provide improved DOA resolution even in the presence of array saturation.

#### Noise Aspects

As mentioned in Chapter II, the  $L_2$  norm is the generally accepted basis for estimation techniques, and it is the starting point for the development of  $L_p$ techniques. It is also the only approach necessary for linear systems in the presence of Gaussian noise. For the direction of arrival problem, however, the basic model, as previously stated, is not linear (although the model on which the eigenvector decomposition is based is, of course, linear).

In addition to the nonlinearity aspect of the problem, it is not reasonable to suppose that all noise to which an antenna array is subjected will necessarily be Gaussian (indeed, as discussed in Chapter II, it may be unreasonable to assume that Gaussian noise is present in any estimation environment). As an example, consider the case of an array in the presence of a jamming signal. It is highly unlikely that the jammer's modulation envelope resembles Gaussian noise, and yet it might be desirable to treat the jammer as a noise source rather than as an additional signal (to facilitate analysis of the other signals of interest,

for instance). If the jammer is in fact emitting periodic pulses of short duration and high intensity, the signal received by the array could resemble impulsive noise, rather than Gaussian noise.

Another example of impulsive noise would be bursts of static either re ceived by the array or generated within the receivers themselves. Other noise distributions are also possible; for example, continuous static might give rise to a uniform noise distribution. Also, even if the underlying noise sources are Gaussian, the samples might not reflect this fact (due, for example, to small sample size).

Since non-Gaussian noise is a distinct possiblity in the DOA determination problem, the use of other than the  $L_2$  norm seems a potential area of bene fit. For example, the  $L_1$  norm gives generally superior (to  $L_2$ ) results in the pres ence of impulsive noise. Schroeder (1985) demonstrated that use of the L<sub>p</sub> norm,  $1 \le p < 2$  permitted resolution of more closely spaced spectral compo nents of a signal in non-Gaussian noise than did the  $L_2$  norm. Figure 3 pro vides some illustrations of the resolution improvement (over  $L_2$ -norm performance) possible when the  $L_1$  norm is used rather than the  $L_2$  norm in the linear prediction approach to spectral estimation used by Schroeder.

The research described herein considered Gaussian, uniform, and impulsive noise distributions. Results of DOA estimation using the  $L_1$  norm in the presence of impulsive noise were in general superior to results using the  $L<sub>2</sub>$ norm, as expected (Chapter IV).

### Adaptive Methods

As mentioned above, the value of  $g<sub>p</sub>$  yields some information concerning the degree of success of the DOA estimation process. Other measures of algorithm performance can also be computed. For example, Schmidt points out that

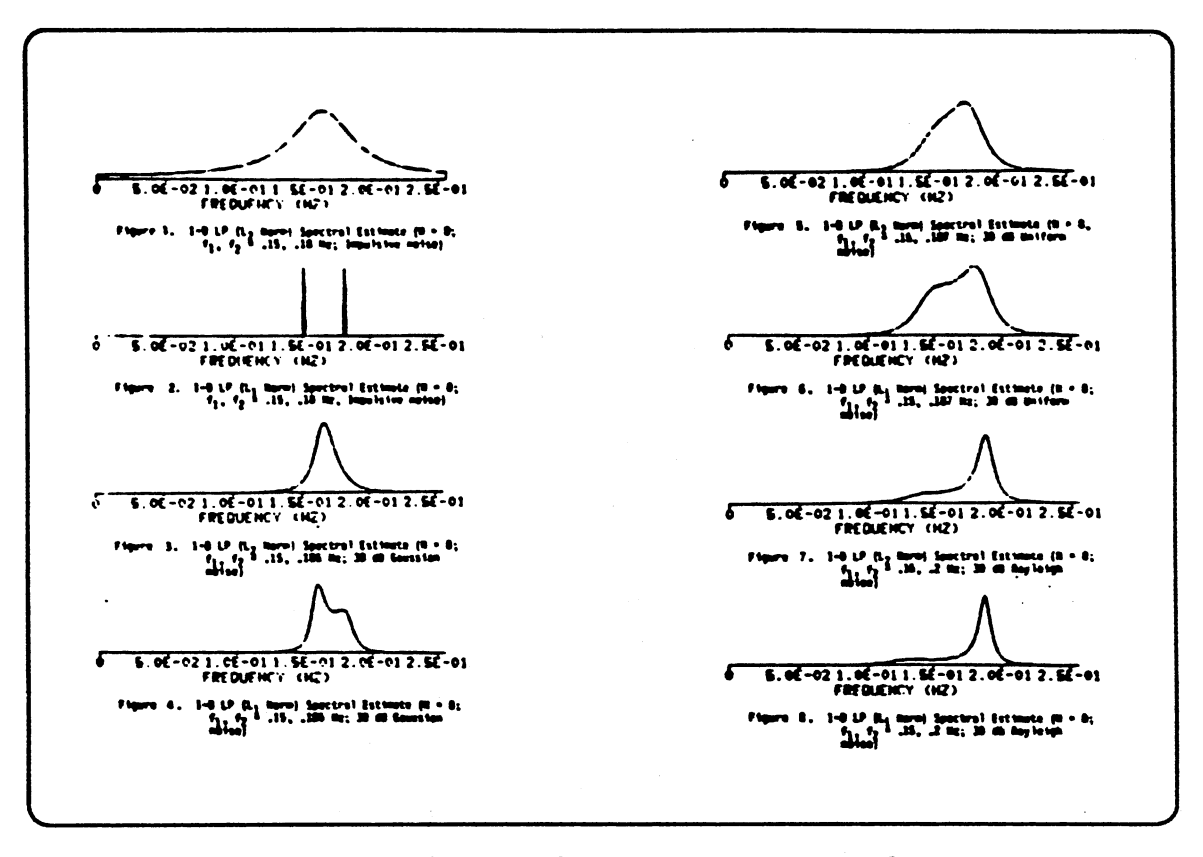

Figure 3. Resolution of Spectral Components in Noise (Schroeder, 1985)

it is possible for the MUSIC algorithm to indicate the presence of more arriving waves than can be resolved due to wave proximity. That is, if two waves are very closely spaced, it is possible for the MUSIC algorithm to be able to resolve the direction of arrival of only one of them, but still provide an indication that more are present.

Two estimates of the number of waves arriving at an antenna array are given in Equations (3-13) and (3-14). Schmidt (1981) suggests a  $\chi^2$ -based likelihood ratio test for the number of arriving waves, as shown in Equation (3- $13$ :

LRT(M) = S(N – M)ln 
$$
\frac{\lambda_a}{\lambda_g}
$$
 ≈  $\chi_d^2$  (3 – 13)  
d =  $\frac{1}{2}$  [(N – M) – 1][(N – M) + 2]

where:

 $S =$  number of antenna array output samples taken.

 $N =$  number of antenna array elements.

 $M =$  number of arriving waves hypothesized.

 $\lambda_a$  = arithmetic mean of the smallest N – M generalized eigenvalues.

 $\lambda_{\alpha}$  = geometric mean of the smallest N - M generalized eigenvalues.

An alternate estimate, which provides better results in some situations, is ad vanced by Marple (1987). In this approach, the number of arriving waves is estimated as the value which produces a minimum in the Akaike Information Criterion (AIC) as modified by Wax and Kailath:

$$
AIC(M) = (N - M) \ln \left( \frac{\frac{1}{N - M}}{\frac{N}{N - M}} \sum_{m = M + 1}^{N} \lambda_m \right) + M(2N - M)
$$
 (3 - 14)

where N and M are as defined for Equation (3-13), and  $\lambda_m$  is the m<sup>th</sup> general ized eigenvalue ( $\lambda_1$  being the largest and  $\lambda_N$  the smallest).

The above expressions provide estimates only - there is no guarantee that either expression will produce an accurate incoming-wave count in a given situation. The question of how many waves are being received at an antenna array (or how many spectral components are present in a noisy medium) is one of continuing interest. However, since the research described herein addresses the direction of arrival estimation process itself, the number of arriving waves is assumed to be known or estimated in advance.

Given a situation in which more impinging waves can be detected than can be located, it is important to investigate approaches which make use of performance measures of some sort to alter the behavior of the overall estimation process. Lansford (1988) investigated the use of kurtosis as a performance measure in the application of linear predictive models to the speech recognition problem. The nature of the measures used, as well as the specific modifications to be made to the algorithms, of necessity depend heavily on the application to be supported. Since each application involves its own engineering trade-offs, a modification that would constitute an improvement in performance in one appli cation might actually be a degradation in another.

As an example, consider the jammer problem mentioned above. In one application, the DOA and signal characteristics of the jammer might be of interest, in which case the jammer should be considered an additional signal source. On the other hand, in a different application it might be desirable to treat the jammer as a noise source, in which case determination of its DOA and signal characteristics is unneccesary and might even interfere with problem solution.

Although any adaptive method is subject to application constraints, some can be discussed which would likely find use in a number of different scenarios. Such techniques as iterative revision of eigenvectors or DOA estimates fall into this category.

### Iterative Direction of Arrival Revision

The DOA spectrum produced using (2-29) typically exhibits a number of peaks corresponding to estimated directions of arrival. In the case of multiple closely spaced arriving waves, fewer peaks than arriving waves may appear.

An example is shown in Chapter IV wherein two arriving waves at  $\pm 30^{\circ}$  effectively suppress a third peak which should appear at 0<sup>o</sup>.

In such situations, an approach whereby the effects of previously located waves could be removed from the DOA spectrum might permit resolution of additional spectral peaks. Such a "spectral subtraction" can be accomplished by forming estimates of the array phase shift matrix  $(A)$  and the source signal co variance matrix (P) for the wave(s) to be removed from the spectrum, subtracting the product  $APA<sup>H</sup>$  from the original array output covariance matrix ( $R<sub>x</sub>$ ), and forming a new eigenvalue problem from the remainder.

Unfortunately, the difference mentioned above is almost never positive semidefinite, which of course implies that it is not a valid covariance matrix. This can be explained by noting that, since only a subset of the arriving waves has been identified, the diagonal elements of the P estimate (which are estimates of arriving wave power) are very likely larger than the corresponding actual elements in P. Thus, the term  $A'P'A'$ <sup>H</sup>, where  $A'$  and P' are the estimates of A and P, respectively, tends to "overcompensate" for the waves for which the estimates were made, producing negative eigenvalues in the difference.

In order to eliminate the undesirable effect of producing negative eigen values, some real fraction of the product estimate can be subtracted from the observation covariance matrix, as follows:

$$
\mathbf{R}_{\mathbf{x}}^{\prime} = \mathbf{R}_{\mathbf{x}} - \gamma \mathbf{A}^{\prime} \mathbf{P}^{\prime} \mathbf{A}^{\prime H}; \ \ 0 < \gamma \le 1 \tag{3-15}
$$

Naturally, the question arises, "What value should be used for  $\gamma$ ?" Since positive semidefiniteness is required of any covariance matrix (including  $R_{x}$ ), the optimum  $\gamma$  is the maximum value for which the difference (3-15) remains positive semidefinite. In order to determine this optimum value in a theoretical sense, it is necessary to express all principal minors of the difference (3-15) in

terms of  $\gamma$ . That is, the formation and solution of a polynomial in  $\gamma$  of at least N<sup>th</sup> order (where N is the number of antenna elements), for an arbitrary matrix pair  $R_x$ ,  $A'P'A'H$ , "suffices" to determine the optimum value of  $\gamma$ . Of course, this in valves at least as much computation as did the original DOA estimation pro cess itself!

This being the case, an alternative approach to determination of the opti mum  $\gamma$  value is proposed. Although entirely empirical in nature, the alternative approach gives the optimum  $\gamma$  value to whatever precision is desired. The method implements a numerical binary search over the interval (0, 1] for the largest acceptable value of  $\gamma$ . That is, a value of 1 is tried, followed by 0.5, fol lowed by either 0.25 or 0.75, and so on until the desired resolution is achieved. The value of the next "guess" at each stage is determined based on whether positive semidefiniteness was obtained at the previous stage. This approach requires a positive semidefiniteness test at each step. Although this can repre sent a considerable computational burden, the polynomial solution effort is avoided, which in itself is expected to reduce overall computational load. Ad ditionally, the procedure can be stopped at any point, providing for an adjustable processing time (at the expense of low  $\gamma$  resolution for short processing times). In practice, relatively little resolution for y may be required, since DOA resolution can be expected to improve to some extent with any reduction in dominant spectrum peaks. The extent to which such peak reduction can be expected to help depends strongly, of course, on the actual data involved. Several examples are provided in Chapter IV of the iterative DOA revision techniques discussed above.

A second concern in implementing the spectral subtraction described above is the danger of introducing spurious peaks. As an illustration of how this is possible, consider the operation of a band-pass filter with white noise applied

to its input. Since white noise contains energy at all frequencies, the filter will produce an output signal at (about) its center frequency, even though no signal was present at its input. A similar process is possible in digital signal proces sing, where false periodicities can be established using successive smoothing and differencing operations. Yarlagadda and Hershey (1987) point out that" ... the creation of a false periodicity in this manner is related to the Slutsky-Yule effect that predicts the period of the false oscillation based upon the smoothing and differencing operations."

#### Other Adaptive Approaches

Another iterative procedure suggested by the MUSIC eigenvalue prob lem (Equation 2–27) involves the estimation of λ<sub>min</sub> and **R**<sub>b</sub>. The usual esti mates of these parameters are formed from noise samples (assuming they are available) as follows:

$$
\mathbf{R}_{w} = \sum_{s=1}^{S} \underline{w}_{s} \underline{w}_{s}^{H}
$$
 (3-16)  

$$
\lambda_{min} = \text{tr}\{\mathbf{R}_{w}\} / N
$$

$$
\mathbf{R}_b = \mathbf{R}_w / \lambda_{min}
$$

Obviously, the accuracy of the above values of  $\lambda_{\text{min}}$  and  $R_{\text{b}}$  depends on the number of noise samples available and how representative of the underly ing random process the available noise samples are. The effect of inaccuracies in the estimates (3-16) is to produce an  $R_b$  value which, when used in (2-27), yields a valule for  $\lambda_{\text{min}}$  different from the above estimate. An adaptive approach which might improve the accuracy of the eventual eigenvalue problem solution is to compute the average of the  $\lambda_{\text{min}}$  estimate from (3-16) and the actual  $\lambda_{\text{min}}$ from  $(2-27)$ , use the average to compute a new  $R_b$  estimate (using  $(3-16)$ ),

solve (2-27) again, and so on until the  $\lambda_{\text{min}}$  estimate from (3-16) is acceptably close to the estimate from (2-27). This approach might be particularly useful in the case of small sample size, where an  $R_b$  estimate is desired with relatively few  $\underline{w}_s$  samples.

In another adaptive procedure, iterative revision of the eigenvectors for DOA estimation is proposed (Fuhrmann, 1987). This approach employs an iterative singular value decomposition algorithm to periodically update esti mates of the signal subspace vectors, and is most directly applicable to the case of time-varying directions of arrival. The subspace vector update is interleaved with both acquisition of new observation vector samples and DOA spectrum evaluation, the interleave ratios being determined by the application. The iterative DOA revision technique described above could be included directly into this procedure, allowing the decision concerning the number of waves to identify to be made dynamically.

# CHAPTER IV

# EXPERIMENTAL RESULTS

Several procedures described in previous chapters were implemented on a general purpose computer, and tested using simulated data sets. The approaches tested were the  $L<sub>p</sub>$  DOA estimation algorithm, the iterative DOA revision approach, and the enumeration and sum of powers P estimation procedures.

To solve the generalized eigenvalue problem (2-27), a generalized singular value decomposition algorithm due to Van Loan was employed (Appendix B) (Van Loan, 1985). Further, due to the similarity of the form of the matrix term in (3-1) to the Moore-Penrose psuedo-inverse, a modified Moore-Penrose psuedo-inverse algorithm (Appendix C) was employed to compute  $L_p$ estimates of source signal vector samples  $(f_s)$  (Graybill, 1969).

The program described in Appendix D was used to generate simulation data for arrays of arbitrary geometry illuminated by arbitrary wave patterns in the presence of either correlated or uncorrelated noise. Noise generators with fixed, uniform, Gaussian, and impulsive distributions were supported.

### Effects of Noise Power on DOA Resolution

Figures 4 through 8 illustrate the effects of impulsive noise on the DOA spectra produced by the  $L_p$  MUSIC algorithm. Figure 4 shows the antenna array and impinging wave pattern simulated. Figures 5 through 8 show that, as

SNR is dropped progressively from 20db to Odb, DOA resolution fails for decreasing values of p, until (Figure 8)  $p = 1$  is the only value for which resolution is obtained. The impulsive noise was applied at an average of every 20 samples in the experiments shown in Figures 5 through 7, and 25 samples in Figure 8.

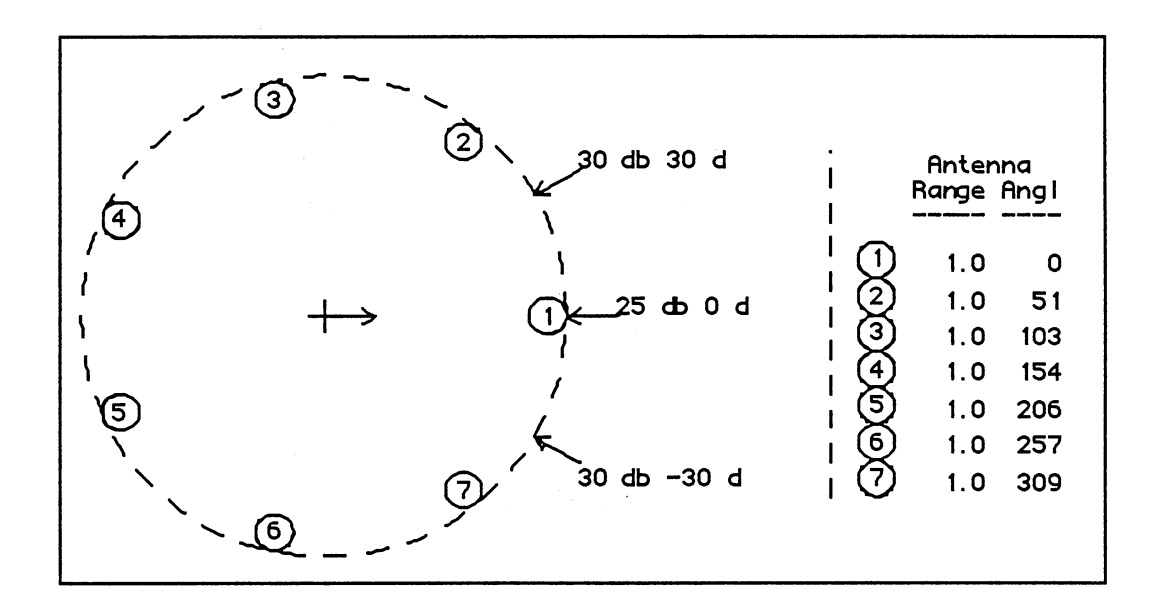

Figure 4. Antenna Array Geometry, Configuration #1

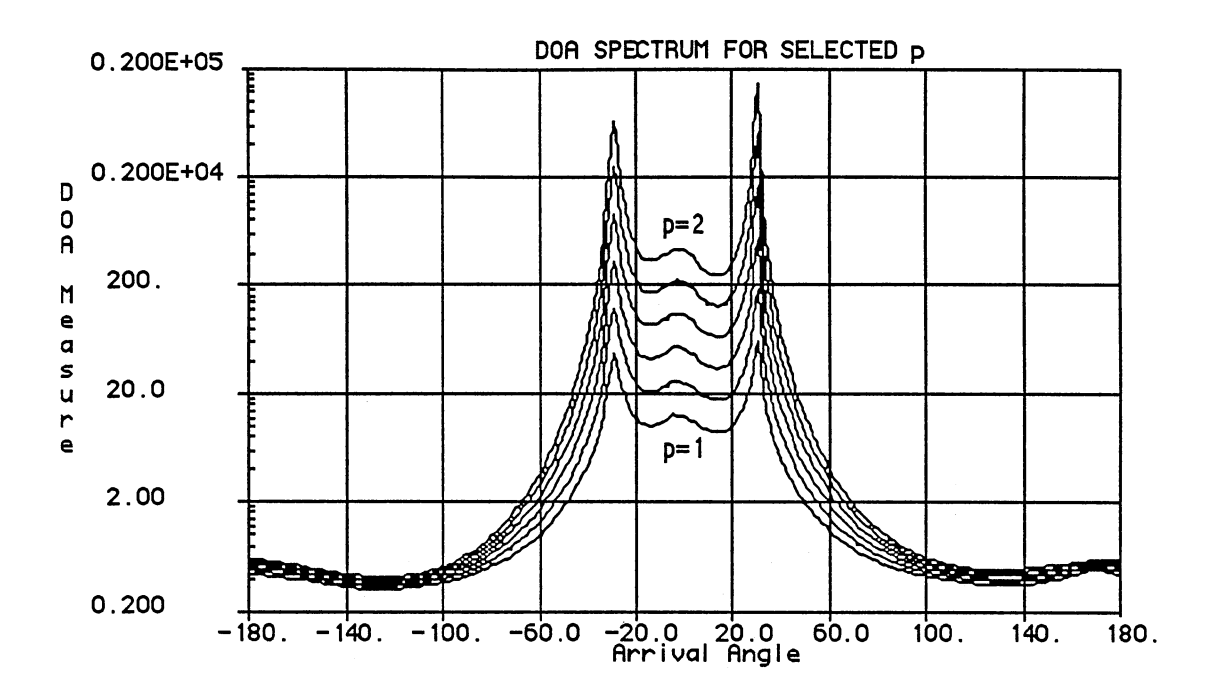

Figure 5. DOA Spectra, SNR = 20db, 20-Sample Interval

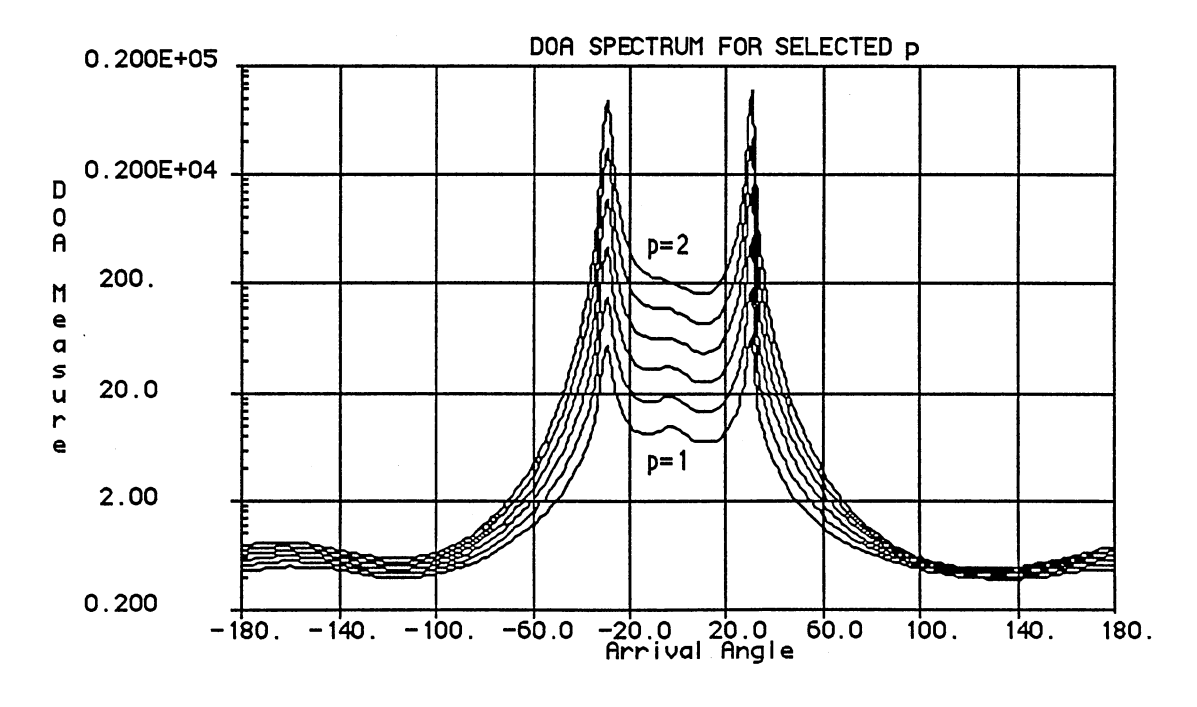

Figure 6. DOA Spectra, SNR = 15db, 20-Sample Interval

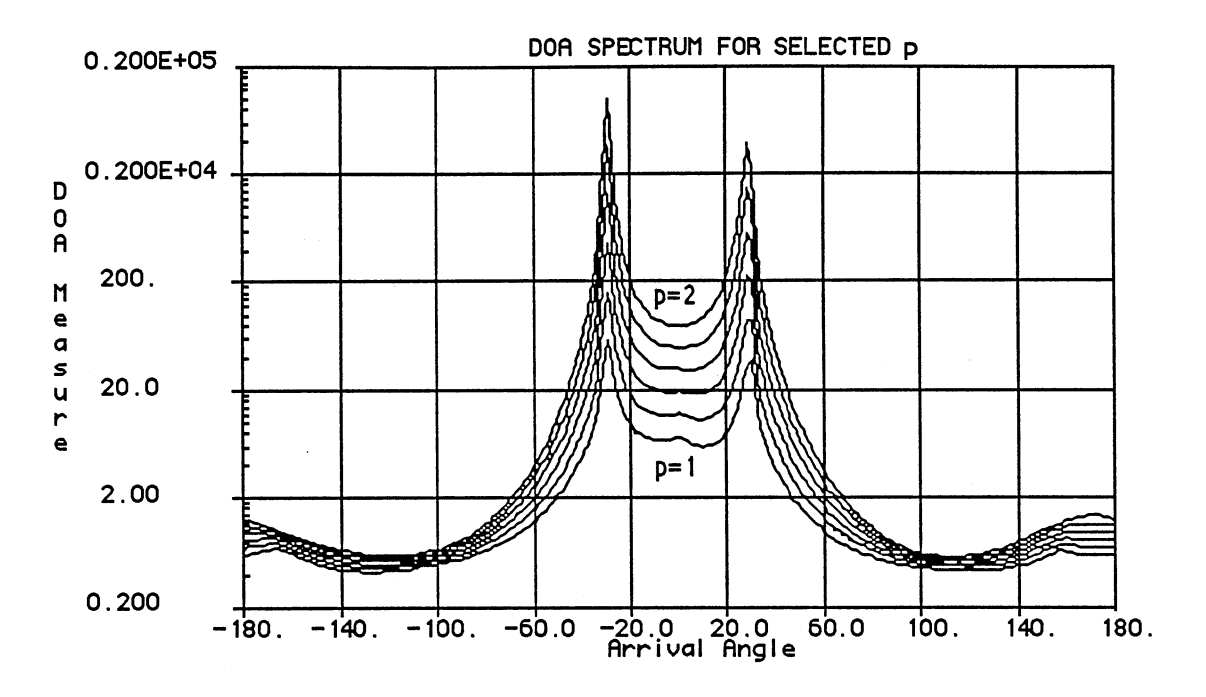

Figure 7. DOA Spectra, SNR = 1 Odb, 20-Sample Interval

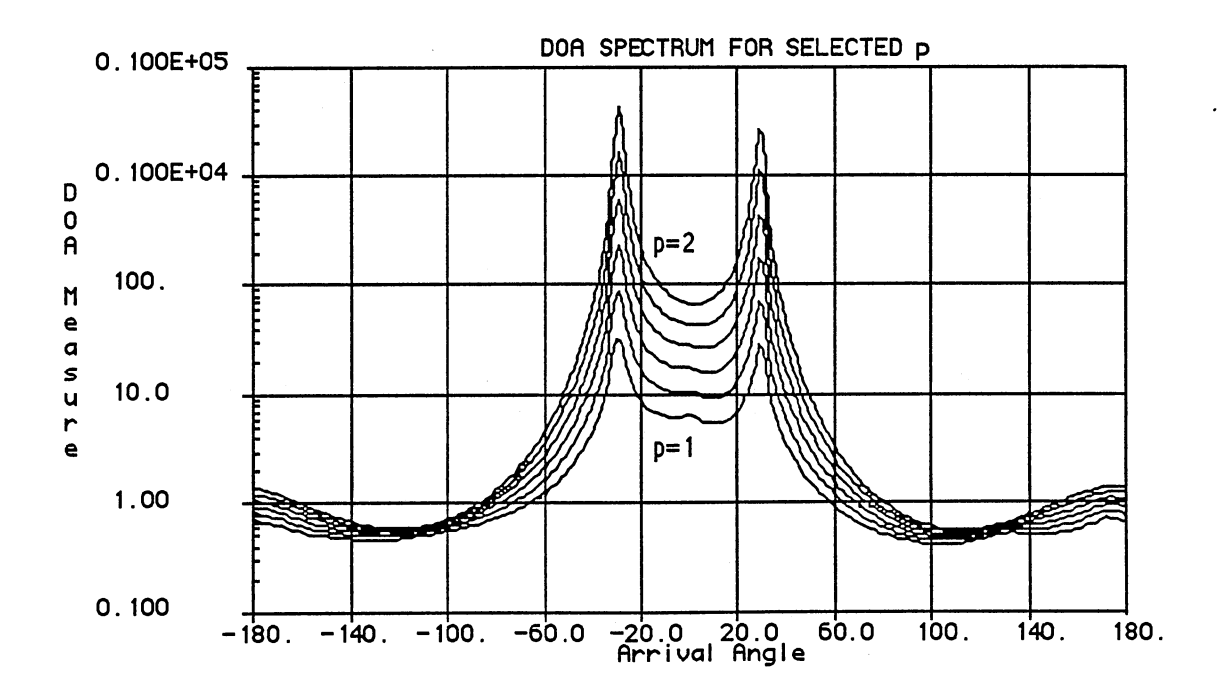

Figure 8. DOA Spectra, SNR = Odb, 25-Sample Interval

Figures 9 and 10 illustrate DOA spectra for values of p between 2 and 3. Noise strengths (relative to maximum incoming signal strength) and average impulse intervals were -20db each 20 samples for Figure 9 and Odb each <sup>20</sup> samples for Figure 10. Arrays as illustrated in Figure 4 were simulated in both cases.

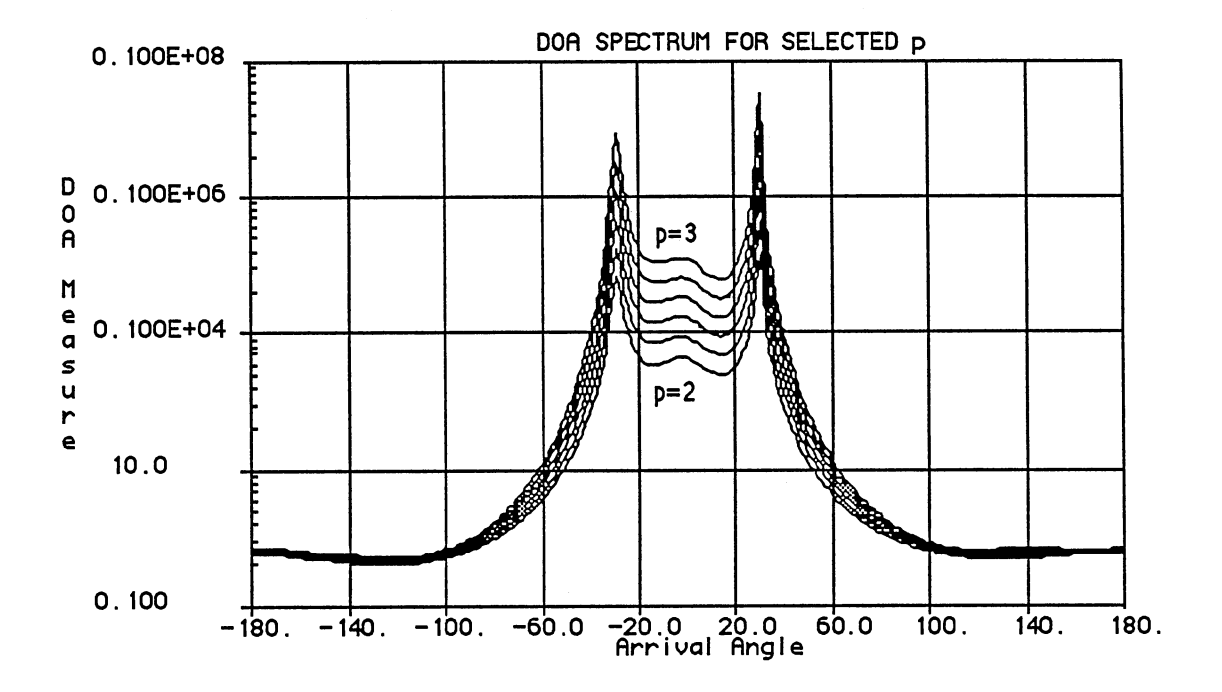

Figure 9. DOA Spectra, SNR = 20db, 20-Sample Interval

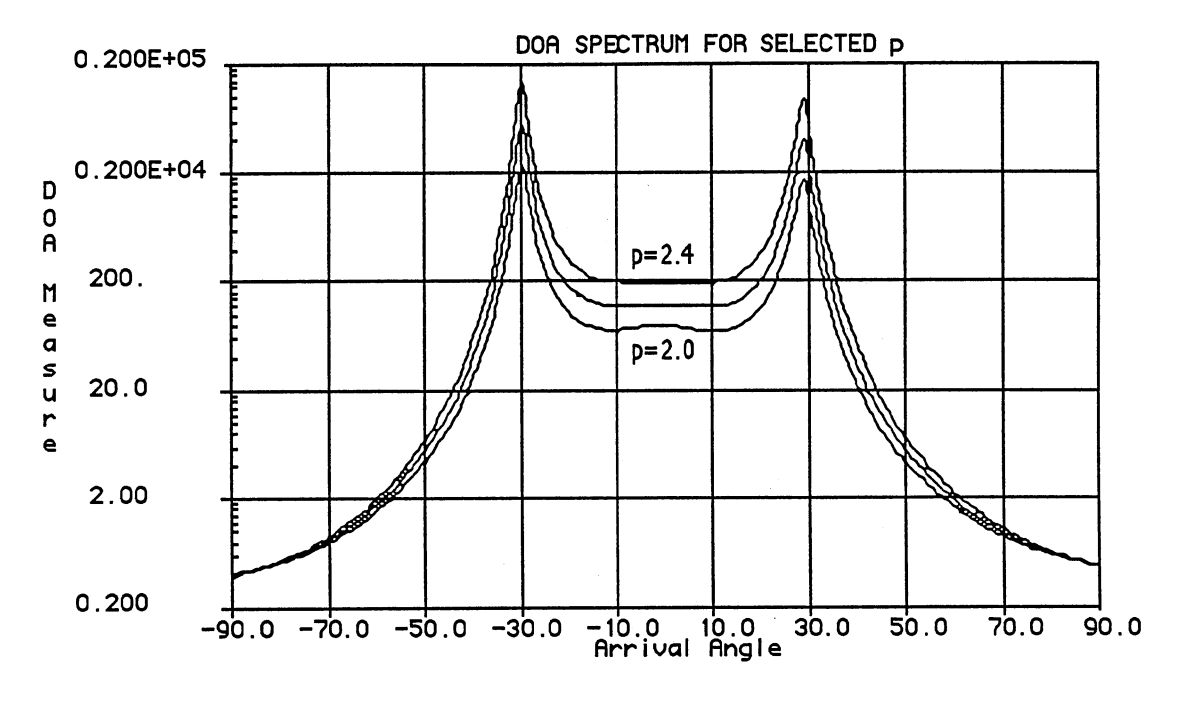

Figure 10. DOA Spectra, SNR = Odb, 20-Sample Interval

Figure 11 shows a second simulated array/wave combination, and Figures 12 through 14 illustrate a similar trend of progressive DOA resolution failure with decreasing SNR.

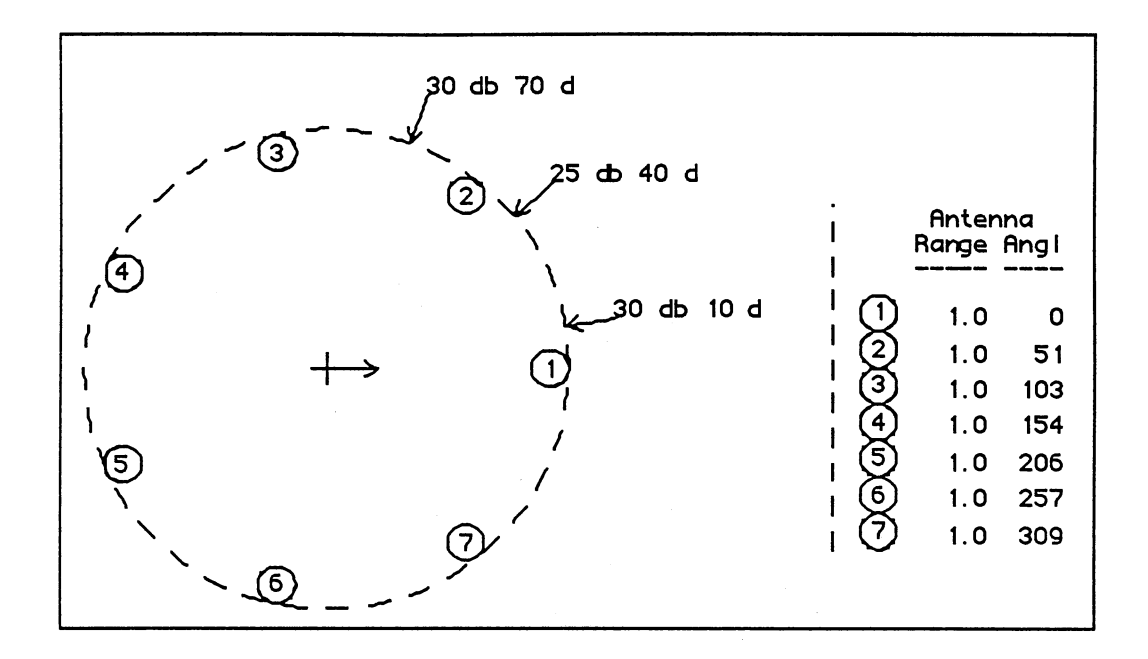

Figure 11. Antenna Array Geometry, Configuration #2

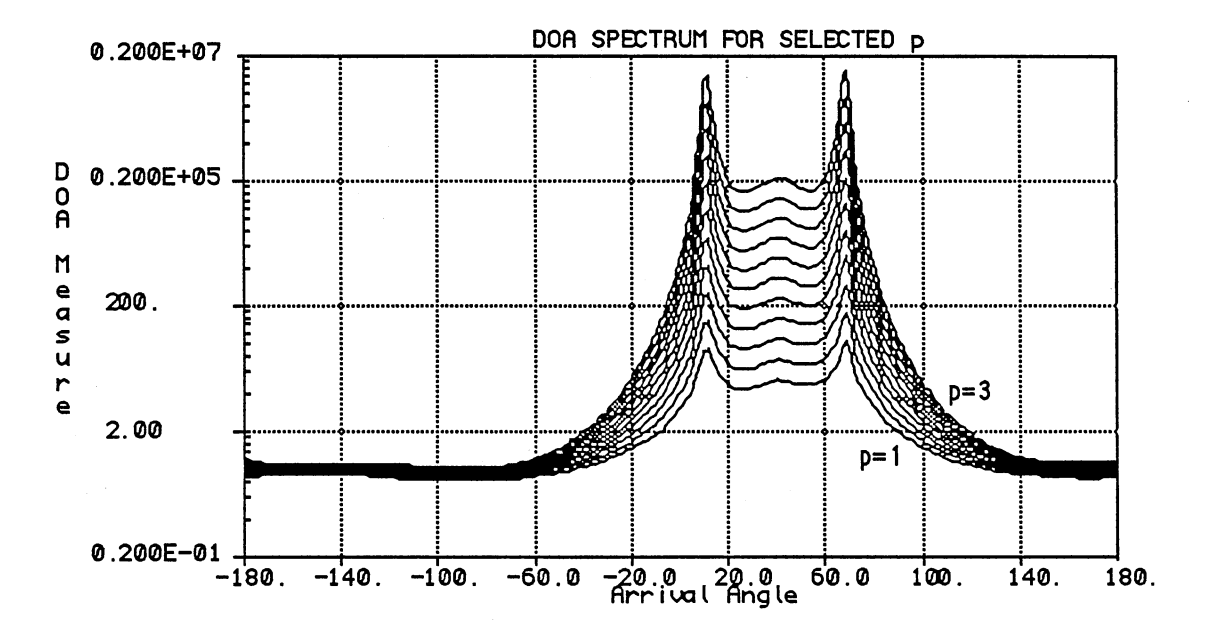

Figure 12. DOA Spectra, SNR = 30db, 50-Sample Interval

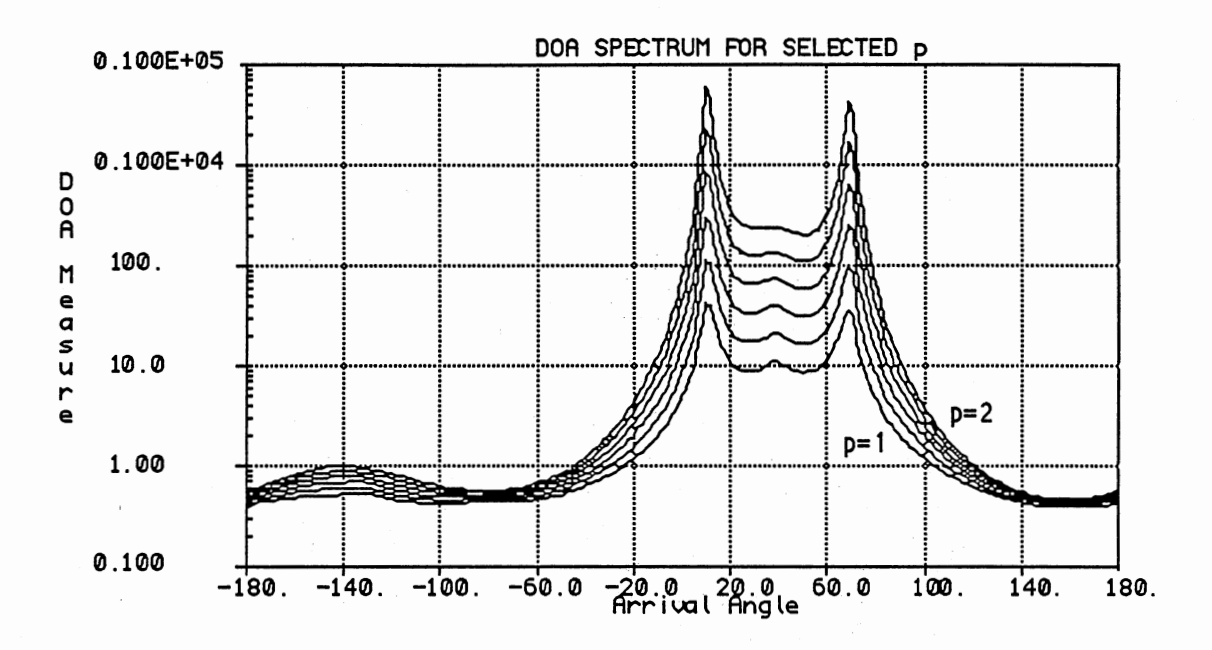

Figure 13. DOA Spectra, SNR = 20db, 50-Sample Interval

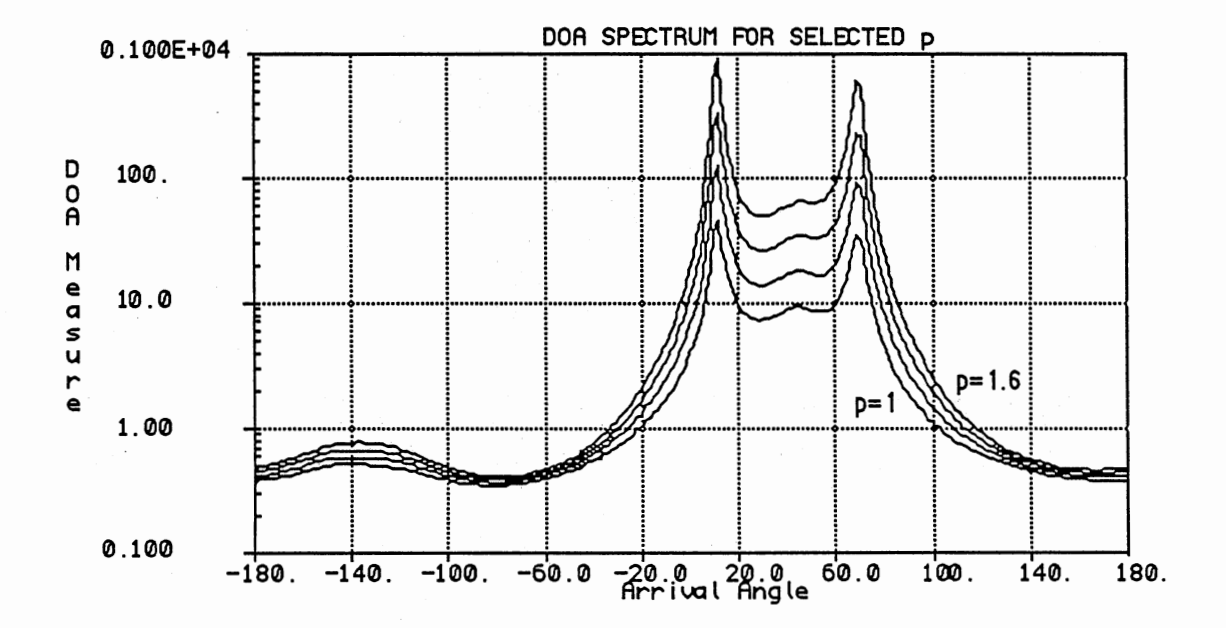

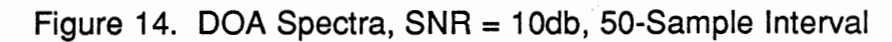

# Effects of Noise Interval on DOA Resolution

Figures 15 through 18 illustrate that, as the average interval between impulsive noise bursts is increased, DOA resolution shows a general improvement. The arrays simulated were as illustrated in Figure 11.

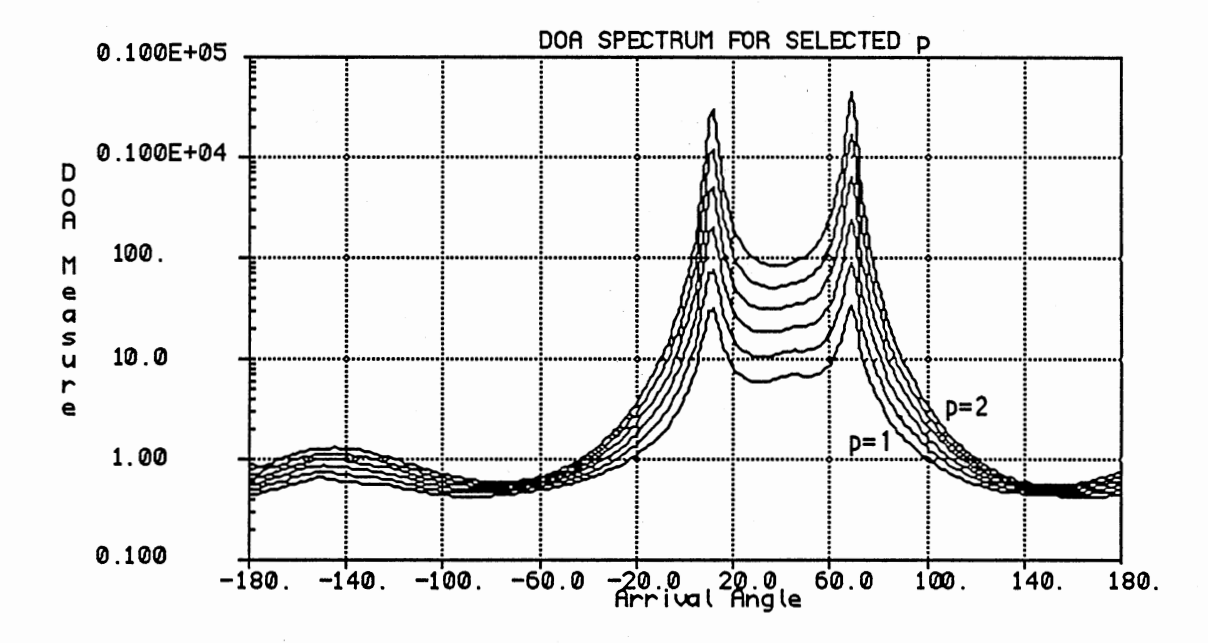

Figure 15. DOA Spectra, SNR = 20db, 40-Sample Interval

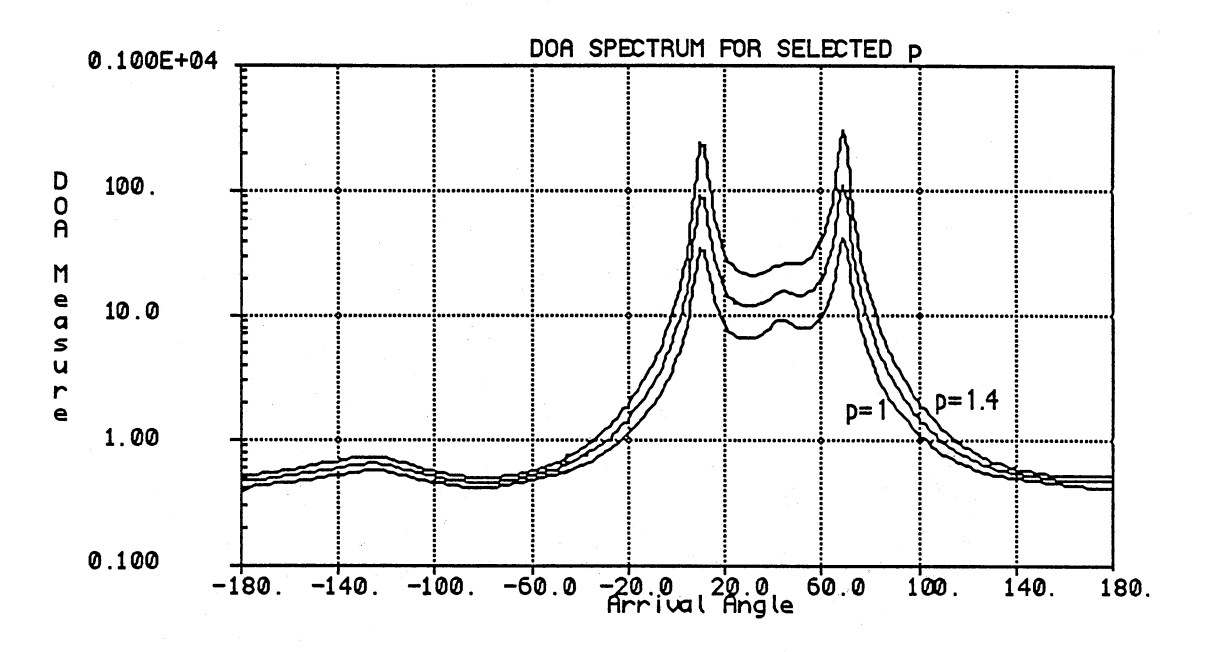

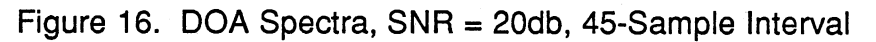

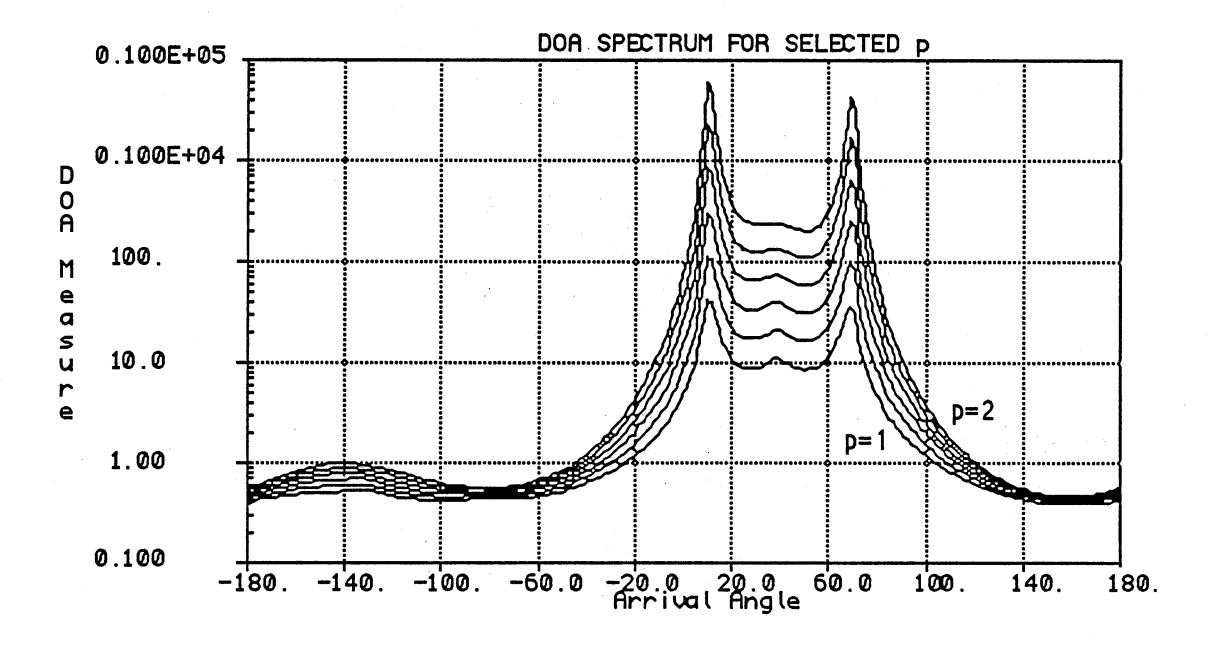

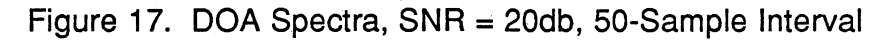

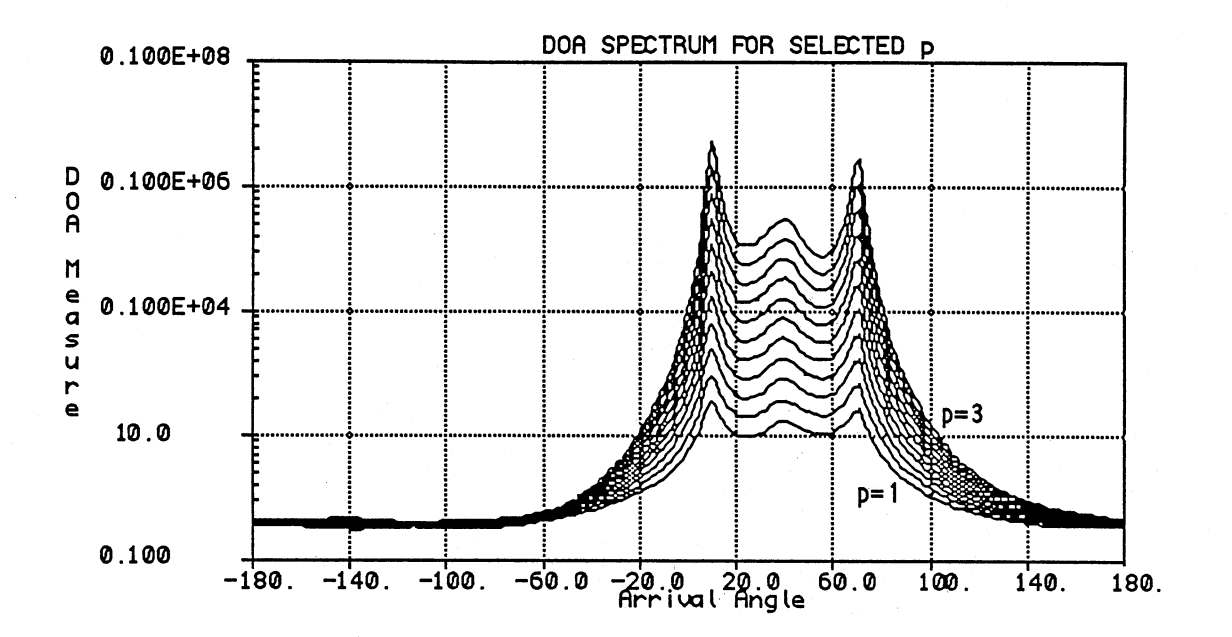

Figure 18. DOA Spectra, SNR = 20db, 55-Sample Interval

### Iterative DOA Revision

Figures 19 - 22 provide an illustration of the application of the iterative DOA revision techniques discussed in Chapter Ill. Figure 19 shows the antenna array/arriving wave geometry simulated. The array was subjected to simulated impulsive noise at -20db (relative to maximum wave arrival strength) and a 40 sample average interval. As shown in Figure 20, resolution of the wave arriving from 35<sup>o</sup> is achieved only for values of  $p < 2.0$ . Figure 21 shows the DOA spectra which result from spectral subtraction of the effects of the wave arriving from oo.

Figure 21 was produced as follows. The spectrum for  $p = 2$  in Figure 20 (which does not resolve the wave from 350) was used to estimate the angle of arrival of the wave from 0°. This DOA estimate was used to generate estimates of the **A** and **P** matrices corresponding to the identified arriving wave (from 0°).

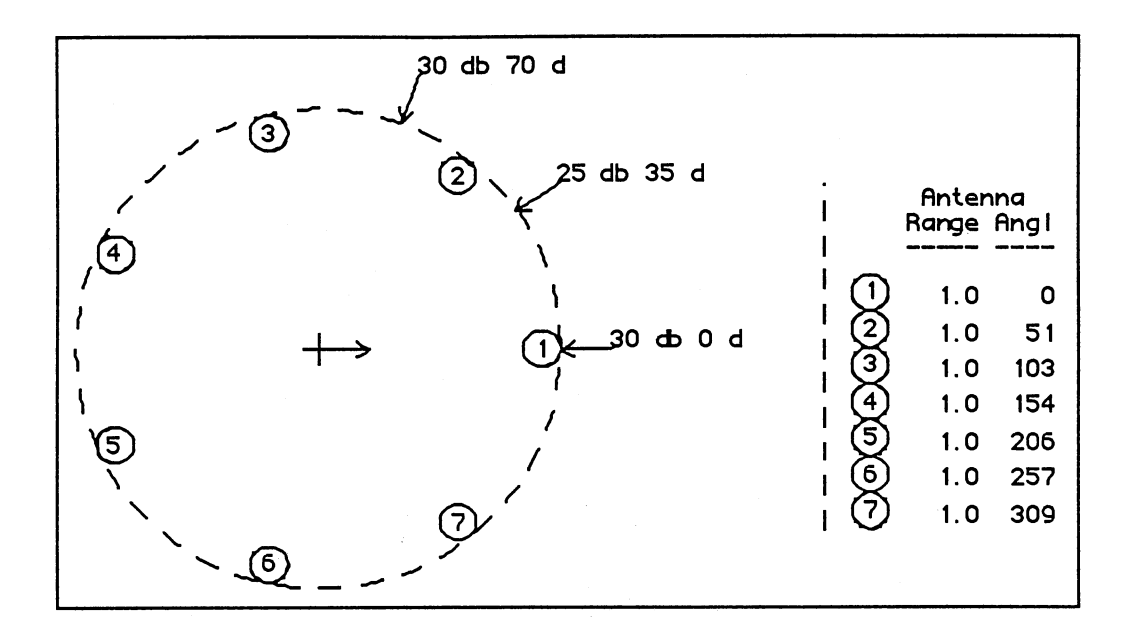

Figure 19. Antenna Array Geometry, Configuration #3

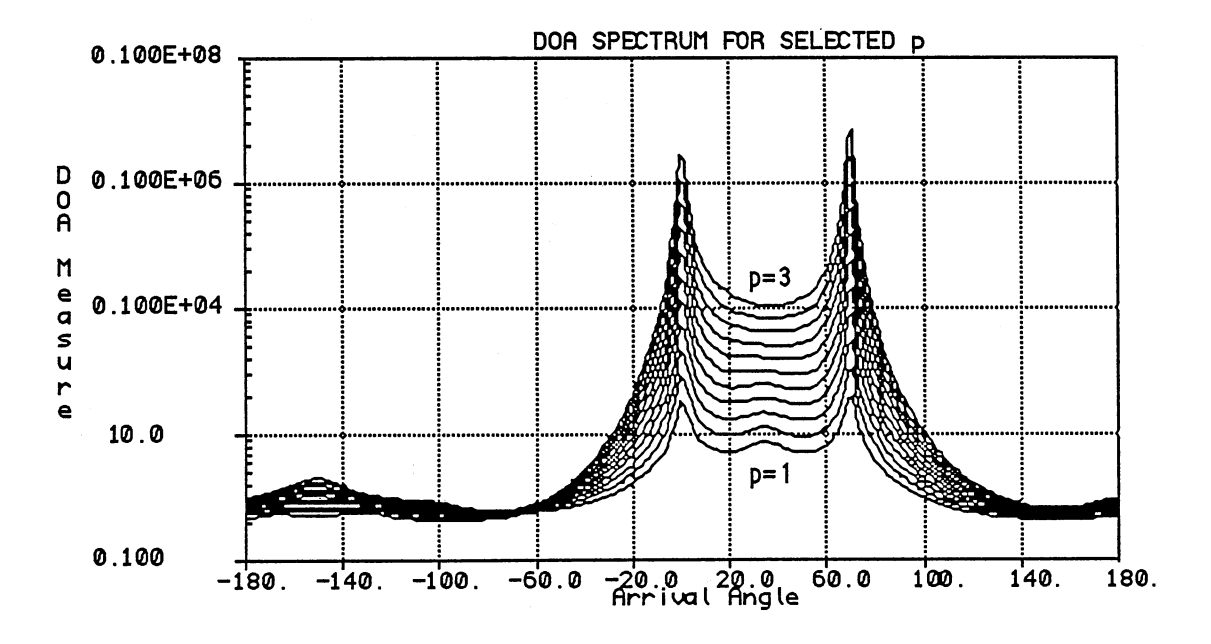

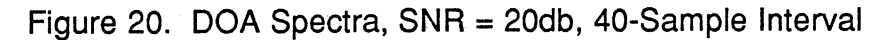

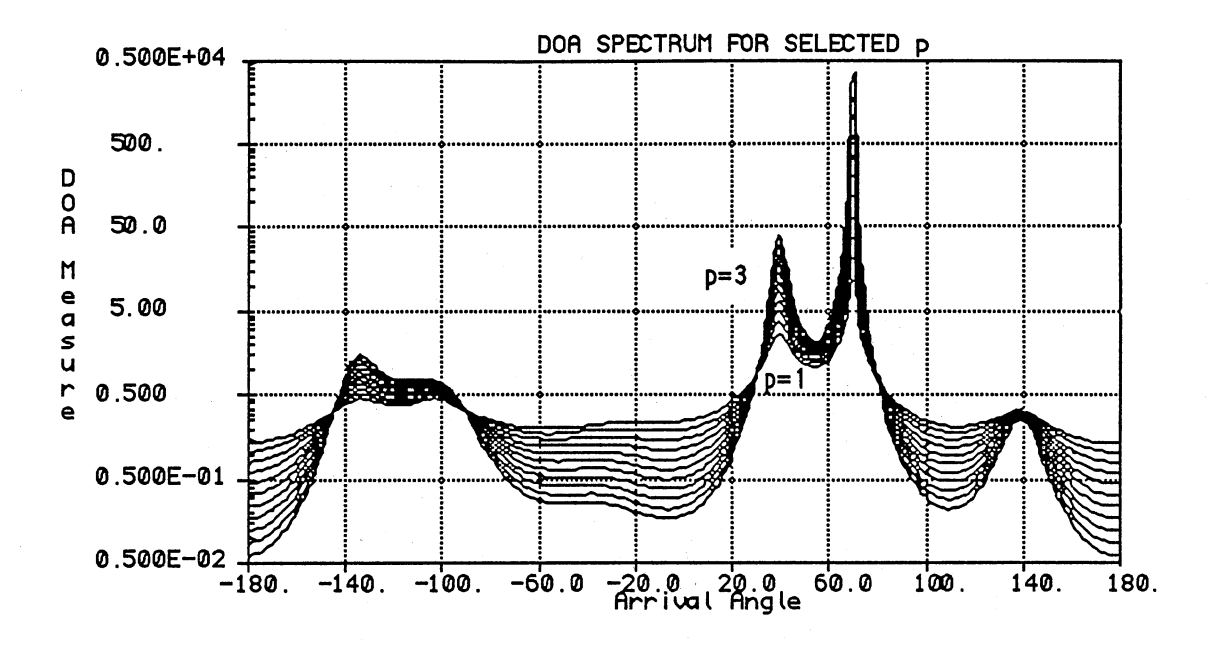

Figure 21. Configuration #3 Spectra Following Covariance Revision

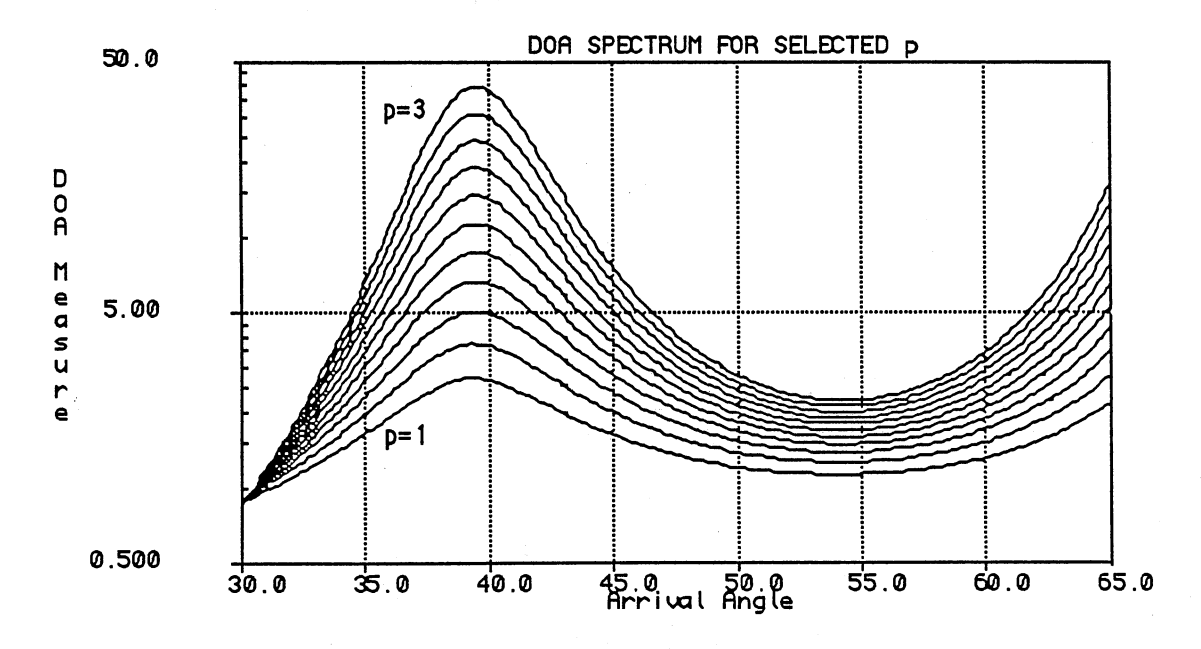

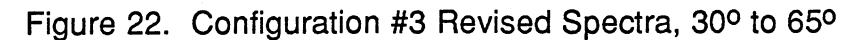

These estimates were in turn used to revise the observation covariance matrix  $(R_x)$ , and a new eigenvalue problem involving the revised  $R_x$  was solved to pro duce the spectra in Figure 21. Figure 22 is a more detailed view of the region in Figure 21 from  $30^{\circ}$  to  $65^{\circ}$ .

Figures 21 and 22 illustrate both the benefits and some of the potential hazards of the iterative DOA revision technique. As can be seen from the figures, the previously unresolved wave from 35° is resolvable for  $1 \le p \le 3$ following covariance revision. On the other hand, since covariance revision emphasizes all peaks in the DOA spectrum (except those being used in the re vision process), the (less prominent) peaks at  $+140^{\circ}$  and between  $-90^{\circ}$  and -150°, which do not correspond to actual wave arrivals, are emphasized as well. So, as mentioned in Chapter III, when applying iterative DOA revision one must use caution to avoid the introduction of spurious wave arrival indications.

In producing the spectra shown in Figures 21 and 22, the optimum multi plier for the  $APA^H$  estimate ( $\gamma$  in Equation (3-15)) was resolved to 8 binary digits (bits). This implies that the value used was within 1% of the value which would have been available using infinite precision. As discussed in Chapter III, the use of a  $\gamma$  estimate with lower resolution should produce some DOA resolution improvement, while saving computation time. Figures 23 through 25 illustrate the effects on DOA spectra of using a  $\gamma$  estimate which is resolved to only 2 bits (within 50% of the value available using infinite precision).

Figure 23 shows the antenna array/arriving wave geometry simulated. The array was subjected to simulated impulsive noise at Odb (relative to maximum wave arrival strength) and a 35-sample (average) interval. Figure 24 shows that the two waves arriving from 35<sup>o</sup> and 70<sup>o</sup> produce only one spectrum peak, at about 650. Figure 25 shows the result of revising the observation covariance matrix using estimated DOAs (from the  $p = 2$  spectrum) for the waves

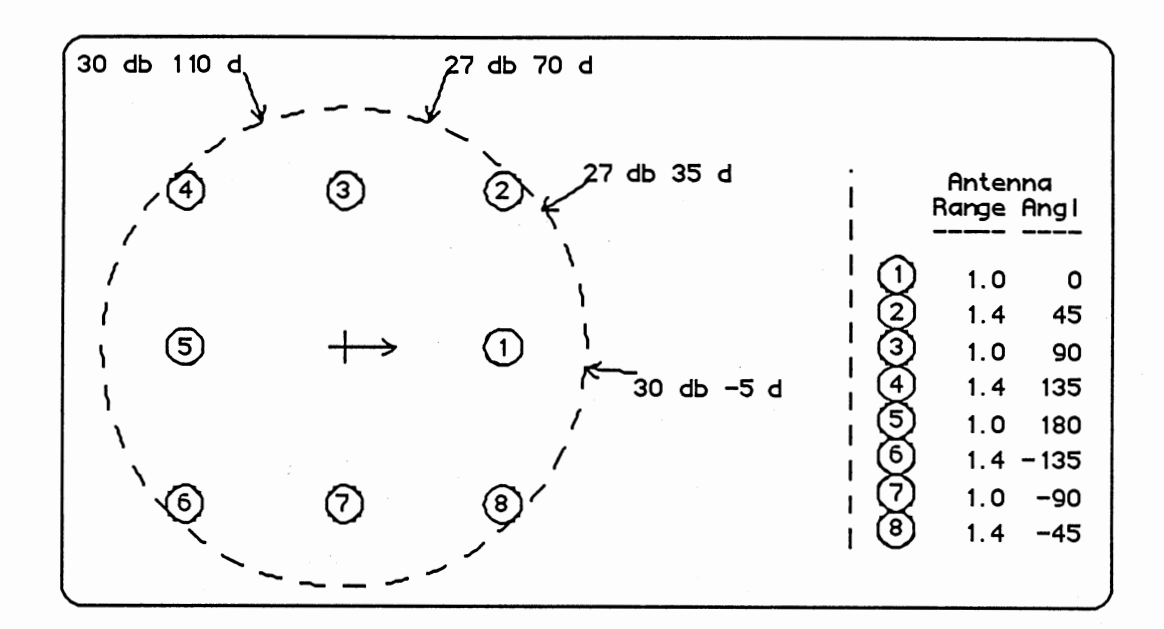

Figure 23. Antenna Array Geometry, Configuration #4

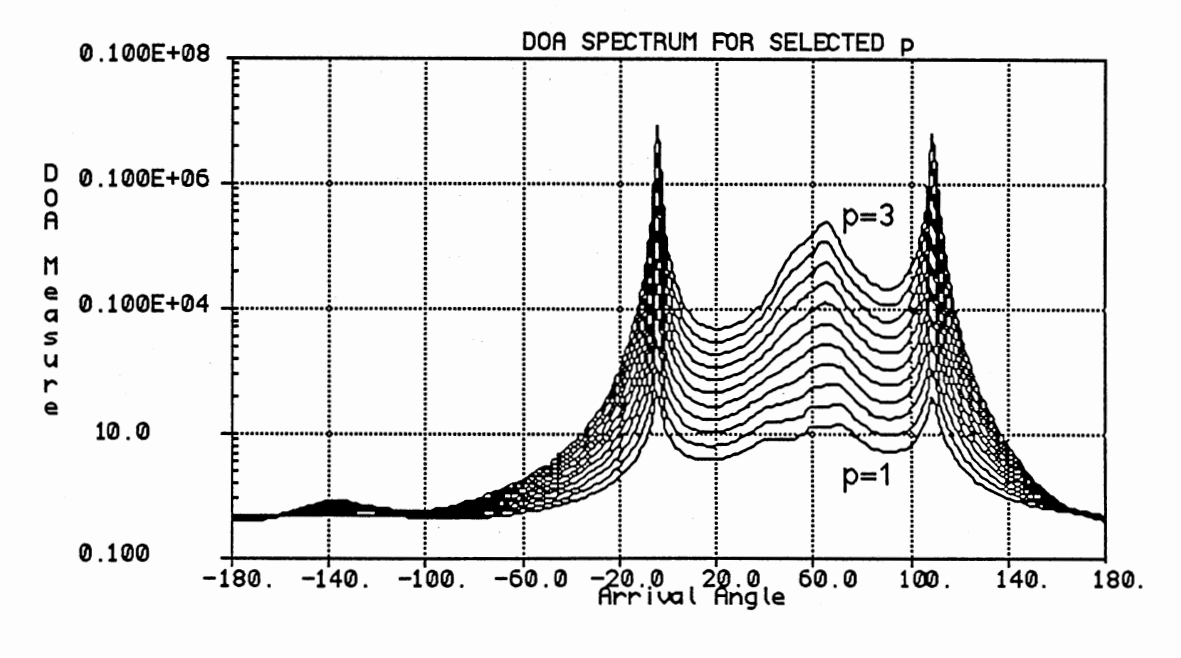

Figure 24. DOA Spectra, Configuration #4

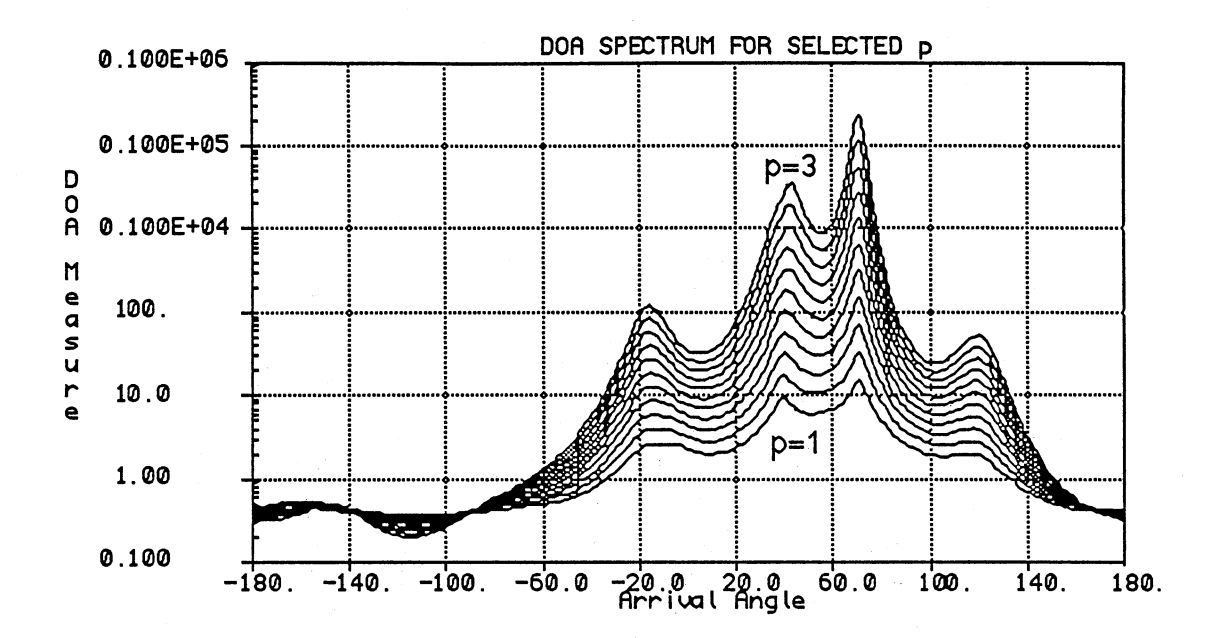

Figure 25. Configuration #4 Spectra Following Covariance Revision

arriving from  $-5^{\circ}$  and  $+110^{\circ}$ . The revision was made using a  $\gamma$  estimate which was correct to only 2 bits. As shown in Figure 25, DOA resolution for both in terior waves is achieved following covariance revision for values of p over the entire range from 1 to 3.

The execution time required to obtain the value of  $\gamma$  used to produce Figures 21 and 22 (eight bit precision) was 1.3 CPU seconds on a VAX 11/750 processor. The eight-bit-precision value obtained was 0.82421875. To obtain a value precise to two bits ( $\gamma$  = 0.75) for the same problem required 0.92 CPU seconds, a 29% time savings. On the other hand, the time for computation of the P matrix estimate was 0.98 CPU seconds for  $p = 2$ , and 25.43 CPU seconds for  $p = 1$ . Thus, the time required to obtain even a comparatively high resolution estimate of  $\gamma$  can be small compared to the time required to estimate **P**. For the experiment shown in Figures 23 through 25, estimation of the P matrix ( $p = 2$ )

required 1.71 CPU seconds, and detemining  $\gamma$  (to two bits) required 1.22 CPU seconds.

Figure 26 shows values of  $\gamma$  as a function of the ratio between the maxi mum diagonal element of the P estimate and the maximum diagonal element of  $R_x$ . It is clear from the figure that, although there might be a tendency for  $\gamma$  to drop as the mentioned ratio increases, the actual functional relationship is extremely complicated.

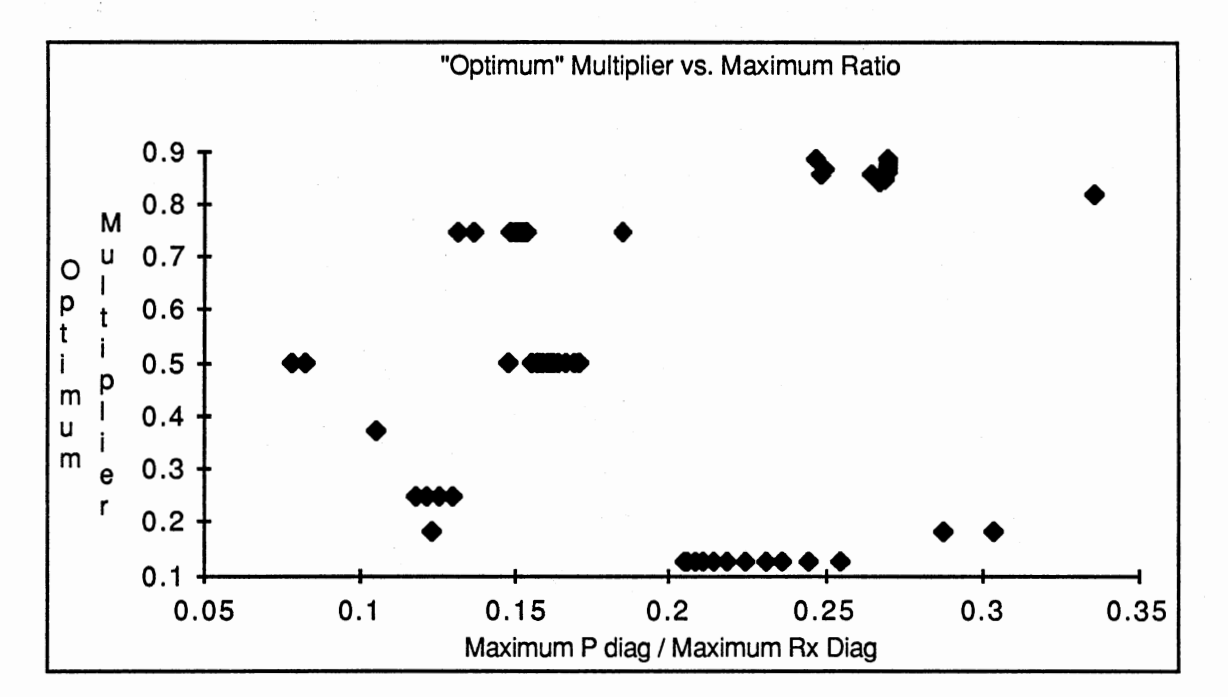

Figure 26. Optimum Multipliers

### DOA Spectrum Peak Sharpness Measure

The L<sub>p</sub> MUSIC algorithm is capable of determining directions of arrival of waves that are not resolved by the standard  $(L_2)$  MUSIC approach. When the

DOA spectrum for a particular value of p exhibits a peak that is not evident in the spectrum of another p value, it is clear that the former value of p is "better", at least as a detector of the wave that was missed by the latter p value. On the other hand, it is possible for a particular wave to produce peaks in the spectra for a variety of p values, in which case the decision of which p is "best" is some what more complicated.

One basis for comparison of competing values of p can be developed from the degree of sharpness exhibited by the various peaks in the DOA spectra under consideration. The degree of sharpness of a particular peak can be ex pressed as in Equation (4-1):

$$
q(p) = \frac{1}{\Delta \theta} \log_{10} \frac{p}{f_p} \tag{4-1}
$$

where  $q(p)$  is the "sharpness" measure as a function of p,  $f_p$  is the magnitude ("height") of the peak being measured, and  $\Delta\theta$  is the angular separation be tween the two points in the spectrum (one on either side of the peak) at which the spectrum value is some fixed increment below the peak value. The quantity  $f_p$  is the reciprocal of  $g_p$  from Equation (3-12); i.e.  $f_p$  is the "DOA Measure" that is plotted to obtain a DOA spectrum.

Equation (4-1) incorporates all the visual aspects of a particular peak, and so can be expected to provide an objective measure of the "sharpness" of the peak (which, of course, is a subjective trait). For instance, higher peaks produce larger values of  $q_p$  (assuming the other terms in Equation (4-1) don't change), since  $f_p$  is larger for higher peaks. Similarly, narrower peaks have larger  $q_p$  values, since  $\Delta\theta$  is smaller for narrower peaks. Finally, taking the p<sup>th</sup> root of the sum (of terms to the pth power) which comprises  $f_p$  removes the direct effect of p variations, which is to produce larger  $f<sub>p</sub>$  values for larger p values.
Figures 27 and 28 provide examples of the variation of  $q_p$  with p. The value for the "fixed increment" in these figures is  $1db$ ; i.e.  $\Delta\theta$  is measured be tween the points at which the spectrum value is 1db below the peak value. The data used in generating Figures 27 and 28 was obtained from the experiment which produced Figures 19 through 22; with Figure 27 applicable before covariance matrix revision and Figure 28 applicable after covariance matrix re vision. Figure 27 was produced using the spectrum peaks at about 350 in Figure 20, for p values ranging from 1 to 2.2. As can be seen from Figure 27, the peak sharpness measure decreases as resolution is lost (as p rises from 1 to 2.2), so a p value of 1 or 1.2 would be preferred for use in further estimation steps. Additionally, actual DOA error, as shown in the figure, generally rises as p increases from 1 to 2.2 and resolution is lost. Therefore, in this case selection of the p which produces the largest sharpness measure results in one of the best available DOA estimates (although this is not guaranteed in general).

Figure 28 was produced using the spectrum peaks at about 350 in Figure 21. As stated above, Figure 21 results from covariance matrix revision of the experiment which produced Figure 20. In the case of Figure 28,  $p = 3$  provides the greatest sharpness measure, so would be preferred as the p value for use in subsequent estimation. A review of Figure 22 shows that the peak produced for  $p = 3$  does appear to be the sharpest of the spectrum peaks in the neighborhood of 350. Although in this case the actual DOA error (shown in Figure 28) is larger for  $p = 3$  than for  $p = 1$ , the difference in DOA error is very slight across the range of p values.

Two other points of interest are evident from a comparison of Figure 27 with Figure 28. First, all the sharpness measures plotted in the upper sharp ness curve of Figure 28 (after covariance revision) are larger than any of the sharpness measures shown in Figure 27 (before covariance matrix revision).

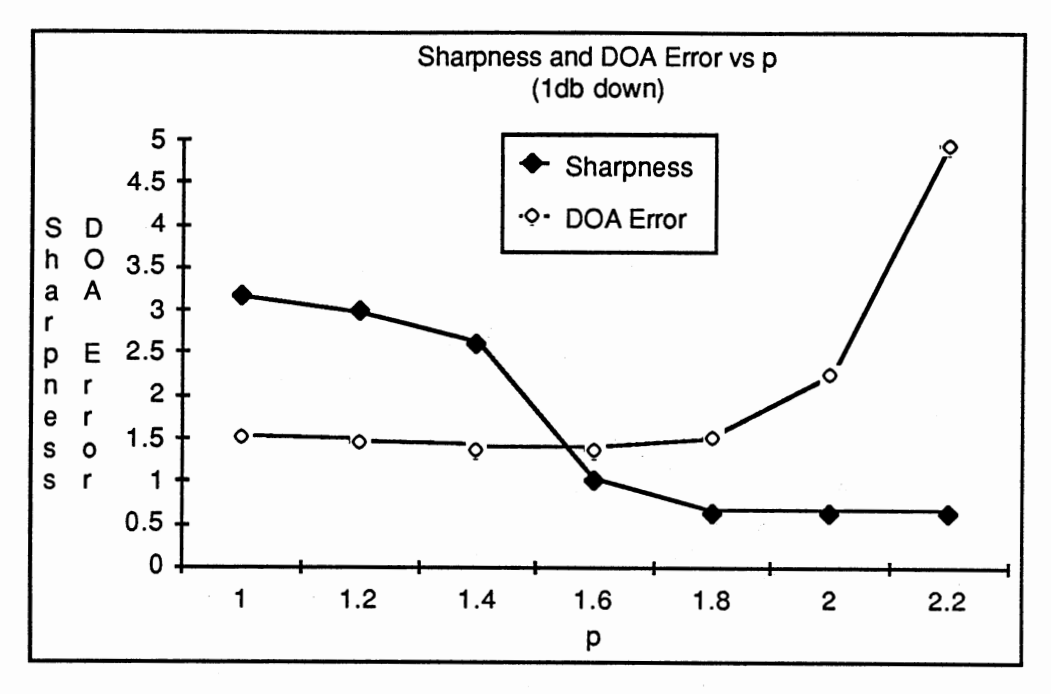

Figure 27. Sharpness Variation with p, Case 1

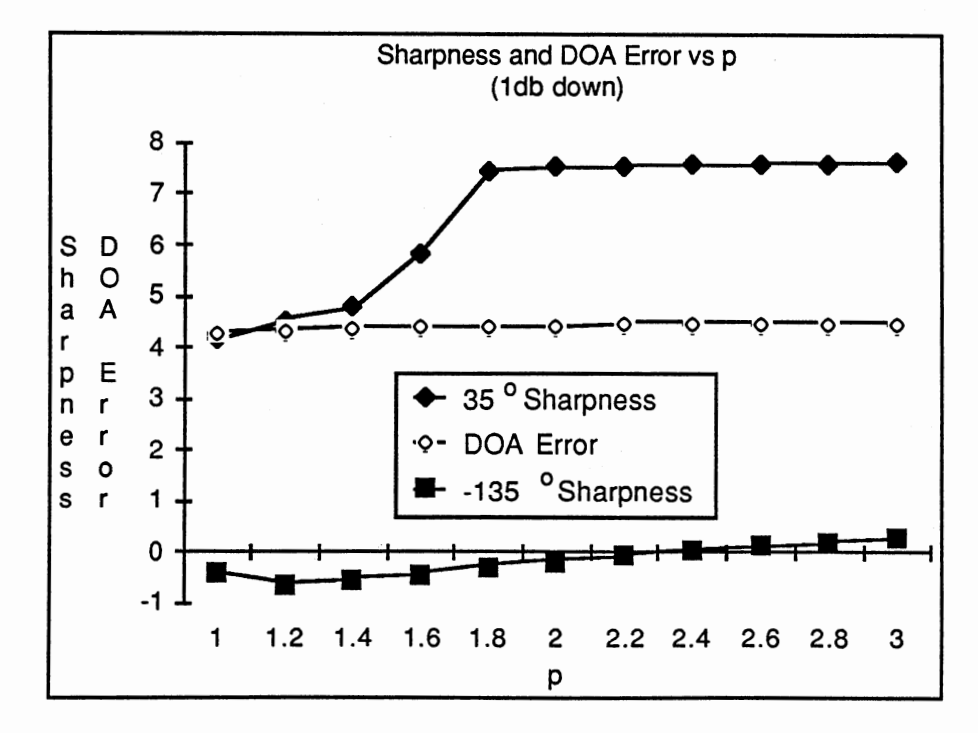

Figure 28. Sharpness Variation with p, Case 2

Thus, the sharpness measure accurately reflects the increase in peak sharp ness produced by the iterative DOA revision approach.

The second point of interest is illustrated by comparing the upper sharpness curve with the lower sharpness curve in Figure 28. The upper curve is composed of the sharpness measures for the spectrum peaks at about 350 in Figure 22. The lower curve was produced for the spectrum peaks at about -1350, which do not correspond to an acutal arriving wave. As is clear from Figure 28, the spurious peaks at  $-135^{\circ}$  exhibit much lower sharpness values (and thus are much milder peaks) than do those at about 350, which correspond to actual arriving waves. So, in this case a comparison of sharpness values assists not only in selection of a value of p but also in selection of which spec trum likely correspond to actual arriving waves.

Although the sharpest peak does not necessarily imply the most accurate DOA estimate (due to the complex interaction of the various influences on the DOA spectrum),  $q_p$  does provide a method for choosing one p value (or a collection of p values) over other values when problem constraints (e.g. available processing time) require such a choice. As mentioned above,  $q_p$  can also assist in selection of the DOA peaks which correspond to actual arriving waves, although again it is not guaranteed to do so in every case.

It is emphasized that Figures 27 and 28 are two examples out of many that may be produced. It is *not* true in general that  $p = 1$  or  $p = 3$  produces the best DOA estimates, nor that  $q_p$  is invariably highest for values of p which produce best DOA estimates. Simulations conducted during this research reveal that values of p other than two can, in some situations, produce superior resolu tion to that of standard  $(L_2)$  MUSIC, and that  $p < 2$  is particularly useful in the presence of impulsive noise. On the other hand, the production of a DOA spec trum is an extremely complicated procedure, and it would be simplistic to claim

that any particular value of  $p$  (or of any other parameter used in  $L_p$  MUSIC) is best for all applications or even all possible data sets from a selected applica tion.

# **CHAPTER V**

## CONCLUSIONS AND FUTURE RESEARCH

## **Conclusions**

Two extensions were proposed to the MUSIC direction finding algorithm. The first, use of the  $L_p$  norm in the DOA spectrum expression (3-12), can provide improved DOA resolution in some situations, particularly where impulsive noise is present.

In the proposed  $L<sub>p</sub>$  DOA approach, angles  $\theta$  which minimize a sum (g<sub>p</sub>) of terms to the  $p^{th}$  power are determined. These angles are  $L_p$  estimates of direction of arrival, in the sense that they minimize the p-norm of the difference between the array manifold ( $\underline{a}(\theta)$ ) and the signal subspace ( $\underline{e}_n$ , n = 1, 2, ..., M). The angle determination is accomplished by minimizing (in the p-norm sense) the projection of the vector  $g(\theta)$  onto the noise subspace. Since the noise subspace is the orthogonal complement of the signal subspace, this minimizes the distance between the array manifold and the signal subspace. That is, mini mizing  $g_p$  selects the angles that best fit the observed data, in the p-norm sense, subject to the constraints of array geometry.

Additionally, no iteration is required to determine the  $L<sub>p</sub>$  DOA estimates described above (as is necessary in the case of estimating P). This implies that a P estimate based on  $L_p$  DOA estimates (which can be considered an  $L_p$  esti mate of P) can be obtained with essentially no more computation than is re quired to obtain an  $L_2$  estimate of P (from the MUSIC DOA estimates). Also,

since no convergence issues are involved in minimizing  $g_{\rm p}$ , one could obtain  $\mathsf{L}_{\rm p}$ DOA estimates (and the associated  $L_p$  P estimate) for any value of  $p > 0$  (al though the interpretation for values of p outside the range  $1 \le p \le 3$  might be open to question).

Further, since  $g_p$  provides a measure of the p-norm distance between the array manifold and the signal subspace, it gives at least a relative indication of the success of the estimation process. For example, if additional data is taken following an estimation step, and incorporation of the additional data results in lower values for  $g_p$ , it might be claimed that the estimates obtained using the additional data are in a sense "better" than the original estimates.

For the case of the number of arriving waves being one less than the number of antenna elements, the angles which minimize  $g_p$  are unchanged by varying p. This is because the sum to be minimized consists of one term for this case, and the minimum of a single term occurs at the same point regardless of the (positive) exponent to which that term is raised. Thus, when estimation of the directions of arrival of one fewer waves than array elements is attempted ("array saturation"),  $L_p$  DOA estimates are exactly the same as  $L_2$  estimates, re gardless of the (positive) value of p used. In this case the noise subspace consists of a line in N-space passing through the single noise eigenvector  $\underline{e}_N$ . Therefore, any local minimum of the projection of a vector (particularly the array manifold vector) onto the noise subspace (a line) can occur in only one direction, regardless of the norm used.

It was also possible to improve MUSIC's DOA resolution capability using an iterative DOA revision technique. The approach is based on a spectral sub traction of the effects of previously estimated directions of arrival from the  $L_p$ DOA spectrum. This technique was helpful whether the  $L_2$  or the  $L_p$  norm was used, and provided the ability to resolve signals that are more closely spaced

than can be resolved with standard MUSIC. The technique involves empirical determination of a real multiplicative constant, and a numerical binary search procedure was proposed which permits determination of the constant's value to whatever resolution is desired. The search procedure allows for adjusting the resolution obtained based on application constraints such as computational burden.

Finally, an objective measure was developed of the sharpness of peaks in DOA spectra. This measure can be used to select which value or values of p are to be used during the estimation process, based on the variation in the sharpness measure over the range of p values.

#### Areas for Further Research

During the conduct of the research described herein, a number of issues arose which deserve further investigation. Two major areas for productive fu ture research are alternatives to the algorithms used for DOA estimation, and implementation of these or other algorithms on multiple-processor computer systems.

#### Alternatives to MUSIC

The MUSIC algorithm was chosen as the basis for this research due to the fact that it is the most generally applicable of the high-resolution DOA estimation procedures. The L<sub>p</sub>-norm DOA spectrum expression developed in Chapter Ill, however, could as easily have been developed for some other DOA estimation approach. For example, the sum-of-squares expressions used in the Maximum Likelihood, Burg, and Modified Forward-Backward Linear Predictor methods could be replaced by expressions involving sums of terms to the  $p_{\text{th}}$ power, with a possible improvement in DOA resolution similar to that shown by

the L<sub>p</sub> MUSIC expression. Such revisions of existing techniques to accommo date  $L_p$  norm estimation could provide opportunities for improved performance with very little additional computational burden.

A related area of potential improvement involves the "array saturation" case described in Chapter Ill. In this situation, only one noise eigenvector is estimated, so that  $L_2$  and  $L_p$  estimation produce the same results. The adaptive MUSIC method described in Chapter Ill, on the other hand, develops estimates of the signal subspace vectors rather than the noise subspace vectors. For the case of array saturation, then, it may be possible to apply the  $L_p$  norm to estima tion of the signal subspace vectors, thereby possibly improving the resolution abilities of algorithms based on such estimates.

## Use of Phase Information

The MUSIC algorithm employs the phase of the antenna array samples in the determination of directions of arrival. However, the IRLS procedure for estimating P deals only with the magnitudes of the estimation residuals, thereby effectively ignoring potentially useful phase information. Use might be made of residual phase information, perhaps in an iterative procedure which alternately minimizes residual magnitudes and residual phases, to improve the performance of the overall estimation approach.

Also, the IRLS algorithm is by no means limited to powers of residual magnitudes as cost functions. A more general criterion function, which could in elude phase information, may produce a superior estimation algorithm. For example,  $ln(A) = |A| + i arg(A)$ , where A is a complex number, embodies both magnitude and phase information. It may be advantagous to use, for instance, some function of  $ln(r_i)$ , where  $r_i$  is an estimation residual, as the cost function for IRLS processing.

#### Alternatives to IRLS

The IRLS algorithm is extremely computationally intensive. This is because a matrix psuedo-inverse is required at each IRLS iteration step (since the weight matrix changes at each step). An alternative approach, the Residual Steepest Descent (RSD) algorithm, can usually be employed to considerably reduce the computational burden. The RSD algorithm requires the matrix inversian only once, at the beginning of the estimation process. Although the RSD algorithm does not guarantee convergence to an exact  $L_p$  solution under all circumstances, it is accurate enough for use in most situations. Therefore, an RSD based approach might provide the advantages of  $L_p$  estimation with a re duced computational load.

For the case of  $L_1$  estimation, linear programming approaches are available; however, they are not very attractive (Lansford, 1985). Direct imple mentation of the simplex linear programming solution is usually prohibitive in terms of memory required; however, Karmarkar's (1984) algorithm, among others, can be used to circumvent this difficulty to some extent. Use of such linear programming algorithms for  $L_1$  estimation should therefore be investi gated.

#### Adaptation to Multiple Processor Systems

The simulation program mentioned in Chapter Ill was developed for a general purpose, single-processor system. Adaptation for multiple-processor computers of the various algorithms discussed can be expected to provide the opportunity for improved performance. Parallel implementations of some of the procedures required by MUSIC and the other estimation routines already exist

(e.g. matrix multiplication and singular value decomposition). Of course, parallel implementation of a complete DOA estimation system requires more than merely "stringing together" the parallel versions of the various routines employed, and is a subject worthy of intense study.

As mentioned in Chapter Ill, Van Loan's generalized singular value de composition was used to solve the generalized eigenvalue problem of Chapter II. Although a parallel version of Van Loan's algorithm may be possible, another algorithm, due to Paige (1986), is available for computing the generalized singular value decomposition. A parallel version of this algorithm has al ready been developed (Heath, et. al., 1986).

Finally, the iterative DOA revision process described in Chapter Ill, although not apparently a ready candidate for parallel processing, may be well suited to a Multiple Instruction stream Multiple Data stream (MIMD) architecture. Research currently in progress at Oklahoma State University is directed toward exploiting the exceptional power of this architecture, as applied to problems in volving multiple similar but not identical processes.

## REFERENCES

- Bandler, J. W. "Computer-Aided Circuit Optimization,", Modern Filter Theory and Design, G. C. Ternes and S. K. Mitra, ed., Wiley, New York (1973).
- Bard, Y. Nonlinear Parameter Estimation, Academic Press, New York (1974).
- Böhme, J. F. "On Parametric Methods for Array Processing," Proceedings of EUSIPCO, Erlangen, W. Germany (1983), 637-644.
- Burg, J. P. "Maximum Entropy Spectral Analysis," Proc. 37th Mtg. Soc. Explor. Geophysicists (1967).
- Burg, J. P. Maximum Entropy Spectral Analysis, Ph. D. Dissertation, Stanford University (1975).
- Byrd, R. H., and D. A. Pyne. "Convergence of the Iteratively Reweighted Least Squares Algorithm for Robust Regression", Johns Hopkins University Technical Report No. 313 (June, 1979).
- Claerbout, J. R., and F. Muir. "Robust Modeling with Erratic Data", Geophysics, Vol. 38, 1973.
- Denoel, E. and Jean-Phillips Solvay. "Linear Prediction of Speech with a Least Absolute Error Criterion", IEEE Transactions on Acoustics. Speech. and Signal Processing, Vol. ASSP-33 (1985).
- Durbin, J., "The Fitting of Time-Series Models," Rev. Int. Stat. lnst., Vol. 28 (1960), 233-243.
- Eckart, C., and G. Young,, "The Approximation of a Matrix by Another of Lower Rank," Psychometrika, Vol. 1 (1931 ), 211-218.
- Fletcher, R., J. A. Grant, and M. D. Hebden. "The Calculation of Linear Best  $L_p$ Approximations", Computer Journal, 14 (1971).
- Fletcher, R., and M. J. D. Powell. "A Rapidly Convergent Descent Method for Minimization," Comgut. J., Vol. 6 (1963), 163-168.
- Fuhrmann, D. R. "Adaptive Multiple Signal Classification (MUSIC)", SPIE Proceedings, Vol. 826 (August, 1987).
- Gallop, M.A., and L. W. Nolte. "Bayesian Detection of Targets of Unknown Location," IEEE Trans. Aerospace and Electronic Systems, Vol. 10 (July, 1974), 429-435.
- Geary, R. C. "Testing for Normality", Biometrika, Vol. 34 (1947), 209-242.
- Goodwin, Graham C., and Kwai Sang Sin. Adaptive Filtering. Prediction. and Control, Prentice-Hall, Inc., Englewood Cliffs, New Jersey (1984).
- Graupe, Daniel. Identification of Systems, Robert E. Krieger Publishing Com pany, Huntington, New York (1976).
- Graybill, Franklin A. Introduction to Matrices with Applications in Statistics, Wadsworth Publishing Company, Inc., Belmont, Calif. (1969).
- Haykin, Simon. Communcation Systems, 2nd. ed., Wiley, New York (1983).
- Haykin, Simon. "Radar Array Processing for Angle of Arrival Estimation", Array Signal Processing, S. Haykin, Editor, Prentice-Hall, Inc., Englewood Cliffs, New Jersey (1985).
- Haykin, Simon, and J. Kesler. "Adaptive Canceller for Elevation Angle Estimation in the Presence of Multipath," Proc. IEEE, Vol. 30, Part F (June, 1983), 303-308.
- Heath, M. T., et. al. "Computing the Singular Value Decomposition of a Product of Two Matrices"", SIAM Journal of Scientific and Statistical Computing, Vol. 7, No.4 (October, 1986).
- Hildebrand, E. B. Introduction to Numerical Analysis, McGraw-Hill, New York (1956).
- Hohn, Franz E. Elementary Matrix Algebra, Second Edition, The MacMillan Company, New York (1964).
- Huber, P. J., and R. Dutter. "Numerical Solution of Robust Regression Problems", COMPSTAT 1974 Proceedings of the Symposium on Computational Statistics (G. Bruchmann, ed.) Wien: Physika Verlag.
- Karmarkar, N. K. "A New Polynomial-Time Algorithm for Linear Programming", Combinatoria, Vol. 4 (1984), 373-395.
- Kesler, J. Adaptive Interference Cancelling in Multiple Beam Antennas with Ap plications to Multipath, Ph.D. Dissertation, McMaster University, Hamilton, Ont. (March, 1981).
- Kumaresan, R., and D. W. Tufts. "Singular Value Decomposition and Spectral Analysis," Proc. First IEEE ASSP Workshop on Spectral Estimation, McMaster University, Hamilton, Ont. (August, 1981 ).

Lansford, J. L. L<sub>n</sub> Models in Speech Coding and Markov Chains in Speech Recognition, Ph.D. Dissertation, Oklahoma State University (May, 1988).

- Levinson, N. "The Wiener RMS (Root Mean Square) Error Criteria in Filter Design and Prediction," J. Math. Phys., Vol. 25 (1947), 261-278.
- Lo, J. T., and S. L. Marple, Jr. "Eigenstructure Methods for Array Sensor Localization", Proc. IEEE International Conference on Acoustics. Speech. and Signal Processing (1987).
- Marple, S. Lawrence, Jr. Digital Spectral Analysis with Applications, Prentice-Hall, Inc., Englewood Cliffs, N. J. (1987).
- Middleton, D. "Multidimensional Detection and Extraction of Signals in Random Media," Proc. IEEE, Vol. 58, No. 5 (May, 1970), 696-706.
- Nuttal, A. H. "Spectral Analysis of a Univariate Process with Bad Data Points via Maximum Entropy and Linear Predictive Techniques," Naval Underwater System Center (NUSC) Scientific and Engineering Studies. Spectral Estimation, NUSC, New London, Conn. (March, 1976).
- Ouibrahim, H. A Generalized Approach to Direction Finding, Ph. D. Dissertation, Syracuse University (December, 1986).
- Paige, C. C. "Computing the Generalized Singular Value Decomposition", SIAM Journal of Scientific and Statistical Computing, Vol. 7, No. 4 (October, 1986).
- Prony, R. "Essai Expérimental et Analytique, etc.," L'Ecole Polytechnique, Paris, Vol. 1 (1795), 24-26.
- Scales, J. A. and S. Treitel. IEEE Transactions on Acoustics, Speech, and Signal Processing, Vol. ASSP-35, 581 - 582 (1987).
- Schmidt, R. 0. A Signal Subspace Approach to Multiple Emitter Location and Spectral Estimation, PhD. Dissertation, Stanford University (November, 1981).
- Schroeder, J. E. Linear Predictive Spectral Analysis Via the L<sub>p</sub> Norm, Ph.D. Dissertation, Oklahoma State University (December, 1985).
- Shaw, A. K., and R. Kumaresan. "Estimation of Angles of Arrivals of Broadband Signals", Proc. IEEE International Conference on Acoustics. Speech, and Signal Processing (1987).
- Speiser, J. M. "Progress in Eigenvector Beamforming," Real Time Signal Pro cessing VIII. SPIE Proceedings, Vol. 564 (August, 1985).
- Speiser, J. M. "Modern Matrix Computation Methods," Advanced, Real-Time. Parallel. Matrix Signal Processing, Evolving Technology Institute (October, 1985).
- Speiser, J. M. "Some Observations Concerning the ESPRIT Direction Finding Method", SPIE Proceedings, Vol. 826 (August, 1987).
- Taylor, H. L., S. C. Banks, and J. F. McCoy. "Deconvolution with the  $L_1$  Norm", Geophysics, Vol. 44 (1979).
- Tufts, D. W., and R. Kumaresan. "Estimation of Frequencies of Multiple Sinusoids: Making Linear Prediction Perform Like Maximum Likelihood," Proc. IEEE, Vol. 70 (Sept, 1982), 975-989.
- Ulriych, T. J., and R. W. Clayton. "Time Series Modelling and Maximum Entro py," J. Phys. Earth Planet. Inter., Vol. 12 (1976), 188-200.
- Van Loan, Charles. "Computing the CS and the Generalized Singular Value Decomposition", SIAM Journal of Numer. Math, Vol. 46 (1985).
- Van Trees, H. L. Detection. Estimation. and Modulation Theory, Part I, Wiley, New York (1968).
- Yarlagadda, R., J. B. Bednar, and T. L. Watt. "Fast Algorithms for I<sub>p</sub> Deconvolu tion", IEEE. Trans. Acoustics. Speech. and Signal Processing, Vol. ASSP-33, No. 1 (February, 1985).
- Yarlagadda, R., and J. E. Hershey. "Signal Processing, General", *Encyclopedia* of Physical Science and Technology, Vol. 12, 626 - 646 (1987).

## APPENDIX A

# CONVERGENCE OF THE ITERATIVELY REWEIGHTED LEAST SQUARES (IRLS) ALGORITHM

The objective of the IRLS algorithm is to estimate a vector f given the linear model:

 $X = Af + W$ ;

where  $\times$  is an N-element output vector, A is an NxM matrix of rank M, f is an Melement vector of unknown parameters, and  $\underline{w}$  is an N-element zero-mean noise vector. The IRLS algorithm repeatedly evaluates:

$$
\mathbf{f}_{t+1} = [\mathbf{A}^{\mathsf{H}} \mathbf{W}(\mathbf{f}_{t}) \mathbf{A}]^{-1} \mathbf{A}^{\mathsf{H}} \mathbf{W}(\mathbf{f}_{t}) \underline{\times} \tag{A-1}
$$

until  $f$  converges. The weighting matrix  $W$  is a diagonal matrix with entries:

$$
w_{nn} = w_n = w(r_n) = \psi(r_n)/r_n = \rho'(r_n)/r_n
$$
 (A - 2)

where  $r_n = a_n f - x_n$ ;  $a_n$  is the n<sup>th</sup> row of **A**;  $x_n$  is the n<sup>th</sup> element of  $x$ ; and the objective function  $\rho$  is a positive, even, differentiable function. This definition of W results in minimization of the loss function J, as defined below:

$$
J = \sum_{n=1}^{N} p(\underline{a}_{n}f - x_{n})
$$
 (A - 3)

That iteration of Equation (A-1) using Was defined in Equation (A-2) minimizes J, above, can be seen as follows.

If  $p(r)$  is nondecreasing in |r|, then for J to be minimized, it is necessary only that:

$$
\frac{\partial J}{\partial f_m} = \sum_{n=1}^{N} p'(a_n f - x_n) a_{nm} = 0; \quad m = 1, 2, \dots, M
$$

where  $f_m$  is the m<sup>th</sup> element of f, and  $a_{nm}$  is the m<sup>th</sup> element of the n<sup>th</sup> row of **A**. In vector form:

$$
\mathbf{A}^{\mathrm{T}}[\rho'(r_{n})] = \mathbf{Q} \tag{A-4}
$$

where  $[p'(r_n)]$  is the N-element vector of derivatives evaluated at  $r_n$ ; n = 1, 2, ..., N, and  $\mathbf{A}^{\mathsf{T}}[\rho'(r_n)]$  is an M-vector. Since  $w(r_n) = \rho'(r_n)/r_n$ :

 $W(r_n)$   $[r_n] = [p'(r_n)]$ 

where  $W(r_n)$  is a diagonal matrix with elements  $w(r_n)$  and  $[r_n]$  is the N-element vector of residuals  $r_n$ . So, from Equation (A-4), we have:

$$
\mathbf{A}^{\top} \mathbf{W}(r_{n}) [r_{n}] = \mathbf{Q} \tag{A-5}
$$

where  $A^{\mathsf{T}}$  W( $r_{\mathsf{n}}$ ) [ $r_{\mathsf{n}}$ ] is an M-vector.

Now consider the change in f at iteration step t, given by the difference  $f_{t+1} - f_t$ . Using Equations (A-1) and (A-2) gives:

$$
f_{t+1} - f_t = \{ \mathbf{A}^{\top} \mathbf{W}(r_n) \mathbf{A} \}^{-1} \mathbf{A}^{\top} \mathbf{W}(r_n) \times - f_t
$$
  
= 
$$
\{ \mathbf{A}^{\top} \mathbf{W}(r_n) \mathbf{A} \}^{-1} \mathbf{A}^{\top} \mathbf{W}(r_n) \times - \{ \mathbf{A}^{\top} \mathbf{W}(r_n) \mathbf{A} \}^{-1} \{ \mathbf{A}^{\top} \mathbf{W}(r_n) \mathbf{A} \} f_t
$$
  
= 
$$
- \{ \mathbf{A}^{\top} \mathbf{W}(r_n) \mathbf{A} \}^{-1} \mathbf{A}^{\top} \mathbf{W}(r_n) \{ \mathbf{A} f_t - \mathbf{A} \}
$$

Now when f converges,  $f_{t+1} - f_t \rightarrow Q$ . Thus, since  $[r_n] = A f_t - x$ :

 $f_{t+1}-f_t = -{A^{\mathsf{T}} W(r_0) A}^{-1}A^{\mathsf{T}} W(r_0) [r_n] \rightarrow Q$ 

implies that  $A^{\top} W(r_n)$   $[r_n] \rightarrow \Omega$ , which, from Equation (A-5), means that J is minimized.

This means that use of Equation (A-1), with W as defined in Equation (A-2), minimizes the cost function given in Equation (A-3) if it (Equation (A-1 )) converges. Global convergence of the algorithm is guaranteed for objective func tions  $\rho$  such that:

(1)  $\rho(r)$  is a differentiable, symmetric, positive function nondecreasing in  $|r|$ ,

(2) 
$$
p(r) \rightarrow \infty
$$
 as  $|r| \rightarrow \infty$ ,

(3)  $w(r) = p'(r)/r$  is nonincreasing in |r|, and

(4)  $w(r) = p'(r)/r$  is bounded for all r.

For  $L_p$  estimation, the required objective function is:

$$
\rho(r) = |r|^{p}; \ |r| > \varepsilon
$$

I

 $= |r|^{p}; |r| \le \varepsilon$ ;  $\varepsilon$  some small positive number

Since this function meets conditions (1) - (4) for values of p such that  $1 \le p \le 2$ , global convergence of the algorithm is guaranteed for p in this range. Addi tionally, local convergence of the algorithm is guaranteed for the above function for  $2 < p \le 3$ . For  $p > 3$ , the algorithm diverges (Byrd and Pyne, 1979).

## APPENDIX B

# THE GENERALIZED SINGULAR VALUE DECOMPOSITION

The MUSIC algorithm requires the solution to a generalized eigenvalue problem involving two covariance matrices. That is, estimates are sought of the generalized eigenvalues and eigenvectors of the matrix pair  $(R_x, R_b)$ , associa ted with a collection of S signal samples  $x_s$  and S noise samples  $w_s$ . The signal and noise samples are generally "snapshots", or samples at various instants, from an antenna array. The matrices  $R_x$  and  $R_b$  are given by:

$$
\mathbf{R}_{\mathsf{x}} \equiv \mathsf{E}\{\,\mathsf{x}\,\mathsf{x}^{\mathsf{H}}\,\} \tag{B-1}
$$

$$
\lambda_{\text{min}} \mathbf{R}_{\text{b}} \equiv \mathsf{E} \{ \underline{\mathsf{w}} \underline{\mathsf{w}}^{\mathsf{H}} \}
$$
 (B - 2)

where  $\lambda_{\text{min}}$  normalizes  $\mathbf{R}_{\text{b}}$  such that tr{  $\mathbf{R}_{\text{b}}$  } = N, and E{} denotes statistical ex pectation over s.

In practice, direct solution of a generalized eigenvalue problem involving matrices of the form  $M^HM$  or  $MM^H$  is not only computationally intensive but also can lead to numerical difficulties. This is due to the fact that the condition num ber of either matrix product is the square of the condition number of the original matrix (M). It is therefore advantageous to devise a method whereby the generalized eigenvalue problem can be solved without requiring the actual formation of the matrix products listed. One approach to this problem is via a Generalized Singular Value Decomposition (GSVD) algorithm (Speiser, 1985).

A GSVD algorithm applied to the matrix pair (A, B) computes matrices U,  $Q$ ,  $Z$ ,  $D_A$ , and  $D_B$  such that:

81

I

$$
U^{H} A Z = D_{A}
$$
 (B-3)

$$
Q^H B Z = D_B \tag{B-4}
$$

where:

**U** and **Q** are unitary ( $U^HU = I$ ,  $Q^HQ = I$ ),

Z is non-singular, and

 $D_A$  and  $D_B$  are real and diagonal.

If the conjugate transposes of Equations (8-3) and (8-4) are evaluated and postmultiplied by their original forms, the following are obtained:

$$
Z^H A^H A Z = (D_A)^2
$$
 (B – 5)

$$
Z^H B^H B Z = (D_B)^2
$$
 (B – 6)

Now, multiplying Equation (B-6) by  $\lambda_n$  and subtracting it from Equation (B-5) gives:

$$
Z^{H}(A^{H}A - \lambda_{n}B^{H}B)Z = (D_{A})^{2} - \lambda_{n}(D_{B})^{2}
$$
 (B – 7)

Evaluating Equation (B-7) with  $\lambda_n = d_{A,n}^2 / d_{B,n}^2$ , where  $d_{A,n}$  and  $d_{B,n}$ are the n<sup>th</sup> elements of  $D_A$  and  $D_B$ , respectively, produces a singular matrix on the right-hand side. This is true because the difference on the right-hand side of Equation (B-7) is diagonal, with a zero entry at the  $n<sup>th</sup>$  (diagonal) element. On the left-hand side, since Z is non-singular, the expression in parenthesis must be singular. Thus:

$$
|\mathbf{A}^{\mathsf{H}}\mathbf{A} - \lambda_{\mathsf{H}}\mathbf{B}^{\mathsf{H}}\mathbf{B}| = 0
$$
 (B - 8)

This can be true (for non-singular  $A^H A$  and  $B^H B$ ) only for  $\lambda_n$  a generalized eigenvalue of the matrix pair ( $A^H A$ ,  $B^H B$ ). Thus, the generalized eigenvalues of the matrix pair ( $A^{H}A$ ,  $B^{H}B$ ) are given by the ratios of the squares of the singular values  $d_{A,n}$  and  $d_{B,m}$ , above.

Now consider the n<sup>th</sup> diagonal entry in Equation (B-7):  

$$
\underline{z}_n^H(A^H A - \lambda_n B^H B)\underline{z}_n = d_{A,n}^2 - \lambda_n d_{B,n}^2
$$
 (B-9)

If this equation is evaluated with  $\lambda_n = d_{A,n}^2 / d_{B,n}^2$ , the result is 0. This indicates that the generalized eigenvectors of the matrix pair  $(A<sup>H</sup>A, B<sup>H</sup>B)$  are the columns ofZ.

Thus it is clear that an algorithm which computes a generalized SVD can also be used to produce the generalized eigenvalues and eigenvectors of a matrix pair of the form described above.

It is, in fact, not even necessary to deal with the matrices A and B directly, if this is not desired. Such a situation could occur, for instance, if the matrices of interest had a very large number of rows but relatively few columns. In such a case it would be preferable to deal with matrices whose size was strictly determined by the number of columns, rather than the number of rows, in the matrices of interest.

Consider an S x N matrix **A** of rank N with  $S \geq N$  (that is, the columns of **A** are linearly independent). A QR decomposition can be applied to such a matrix to produce:

$$
\mathbf{A}_{S \times N} = \mathbf{Q}_{S \times N} \mathbf{T}_{N \times N} \tag{B-10}
$$

where the columns of Q are orthonormal and T is upper triangular and invert ible. Evaluating  $A^H A$  gives:

$$
A^{H}A = T^{H}Q^{H}QT = T^{H}T
$$
 (B-11)

(since  $Q^HQ$  is an N x N identity matrix). Thus, using **T** in the generalized singu lar value decomposition is exactly equivalent to using the full A matrix (as far as concerns the generalized eigenvalue problem).

So it is evident that, except for an initial QR decomposition step, it is pos sible to deal exclusively with comparitively small matrices and still solve the generalized eigenvalue problem for the matrix pair (AHA, BHB) without forming the actual matrix products.

To apply the above approach to the matrices used in the MUSIC alga rithm, it is only necessary to form the matrices  $X$  and  $W$  from the signal and noise vector samples as follows:

$$
\mathbf{X} = \frac{1}{\sqrt{I}} \begin{bmatrix} \mathbf{x}_1^H \\ \mathbf{x}_2^H \\ \vdots \\ \mathbf{x}_1^H \end{bmatrix}; \mathbf{W} = \frac{1}{\sqrt{I\lambda_{\text{min}}}} \begin{bmatrix} \mathbf{w}_1^H \\ \mathbf{w}_2^H \\ \vdots \\ \mathbf{w}_1^H \end{bmatrix}
$$
(B - 12)

Application of a generalized SVD approach as described above (either with or without a preliminary QR decomposition step) determines the general ized eigenvalues and eigenvectors of the matrix pair  $(X^H X, W^H W)$ . From Equa tion (8-12) it can be seen that:

$$
\chi^{H}\chi = \frac{1}{S} \sum_{s=1}^{S} \chi_{s} \chi_{s}^{H}
$$
\n
$$
\chi_{min} W^{H}W = \frac{1}{S} \sum_{s=1}^{S} \chi_{s} \chi_{s}^{H}
$$
\n(B-13)\n(B-14)

That is,  $X^H X \approx R_X$  and  $W^H W \approx R_B$ . Thus, the approximations desired can be ob tained using a generalized SVD approach.

At least two generalized SVD algorithms are available, a comparatively older one due to Van Loan and a more recent one by Paige (Van Loan, 1985) (Paige, 1986). Van Loan's approach, when applied following a QR decomposition, has the possible advantage of producing an identity matrix for  $D_A$ . However, it also involves an explicit matrix inversion, which could lead to numerical difficulty. Although the approach due to Paige is less straightforward, it does not involve any explicit matrix inversions, and so is likely to be the more robust algorithm. Also, a parallel implementation of Paige's algorithm has been de -

veloped by Heath, et. al. (1986). Paige's method uses a preliminary QR decomposition step.

Van Loan's approach was implemented in the simulation program described in Appendix D. It can be applied to the MUSIC algorithm's generalized eigenvalue problem using the following steps:

1) Perform QR decompositions of X and W (defined above):

 $X = L_X T_X$ ;  $L_X H_{X} = I$ ;  $T_X$  upper triangular, invertible.

 $W = L_W T_W$ ;  $L_W H_{LW} = I$ ;  $T_W$  upper triangular, invertible.

2) Compute (normal) singular value decomposition of  $T_W T_X^{-1}$ :

 $T_WT_X^{-1} = QD_B U^H$ ;  $Q^H Q = I$ ;  $U^H U = I$ ;  $D_B$  real, diagonal.

3) Set  $Z = T_X^{-1}U$ .

The matrices  $U, Q$ , and  $Z$  computed above perform the desired general ized singular value decomposition, which can be seen as follows:

 $U^H T_X Z = U^H T_X T_X^{-1} U = U^H U = I$  (which is real & diagonal).

 $Q^HT_WZ = Q^H(T_WT_X^{-1})U = Q^H(QD_BU^H)U = (Q^HQ)D_B(U^HU) = D_B$ 

Thus, the computed U, Q, and Z comprise a generalized singular value decomposition of the triangular matrices  $T_X$  and  $T_W$ . This, as shown above, suffices to determine the generalized eigenvalues and eigenvectors of the matrix product pair ( $X^H X$ ,  $W^H W$ ), which is the desired result.

# APPENDIX C

# THE MINIMUM NORM ESTIMATE OF A VECTOR

In applying the  $L_p$  norm to the estimation problems addressed in this dissertation, it becomes necessary in several situations to evaluate expressions of the form (AHWA)-1AHW, where W is real, nonsingular, and diagonal. In order to avoid an explicit matrix inversion in the evaluation of the above expression, a procedure based on the Moore-Penrose psuedo-inverse is used. The approach proceeds as follows:

$$
(A^{H}WA)^{-1}A^{H}W = (A^{H}W^{\frac{1}{2}}W^{\frac{1}{2}}A)^{-1}A^{H}W^{\frac{1}{2}}W^{\frac{1}{2}}
$$

and, since W is real and diagonal:

$$
(A^{H}WA)^{-1}A^{H}W = \left(\left(w^{\frac{1}{2}}A\right)^{H}w^{\frac{1}{2}}A\right)^{-1}\left(w^{\frac{1}{2}}A\right)^{H}w^{\frac{1}{2}}
$$

Defining:

$$
\mathbf{B} \equiv \left(\mathbf{W}^{\frac{1}{2}}\mathbf{A}\right)^{H}
$$

gives:

$$
(A^HWA)^{-1}A^HW = (B^HB)^{-1}B^HW^{\frac{1}{2}}
$$

Now (BHB)<sup>-1</sup>BH is the Moore-Penrose psuedo-inverse of B, and comput ing the square root of W requires little more work than would computing W itself, since the elements of W are generally exponentials. This implies that, except

for the addition of one initial and one final diagonal matrix multiply at each itera tion, the same operations can be used to form  $L_p$  estimates as are used to form  $L_2$  estimates.

Actual evaluation of the Moore-Penrose psuedo-inverse of **B** is accomp lished using an algorithm based on the singular value decomposition. Although proofs that such an algorithm produces minimum-norm vector estimates are fairly common for the real case, the more general case for complex vectors and matrices is covered only rarely (Graybill, 1969). Therefore, a proof for complex data is included here.

#### Problem Statement

It is desired to find the minimum  $(L_2)$  norm solution to the equation:

 $Ax = b$ 

where **A** is N x M, N  $\geq$  M, of rank  $r \leq M$ . That is, the solution  $\underline{x} = \underline{x}_0$  is sought such that:

 $(A_{X}-b)^{H}(A_{X}-b)\geq (A_{X0}-b)^{H}(A_{X0}-b)$ , all x in C<sup>N</sup>; and  $X^H X > X_0^H X_0$  for  $X \neq X_0$  and  $(AX - D)^H(AX - D) = (A X_0 - D)^H(AX_0 - D)$ .

#### Solution

The singular value decomposition of **A** yields  $A = U\Sigma V^H$  with UN x N,  $U^HU = UU^H = I_{N \times N}$ ; V M x M,  $V^HU = VV^H = I_{M \times M}$ ; and  $\Sigma N \times M$ , real, diagonal, as follows:

σ<sub>1</sub> 0 ... ... ... ... 0  $0 \sigma^2$  .  $\zeta \rightarrow \zeta$  $\sim$   $\sigma_{\rm r}$   $\sim$  $0 \div$ ·. 0 ·. 0 0 0 ... ... ... ... ... 0

The desired minimum norm solution is  $x_0 = A^- \underline{b}$ , where  $A^- = VX^{\top}U^{\top}$ , and the  $N \times M$  matrix  $X$  is:

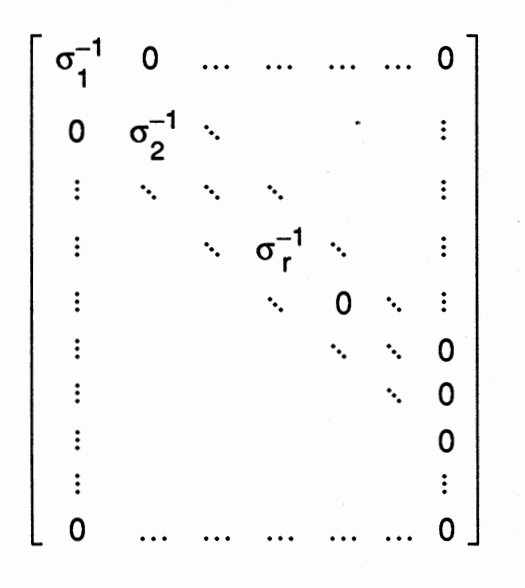

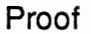

First, the proposed A<sup>-</sup> will be shown to have the following properties:

- 1) AA- is Hermitian,
- 2) **A-A** is Hermitian,
- 3)  $AA A = A$
- 4)  $A<sup>-</sup>AA = A<sup>-</sup>$

To demonstrate the above properties, note that:

 $\Sigma X^{T} = (\Sigma X^{T})^{T} = N \times N$  real diagonal matrix containing r ones:

1 <sub>(1)</sub> 0<br>ີ ~) 0 1 $\binom{1}{2}$  . ·. .  $\cdot$  '(r) ··. 0 ·. 0 0 ... ... ... ... 0 0<sub>(N)</sub>

 $X^T\Sigma = (X^T\Sigma)^T = M \times M$  real diagonal matrix containing r ones:

10 ... ... ... ... 0 ~) 0  $1_{(2)}$ . .. · .  $\cdot$  1 (r)  $\cdot$ ·. 0 ·. · .. ·. 0 0 ... ... ... ... 0 0<sub>(M)</sub>

 $\Sigma(X^{\top} \Sigma) = \Sigma$ ;  $(X^{\top} \Sigma) X^{\top} = X^{\top}$ .

To prove property (1):

To prove property (2):

 $[AA^{-}]$ H =  $[(U\Sigma V^H)(VX^TU^H)]^H$ 

 $=$   $[U\Sigma V$ HVXTUH]H

 $=[U(\Sigma X^{\mathsf{T}})U^{\mathsf{H}}]^{\mathsf{H}}$ 

=  $U(\Sigma X^T)^T U^H$ 

 $[A-A]^H = [(VX^TU^H)(U\Sigma V^H)]^H$ 

 $= [V(X^{\mathsf{T}}\Sigma)V^{\mathsf{H}}]^{\mathsf{H}}$ 

 $= [VX^{\mathsf{T}}U^{\mathsf{H}}U\Sigma V^{\mathsf{H}}]^{\mathsf{H}}$ 

 $=AA$ 

$$
= V(X^T\Sigma)^T V^H
$$

 $= A - A$ 

To prove property (3):

 $AA-A = U\Sigma X^TU^HU\Sigma V^H$  $= U \Sigma (X^{\top} \Sigma) V^{\top}$ 

- $= U\Sigma V^H$
- $= A$

To prove property (4):

$$
A - AA = V X^{\top} \Sigma V^{\top} V X^{\top} U^{\top} H
$$
  
=  $V (X^{\top} \Sigma) X^{\top} U^{\top} H$   
=  $V X^{\top} U^{\top} H$   
=  $A$ -

Properties (1) - (4) can be used to prove that the proposed solution is the minimum norm solution as follows:

$$
(A_X - \underline{b})H(A_X - \underline{b}) = (A_X - AA - \underline{b} + AA - \underline{b} - \underline{b})H(A_X - AA - \underline{b} + AA - \underline{b} - \underline{b})
$$
\n
$$
= [A(X - A - \underline{b}) + (AA - 1)\underline{b}]H[A(X - A - \underline{b}) + (AA - 1)\underline{b}]
$$
\n
$$
= [A(X - A - \underline{b})]H[A(X - A - \underline{b})] + [A(X - A - \underline{b})]H[(AA - 1)\underline{b}]
$$
\n
$$
+ [(AA - 1)\underline{b}]H[A(X - A - \underline{b})] + [(AA - 1)\underline{b}]H[(AA - 1)\underline{b}]
$$
\n
$$
= [A(X - A - \underline{b})]H[A(X - A - \underline{b})] + [(AA - 1)\underline{b}]H[(AA - 1)\underline{b}]
$$
\n
$$
+ (AA - \underline{b} - 1)\underline{b})H(AX - AA - \underline{b}) + (A_X - AA - \underline{b})H(AA - \underline{b} - 1)\underline{b}]
$$
\n
$$
= [A(X - A - \underline{b})]H[A(X - A - \underline{b})] + [(AA - 1)\underline{b}]H[(AA - 1)\underline{b}]
$$
\n
$$
+ (AA - \underline{b})HAX - (AA - \underline{b})HAA - \underline{b} - \underline{b}HAX + \underline{b}HAA - \underline{b} + (AX - \underline{b})HAA - \underline{b} - (AX)HAA - \underline{b} - (AA - \underline{b})HAA - \underline{b} + (AA - \underline{b})H\underline{b}
$$
\n
$$
= [A(X - A - \underline{b})]H[A(X - A - \underline{b})] + [(AA - 1)\underline{b}]H[(AA - 1)\underline{b}]
$$
\n
$$
+ \underline{b}H(AA - \underline{b} + \underline{b}HAA - \underline{b} - \underline{b}H(AA - \underline{b}) + \underline{b}H(AA - \underline{b} - \underline{b}H(AA - \underline{b}) + \underline{b}H(AA - \underline{b} - \underline{b}H(AA - \underline{b}) + \underline{b}H(AA - \underline{b} - \underline{b}H(AA - \underline{b}) + \underline{b}H(AA - \underline{b} - \
$$

$$
= [A(\underline{x} - A^{-} \underline{b})]^{H}[A(\underline{x} - A^{-} \underline{b})] + [(AA^{-} - I)\underline{b}]^{H}[(AA^{-} - I)\underline{b}]
$$
  
+  $\underline{b}^{H}AA^{-}A\underline{x} - \underline{b}^{H}(AA^{-}A)A^{-} \underline{b} - \underline{b}^{H}A\underline{x} + \underline{b}^{H}AA^{-} \underline{b}$   
+  $\underline{x}^{H}A^{H}(AA^{-})^{H}\underline{b} - \underline{x}^{H}A^{H}\underline{b} - \underline{b}^{H}(AA^{-}A)A^{-} \underline{b} + \underline{b}^{H}AA^{-} \underline{b}$   
=  $[A(\underline{x} - A^{-} \underline{b})]^{H}[A(\underline{x} - A^{-} \underline{b})] + [(AA^{-} - I)\underline{b}]^{H}[(AA^{-} - I)\underline{b}]$   
+  $\underline{b}^{H}A\underline{x} - \underline{b}^{H}AA^{-} \underline{b} - \underline{b}^{H}A\underline{x} + \underline{b}^{H}AA^{-} \underline{b}$   
+  $\underline{x}^{H}(AA^{-}A)^{H}\underline{b} - \underline{x}^{H}A^{H}\underline{b} - \underline{b}^{H}AA^{-} \underline{b} + \underline{b}^{H}AA^{-} \underline{b}$   
=  $[A(\underline{x} - A^{-} \underline{b})]^{H}[A(\underline{x} - A^{-} \underline{b})] + [(AA^{-} - I)\underline{b}]^{H}[(AA^{-} - I)\underline{b}]$   
+  $\underline{x}^{H}A^{H}\underline{b} - \underline{x}^{H}A^{H}\underline{b}$ 

$$
(\mathbf{A}\mathbf{x} - \mathbf{b})\mathbf{H}(\mathbf{A}\mathbf{x} - \mathbf{b}) = [\mathbf{A}(\mathbf{x} - \mathbf{A} - \mathbf{b})]\mathbf{H}[\mathbf{A}(\mathbf{x} - \mathbf{A} - \mathbf{b})] + [(\mathbf{A}\mathbf{A} - \mathbf{I})\mathbf{b}] \mathbf{H}[(\mathbf{A}\mathbf{A} - \mathbf{I})\mathbf{b}]
$$
  
\n
$$
(\mathbf{A}\mathbf{x} - \mathbf{b})\mathbf{H}(\mathbf{A}\mathbf{x} - \mathbf{b}) \geq [(\mathbf{A}\mathbf{A} - \mathbf{I})\mathbf{b}] \mathbf{H}[(\mathbf{A}\mathbf{A} - \mathbf{I})\mathbf{b}]
$$
 (all  $\mathbf{x}$  in  $\mathbb{C}^{\mathbb{N}})$   
\n
$$
(\mathbf{A}\mathbf{x} - \mathbf{b})\mathbf{H}(\mathbf{A}\mathbf{x} - \mathbf{b}) \geq (\mathbf{A}\mathbf{A} - \mathbf{b} - \mathbf{b})\mathbf{H}(\mathbf{A}\mathbf{A} - \mathbf{b} - \mathbf{b})
$$
 (all  $\mathbf{x}$  in  $\mathbb{C}^{\mathbb{N}})$ )

For <u>x<sub>0</sub> = **A**<sup>-</sup> <u>b</u>:</u>

$$
(\mathbf{A}\underline{\mathbf{x}} - \underline{\mathbf{b}})^{\mathsf{H}}(\mathbf{A}\underline{\mathbf{x}} - \underline{\mathbf{b}}) \geq (\mathbf{A}\underline{\mathbf{x}}_0 - \underline{\mathbf{b}})^{\mathsf{H}}(\mathbf{A}\underline{\mathbf{x}}_0 - \underline{\mathbf{b}})
$$
 (all  $\underline{\mathbf{x}}$  in  $\mathbb{C}^{\mathsf{N}})$ )

Further:

$$
(\mathbf{A}\underline{\mathbf{x}} - \underline{\mathbf{b}})^{\mathsf{H}}(\mathbf{A}\underline{\mathbf{x}} - \underline{\mathbf{b}}) = (\mathbf{A}\underline{\mathbf{x}}_0 - \underline{\mathbf{b}})^{\mathsf{H}}(\mathbf{A}\underline{\mathbf{x}}_0 - \underline{\mathbf{b}})
$$
(C - 1)

iff  $[A(\underline{x} - A-\underline{b})]^H[A(\underline{x} - A-\underline{b})] = 0$ ; i.e.  $A\underline{x} = AA-\underline{b}$ 

Consider the product:

$$
[A^{-} \underline{b} + (I - A^{-}A)\underline{x}]^{H}[A^{-} \underline{b} + (I - A^{-}A)\underline{x}]
$$
\n
$$
= [A^{-} \underline{b} + (I - A^{-}A)\underline{x}]^{H}[A^{-} \underline{b} + (A^{-} \underline{b} + (I - A^{-}A)\underline{x}]^{H}(I - A^{-}A)\underline{x}
$$
\n
$$
= (A^{-} \underline{b})^{H}A^{-} \underline{b} + [(I - A^{-}A)\underline{x}]^{H}A^{-} \underline{b}
$$
\n
$$
+ (A^{-} \underline{b})^{H}(I - A^{-}A)\underline{x} + [(I - A^{-}A)\underline{x}]^{H}(I - A^{-}A)\underline{x}
$$
\n
$$
= (A^{-} \underline{b})^{H}(A^{-} \underline{b}) + [(I - A^{-}A)\underline{x}]^{H}[(I - A^{-}A)\underline{x}]
$$
\n
$$
+ (A^{-} \underline{b})^{H}(\underline{x} - A^{-}A\underline{x}) + (\underline{x} - A^{-}A\underline{x})^{H}A^{-} \underline{b}
$$
\n
$$
= (A^{-} \underline{b})^{H}(A^{-} \underline{b}) + [(I - A^{-}A)\underline{x}]^{H}[(I - A^{-}A)\underline{x}]
$$
\n
$$
+ \underline{b}^{H}(A^{-})^{H}\underline{x} - \underline{b}^{H}(A^{-})^{H}A^{-}A\underline{x} + \underline{x}^{H}A^{-} \underline{b} - \underline{x}^{H}(A^{-}A)^{H}A^{-} \underline{b}
$$
\n
$$
= (A^{-} \underline{b})^{H}(A^{-} \underline{b}) + [(I - A^{-}A)\underline{x}]^{H}[(I - A^{-}A)\underline{x}]
$$
\n
$$
+ \underline{b}^{H}(A^{-})^{H}\underline{x} - \underline{b}^{H}(A^{-})^{H}(A^{-}A)^{H}\underline{x} + \underline{x}^{H}A^{-} \underline{b} - \underline{x}^{H}A^{-} \underline{b}
$$

$$
= (\mathbf{A}^{-} \mathbf{b})^{H} (\mathbf{A}^{-} \mathbf{b}) + [(\mathbf{I} - \mathbf{A}^{-} \mathbf{A}) \mathbf{b}]^{H} [(\mathbf{I} - \mathbf{A}^{-} \mathbf{A}) \mathbf{b}]
$$

$$
+ \mathbf{b}^{H} (\mathbf{A}^{-})^{H} \mathbf{b} - \mathbf{b}^{H} (\mathbf{A}^{-} \mathbf{A} \mathbf{A}^{-})^{H} \mathbf{b}
$$

$$
= (\mathbf{A}^{-} \mathbf{b})^{H} (\mathbf{A}^{-} \mathbf{b}) + [(\mathbf{I} - \mathbf{A}^{-} \mathbf{A}) \mathbf{b}]^{H} [(\mathbf{I} - \mathbf{A}^{-} \mathbf{A}) \mathbf{b}]
$$

$$
+ \mathbf{b}^{H} (\mathbf{A}^{-})^{H} \mathbf{b} - \mathbf{b}^{H} (\mathbf{A}^{-})^{H} \mathbf{b}
$$

$$
[\mathbf{A}^{-} \mathbf{b} + (\mathbf{I} - \mathbf{A}^{-} \mathbf{A}) \mathbf{b}]^{H} [\mathbf{A}^{-} \mathbf{b} + (\mathbf{I} - \mathbf{A}^{-} \mathbf{A}) \mathbf{b}]
$$

$$
= (\mathbf{A} \cdot \underline{b})^{H} (\mathbf{A} \cdot \underline{b}) + [(\mathbf{I} - \mathbf{A} \cdot \mathbf{A}) \underline{x}]^{H} [(\mathbf{I} - \mathbf{A} \cdot \mathbf{A}) \underline{x}]
$$
 (all  $\underline{x}$  in  $\mathbb{C}^{N}$ )

For  $AA$ -  $\underline{b} = A\underline{x}$ , we have  $A$ -  $\underline{b} = A$ - $A\underline{x}$ , so for equality (C - 1) to hold:

$$
(\mathbf{A} \cdot \mathbf{A} \times \mathbf{A} \cdot \mathbf{A} \cdot \mathbf{A} \times \mathbf{A} \cdot \mathbf{A})^H (\mathbf{A} \cdot \mathbf{A} \times \mathbf{A} \cdot \mathbf{A} \times \mathbf{A} \cdot \mathbf{A}) = \mathbf{A}^H \mathbf{A}
$$

$$
= (\mathbf{A} \cdot \underline{b})^H (\mathbf{A} \cdot \underline{b}) + (\underline{x} - \mathbf{A} \cdot \underline{b})^H (\underline{x} - \mathbf{A} \cdot \underline{b})
$$

So, for all  $\underline{x}$  in C<sup>N</sup> such that equality (C - 1) holds,  $\underline{x}^H\underline{x} > \underline{x}_0^H\underline{x}_0$  if  $\underline{x} \neq \underline{x}_0$ .

Q.E.D.

# APPENDIX D

## SIMULATION PROGRAM DESCRIPTION

The experimental results given in Chapter IV were produced using a simulation program developed for the OSU ECEN VAX 11/750. This program permits direction of arrival (DOA) determination experiments to be performed using computer-generated data. The program was developed in FORTRAN-77, for the VMS operating system (Version 4.5), and consists of an interactive rou tine and four batch routines. User interface functions are performed by the interactive routine, while the four batch routines perform various estimation functions associated with DOA estimation.

The five routines communicate information concerning DOA estimation experiments in progress by way of two index files and multiple direct and sequential files on disk. The MUSIC index file records information concerning in dividual experiments, such as number of antenna elements, arriving waves, and noise generators to simulate, the number of samples to process, sample interval, IRLS parameters, and the range of p values to support. The "spawn" index file records the status of the various batch routines used to perform the estimation. The other files (sequential and direct) used for communication record information about each experiment in progress, such as antenna element posi tions; wave strengths, angles of arrival and modulation envelope characteris tics; noise generator strengths, distributions, and correlation coefficients; esti mated directions of arrival; observation and noise sample vectors and

estimates; and computed values such as eigenvalues, eigenvectors, and covariance matrices.

Experiments recorded in the MUSIC index file can be linked in a fashion which permits one experiment to produce a number of related experiments. In the comment lines contained in the routines, an experiment which produces another experiment is called a "parent" experiment, and an experiment pro duced from another experiment is called a "descendant" experiment. This linking can encompass multiple levels of "descendancy", such that one experiment can produce a collection of descendant experiments, which in turn can each produce descendant experiments of their own, and so on. When an experiment gives rise to multiple levels of descendant experiments, the original experiment is called the "ancestor" experiment for each of the experiments in its de scendancy chains.

The ancestor-descendant linkage mechanism is used to perform the iterative DOA revision described in Chapter Ill of this dissertation. This is ac complished as follows. Once the generalized eigenvalue problem is solved for a particular experiment, the operator is given the opportunity to select estimated directions of arrival from the experiment's DOA spectra. Once estimated DOAs are determined, the operator can initiate processing of new experiments which use the original experiment's basic parameters (number of antenna elements, etc.), but whose generalized eigenvalue problems are adjusted using the estimated DOAs just obtained. Each new experiment so initiated is a descendant of the original experiment, and is linked to it in the manner described in the previous paragraph. This process can be repeated for each of the descendant experiments if desired, and so the multiple levels of descendancy described above can be produced.

#### Routine DO\_MUSIC

Program DO\_MUSIC is designed to run in an interactive environment, and provides the operator interface to the  $L_p$  MUSIC algorithms. Lines 1 - 3117 contain comments and INCLUDEd declaration files. Setting the process name for coordination with the batch routines, obtaining logical unit numbers, opening the required index files, and other initialization are performed in lines 3118 - 3199. Lines 3200- 3208 submit batch routines to perform sample generation, eigenproblem solution, or P matrix estimation as necessary. An index of active experiments is produced in lines 3209 - 3220. Lines 3221 - 3256 present the user with a menu of activities from which to select, and accept the operator's input selecting the activity to perform. Actions which can be performed are dis cussed in the following paragraphs.

If the operator selects generation of an index of active experiments, lines 3257- 3264 set an indicator that an index is desired, and return to accept further operator input.

Lines 3265 - 3594 process a user command to determine DOA estimates for an experiment. User selection of the experiment for which to plot DOA spectra is handled in lines 3265 - 3322. Lines 3323 - 3350 locate the selected experiment's ancestor, if necessary. Lines 3351 - 3408 allocate arrays required for storage of the information necessary to plot DOA spectra, and obtain the necessary information from the appropriate sequential data files. A directaccess scratch file for DOA accumulation is opened in lines 3409 - 3416. Actual DOA estimation is accomplished in lines 3417-3547. Lines 3420-3438 accept the number of noise eigenvectors to use and the range of p values for which to plot spectra. Spectra plots are produced by subprogram MUSIC\_-PLOT\_SPECT called at line 3443, and peak location is accomplished by

subprogram PICK\_MUSIC\_PEAK invoked at line 3447. Lines 3453- 3528 initiate descendant experiments as necessary using the estimated DOAs. Finally, lines 3529- 3594 process operator selections for the disposition of the experiment for which DOAs were estimated, discard space allocated for DOA information storage, and handle any file 1/0 errors that may have occurred during the DOA estimation process.

Printing of a selected experiment's output file is accomplished in lines 3595 - 3624, if selected by the operator.

Processing of the operator's selection to estimate a source covariance matrix is accomplished in lines 3625- 3819. Lines 3625- 3762 accept the operator's selection of which experiment to process, and accumulate the DOA estimates associated with that experiment, its parent, its parent's parent, and so on up to the ancestor experiment. Lines 3763- 3799 accept the user's choice of the estimation type to be used, and spawn a batch job (MUSIC\_PEST) to evaluate the source covariance matrix estimate. File 1/0 errors are handled in lines 3800 - 3819.

An experiment selected by the operator can be marked for deletion (from the index of experiments) in lines 3820- 3895, while lines 3896 - 3998 actually delete the index entry and data files for an experiment that has been previously marked for deletion.

Display of results for an experiment is accomplished in lines 3999- 4579. Lines 3999 - 4130 accept the operator's choice of what results are to be dis played, and the experiment for which to display the selected results. An array picture is generated in lines 4131 - 4199; lines 4200 - 4303 plot any combination of array output, source signal vector, source vector estimate, or noise vector samples; lines 4304- 4425 plot selected DOA spectra; and lines 4426- 4579

plot an operator-selected combination of array output samples, estimated source vector samples, noise vector samples, and DOA spectra.

Lines 4580 - 4626 permit operator re-initializing of an experiment that was accidentally marked for deletion.

If the user wishes to re-run an experiment that was previously entered (creating a new "trial"), this is accomplished in lines 4627- 4778.

A new experiment is activated by the operator in lines 4779- 5119. Lines 4779- 5017 assign default values for the experiment. Default values can be taken from an already existing experiment, or may be set to "standard" de fault values, at the operator's selection. Operator adjustment of default values is accomplished in lines 5018 - 5039. The experimental parameters under operator control are antenna array geometry, arriving wave characteristics, and noise attributes.

The antenna array to be simulated can consist of any number of antenna elements arranged in any desired locations about a common origin. No con straints are placed on antenna locations; however, all simulated antenna ele ments are identical and omnidirectional. Once the receiving array has been described, the operator can specify any number of arriving waves. Wave characteristics under operator control are angle of arrival (azimuth only), signal strength, carrier wavelength, and modulation characteristics. The program supports both amplitude and phase modulation of the received signals, and permits operator selection of modulation envelope types, lengths, duty cycles, and relative phases.

The final simulation aspect under operator control is sample noise characteristics. Gaussian, uniform, and fixed noise generators of operatorselected intensities are available, the outputs from any number of which may be applied to any combination of antenna elements. The noise generators may be

used on either a continuous or intermittent basis, permitting simulation of noise or interference bursts impinging on the array. Two separate noise models are maintained by the program. One model is used in the estimation routines (e.g. DOA determination), and the other is used in actual sample generation. The two models may be identical or different, at the operator's option.

After operator adjustment of default experiment values, the new experiment is actually initiated in lines  $5040 - 5107$ . Lines  $5108 - 5119$  handle file I/O errors that may occur during experiment generation.

An operator command to exit to the operating system is processed in lines 5120 - 5128, and lines 5129 - 5135 handle an invalid operator selection.

Lines 5136- 5164 are used at various points in DO\_MUSIC to update an experiment's index file entry.

File 1/0 errors not handled elswhere are processed in lines 5165 - 5260.

Several subprograms are included in the DO\_MUSIC source file to accomplish various tasks needed by the operator interface. Function P INDEX finds and displays records for selected experiments in the experiment index file; function NEXT\_REC is used by P\_INDEX to locate the next selected index record; batch jobs to be initiated are spawned by subroutine SUBMIT\_JOB; and PRINT EXPM initates printing of output files for selected experiments.

## Routine SAMPL\_MUSIC

Routine SAMPL\_MUSIC, which was designed to run as a batch program, performs the sample generation function for experiments in progress. Lines 1 - 610 perform required initialization functions. Line 483 selects an experiment for which sample generation is required. Input of experiment definition data is ac complished in lines 611 - 660. Lines 661 - 743 compute the observation and noise vector samples, write the samples to the appropriate data files, and print

the problem definition information to the experiment's output file. Lines 744- 812 compute covariance matrices and the minimum eigenvalue estimate, perform QR decompositions of the array output and noise sample matrices, write the results of the QR decompositions to the appropriate data file, and print the covariance matrces to the experiment's output file. Lines 813- 863 update the experiment's index file entry and initiate the eigenvector solution routine if necessary. Lines 864 - 875 terminate processing if no more experiments re quire sample generation, and lines 876- 912 process any file 1/0 errors.

## Routine EIG\_MUSIC

Routine EIG\_MUSIC performs the eigenvector decomposition required by the L<sub>p</sub> MUSIC approach. It is designed to run as a batch procedure. Lines 1 - 464 perform required initialization. Selection of an experiment for which to perform eigenvector decomposition, and input of the data necessary to accomplish the decomposition, is performed in lines 465- 565. Lines 566 - 597 solve the generalized eigenvalue problem, write the results to appropriate data files, perform a check of the results, and print various computed quantities to the ex periment's output file. Lines 598- 643 update the experiment's index file entry, and terminate processing if no more experiments require eigenvector decom position. Finally, lines 644 - 708 process any file I/O errors which may have oc curred.

#### Routine FIN\_MUSIC

This routine, designed to operate as a batch routine, obtains estimates of source signal vector samples using observation vector samples and DOA esti mates determined in DO\_MUSIC. Initialization is performed in lines 1 - 482. Lines 483 - 734 select the experiment to be processed and obtain the data
necessary for the estimation process from the appropriate data files. Lines 735 - 746 evaluate the sharpness measures for the DOAs being used, and estimate the antenna array phase shift matrix from the estimated DOAs. Lines 747- 788 estimate the source signal vector samples and source covariance matrix using the estimation type selected by the operator (in routine DO\_MUSIC). Updating of the observation covariance matrix for iterative DOA revision is accomplished in lines 789- 827. Finally, results are printed to the experiment's output file and written to the appropriate data files in lines 828- 883. Lines 885- 938 initiate the eigenvector decomposition routine, update the experiment's index file entry, and terminate processing if no more experiments require sample estimation. File 1/0 errors are handled in lines 939 - 985.

## Routine MUSIC\_PEST

This routine, which operates as a batch program, estimates the source covariance matrix for an experiment and evaluates the performance of the estimation process. Performance is evaluated by comparing the source covariance matrix estimate with the actual sample source covariance matrix. The actual sample source covariance matrix is computed by approximating the definition:

$$
\mathbf{P} \approx \frac{1}{S} \sum_{s=1}^{S} f_s f_s^H
$$

where:

S is the number of samples, and

 $f_s$  is the s<sup>th</sup> sample of the source signal vector.

The performance comparison is made using an error measure produced from the Frobenius norm of the difference between the matrix estimate and the actual sample source covariance matrix. The error measure used is:

$$
\varepsilon = \frac{\sum_{j} \sum_{k} \left| \hat{p}_{j,k} - p_{j,k} \right|^2}{\sum_{j} \sum_{k} \left| p_{j,k} \right|^2}
$$

where:

 $\hat{p}_{i,k}$  is the (j, k)<sup>th</sup> element of the covariance matrix estimate, and  $p_{j,k}$  is the (j,k)<sup>th</sup> element of the actual sample source covariance matrix.

Lines 1 - 467 perform initialization, and lines 468- 494 obtain an imput file if any is available. If no input files are available, indicating that no experiments require performance evaluation, line 487 terminates execution. Lines 495 - 677 read the information required for the estimation process from the ap propriate data files. Actual estimation and performance evaluation are con ducted in lines 678- 746. Results are written to the selected experiment's output file in lines 747- 762. Finally, lines 764- 770 delete the processed input file, and lines 771 - 824 process any errors that may have occurred during the estimation process.

### Other Routines

Various subprograms are used by the above-described routines to accomplish the estimation functions required in the  $L_p$  MUSIC process. The purposes of these subprograms are listed below.

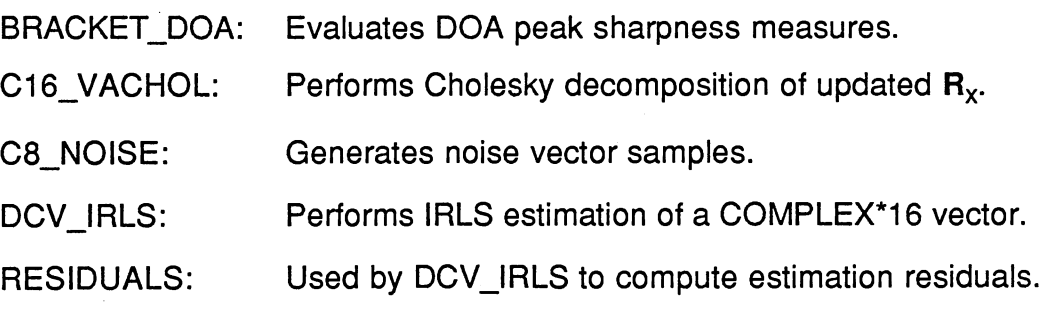

- DC\_MPPSINV: Evaluates the Moore-Penrose psuedo-inverse of a COM-PLEX\*16 matrix using singular value decomposition.
- DCSV VSIGM1: Used by DC MPPSINV to evaluate a matrix product.
- DUMP VA: Discards all storage allocated by the Virtual Array system (copyright 1987 by Dr. Dwight Day).
- EIG\_FROM\_SV: Converts results of generalized singular value decom position to generalized eigenvalue problem solution.
- ENDSPAWN\_IF: Terminates program execution if all criteria for doing so have been met.
- EXIT\_VA: Processes status conditions returned by Virtual Array rou tines (copyright 1987 by Dr. Dwight Day).
- FREE\_VA: Releases specific portions of memory allocated by the Virtual Array system (copyright 1987 by Dr. Dwight Day).
- GET \_MUSIC\_DEF: Obtains experiment definition values from the user.
- GET \_W\_HALF: Evaluates the square root of a diagonal weight matrix.
- MAKE\_NOISE: Computes a COMPLEX\*16 noise sample vector.
- MODULATED: Returns the complex amplitude of the modulation envelope of an arriving wave at a specified sample instant.
- MOD\_ VAL: Used by MODULATED to obtain amplitude.

MOD\_PHASE: Used by MODULATED to obtain phase.

- MUSIC\_INIT: Computes complex amplitudes of arriving waves and initializes noise counters.
- MUSIC\_L2P: Computes an  $L_2$  estimate of the **P** matrix.

MUSIC\_LPP \_EACH:

Computes Lp estimates of signal vector samples.

MUSIC\_LPP \_SPEIS:

Computes  $L_p$  estimate of **P** using sum-of-powers method.

MUSIC\_LPW\_ YAR:

Computes square root of diagonal weight matrix for sum-ofpowers method.

- YAR ESTS: Used by MUSIC\_LPW\_YAR to compute signal vector estimates.
- YAR\_RESIDS: Used by MUSIC\_LPW\_YAR to compute estimation residuals.

YAR\_WEIGHTS: Used by MUSIC\_LPW\_ YAR to compute weights.

MUSIC PLOT SPECT:

Plots DOA spectra for various p values.

- VALUE\_AT: Used by MUSIC\_PLOT\_SPECT to return a selected vector element.
- MUSIC\_POWER: Evaluates a DOA spectrum value.

MPWR\_FL5, MPWR\_DPDTRM, MPWR\_FL1, MPWR\_DPDSUM,

MPWR\_PWRTRM, MPWR\_FL3, MPWR\_PWRSUM:

Used by MUSIC\_POWER to evaluate spectrum value and

handle floating-point exceptions.

MUSIC\_SPECTRUMX:

Evaluates abscissa values for a spectrum plot.

MUSIC\_SPECTRUMY:

Evaluates ordinate values for a spectrum plot.

NOISE\_ COMBINE: Combines noise generator outputs to form antenna noise vector sample.

- OBSVEC: Computes observation vector sample.
- OPEN\_ VA: Dynamically allocates storage for FORTRAN programs; part of the Virtual Array system (copyright 1987 by Dr. Dwight Day).

PICK\_MUSIC\_PEAK: Determines the location of peaks in DOA spectra.

READ\_ANTENNAE, READ\_LP, READ\_MMISC, READ\_NOISE, READ\_WAVES:

Obtain experiment definition values from the user.

PR\_NTYPE: Used by READ\_NOISE to prompt for noise type.

PR\_MTYPE: Used by READ\_WAVES to prompt for modulation type.

SIGMAT\_ESTM: Form estimate of array phase shift matrix.

SIGMAT\_FORM: Form actual phase shift matrix.

SIGVAL: Compute phase shift vector for an incoming wave.

SIGVEC: Compute source signal vector at a selected sample instant.

SPAWN\_IF: Initiates a selected batch job if it is not already active.

SPECT\_PEAK: Determine the location of a peak in a DOA spectrum.

- SQ\_VLGSVD: Compute generalized singular value decomposition using Van Loan's method.
- VA\_DC\_QR: Compute QR decomposition of a COMPLEX\*16 matrix.
- VA\_DC\_SQSVD: Compute singular value decomposition of a square COM PLEX\*16 matrix.
- VA\_DC\_TRINV: Compute the inverse of an upper triangular COMPLEX\*16 matrix.

## APPENDIX E

# SIMULATION PROGRAM LISTING

This appendix provides computer listings of the routines which comprise the simulation program described in Appendix D. A scaled-down version of the simulation program listed herein is in development for use on personal computers.

 $\ddot{\text{c}}$ This program segment defines various values for use in  $\mathbf c$ accessing a MUSIC experiment index file. A MUSIC experiment index file<br>has the following characteristics (note that the description below can<br>be inserted into an "open" statement if the 1st columns are cleared):  $\mathbf c$  $\epsilon$  $\epsilon$ c. form='UNFORMATTED', recordtype='FIXED', recl=64,  $\mathbf{z}$  $\mathbf c$ organization='INDEXED', access='KEYED', э  $\mathbf c$ 4 key=(1:4:INTEGER, 5:5:CHARACTER, 6:9:INTEGER),  $\epsilon$ dispose='KEEP', SHARED)  $\mathbf c$  $\mathbf{s}$ (The keyword SHARED may be replaced by READONLY). A read / write from  $\mathsf{C}$ / to this file takes the following form:  $\mathbf c$  $\ddot{c}$  $\epsilon$  $read (...)$  $\ddot{c}$  $\mathbf{I}$ mi\_pkey, mi\_stat, mi\_park, mi\_ierr, mi\_eerr, mi\_serr,  $\mathsf{c}$  $\overline{c}$ mi\_dtim, mi\_ants, mi\_waves, mi\_noises, mi\_smp, mi\_sint,  $\mathbf c$ э mi\_begp, mi\_endp, mi\_delp, mi\_peps, mi\_norm, mi\_wlen,  $\epsilon$ 4 mi\_tol, mi\_which, mi\_ofile, mi\_anoises, mi\_irlslim, c. 5 mi\_zeigs, mi\_doas, mi\_estype, mi\_parp  $\mathbf{c}$ The fields in a MUSIC experiment index file record are defined c as follows:  $\mathsf{c}$ c Byte Positions Description  $\mathbf{c}$ ------------------------------------------------ $\mathsf{C}$  $1 - 4$ mi\_pkey: Primary key value, INTEGER\*4 (unique record c.  $\mathbf c$ number).  $5 - 5$ mi\_stat: Experiment status, CHARACTER\*1:  $\epsilon$  $\mathsf c$  $'-'$  = new experiment, no files created  $\mathsf{c}$ (or input file creation failed).  $\mathbf c$  $\mathbf c$ ' ' = new experiment, input file (but  $\epsilon$ no sample files) created. '!' = initialized, sample files  $\mathtt{c}$ created (ready for eigenvalue  $\mathbf c$ problem computations). c 'E' = eigenvalue problem solved (ready  $\mathbf{c}$ for DOA selection).  $\mathbf c$ 'D' = DOA selections made (ready for Lp  $\mathbf c$ estimation process) (Note that  $\overline{c}$ this is the same status for<br>"descendant" experiments as ''  $\mathtt{c}$  $\mathfrak{c}$ is for "ancestor" experiments).  $\dot{\mathbf{c}}$  $'R' = experiment$  complete; results  $\epsilon$  $\epsilon$ displayed (at least once). 'X' = experiment failed; computational  $\mathbf c$ error encountered.<br>"mi\_park: INTEGER\*4 "mi\_pkey" of the "parent"  $\epsilon$  $\epsilon$  $6 \mathbf{Q}$ experiment (the experiment which  $\epsilon$ produced the residuals which are used  $\mathbf{C}$ as observations in this record's  $\mathbf c$ experiment) (-1 for an "original" or  $\mathfrak{S}$ "ancestor" experiment (one with no  $\mathtt{c}$ "parent")).  $\mathfrak{c}$  $10 - 11$ mi\_ierr: INTEGER\*2 number of file read failures  $\mathbf{C}$ encountered by the batch sample  $\mathsf C$ generator job (each failure causes

> $\Box$  $\sim$   $\sim$

 $\mathcal{R}_{\mathcal{L}}$  ,  $\mathcal{L}_{\mathcal{L}}$  ,  $\mathcal{L}_{\mathcal{L}}$ 

 $\epsilon$ 

Í

K

 $\overline{\mathcal{L}}$ 

€

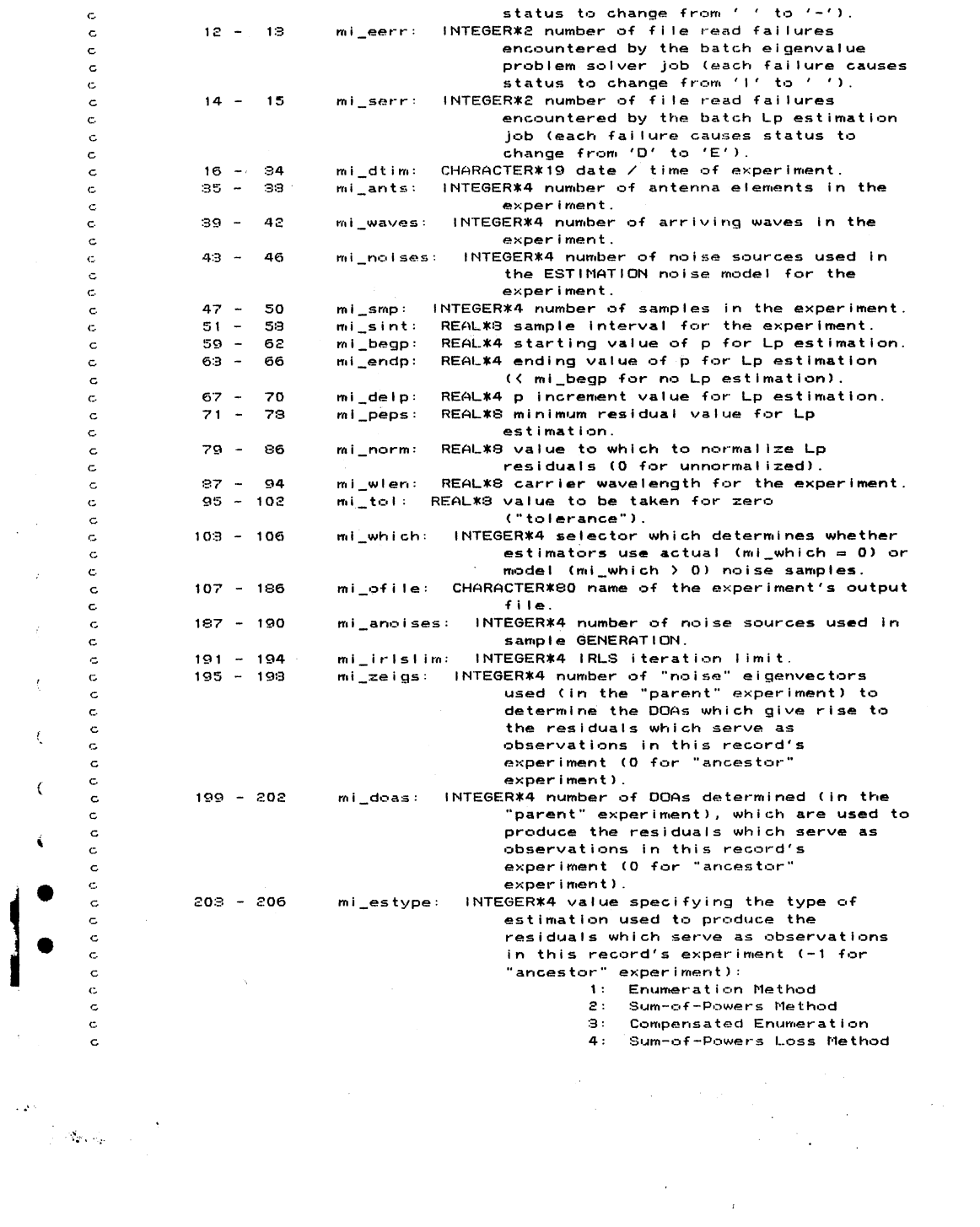

 $\mathcal{L}^{\text{max}}_{\text{max}}$ 

 $\sim$   $\sim$ 

 $\frac{1}{\sqrt{2}}$  $\frac{1}{2}$ 

 $\frac{1}{2}$ 

 $\bar{\xi}$ 

 $\bar{\zeta}$ 

 $\bar{\zeta}$ 

Ń

 $\hat{\boldsymbol{\beta}}$ 

5: Compensated Sum-of-Powers<br>6: Comp'd Sum-of-Powers Loss  $\bar{\mathbf{c}}$  $\mathsf{c}$  $\mathbf c$  $207 - 210$ mi\_parp: REAL\*4 value of p used in the "parent"  $\tt c$ experiment to produce the residuals which serve as observations for this<br>record's experiment (0.00 for<br>"ancestor" experiment).  $\mathsf{c}$  $\mathsf{c}$  ${\bf c}$  $\epsilon$ integer%2 mi\_ierr, mi\_eerr, mi\_serr<br>integer%4 mi\_pkey, mi\_park, mi\_ants, mi\_waves, mi\_noises, mi\_smp<br>integer%4 mi\_which, mi\_anoises, mi\_irlslim, mi\_zeigs, mi\_doas<br>integer%4 mi\_estype integer\*+ mi\_estype<br>real\*4 mi\_begp, mi\_endp, mi\_delp, mi\_parp<br>real\*8 mi\_sint, mi\_peps, mi\_norm, mi\_wlen, mi\_tol<br>character\*19 mi\_dtim<br>character\*19 mi\_dtim character\*30 mi\_ofile  $_{\rm c}$ 

 $\mathcal{L}_{\mathcal{A}}$ 

 $\sim$  $\ddot{\phantom{a}}$ 

 $\overline{1}$ 

 $\mathbf c$ 

 $\zeta$ 

 $\langle$ 

 $\sim 2.5$ 

```
\mathbf cThis program segment contains the declarations used by the
\mathbf cMUSIC / Lp main program.
\mathbf c\epsilonintrinsic date, time
         intrinsic index, char
        external init_va
        external lib$get_lun, lib$stop, lib$delete_file, lib$getjpi
        external libsfind file, libsfind file_end
        external cap, mreaddoas
        external open_va, exit_va, dump_va
        external init_music_def, get_music_def, avibi_prikey
        external writearr, readarr, skiparr
        external read_antennae, read_waves, read_noise, read_mmisc, read_lp
        external dr_colfill
        external libswait
        external type_eigs
        external music_plot_inps, music_picture, music_plot_spect
        external music_plot_ests, music_plot_trial, collect_doas
        external pick_music_peak, prange
\epsilonlogical writearr, readarr, skiparr
         logical music_plot_spect, music_plot_ests, music_plot_trial
         logical collect_doas
         integer*4 lib$get_lun, avibi_prikey, lib$getjpi, type_eigs
         integer*4 lib$find_file, lib$find_file_end
         character*1 cap, pick_music_peak
\epsilonlogical disp_index, havent_irec, pinfo_shown, oinst_shown, dummy
         logical ancestor
         integer*2 tempi
         integer*4 err_return
                                  ! Statement # for return from data I/O error.
         integer*4 old_ants, old_waves, old_noises
         integer** vid_ance, vid_ance, city<br>integer*4 old_anoises, old_which, old_smp<br>integer*4 vstatus, status, pname_len
         integer*4 data_unit, index_unit, read_unit1, read_unit2, spawn_unit
         integer*4 data_unit2
         integer*4 ants_lin( 1), ants_sqr( 2), ants_by_2( 2)
         integer*4 waves_lin( 1 ), waves_by_9( 2 )
         integer*4 waves_by_2( 2 )
         integer*4 nois_by_2(2), nois_by_3(2)
         integer*4 ants_by_nois( 2 )
         integer*4 smp_by_ants( 2 ), ants_by_smp( 2 )
         integer*4 wavs_by_smp( 2 ), doas_lin( 1 )
         integer*4 anois_by_2(2), anois_by_3(2), ants_by_anois(2)
         integer*4 ant_add
         integer*4 wave_add, mtype_add
         integer*4 ndef_add, npars_add, correl_add
         integer*4 obsmat_add, noisemat_add
         integer*4 sigvm_add
         nnteger*4 cinmat_add<br>integer*4 cinmat_add<br>integer*4 andef_add, anpars_add, acorrel_add
         integer*4 eig_add, eigv_add
         integer*4 pvm_add
         integer*4 resm_add
         integer*4 yvm_add, yresm_add, doa_add, exnm_add
         integer*4 i, count, fskip, iskip, num_zeigs, num_doas
         integer*4 num_acc, num_exps
         integer*4 vsel, elsel, selexp, selpar, itemp, estype/ 3 /
        real*4 r_answer, p
```
 $\mathbb{C}[\mathbf{q}_k, \mathbf{z}_k]$  .

 $\epsilon$ 

 $\epsilon$ 

 $\epsilon$ 

 $\epsilon$ 

 $\epsilon$ 

 $\epsilon$ 

 $\epsilon$ 

 $\epsilon$ 

 $\epsilon$ 

character\*1 psel, tch character\*1 uparrow( 3 )/ 27, 'E', 'A' /, spaces( 70 )/ 70\*' ' / character\*3 chsel character\*\* chsel<br>character\*5 ptstat( 0 ) / ' IEDR', 'IEDR/', 'IEDR/', 'IEDR/',<br>1 (IEDR/', 'IEDR/', 'ER///', 'ER///' / character\*10 answer character\*15 procname character\*25 work\_file<br>character\*25 work\_file<br>character\*30 msg, ti\_ofile

 $\sim 10^7$ 

 $\sim 10^{-1}$ 

 $\sim 10^7$ 

 $\sim$   $\sim$ 

 $\sim 60\%$ 

 $\mathcal{F}^{\text{max}}_{\text{max}}$  , where  $\mathcal{F}^{\text{max}}_{\text{max}}$ 

 $\mathcal{L}$ 

 $\bar{1}$ 

 $\hat{\epsilon}$ 

 $\mathcal{L}$ 

 $\tilde{\zeta}$ 

 $\overline{\xi}$ 

 $\hat{r}$ 

 $\ell$ 

 $\frac{1}{3}$ 

 $\mathfrak{c}$ 

ť

 $\zeta$ 

 $\sim 2$ 

 $\Delta \rho_{\rm{max}}$ 

 $\ddot{\phantom{a}}$ 

 $\mathbf c$ 

18-Apr-1988 14:00:27<br>18-Apr-1988 15:15:49 VAX<br>[CHŲ

 $\mathcal{O}(\mathcal{A})$  and  $\mathcal{O}(\mathcal{A})$ 

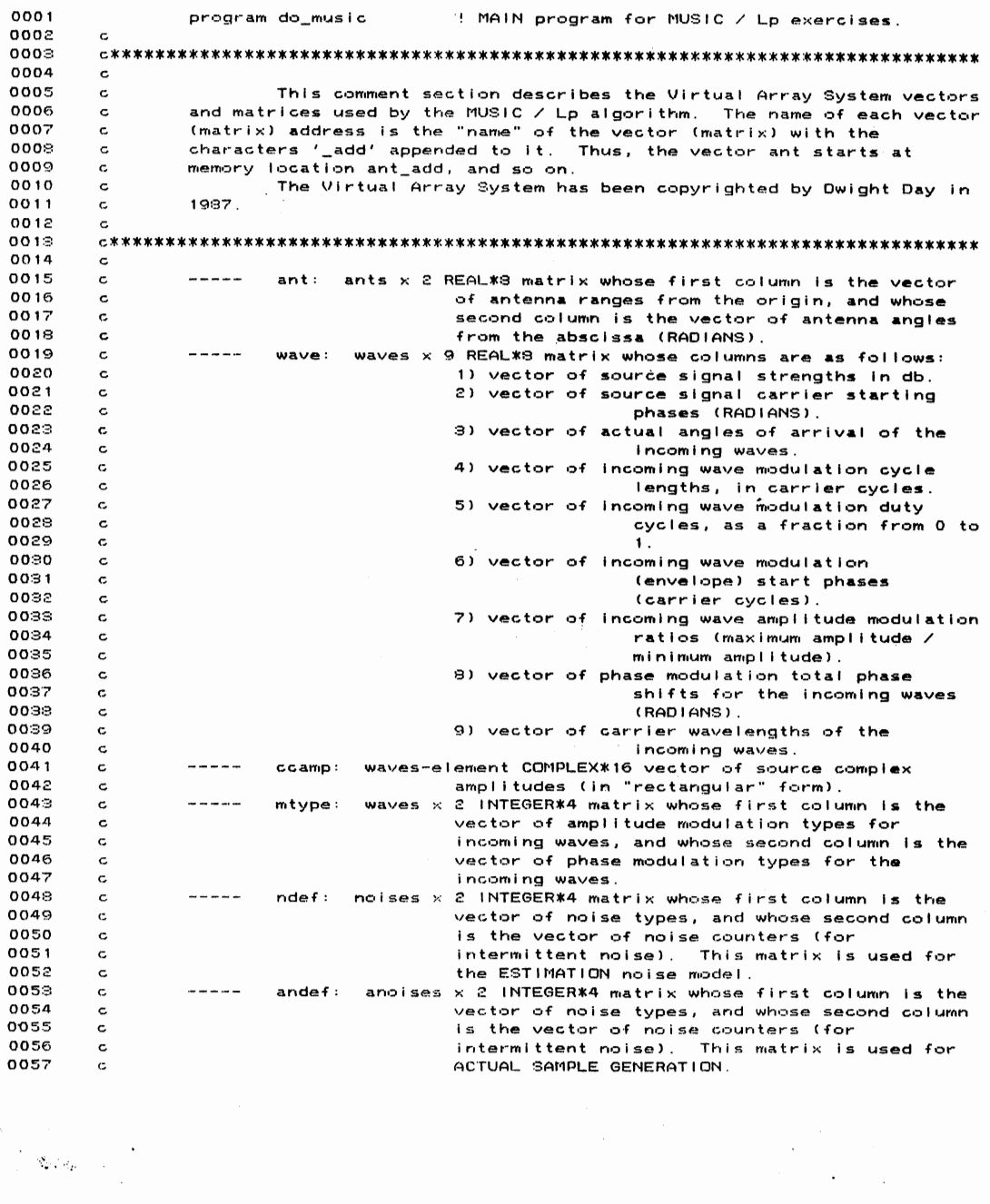

 $\label{eq:2.1} \begin{split} \langle \mathcal{A}^{\mathcal{L}} \rangle &= \frac{1}{\sqrt{2}} \left( \mathcal{A}_{B} \right) \left( \mathcal{A}_{B} \right) \,, \end{split}$ 

 $\sim 10^{-10}$ 

### npars: noises x 3 REAL\*4 matrix of noise parameters (mean,  $0.052$  $$ c std. dev., ave. rep. rate). This matrix is<br>used for the ESTIMATION noise model. 0059 c  $0.050$ c anpars: anoises x 3 REAL\*4 matrix of noise parameters (mean, 0061 c  $- - - -$ std. dev., ave. rep. rate). This matrix is 0062 c used for ACTUAL SAMPLE GENERATION.  $0063$ c correl: ants x noises REAL\*8 matrix of noise multipliers for 0064  $- - - -$ c 0065 the antenna array. This matrix is used for the c 0066 ESTIMATION noise model. c acorrel: ants x anoises REAL\*3 matrix of noise multipliers for 0067  $\overline{c}$  $\frac{1}{2}$ the antenna array. This matrix is used for 0068 c ACTUAL SAMPLE GENERATION. 0069 c obsmat: smp x ants COMPLEX\*16 matrix whose ROWS are the 0020 c  $\frac{1}{2}$ samples of the antenna array output (including  $0071$ c 0072 c  $noise$ ). noisemat: smp x ants COMPLEX\*16 matrix whose ROWS are the 8073  $- - - -$ c noise samples used in the ESTIMATION process. 0074  $\mathbf c$ ants x ants noise covariance matrix, normalized such 0075  $\frac{1}{2}$  $rb:$  $\epsilon$ that its trace is ants. This matrix is 0076  $\mathbf c$ 0077 produced from noisemat; that is, the noise to  $\mathbf{c}$ be used for ESTIMATION. 0078  $\mathbf c$ ants-element COMPLEX\*16 vector sample of antenna array 0079  $\sim$   $\sim$   $\sim$   $\sim$  $obs:$ c 0080 output (including noise). c ants-element COMPLEX\*16 vector noise sample.  $0081$ c and the control noise:  $0082$ c  $\frac{1}{2}$ robs: ants x ants COMPLEX\*16 observation (including noise)  $0083$ covariance matrix. c rnoise: ants x ants COMPLEX\*16 noise covariance matrix (not 0084  $\cdots$ c  $\zeta$ trace normalized). This is the covariance 0085 c matrix of the noise produced from the 0086  $\epsilon$ ESTIMATION noise model.  $0087$  $\mathbf{c}$  $\overline{\mathcal{L}}$ ants x ants COMPLEX\*16 noise covariance matrix (not 0088  $\epsilon$  $\frac{1}{2}$  $arnoise:$ trace normalized). This is the covariance 0089 c matrix of the noise actually used in GENERATING 0090  $\epsilon$  $\epsilon$ the antenna array output samples. 0091  $\mathbf c$ 9092 ----ants\_di: ants x ants COMPLEX\*16 work matrix. c sigvm: waves x smp COMPLEX\*16 matrix whose COLUMNS are the  $0093$ ----- $\mathbf c$ € 0094 actual or estimated signal-in-space (source<br>amplitude & phase) vector samples. c 0095 c clnmat: ants x smp COMPLEX\*16 matrix whose COLUMNS are the 0096  $+ - - -$ c  $\epsilon$ samples of the antenna array output (without 0097 c  $0093$ c  $noise$ ). sspc: waves-element COMPLEX\*16 signal-in-space (source 0099 c -----€ amplitude and phase) vector sample.  $0.100$  $\epsilon$ ants x waves COMPLEX\*16 signal coefficient ("A") matrix  $0.10.1$  $\mathbf{c}$ ----samt:  $(actual).$  $0.102$  $\epsilon$ cin: ants-element COMPLEX\*16 antenna array output sample  $0.103$  $\epsilon$  $\frac{1}{2} \frac{1}{2} \frac{$ (without noise). 0104  $\epsilon$ ants x ants COMPLEX\*16 upper-triangular result of QR 0105 ---- $obst:$ c decomposition of "obsmat" 0106  $\mathbf c$ noiset: ants x ants COMPLEX\*16 upper-triangular result of QR 0107  $- - - - \mathbf c$ ... and decomposition of "noisemat".<br>ants-element REAL\*8 vector of generalized eigenvalues.  $0108$  $\mathbf c$ 0109 eig: c ----eigv: ants x ants COMPLEX\*16 matrix whose COLUMNS are the 0110  $\frac{1}{2}$ c generalized eigenvectors corresponding to "eig"  $0111$ c  $entries.$  $0112$ c amat: ants x waves COMPLEX\*16 estimate of the signal  $0.113$  $\mathbf{c}$ ----coefficient ("A") matrix. 0114  $\epsilon$

 $18 - \text{Aor} - 1988$   $14:00:27$  $13 - 90r - 1988$   $15:15:49$  $\mathbf{r}$ 

 $\mathcal{L}(\mathcal{S})$ 

 $\mathcal{L}_{\mathcal{D},\mathcal{D}}$  ,  $\mathcal{L}_{\mathcal{D}}$ 

0115 pmat: waves x waves COMPLEX\*16 source covariance matrix  $-- \mathbf c$ 0116  $\mathbf{c}$ (actual). 0117  $--$ waves x waves COMPLEX\*16 least-squares estimate of the  $p12:$  $\mathbf{c}$ 0118 source covariance matrix. c  $0119$  $\frac{1}{2}$ waves x waves COMPLEX\*16 "Lp" estimate (using L2 "A") of c  $p/p$ : 0120 the source covariance matrix. c yarw:  $0121$  $\epsilon$ -----ants-element REAL\*8 vector of final weights produced 0122  $\mathbf c$ by the "Yarlagadda" P-matrix IRLS algorithm.  $0123$  $\tt c$  $\cdot$  $0124$ 0125  $\mathtt{c}$  $0125$ implicit none external p\_index, submit\_job, print\_expm 0127 0128  $\mathbf c$ 0129 integer\*4 p index 0130  $\mathbf c$ 0131 include '6000\$RT: [CHUCK.RESEARCH.FORTDIR]VATYPES.TXT' 0143 include '6000\$RT: [CHUCK.RESEARCH.FORTDIR]VL\_MUSIC\_DECL.FOR'  $0221$ include '6000\$RT: [CHUCK.RESEARCH.FORTDIRIMUSIC\_MEASURES.FOR'  $0.310$ include '6000\$RT: [CHUCK.RESEARCH.FORTDIR]MUSIC\_INDEX\_DEF.TXT' include '6000\$RT: [CHUCK.RESEARCH.FORTDIR]SPAWNED\_DEF.TXT 0451 Î. include 'SYS\$LIBRARY:FORIOSDEF' 0494 include sistimant.rowic<br>include '(system\_symbols)'<br>include '(\$SYSSRVNAM)' 0580 0698  $3118$  $\epsilon$  $3119$ Get current process name, and change process name to  $\mathbf c$ "Chuck MUSIC Drv".  $3120$  $\epsilon$  $3121$  $\mathbf{c}$  $3122$ status = lib\$getjpi( JPI\$\_PRCNAM, , , , procname, pname\_len ) 3123 if (.not. status) call lib\*stop( Xval( status ) )  $\epsilon$ status = sys\$setprn( 'Chuck MUSIC Drv' )  $3124$ 3125 if (.not. status) call lib\$stop( %val( status ) )  $3126$  $\mathbf{c}$  $\epsilon$  $3127$  $\mathbf{c}$ Get logical unit numbers and indicate that the program "just woke up". 3128  $\tt c$  $3129$  $\epsilon$  $\epsilon$  $2120$ status = lib\$get\_lun( data\_unit ) if (.not. status) call lib\$stop( %val( status ) )  $3131$ 3132  $\mathfrak{c}$ 3133 status = libtget\_lun(index\_unit)<br>if (.not. status) call libtstop( %val( status)) 3134  $3135$ ť  $status = lib*get_lun('read_unit1))$ 3136 3137 if (.not. status) call lib\$stop( %val( status ) ) 3138 status = lib\$get\_lun( read\_unit2 ) if (.not. status) call lib\$stop( %val( status ) ) 3139  $3140$ status = lib\$get\_lun( spawn\_unit )  $3141$ if (.not. status) cali lib\$stop( %val( status ) )  $3142$  $\mathbf{c}$  $3142$ pinfo\_shown = .false.  $3144$  $oinst\_shown = .false.$  $3145$  $disp\_index = true$ . 3146  $\mathbf c$ Open the MUSIC index file.  $8147$  $\epsilon$  $3148$  $\mathbf{c}$  $\otimes$  149 open (unit=index unit,file='6000\$RT:[CHUCK.PARAMS]MUSIC\_INDEX.DAT', form="UNFORMATTED",recordtype="FIXED",recl=64, 3150

 $\langle \cdot, \cdot \rangle$  .

 $18 - A<sub>DF</sub> - 1988$   $14:00:27$ 13-Apr-1988 15:15:49

 $\mathcal{O}(\mathcal{E}^{\mathcal{E}})$  .

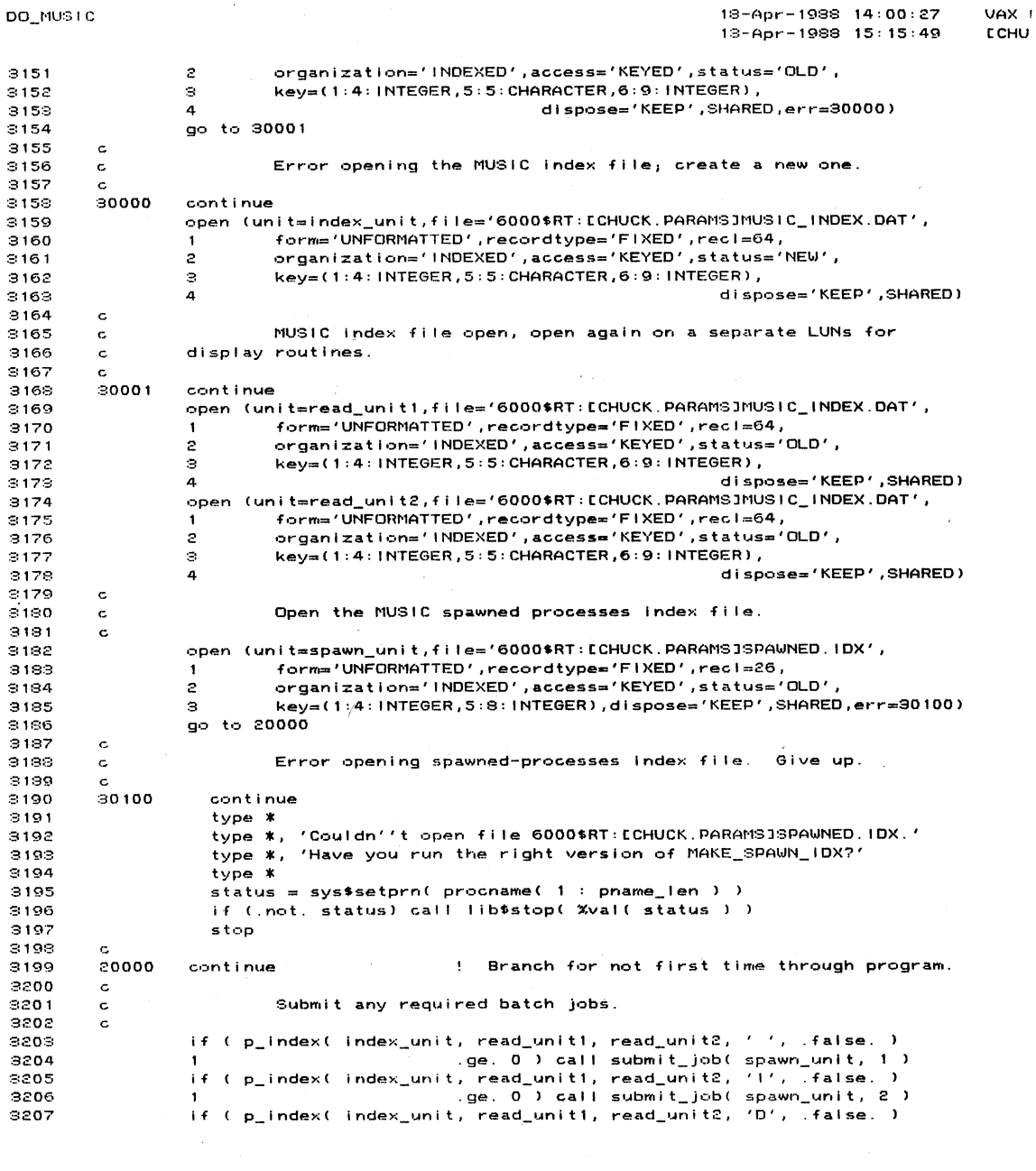

DO MUSIC

 $\sim 10^6$ 

 $\mathcal{L}_{\text{max}}$  and  $\mathcal{L}_{\text{max}}$ 

 $\mathcal{L}(\mathcal{A})$  and  $\mathcal{L}(\mathcal{A})$ 

 $\mathcal{L}^{\text{max}}_{\text{max}}$ 

114

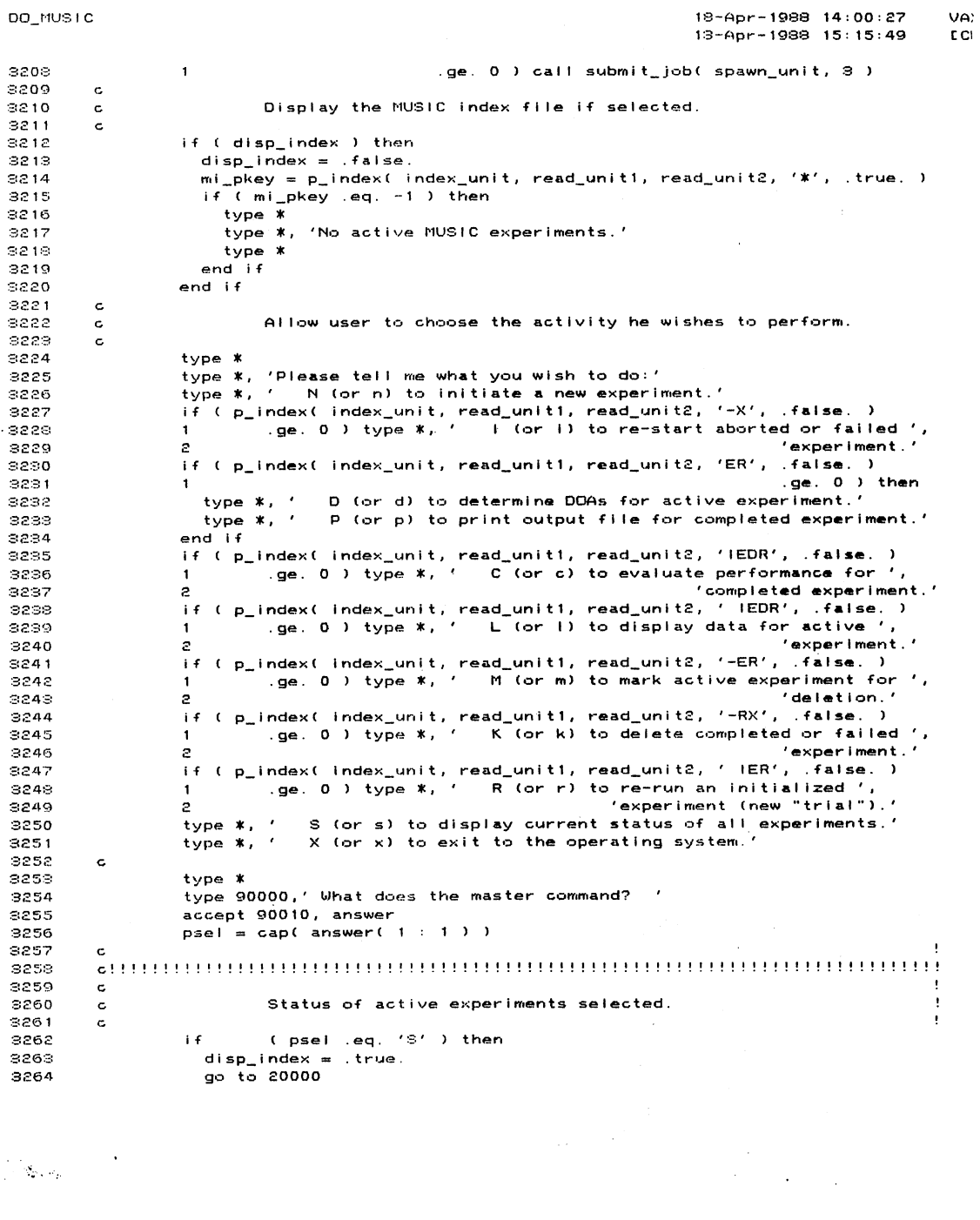

 $\mathcal{L}^{\text{max}}_{\text{max}}$ 

DO\_MUSIC

 $\sim 10$ 

115

 $\sim 10$ 

 $\label{eq:1} \int_{\mathbb{R}^d} \left\langle \mathbf{S}_{\mathbf{p},\mathbf{p}}^{\mathbf{p}} \mathbf{p}_{\mathbf{p}} \right\rangle \, d\mathbf{p} = 0 \quad \mbox{for} \quad \mathbf{p}$ 

 $\sim$ 

18-Apr-1988 14:00:27  $13 - Apr - 1988$   $15:15:49$  $\mathbf{r}$ 3265  $\mathbf c$ 3266 3267  $\mathbf c$ Determine DOAs of active experiments selected.  $5268$  $\epsilon$ 3269  $\epsilon$ 3270 else if ( psel .eq. 'D' ) then 3271 type \*  $2222$ type  $*$ , ' DOA SPECTRUM PEAK SELECTIONS' 3273 type \*  $3274$ if ( .not. pinfo\_shown ) then 3275 60420 continue ! Print plot info. 3276  $pinfo\_shown = .true.$ type \*,'During plotting, the computer types an appropriate ',<br>',ype \*,'During plotting, the computer types an appropriate ', 3277 3273  $\mathbf{1}$ 3279 type \*,'then waits for a (CR) before proceeding with the plot.  $\sim$ \$280  $\mathbf{1}$ 'When a plot is'  $3281$ type \*,'finished, the computer waits for another (CR) before ',  $2282$ 'continuing with the next' 3293 type \*,'program step.'  $2234$ type \* 3285  $end if$ 3236 3287 ? for information about plotting: 3288 3289 accept 90010, answer if (index(answer, '?' ) .gt. 0 ) go to 60420<br>read (unit=answer, fmt=\*,err=60430) mi\_pkey 3290 3291 if ( mi\_pkey .ge. 0 ) go to 60410 3292 3293  $3294$ 60430 continue ! Error in accepted #. 3295 mi\_pkey 3296 = p\_index( index\_unit, read\_unit1, read\_unit2, 'ER', .true. )  $\mathbf{1}$ if ( mi\_pkey .eq. -1 ) then 3297 ! None available. 3298 60000 continue 3299  $type$  \* 3300 type \*, char( 7 ), 'Can''t plot DOA spectrum.' 3301 type \* 3302 go to 20000  $end if$ 3303 if ( mi\_pkey . It. 0 ) go to 20000 3304 ! Operator cancelled. 3305  $\mathbf{c}$ 3306 60410 continue ................<br>read (unit=index\_unit,keyeq=mi\_pkey,keyid=0,iostat=status) 8307 3308  $\mathbf{1}$ mi\_pkey, mi\_stat, mi\_park, mi\_ierr, mi\_eerr, mi\_serr, 3309  $\overline{c}$ mi\_dtim, mi\_ants, mi\_waves, mi\_noises, mi\_smp, mi\_sint, 3310  $\mathsf{s}$ mi\_begp, mi\_endp, mi\_delp, mi\_peps, mi\_norm, mi\_wlen, 3311  $\overline{a}$ mi\_tol, mi\_which, mi\_ofile, mi\_anoises, mi\_irislim,  $2212$  $\epsilon$ mi\_zeigs, mi\_doas, mi\_estype, mi\_parp 3313 unlock (unit=index\_unit)  $2314$  $i f$ 3315  $3316$ 3317 type \*, spaces, uparrow<br>go to 60410 3318 else if ( ( status ne 0 )  $3319$ .or. ( index( 'ER', mi\_stat ) .le. 0 ) ) then 3320  $\overline{\mathbf{1}}$  $3321$ go to 60000

 $\mathcal{L}$ 

 $\ddot{\phantom{0}}$ 

DO\_MUSIC

116

 $\mathbf{U}$ 

 $\mathcal{N}_{\mathcal{W}_\bullet}$  ,  $\mathcal{N}_{\mathcal{W}_\bullet}$ 

18-Apr-1988 14:00:27 VAX 13-Apr-1988 15:15:49 **CCH**  $2222$ end if 3323  $\mathtt{c}$ Experiment for which to plot the DOA spectrum has primary key 3324  $\mathbf c$ value mi\_pkey, and it is a valid DDA spectrum candidate. Determine the<br>location of the antenna array description, according to whether it is 3325  $\epsilon$ 3326  $\mathbf{c}$ 3327 a "descendant" or an "ancestor" experiment.  $\mathbf c$  $3328$  $\mathbf{C}$ 3329 if ( mi\_park .eg. -1 ) then ! "Ancestor". 3330  $selectp = mi$ <sub>pkey</sub> 3331 else ! "Descendant".  $selectp = mi\_park$ 3332 3333 60440 continue 3334 read (unit=index\_unit, keyeq=selexp, keyid=0, iostat=status) 3335  $\mathbf 1$ selexp, tch, selpar 3336 unlock (unit=index\_unit) 3337  $i \in$ 3338 3339 3340 type \*, spaces, uparrow  $g<sub>o</sub>$  to 60440 3341 3342 eise if ( status .ne. 0 ) then ! Error reading index. 3343  $mi\_pkey = \texttt{select}$ 3344 go to 60700 3345  $end if$ 3346 if ( selpar .ne. -1 ) then 3347  $selectp = selfpar$ 3343 go to 60440 3349  $end if$ 3350  $end if$ 3351  $\epsilon$ Now create the required Virtual Arrays. 3352  $\mathbf{c}$ 3353  $\epsilon$ call init\_va<br>ants\_by\_2(1) = mi\_ants 3354  $3355$ 3356  $ants_by_2(2) = 2$ ants\_lin(1) = mi\_ants<br>ants\_sqr(1) = mi\_ants<br>ants\_sqr(2) = mi\_ants 3357 3358 3359 3360  $\mathbf{c}$ 3361 call open\_va( ant\_add, ants\_by\_2, 2, dr\_type, vstatus, msg ) 3362 call exit\_val vstatus, msg ) call open\_va( eig\_add, ants\_lin, 1, dr\_type, vstatus, msg ) 3363 3364 call exit\_val vstatus, msg ) 3365 call open\_val eigv\_add, ants\_sqr, 2, dc\_type, vstatus, msg ) 3366 call exit\_val vstatus, msg ) 3367  $\mathbf{c}$ Retrieve the antenna array description matrix and the 3368  $\mathbf c$ eigenvalue problem solutions from the appropriate intermediate files. 3369  $\epsilon$ 9370  $\mathbf{c}$ assign 20000 to err\_return 3371 3372  $\mathbf{c}$ work\_file = 'MUSIC\_INPUT\_\_\_\_\_\_\_\_\_\_\_.DAT'<br>write (unit=work\_file( 12 : 21 ),fmt=90020,iostat=status,err=60510) 3373 3374 3375  $\ddot{\phantom{1}}$ selexp 3376  $\mathbf c$ open (unit=data\_unit,file='6000\$RT:ECHUCK.PARAMSJ'//work\_file,  $9977$ status='OLD', organization='SEQUENTIAL', access='SEQUENTIAL',  $\mathbf{1}$ 3378

 $\sim$ 

 $\mathbf{r}$ 

DO\_MUSIC

 $\gamma=\frac{1}{N}p_{\alpha}(\rho_{\rm{p}})$  .  $\gamma$ 

DO\_MUSIC 19-Apr-1988 14:00:27  $\mathsf{U}$  $13 - A$ pr - 1988  $15:15:49$  $\mathbf{r}$ form='UNFORMATTED',recordtype='FIXED',recl=64,dispose='KEEP', 3379  $\mathbf{z}$ READONLY, iostat=status, err=60560) 3380  $\Rightarrow$ read (unit=data\_unit,iostat=status,err=60500)  $8381$  $3322$  $if$  ( .not.  $($ 8883 readarr( %val( ant\_add ), dr\_type, mi\_ants, 2, data\_unit, 32 )  $\mathbf{1}$ 3384  $\overline{c}$ ) ) go to 60500 3985 close (unit=data\_unit) 3386  $\mathbf c$ 3387 work\_file( $7 : 11$ ) = 'EIGVS' 3398 write (unit=work\_file( 12: 21), fmt=90020, iostat=status, err=60510) 8389 mi\_pkey open (unit=data\_unit,file='6000\$RT:ECHUCK.PARAMSJ'//work\_file, 3390 3391  $\mathbf{1}$ status='OLD', organization='SEQUENTIAL', access='SEQUENTIAL'  $2292$  $\mathcal{P}$ form="UNFORMATTED", recordtype='FIXED', recl=64, dispose='KEEP', READONLY, lostat=status, err=60560)  $22992$ з do itemp = 1, 5<br>if ( .not. ( skiparr( mi\_ants, mi\_ants, data\_unit, 16 ) ) ) 3394 3395 3396 go to 60500  $\mathbf{1}$ 3397 end do enu uo<br>if ((mi\_park .eq. -1 ) .and. (mi\_which .gt. 0 ) ) then<br>if ( .not. (skiparr(mi\_ants, mi\_ants, data\_unit, 18 ) ) ) 3398 3399  $3400$ go to 60500  $\ddagger$  $3401$ end if 8402  $if C.not.$  $3403$ readarr( %val( eig\_add ), dr\_type, mi\_ants, 1, data\_unit, 32 )  $\mathbf{1}$ 3404  $\overline{c}$  $1 \t3$  go to 60500  $2405$  $if C. not. C$  $5406$  $\blacksquare$ readarr( %vall eigv\_add ), dc\_type, mi\_ants, mi\_ants, 3407  $\overline{c}$ data\_unit, 16 ) ) ) go to 60500 3408 close (unit=data\_unit)  $3409$  $\epsilon$ Now open scratch file for DOA storage, plot DOA spectra and  $$410$  $\epsilon$ allow peak selection.  $3411$  $\mathbf{c}$  $3412$  $\epsilon$  $3413$ open (unit=data\_unit,file='6000\$RT:ECHUCK.PARAMSISCRATCH.DAT', form='UNFORMATTED', recordtype='FIXED', reci=2, 3414  $\mathbf{1}$  $3415$ organization='RELATIVE', access='DIRECT',  $\overline{c}$ status='NEW',dispose='DELETE',iostat=status,err=60830) 3416 э  $8417$ c 3418  $psel = 'C'$  $$419$ do while ( psel .eq. 'C' ) | Until operator tires of DOA finding. 3420  $\mathbf{c}$ 8421  $\mathbf{c}$ Accept number of "noise" eigenvectors to use. 3422 c num\_zeigs = type\_eigs( %val( eig\_add ), mi\_ants, mi\_tol )  $8423$  $!$  For  $0$  eigenvalue.  $3424$ if ( num\_zeigs . It. 0 ) then  $close$  (unit=data\_unit) 3425 3426 call dump\_val vstatus, msg ) call exit\_val vstatus, msg )<br>mi\_stat = 'X' 3427  $3428$ 3429  $qo$  to  $60600$  $end if$  $3430$ 3431  $\mathbf c$ 3432 Get range of p values to cover. c 3433 c 3434 call prange( mi\_begp, mi\_endp, mi\_delp, fskip, count, iskip ) 3435  $num\_doas = 0$ 

 $\sim 10^{-11}$ 

118

 $\gamma=\chi_{2m+n,p}$  .

 $\overline{a}$ 

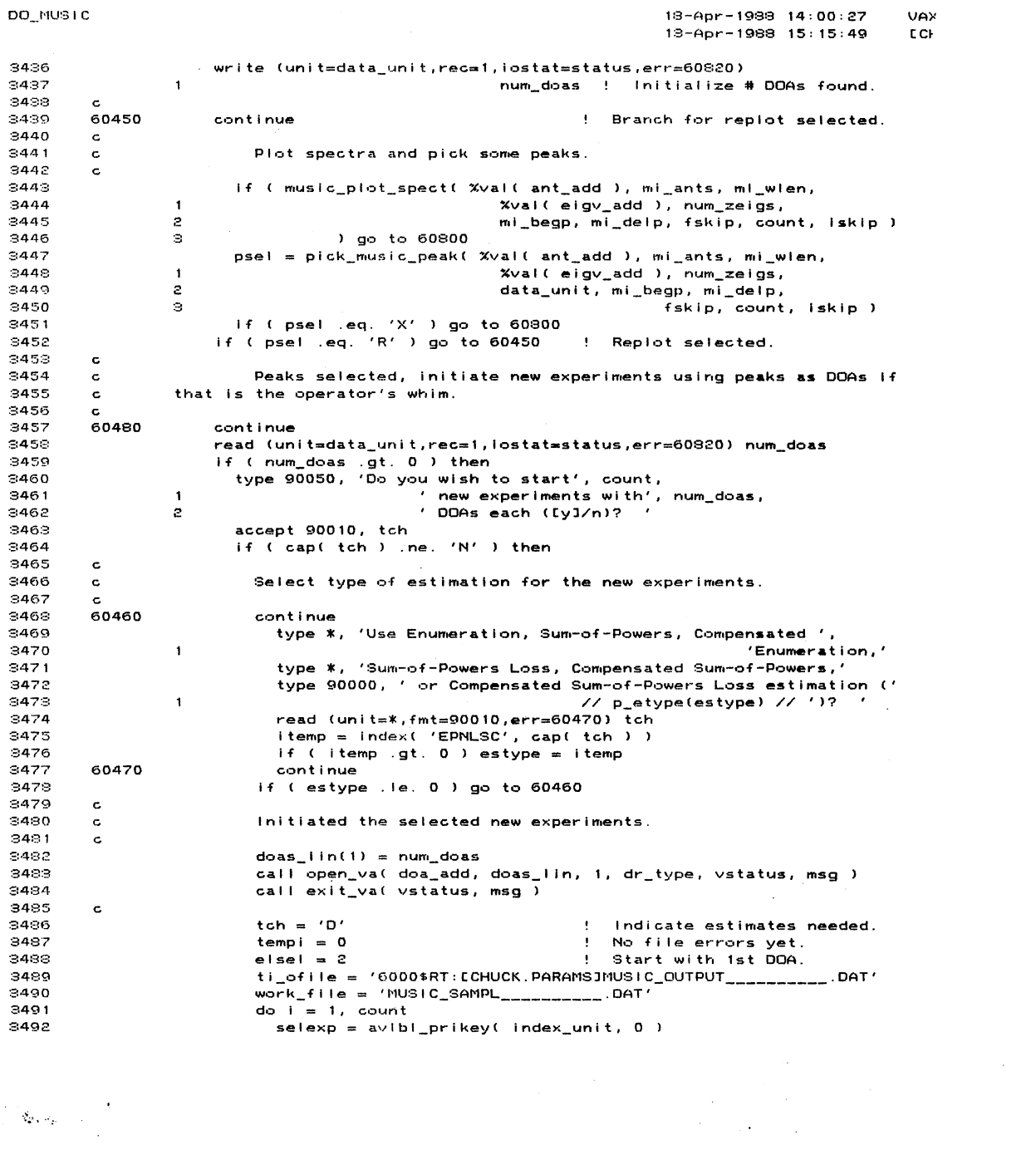

 $\mathcal{L}^{\text{max}}_{\text{max}}$  ,  $\mathcal{L}^{\text{max}}_{\text{max}}$ 

 $\label{eq:1} \begin{split} \mathcal{L}_{\mathcal{D},\mathcal{L}}(\mathcal{A}_{\mathcal{D}}) = \mathcal{L}_{\mathcal{L}}(\mathcal{A}_{\mathcal{D}}) \end{split}$ 

 $\sim 10^{11}$ 

 $18 - Apr - 1988 - 14:00:27$ VAX FC 13-Apr-1988 15:15:49 **ECHUCH** 3493 if ( selexp . It. 0 ) then close (unit=data\_unit) 2494 3495 go to 50000<br>end if 3496 write (unit=ti\_ofile( 35: 44), fmt=90020, iostat=status, 3497 3498  $\mathbf{1}$  $err=60820$ ) selexo 3499 write (unit=work file( 12: 21), fmt=90020, iostat=status, 3500  $\mathbf{1}$  $err = 60820$ ) selexp 3501  $\mathbf C$ Transfer the pertinent DOAs to the appropriate samples file. 3502  $\mathbf c$ 3503  $\mathbf c$ 1504 open (unit=data\_unit2, 3505  $\mathbf{1}$ file='6000\$RT:[CHUCK.PARAMS]'//work\_file,status='NEW',  $:506$  $\bar{z}$ organization='SEQUENTIAL', access='SEQUENTIAL', 3507  $\circ$ form="UNFORMATTED", recordtype="FIXED", recl=64, dispose='KEEP', iostat=status, err=60820)  $:508$  $\overline{a}$  $3509$ call mreaddoas(data\_unit, elsel, Xval(doa\_add), num\_doas)  $1510$ if ( .not. ( writearr( %val( doa\_add ), dr\_type, num\_doas, 1,<br>data\_unit2, 32 ) ) ) go to 60810  $3511$  $\blacksquare$  $1512$  $\overline{z}$ close (unit=data\_unit2)  $3513$  $3514$  $\mathbf c$  $515$ Record the existence of the new experiment.  $\mathbf c$  $1516$  $\mathbf c$  $317$ write (unit=index\_unit,err=60820)  $:518$  $\pmb{\mathsf{1}}$ selexp, tch, mi\_pkey, tempi, tempi, tempi, mi\_dtim,  $\overline{c}$ mi\_ants, mi\_waves, mi\_noises, mi\_smp, mi\_sint, mi\_begp,  $519$  $520$ э mi\_endp, mi\_delp, mi\_peps, mi\_norm, mi\_wlen, mi\_tol, 521  $\ddot{a}$ mi\_which, ti\_ofile, mi\_anoises, mi\_irlslim, num\_zeigs, num\_doas, estype, mi\_begp +<br>num\_doas, estype, mi\_begp +<br>(fskip + (i - 1) \* (iskip + 1) ) \* mi\_delp  $522$  $\overline{5}$  $523$  $\sigma$ 524 unlock (unit=index\_unit) 525 end do www.com<br>call free\_va( doa\_add, vstatus, msg )<br>call exit\_va( vstatus, msg ) 526 527 528 end if 529  $\mathbf c$ 530 All selected new experiments started. Ask for further  $\mathbf c$ 531  $\mathtt{c}$ instructions. 532  $\mathbf{c}$ 533 type \*, 'Do you wish to start additional new experiments ', 534  $\mathbf{1}$ 'with current DOAs,' 535 type 90000, ' determine more DOAs, or stop DOA processing ' // 'for this experiment (N/D/[X])? ' 536  $\mathbf{1}$ read (unit=\*,fmt=90010,err=60490) tch 537 538  $tch = cap(tch)$ f (tch .eq. 'D' ) then<br>psel = 'C'; 539  $\mathbf{r}$ 540 else if (tch .eq. 'N' ) then 541 542 go to 60480 543 else 544 psel =  $'X'$ 545  $end if$ 546 end if 547 end do 548 60490 ! Finished DOA processing for this experiment. continue 549  $\mathbf c$ 

 $\Delta \phi = 0.01$  and  $\Delta \phi = 0.01$ 

 $\sim$  $\sim 10$ 

DO\_MUSIC

 $\mathcal{O}(\sum_{k\in\mathcal{M}}\mu_{k})$  .

DO\_MUSIC  $18 - Apr - 1988$   $14:00:27$  $13 - A$ pr - 1988  $15:15:49$ 8550 Discard space used for Virtual Arrays, and update the  $\epsilon$  $3551$ experiment's index record if desired by the operator.  $\mathbf c$ 3552  $\epsilon$ 3553 close (unit=data\_unit) 3554 call dump\_va( vstatus, msg ) 3555 call exit\_val vstatus, msg ) 3556  $\mathbf{c}$ 3557 type 90000, ' Do you wish to mark this experiment finished ' 3558  $\mathbf{1}$  $77'$   $'$  (Y/EN1)?  $'$ read (unit=\*,fmt=90010,err≖60495) tch<br>if ( cap( tch ) .eq. 'Y' ) then<br>mi\_stat = 'R'<br>go to 60600 3559  $3560$ 3561 3562 8563  $end if$ 3564 60495 continue 3565 go to 20000 3566  $\mathtt{c}$ 3567 Branch for operator cancel of DOA processing.  $\mathbf c$ 3569  $\mathbf c$ 3569 60800 continue 3570 close (unit=data\_unit) Ť 3571 cail dump\_va( vstatus, msg ) 3572 call exit\_va( vstatus, msg ) 3573 go to 20000 ť 3574  $\epsilon$ Branch for file I/O error during DOA determination. 3575  $\mathbf c$ 3576  $\epsilon$ 3577 60810 continue close (unit=data\_unit2) 3578 8579 c €  $60820$ 3580 continue 3581 close (unit=data\_unit) 3582  $\mathbf{c}$  $\left($ 3583 60830 continue 3584 call dump\_va( vstatus, msg ) 3585 call exit\_val vstatus, msg )  $\epsilon$ 3586 60840 3587 continue 3588 type \* vye \*<br>type \*, char( 7 ), 'Error accessing temporary data file(s).'<br>type 90030, char( 7 ) // 'Experiment #', mi\_pkey, '.'<br>type 90040, 'FORTRAN error code #', status, ' (hex).'<br>type \*, char( 7 ), 'File: ', work\_file  $\overline{\mathbf{C}}$ 3539  $8590$ 3591 8592 3593  $type *$ go to 20000 3594 3595  $\mathbf c$ 3596 3597  $\mathbf c$ 3598 Print output file selected.  $\mathbf c$ \$599  $\mathbf c$ else if ( psel .eq. 'P' ) then 3600 3601 assign 20000 to err\_return 3602  $\epsilon$ type \*, 'Enter number of the experiment for which to print ', 3603 'the output file.' 3604  $\mathbf{1}$ type 90000, ' (CR) to see a list of ' 3605 3606  $\mathbf{1}$ // 'printable experiments: '

 $\label{eq:2} \frac{1}{\sqrt{2}}\sum_{\mathbf{k},\mathbf{k}'}\left[\frac{\partial\mathbf{k}}{\partial\mathbf{k}}\right]_{\mathbf{k}'}$ 

 $\langle \cdot,\cdot\rangle_{\mathcal{P}_\mathcal{P}(\mathcal{P}_\mathcal{P})}$ 

18-Apr-1988 14:00:27 13-Apr-1988 15:15:49 3607 accept 90010, answer read (unit=answer,fmt=\*,err=62430) mi\_pkey 3603 ഭരേ if ( mi\_pkey . It. 0 ) then 62430 ! Error in accepted #.  $3510$ continue 3611 mi\_pkey = p\_index( index\_unit, read\_unit1, read\_unit2, 'ER', .true. )  $3612$  $\mathbf{1}$  $3613$ if  $(mi_pkey \neq 1)$  then ! No printable experiments.  $$614$ 62000 continue 3615 type \*  $3616$ type \*, char( 7 ), 'Can''t print.' 3617 type \* 3618 go to 20000 3619 end if if ( mi\_pkey . It. 0 ) go to 20000 3620 ! Operator cancelled. 3621  $end if$ 3622  $\mathbf c$ 3623 call print\_expm( mi\_pkey ) go to 20000  $3624$ 3625  $\mathbf{c}$ 3626 3627 c Compute performance measures selected. 3628  $\mathbf c$ 3629  $\mathbf{c}$ 3630 eise if ( psel .eq. 'C' ) then 3631 assign 20000 to err\_return 8632 c type \*, 'Enter number of the experiment for which to evaluate ', 3633 'performance.' 3634  $\mathbf{1}$ type 90000, ' <CR> to see a list of applicable ' 3635 // 'experiments: 3636  $\blacksquare$ accept 90010, answer 3637 read (unit=answer, fmt=\*, err=63430) mi\_pkey 3638 3639 if ( mi\_pkey . it. 0 ) then 3640 63430 ! Error in accepted #. continue mi\_pkey  $$641$ = p\_index( index\_unit, read\_unit1, read\_unit2, 'IEDR', .true. )  $3642$  $\mathbf{1}$ if  $(mi_pkeyeq. -1)$  then 8643 ! No valid experiments.  $3644$ 63000 continue 3645 type \* type \*, char( 7 ), 'Can''t compute performance measures.'  $$646$ 3647 type \*  $3648$ go to 20000  $3649$  $end if$ if ( mi\_pkey . It. 0 ) go to 20000 ! Operator cancelled. 3650 3651  $end if$ 3652 c 3653 63410 continue 3654 read (unit=index\_unit, keyeq=mi\_pkey, keyid=0, iostat=status) mi\_pkey, mi\_stat, mi\_park, mi\_ierr, mi\_eerr, mi\_serr, 3655  $\mathbf{1}$ 3656 mi\_dtim, mi\_ants, mi\_waves, mi\_noises, mi\_smp, mi\_sint,  $\overline{c}$ 3657 э mi\_begp, mi\_endp, mi\_delp, mi\_peps, mi\_norm, mi\_wlen, 8658 4 mi\_tol, mi\_which, mi\_ofile, mi\_anoises, mi\_irlslim, 3659 5 mi\_zeigs, mi\_doas, mi\_estype, mi\_parp 3660 unlock (unit=index\_unit)  $8661$ i f 3662 3663

 $\cdot$ 

 $\cdot$ 

 $\ddot{\phantom{a}}$ 

DO\_MUSIC

 $\mathcal{A}$ 

 $\mathcal{A}_{\mathbf{Z}}$  ,  $\mathcal{A}_{\mathbf{Z}}$  ,  $\mathcal{A}_{\mathbf{Z}}$ 

DO\_MUSIC 18-Apr-1988 14:00:27 VAX 13-Apr-1988 15:15:49 **CCHI**  $SRBA$ type \*, spaces, uparrow go to 63410<br>else if ((status .ne. 0) 3665 3666 Status (He, V),<br>.or. ( mi\_park .eq. -1 )<br>.or. ( index( 'IEDR', mi\_stat ) .le. 0 ) ) then 3667  $\ddot{\phantom{1}}$ 3668  $\boldsymbol{z}$ 8669 go to 63000  $end if$ 3670 8671  $\mathbf c$ 3672 Experiment for which to evaluation performance has primary key  $\epsilon$ 3673 value mi\_pkey, and it is a valid candidate. Create required virtual  $\epsilon$ 8674 c arrays. 3675 c  $5576$ call init\_va 3677  $waves_l$  in(1) =  $mi_waves$ 3678  $\epsilon$ call open\_va( wave\_add, waves\_lin, 1, dr\_type, vstatus, msg ) 3679 call exit\_va( vstatus, msg )<br>call exit\_va( vstatus, msg )<br>call open\_va( exnm\_add, waves\_lin, 1, di\_type, vstatus, msg ) 3680 3681 3682 call exit\_va( vstatus, msg ) 3683  $\mathbf c$  $$684$ Initialize counters, open work file, and collect DOA estimates. c 3685  $\epsilon$ 3686 ! Value for P matrix estimate.  $= mi\_parp$ P 3687  $num\_acc = 0$ No collected estimates. 3688  $num\_exps = 0$ No experiments used yet.  $select = mi_pkey$ <br> $itemp = 0$ 3689 For first sample file sel. 3690 !<br>'DAT. For find file call.  $work_{file} = 'MUSIC_{STDOA}$ 3691 write (unit=work\_file( 12: 21), fmt=90020, iostat=status, err=63830) 3692 3693  $\mathbf{1}$ selexp if ( lib\$find\_file( '6000\$RT: [CHUCK.PARAMS]'//work\_file,  $3694$ msg, itemp ) ) then ! File exists. 3695  $\mathbf{1}$ if ( .not. lib\$find\_file\_end( itemp ) ) then 3696  $!$  Error. 3697 63440 continue 3698 call dump\_val vstatus, msg ) 3699 call exit\_val vstatus, msg ) 3700 go to 63000 3701  $end if$ 3702 type \*, char( 7 ) 3709 type \*, 'Performance evaluation control file exists for this ', 3704  $\overline{1}$ 'experiment.'  $\mathcal{L}$ type \*, 'This may indicate that performance evaluation is in ',<br>'.progress' 3705 3706  $\mathbf{I}$ type 90000, ' Do you wish to delete the file (Y/EN])? 3707  $2708$ accept 90010, tch if ( cap( tch ) .ne. 'Y' ) go to 63440<br>type \*, char( 7 ) 3709 3710 type 90000, 'Are you sure (Y/INJ)?<br>if ( cap( tch ) .ne. 'Y' ) go to 63440 3711  $3712$ 3713 call lib\$delete\_file( '6000\$RT: [CHUCK.PARAMS]' // work\_file  $3714$  $\mathbf{1}$  $\prime\prime$  $\lceil$ ';\*') 3715 else 3716 if ( .not. lib\$find\_file\_end( itemp ) ) go to 63440 ! Error. 3717 end if open (unit=data\_unit,file='6000\$RT:ECHUCK.PARAMSJ'//work\_file,  $3718$ status='NEW', organization='SEQUENTIAL', access='SEQUENTIAL' 3719  $\mathbf{1}$ form="UNFORMATTED", recordtype="FIXED", recl=8, dispose="KEEP", 3720  $\mathbf{z}$ 

 $\sim$ 

 $\sim$   $-$ 

 $\sim \delta_{\rm F1} \beta_{\rm F}$  .

DO MUSIC 18-Apr-1988 14:00:27 13-Apr-1988 15:15:49 iostat=status,err=63830) 3721  $\mathbf{a}$ 8722 work\_file(  $7 : 11$  ) = 'SAMPL' ! Collect DOA estimates. 3723 do while ( mi\_park .ge. 0 )  $d$ oas\_lin(1) = mi\_doas  $3724$ 3725 call open\_va( doa\_add, doas\_lin, 1, dr\_type, vstatus, msg ) 3726 call exit\_val vstatus, msg )  $3727$ write (unit=work\_file( 12 : 21 ), fmt=90020, iostat=status, err=63820)  $3728$  $\mathbf{1}$ selexp 3729  $\mathbf c$ open (unit=data\_unit2,file='6000\$RT:CCHUCK.PARAMSJ'//work\_file,<br>| status='OLD',organization='SEQUENTIAL',access='SEQUENTIAL', 3730  $3731$  $\mathbf{1}$ form="UNFORMATTED", recordtype="FIXED", reci=64, dispose="KEEP", 3732  $\overline{c}$ READONLY, iostat=status, err=60550) 3733 э if ( not. ( readarr( Xval( doa\_add ), dr\_type, mi\_doas, 1, 3734 data\_unit2, 82 ) ) ) go to 69810 3735  $\mathbf{1}$ 3736 close (unit=data\_unit2) 3737  $\mathbf c$ 3738 if ( .not. collect\_doas( mi\_waves, num\_acc, num\_exps, 3739 Xval(wave\_add), Xval(exnm\_add),  $3740$ data\_unit, mi\_doas, %val( doa\_add ),  $\mathbf{z}$  $3741$ selexp, mi\_zeigs, mi\_estype, mi\_parp ) э  $3742$ 4 ) go to 63820 3743 call free\_va( doa\_add, vstatus, msg )  $3744$ call exit\_val vstatus, msg ) 3745 Go up one in ancestor chain. 63420  $3746$ continue 3747 read (unit=index\_unit, keyeq=mi\_park, keyid=0, iostat=status) mumparticle in the park, milerr, milerr, mileerr, mileerr, mileerr, milerr, milerr, milerr, milerr, milerr, milerr, milerr, milerr, milerr, milerr, milerr, milerr, milerr, milerr, milerr, milerr, milerr, milerr, milerit, m  $3748$  $\mathbf{1}$  $3749$  $\overline{c}$ 3750 э 8751 4  $9752$ 5 mi\_zeigs, mi\_doas, mi\_estype, mi\_parp 8758  $unlock$  (unit=index\_unit) rtous sance and the set of the set of the set of the set of the set of the set of the set of the set of the set<br>- type \*, 'Record #', mi\_park, ' locked. Waiting 1 sec.', uparrow 3754 i f 8755 3756 call lib\*wait( 1.0 ) ! Wait 1 second. 3757 type \*, spaces, uparrow go to 63420 3758 3759 else if (status .ne. 0) then 3760 go to 63820  $3761$  $end if$ 3762 end do 3763 c 3764 DDA estimates for evaluation are all collected. Identify  $\mathbf c$ 9765 observation and noise sample matrices, and spawn performance measure  $\epsilon$ 3766 computation job.  $\mathbf c$ 8767  $\epsilon$ ! Not enough estimates. 8768 if ( mi\_waves .gt. num\_acc ) then 8769  $close$  (unit=data\_unit) 3770 call dump\_val vstatus, msg ) 3771 call exit\_val vstatus, msg ) 3772  $type$  \* type \*, 'Not all arriving waves have been identified.' 3773  $90t063000$ <br>end if 3774  $2775$ 3776 63450  $3777$ continue  $\sim 1$ 

 $\mathcal{L}^{\mathcal{L}}$ 

 $\sim \lambda_{\rm Pl} \, z_p$ 

 $\,$ 

ť

Ŷ.

13-Apr-1988 15:15:49 3778 type \*, 'Use Enumeration, Sum-of-Powers, Compensated Enumeration,' 3779 type \*, 'Sum-of-Powers Loss, Compensated Sum-of-Powers,' 3780 type 90000, ' or Compensated Sum-of-Powers Loss estimation (' 3781 // p\_etype(estype) // ')? '  $\mathbf{1}$ read (unit=\*,fmt=90010,err=63460) tch 3782 itemp = index('EPNLSC', cap(tch))<br>if (itemp gt. 0) estype = itemp 3783 3784 63460 3785 continue if (estype le. 0 ) go to 69450 3786 3787 c write (unit=data\_unit,err=63820) 3788 mi\_park, mi\_pkey, selexp, num\_exps, estype, p<br>if ( .not. ( writearr( %val( wave\_add ), dr\_type,<br>mi\_waves, 1, data\_unit, 4 ) ) ) go to 63920 3789  $\mathbf{1}$ 3790 3791  $\ddot{\phantom{1}}$ if ( .not. ( writearr( %val( exnm\_add ), di\_type,<br>mi\_waves, 1, data\_unit, 8 ) ) ) go to 63820 3792 3799  $\mathbf{1}$ 3794 close (unit=data\_unit) 3795  $\ddot{\textbf{c}}$ 3796 call submit\_job( spawn\_unit, 4 ) 3797 call dump\_val vstatus, msg ) call exit\_va( vstatus, msg ) 3798 8799 go to 20000 3800  $\epsilon$  $8801$ File I/O error - performance evaluation.  $\mathbf c$ 3802 c 3808 63810 continue 8804 close (unit=data\_unit2) 3805  $\epsilon$  $3806$ 63820 continue 3907 close (unit=data\_unit) 3808  $\epsilon$ 8809 63830 continue 3910 call dump\_va( vstatus, msg ) 3811 call exit\_val vstatus, msg )  $3912$  $\epsilon$ 63840  $8813$ continue type \*, char( 7 )<br>type \*, char( 7 )<br>type \*, 'Performance evaluation: Error accessing data files.'<br>type \*, 'Experiment \*', mi\_pkey, '. Performance evaluation ', 3314  $3315$ 3816 'abandoned.'  $9817$  $\mathbf{I}$ type \*, char( 7 ) 3818 go to 20000 3819 8820 c  ${\color{red} \bullet} \textcolor{red}{\bullet} \textcolor{red}{\bullet} \textcolor{red$ 3921 3822  $\mathbf c$ 3823 Mark active experiment for deletion selected.  $\mathbf c$ 3824  $\pmb{\cdot}$ c 3825 else if ( psel .eq. 'M' ) then 3826 assign 20000 to err\_return 3827  $\ddot{\mathbf{c}}$ type \*, 'Enter number of the experiment to mark for deletion,' 3828 (CR) to see a list of deletable experiments: type 90000, ' 3829 accept 90010, answer 3830 read (unit=answer,fmt=\*,err=81430) mi\_pkey 3831 if ( mi\_pkey .it. 0 ) then 3832 ! Error in accepted #. 3333 81430 continue mi\_pkey 3834

DO\_MUSIC

k,

÷

 $\zeta$ 

 $\mathcal{L}=\sum_{i=1}^n\mathcal{L}_i\mathcal{L}_i\mathcal{L}_i$  .

19-Apr-1988 14:00:27

 $\sim$ 

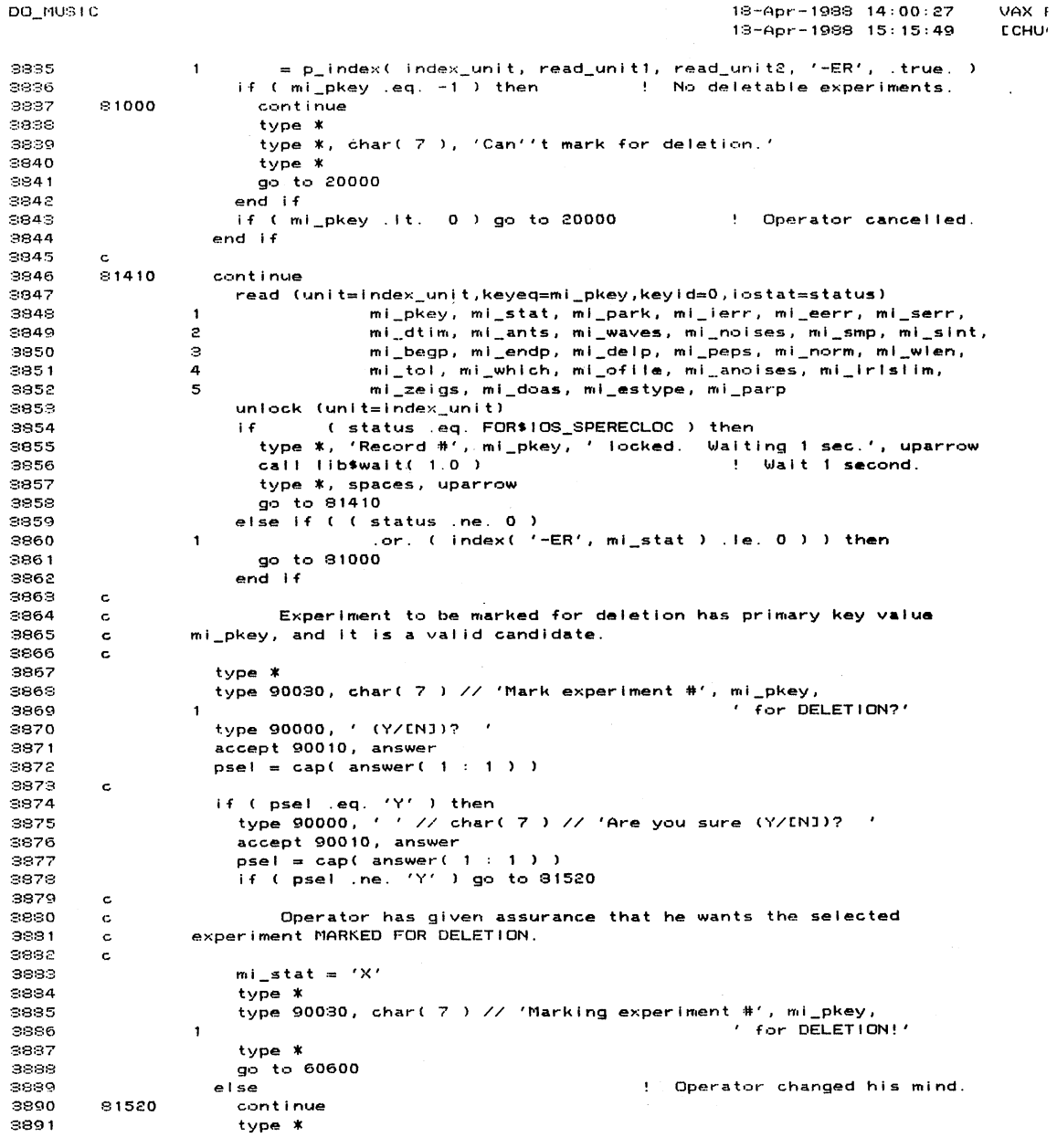

 $\label{eq:2.1} \frac{1}{\sqrt{2\pi}}\int_{0}^{\infty} \frac{1}{\sqrt{2\pi}}\int_{0}^{\infty} \frac{1}{\sqrt{2\pi}}\int_{0}^{\infty} \frac{1}{\sqrt{2\pi}}\int_{0}^{\infty} \frac{1}{\sqrt{2\pi}}\int_{0}^{\infty} \frac{1}{\sqrt{2\pi}}\int_{0}^{\infty} \frac{1}{\sqrt{2\pi}}\int_{0}^{\infty} \frac{1}{\sqrt{2\pi}}\int_{0}^{\infty} \frac{1}{\sqrt{2\pi}}\int_{0}^{\infty} \frac{1}{\sqrt{2\pi}}\$ 

 $\label{eq:2} \begin{split} \mathcal{L}_{\text{max}}(\mathbf{r}) = \mathcal{L}_{\text{max}}(\mathbf{r}) \,, \end{split}$ 

 $\mathcal{F}_{\mathcal{A}}$ 

 $\frac{1}{2}$  ,  $\frac{1}{2}$ 

 $\label{eq:1} \sum_{i=1}^n \left\langle \frac{d}{d\mu}\sqrt{\rho_{\mu}}\right\rangle_{\mu} = \frac{1}{\sqrt{2\pi}}\left\langle \frac{d\mu}{d\mu}\right\rangle_{\mu}$ 

 $\sim$   $\sim$ 

 $\sim 10$ 

126

 $\mathcal{A}^{\mathcal{A}}$ 

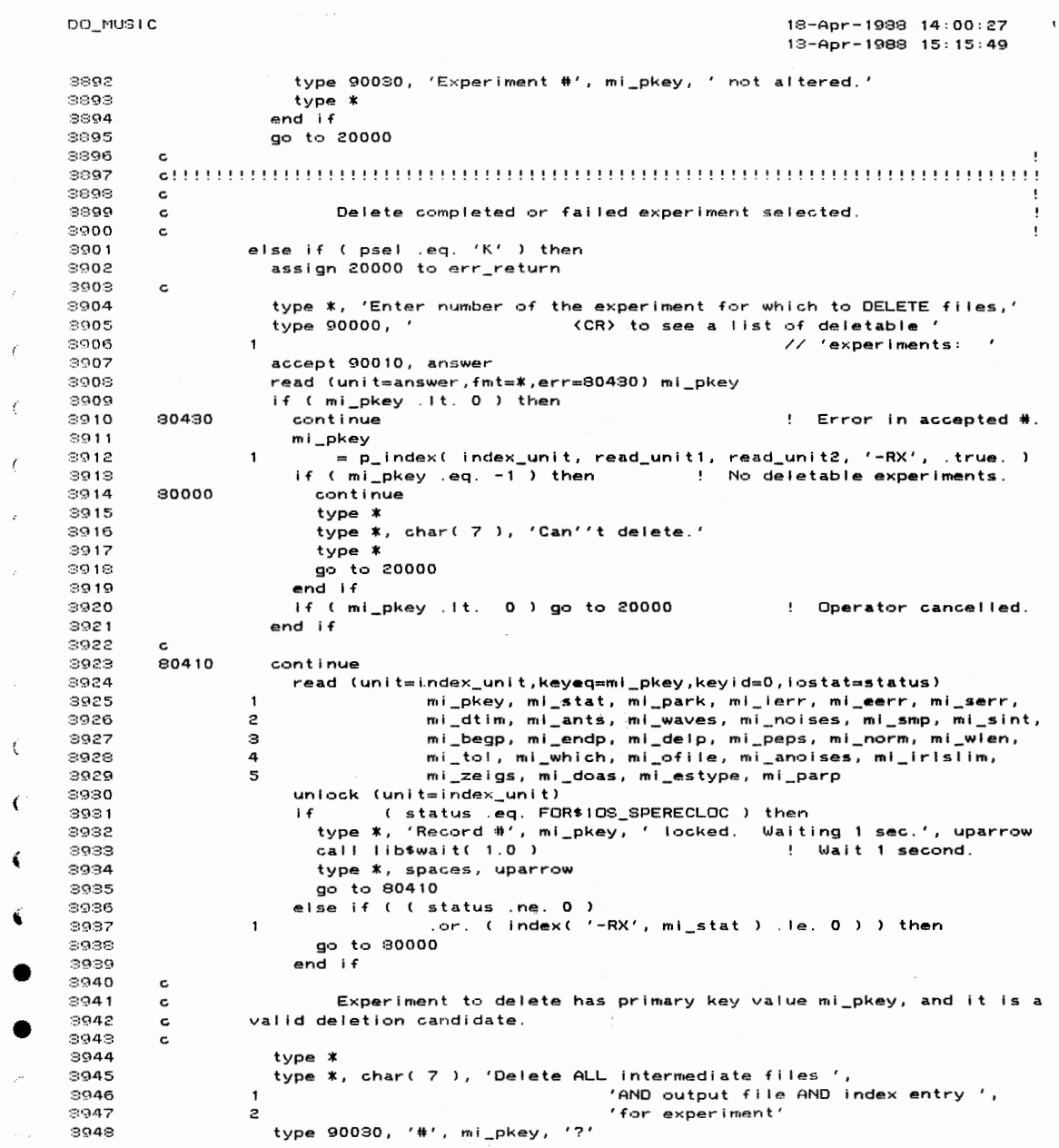

 $\label{eq:1} \left\langle \left\langle \mathbf{v}_{\mathbf{p}}^{\dagger} \right\rangle \right\rangle_{\mathcal{D}} = \left\langle \mathbf{v}_{\mathbf{p}}^{\dagger} \right\rangle_{\mathcal{D}}$ 

 $\hat{\mathcal{E}}$ 

127

 $\mathcal{L}^{\text{max}}_{\text{max}}$ 

 $18 - Apr - 1988$   $14:00:27$ VAX 13-Apr-1988 15:15:49 **ECHL** type 90000, ' (Y/ENI)? '<br>accept 90010, answer 3040 3950 psel = cap( answer(  $1 : 1)$  ) 3951 3952 c if ( psel .eq. 'Y' ) then<br>type 90000, ' ' // char( 7 ) // 'Are you sure (Y/[N])? ' 3953 3954 3955 accept 90010, answer 9956 psel = cap( answer(  $1 : 1$  ) ) 3957 if ( psel .ne. 'Y' ) go to 80520 3958 3959 80530 continue 8960 read (unit=index\_unit, key=mi\_pkey, keyid=0, iostat=status) 3961  $i.f.$ (status eq. FOR\$10S\_SPERECLOC) then  $3962$ unlock (unit=index\_unit)  $3963$ type \*, 'index record locked by another program ...'  $3964$ call lib\$wait( 10.0 ) ! Wait 10 seconds. 3965 type \*, 'Trying again.' go to 80530<br>else if (status .ne. 0 ) then 8966 3967 3968 unlock (unit=index\_unit) 3969 go to 60700 8970  $end if$ 3971  $\mathbf C$ 8972  $\mathbf c$ Operator has given assurance that he wants all files associated 8978  $\mathbf c$ with the selected experiment DELETED. 8974 c work\_file = 'MUSIC\_<mark>\*\_\_\_\_\_\_\_\_\_\_</mark>\_.DAT'<br>write (unit=work\_file( 8 : 17 ),fmt=90020,err=90540) mi\_pkey 3975 3976 write (unit=work\_file) of it (intervolution-correction-species)<br>call lib\$delete\_file('6000\$RT:ECHUCK.PARAMSJ' // work\_file<br>// '<sub>j</sub>\*') 3977 3978  $\pmb{\mathsf{1}}$ 3979 delete (unit=index\_unit,iostat=status,err=60700) 3980 unlock (unit=index\_unit) 3981 c 3982 type \* 3983 type 90030, char( 7 ) // 'ALL files for experiment #', mi\_pkey,  $'$  DELETED! 3984  $\mathbf{1}$ 3985 type \* 3986 else 3987 90520 continue 3986 type \* 9999 type 90030, 'Experiment #', mi\_pkey, ' not altered.' 3990 type \* 9991  $end if$ go to 20000 3992  $3993$  $\mathbf{r}$ 80540 3994 continue 3995 type \* 3996 type 90030, char( 7 ) // 'Unable to form data file name for ' // 'experiment #', mi\_pkey, '.' 3997 3998 go to 80520 3999 c 4000 4001  $\mathbf{C}$ 4002  $\mathbf c$ Results display for active experiment selected. Plots 4003  $\mathbf c$ available are: 4004  $1)$ Picture of radar array with arriving waves.  $\mathtt{c}$ 4005 c  $2)$ Elements of the signal in space, observation, noise,

 $\sim 10^6$ 

DO\_MUSIC

 $\hat{\mathcal{L}}_{\text{max}}$ 

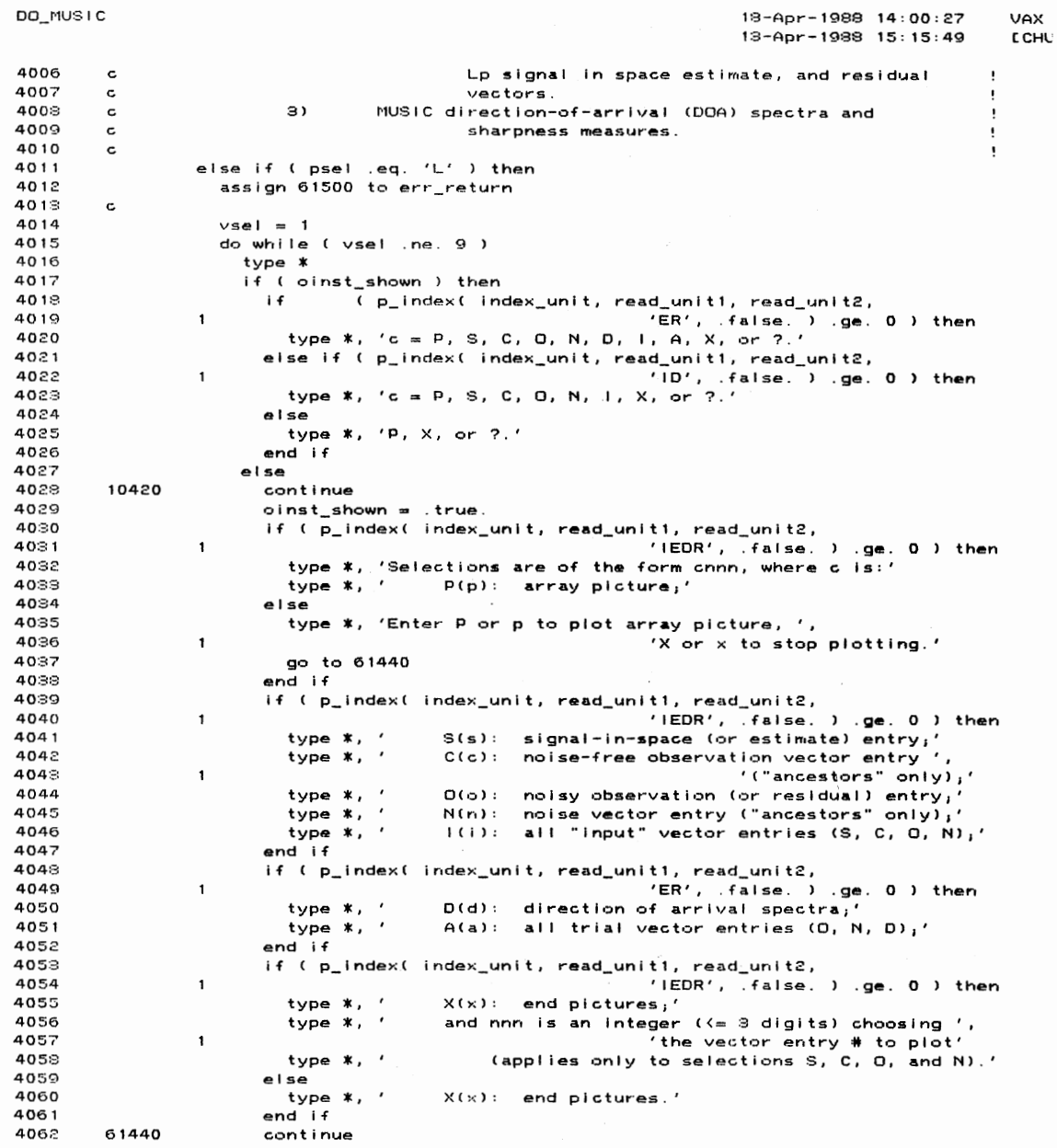

 $\epsilon$ 

 $\label{eq:1} \sum_{i=1}^n \sum_{j=1}^n \mu_{ij} \left( \frac{1}{\mu_{ij}} \right) \left( \frac{1}{\mu_{ij}} \right) \left( \frac{1}{\mu_{ij}} \right)$ 

DO MUSIC  $18 - A<sub>DF</sub> - 1988 - 14:00:27$  $U\Delta$  $13 - A<sub>DT</sub> - 1988$   $15:15:49$ **CCI** 4063  $t$ vpe  $*$ 4064 type \*, 'Note: Entering ? repeats this explanation.' 4065 end if 4066  $\mathbf{c}$ 4067 type \* 4068 type 90000,' Please select the activity to perform (cnnn): '  $Ansa$ accept 90010, answer 4070 chsel = answer( $2:4$ ) vsel = index( 'PSCONIDAX', cap( answer( 1 : 1 ) ) ) 4071 if ( vsel .le. 0 ) go to 10420 4072 4073 if ( vsel .eq. 9 ) go to 61500  $4074$ 4075  $\overline{1}$ 4076 type 90000, ' (<CR> for a list of applicable ' 4077 // 'experiments): '  $\mathbf{1}$ 4079  $\mathbf c$ 4079 accept 90010, answer 4080 read (unit=answer, fmt=\*, err=61430) mi\_pkey 4081 if ( mi\_pkey . It. 0 ) then ! Error in accepted #. 4032 61430 continue 4083 mi\_pkey = p\_index( index\_unit, read\_unit1, read\_unit2,  $A02A$  $\mathbf{1}$ ptstat(vsel), .true.) 4035 if ( mi\_pkey eq. -1 ) then ! No outputable exp's. 4086 61010 continue 4087  $t$ vpe  $*$ type \*, char( 7 ), 'Can''t plot.' 4088  $4089$ type \*  $\frac{1}{2}$  go to 61500 4090 4091 4092 if ( mi\_pkey . it. 0 ) go to 61500 ! Operator cancelled.  $end if$ 4093 4094  $\epsilon$ 4095 61410 continue 4096 read (unit=index\_unit, keyeq=mi\_pkey, keyid=0, iostat=status) ni\_pkey, mi\_stat, mi\_park, mi\_ierr, mi\_eerr, mi\_serr,<br>mi\_pkey, mi\_stat, mi\_park, mi\_ierr, mi\_eerr, mi\_serr,<br>mi\_dtim, mi\_ants, mi\_waves, mi\_noises, mi\_smp, mi\_sint, 4097  $\mathbf{1}$  $4098$  $\mathbf{c}$ mi\_begp, mi\_endp, mi\_delp, mi\_peps, mi\_norm, mi\_wlen,<br>mi\_begp, mi\_endp, mi\_delp, mi\_peps, mi\_norm, mi\_wlen,<br>mi\_tol, mi\_which, mi\_ofile, mi\_anoises, mi\_irislim,  $4099$ э 4100 4  $4101$  $\tilde{\mathcal{E}}$ mi\_zeigs, mi\_doas, mi\_estype, mi\_parp 4102 unlock (unit=index\_unit) f (status eq. FOR\$10S\_SPERECLOC) then<br>f (status eq. FOR\$10S\_SPERECLOC) then<br>type \*, 'Record #', mi\_pkey, 'locked. Waiting 1 sec.', uparrow<br>call lib\$wait(1.0) : Wait 1 second. 4103 i fill 4104 4105 4106 type \*, spaces, uparrow 4107 go to 61410 else if ( ( status .ne. 0 ) 4108 4109 .or. ( index( ptstat(vsel), mi\_stat ) .le. 0 ) ) then  $\mathbf{1}$ 4110 go to 61010 4111  $end if$ 4112  $\mathbf c$ 4113  $\mathbf{c}$ Experiment for which to display results has primary key value  $4114$  $\mathbf{c}$ mi\_pkey, and it is a valid results display candidate. 4115  $\mathbf{c}$ 4116 if ( .not. pinfo\_shown ) then 4117 61090 continue 4118  $pinfo\_shown = . true.$ 4119

 $\mathbb{E}[\mathcal{A}_{\mathcal{P}},\mathcal{A}_{\mathcal{P}}]$ 

 $t$ vne  $\dot{x}$ 

**DO\_MUSIC** 18-Apr-1988 14:00:27  $\mathbf{U}$ 13-Apr-1988 15:15:49  $\mathbf{r}$  $4120$ type \*, ' PICTURES' 4121 type \* 4122 type \*, 'During plotting, the computer types an appropriate ', 4123  $\mathbf{1}$ '"ready to plot" message,' type \*,'then waits for a <CR> before proceeding with the ', 4124 4125 'rive \*,'finished, the computer waits for another (CR) before ',  $\mathbf{1}$ 4126 4127 . 'continuing with the next'  $\mathbf{1}$ 4128 type \*, 'program step.' 4129 type \*  $4130$  $end$  if 4131  $\mathbf c$  $4132$ Now plot the selected results.  $\mathbf c$ 4133  $\mathbf c$  $4134$  $\mathbf c$  . ......................Dperator selected picture of antenna array............... 4135  $\mathbf c$  $4136$ i f ( vsel .eq. 1 ) then ! Picture chosen. 4137  $\mathbf{c}$ Find antenna array description, which may be part of the 4133  $\mathbf c$  $4139$ selected experiment's "ancestor" experiment.  $\epsilon$ 4140  $\epsilon$ 4141 if ( mi\_park .eq. -1 ) then ! "Ancestor". 4142 selexp = mi\_pkey 4143 ! "Descendant". else 4144 selexp = mi\_park 4145 61470 continue 4146 read (unit=index\_unit, keyeq=selexp, keyid=0, iostat=status) 4147  $\mathbf{1}$ selexp, tch, selpar 4148 unlock (unit=index\_unit) read ( status eq. FOR\$IOS\_SPERECLOC ) then<br>type \*, 'Record \*', selexp, ' locked. Waiting 1 sec.', 4149 i f 4150 4151  $\mathbf{1}$ uparrow call lib\$wait( 1.0 ) ! Wait 1 second. 4152 type \*, spaces, uparrow<br>go to 61470<br>else if ( status .ne. 0 ) then 4153 4154 ! Error reading index. 4155 4156  $mi$ \_pkey = selexp go to 60700 4157  $end$  if 4158 4159 if ( selpar .ne. -1 ) then 4160  $selectp = selfpar$ 4161 go to 61470 4162  $end if$ 4163 end if 4164 c 4165 Now create the required Virtual Arrays. c 4166  $\tt c$ call init\_va 4167 4168  $ants_by_2(1) = mi_ants$  $ants_by_2(2) = 2$ 4169 4170 waves\_by\_9(1) = mi\_waves 4171  $waves_by_9(2) = 9$ 4172  $\mathbf c$ call open\_va( ant\_add, ants\_by\_2, 2, dr\_type, vstatus, msg )<br>call exit\_va( vstatus, msg )<br>call open\_va( wave\_add, waves\_by\_9, 2, dr\_type, vstatus, msg ) 4179 4174 4175 4176 call exit\_va( vstatus, msg )

 $\Delta \sim 10^{11}$  and  $\Delta \sim$ 

 $\mathbb{E}[\mathcal{A}_{\mathcal{B},\mathcal{A}_{\mathcal{B}}}]$  .

DO MUSIC  $18 - 40r - 1988 - 14:00:27$ 13-Apr-1988 15:15:49 **ECHUCK** 4177  $\mathbf{c}$ work\_file = 'MUSIC\_INPUT\_\_\_\_\_\_\_\_\_\_\_.DAT'<br>write (unit=work\_file( 12 : 21 ),fmt=90020,iostat=status, 4178 4179 4180  $\mathbf 1$  $err = 60510$ ) selexp 4181 open (unit=data\_unit,file='6000\$RT:[CHUCK.PARAMS]'//work\_file, 4182 status='OLD', organization='SEQUENTIAL', 4183  $\overline{c}$ access="SEQUENTIAL", form="UNFORMATTED" 4184  $\circ$ recordtype='FIXED', recl=64, dispose='KEEP', 4185 4 READONLY, iostat=status, err=60560) 4186 read (unit=data\_unit,err=60500) 4187  $if ( . not. ($ readarr( %val( ant\_add ), dr\_type, mi\_ants, 2, 4188  $\mathbf{1}$ 4189  $\overline{c}$ data\_unit, 32 ) ) ) go to 60500 if ( .not. ( 4190 .<br>readarr( %val( wave\_add ), dr\_type, mi\_waves, 9,<br>data\_unit, 32 ) ) ) go to 60500 4191  $\mathbf{1}$ 4192  $\overline{c}$ 4193 close (unit=data\_unit) 4194 c 4195 call music\_picture( %val( ant\_add ), mi\_ants, Xval(wave\_add), mi\_waves) 4196  $\mathbf{1}$ 4197  $\mathbf c$ 4198 call dump\_va( vstatus, msg ) 4199 call exit\_val vstatus, msg ) 4200  $\mathbf{c}$ 4201  $\mathbf{c}$ . 4202  $\mathbf c$ else if ( vsei . le. 6 ) then 4203 if (vsel.ne. 6) then<br>elsel = -1 4204 4205 read(unit=chsel,fmt=\*,err=61200) elsel 4206 4207 end if 4208 61200 continue 4209  $\mathbf{c}$ 4210 ancestor =  $(mi$  park .eq. -1) ! True for "ancestor" exper. if ( ancestor ) then "Ancestor". 4211 4212 wavs\_by\_smp(1) = mi\_waves 4213  $ants_by_sm(1) = mi\_ants$ 4214  $ants_by_sm(2) = mi_smp$ 4215 ! "Descendant". else if ( ( vsel .eq. 3 ) .or. ( vsel .eq. 5 ) ) go to 61010 4216 4217  $\epsilon$ Get number of accumulated DOAs including this experiment. 4218  $\epsilon$ 4219  $\mathtt{c}$ 4220 num\_doas = mi\_doas 4221 selexo = mi\_park 62470 4222 continue read (unit=index\_unit, keyeq=selexp, keyid=0, iostat=status) 4223 4224 selexp, tch, selpar, mi\_ierr, mi\_eerr, mi\_serr, 1 mi\_dtim, mi\_ants, mi\_waves, mi\_noises, mi\_smp, mi\_sint, 4225  $\boldsymbol{z}$ 4226 э mi\_begp, mi\_endp, mi\_delp, mi\_peps, mi\_norm, mi\_wlen, 4227 4 mi\_tol, mi\_which, mi\_ofile, mi\_anoises, mi\_irlslim, 4228 5 mi\_zeigs, itemp, mi\_estype, mi\_parp 4229 unlock (unit=index\_unit) 4230 ( status .eq. FOR\$10S\_SPERECLOC ) then 4231 type \*, 'Record #', selexp, ' locked. Waiting 1 sec.',  $4222$  $\mathbf 1$ uparrow ! Wait 1 second.  $call$  lib $x$ wait( 1.0) 4233

 $\mathcal{N}$  :

 $\sim$  Map  $\sigma_{\rm B}$ 

 $\sim$ 

 $\sim$ 

VAX FL

DO\_MUSIC  $13$ -Apr-1988  $14:00:27$ VAX  $13 - Apr - 1988$   $15:15:49$ **ECHL**  $47.34$ type \*, spaces, uparrow go to 62470<br>else if (status .ne. 0) then<br>mi\_pkey = selexp 4235 ! Error reading index. 4236 4237 4238 go to 60700  $end if$ 4239 if ( selpar .ne. -1 ) then 4240 num\_doas = num\_doas + itemp 4241 4242  $selectp = selfpar$ go to 62470 4843  $end if$ 4244 4245  $\mathbf c$ 4246  $was_by_sp(1) = num_doas$ 4247 end if 4248  $ways\_by\_smp(2) = mi\_smp$  $smp\_by\_ants(1) = mi\_smp$ 4249  $smp_by_ants(2) = mi_ants$ 4250 4251  $\mathbf{c}$ 4252 call init\_va 4253 call open\_va( sigvm\_add, wavs\_by\_smp, 2, dc\_type, vstatus, msg ) 4254 call exit\_va( vstatus, msg ) 4255 call open\_va( obsmat\_add, smp\_by\_ants, 2, dc\_type, vstatus, msg ) 4256 call exit\_val vstatus, msg ) ! "Ancestor". if ( ancestor ) then 4257 call open\_va( clnmat\_add, ants\_by\_smp, 2, dc\_type, vstatus, 4258 4259  $\pmb{\mathsf{1}}$  $msq$ ) 4260 call exit\_va( vstatus, msg ) 4261 call open\_va( noisemat\_add, smp\_by\_ants, 2, dc\_type, vstatus, 4262  $\mathbf{1}$  $msq$ ) 4263 call exit\_val vstatus, msg ) 4264  $end if$ 4265  $\mathbf c$  $work_file = 'MUSIC_SAMPL$  $.$ DAT' 4266 work\_file = 'music\_sAMPL\_\_\_\_\_\_\_\_\_\_.DAT'<br>write (unit=work\_file( 12': 21 ),fmt=90020,iostat=st<mark>atus,</mark> 4267 err=60510) mi\_pkey 4268  $\mathbf{1}$ open (unit=data\_unit,file='6000\$RT:[CHUCK.PARAMS]'//work\_file, 4269 status='OLD', organization='SEQUENTIAL', 4270  $\mathbf{1}$ access='SEQUENTIAL', form='UNFORMATTED' 4271  $\mathbf{z}$ recordtype='FIXED', recl=64, dispose='KEEP', 4878  $\mathbb S$ 4273 4 READONLY, iostat=status, err=60560) 4274 if ( .not. ancestor) then ! "Descendant". 4275 if ( .not. ( skiparr( mi\_doas, i, : Skip DOAs. 4276  $\pmb{\mathsf{1}}$ data\_unit, 32 ) ) ) go to 60500 4277 end if 4278  $if Cnot C$ 4279  $\mathbf{1}$ 4280  $\epsilon$ if ( ancestor ) then 4281  $if C.not C.$ 4282 readarr( %val( noisemat\_add ), dc\_type, mi\_smp,<br>mi\_ants, data\_unit, 16 ) ) ) go to 60500.<br>mi\_ants, data\_unit, 16 ) ) ) go to 60500. 4283  $\mathbf{1}$ 4234  $\bar{c}$ 4285 end if  $if C. not C$ 4286 readarr( %val( sigvm\_add ), dc\_type, wavs\_by\_smp(1), 4287  $\mathbf{1}$ mi\_smp, data\_unit, 16 ) ) ) go to 60500<br>mi\_smp, data\_unit, 16 ) ) 90 to 60500 4283  $\epsilon$ 4289 if ( ancestor ) then 4290  $if ( . not. t)$ 

 $\sim 10^{-1}$ 

 $\frac{1}{2} \sum_{i=1}^n \frac{1}{2} \sum_{j=1}^n \frac{1}{2} \sum_{j=1}^n \frac{1}{2} \sum_{j=1}^n \frac{1}{2} \sum_{j=1}^n \frac{1}{2} \sum_{j=1}^n \frac{1}{2} \sum_{j=1}^n \frac{1}{2} \sum_{j=1}^n \frac{1}{2} \sum_{j=1}^n \frac{1}{2} \sum_{j=1}^n \frac{1}{2} \sum_{j=1}^n \frac{1}{2} \sum_{j=1}^n \frac{1}{2} \sum_{j=1}^n \frac{1}{2} \sum_{j=$ 

 $\chi^2$  ,  $\chi^2$ 

 $\label{eq:1} \frac{\delta}{\delta} \sum_{i=1}^n \delta_{i} \delta_{i} \delta_{i} = 1.$ 

18-Apr-1988 14:00:27 VAX Fl 18-Apr-1988 15:15:49 **CCHUC** 4291 readarrC Xval( clnmat\_add ), dc\_type, mi\_ants, mi\_smp, 4292 2  $data\_unit, 16$  )  $)$  go to 60500 4298 end if 4294 close (unit=data\_unit) 4295 c 4296 call music\_plot\_inps( vsel, elsel, r................<br>%val( sigvm\_add ), %val( clnmat\_add ),<br>%val( obsmat\_add ), %val( noisemat\_add ), 4297  $\mathbf{1}$ 4298  $\mathcal{P}$ 4299 mi\_which, mi\_ants, wavs\_by\_smp(1), mi\_smp, 3 4300 4 ancestor ) 4:301 c 4302 call dump\_val vstatus, msg ) 4:30:3 call exit\_val vstatus, msg ) 4:304 G 4:305 c..........................Operator selected DOA spectrum plot(s). 4806 c 4:307 else if ( vsel .eq. 7 ) then 0 430S c<br>4309 c Find antenna array description, which may be part of the " c 4310 selected experiment's "ancestor" experiment. 4311 c "Ancestor••. 4312 if ( mi\_park .eq. -1 ) then  $selectp = mi\_pkey$ 4313 "Descendant". 4:314 else 4815 selexp = mi\_park 4316 61450 continue 4317 read (unit=index\_unit,keyeq=selexp,keyid=0,iostat=status) 4:318  $\mathbf 1$ selexp, tch, selp&r 4319 unlock (unit=index\_unit)<br>if (status .eg. FOR unnook tunntames unter<br>if (status .eq. FOR\$IOS\_SPERECLOC ) then<br>type \*, 'Record #', selexp, 'locked. Waiting 1 sec.', 4:320 4321 4:322  $\mathbf{1}$ uparrow 4:328 call lib\$wait( 1.0 ) ! Wait 1 second. 4:324 type \*, spaces, uparrow 4:325 go to 61450<br>else if (status .ne. 0 ) then Error r@ading ind@X. 4:326  $mi\_pkey = selfexp$ 4327<br>4328 go to 60700 4:329 end if 4:330 if ( selpar .ne. -1) then 4331  $selectp = selfpar$ 4:3:32 go to 61450 4:333 end if 4884 end If 4985  $\epsilon$ 4336<br>4337  $\epsilon$ Now open required Virtual Arrays.  $\epsilon$ 48::38 call ini t\_va  $\sim$ 4889  $\arcsin 2(1) = mi_$ ants 4940  $ants_by_2(2) = 2$ ants\_sqr(1)<br>ants\_sqr(2)<br>ants\_lin(1) 4841 mi\_ants<br>mi\_ants<br>mi\_ants 4342 4848 4944 c 4945 call open\_va( ant\_add, ants\_by\_2, 2, dr\_type, vstatus, msg ) 4346 call exit\_va( vstatus, msg) 4:347 call open\_va( eig\_add, ants\_lin, 1, dr\_type, vstatus, msg)

 $\sim 10^{-1}$ 

DO\_MUSIC

 $\mathcal{R}_{\mathcal{F}_1,\mathcal{H}_2}$  .

 $\overline{a}$ 

134

 $\sim$ 

 $\ddot{\phantom{0}}$ 

DO\_MUSIC 18-Apr-1988 14:00:27 VA  $13 - Apr - 1998$   $15:15:49$ r c:  $4848$ call exit\_val vstatus, msg ) call open\_va( eigv\_add, ants\_sqr, 2, dc\_type, vstatus, msg ) 4349 4950 call exit\_va( vstatus, msg ) 4351  $\ddot{\text{c}}$ 4352  $work_file = 'MUSIC_INPUT$ <sub>-------------</sub>-DAT' 4353 write (unit=work\_file( $12 : 21$ ), fmt=90020, iostat=status, 4354  $\pmb{\mathsf{1}}$  $err = 60510$ ) selexp open (unit=data\_unit,file='6000\$RT:CCHUCK.PARAMSJ'//work\_file,<br>status='OLD',organization='SEQUENTIAL', 4355 4356  $\mathbf{f}$ status= ULD , or ganizations Seacochiline<br>access='SEQUENTIAL',form='UNFORMATTED',<br>recordtype='FIXED',reci=64,dispose='KEEP', 4357  $\mathbf{z}$ 4358  $\mathcal{D}$ 4359 READONLY, iostat=status, err=60560)  $\overline{4}$ 4360 read (unit=data\_unit,err=60500) 4361  $if C.not C$ 4362 readarr( %val( ant\_add ), dr\_type, mi\_ants, 2,  $\mathbf{1}$ 4363  $\bar{z}$ data\_unit,  $32 \rightarrow 3$  go to 60500 close (unit=data\_unit) 4364 work\_file( $7:11$ ) = 'EIGUS' 4365 write (unit=work\_file(12:21), fmt=90020, iostat=status, 4366 4367  $\mathbf{1}$ err=60510) mi\_pkey open (unit=data\_unit,file='6000\$RT:ECHUCK.PARAMS]'//work\_file,  $4368$ status='OLD', organization='SEQUENTIAL',  $4869$  $\blacksquare$ statess="oco ,organizations" sequentific" ;<br>access="SEQUENTIAL",forms"UNFORMATTED',<br>recordtype="FIXED",recl=64,dispose="KEEP", 4370  $\overline{z}$  $4371$  $\mathbf{a}$ 4372 4 READONLY, iostat=status, err=60560) 4379 do itemp =  $1, 5$ 4374 If ( .not. ( skiparr( mi\_ants, mi\_ants, data\_unit, 16 ) ) ) go to 60500 4375  $\mathbf{1}$ 4376 end do 4377 if ( ( mi\_park eq. -1 ) .and. ( mi\_which .gt. 0 ) ) then 4378 if ( .not. ( skiparr( mi\_ants, mi\_ants, data\_unit, 16 ) ) ) 4379 go to 60500  $\mathbf{1}$ 4380  $end if$ 4381  $if C .not C f$ 4.38.2  $\mathbf{1}$ readarr( %val( eig\_add ), dr\_type, mi\_ants, 1,  $4992$  $\mathbf{c}$ data\_unit, 32 ) ) ) go to 60500 4334  $if ( .not. ($ readarr( %val( eigv\_add ), dc\_type, mi\_ants, mi\_ants,<br>data\_unit, 16 ) ) ) go to 60500 4385  $\blacksquare$ 4386  $\epsilon$ 4387 close (unit=data unit) 4388  $\mathbf c$ 4389 Accept number of "noise" eigenvectors to use.  $\mathbf{c}$ 4390  $\mathbf{c}$ 4991 num\_zeigs = type\_eigs( %val( eig\_add ), mi\_ants, mi\_tol ) if ( num\_zeigs . it. 0 ) then 4392 4893 call dump\_val vstatus, msg ) 4894 call exit\_va( vstatus, msg ) 4395 go to 61500 4896  $end if$ 4397  $\epsilon$ Open scratch file for DOA storage. 4398  $\epsilon$  $4899$  $\mathbf c$ open (unit=data\_unit,file='6000\$RT:ECHUCK.PARAMSISCRATCH.DAT', 4400 form="UNFORMATTED', recordtype='FIXED', recl=2, 4401  $\mathbf{1}$ organization='RELATIVE', access='DIRECT', 4402  $\overline{c}$ status='NEW',dispose='DELETE',iostat=status,err=60830) 4403 э 4404  $\mathbf c$ 

 $\sim 10^{10}$  km s  $^{-1}$ 

 $\mathcal{A} \rightarrow \mathcal{A}$ 

 $\frac{1}{2} \left( \frac{1}{2} \sum_{i=1}^n \hat{a}_{ij} \right)$
DD\_t·1U81 C 18-Apr-1988 14:00:27 13-Apr-1988 15:15:49 Do  $plot(s)$  (finally!). 4405 G 4·~06 G ~407  $psel = 'R'$ .<br>do while (psel .eq. 'R' ) ! Until operator tires. 4408 call prange( mi\_begp, mi\_endp, mi\_delp, fskip, count, iskip<br>dummy = music\_plot\_spect( Xval( ant\_add ), mi\_ants, mi\_wlen, 4409 '1410 •>411 Xval( eigv\_add ), num\_zeigs, 4412 2 mi\_begp, mi\_delp, fskip, count, iskip 4413 G 4414  $num\_d \circ as = 0$ 4415 write <unit=data\_unit,rec=1,iostat=status,err=60820) write (unit=data\_unit,rec=i,lostat=status,err=00cc0)<br>num\_doas ! Initialize # DOAs found.<br>psel = pick\_music\_peak( Xval( ant\_add ), mi\_ants, mi\_wlen,<br>Xval( eigv\_add ), num\_zeigs,<br>data\_unit, mi\_begp, mi\_delp, 4416  $\mathbf{1}$ 4417  $\mathbf{1}$ 4418 4419 2 4A20 fskip, count, iskip ) 3 4421 end do 4·~22 G 442:3 close (unit=data\_unit) 4424 call dump\_va( vstatus, msg ) 4425 call exit\_va( vstatus, msg ) 4426 G 4427  $\ldots\ldots\ldots\ldots\ldots$  .Dperator selected plots of "all" vectors for a trial... G. 4428 G 4429 else 44-:30 G Find antenna array description, which may be part of the '14:31 G 4482 selected experiment's "ancestor" experiment. c 4488 c 4434 ancestor = < mi\_park .eq. -1 if < ancestor ) then ! True for "ancestor" exper. 4485 ''Ancestor". 4436 selexp = mi\_pkey 44:37 "Descendant". else 4438 selexp = mi\_park 44:39 61460 cont i nue 4440 read ( unit= index\_unit, keyeq = selexp, key i d=0, iostat = status ) 4441  $\mathbf{1}$ selexp, tch, selpar '1442 unlock Cunit=index\_unitl if stat ·~s . eq. FOR\$ I OS\_SPERECLOC type \*' 'Record #' 1 sele>'~p, l•:lc.ked. ) ther-. I,Ja It I ng 1 SeC. *<sup>r</sup>*<sup>1</sup> 444:3 '1444 4445  $\mathbf{1}$ uparrow ! Wait 1 second. 4446 call lib\$wait( 1.0 ) type \*, spaces, uparrow<br>go to 61460 4447 4448 else if ( status .ne. 0 ) then 4449 ! Error reading index. 4450 mi\_pkey = selexp L1451 go to 60700 • i. 4452 end if 4458 if < selpar .ne. -1 ) then ' 4454  $selectp = selfpar$  $\vert \bullet \vert$ 4455 go~ to 61460 4456 end if 4457 end if 4458 c Now open required Virtual Arrays. 4459 c 4460 G call init\_va 4461

 $\sim 10^{11}$  km  $^{-1}$ 

 $\sim$ 

 $\mathbb{R}^3$  . <br>  $\mathcal{S}_{\mathbf{p},\mathcal{S},\mathcal{S}_{\mathbf{p},\mathcal{S}}(\mathcal{S}_{\mathbf{p},\mathcal{S}})}$ 

 $\mathbf{C}$ 

 $ants\_lin(1) = mi\_ants$ <br> $ants\_by\_2(1) = mi\_ants$ 4468 ants\_by\_2(1) 4464  $ants_by_2(2) = 2$ <br>ants\_sqr(1) = mi\_ants 4465  $ants_sqr(1) = mi_ants$ <br> $ants_sqr(2) = mi_ants$ 4466 ants\_sqr(2) 4467 if ( ancestor ) then  $"Ancestr"$ .  $ants_by_sp(1) = mi_ants$ 4468 4469  $\frac{1}{2}$  ants\_by\_smp(2) = mi\_smp 4470 end if 4471 wavs\_by\_smp(2) = mi\_smp 4472  $smp_by_ants(1) = mi_smp$ 4478  $smp_by_$ ants(2) = mi\_ants 4474 c call open\_va( ant\_add, <mark>ants\_by\_2, 2, dr\_t</mark>ype, vstatus, msg ) 4475 sari span\_vat ant\_add; ants\_<br>call exit\_va( vstatus, msg ) 4476 oarr exre\_val vstatus, msg ,<br>call open\_val eig\_add, ants\_lin, 1, dr\_type, vstatus, msg ) 4477 sari span\_vat aig\_aas; ants\_<br>call exit\_v<mark>a(</mark> vstatus, msg ) 4478 ca I I open\_ va( eigv\_add, ants\_sqr, 2, dc\_type, vstatus, msg ) 4479 call exit\_va( vstatus, msg ) 4480 44:31 call open\_va( obsmat\_add, smp\_by\_ants, 2, dc\_type, vstatus, msg ) sail exit\_val spamal\_add; sm<br>call exit\_val vstatus, msg ) 4482 4483  $if$  ( ancestor ) then "Ancestor". 44:34 call open\_va( noisemat\_add, smp\_by\_ants, 2, dc\_type, vstatus, 4485  $\mathbf{1}$ msg I cali exit\_va( vstatus, msg )<br>call open\_va( clnmat\_add, ants\_by\_smp, 2, dc\_type, vstatus, 4486 4487 448:3  $\mathbf{1}$ msg) 44:39 call exit\_val vstatus, msg ) 4490 end if 4491 G work\_file = 'MUSIC\_INPUT\_\_\_\_\_\_\_\_\_\_\_.DAT'<br>write (unit=work\_file( 12 : 21 ),fmt=90020,iostat=status, 4492 4498 err=60510 ) selexp<br>err=60510 ) selexp<br>open (unit=data\_unit,file='6000\$RT:[CHUCK.PARAMS]'//work\_file, 4494  $\mathbf{1}$ 4495 4496 status='OLD',organization='SEQUENTIAL',  $\mathbf{1}$ access='SEQUENTIAL', form='UNFORMATTED', 4497  $\mathbf{z}$ 4498 recordtype='FIXED',recl=64,dispose='KEEP', 8 4499 4 READONLY, iostat=status,err=60560) 4500 read Cunlt=data\_urlit,err=60500) 4501 if ( . not. ( 4502 readarr( %val( ant\_add ), dr\_type, mi\_ants, 2,  $\mathbf{1}$ 450:3: 2 data\_unit, 32 ) ) ) go to 60500 close (unit=data\_unit) 4.504 work\_file(  $7 : 11$  ) = 'EIGVS' 4505 4506 write (unit=work\_file( 12:21 ),fmt=90020,iostat=status, 4507  $\mathbf{1}$ err=60510 ) mi\_pkey open Cunit=data\_unit,fl le='6000\$RT:[CHUCK.PARAMSJ'//wo~k\_fl le, 4508 4509  $\mathbf{1}$ status='OLD' ,organization='SEQUENTIAL', access=' SEQUENT I AL', form=' UNFORMATTED' 4510 2 recordtype='FIXED',rec1=64,dispose='KEEP', 4511 3 READONLY, iostat=status.err=60560) 4~12 4 4513  $d\sigma$  itemp = 1, 5 4514 if ( .not. ( skiparr ( mi\_ants, mi\_ants, data\_unit, 16 ) ) ) 4515 go to 60500  $\mathbf{1}$ 4516 end do end do<br>if ( ( mi\_park .eq. ~1 ) .and. ( mi\_which .gt. 0 ) ) then 4517 l ( mi\_park .eq. ~1 ) .and. ( mi\_which .gt. 0 ) ) then<br>if ( .not. ( skiparr( mi\_ants, mi\_ants, data\_unit, 16 ) 4518

DO\_t1U:31 C

 $\langle \nabla \phi_1 \rangle_{\partial D}$ 

4462

18-Apr-1988 14:00:27 18-Ap~-1988 15:15:49

VAX FO **ECHUCK** 

 $\sim$ 

 $\sim$ 

 $\mathcal{F}_{\mathbf{a}}$  .

18-Apr-1988 14:00:27 VAX FO 13-Apr-1988 15:15:49 **ECHUCI** 4519 go to 60500  $\mathbf{1}$ 4520 end if 4521  $if C.not. C$ 4522 readarr( %vall eig\_add ), dr\_type, mi\_ants, 1,  $\mathbf{1}$ 4523 2 data\_unit, 32 ) ) ) go to 60500 4524  $if C, not C$ 4525  $\mathbf{1}$ readarr( %val( eigv\_add ), dc\_type, mi\_ants, mi\_ants, 4526  $\boldsymbol{z}$ data\_unit, 16 ) ) ) go to 60500 close (unit=data\_unit) 4527 work\_file( 7 : 11 ) = 'SAMPL'<br>work\_file( 7 : 11 ) = 'SAMPL'<br>open (unit=data\_unit,file='6000\$RT:[CHUCK.PARAMS]'//work\_file, 4528 4529 status='OLD', organization='SEQUENTIAL', 4530  $\mathbf{1}$ access='SEQUENTIAL', form='UNFORMATTED' 4531  $\overline{z}$ recordtype='FIXED', recl=64, dispose='KEEP', 4532 э READONLY, iostat=status, err=60560) 4533 4 "Descendant" if ( .not. ancestor) then 4534 ! Skip DOAs. if ( .not. ( skiparr( mi\_doas, 1, 4535 data\_unit, 32 ) ) ) go to 60500 4536  $\mathbf 1$ 4537  $end if$ 4538  $if ( .not. ( )$ 4539  $\mathbf{1}$ readarr( %val( obsmat\_add ), dc\_type, mi\_smp, mi\_ants 4540 2 data\_unit, 16 ) ) ) go to 60500<br>! "Ancestor". 4541 if ( ancestor ) then 4542  $if ( . not. ($ readarr( %val( noisemat\_add ), dc\_type, mi\_smp,<br>mi\_ants, data\_unit, 16 ) ) ) go to 60500<br>if ( .not. ( skiparr( mi\_waves, mi\_smp, ! Skip sigvm\_add.<br>data\_unit, 16 ) ) ) go to 60500 4543  $\mathbf{1}$ 4544 ౽ 4545 4546  $\mathbf{I}$  $if (not ($ 4547 r.<br>readarr( %val( cinmat\_add ), dc\_type, mi\_ants, mi\_smp,<br>data\_unit, 16 ) ) ) go to 60500 4548  $\mathbf{1}$ 4549  $\boldsymbol{z}$ 4550 end if 4551 close (unit=data\_unit) 4552 c 4553 Accept number of "noise" eigenvectors to use.  $\mathbf c$ 4554 c 4555 num\_zeigs = type\_eigs( %val( eig\_add ), mi\_ants, mi\_tol ) 4556 if ( num\_zeigs . It. 0 ) then 4557 call dump\_val vstatus, msg ) 4558 call exit\_va( vstatus, msg ) 4559 go to 61500  $end if$ 4560 4561  $\ddot{\textbf{c}}$ 4562 At last do plots.  $\mathbf c$ 4563  $\mathbf{c}$ call music\_plot\_trial( %val( obsmat\_add ), %val( noisemat\_add ), 4564 %val( clnmat\_add ), mi\_ants, mi\_smp, mi\_begp, 4565  $\mathbf{1}$ mi\_endp, mi\_delp, %val( ant\_add ), mi\_wlen, 4566 2 %valleigv\_add ), num\_zeigs, mi\_which, 4567 з 4568 4 ancestor ) 4569  $\mathbf c$ 4570 call dump\_val vstatus, msg ) 4571 call exit\_val vstatus, msg ) 4572 end if 4573 61500 continue 4574 end do 4575  $\epsilon$ 

 $\mathbb{R}^3$ 

 $\sim$ 

×

DO\_MUSIC

 $\mathbb{Z}/\mathbb{Z}_{p_0,q_p}$ 

 $18 - A$ pr - 1988  $14:00:27$ 13-Apr-1988 15:15:49 4576 Operator finished viewing results for the selected experiment  $\epsilon$ 4577 return to ask the operator what to do next.  $\mathbf c$ 4578  $\epsilon$ 4579 go to 20000 4580  $\epsilon$ 4581 4582  $\mathbf c$ 4593 Input file re-creation selected.  $\epsilon$ 4534  $\mathbf c$ 4585 else if ( psel .eq. 'I' ) then 4586 assign 20000 to err\_return 4587  $\epsilon$ 4588 type \*, 'Please enter the number of the experiment to be restarted' type 90000, / 4589 (<CR> for a list of applicable ' 4590  $\mathbf{t}$  $\overline{\mathcal{U}}$ 'experiments): ' 4591 accept 90010, answer 4592 read (unit=answer, fmt=\*, err=70430) mi\_pkey 4593 if ( mi\_pkey . It. 0 ) then ! Error in accepted 4594 70430 continue 4595  $mi$  pkey =  $p$  index( index unit, read unit1, read unit2, '-X', 4596  $.$ true $.$ )  $\ddot{\phantom{1}}$ 4597 if ( mi\_pkey .eq. -1 ) then ! No restartable exps. 4598 70000 continue 4599 type \* 4600 type \*, char( 7 ), 'Can''t re-start.' 4601  $type$  \* 4602 go to 20000 4603 end if 4604 if ( mi\_pkey .it. 0 ) go to 20000 ! Operator cancelled. 4605  $end$  If 4606 4607 70410 continue 4608 read (unit=index\_unit, keyeq=mi\_pkey, keyid=0, iostat=status) 4609  $\mathbf{1}$ mi\_pkey, mi\_stat, mi\_park, mi\_ierr, mi\_eerr, mi\_serr, 4610  $\overline{c}$ mi\_dtim, mi\_ants, mi\_waves, mi\_noises, mi\_smp, mi\_sir 4611 з mi\_begp, mi\_endp, mi\_delp, mi\_peps, mi\_norm, mi\_wlen,  $4612$ 4 mi\_tol, mi\_which, mi\_ofile, mi\_anoises, mi\_irislim, 4613 5 mi\_zeigs, mi\_doas, mi\_estype, mi\_parp 4614 unlock (unit=index\_unit) 4615 4516 4617 4618 type \*, spaces, uparrow go to 70410 4619 4620 else if ( ( status .ne. 0 )  $4621$ .or. ( index( '-X', mi\_stat ) .le. 0 ) ) then 4622 go to 70000 4623 end if 4624  $\epsilon$ 4625  $h$ avent\_irec =  $.$ false. 4626 go to 51200 4627  $\mathbf{c}$ 4628 4629  $\mathbf c$ 4630 New "trial" (rerun of initialized experiment) selected. Note  $\mathbf c$ 4631 that each "trial" will result in a NEW output file with the name  $\mathbf c$ 4632 6000\$RT: ECHUCK.PARAMSJMUSIC\_OUTPUTnnnnnnnnnnn.DAT, where nnnnnnnnnn is  $\mathbf{c}$ 

 $\sim$   $\sim$ 

DO\_MUSIC

 $\cdot$ 

ί

 $\gamma_{\rm{max}}$ 

18-Apr-1988 14:00:27 Vt DO\_MUSTC 13-Apr-1988 15: 15:49 t• 4683 the (new) experiment number. Note also that, since each new "trial" c 4634 implies the generation of a new set of noise samples, this option c 46:35 makes sense only for "ancestor'' experiments. c 4636 c else if  $C$  psel .eq.  $\overline{R}$  ) then 46:?.7' assign 20000 to err\_return 4638 4639 c 4640 type **\***, 'Please enter the number of the experiment to be rerun'  $(KCR)$  for a list of applicable  $'$ 4641 type 90000, ' // 'experiments): 4643 accept 90010, answer read Cunit=answer,fmt=\*,err=51430l mi\_pkey 4644 If ( mi\_pkey . It. 0 ) then 4645 contInue Error In accepted \*. 4646 514:30 4647 mi\_pkey = p\_indexC index\_unlt, read\_unlt1, read\_unit2, ' IER', .true. 4648  $\mathbf{1}$ 4649 If ( ml\_pkey .eq. -1 l then No rerunnable experiments. 4650 51000 continue 4651 type \* type \*, char( 7 ), 'Can''t re-run.' 4t352 type \* 465.3 go to 20000 4654 end If 465S if ( mi\_pkey . it. 0 ) go to 20000 ! Operator cancelled. 465G 4657 end If 4658 c 51410 4659 continue read (unit=index\_unit,keyeq=mi\_pkey,keyid=0,iostat=status) 4660 mi\_pkey, mi\_stat, mi\_park, mi\_ierr, mi\_eerr, mi\_serr, 4661 4662 2 ml\_dtlm,·mi\_ants, ml\_waves, ml\_nolses, ml\_smp, ml\_slnt, 4668 S ml\_begp, mi\_endp, ml\_delp, ml\_peps, ml\_norm, ml\_wl~n. 4 mi\_tol, mi\_whlch, ml\_ofl le, rni\_anoises, ml\_l~tsl lm, 4664 4665 <sup>5</sup>mi\_zeigs, mi\_doas, ml\_estype, mi\_parp 4666  $unlock$  (unit=index\_unit) 4667 if ( status .eq. FOR\$IOS\_SPERECLOC l then type \*• 'Record#', mi\_pkey, locked .. Waiting <sup>1</sup>sec.', uparrow ca I I I i b\$wa i t ( 1 . 0 l Wa I t 1 second. 4t568 4669 4670 type \*, spaces, uparrow 4671 go to 51410 4672 else if ( ( status .ne. 0 ) 4678  $\mathbf{1}$ .or. ( Index( • IER', ml\_stat I e. 0 l 2 .or. mi\_park .ne. -1 )  $($  4674 4675 l then go to 51000 4676 end If  $\begin{array}{c} \begin{array}{c} 4677 \\ 4678 \end{array} \end{array}$ c 4679 c Experiment to rerun has primary key value mi\_pkey, and it is a<br>valid rerun candidate. Now create required Virtual Arrays. c  $\bullet$   $\frac{4680}{4681}$ c 4682 call lnit\_va ants\_by\_2(1)  $= mi_$ ants  $\bullet$   $\frac{4683}{4684}$  $ants_by_2(2)$  $= 2$ 4085  $was_by_9(1)$ mi\_waves 4686 waves\_by\_9(2)  $= 9$ 46:37  $was_by_2(1)$ mi\_waves 46:38 waves\_by\_2<2>  $= 2$ 4689  $nois_by_2(1)$  $= mi\_no$  ises

 $\bar{\mathbf{r}}$ 

 $\left\langle \cdot \right\rangle \left\langle \mathbf{f}_{\mathbf{p},k}(\boldsymbol{x}_{\mathbf{p}})\right\rangle$  .

18-Apr-1988 14:00:27 VAX 13-Apr-1988 15:15:49 **CCHI** 

 $\sim 100$ 

 $nois_by_2(2)$ 4690  $= 2$ 4691  $nois_by_3(1)$  $= mi\_no$  ises 4692  $nois_by_3(2)$  $= 3$  $ants_by\_nois(1) = mi\_ants$  $4692$ 4694  $ants_by\_noise(2) = mi\_noise$ if  $(m)$  which  $gt$ . 0 then<br>anois\_by\_2(1) = mi\_ano 4695 4696 = mi\_anoises 4697  $anois_by_2(2)$  $= 2$  $4698$  $\texttt{anois\_by\_3(1)}$ = mi\_anoises  $= 3$ 4699 anois\_by\_ $3(2)$  $ants_by_anosis(1) = mi_ants$ 4700 4701  $ants_by_$  anois(2) =  $mi_$  anoises 4702 end if 4703  $\epsilon$ 4704 call open\_va( ant\_add, ants\_by\_2, 2, dr\_type, vstatus, msg ) 4705 call exit\_va( vstatus, msg ) call open\_val wave\_add, waves\_by\_9, 2, dr\_type, vstatus, msg ) 4706 4707 call exit\_val vstatus, msg ) call open\_va( mtype\_add, waves\_by\_2, 2, di\_type, vstatus, msg ) 4708 4709 call exit\_va( vstatus, msg ) 4710 call open\_val ndef\_add, nois\_by\_2, 2, di\_type, vstatus, msg ) call exit\_val vstatus, msg) 4711 4712 call open\_va( npars\_add, nois\_by\_3, 2, sr\_type, vstatus, msg ) 4713 call exit\_val vstatus, msg ) 4714 call open\_va( correl\_add, ants\_by\_nois, 2, dr\_type, vstatus, msg ) call exit\_va( vstatus, msg )<br>if ( mi\_which .gt. 0.) then 4715 4716 4717 call open\_va( andef\_add, anois\_by\_2, 2, di\_type, vstatus, msg ) 4718 call exit\_val vstatus, msg) 4719 call open\_va( anpars\_add, anois\_by\_3, 2, sr\_type, vstatus, msg ) 4720 cail exit\_val vstatus, msg ) call open\_va( acorrel\_add, ants\_by\_anois, 2, dr\_type, vstatus, 4721 4722  $\mathbf{1}$  $msq$ ) 4723 call exit\_val vstatus, msg) 4724 end if 4725  $\epsilon$ 4726 Get problem definition from input file, initialize the noise  $\mathbf{c}$ counters, and form the array phase shift matrix. 4727  $\epsilon$ 4728  $\mathbf{c}$ work  $file = 'MUSIC_INPUT$  $.$ DAT' 4729 write (unit=work\_file( 12 : 21 ), fmt=90020, lostat=status, 4730 4731  $\mathbf{1}$ err=60510) mi\_pkey 4732  $\epsilon$ open (unit=data\_unit,file='6000\$RT:[CHUCK.PARAMS]'//work\_file, 4733 status='OLD',organization='SEQUENTIAL',access='SEQUENTIAL',<br>form='UNFORMATTED',recordtype='FIXED',recl=64,dispose='KEEP', 4734  $\mathbf{1}$ 4735  $\sim$ READONLY, iostat=status, err=60560) 4736 Э. read (unit=data\_unit,err=60500) 4737 4733 if ( .not. ( 4739 readarr( %val( ant\_add ), dr\_type, mi\_ants, 2, data\_unit, 32 )  $\mathbf{1}$ 4740 ) ) go to 60500  $\overline{z}$ 4741  $if ( . not. ($ 4742  $\mathbf{1}$ readarr( %val( wave\_add ), dr\_type, mi\_waves, 9, data\_unit, 4743  $32)$  $\boldsymbol{z}$ 4744 ) ) go to 60500 з 4745  $if ( .not. ($ 4746  $\mathbf{1}$ readarr( %val( mtype\_add ), di\_type, mi\_waves, 2, data\_unit,

**DO NUSTC** 

141

 $\mathcal{N}_{\mathbf{r}}$  ,  $\mathcal{N}_{\mathbf{r}}$ 

DO\_MUSIC  $18 - Apr - 1988$   $14:00:27$ VAX 13-Apr-1988 15:15:49 **CCHU** 4747  $\overline{z}$  $64)$ ) ) go to 60500 4748  $\Rightarrow$ 4749 if ( .not. ( 4750  $\overline{1}$ readarr( %val( ndef\_add ), di\_type, mi\_noises, 2, data\_unit, 4751  $\epsilon$  $64$ 4752  $\circledast$ ) ) go to 60500  $if C.mot. C$ 4753 4754 readarr( %vall npars\_add ), sr\_type, mi\_noises, 3, data\_unit,  $\overline{1}$ 4755  $\epsilon$  $64.$ 4756 ) ) go to 60500  $\circ$ 4757  $if Cnot C$ readarr( %val( correl\_add ), dr\_type, mi\_ants, mi\_noises, 4758  $\overline{\mathbf{1}}$ 4759  $\overline{z}$ data\_unit, 32) 4760 ) ) go to 60500 э 4761 if ( mi\_which .gt. 0 ) then 4762  $if C. not. C$ 4763  $\mathbf{1}$ readarr( %vall andef\_add ), di\_type, mi\_anoises, 2, 4764  $\overline{c}$ data\_unit, 64) 4765 з ) ) go to 60500  $if C.not. C$ 4766 readarr( %val( anpars\_add ), sr\_type, mi\_anoises, 3, 4767  $\mathbf{1}$ 4768 data\_unit, 64)  $\mathbf{z}$ 4769 ) ) go to 60500 э 4770 if ( .not. ( 4771  $\mathbf{1}$ readarr( %vall acorrel\_add ), dr\_type, mi\_ants, mi\_anoises,<br>data\_unit, 32 ) 4772  $\overline{c}$ 4773 ) ) go to 60500 э 4774  $end if$ 4775 close (unit=data\_unit) 4776  $\epsilon$ 4777 havent\_irec = .true. 4778 go to 51210 4779 c 4780 4781  $\mathbf{c}$  $\cdot$ 4782  $\epsilon$ New experiment selected. 4783  $\mathbf{c}$ Ţ 4784 else if ( psel .eq. 'N' ) then 4785 assign 20000 to err return 4786  $havent_$  irec =  $true$ . 4787 c 4788 51200 continue ! Branch to restart a failed experiment. type \*, 'Take defaults from which experiment number?' 4789 4790 4791 if ( havent\_irec ) then (-1 for "standard" defaults)' 4792 type \*, ' 4793  $else$ type \*, ' (-1 for current values)' 4794 4795  $end if$ type 90000, ' (<CR> to see a list of available experiments): ' 4796 accept 90010, answer 4797 4798 read (unit=answer, fmt=\*, err=51100) selexp 4799 go to 51110 4800  $\mathbf c$ 4901  $51100$ continue ! Error in accepted #. 4802 selexp = p\_index( index\_unit, read\_unit1, read\_unit2, 4803  $\mathbf{1}$  $'$   $EDR', . true.$ )

. Belg

 $\gamma_{\rm c}$  .

DO\_MUSIC 18-Apr-1988 14:00:27 VAX 13-Apr-1988 15:15:49 **ECHI** 4804 if ( selexp . It. -1 ) go to 20000 ! Operator cancelled. 4805 4806 51110 continue 4807 if ( selexp .ge. 0 ) then ! Defaults specified. 4808 51120 continue 4809 read (unit=index\_unit,keyeq=selexp,keyid=0,iostat=status) 4810  $\mathbf{1}$ selexp, mi\_stat, mi\_park, mi\_ierr, mi\_eerr, mi\_serr, 4811  $\mathbf{z}$ mi\_dtim, mi\_ants, mi\_waves, mi\_noises, mi\_smp, mi\_sint, 4812  $\odot$ mi\_begp, mi\_endp, mi\_delp, mi\_peps, mi\_norm, mi\_wlen,  $\mathbf{A}$ mi\_tol, mi\_which, mi\_ofile, mi\_anoises, mi\_irlslim,  $4813$  $\mathbf{r}_i$ mi\_zeigs, mi\_doas, mi\_estype, mi\_parp  $4814$ unlock (unit=index\_unit)<br>if (status eq. FOR\$10S\_SPERECLOC) then 4815 4816 type \*, 'Record #', selexp, ' locked. Waiting 1 sec.', uparrow 4817 call libswait( 1.0 ) ! Wait 1 second. 4819 4819 type \*, spaces, uparrow 4820 go to 51120 else if ((status .ne. 0)<br>else if ((status .ne. 0)<br>or. (index('lEDR', mi\_stat) .le. 0) ) then. 4821 4822  $\pmb{\cdot}$ 4823 51150 continue 4824 type \* 4825 4826 4827  $t$ vpe  $*$ 4828  $selecter = -1$ go to 51130 4829  $end if$ 4930 4831  $\mathbf{c}$ Experiment from which to obtain default values has primary key 4832  $\mathbf{c}$ value selexp, and it is a valid defaults candidate. Replace it with<br>its "ancestor" if it is a "descendant" experiment. 4833  $\mathbf c$ 4834  $\bar{\mathbf{c}}$ 4835  $\epsilon$ 4836 do while ( mi\_park .ne. -1 ) ! "Descendant". 4837  $selectp = mi\_park$ 4838 51140 continue read (unit=index\_unit,keyeq=selexp,keyid=0,iostat=status) 4929  $4240$  $\mathbf{1}$ selexp, mi\_stat, mi\_park, mi\_ierr, mi\_eerr, mi\_serr, mi\_dtim, mi\_ants, mi\_waves, mi\_noises, mi\_smp, mi\_sint,  $4941$  $\mathbf{r}$  $4842$ э mi\_begp, mi\_endp, mi\_delp, mi\_peps, mi\_norm, mi\_wlen, mi\_tol, mi\_which, mi\_ofile, mi\_anoises, mi\_irislim, 4843 4  $\mathbf{s}$ 4844 mi\_zeigs, mi\_doas, mi\_estype, mi\_parp  $unlock$  (unit=index\_unit) 4845 reconstructive of the Magnetic Constitution (1999)<br>five a section of the Selexp, 'locked. Waiting 1 sec.', uparrow<br>type \*, 'Record #', selexp, 'locked. Waiting 1 second.<br>call lib\$wait(1.0 ) ................................ 4846  $if \t f$ 4847 4848 4849 type \*, spaces, uparrow 4350 go to 51140 4851 else if ( status .ne. 0 ) then ! Error reading index. 4852 go to 51150 4853 end if 4854 end do 4855  $\mathbf{c}$ 4856 else if ( havent\_irec ) then ! No defaults spec'd.  $\begin{array}{l} \mathsf{mi\_park} \; = \; \mathsf{--1} \\ \mathsf{mi\_ants} \; = \; 5 \end{array}$ 4857 4858 4859  $mi$  waves  $=$  3 4960  $min$  noises = 5

 $\sim 10^{-11}$ 

 $\mathcal{L}^{\mathcal{L}}$  , where  $\mathcal{L}^{\mathcal{L}}$ 

a<br>San Barangan

 $18 - \text{Anr} - 1988 - 14:00:27$ **VAX** 13-Apr-1988 15:15:49 **CCH** 

 $\sim 10^4$ 

 $\ddot{\phantom{a}}$ 

4861  $mi\_smp = 101$  $mi\_sint = .25$ <br> $mi\_begp = 1.5$ 4862 4863 4864  $mi$  endp = 2.0 4865  $mi\_delp = 0.5$ 4866  $mi\_{peps} = 0.01$ 4867  $min\_norm = 1.0$ 4868  $mi\_when = 3.0$ 4869  $mi\_tol = 1.0e-10$ 4870  $mi\_which = 1$ 4871  $mi\_anoises = 6$ 4872  $mi\_irislim = 100$  $mi\_z \neq igs = 0$ 4873 4874  $mi\_doas = 0$ 4875  $mi\_estype = 0$  $mi\_parp = 0.0$ 4876 4877  $end if$ 4878 C 4879 51130 continue call date(mi\_dtim(1:9))<br>mi\_dtim(10:11) = '' 4880 4881 4882 call time( mi\_dtim( 12:19 ) ) 4883 c 4834 old\_ants = mi\_ants 4885 old\_waves = mi\_waves 4336  $old\_no$  ises  $= mi\_no$  ises 4887 old\_anoises = mi\_anoises 4888  $old\_which = mi\_which$ . 4889  $old\_smp = mi\_smp$ 4890 call get\_music\_def( mi\_ants, mi\_waves, mi\_noises, 4891  $\mathbf{1}$ mi\_anoises, mi\_which, mi\_smp ) 4892  $\mathbf{c}$  $\bar{z}$ 4893 Now create required Virtual Arrays. c 4894 c 4995 call init\_va 4896  $ants_by_2(1)$ = mi\_ants 4897  $ants_by_2(2)$  $\simeq$  2 4898  $wascs_by_9(1)$ = mi\_waves 4899  $was_by_9(2)$  $= 9$ 4900 waves\_by\_2(1) = mi\_waves 4901 waves\_by\_2(2)  $=$  2 4902  $nois_by_2(1)$  $= mi$  noises 4903  $nois_by_2(2)$  $= 2$ 4904  $nois_by_3(1)$  $= mi\_no$  ises 4905  $nois_by_3(2)$  $= 3$  $ants_by-nois(1) = mi_ants$ 4906  $ants_by_nnois(2) = mi_nojses$ 4907 if  $(mi_which.gt.0)$  then<br>anois\_by\_2(1) =  $mi_mano$ 4903 4909 = mi\_anoises  $= 2$ 4910  $anois_by_2(2)$  $\frac{1}{2}$ anois\_by\_3(1)<br>anois\_by\_3(2) 4911 = mi\_anoises 4912  $=$  3 4913  $ants_by_$  anois (1) =  $mi_$  ants 4914  $ants_by_$ anois(2) = mi\_anoises 4915 end if 4916 c 4917 call open\_val ant\_add, ants\_by\_2, 2, dr\_type, vstatus, msg )

DO\_MUSIC

 $\mathcal{F}^{\mathcal{A}}$ 

 $\sim$  Negative  $\sim$ 

 $\overline{a}$ 

DO MUSIC 18-Apr-1999 14:00:27 18-Apr-1999 15:15:49 4918 call exit\_va( vstatus, msg )<br>call open\_va( wave\_add, waves\_by\_9, 2, dr\_type, vstatus, msg ) 4919 4920 call exit\_va( vstatus, msg ) 4921 call open\_va( mtype\_add, waves\_by\_2, 2, di\_type, vstatus, msg ) 4f:l22 call exit\_va( vstatus, msg ) 492:3 call open\_va( ndef\_add, nois\_by\_2, 2, di\_type, vstatus, msg ) 4924 call exit\_va( vstatus, msg ) 4•\_"325 call open\_va( npars\_add, nois\_by\_3, 2, sr\_type, vstatus, msg ) 4926 call exit\_va( vstatus, msg ) 4927 call open\_va( correl\_add, ants\_by\_nois, 2, dr\_type, vstatus, msg ) 4928 call exit\_va( vstatus, msg )<br>call exit\_va( vstatus, msg )<br>if ( mi\_which .gt. 0 ) then<br>call open\_va( andef\_add, anois\_by\_2, 2, di\_type, vstatus, msg ) 4929 49:30 call exit\_val vstatus, msg )  $4931$ call open\_va( ar.pars\_add, anols\_by\_~, 2, sr\_typ~, vstatus, msg call exlt\_va( vstatus, msg l 49:?.2 49:33  $493%$ call open\_va( acorrel\_add, ants\_by\_anois, 2, dr\_type, vstatus, 49:35 msg  $49.36$ call exit\_va( vstatus, msg) 49:37 end if 4988 c 4939 Get antenna positions, wave characteristics, noise definitions, '1940 c sample interval, tolerance, and parameters for Lp estimate calculation. 4941 c First get values fron• selected default e>;periment, if any. 4942 c if ( sel.exp .ge. 0 l then If default was selected. work f i I e = '1"'1US I C\_l NPUT ----------.OAT' write (unit=work\_f.ile( 12: 21 ),fmt~90020,iostat•status, 4943 4944 4945 4946  $\mathbf{1}$  $err=51310$ l selexp open (unit=data\_unit,file='6000\$RT:[CHUCK.PARAMS]'//work\_file, 4947 4948 status='OLD', organization='SEQUENTIAL', access='SEQUENTIAL 4949 2 form='UNFORMATTED',recordtype='FIXED',recl=64,dispose='KEEP',<br>READONLY.iostat=status.err=51310) 4950 *:3* READONLY, iostat=status,err•5191.0> 4951 read (unit=data\_unlt,err\*51S00) 4952 if C old\_ants .eq. ml\_ants ) then if ( .not. ( readarr( Xvall ant\_add ), dr\_type, 495:3 4954  $\mathbf{1}$ mi\_ants, 2, data\_unft, 82 > > > go to 51SOO 4955 else se<br>if ( .not. ( skiparr( old\_ants, 2, data\_unit, 32 4~56 l go to 51300 4957  $\mathbf{1}$ 4958 end If 4959 If ( old\_waves .eq. ml\_waves ) then ( old\_waves .eq. mi\_waves ) then<br>if ( .not. ( readarr( Xval( wave\_add ), dr\_type, 4900 <sup>i</sup>.f' . not. mi\_wa.ves, 9, data unit, 82 ) ) readarr( 'Xva I C mtype\_add ) . di \_type, mi\_waves, *z.* data\_unit, 64 ) ) go to 51300 4961<br>4962  $\mathbf{1}$  $\begin{array}{@{}c@{\hspace{1em}}c@{\hspace{1em}}c@{\hspace{$  $\mathbf{1}$ go to 51800 496:3 4964 else se<br>if (..not. ( skiparr( old\_waves, 9, data\_unit, 32 4965<br>4966<br>4967<br>4968 4966  $\mathbf{1}$ ) go to 51300 g<br>if ( .not. ( skiparr( old\_waves, 2, data\_unit, 64 ) ) 4967 • <sup>4968</sup>  $\mathbf{1}$ ) go to 51300 4969 end if 4970 if ( old\_noises .eq. mi\_noises l then t old\_noises .eq. mi\_noises ) then<br>if ( .not. ( readarr( %val( ndef\_add ), di\_type,<br>mi\_noises, 2, data\_unit, 64 ) ) ) go to 51300 4971 4972  $\mathbf{1}$ mi\_noises, 2, data\_unit, 194 ) ، او to 51800<br>if ( .not. ( readarr( Xval( npars\_add ), sr\_type,<br>mi\_noises, 3, data\_unit, 64 ) ) ) go to 51800 4973 4974  $\overline{1}$ 

 $\epsilon$ 

 $\epsilon$ 

 $\epsilon$ 

 $\epsilon$ 

 $\int_{\mathcal{P}} \left( \langle \tilde{\mathbf{Y}} \mathbf{p}_{A} \rangle \mathbf{d}_{B} \right) = 1.$ 

 $\mathbb{R}^3$ 

DO MUSIC  $18 - 40r - 1988 - 14:00:27$  $\mathsf{v}\mathsf{a}\mathsf{v}$  $13 - Apr - 1988$   $15:15:49$ E CH 4975 if (old\_ants .eq. mi\_ants ) then if (.not. (readarr( %val( correl\_add ), dr\_type, mi\_ants,<br>if (.not. (readarr( %val( correl\_add ), dr\_type, mi\_ants,<br>mi\_noises, data\_unit, 32 ) ) ) go to 51300 4976 4977  $\mathbf{1}$ 4978  $else$ 4979 if ( .not. ( skiparr( oid\_ants, oid\_noises, data\_unit, 64 ) ) 4980 go to 51800 4981  $end if$ 4982 else 4983 if ( .not. ( skiparr( mi\_noises, 2, data\_unit, 64 ) )  $4924$ ) go to 51300  $\mathbf{1}$ if ( .not. ( skiparr( mi\_noises, 3, data\_unit, 64 ) ) 4985 4986  $\mathbf{1}$ ) go to 51300 if ( .not. ( readarr( %val( correl\_add ), dr\_type, mi\_ants,<br>mi\_noises, data\_unit, 32 ) ) ) go to 51300 4937 4988  $\mathbf{1}$ 4989 end if if ((mi\_which .gt. 0)<br>if ((mi\_which .gt. 0)<br>and. (old\_anoises .eq. mi\_anoises )) then. 4990  $4991$ 4992  $\overline{c}$ 4993 if ( .not. ( readarr( Xval( andef\_add ), di\_type, mi\_anoises, 2, data\_unit, 64 ) ) ) go to 51300 4994 4995 if ( .not. ( readarr( %val( anpars\_add ), sr\_type, mi\_anoises, 9, data\_unit, 64 ) ) ) go to 51300 4996 4997 if (oid\_ants .eq. mi\_ants ) then if (.not. (readarr( %val( acorrel\_add ), dr\_type, mi\_ants<br>if (.not. (readarr( %val( acorrel\_add ), dr\_type, mi\_ants<br>mi\_anoises, data\_unit, 32 ) ) ) go to 51300 4993  $ants.$  $4999$ 5000  $end if$ 5001  $end if$ close (unit=data\_unit) 5002 5008  $end if$  $\sim$   $\sim$   $\sim$  $90 to 51320$ 5004 5005 c 5006  $\mathbf{c}$ Error reading defaults branch - abandon defaults. 5007  $\mathbf{c}$ 5008 51300 continue 5009 close (unit=data\_unit) 5010 5011 51310 continue 5012  $selectp = -1$ 5013  $type$   $*$ type \*, 'Error accessing defaults definition file.' 5014 type \*, 'Setting "standard" defaults.' 5015 5016  $type$  \* 5017 51320 5018 continue 5019 call read\_antennae( %val( ant\_add ), mi\_ants, old\_ants, selexp ) 5020 call read\_waves( mi\_waves, old\_waves, selexp, %val( wave\_add ), 5021 %val( mtype\_add ) )  $\mathbf{1}$ 5022 if ( mi\_which .gt. 0 ) then ! Get actual noise? 5023 call read\_noise( selexp, mi\_ants, old\_ants, mi\_anoises, 5024 old\_anoises, %val( andef\_add ), %val( anpars\_add ), 5025  $\mathbf{z}$ Xval( acorrel\_add ), -1, old\_which ) 5026 end if 5027 call read\_noise( selexp, mi\_ants, old\_ants, mi\_noises, 5028 old\_noises, %val( ndef\_add ), %val( npars\_add ), 5029 %val( correl\_add ), mi\_which, old\_which )  $\mathbf{z}$ if ( havent irec ) then ! New, not recreate. 5090 5031 call read\_mmisc( selexp, mi\_wlen, mi\_sint, mi\_tol )

 $\sim 200$ 

 $\label{eq:1} \chi_{2,1} \rangle_{\alpha}$ 

146

 $\mathbb{R}^3$ 

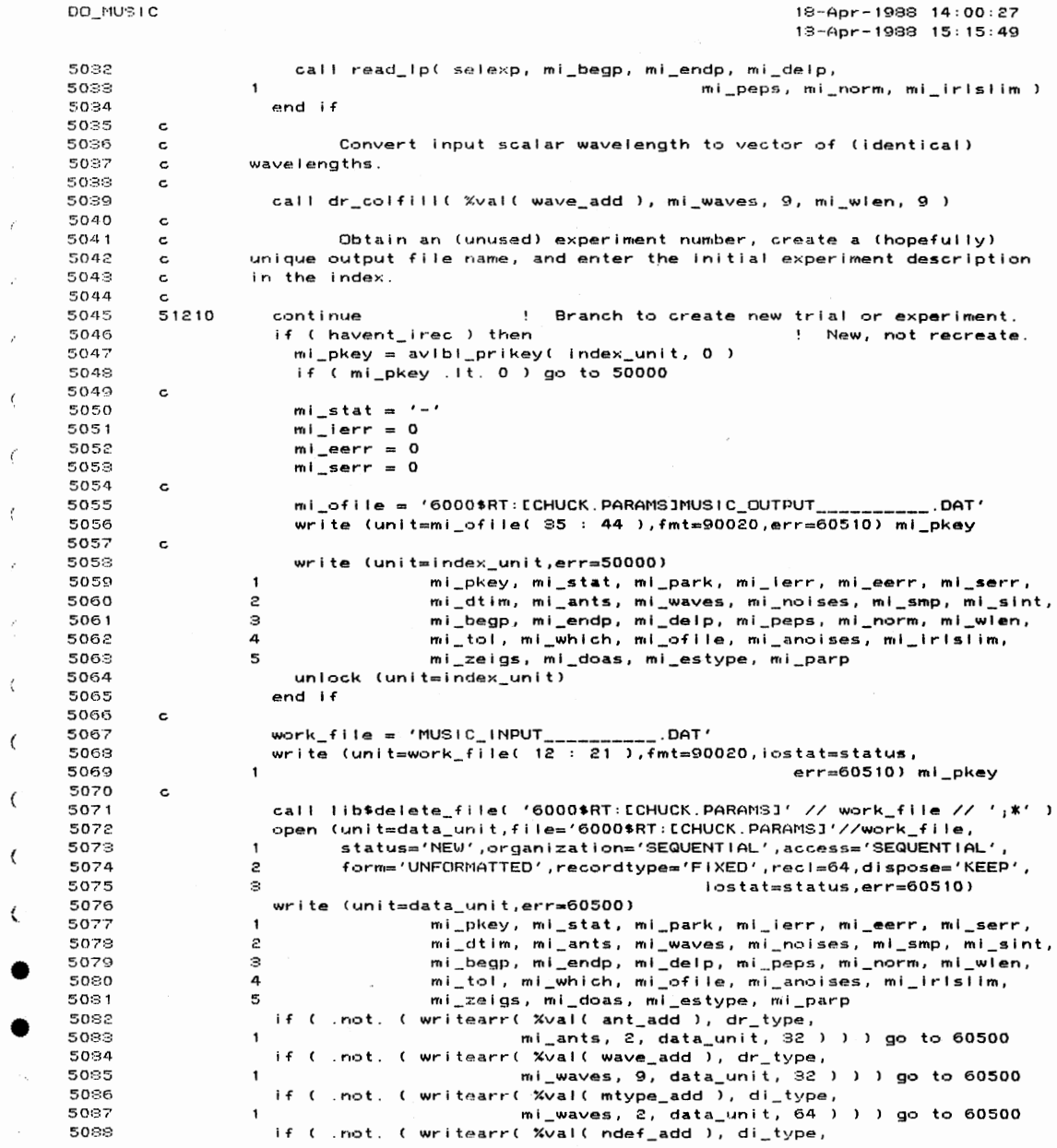

 $\mathcal{A}^{\mathcal{A}}$ 

 $\label{eq:2.1} \begin{split} \partial \mathcal{P} &= \left\{ \begin{array}{ll} \mathcal{P}_{\mathbf{p}} \\ \mathcal{P}_{\mathbf{p}} \left( \mathcal{P}_{\mathbf{p}} \right) & = \mathcal{P}_{\mathbf{p}} \\ \mathcal{P}_{\mathbf{p}} \left( \mathcal{P}_{\mathbf{p}} \right) & = \mathcal{P}_{\mathbf{p}} \end{array} \right. \end{split}$ 

 $\mathcal{O}(\mathcal{E}^{\mathcal{E}})$  .

DO\_MUSIC 18·-Apr-1988 14:00:27 \lA:< 13-Apr-1988 15:15:49 mi\_noises, 2, data\_unit, 64 ) ) ) go to 60500 50:39 if ( .not. ( writearr( %val( npars\_add ), sr\_type, 5090  $mi\_noises, 3, data\_unit, 64$  ) ) i go to 60500 5091 5092 .not. ( writearr(  $x$ val( correl\_add ), dr\_type, mi\_ants,<br>mi\_noises, data\_unit, 82 ) ) ) go to 60500<br>mi\_which .gt. 0 ) then 5098 5094 ; f if ( .not. ( writearr( Xval( andef\_add l, di\_type, mi\_anoises, 2, data\_unit, 64 ) go to 60500 5095 5096  $\mathbf{1}$ if . nat. writearr( Xval( anpars\_add ), sr\_type, 5097 mi\_anoises, 8, data\_unit, 64 ) go to 60500 5098  $\mathcal{P}$ 5099 if wrltearr< Xval< acorrel\_add l, dr\_type, mi\_ants, mi\_anoises, data\_unit, S2 ) ) ) go to 60500 5100  $\mathbf{1}$ 5101 end if 5102 close (unit=data\_unitJ 5109 c 5104 Update index file entry to reflect creation of the input file. 5105 c  $mi\_stat = '$ 5106 5107 go to 60600 5108 c Special file 1/0 error path for creating a new experiment. 5109 c 5110 c 50000 5111 cont i nue call dump\_va( vstatus, msg 5112 call exit\_val vstatus, msg) 5113 5114 type \* 5115 type \*, 'Error initializing experiment, new trial / experiment', 5116  $\mathbf{1}$ 'not created.' 5117 type \*, '(And you can''t do a thing about it!)'<br>type \* 5118 5119 go to 20000 5120 c c ~ ! ! ! ! ! ! ! ! ! ! ! ! ! ! ! ! ! ! ! ! ! ~ ! ! ! ! ! ! ! ! ! ! ! ! ! ! ! ! ! ! ! ! ! ! ! ! ! ! ! ! ! ! ! ! ! ! ! ! ! ! ! ! ! ! ! ! ! ! ! ! ! ! ! ! ! ! 5121 5122 c 5128 c Exit to operating system selected. 5124 c 5125 else if  $($  psel .eq.  $'X'$  ) then status = sys\$setprn( procname( 1 : pname\_len )<br>if (.not. status) call lib\$stop( %val( status ) 5126 5127 5128  $stop$ 5129 c c!!!!!!!!!!!!!!!!!!!!!!!!!!!!!! '!!!!!!!!!!!!!!!!!!!!!!!!!!!!!!!!!!!!!!!!!!!!!!!! 5180 5181 c 5132 No legitimate selection made. c 5133 c  $\cdot$ end if 5134 go to 20000 5135 51:36 c <sup>C</sup>! ! ! ! ! ! ! ! ! ! ! I ! ! ! ! ! ! ! ! ! ! ! ! ! ! ! ! ! ! ~ ! ! ! ! ! ! ! ! ! ! ! ! ! ! ! ! ! ! ! ! ! ! ! ! ! ! ! ! ! ! ! ! ! ! ! ! ! ! ! ! ! ! ! ! ! ! ! 51:37 c\*\*\*\*\*\*\*\*\*\*\*\*\*\*\*\*\*\*\*\*\*\*\*\*\*\*\*\*\*\*\*\*\*\*\*\*\*\*\*\*\*\*\*\*\*\*\*\*\*\*\*\*\*\*\*\*\*\*\*\*\*\*\*\*\*\*\*\*\*\*\*\*\*\*\*\*\*\* 5188 51:39 c 5140  $\epsilon$ Branch to rewrite the curr@ntly selected experiment's index 5141 record with a revised status (mi\_stat set to desired new value). If C 5142 the rewrite is successful, this program segment returns to statement  $\mathbf{c}$ 5143  $\mathtt{c}$ number 20000, otherwise index-record 1/0 error processing is initiated. 5144 5145 60600 cc.nt i nue

> $\mathcal{L}^{\text{max}}$  $\ddot{\phantom{a}}$

 $\sim 20\%$ 

 $\epsilon$ DO\_MUSIC 18-Apr-1988 14:00:27 13-Apr-1988 15:15:49  $\epsilon$ 5146 read (unit=index\_unit,key=mi\_pkey,keyid=0,iostat=status) 5147  $i \in$ (status eq. FOR\$10S\_SPERECLOC ) then unlock (unit=index\_unit) 5148 5149 5150  $!$  Wait  $10$  seconds. 5151 type \*, 'Trying again.' 5152  $g<sub>o</sub>$  to 60600 5153 else if ( status .ne. 0 ) then 5154  $unlock$  (unit=index\_unit) go to 60700 5155 5156  $end if$ 5157 rewrite (unit=index\_unit,iostat=status,err=60700) 5158  $\mathbf{1}$ mi\_pkey, mi\_stat, mi\_park, mi\_ierr, mi\_eerr, mi\_serr, 5159  $\mathbf{z}$ mi\_dtim, mi\_ants, mi\_waves, mi\_noises, mi\_smp, mi\_sint, 5160  $\mathfrak{D}$ mi\_begp, mi\_endp, mi\_delp, mi\_peps, mi\_norm, mi\_wlen, 5161 4 mi\_tol, mi\_which, mi\_ofile, mi\_anoises, mi\_irlslim, 5162 5. mi\_zeigs, mi\_doas, mi\_estype, mi\_parp 5163 unlock (unit=index\_unit) 5164 go to 20000 5165  $\mathbf{c}$ 5166 5167 c 5168 File error processing branches.  $\mathbf c$ 5169  $\mathbf c$  $\epsilon$ 5170  $\mathbf c$ Error opening intermediate data file - could be locked. 5171  $\mathbf{c}$ 5172  $\epsilon$ 60550 5173 continue 5174 close (unit=data\_unit) 5175  $\epsilon$ 60560 5176 continue call dump\_val vstatus, msg ) 5177 call exit\_val vstatus, msg ) 5178 5179  $\mathbf{r}$ 5180 60570 continue  $5181$  $t$ vpe  $*$ 5182 type \*, char( 7 ), 'Can''t open required data file.' 5183 type \*, 'File may be in use by another program.' 5184 type \* 5185 go to err\_return 5186  $\epsilon$ Error reading an open intermediate data file - must be some 5187  $\mathbf{c}$ problem with the file itself. 5188  $\epsilon$ 5189  $\mathbf{r}$ 60500 5190 continue 5191 close (unit=data\_unit) 5192  $\epsilon$ 60510 5193 continue call dump\_va( vstatus, msg )<br>call exit\_va( vstatus, msg ) 5194 5195 5196 5197 60540 continue 5198 type \* type \*<br>type \*, char( 7 ), 'Error finding or accessing data file(s).'<br>type 90080, char( 7 ) // 'Experiment #', mi\_pkey, '.'<br>type 90040, 'FORTRAN error code #', status, ' (hex).'<br>type \*, char( 7 ), 'File: ', work\_file 5199 5200 5201 5202

 $\sim 20\%$ 

 $\sim \lambda_{\rm max}$ 

o is

149

 $\mathbf{t}$ 

 $\sim 10^{-1}$ 

 $\sim$ 

13-Apr-1988 15:15:49 с сн 5209 type \* 5204 type 90000, ' Mark ALL intermediate files for that experiment ' 5205 // 'for DELETION (Y/ENJ)? ' 5206 accept 90010, answer  $psel = cap( answer(1 : 1))$ 5207 5208  $\epsilon$ if ( psel .eq. 'Y' ) then<br>type 90000, ' ' // char( 7 ) // 'Are you sure (Y/[N])? '<br>accept 90010, answer 5209 5210 5211  $\begin{array}{lll} \text{user} & \text{user} & \text{user} \\ \text{psel} & = \text{cap}(\text{answer}(1:1)) \\ \text{if (psel .ne. 'Y') & \text{go to 60520} \end{array}$ 5212 5213 5214 60530 5215 continue  $5216$ read (unit=index\_unit,key=mi\_pkey,keyid=0,iostat=status) (status eq. FOR\$10S\_SPERECLOC) then 5217 5218 unlock (unit=index\_unit) 5219 type \*, 'Index record locked by another program ...' call lib\*wait( 10.0 ) ! Wait 10 seconds. 5220 type \*, 'Trying again.' 5221 go to 60530 5222 else if (status .ne. 0) then 5223 5224 unlock (unit=index\_unit) 5225 go to 60700 5226 end if 5227  $mi\_stat = 'X'$ 5229 rewrite (unit=index\_unit,iostat=status,err=60700) 5229 mi\_pkey, mi\_stat, mi\_park, mi\_ierr, mi\_eerr, mi\_serr,  $\mathbf{1}$ mi\_dtim, mi\_ants, mi\_waves, mi\_noises, mi\_smp, mi\_sint, 5230  $\mathbf{z}$ mi\_begp., mi\_endp, mi\_delp, mi\_peps, mi\_norm, mi\_wlen,<br>mi\_begp., mi\_endp, mi\_delp, mi\_peps, mi\_norm, mi\_wlen,<br>mi\_tol, mi\_which, mi\_ofile, mi\_anoises, mi\_irlslim, 5231  $\circ$ 5232 4 5233 mi\_zeigs, mi\_doas, mi\_estype, mi\_parp 5 5234 unlock (unit=index\_unit) 5235  $\epsilon$ 5236 type \* type 90030, char( 7 ) // 'Experiment #', mi\_pkey, ' marked for ' 5237 5238  $\mathbf{1}$ // 'DELETEION!' 5239 type \* 5240 else  $5241$ 60520 continue 5242 type \* 5243 type 90030, 'Index record for experiment #', mi\_pkey, ' not changed.' 5244 type \* 5245  $end$  if 5246 go to err\_return 5247  $\mathbf c$ Failed access to index record - not a lot we can do about it. 5248  $\mathbf c$ 5249  $\epsilon$ 60700 5250 continue 5251  $type$   $*$ type \*, char( 7), 'Read or write failure accessing index record!' 5252 type 90030, char( 7 ), head or write railure accessing index recont<br>type 90030, char( 7 ) // 'Experiment #', mi\_pkey, '.'<br>type 90040, 'FORTRAN error code #', status, ' (hex).'<br>type \*, char( 7 ), 'Status of that index reco 5253 5254 5255 5256 type \* go to 20000 5257 5258 5259 

 $\sim 10^{-1}$ 

DO\_MUSIC

 $\sim \sqrt{2\pi}$ 

150

VAX

18-Apr-1988 14:00:27

 $\mathcal{A}^{\mathcal{A}}_{\mathcal{A}}$  and  $\mathcal{A}^{\mathcal{A}}_{\mathcal{A}}$ 

 $\sim 100$  $\mathbb{R}^2$ 

13-Apr-1988 14:00:27<br>13-Apr-1988 15:15:49 VA  $\mathsf{c}\,\mathsf{c}$ 

5260  $\mathbf c$ format( \$a )<br>format( a10 )  $5261$  $90000$ 5262 90010 romatt aro ,<br>formatt i10.10 )<br>formatt 1x, a, i10.10, a )<br>formatt 1x, a, z9.9, a )<br>formatt \$, 1x, 2( a, i6 ), a ) 5268 90020 5264 90080 5265 90040 5266 90050 5267  $\mathbf{c}$ 5268 end

 $\ddot{\phantom{1}}$ 

PROGRAM SECTIONS

DO\_MUSTC

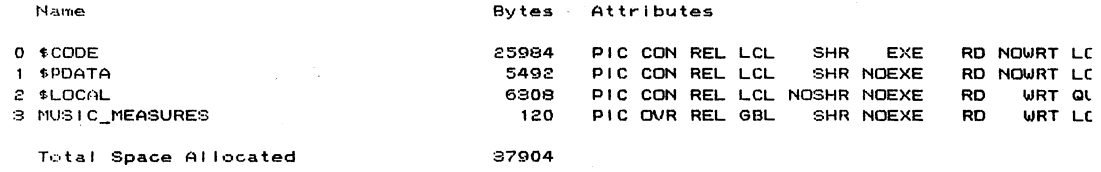

 $\sim 10^7$ 

 $\bar{z}$  $\alpha=1$  $\bar{z}$   $\bar{a}$ 

 $\sim$ 

 $\bar{\phantom{a}}$ 

ENTRY POINTS

Address Type Name

 $0 - 000000000$ DO\_MUSIC

## VARIABLES

 $\label{eq:2} \begin{split} \left\langle \mathcal{L} \mathcal{P} \right\rangle = \left\langle \mathcal{L} \mathcal{P} \right\rangle \left\langle \mathcal{L} \right\rangle = \left\langle \mathcal{L} \right\rangle \left\langle \mathcal{L} \right\rangle \left\langle \mathcal{L} \right\rangle \left\langle \mathcal{L} \right\rangle \left\langle \mathcal{L} \right\rangle \left\langle \mathcal{L} \right\rangle \left\langle \mathcal{L} \right\rangle \left\langle \mathcal{L} \right\rangle \left\langle \mathcal{L} \right\rangle \left\langle \mathcal{L} \right\rangle \left\langle \mathcal{L} \right$ 

 $\pmb{\cdot}$ 

 $\pmb{\rangle}$ 

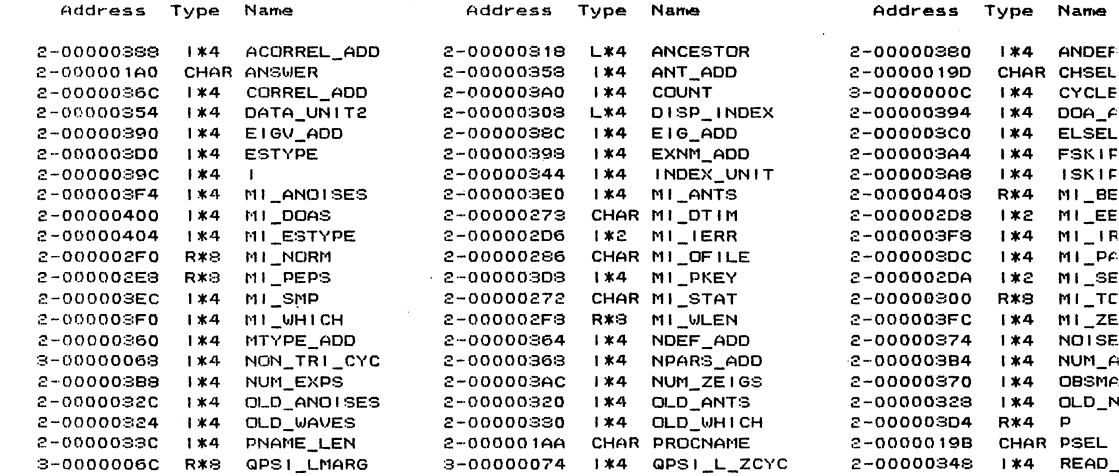

 $\mathcal{A}$ 

18-Apr-1988 14:00<br>18-Apr-1988 15:15

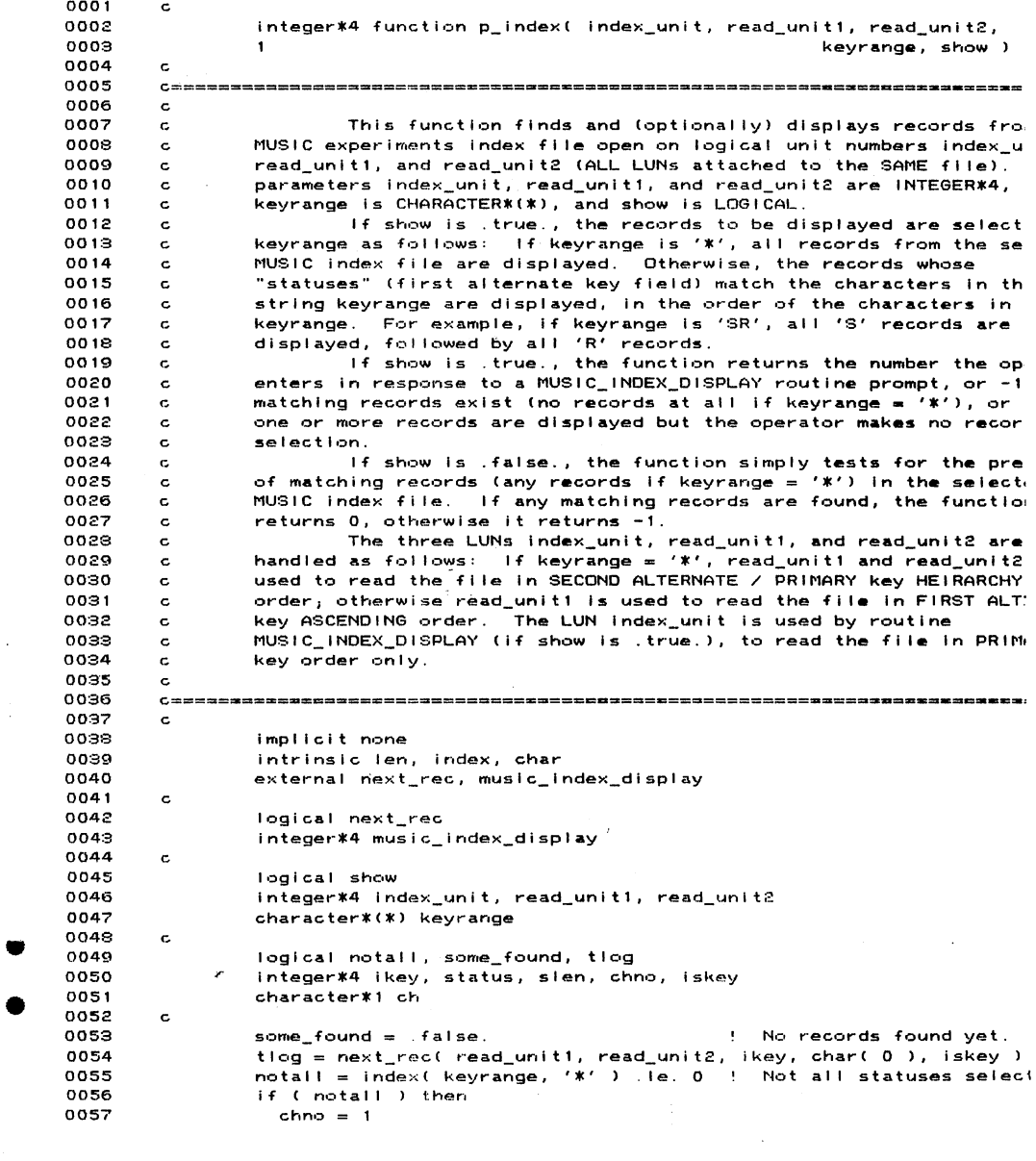

 $\sim 10^7$ 

18-Apr-1988 14:00:27<br>13-Apr-1988 15:15:49 VAX **CCHU** 

 $\bar{z}$ 

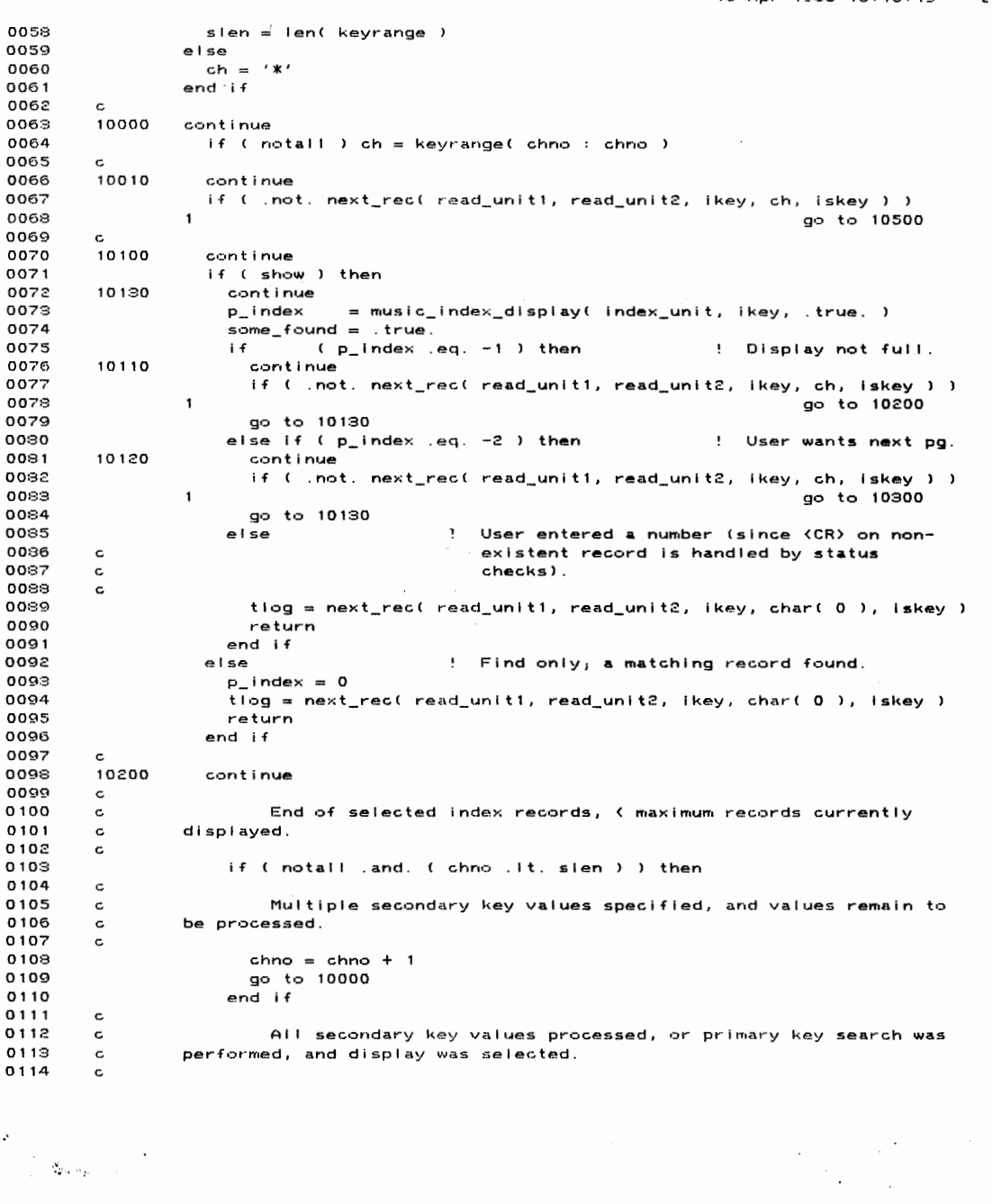

and a filled for the filled of the filled of the filled of the filled of the filled of the filled of the filled of the filled of the filled of the filled of the filled of the filled of the filled of the filled of the fille

 $\alpha$ 

P\_INDEX

18-Apr-1988 14:00:27 VAX I P INDEX 18-Apr-1988 15:15:49 CCHU 0115 p\_index = music\_index\_display( index\_unit, -1, .true. )<br>if ( p\_index .lt. 0 ) p\_index = -2 ! Indicate operator cancelled. 0116  $t \log = \text{next\_rec}$  ( read\_unit1, read\_unit2, ikey, char( 0 ), iskey ) 0117  $0118$ return 0119 c 0120 10:0:00 cont i nue 0121 c 0122 End of selected index records, with maximum currently c 012:3 c displayed, operator has solicited the next page, and display was 0124 c selected. 0125 <sup>c</sup> if ( notall .and. ( chno .lt. slen ) ) then 0126 0127  $\mathbf{c}$ Multiple secondary key values specified, and values remain to 0128 G 0129 be processed. c 01:30 c 0131  $chno = chno + 1$ go to:> 10000 0182 end if 01:3:3 0134 c 0135 All secondary key values processed, or primary key search was c 0136 performed, and display was selected. c 01:37 c Indicate operator cancel led. 01:38  $p\_index = -2$  $\mathbf{H}^{\mathrm{eff}}$ 0189 tlog = next\_rec( read\_unit1, read\_unit2, ikey, char( 0 ), iskey ) 0140 return 0141 <sup>c</sup> Error on read of initial record with the current selected key. 0142 c 014:3 c 0144 10500 cont i nue 0145 if ( notall .and. ( chno .it. slen ) ) then 0146 c 0147 Multiple secondary key values specified, and values remain to c 0148 c be processed. 0 149 c  $\cdot$ 0150  $chno = chno + 1$ 0151 go:> to:> 1 0000 0152 end if 0153  $\epsilon$ All secondary key values processed, or primary key search was 0154  $\mathbf{c}$ 0155 c performed. 0156 c if ( some\_found .and. show ) then 0157 0158 p\_index = music\_index\_display( index\_unit, -1, .true. )<br>if( p\_index .lt. 0 ) p\_index = -2 ! Indicate operator cancelled. 0159 0160 else 0161  $p_{i}$  index;  $= -1$ I Indicate nothing available. 0162 end if 016:3 tlog = next\_rec( read\_unit1, read\_unit2, ikey, char( 0 ), iskey ) 0164 return 0165 c 0166 end

 $\ddot{\phantom{a}}$ 

 $\begin{aligned} \mathcal{L}(\mathcal{S}) = \Big\{ \begin{aligned} \mathcal{L}(\mathcal{S}_{\mathcal{B}}) & \times \mathcal{L}(\mathcal{S}_{\mathcal{B}}) & \times \mathcal{L}(\mathcal{S}_{\mathcal{B}}) \\ \mathcal{L}(\mathcal{S}_{\mathcal{B}}) & \times \mathcal{L}(\mathcal{S}_{\mathcal{B}}) & \times \mathcal{L}(\mathcal{S}_{\mathcal{B}}) \end{aligned} \end{aligned} \Big\}$ 

 $\mathcal{L}_{\text{max}}$  and  $\mathcal{L}_{\text{max}}$  $\sim$  $\mathbb{R}^2$ 

18-Apr-1988 14:00:27<br>18-Apr-1988 15:15:49 VAX FI<br>ECHUCI

 $\mathcal{O}(\mathcal{O}(\log n))$ 

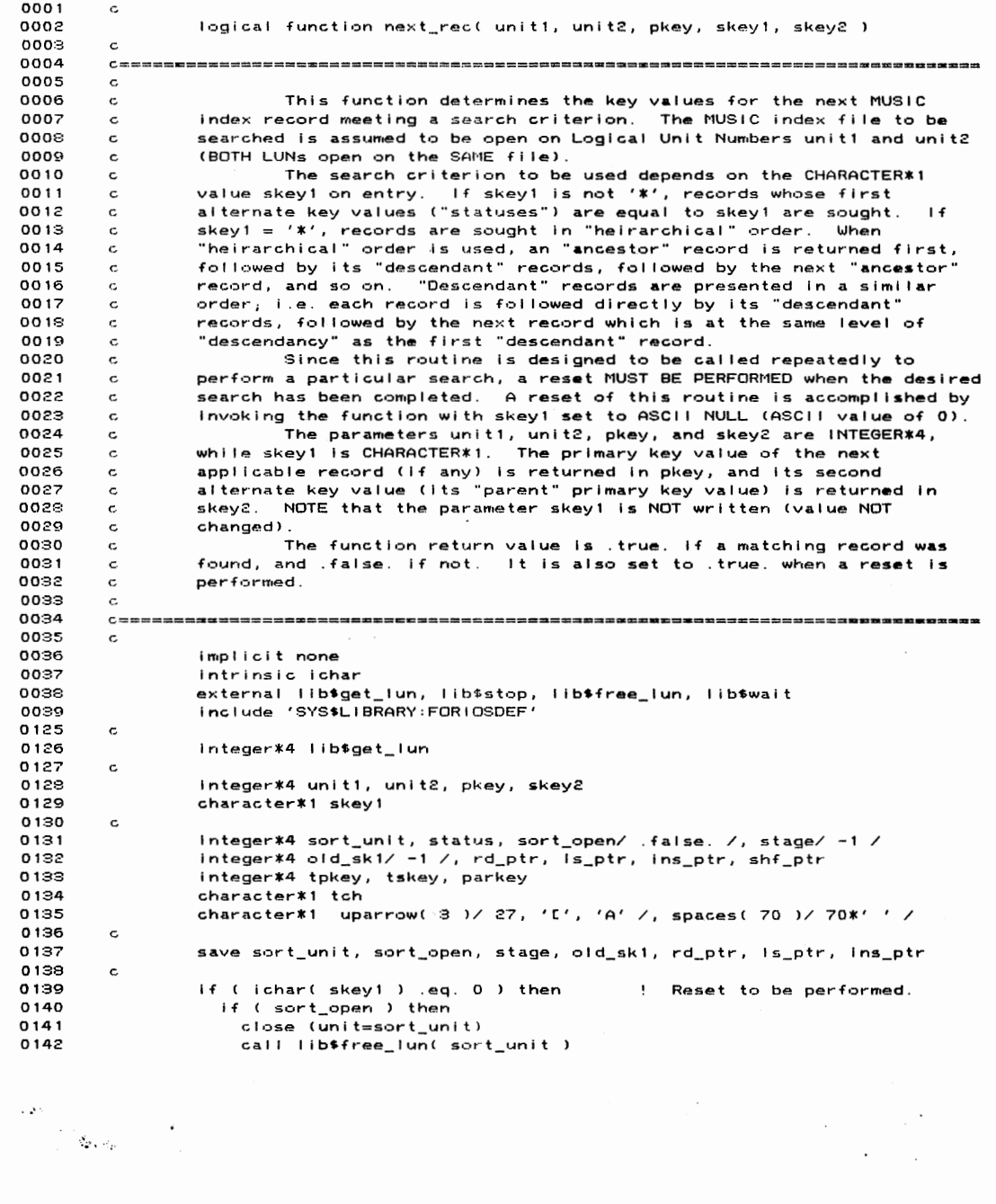

 $\mathcal{A}$ 

 $\sim 10^{-11}$ 

18-Apr-1988 14:00:27 VAX FI 13-Apr-1988 15:15:49 **ECHUCI**  $0143$  $sort\_open = .false.$ 0144 end if old\_sk1 =  $-1$ 0145  $0.146$ stage =  $-1$ 0147  $next\_rec = .true.$ 0148 return ! Reset completed.  $0.149$  $end if$ 0150  $\epsilon$ if (stage .eq. -1) them  $0.151$ r ( stage .eq. - n , r.ener<br>if ( ( skey1 .eq. '\*' ) .and. ( .not. sort\_open ) ) then<br>status = lib\$get\_lun( sort\_unit )  $0152$ 0153 if (.not. status) call lib\$stop( %val( status ) ) 0154 open (unit=sort\_unit,file='6000\$RT:[CHUCK.PARAMSISORT\_FILE.DAT', 0155 0156 form="UNFORMATTED", recordtype="FIXED", recl=2,  $\mathbf{1}$ 0157  $\pmb{z}$ organization='RELATIVE', access='DIRECT', status='UNKNOWN' 0158  $\mathbf{a}$ dispose='DELETE') 0159  $sort\_open = .true.$ 0160 end if 0161  $stage = 0$ 0162 end if  $0.162$  $\epsilon$ if ( ( skey1 .ne. '\*' ) .and. ( ichar( skey1 ) .ne. old\_sk1 ) ) then 0164  $old\_sk1 = ichar(< sky1)$ 0165 stage =  $0$ 0166 0167 end if 0168  $\mathbf c$ 0169 if (stage .eq. 0 ) then 0170 10000 continue if ( skey1 .eq. '\*' ) then 0171 0172 read (unit=unit1, keyeq=-1, keyid=2, iostat=status) pkey, tch, skey2 else 0173 0174 read (unit=unit1,keyeq=skey1,keyid=1,iostat=status) 0175  $\pmb{\mathsf{1}}$ pkey, tch, skey2 0176 end if 0177 unlock (unit=unit1) rrook (africanic)<br>f (status eq. FOR\$10S\_SPERECLOC ) then : Pecord lock<br>type \*, 'Record, status ''', skey1, ''' locked. Waiting 1 sec.'<mark>,</mark> ! Record lock. 0178  $i.f$ 0179  $0.180$  $\mathbf{1}$ uparrow 0181  $call$  lib\*wait( $1.0$ ) type \*, spaces, uparrow<br>go to 10000 0182 0183 eise if (status .ne. 0) then : Error<br>if ((skey1.eq. '\*') .and. (sort\_open)) then<br>close (unit=sort\_unit) 0184 ! Error initial read. 0185 0186 0187 call lib\$free\_lun( sort\_unit ) 0188  $sort\_open = .false.$ 0189  $stage = -1$ 0190 end if  $0191$  $next\_rec = .false.$ ! Success first read. 0192 else if ( skey1 .eq. '\*' ) then  $0.192$ rd\_ptr = 1<br>ls\_ptr = 1 0194 0195 write (unit=sort\_unit,rec=rd\_ptr) pkey 0196 0197 end if 0198 stage  $= 1$ 0199  $next\_rec = .true.$ 

 $\cdot$ 

 $\sim 10^{-4}$ 

 $\sim$ 

 $\mathcal{A}^{\text{max}}_{\text{max}}$ 

 $\sim 10^{-11}$ 

NEXT\_REC

 $\sim 20\%$ 

 $\mathcal{L}=\Phi_{\mathbf{r}}(a_{\mathbf{r}})$  .

 $\overline{a}$ 

13-Apr-1983 15:15:49 0200 end if 0201 return 0202 end if  $0.202$  $\epsilon$ if ( stage .eq. 2 ) then 0204 read (unit=sort\_unit,rec=rd\_ptr) parkey 0205 ! "Do while records". 0206 10100 continue 0207 read (unit=unit2, iostat=status) pkey, tch, skey2 0208 unlock (unit=unit2) annoon cannoon and a set of the status of the status of the set of the status of the status of the status of t<br>type \*, 'Index record locked. Waiting 1 sec.', uparrow 0209  $if$ : Record lock. 0210 0211 call lib\*wait(1.0) 0212 type \*, spaces, uparrow  $0.213$ go to 10100 else if ( ( status eq. 0 ) and. ( skey2 eq. parkey ) ) then<br>shf\_ptr = ls\_ptr  $0.214$ 0215  $\begin{aligned} \text{Is\_ptr} & = \begin{cases} \text{Is\_ptr} & +1 \\ \text{do while } ( \text{ shf\_ptr} \cdot \text{ge.} \text{ ins\_ptr} ) \end{cases} \end{aligned}$ 0216 0217 read (unit=sort\_unit,rec=shf\_ptr) tpkey, tskey<br>write (unit=sort\_unit,rec=shf\_ptr) tpkey, tskey<br>write (unit=sort\_unit,rec=shf\_ptr+1) tpkey, tskey  $0.218$ 0219  $shf_ptr = shf_ptr - 1$ 0220  $\epsilon$ 0221 end do write (unit=sort\_unit, rec=ins\_ptr) pkey, skey2 0222  $ins\_ptr = ins\_ptr + 1$  $0223$ 0224 go to 10100 0225 end if 0226  $rd\_ptr = rd\_ptr + 1$ 0227 stage = 1 0228 and if 0229  $\mathbf c$ 0230 if ( stage .eq. 1 ) then if ( skey1 .eq. '\*' ) read (unit=sort\_unit, rec=rd\_ptr) tpkey 0231  $0232$ 10200 continue if ( skey1 .eq. '\*' ) then  $0233$ read (unit=unit2, keyeq=tpkey, keyid=2, iostat=status) 0234 pkey, tch, skey2 0235  $\mathbf{1}$ 0236 unlock (unit=unit2) 0237 else  $0239$ read (unit=unit1, jostat=status) pkey, tch, skey2  $\overline{ }$  $0299$ unlock (unit=unit1) 0240 end if ( status .eq. FOR\$10S\_SPERECLOC ) then ! Record lock. 0241 i f € type \*, 'index record locked. Waiting 1 sec.', uparrow 0242 0243 call lib\*wait( 1.0 ) type \*, spaces, uparrow<br>go to 10200 0244 K 0245 glocutour<br>else if (status .eq. 0) then<br>if (skeyl .eq. '\*') then<br>ins\_ptr = rd\_ptr + 1 0246 0247 0248  $shf_ptr = 1s_ptr$ 0249 0250  $ls\_ptr = ls\_ptr + 1$ do while ( shf\_ptr .ge. ins\_ptr ) 0251 read (unit=sort\_unit,rec=shf\_ptr) tpkey, tskey 0252 0253 write (unit=sort\_unit,rec=shf\_ptr+1) tpkey, tskey 0254  $shf_ptr = shf_ptr - 1$ 0255 end do 0256 write (unit=sort\_unit,rec=ins\_ptr) pkey

NEXT\_REC

 $\sim 10^{-1}$ 

 $\frac{1}{2}=\sum_{i=1}^n\alpha_{i}^2\alpha_{i}^2\beta_{i}^2\cdots\beta_{n}^2$ 

157

18-Apr-1988 14:00:27

 $\sim$ 

 $\cdot$ 

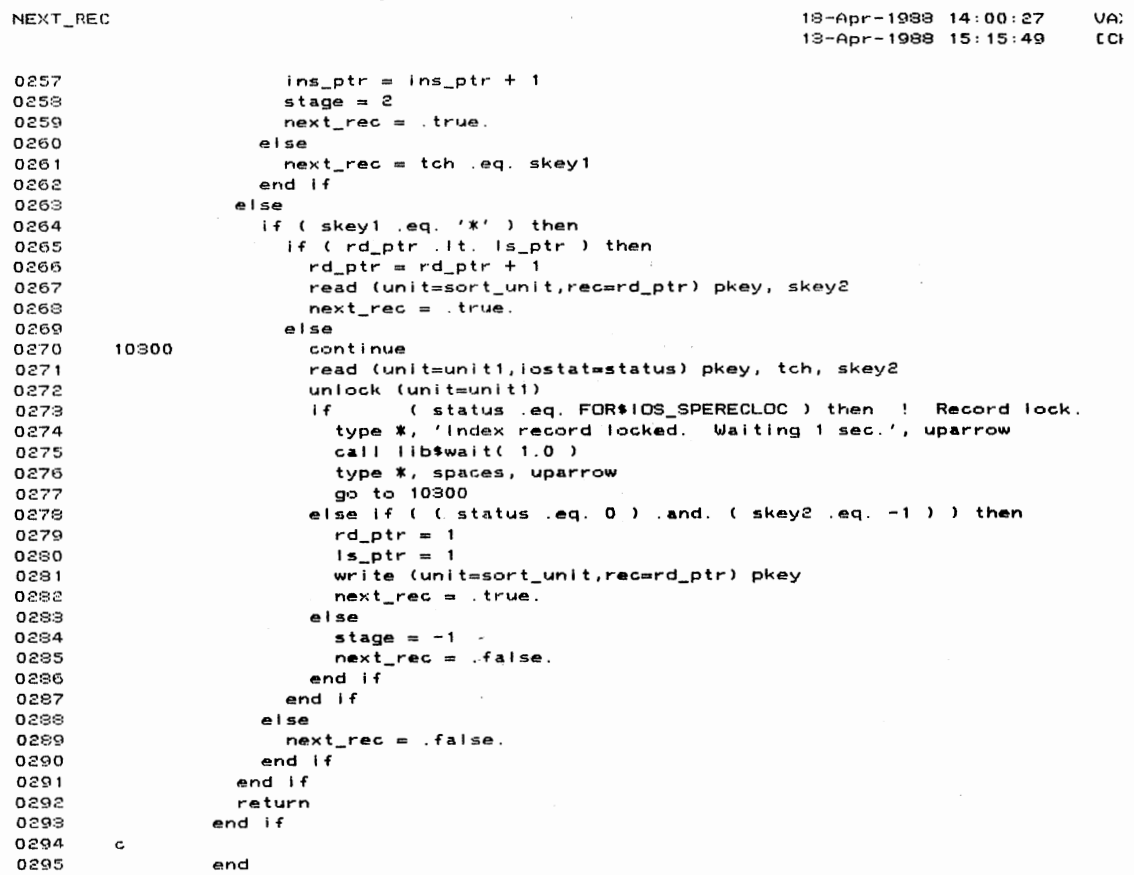

 $\mathcal{L}(\mathcal{L}^{\text{max}}_{\mathcal{L}})$  and  $\mathcal{L}^{\text{max}}_{\mathcal{L}}$ 

 $\label{eq:2} \mathcal{L}(\mathcal{L}) = \mathcal{L}(\mathcal{L}) \mathcal{L}(\mathcal{L})$ 

 $\sim$ 

 $\bar{\mathbf{y}}$ 

 $\bar{t}$ 

 $\sim$   $\sim$ 

 $\label{eq:2} \begin{split} \mathcal{A} &= \frac{1}{2} \sum_{i=1}^{N} \mathcal{A}_{i} \mathcal{A}_{i} \mathcal{A}_{i} = \frac{1}{2} \sum_{i=1}^{N} \mathcal{A}_{i} \mathcal{A}_{i} \mathcal{A}_{i} = \frac{1}{2} \sum_{i=1}^{N} \mathcal{A}_{i} \mathcal{A}_{i} \mathcal{A}_{i} = \frac{1}{2} \sum_{i=1}^{N} \mathcal{A}_{i} \mathcal{A}_{i} \mathcal{A}_{i} = \frac{1}{2} \sum_{i=1}^{N} \mathcal{A}_{i} \mathcal{A}_{i}$ 

 $\bar{z}$ 

 $\overline{\phantom{a}}$ 

18-Apr-1988 14:00:27<br>18-Apr-1988 15:15:49 VA<br>EC

159

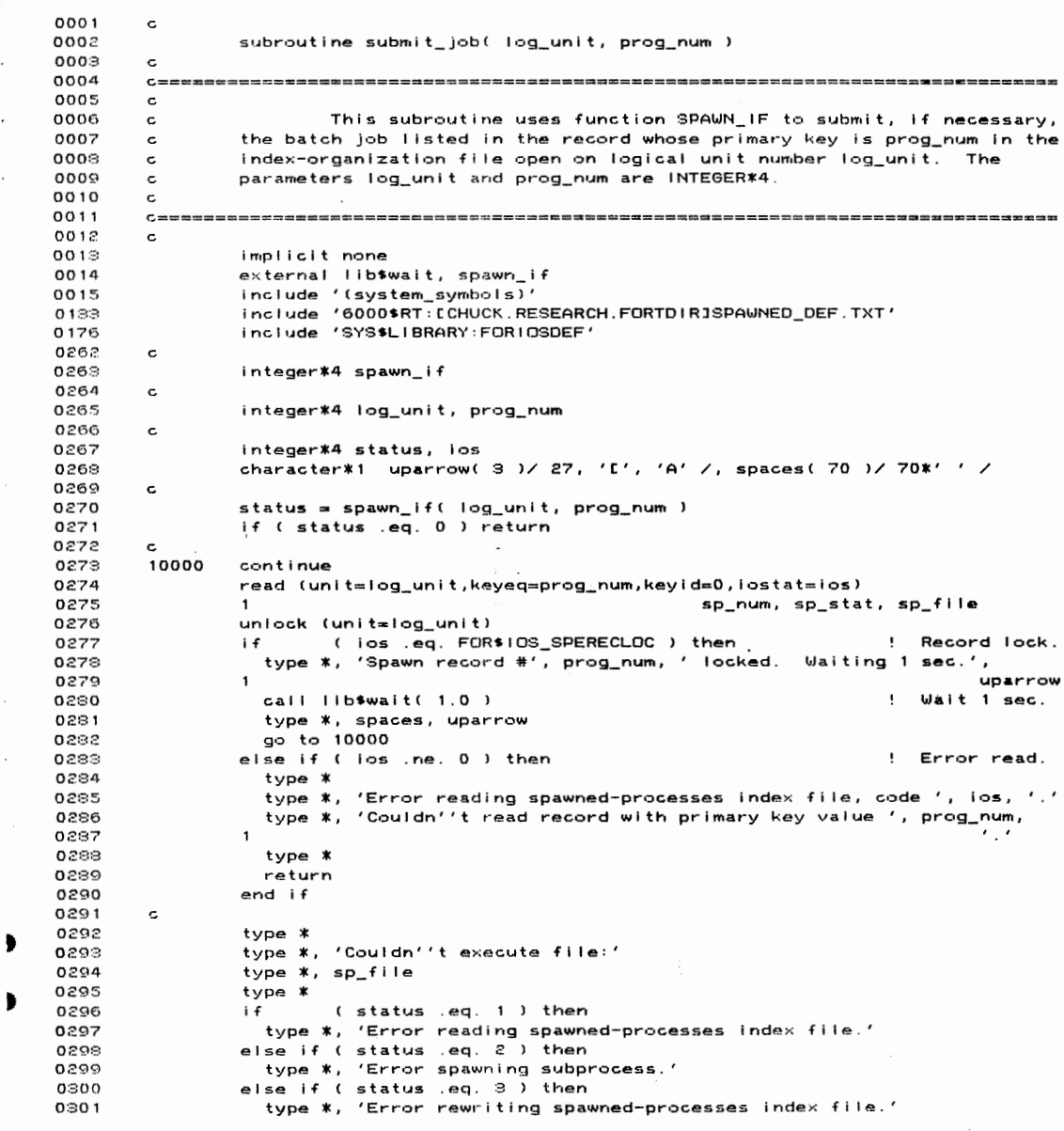

 $\label{eq:1} \begin{split} \mathcal{L}(\mathbf{S}^{\infty}) = \Bigg[ \frac{1}{2\pi\sqrt{2}\mu_{\mathrm{B}}\left(\mu_{\mathrm{B}}\right)} \Bigg] \Bigg] \times \Bigg[ \frac{1}{2\pi\sqrt{2}\mu_{\mathrm{B}}\left(\mu_{\mathrm{B}}\right)} \Bigg] \Bigg] \times \Bigg[ \frac{1}{2\pi\sqrt{2}\mu_{\mathrm{B}}\left(\mu_{\mathrm{B}}\right)} \Bigg] \Bigg] \times \Bigg[ \frac{1}{2\pi\sqrt{2}\mu_{\mathrm{B}}\left(\mu_{\mathrm{B}}\right)} \Bigg] \Bigg] \times \Big$ 

 $\mathcal{A}^{\mathcal{A}}$ 

 $\sim$ 

 $\hat{\boldsymbol{r}}$ 

 $\hat{\mathcal{L}}$ 

 $\bar{z}$ 

 $\bar{z}$ 

 $\bar{t}$ 

SUBMIT\_JOB

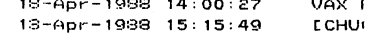

 $\hat{\mathcal{A}}$ 

 $\sim$   $\sim$ 

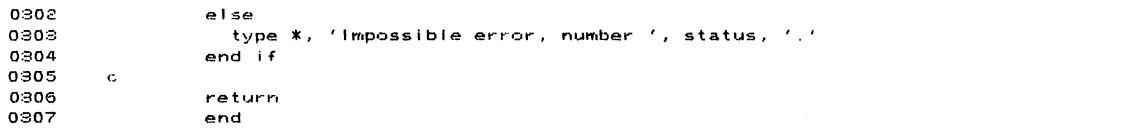

PROGRAM SECTIONS

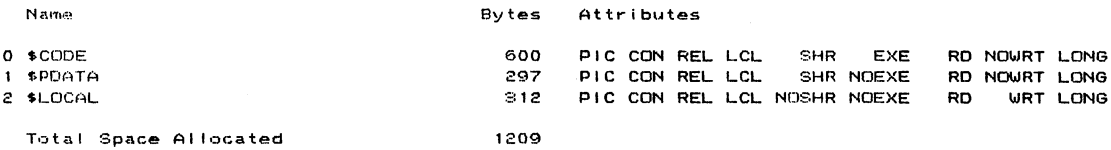

## ENTRY POINTS

Address Type Name

 $\hat{\mathbf{r}}$ 

 $0 - 000000000$ SUBMIT\_JOB

# VARIABLES

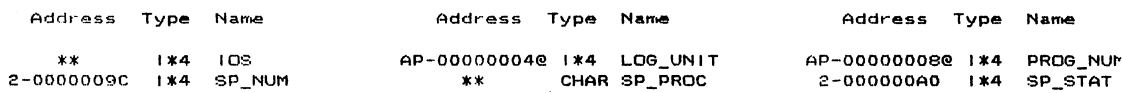

 $\bar{z}$ 

 $\mathcal{L}^{\text{max}}$ 

 $\sim$ 

## ARRAYS

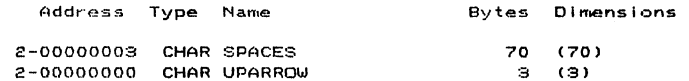

 $\sim 10$ 

## LABELS

Address Label

0-00000028 10000

 $\label{eq:2} \begin{split} \mathcal{L}(\mathbf{z}) = \begin{bmatrix} \mathcal{L}(\mathbf{z}) & \mathcal{L}(\mathbf{z}) \\ \mathcal{L}(\mathbf{z}) & \mathcal{L}(\mathbf{z}) & \mathcal{L}(\mathbf{z}) \end{bmatrix} \mathbf{z} \\ \mathcal{L}(\mathbf{z}) & \mathcal{L}(\mathbf{z}) & \mathcal{L}(\mathbf{z}) \end{split}$ 

18-Apr-1988 14:00:27 - V<br>13-Apr-1988 15:15:49 - D

161

 $\sim$ 

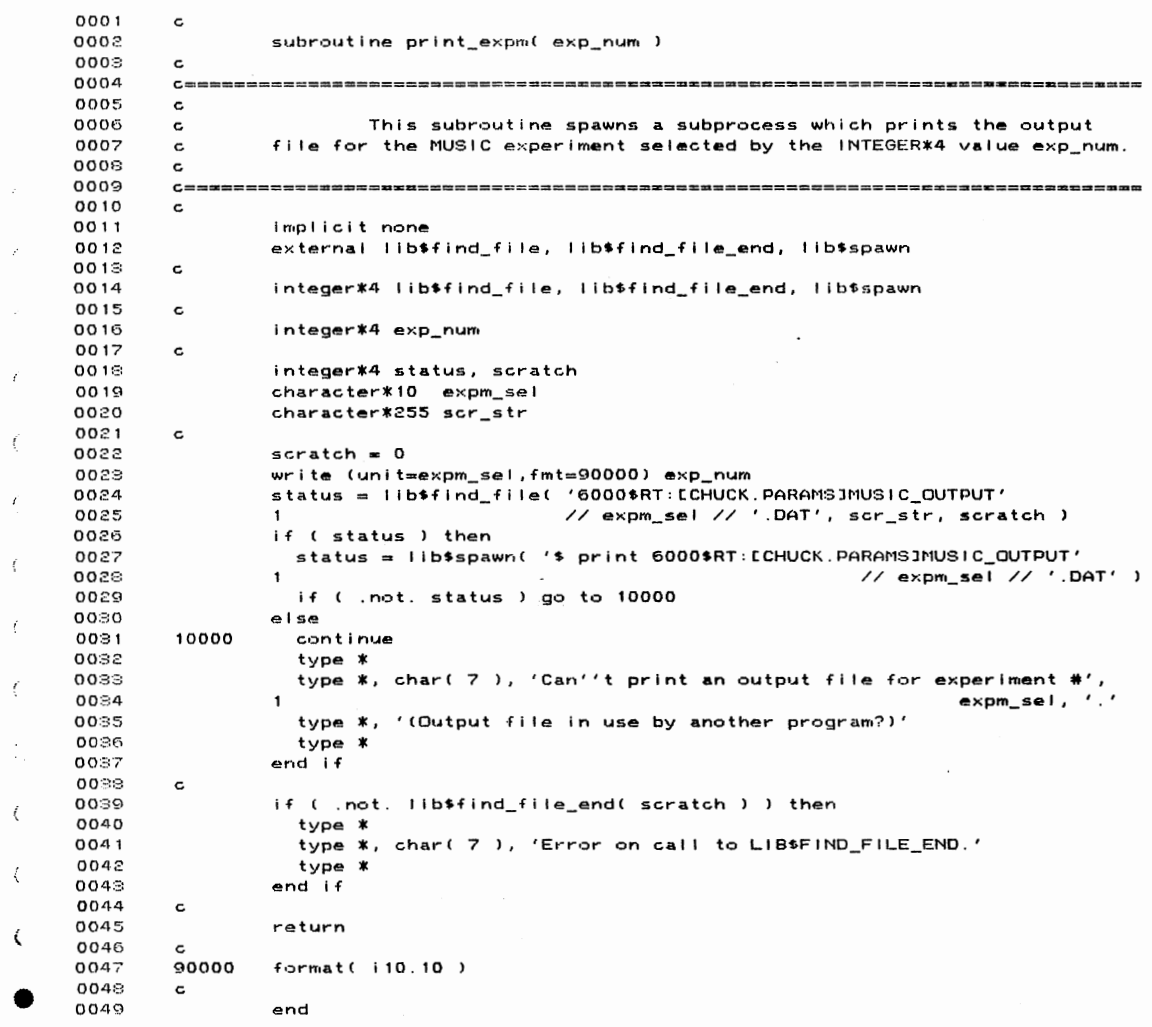

 $\mathcal{L}(\mathbf{A})$  and  $\mathcal{L}(\mathbf{A})$ 

 $\ddot{\phantom{0}}$ 

 $\bar{a}$ 

 $\label{eq:1} \begin{array}{c} \left\langle \varphi \right\rangle^{\mathcal{A}} \\ \left\langle \varphi \right\rangle^{\mathcal{A}} \otimes \left\langle \varphi \right\rangle^{\mathcal{A}} \\ \left\langle \varphi \right\rangle^{\mathcal{A}} \otimes \left\langle \varphi \right\rangle^{\mathcal{A}} \otimes \left\langle \varphi \right\rangle^{\mathcal{A}} \end{array}$ 

18-Apr-1988 14:06:48<br>2-Apr-1988 14:48:17

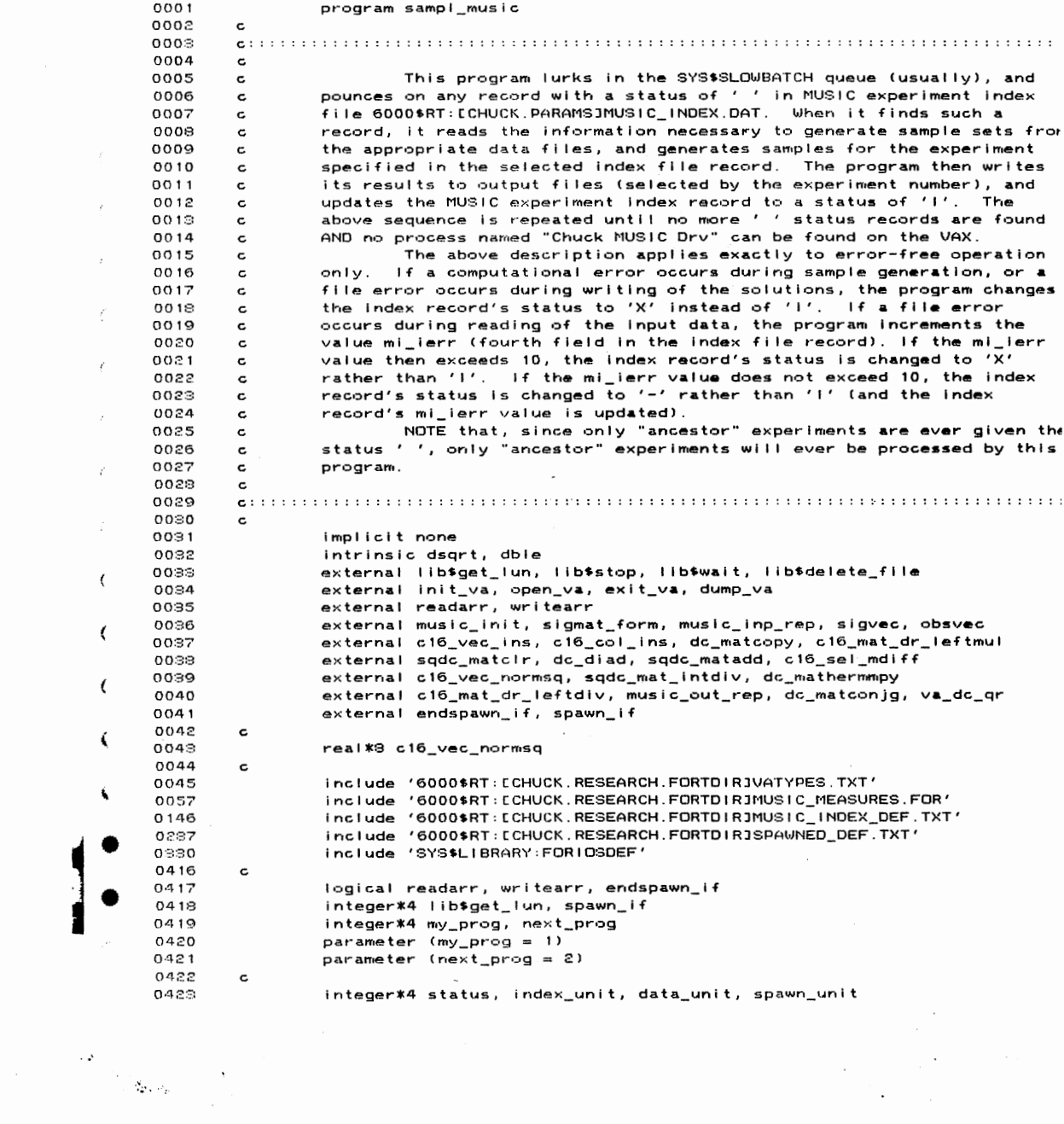

 $\bar{z}$ 

SAMPL\_MUSIC 18-Apr-1988 14:06:48 VAX  $2 - Apr - 1988$  14:48:17 **ECH** 0424 integer\*4 waited, wait\_lim/ 4 /, vstatus 0425 integer\*4 ants\_by\_2( 2 ), waves\_by\_9( 2 ), waves\_by\_2( 2 ) integer\*4 ants\_by\_2( 2 ), waves\_by\_9( 2 ), waves\_by\_c( 2 )<br>integer\*4 mois\_by\_2( 2 ), nois\_by\_3( 2 ), ants\_by\_nois( 2 )<br>integer\*4 waves\_lin( 1 ), ants\_by\_wave( 2 ), ants\_lin( 1 )<br>integer\*4 smp\_by\_ants( 2 ), wavs\_by\_smp( 2 0426 0427 0428 0429 0430 0431 integer\*4 ant\_add, wave\_add, mtype\_add, ndef\_add, npars\_add, correl\_add<br>integer\*4 ant\_add, wave\_add, mtype\_add, ndef\_add, npars\_add, correl\_add<br>integer\*4 ccamp\_add, sgmt\_add, sspc\_add, cln\_add, obs\_add, noise\_add 0432 0433  $0484$ integer\*4 obsmat\_add, noisemat\_add, sigvm\_add, clnmat\_add 0435 integer\*4 andef\_add, anpars\_add, acorrel\_add integer\*4 i 0436 real\*8 sum\_normsq, lambda\_min<br>character\*25 work\_file 0437 0438 0439 character\*80 msg 0440  $\mathbf c$ 0441 Get logical unit numbers  $\mathbf{c}$ 0442 c 0443 status = lib\$get\_lun( index\_unit ) 0444 if (.not. status) call lib\$stop( %val( status ) ) 0445 status = lib\$get\_lun( data\_unit ) 0446 if (.not. status) call lib\$stop( Xval( status ) ) 0447 status = lib\$get\_lun( spawn\_unit ) 0448 if (.not. status) call lib\$stop( %val( status ) )  $0.449$  $\mathbf c$ 0450  $\mathtt{c}$ Open the MUSIC index file. 0451 c. 10000 0452 continue 0453 open (unit=index\_unit,file='6000\$RT:[CHUCK.PARAMSJMUSIC\_INDEX.DAT', 0454  $\mathbf{1}$ 0455 2 key=(1:4:INTEGER,5:5:CHARACTER),dispose='KEEP',SHARED, 0456 э  $err = 101001$ 0457 4 0458 go to 10110 0459  $\mathbf{c}$ 0460 Error opening the MUSIC index file or MUSIC spawned-processes  $\mathtt{c}$ 0461 index file, abandon hope.  $\mathbf c$ 0462 0463 10100 continue 0464 type \* type \*, 'Error opening MUSIC index file or spawned-processes file.' 0465 0466 go to 60620 0467  $\mathbf{c}$ 0468 MUSIC index file successfully opened. Open MUSIC spawned- $\epsilon$ 0469  $\mathsf{c}$ processes index file. 0470 c 0471 10110 continue 0472 open (unit=spawn\_unit,file='6000\$RT:[CHUCK.PARAMS]SPAWNED.IDX', 0473  $\mathbf{1}$ 0474  $\mathbf{z}$ 0475 key=(1:4:INTEGER,5:8:INTEGER),dispose='KEEP',SHARED,err=10100) з 0476  $\mathbf c$ 0477 MUSIC index file and MUSIC spawned-processes index file  $\mathbf c$ successfully opened. Start lurking, waiting to pounce on unsuspecting<br>status '' records. 0478  $\mathbf c$ 0479  $\mathbf c$ 0480  $\epsilon$ 

 $\gamma_{\rm c}$  .  $\eta_{\rm p,obs}$ 

 $\Delta$ 

 $\cdot$ 

 $\sim$ 

 $18 - A$ pr - 1938  $14:06:48$  $2 - Apr - 1989 - 14:48:17$ **CCI**  $0481$  $width = 0$ 10120 0432 continue read (unit=index\_unit,keyeq=' ',keyid=1,iostat=status,err=20100) 0489 0484 0485  $\tilde{c}$ mi\_begp, mi\_endp, mi\_delp, mi\_peps, mi\_norm, mi\_wlen,<br>mi\_begp, mi\_endp, mi\_delp, mi\_peps, mi\_norm, mi\_wlen,<br>mi\_tol, mi\_which, mi\_ofile, mi\_anoises, mi\_irisiim, 0486 э 0437 4 mi\_zeigs, mi\_doas, mi\_estype, mi\_parp 0489  $\overline{5}$ 0439 unlock (unit=index\_unit) 0490 waited  $= 0$  $0.491$ go to 20110 0492  $\mathbf c$ Error reading status ' ' records. Could be that the first such  $0.492$  $\epsilon$ 0494  $\epsilon$ record is locked, no such records exist, or some other error. 0495  $\epsilon$ 0496 20100 continue  $unlock$  (unit=index\_unit) 0497 **Locked**  $0498$  $i.f.$ 0499 0500 waited  $= 0$ 0501 20120 continue ! Branch to wait then read. call lib\*wait( 300.0 ) Hibernate for 5 minutes. 0502 ÷ 0503 go to 10120 0504 else if ( status .eq. FOR\$IOS\_ATTACCNON ) then ! No record. go to 70000 0505 0506 else ! Some other error. 0507 type \* type \*, 'Failed reading status '' '' index records.'<br>call lib\$stop( %val( status ) ) 0508 0509  $0.510$ and  $if$ 0511  $\epsilon$ Successfully read a status ' ' record into the batch of 0512  $\mathbf{c}$ variables listed in the read statement above. Commence sample 0513  $\epsilon$ 0514 generation.  $\mathbf c$ 0515 Start by beating the Virtual Array system (copyright 1987 by  $\mathbf c$ 0516 Dwight Day) to death.  $\epsilon$ 0517  $\mathbf c$ 0518 20110 continue 0519  $\mathbf c$ 0520 call init\_va 0521  $ants_by_2(1)$  $= mi_{=}ants$ 0522  $ants_by_2(2)$  $= 2$ 0523 waves\_by\_9(1) = mi\_waves 0524 waves\_by\_9(2)  $= 9$ 0525 waves\_by\_2(1) = mi\_waves 0526 waves\_by\_2(2)  $= 2$ 0527  $was$ - $\int$  $= mi$ \_waves 0528  $ants_by_wvs(1)$  $= mi\_ants$ 0529 ants\_by\_wvs(2)  $= mi$  waves 0530  $ants_$ lin(1)  $= mi$  ants  $ants_sqr(1)$ 0531 = mi\_ants 0532  $ants_sqr(2)$  $= mi\_ants$ 0533  $smp_by_ants(1)$ = mi\_smp  $= mi\_ants$ 0534  $smp_by_ants(2)$ 0535 wavs\_by\_smp(1) = mi\_waves 0536 wavs\_by\_smp(2) = mi\_smp 0537  $ants_by_sm(1) = mi_ants$ 

SAMPL MUSIC

 $\mathbf{v}$ 

 $\sim 20^{\circ}$ 

 $\mathbb{C}[\mathbf{x}_\mathrm{F}, \mathbf{z}_\mathrm{F}]$ 

 $\mathsf{V}\mathsf{Q}$ 

18-Apr-1988 14:06:48 VA) 2-Apr-1988 14:48:17 **CCI** 

 $\sim$ 

 $\cdot$ 

ants\_by\_smp(2) = mi\_smp 0539 0539  $nois_by_2(1)$  $= mi\_no$  ises  $0540$  $nois_by_2(2)$  $= 2$ 0541  $nois_by_3(1)$  $m$  i\_noises 0542  $nois_by_3(2)$  $= 2$ 0543  $ants_by\_nois(1) = mi\_ants$  $ants_by\_nois(2) = mi\_noises$ 0544 0545 if  $(mi_wwhich,gt,0)$  then<br>anois\_by\_2(1) =  $mi_wano$ 0546 = mi\_anoises 0547  $anois_by_2(2)$  $= 2$ 0548 anois\_by\_3(1)<br>anois\_by\_3(2) = mi\_anoises 0549  $= 3$ 0550  $ants_by_$ anois(1) = mi\_ants 0551  $ants_by_anois(2) = mi_anoises$ 0552 end if 0553  $\mathbf c$ 0554 call open\_va( ants\_di\_add, ants\_sqr, 2, dc\_type, vstatus, msg ) 0555 call exit\_val vstatus, msg ) call open\_va( ant\_add, ants\_by\_2, 2, dr\_type, vstatus, msg ) 0556 0557 call exit\_va( vstatus, msg ) 0558 call open\_va( wave\_add, waves\_by\_9, 2, dr\_type, vstatus, msg ) 0559 call exit\_val vstatus, msg ) 0560 call open\_va( mtype\_add, waves\_by\_2, 2, di\_type, vstatus, msg ) 0561 call exit\_val vstatus, msg ) 0562 call open\_val ndef\_add, nois\_by\_2, 2, di\_type, vstatus, msg ) 0563 call exit\_va( vstatus, msg ) 0564 call open\_va( npars\_add, nois\_by\_3, 2, sr\_type, vstatus, msg ) 0565 call exit\_val vstatus, msg ) 0566 call open\_va( correl\_add, ants\_by\_nois, 2, dr\_type, vstatus, msg ) 0567 call exit\_val vstatus, msg ) 0568 if ( mi\_which .gt. 0) then 0569 call open\_va( andef\_add, anois\_by\_2, 2, di\_type, vstatus, msg ) 0570 call exit\_val vstatus, msg ) 0571 call open\_va( anpars\_add, anois\_by\_3, 2, sr\_type, vstatus, msg ) 0572 call exit\_val vstatus, msg ) 0573 call open\_va( acorrel\_add, ants\_by\_anois, 2, 0574  $\mathbf{1}$ dr\_type, vstatus, msg ) 0575 call exit\_val vstatus, msg ) call open\_va( anoise\_add, ants\_lin, 1, dc\_type, vstatus, msg ) 0576 0577 call exit\_val vstatus, msg) 0578 call open\_va( arnoise\_add, ants\_sqr, 2, dc\_type, vstatus, msg ) 0579 call exit\_val vstatus, msg) 0580 end if 0581 call open\_val ccamp\_add, waves\_lin, 1, dc\_type, vstatus, msg ) 0582 call exit\_val vstatus, msg ) 0588 call open\_va( sgmt\_add, ants\_by\_wvs, 2, dc\_type, vstatus, msg ) 0584 call exit\_va( vstatus, msg ) 0585 call open\_val sspc\_add, waves\_lin, 1, dc\_type, vstatus, msg ) 0586 call exit\_va( vstatus, msg ) 0587 call open\_va( cin\_add, ants\_lin, 1, dc\_type, vstatus, msg ) 0589 call exit\_val vstatus, msg ) 0589 call open\_val obs\_add, ants\_lin, 1, dc\_type, vstatus, msg ) 0590 call exit\_val vstatus, msg ) 0591 call open\_va( robs\_add, ants\_sqr, 2, dc\_type, vstatus, msg ) 0592 call exit\_val vstatus, msg ) 0593 call open\_va( obst\_add, ants\_sqr, 2, dc\_type, vstatus, msg ) 0594 call exit\_val vstatus, msg )

SAMPL\_MUSIC

 $\mathcal{L}_{\mathcal{L},\mathcal{L}_{\mathcal{L}}}$ 

SAMPL\_MUSIC 18-Apr-1988 14•06•48 2-Apr-1988 14•48• 17  $r_{\text{0595}}$ call open\_va( noise\_add, ants\_lin, 1, dc\_type, vstatus, msg ) 0596 call exit\_va( vstatus, msg ) 0597 call open\_va( rnoise\_add, ants\_sqr, 2, dc\_type, vstatus, msg ) 0598<br>0598<br>0599 call exit\_val vstatus, msg ) call open\_va( rb\_add, ants\_sqr, 2, dc\_type, vstatus, msg ) call exit\_val vstatus, msg) 0600  $t = \frac{0600}{0601}$ call open\_va( noiset\_add, ants\_sqr, 2, dc\_type, vstatus, msg ) 0602 call exit\_va( vstatus, msg ) 0603 call open\_va( obsmat\_add, smp\_by\_ants, 2, dc\_type, vstatus, msg )  $1^{0603}_{0604}$ call exit\_va( vstatus, msg) 0605 call open\_va( noisemat\_add, smp\_by\_ants, 2, dc\_type, vstatus, msg ) 0606 call exit\_va( vstatus, msg )  $\mathbf{f}$ 0607 call open\_va( sigvm\_add, wavs\_by\_smp, 2, dc\_type, vstatus, msg ) 060E: call exit\_va( vstatus, msg ) 0609 call open\_va( clnmat\_add, ants\_by\_smp, 2, dc\_type, vstatus, msg )  $\mathbf{I}$ 0610 call exit\_va( vstatus, msg ) 0611 c 0612 G Get problem definition from input file, initialize the noise  $1$   $0612$  c counters, and form the array phase shift matrix. 0614 c work\_fil<mark>e = 'MUSIC\_INPUT\_\_\_\_\_\_\_\_\_\_.DAT'</mark><br>write (unit=work\_file( 12 : 21 ),fmt=90020,err=60510) mi\_pkey 0615  $\mathbf{I}$ 0616 0617 c open (unit=data\_unit,file='6000\$RT:[CHUCK.PARAMS]'//work\_fil<mark>e,</mark> 0618  $1^{0619}$  $\blacksquare$ status='OLD', organization='SEQUENTIAL', access='SEQUENTIAL' 0620 2 form='UNFORMATTED' ,recordtype~'FIXED' ,recl=64,dispos@~'KEEP', 0621 3 READONLY, err=60510)  $1^{062}$ read (unit=data\_unit,err=60500)  $if ( . not. t)$ 062:3 readarr( Xval ( ant\_add ), dr\_type, mi\_ants, 2, data\_unit, 32 ) 0624  $\mathbf{1}$  $\mathbf{I}$ 0625 2 l l go to 60500 If . not. 0626 0627 readarr( Xval( wave\_add ), dr\_type, mi\_waves, 9, data\_unit, 4  $\mathbf{1}$ 0628 2 32 ) 0629 ) go to 60500 3 if . not. 0680 ď readarr( %val( mtype\_add ), di\_type, mi\_waves, 2, data\_unit, 06:31 0682 2 64 ) 0638 ) go to 60500 3  $\frac{1}{1}$   $\frac{0634}{1}$ if ( . not. 06:35  $\mathbf{r}$ readarr( %val( ndef\_add ), di\_type, mi\_noises, 2, data\_unit, 0636 2 64 ) 4 ) go to 60500 06:37 :3 if ( . not. 0638 readarr( Xval ( npars\_add ), sr\_type, mi\_noises, 3, data\_unit, 06:39  $\mathbf{1}$ ¢ 0640 2 64 ) 0641 ·=- ) ) go to 60500 0642  $if ( . not. ($ readarr( Xval( correl\_add ), dr\_type, mi\_ants, mi\_noises,<br>2 data\_unit, 32 ) 0643 0644 3 ) ) go to 60500 0645 0646 If < mi\_which .gt. 0 > then 0647 if ( . not. ( readarr( Xval ( andef add ), dl\_type, mi\_anolses, 2; 2 data\_uni t, 64 0648 0649 3 ) ) go to 60500<br>3 ) ) go to 60500 0650 0651  $if ( . not. t)$ 

 $\hat{\mathbf{r}}$ 

·~· ..

19, 200

 $\Delta \phi = 0.01$  $\sim$ 

SAMPL\_MUSIC  $18 - 40r - 1988$   $14:06:48$  $2 - Apr - 1988$   $14:48:17$  $\epsilon$ readarr( %val( anpars\_add ), sr\_type, mi\_anoises, 3, 0652  $\ddot{\phantom{1}}$ 0653  $\overline{c}$ data\_unit, 64 ) 0654 з ) ) go to 60500  $\epsilon$ 0655  $if ( . not. ($ 0656  $\mathbf{1}$ readarr( %val( acorrel\_add ), dr\_type, mi\_ants, mi\_anoises, 0657  $\mathbf{z}$ data\_unit, 32) ſ 0658 э ) ) go to 60500 0659  $end if$ 0660 close (unit=data\_unit) 0661  $\mathbf c$ 0662 call music\_init( mi\_waves, %val( wave\_add ), %val( ccamp\_add ), ml\_noises, Xval( ndef\_add ), Xval( npars\_add ),<br>mi\_anoises, Xval( andef\_add ), Xval( anpars\_add ),  $0663$  $\mathbf{1}$ 0664  $\overline{c}$ 0665 з mi\_which ) call sigmat\_form( Xval( ant\_add ), mi\_ants,<br>Xval( wave\_add ), mi\_waves, Xval( sgmt\_add ) ) ( Xval( wave\_add ), mi\_waves, Xval( sgmt\_add 0666 0667 0668  $\epsilon$ 0669 Print out input parameters (converted as appropriate).  $\mathbf c$ Í 0670  $\mathbf{c}$ 0671 call music\_inp\_rep( data\_unit, mi\_pkey, mi\_ofile, mi\_dtim, 0672 Xvai( ant\_add ), mi\_ants, Xval( wave\_add ), Xval( mtype\_add ),  $\ddot{\phantom{1}}$ ſ 0673  $\overline{c}$ mi\_waves, %vai( ndef\_add ), %val( npars\_add ), 0674  $\mathfrak{D}$ %vail correl\_add ), mi\_noises, mi\_which, %vall andef\_add ), 0675 4 %val( anpars\_add ), %val( acorrel\_add ), mi\_anolses, mi\_smp,  $\epsilon$ 0676  $\mathbf{5}$ mi\_sint, mi\_begp, mi\_endp, mi\_delp, mi\_peps, mi\_norm, mi\_tol, 0677 6 mi\_irislim) 0678  $\mathbf c$ € 0679  $\mathbf c$ Collect noise and observation sample vectors into their 0690  $\epsilon$ respective matrices, and accumulate the actual noise covariance<br>matrix if necessary. 0681 c 0692  $\mathbf c$ 0683  $sum\_normsq = 0.0d0$ 0694 if ( mi\_which .gt. 0 ) 0685 call sqdc\_matcir( %val( arnoise\_add ), mi\_ants ) 0686 c do i = 1, mi\_smp 0687 0688 call sigvec( mi\_waves, %val( ccamp\_add ), %val( wave\_add ), 0689 %vall mtype\_add ), i, mi\_sint, %vall sspc\_add ) )  $\mathbf{1}$ 0690 call obsvec( %val( sgmt\_add ), mi\_ants, mi\_waves, 0691 %val( ndef\_add ), %val( npars\_add ),  $\mathbf{1}$ %val( correl\_add ), mi\_noises, %val( andef\_add ), 0692  $\overline{c}$ Xval( anpars\_add ), Xval( acorrel\_add ), mi\_anoises,<br>Xval( sspc\_add ), Xval( cln\_add ), Xval( obs\_add ), 0693 з 0694 4 0695 5 %val( noise\_add ), mi\_which ) call c16\_vec\_ins( %val( obs\_add), mi\_ants, %val( obsmat\_add ), 0696 mi\_smp, mi\_ants, i ) 0697  $\mathbf{1}$ 0698 call c16\_vec\_ins( %val( noise\_add ), mi\_ants, 0699 %val( noisemat\_add ), mi\_smp, mi\_ants, i ) 0700 call c16\_coi\_ins( %val( sspc\_add ), mi\_waves, %val( sigvm\_add ), 0701 mi\_waves, mi\_smp, i )  $\mathbf{1}$ 0702 call c16\_col\_ins( %val( cln\_add ), mi\_ants, %val( clnmat\_add ), 0703  $\mathbf{1}$ mi\_ants, mi\_smp, i ) 0704 c 0705 if ( mi\_which .gt. 0 ) then 0706 call c16\_sel\_mdiff( %val( obs\_add ), 1, 1, %val( cln\_add ), 0707  $\mathbf{1}$ 1, 1, mi\_ants, %val( anoise\_add ) ) call dc\_diad( %val( anoise\_add ), mi\_ants, 0708  $\lambda$  .

 $\mathbf{L}_{\mathcal{A}}$ 

 $\sim 20\%$ 

 $\sim \beta_{25} \beta_{B}$ 

 $\mathcal{A}(\mathcal{A})$  and  $\mathcal{A}(\mathcal{A})$ 

SAMPL\_MUSIC 18-Apr-1988 14:06:48  $2 - A$ pr - 1988 14:48:17 0709  $\mathbf{1}$ %val( ants\_di\_add ) ) 0710 call sqdc\_matadd( %val( arnoise\_add ), %val( ants\_di\_add ), 0711  $\mathbf{1}$ mi\_ants ) 0712  $end if$ 0713  $\mathbf c$ 0714  $sum_{norm} = sum_{norm}$ € 0715 + c16\_vec\_normsq( %val( noise\_add ), mi\_ants  $\mathbf{1}$ 0716 end do 0717  $\mathbf c$ 0718  $\mathbf c$ Write the generated vector samples to the "samples" file for  $0719$  $\mathbf{c}$ this experiment. 0720  $\mathbf c$ work\_file( 7 : 11 ) = 'SAMPL'<br>call lib\$delete\_file( '6000\$RT:ECHUCK.PARAMS]' // work\_file // ',\*' 0721 0722 open (unit=data\_unit,file='6000\$RT:ECHUCK.PARAMS]'//work\_file, 0723  $\epsilon$ 0724  $\mathbf{r}$ status='NEW',organization='SEQUENTIAL',access='SEQUENTIAL', 0725 form='UNFORMATTED', recordtype='FIXED', recl=64, dispose='KEEP',  $\overline{z}$ 0726 э  $err = 60530$ € 0727  $if ( . not. ($ 0728 writearr( %val( obsmat\_add ), dc\_type, mi\_smp, mi\_ants, 0729  $\overline{c}$ data\_unit, 16  $\epsilon$ 0730 з  $1$  ) go to 605 0731  $if C.not C$ 0732 writearr( %vall noisemat\_add ), dc\_type, mi\_smp, mi\_ants,  $\mathbf{1}$  $\epsilon$ 0733  $\mathcal{P}$ data\_unit, 16  $0784$ э ) ) go to 605  $if C.not C$ 0735  $\epsilon$ writearr( %vall sigvm\_add ), dc\_type, mi\_waves, mi\_smp, 0736  $\mathbf{1}$ 0737  $\mathbf{z}$ data\_unit, 16 0738 ) ) go to 605 э 0739  $if C.not C$ 0740 writearr( %val( clnmat\_add ), dc\_type, mi\_ants, mi\_smp, 0741  $data\_unit, 16$  $\overline{z}$ € 0742  $1$  ) go to 60. з 0743 close (unit=data\_unit) 0744 c  $\epsilon$ 0745 Compute minimum generalized eigenvalue estimate and covarianc  $\mathbf c$ 0746 matrices.  $\epsilon$ 0747  $\tt c$ 0748 lambda\_min = sum\_normsq / ( mi\_ants \* mi\_smp ) 0749 if (mi\_which .gt. 0) call sqdc\_mat\_intdiv( %val( arnoise\_add ), mi\_ants, mi\_smp ) 0750  $\mathbf{1}$ 0751  $\epsilon$ 0752 Form normalized complex conjugates of observation and noise  $\mathbf c$ sample matrices, then perform QR decomposition of normalized complex 0758  $\epsilon$ 0754 c conjugates. 0755 c 0756 call dc\_matconjg( %val( obsmat\_add ), mi\_smp, mi\_ants ) 0757 call c16\_mat\_dr\_leftdiv( %val( obsmat\_add ), mi\_smp, mi\_ants, 0758  $\mathbf{1}$ dsqrt(dble(mi\_smp)), mi\_ants) 0759 call va\_dc\_qr( %vall obsmat\_add ), mi\_smp, mi\_ants, 0760  $\mathbf{1}$ %val(obst\_add)) 0761  $\epsilon$ 0762 call dc\_matconjg( %val( noisemat\_add ), mi\_smp, mi\_ants ) call c16\_mat\_dr\_leftdiv( %vai( noisemat\_add ), mi\_smp, mi\_ants,<br>dsqrt( sum\_normsq / mi\_ants ), mi\_ants ) 0763 0764 call va\_dc\_qr( %val( noisemat\_add ), mi\_smp, mi\_ants, 0765

 $1.211$ 

 $\frac{1}{\sqrt{2}}\left(\lambda_{\text{max}}^{\dagger}\hat{a}_{\text{max}}^{\dagger}\hat{a}_{\text{max}}^{\dagger}\right)$ 

SAMPL\_MUSIC 18-Apr-1988 14:06:48  $2 - Apr - 1988$   $14:48:17$ 0766  $\mathbf{1}$  $%$ val(noiset add): 0767  $\epsilon$ 0768 Compute observation, normalized (model) noise, and (model)  $\mathbf c$ 0769 noise covariance matrices.  $\mathbf c$ 0770  $\mathbf c$ call dc\_mathermmpy( %val( obst\_add ), mi\_ants, mi\_ants, 0771 0222 Xval(obst\_add), mi\_ants, Xval(robs\_add) call dc\_mathermmpy( %val( noiset\_add ), mi\_ants, mi\_ants, 0773 xxxl(noiset\_add), mi\_ants, Xval(rb\_add) 0774  $\mathbf{1}$ 0775 call dc\_matcopy( %val( rb\_add ), mi\_ants, mi\_ants, 0776 %val( rnoise\_add ) 0777 call c16\_mat\_dr\_leftmul( %val( rnoise\_add ), mi\_ants, mi\_ants, 0778 lambda\_min, mi\_ants 0779  $\epsilon$ 0790 Print out accumulated observation and noise covariance c 0781  $\epsilon$ matrices. 0782  $\mathbf{c}$ call music\_out\_rep( data\_unit, mi\_pkey, mi\_park, mi\_parp, -2,<br>mi\_which, mi\_ofile, %val( robs\_add ),<br>%val( rnoise\_add ), %val( arnoise\_add ), 0783 0784  $\mathbf{1}$ 0785  $\mathbf{z}$ 0786 mi\_ants, lambda\_min, mi\_dtir  $\circledcirc$ 0787  $\epsilon$ 0788 Create the experiment's "eigenvectors" file, and write  $\mathbf c$ 0789 covariance matrices and triangular matrices from QR decompositions  $\epsilon$ 0790 it.  $\mathbf{G}$ 0791  $\epsilon$ 0792 work\_file( $7 : 11$ ) = 'EIGVS' Ż call lib\$delete\_file( '6000\$RT:[CHUCK.PARAMS]' // work\_file // '; 0793 0794 open (unit=data\_unit,file='6000\$RT:ECHUCK.PARAMSJ'//work\_file, 0795 status='NEW',organization='SEQUENTIAL',access='SEQUENTIAL'  $\mathbf{1}$ 0796  $\overline{a}$ form="UNFORMATTED", recordtype="FIXED", recl=64, dispose="KEEP" 0797 э  $err = 60530$ 0798 if ( .not. ( writearr( %val( robs\_add ), dc\_type, mi\_ants, mi\_ants  $\langle$ 0799  $\mathbf{1}$ data\_unit, 16 ) ) ) go to 60 if (.not. (writearr(%val(rnoise\_add), dc\_type, mi\_ants,<br>mi\_ants, data\_unit, 16)) } po to 60520<br>if (mi\_which .gt. 0) then 0800  $0801$  $\mathbf{1}$  $\boldsymbol{\zeta}$  $0802$  $0803$ if ( .not. ( writearr( %val( arnoise\_add ), dc\_type, mi\_ants, 0804 mi\_ants, data\_unit, 16 ) ) ) go to 60520  $\mathbf{1}$  $\epsilon$ 0905 end if if ( .not. ( writearr( %val( rb\_add ), dc\_type, mi\_ants, mi\_ants, 0906 0807 data\_unit, 16 ) ) ) go to 60  $\overline{1}$  $\overline{\mathcal{L}}$ if ( .not. ( writearr( %val( obst\_add ), dc\_type, mi\_ants, mi\_ants 0808 0809 data\_unit, 16 ) ) ) go to 60  $\mathbf{1}$ if ( .not. ( writearr( Xval( noiset\_add ), dc\_type, mi\_ants,<br>mi\_ants, data\_unit, 16 ) ) ) go to 60520  $0810$ ť  $0811$  $\mathbf{1}$ close (unit=data\_unit) 0812 0813  $\epsilon$ Update index file entry to reflect creation of the "samples" 0814  $\mathbf c$ and "eigenvectors" files, discard memory used for Virtual Arrays, ar 0815  $\epsilon$ exit if there is no more work to do. 0816  $\mathbf{c}$ 0917  $\mathbf c$ 0818 call dump\_val vstatus, msg ) call exit\_va( vstatus, msg )<br>mi\_stat = 'l' 0819  $0820$ 0821  $\mathbf{c}$ status = spawn\_if( spawn\_unit, next\_prog ) = ! Start eigenvalues

0822

 $\sim \mathcal{R}_{\mathcal{P} \times \mathcal{A}_{\mathcal{P}}}$  .

169

 $\sim$   $\sim$ 

 $\sim 10^{-10}$  km s  $^{-1}$ 

 $\sim$ 

( SAMPL\_MUSIC **18-Apr-1988 14:06:48** 2-Apr-1988 14:48:17 I' 0>328 if ( status .ne. 0 ) then ! Spawn failed. 0824 type \* type \*• I ·f 'Error initiating eigenvalue solver. status .eq. 1 ) then 0825 ( 0826 type \*• else If ( 'Read error on spawned-processes index file.' status .eq. 2 l then 0827 082>3 ( 0829 type \*, 'Error spawning subprocess.'<br>else if. ( status .eq. 3 ) then 0880 eise it Cstatus eq. 3 J then<br>- type \*, 'Error rewriting spawned-processes index file.'<br>else 08:31 ( 0832 0~338 erae<br>type \*, 'Impossible error, code ', status,<br>end If 08:34 c·~nt I nue Error exit. *(*  08:35 60620 0836 type \*, 'Sample generation abandoned.' 08:37 type \* ( 08:38 stop 0889 end If 0840 c; ( 0841 60600 continue 0842 read lunit=index\_unit,key~ml\_pkey,keyld~O,iostat=statusl ead tunit≖index\_unit,key=mi\_pkey,keyid≖0,iosta:<br>if : ( status .eq. FOR\$IOS\_SPERECLOC ) then 0>348 f type \*, 'Record to rewrite locked, #', mi\_pkey, 0844 0845  $\mathbf{1}$ Waiting 10 sec.' 0846 unlock (unit=index unit) f 0847 call lib $s$ wait( $10.0$ ) Walt 10 seconds. 0848 go to 60600 0849 else if ( status .ne. 0 ) then ! Error reading Index. f 0850 60610 contInue ! Index access error branch. 0>351 unlock (unit=index\_unit) 0852 type \*  $\epsilon$ type \*, 'Error accessing MUSIC experiment index, code ', status 0853 0854 go to 60620 0855 end If ( 0856 rewrite (unit=index\_unit,iostat=status,err=60610) mi\_pkey, mi\_stat, mi\_park, mi\_ierr, mi\_eerr, mi\_serr,<br>2 mi\_dtim, mi\_ants, mi\_waves, mi\_noises, mi\_smp, mi\_sint,<br>3 mi\_begp, mi\_endp, mi\_delp, mi\_peps, mi\_norm, mi\_wlen,<br>4 mi\_tol, mi\_which, mi\_ofile, mi\_anoises, mi\_irlslim, 0857  $\mathbf{1}$ 0858 ( 0859 o:360 0861 5 mi\_zeigs, ml\_doas, mi\_estype, mi\_parp ( 0862 unlock (unit=index\_unitl go to 10120 01368 0864 c ( 0865 c No more status ' ' records available. 0866 c<br>70000 0867 continue { 0868 if (waited .ge. wait\_lim ) then<br>waited = 0 Already waited *ZO* minutes. wal ted = 0 if ( ends pawn\_ If ( spawn\_un it, n,y\_prog l st•::>p 0869 • 0870 0871 else 0872 waited  $=$  waited  $+$  1 • 0878 call lib\$wait( 300.0 ) ! Wait 5 minutes & try again. 0874 end if 0875 go to 10120 0876 c 0877 c\*\*\*\*\*\*\*\*\*\*\*\*\*\*\*\*\*\*\*\*\*\*\*\*\*\*\*\*\*\*\*\*\*\*\*\*\*\*\*\*\*\*\*\*\*\*\*\*\*\*\*\*\*\*\*\*\*\*\*\*\*\*\*\*\*\*\*\*\*\*\*\*\*\*\*\*\*\* 0:378 c 0879 c File error processing branches.

 $\sim \lambda_{\rm 200,obs}$ 

**CALL** 

 $\lambda$ 

 $\omega_{\rm{eff}}=0.1$ 

 $\mathcal{L}_{\text{max}}$ 

SAMPL\_MUSIC

 $\bar{z}$ 

 $\blacksquare$ 

 $\bar{z}$ 

 $\ddot{\phantom{0}}$ 

ł

 $\blacklozenge$ 

€

 $\overline{\phantom{a}}$ 

 $\label{eq:1} \begin{split} \mathbb{E}[\mathcal{O}^{(n)}] \\ \mathbb{E}[\mathcal{O}^{(n)}] \leq \frac{1}{N} \mathfrak{D} \mathcal{O}(\mathfrak{C}_{D}) \leq \mathbb{E}[\mathcal{O}^{(n)}] \end{split}$ 

18-Apr-1988 14:06:48  $2 - Apr - 1988$   $14:43:17$ 

 $\sim 10^9$ 

 $\mathcal{A}^{\mathrm{c}}$  and  $\mathcal{C}_{\mathcal{A}}$  $\sim 1$ 

 $\epsilon$ 0980  $\epsilon$ 0891  $0<sub>882</sub>$  $\mathbf c$  $\epsilon$ 0333  $\mathbf c$ Computation error, or error opening or writing samples output 0884  $\mathtt{c}$ or eigenvectors output file. 0885 c  $\epsilon$ 0886 60520 continue 0887 close (unit=data\_unit)  $0888$  $\epsilon$  $\epsilon$ 60530 0889 continue \_\_\_\_\_\_\_\_\_<br>call dump\_va( vstatus, msg )<br>call exit\_va( vstatus, msg ) 0990 0891  $\epsilon$ 0892  $\mathbf c$  $0.393$ 60540 continue  $mi\_stat = 'X'$ 0894  $\epsilon$ 0895 go to 60600 0896  $\mathbf c$ 0897  $\mathtt{c}$ Error reading input data file.  $\epsilon$ 0898  $\mathbf c$ 0999 60500 continue close (unit=data\_unit) 0900 € 0901  $\mathbf c$ 60510 continue 0902 call dump\_va( vstatus, msg )<br>call exit\_va( vstatus, msg ) 0903 € 0904 0905  $\mathbf c$ if ( mi\_ierr .ge. 10 ) then<br>mi\_stat = 'X' ...<br>else 0906  $\epsilon$ 0907 0908 . \_\_<br>mi\_ierr ≃ mi\_ierr + 1<br>mi\_stat = '-' 0909  $\epsilon$ 0910 0911  $end$  if go to 60600 0912 € 0913  $\mathbf{c}$ format( 110.10 ) 0914 90020 0915  $\mathtt{c}$ end 0916

 $\mathcal{A}$ 

 $\overline{\phantom{a}}$ 

 $\mathcal{A}$
18-Apr-1988 14:08:24<br>2-Apr-1988 14:41:20

 $\sim$   $\sim$ 

 $\Delta \phi$ 

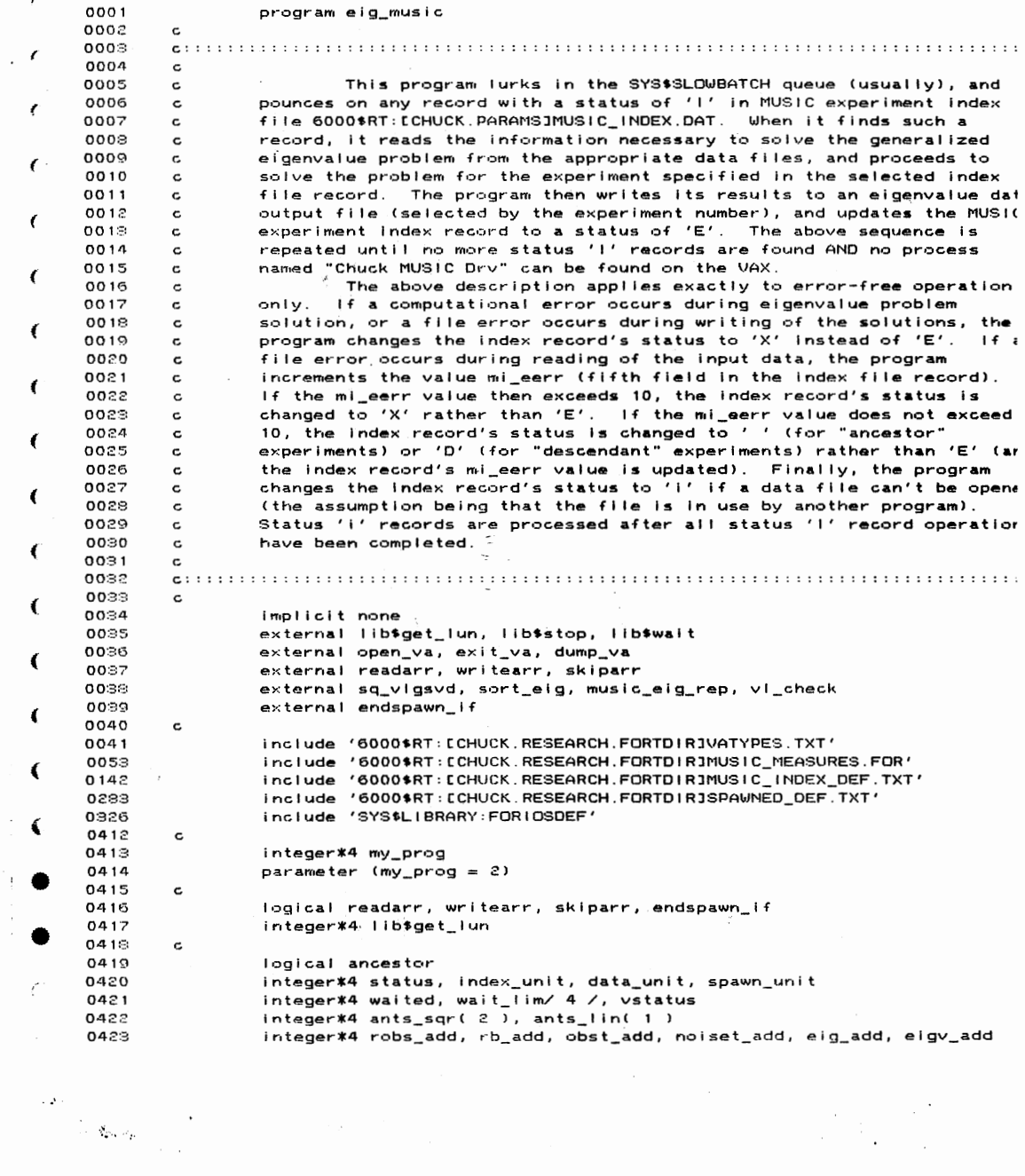

 $\bullet$ 

 $\sim 10$ 

 $\mathcal{A}^{\mathcal{A}}$ 

 $\frac{1}{\sqrt{2}}$ 

 $\sim$   $\alpha$ 

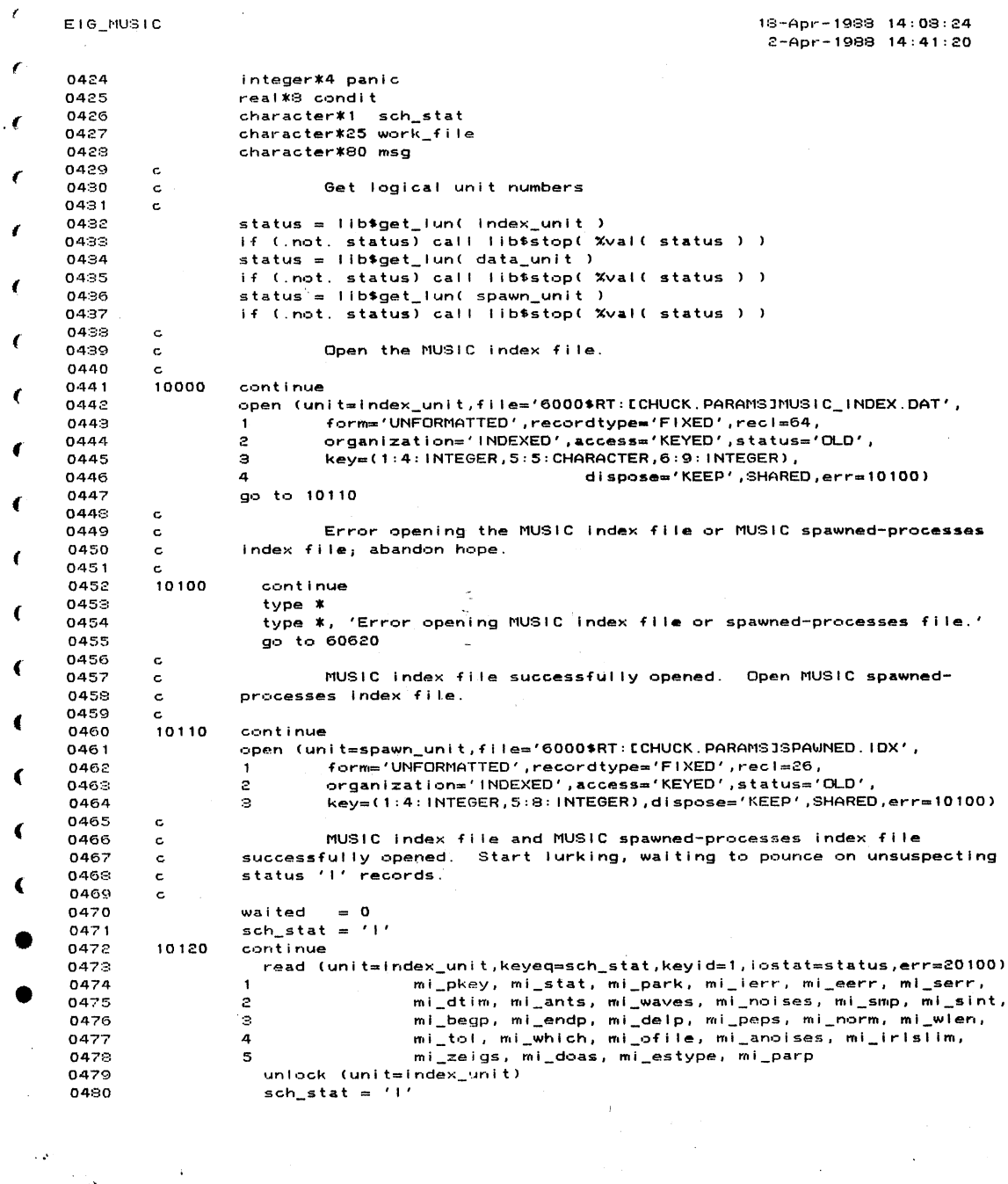

 $\frac{1}{\sqrt{2}}$ 

 $\label{eq:2} \begin{split} \mathcal{L}_{\text{max}}(\mathbf{r}) = \frac{1}{2} \sum_{i=1}^{N} \left\{ \mathbf{q}_{i} \mathbf{q}_{i} \mathbf{q}_{i} - \mathbf{q}_{i} \right\} \mathbf{1} \mathbf{1} \\ & \qquad \qquad \left\{ \mathbf{q}_{i} \mathbf{q}_{i} \mathbf{q}_{i} - \mathbf{q}_{i} \right\} \mathbf{1} \mathbf{1} \mathbf{1} \mathbf{1} \mathbf{1} \mathbf{1} \mathbf{1} \mathbf{1} \mathbf{1} \mathbf{1} \mathbf{1} \mathbf{1$ 

 $\hat{\mathcal{A}}$  ,  $\hat{\mathcal{A}}$ 

 $\mathcal{L}^{\text{max}}_{\text{max}}$  and  $\mathcal{L}^{\text{max}}_{\text{max}}$ 

 $\frac{1}{2}$ 

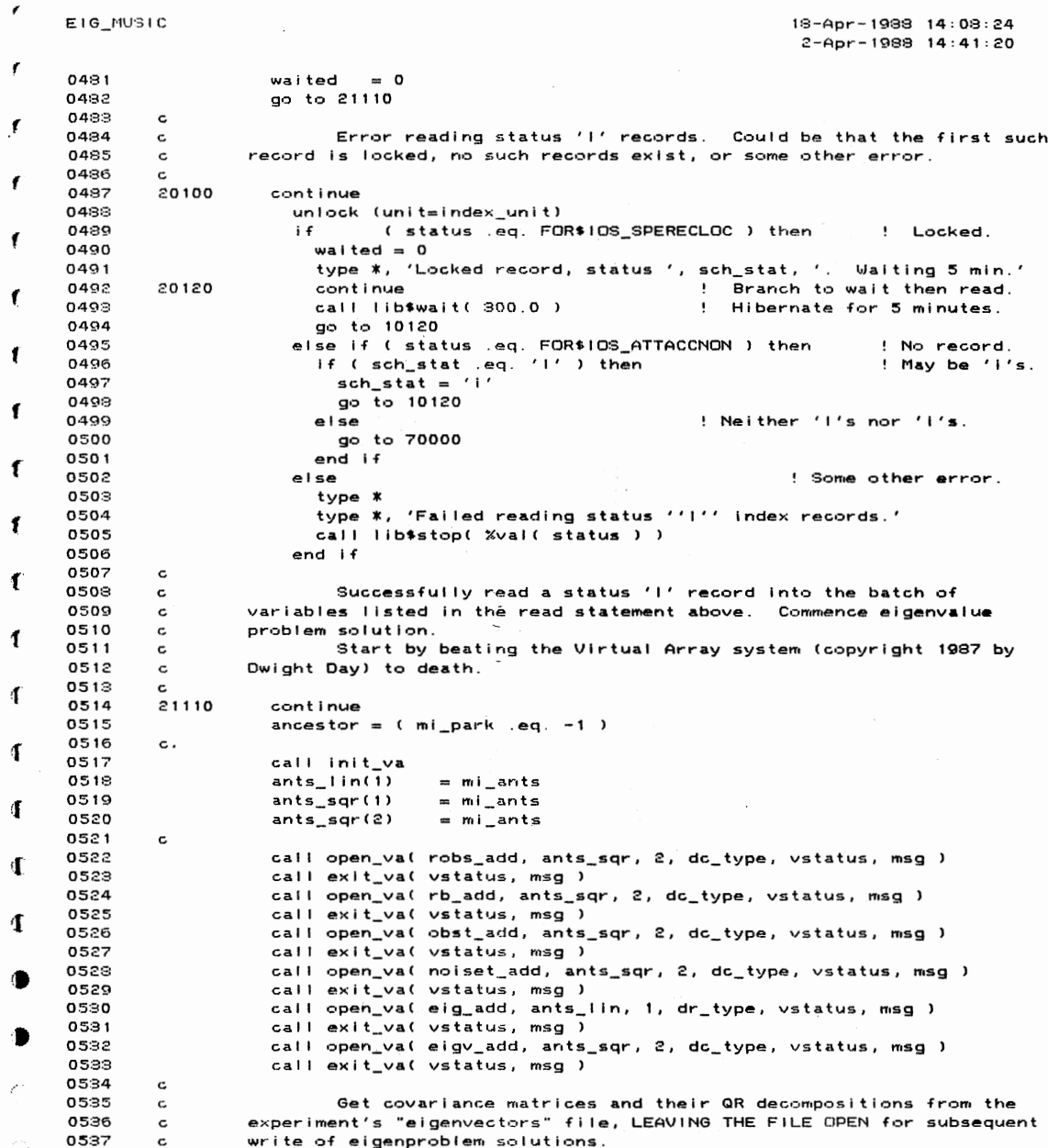

 $C_{\rm{max}}$ 

 $\sim 10^{-10}$ 

 $\label{eq:2} \begin{split} \left\langle \left( \frac{2\pi}{\lambda} \right) \right\rangle = \frac{1}{2\pi\sqrt{2}\mu} \left( \frac{1}{\lambda} \right) \left( \frac{1}{\lambda} \right) \left( \frac{1}{\lambda} \right) \left( \frac{1}{\lambda} \right) \left( \frac{1}{\lambda} \right) \left( \frac{1}{\lambda} \right) \left( \frac{1}{\lambda} \right) \left( \frac{1}{\lambda} \right) \left( \frac{1}{\lambda} \right) \left( \frac{1}{\lambda} \right) \left( \frac{1}{\lambda} \right) \left( \frac{1}{\lambda} \right)$ 

18-Apr-1988 14:08:24 EIG\_MUSIC  $2 - Apr - 1989$   $14:41:20$  $\epsilon$ 0538  $\mathbf{c}$ work  $file = 'MUSIC_EIGUS$ ..DAT' 0539 0540 write (unit=work\_file( 12 : 21 ), fmt=90020, err=62510) mi\_pkey  $\epsilon$ 0541  $\mathbf c$ open (unit=data\_unit,file='6000\$RT:ECHUCK.PARAMSI'//work\_file, 0542 status='OLD', organization='SEQUENTIAL', access='SEQUENTIAL',<br>form='UNFORMATTED', recordtype='FIXED', recl=64, dispose='KEEP', 0543  $\epsilon$ 0544  $\overline{z}$ iostat=status,err=61510)  $0.545$  $\mathbf{a}$ if ( .not. ( ancestor ) ) then ! Descendant. 0546  $\epsilon$ if ( .not. ( skiparr( mi\_ants, mi\_ants, 0547 data\_unit, 16 ) ) ) go to 6050 0548  $\mathbf{1}$ 0549  $end if$ ł if ( .not. ( readarr( %val( robs\_add ), dc\_type, mi\_ants, mi\_ants, 0550 0551 data\_unit, 16 ) ) ) go to 6050 0552 if ( ancestor ) then ! Ancestor.  $\epsilon$ if ( .not. ( skiparr( mi\_ants, mi\_ants, 0553 data\_unit, 16 ) ) ) go to 6050 0554  $\mathbf{1}$ 0555 if ( mi\_which .gt. 0 ) then  $\epsilon$ 0556 if ( .not. ( skiparr( mi\_ants, mi\_ants, data\_unit, 16 ) ) ) go to 6050 0557  $\mathbf{L}$ 0558  $end if$  $\epsilon$ 0559  $end if$ ena is<br>if ( .not. ( readarr( %val( rb\_add ), dc\_type, mi\_ants, mi\_ants,<br>data\_unit, 16 ) ) ) go to 6050 0560 0561  $\mathbf{1}$ if ( .not. ( readarr( Xval( obst\_add ), dc\_type, mi\_ants, mi\_ants,<br>data\_unit, 16 ) ) ) go to 6050 € 0562 0563  $\sqrt{1}$ if ( .not. ( readarr( %val( noiset\_add ), dc\_type, mi\_ants, 0564  $\epsilon$ mi\_ants, data\_unit, 16 ) ) ) go to 60500 0565 0566 c 0567 c Solve the generalized eigenvalue / eigenvector problem for the € 0568 observation covariance and normalized noise covariance. Solution of c 0569 the eigenvalue / eigenvector problem is via generalized singular value  $\mathbf{c}$ decomposition of the normalized observation and noise vector matrices. 0570 c € 0571 c call sq\_vigsvd( %val( obst\_add ), %val( noiset\_add ), mi\_ants, 0572 mi\_tol, %val( eig\_add ), %val( eigv\_add ), 0578  $\mathbf{1}$ € 0574  $\mathcal{L}$ condit, panic call sort\_eig( %val( eig\_add ), %val( eigv\_add ), mi\_ants ) 0575 0576  $\epsilon$ € Write results to eigenvalue problem output file, and close the 0577  $\mathbf{c}$ 0578  $f$ ile.  $\mathbf c$ 0579 c € if ( .not. ( writearr( Xval( eig\_add ), dr\_type, mi\_ants, 1, 0530 0581 data\_unit, 32 ) ) ) go to 6052 0582 if ( .not. ( writearr( %val( eigv\_add ), dc\_type, mi\_ants, mi\_ants, € 0583 data\_unit, 16 ) ) ) go to 6052  $\mathbf{1}$ 0584 close (unit=data\_unit) 0585 c Print results, check for errors in Van Loan algorithm, and 0586  $\epsilon$ 0587 discard space used by Virtual Arrays. c 0588 c call music\_eig\_rep( data\_unit, mi\_pkey, mi\_park, mi\_parp,<br>mi\_ofile, %val( eig\_add ), %val( eigv\_add ),<br>mi\_ants, mi\_dtim ) 0589 0590  $\mathbf{A}$  $0.591$  $\mathcal{P}$ call vi\_check( data\_unit, mi\_pkey, mi\_park, mi\_parp, mi\_ofile, 0592 %vall robs\_add ), %vall rb\_add ), mi\_ants, 0593  $\mathbf{1}$ 

 $\sim$ 

 $\sim 100$ 

%vall eig\_add ), %vall eigv\_add ),

 $\sim$ 

 $\begin{array}{ccc} \bullet & \bullet & \bullet \\ \bullet & \bullet & \bullet \end{array}$ 

 $\epsilon$ 

0594

 $\{X_2, \ldots\}$ 

200

 $\overline{c}$ 

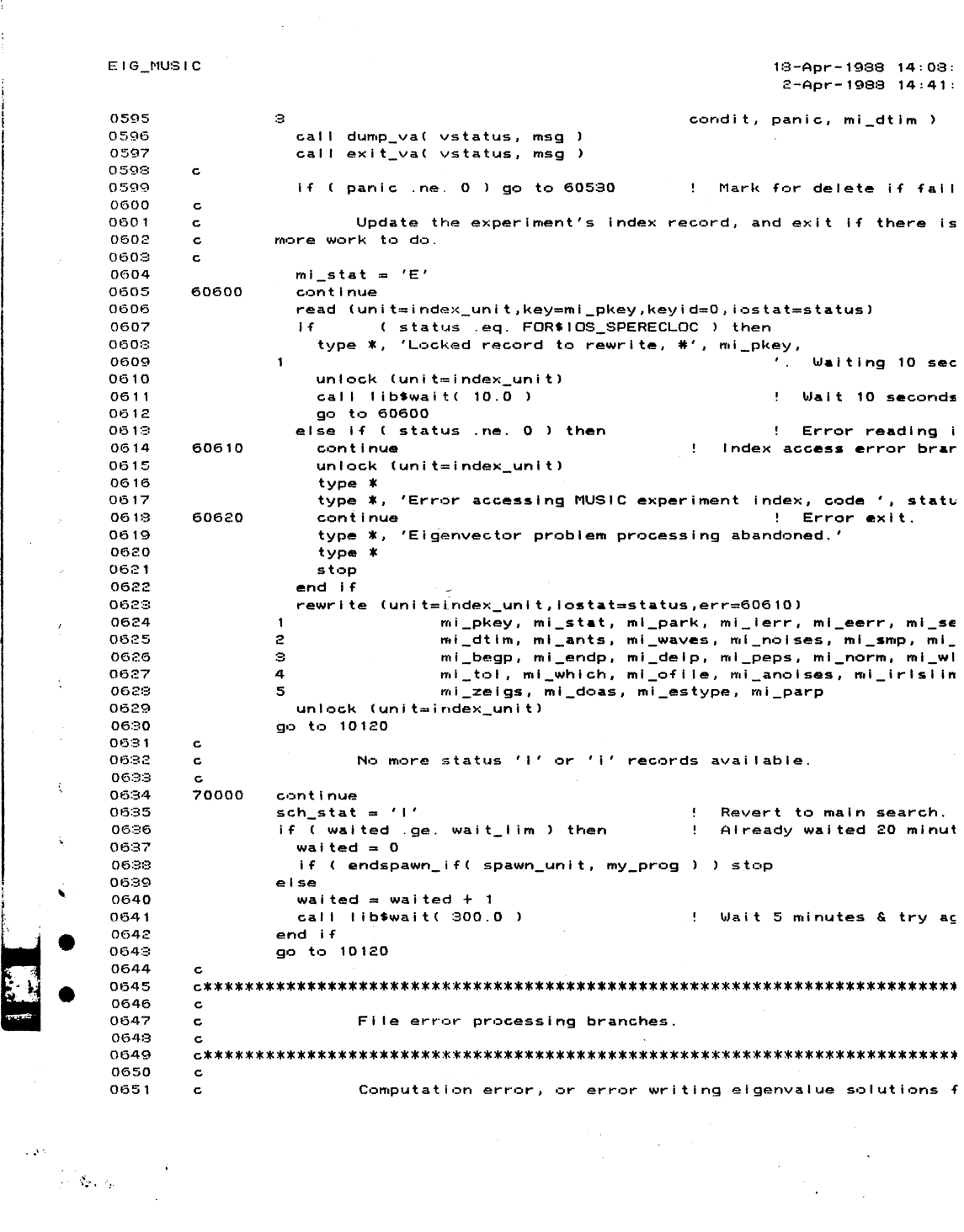

•

 $\bar{.}$ 

 $\hat{\mathcal{L}}_{\text{max}}$  and  $\hat{\mathcal{L}}_{\text{max}}$ 

i i !

-I

 $\hat{\boldsymbol{\beta}}$ 

13-Apr-1988 14:08:24

 $\sim$ 

 $\sim 10^{-1}$ ÷.

 $2 - Apr - 1988$   $14:41:20$ 0652  $\sim$ 60520 continue 0653 0654 close (unit=data\_unit) t 0655  $\mathbf{c}$ 60530 0656 continue 0657 call dump\_val vstatus, msg ) 0658 call exit\_val vstatus, msg ) 0659 0660 60540 continue  $mi\_stat = 'X'$ 0661 0662 go to 60600 0663  $\mathbf c$ 0664  $\mathtt{c}$ Error reading input data file. 0665  $\epsilon$ 0666 60500 continue close (unit=data\_unit) 0667 0669  $\mathbf{c}$ 0669 50510 continue call dump\_va( vstatus, msg )<br>call exit\_va( vstatus, msg ) 0670 0671 0672  $\mathbf c$ if ( mi\_eerr .ge. 10 ) then<br>mi\_stat = 'X' 0673 0674 0675 else 0676  $mil\_eerr = mil\_eerr + 1$ if  $($  ancestor  $)$  then<br> $mi\_stat = '$ 0677 0678 0679 else  $mil\_stat = 'D'$  $\sim$ 0680  $\sim$  $\overline{a}$ 0681  $end if$ 0632  $end if$ 0683 go to 60600  $0634$  $\mathbf c$ 0685 Error opening input data file - could be in use by another  $\mathbf c$ 0686 program.  $\mathtt{c}$ 0687  $\mathbf c$ 0688 61510 continue 0689 call dump\_val vstatus, msg ) 0690 call exit\_val vstatus, msg ) 0691  $\mathbf c$ if (status .eq. FOR\$IOS\_OPEFAI ) then<br>mi\_stat = 'i' 0692 ! Probably locked. 0693 ! Some other error. 0694 else 0695 type \* type \*, 'Failed opening input data file ', work\_file, ', error #', 0696 0697 status, '.'  $\mathbf{1}$ 0698 type \*  $mi\_stat = 'X'$ <br>end if 0699 ! Mark for deletion.  $\alpha = \frac{1}{2} \sigma_{\rm{max}} = \frac{1}{2} \sigma_{\rm{max}}$ 0700 0701 go to 60600 0702  $\mathbf c$ 0703  $\mathtt{c}$ Error performing internal write - abandon efforts. 0704  $\mathbf c$ 0705 62510 continue 0706 type \* type \*<br>type \*, 'Failed performing internal write.' 0707 go to 60620 0708

 $\sim 10^{-1}$ 

 $\label{eq:1} \sum_{i=1}^n \mathbb{E} \left[ \mathbf{y}_{\mathbf{S}_i} \right]_{\mathcal{H}_i}$ 

 $\lambda$ 

E1G\_MUSIC

z EIG\_MUSIC 18-Apr-1988 14:08:24  $2 - Apr - 1989$   $14:41:20$ 0709  $\epsilon$ 0710 90020 format( i10.10 ) 0711  $\mathbf c$  $\cdot$ 0712 end  $\epsilon$ PROGRAM SECTIONS Name Bytes Attributes  $0$  \$ CODE 2165 PIC CON REL LCL **SHR** EXE RD NOWRT 1 SPDATA 500 PIC CON REL LCL SHR NOEXE RD NOWRT 2 \$LOCAL 1296 PIC CON REL LCL NOSHR NOEXE **RD WRT** S MUSIC\_MEASURES 120 PIC OVR REL GBL SHR NOEXE **RD WRT** Total Space Allocated 4081 € ENTRY POINTS ſ Address Type Name €  $0 - 00000000$ EIG\_MUSIC € VARIABLES Address Type Name Address Type Name Address Type Nai €  $3 - 0000000C$ ANCESTOR **CONDIT** \*\*  $L$ \*4  $2 - 00000108$ R\*8  $1*4$ C٧  $2 - 00000179$ EIG\_ADD<br>MI\_BEGP  $1 \times 4$ EIGV ADD  $2 - 00000174$  $2 - 00000154$  $1 \times 4$  $1*4$ IN  $M1$   $ANTS$ 2-00000140 2-00000148  $2 - 00000118$  $1*4$ **R**\*4 **R**\*4 MI CHAR MI\_DTIM<br>I\*2 MI\_IERR<br>CHAR MI\_OFILE 2-00000000  $2 - 00000000c$  $1*2$ MI\_EERR 2-00000144  $R$   $*$  4 MI MI\_IRLSLIM 2-000000DA 2-00000130  $1*4$ 2-00000120  $1*4$  $M1$ 2-00000020 2-00000114  $1*4$ MI\_PARK 2-0000014C **R**\*4 MI  $2 - 00000110$  $1*4$ MI\_PKEY 2-000000DE  $1*2$ MI\_SERR 2-000000E0 R<sup>\*8</sup>  $M1$ CHAR MI\_STAT<br>R\*8 MI\_WLEN  $2 - 0000000C$ 2-00000100 R<sup>\*3</sup> MI\_TOL  $2 - 0000011C$  $1*4$  $M<sub>1</sub>$ 2-000000F8  $2 - 00000194$  $|$  \*4  $MI$ <sub>\_</sub>ZE<sub>16S</sub> 2-0000008A CHAR MS  $3 - 00000060$ R<sup>\*3</sup> NON\_TRI  $3 - 00000063$  $1*4$ NON\_TRI\_CYC 2-0000016C  $1*4$ OB QPSI\_LMARG  $3 - 0000006C$ R\*⊜  $3 - 00000074$  $1*4$ QPSI\_L\_ZCYC 2-00000168  $1*4$ RB  $3 - 00000008$ 2-00000070 CHAR SCH STAT  $1*4$ SCORR 2-0000015C  $1*4$  $SD$ CHAR SP\_PROC<br>R\*8 TOL SP\_NUM<br>SV\_IMERR  $1*4$  $**$ SP \*\*  $**$  $1*4$  $3 - 00000010$  $3 - 00000000$  $3 - 00000018$ **R** \* 9 **RxB UP** UPHI\_SMARG UPHI\_S\_ZCYC<br>UPHI\_S\_ZCYC  $0.000000000$ R\*8  $3 - 000000034$  $1*4$  $3 - 00000028$  $\cup$ R\*S  $3 - 0000003C$  $3 - 00000054$  $3 - 00000044$ vp **R** \*9  $1*4$ R\*8  $2 - 00000160$  $1*4$ VSTATUS  $3 - 0000004C$ V\_UNTERR 3-0000005C R<sup>\*8</sup>  $1*4$  $V_{-}$ 

 $2 - 000000071$ 

CHAR WORK\_FILE

 $\mathcal{A}=\{x_1,\ldots,x_n\}$  .

 $\Box$ 

 $1*4$ 

 $\pmb{\ast}\pmb{\ast}$ 

 $\sim 2$ 

 $\sim \gamma_{\rm c, exp}$ 

WAIT\_LIM

 $16 - Apr - 1988$   $10:13:54$  $0001$ program fin\_music 9995  $\mathbf c$  $0002$  $0004$  $\epsilon$ This program lurks in the SYS\$SLOWBATCH queue (usually), and 0005  $\epsilon$ pounces on any record with a status of 'D' in MUSIC experiment index 0006  $\epsilon$ file 6000\$RT: CCHUCK.PARAMSIMUSIC\_INDEX.DAT. When it finds such a 0007 c. record, it reads the information necessary to solve the Lp estimation  $0008$  $\epsilon$ problem from the appropriate data files, and proceeds to generate the<br>required Lp estimates for the experiment specified in the selected 0009 c 0010  $\epsilon$ 0011 index file record. The program then writes its results to an estimates  $\mathbf c$ data file (selected by the experiment number), and updates the MUSIC 0012  $\mathbf{c}$ experiment index record to a status of 'I'. The above sequence is  $0013$  $\mathbf c$ expected until no more status 'D' records are found AND no process<br>named "Chuck MUSIC Drv" can be found on the VAX. 0014  $\mathbf c$ 0015  $\ddot{\text{c}}$ 0016 The above description applies exactly to error-free operation c If a computational error occurs during the estimation process, 0017 c only. or a file error occurs during reading of input data or writing of the<br>solutions, the program changes the index record's status to 'X' instead 0018 c  $0019$  $\mathbf c$ of '1'. Finally, the program changes the index record's status to 0020  $\epsilon$ or II. Finally, the program changes the index record is status to<br>'d' if a data file can't be opened (the assumption being that the file<br>is in use by another program). Status 'd' records are processed after 0021  $\epsilon$ 5500  $\mathbf{c}$ 0028 all status 'D' record operations have been completed.  $\mathbf{c}$ 0024  $\mathbf c$ 0025 0026 c 0027 implicit none external lib\$get\_lun, lib\$stop, lib\$wait, lib\$delete\_file 0028 0029 external lib\$init\_timer, lib\$stat\_timer  $0030$ external init\_va, open\_va, free\_va, exit\_va, dump\_va  $0031$ external readarr, writearr, skiparr  $0032$ external c16\_sel\_vdiff, sigmat\_estm, music\_lpp\_each 0033 external music\_lpw\_yar, music\_est\_rep, endspawn\_if, spawn\_if 0034 external accum doas, mreaddoas, dc\_matmpyherm external sqdc\_mat\_intdiv, music\_ipp\_speis, music\_out\_rep  $0035$ external dc\_matconjg, dc\_mathermmpy, dc\_matmpy, cid\_vachol, dc\_matcopy<br>external bracket\_doas, cid\_mat\_dr\_leftmul, dc\_enfherm 0036 0037 0038 c include '6000\$RT: [CHUCK, RESEARCH, FORTDIR]VATYPES. TXT' 0039 include '6000\$RT: [CHUCK.RESEARCH.FORTDIR]MUSIC\_MEASURES.FOR' 0051 0140 include '6000\$RT: [CHUCK.RESEARCH.FORTDIR]MUSIC\_INDEX\_DEF.TXT' include '6000\$RT: ECHUCK. RESEARCH. FORTDIRISPAWNED\_DEF. TXT' 0291 0324 include 'SYS\$LIBRARY:FORIOSDEF' 0410  $\epsilon$  $0411$ integer\*4 my\_prog, next\_prog parameter (my\_prog = 3)<br>parameter (next\_prog = 2) 0412  $0.413$ 0414  $\epsilon$ 0415 logical readarr, writearr, skiparr, endspawn\_if 0416 integer\*4 lib\$init\_timer, lib\$stat\_timer, lib\$get\_lun, spawn\_if 0417 c 0418 logical last, have 0419 integer\*4 status, index\_unit, data\_unit2, data\_unit, spawn\_unit 0420 integer\*4 waited, wait\_lim/ 4 /, vstatus 0421 integer\*4 tstatus, ptics, gtics 0422 integer\*4 mnitlim, atitlim 0423 integer\*4 ants\_by\_2( 2 ), ants\_by\_wvs( 2 ), waves\_lin( 1 )

 $\sim \zeta_{\rm{Fe},sp}$ 

 $\sim 10^{-1}$ 

Ι,

179

 $13 - Apr - 1988$   $14:09:42$ 

 $\sim 10^6$ 

FIN\_MUSIC 18-Apr-1988 14:09:42  $\bullet$ 16-Apr-1988 10:13:54 0424 integer\*4 smp\_by\_ants( 2 ), wavs\_by\_smp( 2 ), ants\_lin( 1 ) 0425 integer\*4 wavs\_sqr(  $2$  ), ants\_sqr(  $2$  )  $0425$ integer\*4 ant\_add, doa\_add, amat\_add  $\mathcal{L}$ 0427 integer\*4 obsmat\_add, noisemat\_add, pvm\_add, resm\_add, rescj\_add 0428 integer\*4 yarw\_add, pip\_add, robs\_add, rnoise\_add, rb\_add 0429 integer\*4 obst\_add, noiset\_add, rescov\_add, ap\_add, apah\_add Ÿ,  $0430$ integer\*4 eigv\_add, doaperf\_add  $0.431$ integer\*4 ai\_pkey, rec\_num nteger\*4 iters, robscop\_add, apahcop\_add<br>real\*8 min\_del, condit, down 0432  $0.409$ real\*8 smull, amilim, anul, omul<br>character\*1 sch\_stat<br>character\*25 work\_file  $0434$ 0435  $0486$ 0437 character\*80 msg  $0433$  $\epsilon$ ł integer\*2 ti\_ierr, ti\_eerr, ti\_serr<br>integer\*4 ti\_pkey, ti\_pärk, ti\_ants, ti\_waves, ti\_noises, ti\_smp<br>integer\*4 ti\_which, ti\_anoises, ti\_irislim, ti\_zelgs, ti\_doas  $0439$ 0440  $0.441$ 0442 integer\*4 ti\_estype real\*4 ti\_begp, ti\_endp, ti\_delp, ti\_parp<br>real\*4 ti\_begp, ti\_endp, ti\_delp, ti\_parp<br>real\*8 ti\_sint, ti\_peps, ti\_norm, ti\_wlen, ti\_tol  $0442$  $0444$ Ż 0445 character\*1 ti\_stat character\*19 ti\_dtim<br>character\*80 ti\_ofile 0446 0447 0448  $\epsilon$ 0449 Get logical unit numbers  $\mathbf c$ 0450  $\epsilon$  $\overline{\phantom{a}}$ 0451 status = lib\*get\_lun( index\_unit ) 0452 if (.not. status) call libsstop( Xval( status ) ) 0459 status = lib\*get\_lun( data\_unit) 0454 if (.not. status) call lib\$stop( %val( status ) ) 0455 status = lib\*get\_lun( data\_unit2 ) 0456 if (.not. status) call lib\$stop( Xval( status ) )  $\sqrt{ }$ 0457 status = lib\$get\_lun( spawn\_unit ) 0458 if (.not. status) call lib\$stop( Xval( status ) ) 0459  $\mathbf c$  $\epsilon$ Open the MUSIC index file. 0460  $\epsilon$  $0.461$  $\mathbf{c}$ 10000 0462 continue € 0463 open (unit=index\_unit,file='6000\$RT:[CHUCK.PARAMS]MUSIC\_INDEX.DAT', form='UNFORMATTED', recordtype='FIXED', recl=64, 0464  $\mathbf{1}$ 0465  $\overline{c}$ organization='iNDEXED',access='KEYED',status='OLD',  $\epsilon$ 0466 key=(1:4:INTEGER,5:5:CHARACTER,6:9:INTEGER),dispose='KEEP', э 0467 SHARED, err=10100) 4 go to 10110 0468  $0.469$  $\mathbf{c}$  $0470$ Error opening the MUSIC index file or MUSIC spawned-processe:  $\mathbf c$ 0471 index file; abandon hope.  $\epsilon$ 0472  $\epsilon$ 10100 0473 continue 0474  $type$   $*$ 0475 type \*, 'Error opening MUSIC index file or spawned-processes file. 0476 go to 60620 0477  $\epsilon$ 0473 MUSIC index file successfully opened. Open MUSIC spawnedc 0479  $\mathbf c$ processes index file. 0480  $\epsilon$ 

 $\gamma_{\rm c}$  .  $\eta_{\rm z}$  ,  $\tau_{\rm p}$ 

 $\blacksquare$ 

180

 $\mathcal{L}^{\text{max}}_{\text{max}}$  ,  $\mathcal{L}^{\text{max}}_{\text{max}}$ 

 $\mathbf{v}$  $16 - Apr - 1988$   $10:13:54$  $\mathbf{r}$  $0431$ 10110 continue 0482 open (unit=spawn\_unit,file='6000\$RT:ECHUCK.PARAMSISPAWNED.IDX',  $0.482$  $\mathbf{1}$ form='UNFORMATTED',recordtype='FIXED',recl=26, 0434  $\mathcal{P}$ organization='INDEXED', access='KEYED', status='OLD', 0485 з key=(1:4:INTEGER,5:8:INTEGER),dispose='KEEP',SHARED,err=10100)  $0436$  $\mathbf c$ 0487  $\mathbf{c}$ MUSIC index file and MUSIC spawned-processes index file 0488 successfully opened. Start lurking, waiting to pounce on unsuspecting  $\mathbf{c}$ 0489 status 'D' records. c 0490  $\mathbf c$ 0491 waited  $= 0$  $sch\_stat = 'D'$ 0492 0493 10120 continue 0494 read (unit=index\_unit,keyeq=sch\_stat,keyid=1,iostat=status,err=20100)  $0.495$ mi\_pkey, mi\_stat, mi\_park, mi\_ierr, mi\_eerr, mi\_serr, 0496  $\tilde{c}$ mi\_dtim, mi\_ants, mi\_waves, mi\_noises, mi\_smp, mi\_sint, 0497 э mi\_begp, mi\_endp, mi\_delp, mi\_peps, mi\_norm, mi\_wlen,  $0.498$  $\mathbf{a}$ mi\_tol, mi\_which, mi\_ofile, mi\_anoises, mi\_irislim, 0499 5 mi\_zeigs, mi\_doas, mi\_estype, mi\_parp 0500 unlock (unit=index\_unit) 0501  $sch\_stat = 'D'$ 0502 waited  $= 0$ 0509 go to 20110 0504 c 0505 Error reading status 'D' records. Could be that the first such  $\mathbf c$ 0506  $\mathbf c$ record is locked, no such records exist, or some other error. 0507  $\mathbf{c}$ 0508 20100 continue unlock (unit=index\_unit) 0509 0510 (status eq. FOR\$10S\_SPERECLOC) then i f ! Locked. 0511 type \*, 'Record locked, status ', sch\_stat, '. Waiting 5 min.'  $0.512$ waited  $= 0$ 0513 20120 continue ! Branch to wait then read. 0514 call lib\*wait( 300.0 ) ! Hibernate for 5 minutes. 0515 go to 10120 else if (status .eq. FOR\$IOS\_ATTACCNON) then<br>if (sch\_stat .eq. 'D') then 0516 ! No record. 0517 ! May be 'd's. 0518  $sch\_stat = 'd'$ 0519 go to 10120 0520 else ! Neither 'D's nor 'd's. 0521 go to 70000 0522 end if 0523 else ! Some other error. 0524 60830 continue 0525  $type$  \* 0526 type \*, 'Failed reading index records or accessing scratch file.' call lib\*stop( %val( status ) ) 0527 0528  $end if$ 0529 20110 continue 0530  $\mathbf c$ Successfully read a status 'D' (or 'd') record into the batch 0531 c 0532 of variables listed in the read statement above. Now determine the  $\mathbf c$ 0533 current experiment's ancestor's key number. Also collect DOA estimates  $\mathbf c$ 0534 c to scratch disk file. 0535 c 0536 call init\_va 0537 open (unit=data\_unit2,file='6000\$RT:[CHUCK.PARAMSJFMSCRATCH.DAT',

FIN\_MUSIC

 $\bar{t}$ 

ŧ

 $\mathcal{R}_{\mathbf{r}},\mathcal{L}_{\mathbf{r}}$  .

 $13 - Apr - 1988$   $14:09:42$ 

 $\lambda_{\rm{max}}=1.32$ 

 $\cdot$  $\sim$ 

FIN. MUSIC 18-Apr-1988 14:09:42 VAX FI  $16 - Apr - 1988$   $10:13:54$ **LCHUCI** 0538  $\mathbf{1}$ form='UNFORMATTED', recordtype='FIXED', reci=2, 0539 organization='RELATIVE', access='DIRECT',  $\overline{c}$ 0540 з status='NEW', dispose='DELETE', iostat=status, err=60830) 0541  $ti_d$ doas = 0 write (unit=data\_unit2,rec=1,iostat=status,err=60830) ti\_doas 0542 ai\_pkey = mi\_pkey<br>ti\_doas = mi\_doas<br>ti\_park = mi\_park 0543 0544 0545  $work_f$  ile = 'MUSIC\_SAMPL\_\_\_  $0546$ DAT' 0547  $\mathbf c$ do while ( ti\_park .ne. -1 ) ! Until we find the "ancestor".<br>write (unit=work\_file( 12 : 21 ),fmt=90020,err=60510) ai\_pkey<br>open (unit=data\_unit,file='6000\$RT:[CHUCK.PARAM3]'//work\_file, 0548 0549 0550 0551 status='OLD', organization='SEQUENTIAL', access='SEQUENTIAL' 0552 2 form='UNFORMATTED',recordtype='FIXED',reci=64,dispose='KEEP', 0553  $\mathbf{a}$ iostat=status, READONLY, err=61500) 0554  $\mathbf{c}$ 0555  $was\_lin(1) = ti\_doas$ call open\_va( doa\_add, waves\_lin, 1, dr\_type, vstatus, msg ) 0556 0557 call exit\_va( vstatus, msg ) call exit\_va( vstatus, msg )<br>if ( .not. ( readarr( Xval( doa\_add ), dr\_type, ti\_doas, 1,<br>data\_unit, 32 ) ) ) go to 60500 0558 0559  $\mathbf{1}$ 0560  $close$  (unitedata unit) 0561  $\epsilon$ 0562 call accum\_doas(ti\_doas, Xval(doa\_add), data\_unit2) call free\_va(doa\_add, vstatus, msg)<br>call free\_va(doa\_add, vstatus, msg) 0569 0564 0565  $\mathbf{c}$ 0566 ai\_pkey = ti\_park 0567 21120 continue read (unit=index\_unit, keyeq=ai\_pkey, keyid=0, iostat=status, 0568  $err = 21100$ 0569  $\mathbf{1}$ ai\_pkey, ti\_stat, ti\_park, ti\_ierr, ti\_err\*21100)<br>ti\_dtim, ti\_ants, ti\_waves, ti\_noises, ti\_smp, ti\_sint,<br>ti\_begp, ti\_endp, ti\_delp, ti\_peps, ti\_norm, ti\_wlen,<br>ti\_tol, ti\_which, ti\_ofile, ti\_anoises, ti\_irlslim,<br>ti\_zeigs, 0570  $\overline{z}$ 0571 э 0572 4 0573 5 0574 6 0575 unlock (unit=index\_unit) 0576 go to 21110 0577  $\mathtt{c}$ 0578 Error reading status 'D' record ancestor chain. Could be that  $\mathtt{c}$ 0579 a record is locked, or some other error.  $\mathbf c$ 0580 0581 21100 continue 0582 unlock (unit=index\_unit) ! Locked. 0583  $i \in$ 0584 ! Branch to wait then read.<br>! Hibernate for 5 minutes. 0585  $21130$ continue. 0586 call lib\*wait( 300.0 ) 0587 go to 21120 0588 eise ! Some other error.  $\sim 10^{-11}$ 0589 go to 60830 ! Abandon program. 0590  $end if$ 0591  $\epsilon$ 0592 21110 continue ! Successful read. 0593 end do ! End of loop to find "ancestor". 0594  $\mathbf{c}$ 

 $\cdot$ 

 $\gamma$  .  $\eta_{\rm{max}}$ 

182

 $\sim 10^{-10}$ 

 $\ddot{\phantom{a}}$ 

18-Apr-1988 14:09:42 FIN MUSIC VAX 16-Apr-1988 10:13:54 **CCH** 0595 Get accumulated DOA estimates from scratch file, then close  $\mathbf{c}$ 0596 (and, as a result, delete) the file.  $\mathbf c$ 0597  $\epsilon$ read (unit=data\_unit2,rec=1) waves\_lin(1) 0598 call open\_va( doa\_add, waves\_lin, 1, dr\_type, vstatus, msg ) 0599 0600 call exit\_val vstatus, msg ) 0601 call open\_va( doaperf\_add, waves\_lin, 1, dr\_type, vstatus, msg ) 0602 call exit\_val vstatus, msg )  $rec\_num = 2$ 0603 call mreaddoas(data\_unit2, rec\_num, %val(doa\_add), waves\_lin(1)) 0604 0605 close (unit=data\_unit2) 0606  $\mathbf{c}$ 0607 Commence estimation process.  $\mathbf{c}$ 0608 c 0609  $was_sqr(1)$  $=$  waves\_lin(1) 0610  $was_sqr(2)$  $=$  waves\_lin(1)  $ants$ lin(1)  $= mi\_ants$ 0611  $= mi$  ants  $0612$  $ants_sqr(1)$  $ants_sqr(2)$ 0613  $= mi_ants$  $ants_by_$ wvs $(1) = mi_$ ants 0614  $ants_by_wws(2) = waxes_1in(1)$ 0615 0616  $ants_by_2(1)$  $= mi\_ants$ 0617  $ants_by_2(2)$  $= 2$  $was_by_sp(1) = wavesդlin(1)$ 0613  $was_by_sp(2) = mi_sp$ 0619  $smp_by_ants(1) = mi_smp$ 0620  $smp_by_ants(2) = mi_ants$ 0621 0622  $\mathbf{c}$ call open\_va( ant\_add, ants\_by\_2, 2, dr\_type, vstatus, msg ) 0629 0624 call exit\_val vstatus, msg ) 0625 call open\_va( amat\_add, ants\_by\_wvs, 2, dc\_type, vstatus, msg ) call exit\_va( vstatus, msg ) 0626 call open\_va( obsmat\_add, smp\_by\_ants, 2, dc\_type, vstatus, msg ) 0627 call exit\_va( vstatus, msg ) 0629 0629 call open\_va( pvm\_add, wavs\_by\_smp, 2, dc\_type, vstatus, msg ) 0630 call exit\_val vstatus, msg ) call open\_va( resm\_add, smp\_by\_ants, 2, dc\_type, vstatus, msg ) 0631 0632 call exit\_val vstatus, msg ) call open\_va( resc)\_add, smp\_by\_ants, 2, dc\_type, vstatus, msg ) 0633 call exit\_va( vstatus, msg ) 0634 call open\_va( plp\_add, wavs\_sqr, 2, dc\_type, vstatus, msg ) 0635 0636 call exit\_va( vstatus, msg ) 0637 call open\_va( robs\_add, ants\_sqr, 2, dc\_type, vstatus, msg ) call exit\_val vstatus, msg ) 0639  $0639$ call open\_va( rescov\_add, ants\_sqr, 2, dc\_type, vstatus, msg ) 0640 call exit\_va( vstatus, msg ) call open\_va( rb\_add, ants\_sqr, 2, dc\_type, vstatus, msg ) 0641 call exit\_va( vstatus, msg) 0642 0643 call open\_va( obst\_add, ants\_sqr, 2, dc\_type, vstatus, msg ) 0644 call exit\_va( vstatus, msg ) call open\_va( noiset\_add, ants\_sqr, 2, dc\_type, vstatus, msg ) 0645 0646 call exit\_val vstatus, msg ) call open\_va( eigv\_add, ants\_sqr, 2, dc\_type, vstatus, msg ) 0647 0648 call exit\_val vstatus, msg ) call open\_va( ap\_add, ants\_by\_wvs, 2, dc\_type, vstatus, msg )<br>call exit\_va( vstatus, msg ) 0649 0650 call open\_va( apah\_add, ants\_sqr, 2, dc\_type, vstatus, msg ) 0651

 $\frac{1}{2}$  .

 $\mathcal{F}_{\mathbf{a}}$ 

183

 $\mathcal{R}_{\mathcal{L}}$  ,  $\mathcal{R}_{\mathcal{L}}$  .

18-Apr-1988 14:09:42 **VAY** 16-Apr-1988 10:13:54 **ECH** 0652 call exit\_val vstatus, msg ) 0653 call open\_va( robscop\_add, ants\_sqr, 2, dc\_type, vstatus, msg ) 0654 call exit val vstatus, msq ) 0655 call open\_va( apahcop\_add, ants\_sqr, 2, dc\_type, vstatus, msg ) 0656 call exit\_val vstatus, msg ) er entitle that the stype in the stype in the stype in the call open values we call open values and the call open values of the call open values of the call open values of the state of the call open values of the state of 0657 ! SPwr. 0658 0659 call exit\_val vstatus, msg ) 0660 call open\_va( rnoise\_add, ants\_sqr, 2, dc\_type, vstatus, msg ) 0661 call exit\_val vstatus, msg) 0662  $end if$  $0.562$ if ( ( mi\_estype .eq. 3 ) 0664  $\overline{\mathbf{1}}$ 0665  $\mathbf{c}$ 0666 0667 call exit\_val vstatus, msg)  $0668$ end if 0669  $\mathbf c$ Get observation (and, for "compensated" estimation types,<br>noise) samples from the "ancestor" experiment's "samples" file. 0670  $\epsilon$ 0671 c 0672  $\mathbf c$ write (unit=work\_file( 12 : 21 ),fmt=90020,err=60530) ai\_pkey<br>open (unit=data\_unit,flle='6000\$RT:ECHUCK.PARAMS]'//work\_file 0673 0674 status='OLD', organization='SEQUENTIAL', access='SEQUENTIAL' 0625  $\mathbf{1}$ form='UNFORMATTED', recordtype='FIXED', recl=64, dispose='KEEP', 0676  $\mathcal{P}$ iostat=status, READONLY, err=61510) 0627  $\mathfrak{D}$ if ( .not. ( readarr( Xvall obsmat\_add ), dc\_type, mi\_smp, mi\_ants,<br>data\_unit, 16 ) ) ) go to 60520 0678 0679  $\mathbf{1}$ if ( ( mi\_estype .eq. 3 )<br>.or. ( mi\_estype .eq. 5 )<br>.or. ( mi\_estype .eq. 6 ) ) then 0680 0681  $\mathbf{t}$ 0682  $\tilde{z}$ 0683 if ( .not. ( readarr( %val( noisemat\_add ), dc\_type, mi\_smp, 0684 mi\_ants, data\_unit, 16 ) ) ) go to 60520 0685 call c16\_sel\_vdiff( %val( obsmat\_add ), 1, 0686  $\mathbf{1}$ %val( noisemat\_add ), 1, mi\_smp \* mi\_ants 0687  $\mathbf{c}$ %val( obsmat\_add ) ) and  $if$ 0688  $0539$ close (unit=data\_unit) 0690  $\epsilon$ 0691 Get antenna array definition from the "ancestor" experiment's  $\mathbf{c}$ "input"  $file.$ 0692  $\epsilon$ 0693  $\mathbf{c}$ 0694 work\_file( $7 : 11$ ) = 'INPUT' open (unit=data\_unit,file='6000\$RT:[CHUCK.PARAMS]'//work\_file, 0695 status='OLD', organization='SEQUENTIAL', access='SEQUENTIAL' 0696 0697 form="UNFORMATTED", recordtype='FIXED', recl=64, dispose='KEEP',  $\overline{c}$  $0698$  $\mathbf{a}$ iostat=status, READONLY, err=61510) read (unit=data\_unit,err=60520) 0699 0700 if ( .not. ( readarr( %val( ant\_add ), dr\_type, mi\_ants, 2, data\_unit, 32 ) ) ) go to 60520 0701  $\mathbf{1}$ 0702 close (unit=data unit) 0703 c Get observation, noise (for "sum of power" estimation types), 0704 c and normalized noise covariance matrices, and QR decomposition result<br>matrices from the "ancestor" experiment's "eigenvectors" file. 0705 c 0706  $\mathbf{c}$ 0707  $\mathbf{c}$ 0703 Also get eigenvectors.  $\mathbf{c}$ 

 $\cdot$ 

FIN MUSIC

 $\mathcal{R}_{\mathcal{D}}$  ,  $\mathcal{R}_{\mathcal{D}}$ 

 $\mathbf{r} = \mathbf{r} \mathbf{r}$ 

18-Apr-1983 14:09:42  $16 - Apr - 1988$   $10:13:54$ **CCH** 0709  $\mathbf{c}$ 0710 work\_file( $7 : 11$ ) = 'EIGVS' open (unit=data\_unit,file='6000\$RT:[CHUCK.PARAMS]'//work\_file, 0711 status='OLD', organization='SEQUENTIAL', access='SEQUENTIAL' 0712  $\mathbf{1}$ form='UNFORMATTED', recordtype='FIXED', recl=64, dispose='KEEP', 0713  $\overline{c}$ iostat=status, READONLY, err=61510) 0714  $\Rightarrow$ if ( .not. ( readarr( %val( robs\_add ), dc\_type, mi\_ants, mi\_ants,<br>data\_unit, 16 ) ) ) go to 60520 0715 0716  $\mathbf{1}$ 0717 if ( ( mi\_estype .ne. 1 ) .and. ( mi\_estype .ne. 3 ) ) then if (.not. (readarr(%val(rnoise\_add), dc\_type, mi\_ants,<br>if (.not. (readarr(%val(rnoise\_add), dc\_type, mi\_ants,<br>mi\_ants, data\_unit, 16))) go to 60520 0718 0719  $\ddot{\phantom{1}}$ 0720 else if ( .not. ( skiparr( mi\_ants, mi\_ants, data\_unit, 16 ) ) ) 0721 go to 60520 0722  $\mathbf{1}$ 0723 end if 0724 if ( ti\_which .gt. 0 ) then 0725 if ( .not. ( skiparr( mi\_ants, mi\_ants, data\_unit, 16))) 0726 go to 60520 0727 end if if ( .not. ( readarr( Xval( rb\_add ), dc\_type, mi\_ants, mi\_ants, 0728 data\_unit, 16 ) ) ) go to 60520 0729 0730 if ( .not. ( skiparr( mi\_ants, mi\_ants, data\_unit, 16 ) ) ) 0791  $\mathbf{1}$ go to 60520 if ( .not. ( readarri %vall noiset\_add ), dc\_type, mi\_ants, mi\_ants 0732 0733 data\_unit, 16 ) ) ) go to 60520  $\pmb{\mathsf{1}}$ if ( .not. ( skiparr( mi\_ants, 1, data\_unit, 32 ) ) ) go to 60520 0734 if ( .not. ( readarr( %val( eigv\_add ), dc\_type, mi\_ants, mi\_ants, 0735 data\_unit, 16 ) ) ) go to 60520 0736  $\mathbf{1}$ 0737  $close$  (unitedata unit) 0739  $\epsilon$ 0739 Get DOA estimate "peakedness" measures.  $\mathbf c$ 0740  $\epsilon$ 0741  $down = 1.0d0$ 0742 call bracket\_doas( %val( doa\_add ), waves\_lin(1), %val( ant\_add ), mi\_ants, mi\_wlen, Xval(eigv\_add), mi\_zeigs, 0743 0744 mi\_parp, %val( doaperf\_add ), down )  $\overline{c}$ 0745 c 0746  $\mathbf c$ Form estimate of A matrix. 0247  $\mathbf c$ 0748 call sigmat\_estm( %val( ant\_add ), mi\_ants, %val( doa\_add ), waves\_lin(1), mi\_wlen, %val( amat\_add ) ) 0749  $\mathbf{1}$ 0250  $\mathbf{c}$ Form estimates of signal and residual vectors and P matrix as 0751  $\mathbf c$ selected by the estimation type specified for the experiment. 0752  $\epsilon$ 0753  $\mathbf c$ 0754  $tstatus = lib$init_time(1)$ if ( .not. tstatus ) call lib\$stop( %val( tstatus ) ) 0755  $if \qquad (C^{\text{min}}\text{-} \text{estype} \text{-} \text{eq}, 1)$ ! Enumeration. 0756 .or. ( mi\_estype .eq. 3 ) ) then ! Comp'd enum. 0757  $\mathbf{1}$ 0758 call music\_Ipp\_each( %val( obsmat\_add ), mi\_smp, mi\_ants, 0759  $\overline{\phantom{a}}$ %val( amat\_add ), waves\_lin(1), mi\_parp, 0760  $\overline{2}$ mi\_peps, mi\_norm, mi\_to!, %val( pvm\_add ), 0761  $\circledcirc$ %val(resm\_add), mi\_irlsiim, mnitiim, atitlim, min\_del ) 0762  $\overline{a}$ call dc\_matmpyherm( %val( pvm\_add ), waves\_lin(1), mi\_smp,  $0762$ %val(pvm\_add), waves\_lin(1), 0764  $\mathbf{I}$  $Xval$  (  $plp\_add$  ) ) 0765  $\mathcal{D}$ 

FIN\_MUSIC

 $\mathbf{r}$ 

J.

 $\label{eq:1} \hat{\mathcal{E}}_{\mathbf{r},\mathbf{r}}(\mathbf{r}_{p}) = \mathbb{I}$ 

185

**VAX** 

 $\sim$   $^{\circ}$ 

 $\mathcal{L}^{\text{max}}_{\text{max}}$ 

 $\overline{\phantom{a}}$  . 18-Apr-1988 14:09:42 VAX FOI  $16 - Apr - 1988$   $10:13:54$ **LCHUCK** 0766 call sqdc\_mat\_intdiv( %val( plp\_add ), waves\_lin(1), mi\_smp ) .........<br>! Sum powers.<br>! C'd sum pwr. else if ((mi\_estype .eq. 2)<br>else if ((mi\_estype .eq. 2)<br>or. (mi\_estype .eq. 5)) then 0767 0768  $\mathbf{1}$ 0769 call music\_lpw\_yar( %vall obsmat\_add ), mi\_smp, mi\_ants, 0770 %val( amat\_add ), waves\_lin(1), mi\_parp,  $\mathbf{I}$ 0771 г mi\_peps, mi\_norm, mi\_tol, %val( yarw\_add ), 0772 %val( pvm\_add ), %val( resm\_add ), э mi\_irlslim, mnitlim, min\_del, 1) 0.77%  $\overline{\mathbf{a}}$ call music\_ipp\_speis( %val( amat\_add ), mi\_ants, waves\_lin(1), 0774 xval( yarw\_add ), Xval( robs\_add ),<br>Xval( rnoise\_add ), mi\_tol,  $\mathbf{1}$ 0775 0776  $\overline{c}$  $\frac{1}{16}$  (status ne. 0) multiim = -  $\frac{1}{2}$  wall pip\_add ), status ) 0777  $\mathbf{a}$ 0778 else if ( ( mi\_estype eq. 4 ) 0779 ! S. pwr loss. 0780 .<br>.or. ( mi\_estype .eq. 6 ) ) then  $!$  C. SPw loss.  $\mathbf{1}$ 0781 call music\_lpw\_yar( %vall obsmat\_add ), mi\_smp, mi\_ants, 0782  $\mathbf{1}$ %val( amat\_add ), waves\_lin(1), mi\_parp, 0783  $\overline{c}$ mi\_peps, mi\_norm, mi\_tol, %vall yarw\_add ), 0784 З %val( pvm\_add ), %val( resm\_add ), 0785 4 mi\_irlslim, mnitlim, min\_del, 2) 0786 call music\_Ipp\_speis( %val( amat\_add ), mi\_ants, waves\_lin(1), 0787  $\mathbf{I}$ Xvall yarw\_add ), Xvall robs\_add ), %val( rnoise\_add ), mi\_tol, 0788  $\overline{z}$ 0789  $\mathbf{a}$ Xvall pip\_add ), status ) if (status .ne. 0<sup>-</sup>) mnitlim = - mnitlim - 1 0790 0791 Invalid method. eise  $\mathbf{I}$ 0792 go to 60530 0798  $end$  if 0794  $\epsilon$ 0795 Compute residuals covariance matrix, updated observation  $\mathbf c$ 0796 covariance matrix, and Cholesky decomposition of updated covariance  $\epsilon$ 0797 matrix.  $\mathbf c$ 0798  $\mathbf c$ 0299 tstatus = lib\$stat\_timer( 2, ptics ) 0800 if ( .not. tstatus ) call lib\$stop( %val( tstatus ) ) 0801  $t_{status} = 11b$ tin $t_{\text{m}}time(1)$  $0802$ if ( .not. tstatus ) call lib\$stop( %val( tstatus ) ) 0803 c 0804 call dc\_matcopy( %val( resm\_add ), mi\_smp, mi\_ants, 0805 .<br>%val( rescj\_add ) )  $\mathbf{1}$ 0806 call do\_matconjg( %val( rescj\_add ), mi\_smp, mi\_ants ) call dc\_matconjg( مستدر rescj\_aud ), mi\_smp, mi\_en.s<br>call dc\_mathermmpy( Xval( rescj\_add ), mi\_smp, mi\_snts,<br>Xval( rescov\_add )) ( xill resci\_add ), mi\_ants, Xval( rescov\_add ) 0807 0803  $\mathbf{1}$ call sqdc\_mat\_intdiv( %val( rescov\_add ), mi\_ants, mi\_smp ) 0809 0810 0811 call dc\_matmpy( %val( amat\_add ), mi\_ants, waves\_lin(1), 0912 %val(plp\_add), waves\_lin(1), %val(ap\_add))  $\mathbf{1}$ cail dc\_matmpyherm( %val( ap\_add ), mi\_ants, waves\_lin(1), 0813 0814  $\blacksquare$ %val( amat\_add ), mi\_ants, %val( apah\_add ) ) 0815 c Determine "almost optimum" multiplier for A P A-conj-transp. 0816  $\epsilon$ 0817  $\epsilon$ 0819  $iters = 0$  $small = 1.0d0$ 0819 0820 have = .false.<br>last = .false. 0821 0822 40000 continue

FIN MUSIC

 $\sim 10^{-4}$ 

 $\ddot{\phantom{0}}$ 

 $\mathcal{L}^{\text{max}}$ 

 $\mathcal{L}_{\mathcal{D}}$  ,  $\mathcal{L}_{\mathcal{D}}$ 

16-Apr-1988 10:13:54 **FCHUCK** .<br>| dc\_matcopy( %val( robs\_add ), mi\_ants, mi\_ants, cants, cants, cants, cants, ca 0823 cal I de \_mat copy( %val ( apah\_ add ) . ml \_ants, mi\_ants, 0924  $\mathbf{1}$  $X$ val ( robscop\_add ) ) 0925 0826  $\mathbf{1}$ '%val ( apahcop\_add 0827 call c16\_mat\_dr\_leftmul( %val( apahcop\_add ), mi\_ants, 0828 mi\_ants, smul, mi\_ants )  $\mathbf{1}$ 0829 call c16\_sel\_vdiff( %val( robscop\_add ), 1, %val( apahcop\_add ), call clo\_sel\_voitt( %vall robscop\_add ), 1, %vall apancop\_add<br>1, mi\_ants = 1, mi\_ants \* mi\_ants, %val( robscop\_add )<br>call dc\_enfherm( %val( robscop\_add ), mi\_ants, mi\_tol ) 0830<br>0831  $\mathbf{1}$ 0882 call c16\_vachol( %val( robscop\_add ), mi\_ants, 0833 %val( obst\_add ), condit, status )  $\mathbf{I}$ Johnson, Johnson, Status )<br>! Just re-did last working.<br>! Have a working working. i f ( last l go to 40010 08:34 it (Iast) go to<br>if (<mark>h</mark>ave) then 08:35 Have a working multiplier. 08:36  $if$  (status .eq.  $0$ ) then ! Cholesky succeeded. 0:3:37 omul = smul 08:38 else Cholesky failed. 0:339 smul omul 0:340 end If If ( arnul .ge. arnlim ) then<br>amul = amul \* 0.5d0<br>smul = smul + amul 0841  $\mathbf{F}$ Insufficient resolution. 0842 Up the resolution soma. 0843 Try slightly larger mult.  $\mathbf{r}$ 0844 else  $\mathbf{I}$ Sufficient resolution. ...<br>last = .true. 0845 ! Set last time through. 0846 end If 0847 ! Don't have working yet. else  $if$  (status .eq.  $0$  ) then 0848 Cholesky succeeded. ÷  $amlim = smu1 * 0.0073125d0$ 0849 Set resolution limit.  $\mathbf{I}$ 0850  $amul = smul * 0.5d0$ Set first mult. add term. ÷ 0851 Save working multiplier. omul sn.ul ÷ Try slightly larger mult. 0852  $small = smul + amul$ 0853 have = .true. Indicate we have working m. Ţ 0854 Cholesky failed. else 0855  $iters = iters + 1$ Indicate another pass. 0856 If ( iters .gt. 25 ) then Triad alI we care to.  $\sin(1) = 0.0d0$ 0857 Don't subtract any. 0858  $last = .true.$ Indicate last attempt. ÷. 0859 else Haven't tried too many. se<br>smul = smul \* 0.5d<mark>0</mark> 0860 Try half of previous mult. 0861 end If 0862 end If 086:3 end if 9·~ t·~ 40000 ! Try again. 0864 0865 40010 continue 0866 c tstatus <sup>=</sup> lib•gtat\_timer( 2, gtics) 0867 if < . not. tstato's ) call llb\$stop( %val ( tstatus ) 0868 call dc\_matcopy( Xval( robscop\_add ), mi\_ants, mi\_ants, 0869 0870  $\mathbf{1}$ %val(robs\_add)) 0871 c 0872 c Print estimation results, and cancel further processing if a 0873 *c;*  computation failure has occurred. 0874 c 0875 call music\_est\_rep( data\_unit, mi\_ofile, mi\_dtim, mi\_pkey, 0876  $\mathbf{1}$ mi\_park, Xval ( doa\_add ), Xval( doaperf\_add ), Xval( plp\_add ), waves\_lin(1), smul, down,<br>2 Xval( amat\_add ), waves\_lin(1), smul, down,<br>3 Mi\_irlslim, mnitlim, atitlim, min\_del, condit, 0877 0878 3 0879 4

FIN ~1USIC

187

VAX FOI

18-Apr-1988 14:09:42

 $\sim$   $\sim$ 

 $\ddot{\phantom{a}}$ 

e Partido

 $\cdot$ 

FIN\_MUSIC  $18 - A<sub>DP</sub> - 1988 14:09:42$ VAX FI  $16 - Apr - 1988$   $10:13:54$ **CCHUC:** 0880 status, ptics / 100.0d0, gtics / 100.0d0 ) 5 0881 call music\_out\_rep( data\_unit, mi\_pkey, mi\_park, mi\_parp, ai\_pkey, nsse mi\_which, mi\_ofile, %val(robs\_add),  $\ddot{\phantom{1}}$ 0883 0, 0, mi\_ants, 0.0d0, mi\_dtim )  $\mathbf{z}$ if ( ( status .ne. 0 ) .or. ( mnitlim .lt. 0 ) ) go to 60530 0884 0885  $\mathbf c$ 0886 Write signal and residual vector estimates to output file.  $\mathbf c$ 0887  $\epsilon$ 0888 work\_file( $7 : 11$ ) = 'SAMPL' write (unit=work\_file( 12 : 21 ),fmt=90020,err=60530) mi\_pkey<br>open (unit=data\_unit,file='6000\$RT:CCHUCK.PARAMSJ'//work\_file, 0889 0890 status='OLD',organization='SEQUENTIAL',<br>access='SEQUENTIAL',form='UNFORMATTED', 0891  $\mathbf{I}$ 0892  $\overline{a}$ recordtype='FIXED',recl=64,dispose='KEEP',err=60580)  $0893$  $\mathbf{a}$ if ( .not. ( skiparr( mi\_doas, 1, data\_unit, 32 ) ) ) go to 60520 0894 if (.not. (writearr(%val(resm\_add), dc\_type, mi\_smp,<br>if (.not. (writearr(%val(resm\_add), dc\_type, mi\_smp,<br>mi\_ants, data\_unit, 16))) go to 60520 0895 0896 if ( .not. ( writearr( %val( pvm\_add ), dc\_type, waves\_lin(1),<br>mi\_smp, data\_unit, 16 ) ) ) go to 60520 0897 0898  $\mathbf{1}$ close (unit=data\_unit) 0899 0900  $\mathbf c$ 0901 Create eigenvectors file for the current experiment, and write  $\mathbf{c}$ 0902 the covariance and factored covariance matrices to the file. c 0909 c work\_file(  $7 : 11$  ) = 'EIGUS' 0904  $0905$ call lib\$delete\_file( carr ribouererer.riet<br>| open (unit=data\_unit,file='6000\$RT:CCHUCK.PARAMSI'/// work\_file // ';#' )<br>| open (unit=data\_unit,file='6000\$RT:CCHUCK.PARAMSI'//work\_file, 0906  $\mathbf{1}$ 0907 0908 status='NEW', organization='SEQUENTIAL', access='SEQUENTIAL'  $\mathbf{1}$ 0909 form='UNFORMATTED',recordtype='FiXED',recl=64,dispose='KEEP', 2 0910  $\mathbf{a}$  $err = 60530$ if ( .not. ( writearr( %val( rescov\_add ), dc\_type, mi\_ants,<br>mi\_ants, data\_unit, 16 ) ) ) go to 60520 0911 0912  $\mathbf{I}$ 0919 if ( .not. ( writearr( %val( robs\_add ), dc\_type, mi\_ants, 0914 mi\_ants, data\_unit, 16 ) ) ) go to 60520  $\mathbf{I}$ if ( .not. ( writearr( %val( rb\_add ), dc\_type, mi\_ants,<br>mi\_ants, mi\_ants, and ( ), dc\_type, mi\_ants, mi\_ants, mi\_ants, data\_unit, 16 ) ) ) go to 60520 0915 0916 1 0917 if ( .not. ( writearr( Xval( obst\_add ), dc\_type, mi\_ants,  $0918$ mi\_ants, data\_unit, 16 ) ) ) go to 60520 f. if ( .not. ( writearr( %val( noiset\_add ), dc\_type, mi\_ants,<br>mi\_ants, data\_unit, 16 ) ) ) go to 60520  $0919$ 0920  $\mathbf{1}$ close (unit=data\_unit) 0921 0922  $\mathbf{c}$ 0923 Discard space used by Virtual Arrays, update the experiment's  $\mathbf c$ 0924 index record, and exit if there is no more work to do.  $\epsilon$ 0925  $\mathbf c$ call dump\_va( vstatus, msg )<br>call exit\_va( vstatus, msg )<br>mi\_stat = '|' 0926 0927 0928 0929  $\mathbf{c}$ 0930 status = spawn\_if( spawn\_unit, next\_prog )  $\mathbf{r}$ Start eigenvalues. 0931 if ( status .ne. 0 ) then Spawn failed. naes type \* type \*, 'Error initiating eigenvalue solver.' 0933 f (status eq. 1) then<br>type \*, 'Read error on spawned-processes index file.' nga4  $i +$ 0935 0936 else if ( status .eq. 2 ) then

 $\phi \mapsto \sum_{p=1}^N \phi_{p,p}$  .

 $\mathbb{C}^{n}$ 

 $\sim$ 

 $\frac{1}{2}$  ,  $\frac{1}{2}$  ,  $\frac{1}{2}$  ,  $\frac{1}{2}$ 

 $\sim$ 

FIN\_MUSIC 18-Apr-1988 14:09:42  $\mathbf{v}$  $16 - Apr - 1988$   $10:13:54$  $\mathsf{r}$ type \*, 'Error spawning subprocess.'<br>else if ( status .eq. 3 ) then<br>type \*, 'Error rewriting spawned-processes index file.' 0937 0938 0939 0940 else 0941 type \*, 'Impossible error, code ', status, '.' 0942  $end$  if go to 60620 0943  $0944$  $end$  if 0945 0946 60600 continue 0947 read (unit=index\_unit,key=mi\_pkey,keyid=0,iostat=status) f (status eq. FOR\$IOS\_SPERECLOC) then<br>type \*, 'Locked record to rewrite, #', mi\_pkey, 0948  $i +$  $0949$  $0950$  $\ddot{\phantom{1}}$ Waiting 10 sec.' unlock (unit=index\_unit)<br>call lib\$wait( 10.0 )  $0951$ 0952 Uait 10 seconds. 0953 go to 60600 0954 else if ( status .ne. 0 ) then ! Error reading index. 0955 60610 continue ! Index access error branch. 0956 unlock (unit=index\_unit) 0957 type \* 0958 type \*, 'Error accessing MUSIC experiment index, code ', status  $0959$ 60620 continue ! Error exit. type \*, 'Lp estimation abandoned.' 0960 0961 type \*  $0962$ stop 0963 end if ngga rewrite (unit=index\_unit,iostat=status,err=60610) 0965  $\mathbf{1}$ mi\_pkéy, mi\_stat, mi\_park, mi\_ierr, mi\_eerr, mi\_serr, กดุธธ mi\_dtim, mi\_ants, mi\_waves, mi\_noises, mi\_smp, mi\_sint,  $\overline{z}$  $\epsilon$ mi\_begp, mi\_endp, mi\_delp, mi\_peps, mi\_norm, mi\_wlen,<br>mi\_begp, mi\_endp, mi\_delp, mi\_peps, mi\_norm, mi\_wlen,<br>mi\_tol, mi\_which, mi\_ofile, mi\_anoises, mi\_irisiim,<br>mi\_zeigs, mi\_doas, mi\_estype, mi\_parp 0967 э 0968 4 0969  $\mathbf{s}$ ţ 0970 unlock (unit=index\_unit) go to 10120 0971 0972  $\mathbf c$  $\epsilon$ 0978 No more status 'D' records available.  $\mathbf c$ 0974 0975 70000 continue ₹ 0976 if ( waited .ge. wait\_lim ) then ! Already waited 20 minutes. 0977 waited  $= 0$ 0978 if ( endspawn\_if ( spawn\_unit, my\_prog ) ) stop 0979 else waited = waited + 1 0980 call lib\$wait( 300.0 ) ! Wait 5 minutes & try again. 0981 0982  $end if$ 0983 go to 10120 0984  $\mathbf c$ 0985 0986  $\mathtt{c}$ 0987 File error processing branches. c 0988  $\epsilon$ 0989 0990  $\mathbf c$  $0991$  $\mathbf c$ Computation or file access error. 0992  $0993$ 60500 continue

 $\ddot{\phantom{a}}$ 

 $\mathbf{r}$ 

 $\mathcal{L}_{\mathcal{A}}$ 

 $\mathcal{N}_{\mathcal{F} \mathcal{F}}(x_1,\ldots)$ 

18-Apr-1988 14:09:42 VA)  $16 - Apr - 1988$   $10:13:54$ **CCI** 

0994 close (unit=data\_unit) 0995  $\mathbf c$ 0996 60510 continue 0997 close (unit=data\_unit2) 0998 go to 60530 0999  $\epsilon$ 1000 60520 continue 1001 close (unit=data\_unit) 1002  $\epsilon$ 60530 1003 continue call dump\_va( vstatus, msg )<br>call exit\_va( vstatus, msg ) 1004 1005 1006  $\epsilon$  $1007$ 60540 continue  $mi\_stat = 'X'$ 1009 1009  $90$  to  $60600$ 1010  $\mathtt{c}$ 1011 Error opening input data file - could be in use by another  $\mathbf c$  $1012$  $\mathtt{c}$ program.  $1013$  $\mathbf c$ 1014 61500 continue 1015 close (unit=data\_unit2) 1016  $\epsilon$ 61510 1017 continue 1019 call dump\_va( vstatus, msg ) 1019 call exit\_val vstatus, msg ) 1020  $\mathbf c$  $1021$ ! Probably locked.  $1022$ 1029  $e$ <sub>se</sub> ! Some other error. 1024  $type x$ 1025 type \*, 'Failed opening input data file ', work\_file, ', error #', 1026  $\mathbf{1}$ status, '.' 1027 type \*  $mi\_stat = 'X'$ <br>end if 1028 ! Mark for deletion. 1029 go to 60600 10:30 1031  $\epsilon$  $1032$ 90020 format( i10.10 ) 1033  $\tt c$  $1034$ end

 $\zeta$  $\langle$ 

ί

 $\bar{I}$ 

FIN\_MUSIC

 $\delta_{\mathbf{S}^{\prime},\mathcal{S}^{\prime},\mathcal{S}^{\prime}}$ 

18-Apr-1988 14:10:36 - VA<br>2-Apr-1988 14:46:06 - EC

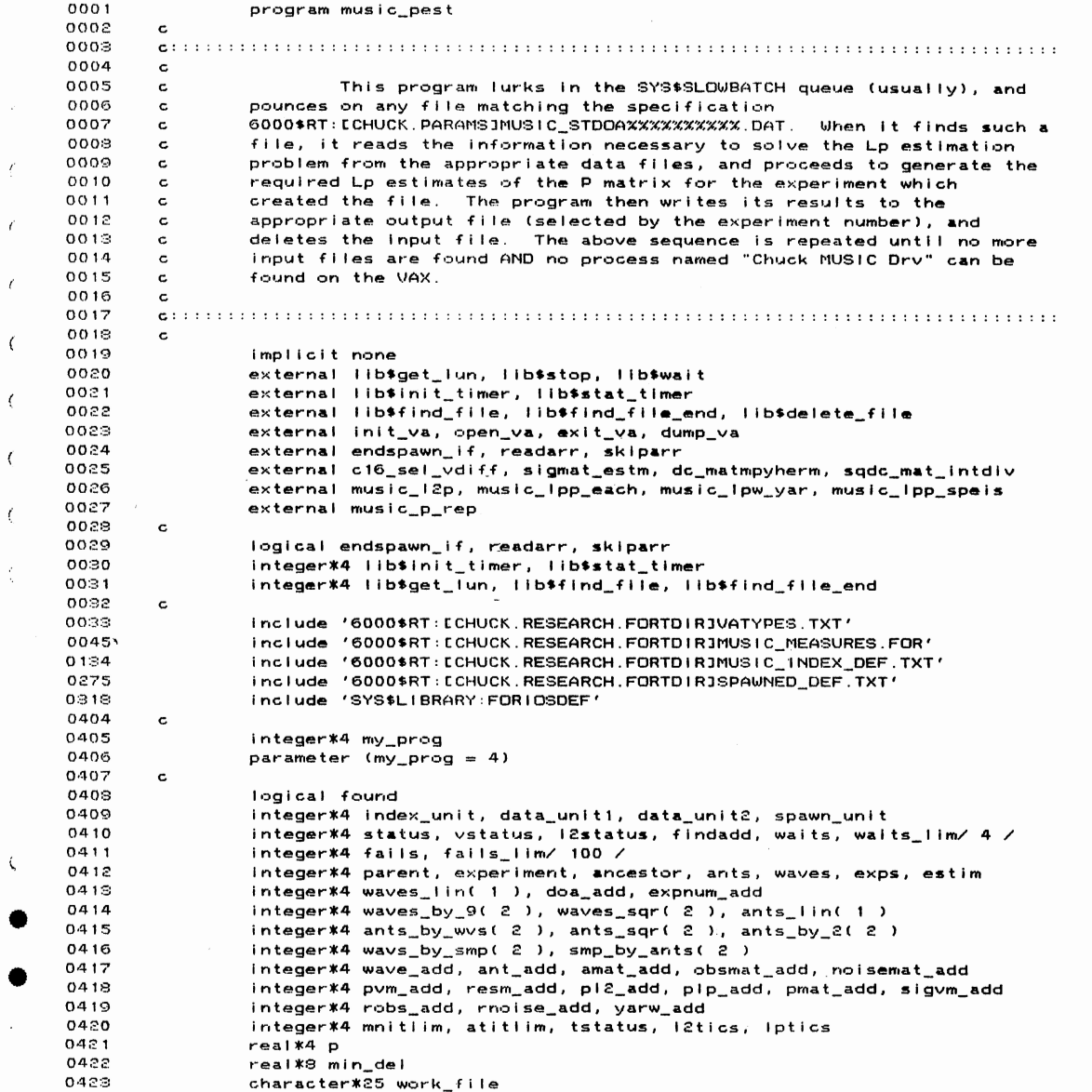

 $\langle \rangle$ 

 $\label{eq:1} \begin{array}{ll} \displaystyle \frac{1}{\sqrt{2}}\left(\frac{1}{\sqrt{2}}\right)^{2} \left(\frac{1}{\sqrt{2}}\right)^{2} \left(\frac{1}{\sqrt{2}}\right)^{2} \left(\frac{1}{\sqrt{2}}\right)^{2} \left(\frac{1}{\sqrt{2}}\right)^{2} \left(\frac{1}{\sqrt{2}}\right)^{2} \left(\frac{1}{\sqrt{2}}\right)^{2} \left(\frac{1}{\sqrt{2}}\right)^{2} \left(\frac{1}{\sqrt{2}}\right)^{2} \left(\frac{1}{\sqrt{2}}\right)^{2} \left(\frac{1}{\sqrt{2}}\$ 

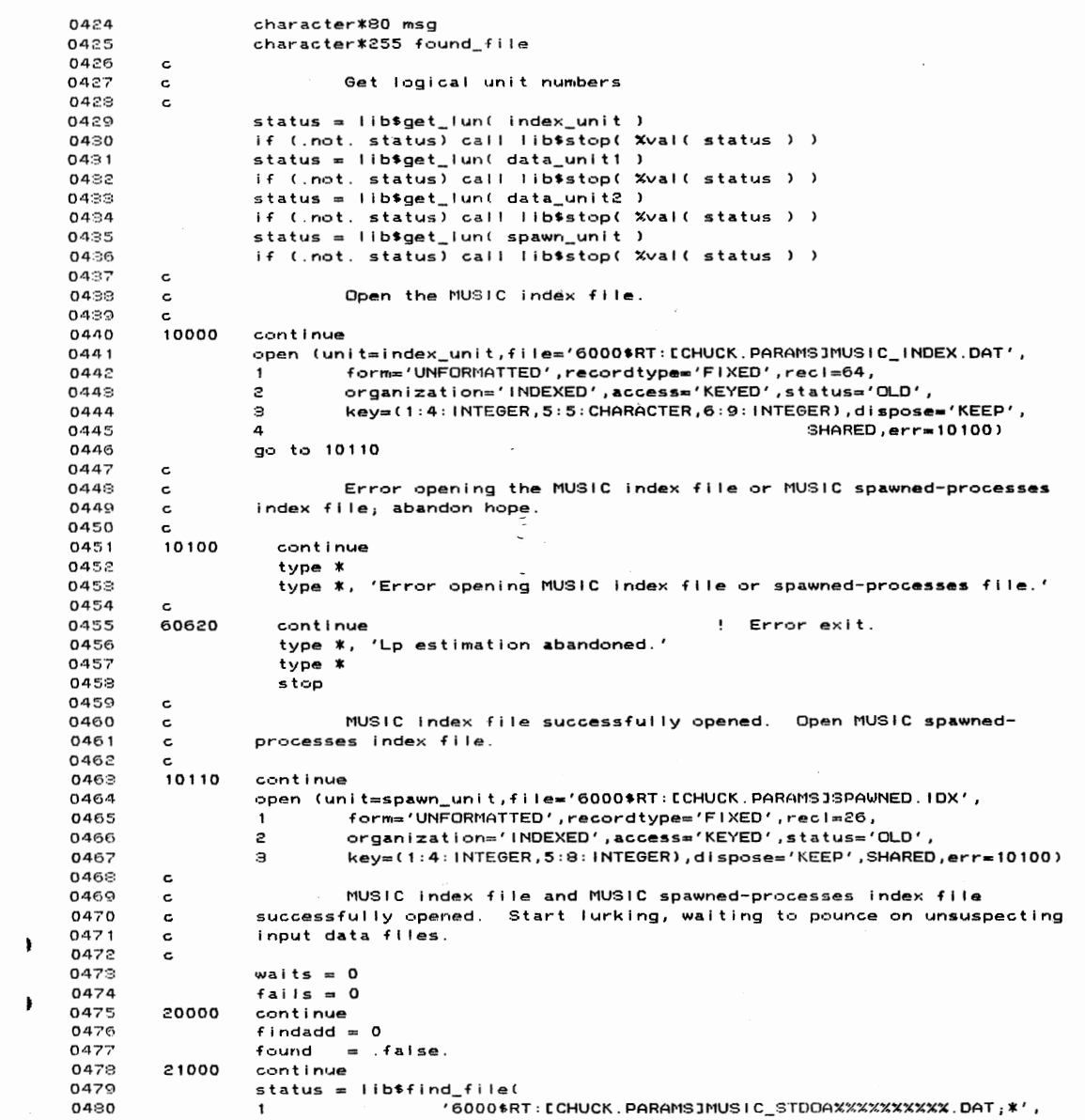

MUSTC\_PEST

 $\hat{S}^{(n)}$   $\label{eq:1} \hat{S}^{(n)} = \frac{1}{2} \sum_{i=1}^{n} \hat{S}_{i}^{(n)} \hat{S}_{i}^{(n)}$ 

 $\mathcal{A}^{\mathcal{A}}$ 

MUSIC\_PEST  $18 - 4pr - 1998$   $14:10:36$  $VAY +$  $2 - A$ pr - 1988  $14:46:06$ **FCHU**  $0.481$ found file, findadd ) 0432 if ( .not. status ) then No input files. 0483 status =  $lib*find_file_and(findadd) !$ Complete file search. 0484 if  $($  . not. found  $\overline{)}$  then ! Found no files before. 0485 if ( waits .ge. waits\_lim ) then ! Already waited 20 minutes. nass waits  $= 0$ 0487 if ( endspawn\_if( spawn\_unit, my\_prog ) ) stop 0488 eise  $0.489$ waits  $=$  waits  $+$  1 call lib\*wait( 300.0 )  $0.490$ ! Wait 5 minutes & try again.  $0.491$ end if 0492  $end if$ 0493 go to 20000 ! Start new file search. 0494  $end if$ 0495 c 0496 Found an input file. Get experiment number, ancestor number, c 0497 number of experiments in ancestor chain, estimation type to use, and  $\mathbf c$ 0498 value of p to use for estimation.  $\mathbf c$ 0499  $\mathbf c$ 0500  $found = .true.$ 0501  $waits = 0$ 0502 23000 continue  $0.503$ open (unit=data\_unit1,file=found\_file,status='OLD', 0504 organization='SEQUENTIAL', access='SEQUENTIAL',  $\mathbf{1}$ form="UNFORMATTED', recordtype="FIXED', reci=3, dispose="KEEP', 0505  $\mathcal{D}$ 0506 READONLY, iostat=status, err=80000)  $\mathcal{D}$ go to 80010 0507 0508  $\mathbf{C}$ 0509 80000 continue if (waits .ge. waits\_lim ) then : Already tried for 20 min. 0510 0511 type \* 0512 type \*, 'Failed opening input file:' type \*, found\_file 0513 type \*, waits\_lim, ' times in a row.' 0514 0515 go to 60620 0516 else ! Haven't tried for 20 min. 0517 call lib\$wait( 300.0 ) ! Wait 5 minutes & try again. 0518 go to 23000 0519 end if 0520 80010 0521 continue 0522 call init\_va<br>waits = 0 ! Prepare for VA operations. 0528 0524 parent  $= 1$ 0525 do while ( parent .ge. 0 ) ! Find definitions record. 0526 read (unit=data\_unit1,err=50000) 0527 parent, experiment, ancestor, exps, estim, p 0528 end do 0529  $\mathbf c$ 0530  $\mathbf c$ Collect experiment definition from ancestor's index record. 0531 c 0532 22000 continue 0533 read (unit=index\_unit,keyeq=ancestor,keyid=0,iostat=status) 0584  $\mathbf{1}$ mi\_pkey, mi\_stat, mi\_park, mi\_ierr, mi\_eerr, mi\_serr, 0535  $\mathcal{P}$ mi\_dtim, mi\_ants, mi\_waves, mi\_noises, mi\_smp, mi\_sint, 0536 э mi\_begp, mi\_endp, mi\_delp, mi\_peps, mi\_norm, mi\_wlen, 0537 4 mi\_tol, mi\_which, mi\_ofile, mi\_anoises, mi\_irlslim,

 $\Delta\phi$  and  $\Delta\phi$  and  $\Delta\phi$ 

 $\mathcal{O}(\log n)$ 

 $\cdot$ 

 $\sim \Lambda_{\rm DM}/\tau_{\rm gal}$ 

MUSIC\_PEST  $18 - A<sub>0</sub>r - 1988$   $14:10:36$  $2 - A$ pr - 1988 14:46:06 mi\_zeigs, mi\_doas, mi\_estype, mi\_parp 0538 5. unlock (unit=index\_unit) 0539 unnook commuter\_numer\_numer<br>if ( status eq. FOR\$10S\_SPERECLOC ) then ! Record locked.<br>type \*, 'Record #', ancestor, ' locked. Waiting 5 min.' 0540 0541 0542  $call$  libswait ( $300.0$ ) . Wait 5 minutes. 0543 go to 22000 0544 else if ( status .ne. 0 ) then ! Error reading index. 0545 close (unit=index\_unit) 0546 close (unit=data\_unit1) 0547  $type$  \* type \*, 'Error reading index file, experiment #', ancestor, '.' 0548 0549 go to 60620 0550  $end if$ 0551  $\epsilon$ 0552 Ancestor experiment definition read into wad of variables  $\mathbf c$ listed above. Open virtual arrays for DOA estimates and corresponding 0553  $\epsilon$ 0554 experiment numbers, and get DOA estimate and experiment number arrays.  $\epsilon$ 0555  $\mathbf c$ 0556 waves  $\text{lin}(1)$  = mi waves 0557  $\epsilon$ 0558 call open\_va( doa\_add, waves\_lin, 1, dr\_type, vstatus, msq ) call exit\_val vstatus, msg) 0559 0560 call open\_va( expnum\_add, waves\_lin, 1, di\_type, vstatus, msg ) 0561 call exit\_va( vstatus, msg ) 0562  $\mathbf c$ 0563 if ( .not. ( readarr( %val( doa\_add ), dr\_type, mi\_waves, 1, 0564 data\_unit1, 4 ) ) ) go to 50000 if ( not. ( readarr( Xval( expnum\_add ), di\_type, mi\_waves, 1, 0565 0566 data\_unit1, 8 ) ) ) go to 50000  $\bullet$ close (unit=data\_unit1) 0567 0568  $\ddot{\phantom{a}}$ 0569  $\mathbf c$ Now collect antenna array description, wave descriptions, 0570  $\epsilon$ observation samples, noise samples, and covariance matrices as  $0571$ required. Finally, form estimate of P matrix as selected by estimation  $\mathbf{c}$ 0572  $\mathbf{c}$ type. 0573  $\mathbf{c}$ 0574  $waves_byy_9(1) = mi_wasves$ 0575 waves\_by\_9(2) = 9 0576 waves\_sqr(1)  $= mi_w$ aves 0577  $waves_sqr(2)$  $= mi$  waves 0578  $ants$ lin(1)  $= mi\_ants$ 0579  $ants_by_wws(1) = mi_ants$ 0580  $ants_by_$ wvs $(2) = mi_$ waves 0531  $ants\_sqrt(1)$  $= mi\_ants$  $ants\_sqrt(2)$ 0582 = mi\_ants 0533  $ants_by_2(1)$  $= mi_ants$ 0584  $ants_by_2(z)$  $= 2$  $w$ avs\_by\_smp(1) = mi\_waves 0585 0586  $was_by_smp(2) = mi_smp$  $\textsf{smp\_by\_ants(1)} = \textsf{mi\_smp}$ 0587 0588  $smp_by_ants(2) = mi_ants$ 0589  $\mathbf c$ 0590 call open\_va( wave\_add, waves\_by\_9, 2, dr\_type, vstatus, msg ) 0591 call exit\_val vstatus, msg) 0592 call open\_va( ant\_add, ants\_by\_2, 2, dr\_type, vstatus, msg ) 0593 call exit\_va( vstatus, msg ) 0594 call open\_va( amat\_add, ants\_by\_wvs, 2, dc\_type, vstatus, msg )

 $\sim$ 

ř.

 $\label{eq:1} \frac{1}{\sqrt{2}}\left(\frac{1}{\sqrt{2}}\sum_{i=1}^n\frac{1}{\sqrt{2}}\sum_{i=1}^n\frac{1}{\sqrt{2}}\right)$ 

• • 1·1U:31 C\_PEST 0595 0596 0597 0598 0599 0f500  $0.501$ 0602 060:3 0604 0603 0606 0607 0608 0609 0610 001 1 0612  $0613$ 0614 0615 0016 0617  $0.618$ 0619 0620 0621 0622 0623 0624 0625 06:~6 0627 0628 0629 0630 06:31 00:32 0633 0634 0635 0636 06<37 0638 06:39 Of)40 0641 0642 0643 0644 0645 0646 0647 0648 0649 0650 0651 c c c c c e c c 18-Apr-1988 14,10:36  $2 - Apr - 1989 14:46:06$ call exit\_val vstatus, msg ) call open\_va( obsmat\_add, smp\_by\_ants, 2, dc\_type, vstatus, msg ) call exit\_va( vstatus, msg ) call open\_va( noisemat\_add, smp\_by\_ants, 2, dc\_type, vstatus, msg) call exit\_val vstatus, msg ) call open\_va( pvm\_add, wavs\_by\_smp, 2, dc\_type, vstatus, msg ) call exit\_va( vstatus, msg ) call open\_va( resm\_add, smp\_by\_ants, 2, dc\_type, vstatus, msg ) call exit\_va( vstatus, msg ) call open\_va( pl2\_add, waves\_sqr, 2, dc\_type, vstatus, msg call exit\_va( vstatus, msg ) call open\_va( pip\_add, waves\_sqr, 2, dc\_type, vstatus, msg call exit val vstatus, msg ) call open\_va( pmat\_add, waves\_sqr, 2, dc\_type, vstatus, msg ) call exit\_va( vstatus, msg) call open\_va( sigvm\_add, wavs\_by\_smp, 2, dc\_type, vstatus, msg) call exit\_va( vstatus, msg ) call open\_va( robs\_add, ants\_sqr, 2, dc\_type, vstatus, msg call exit\_va( vstatus, msg) call open\_va( rnoise\_add, ants\_sqr, 2, dc\_type, vstatus, msg call exit\_va( vstatus, msg) call exit\_vat vstatus, msg.)<br>if ( ( estim .ne. 1 ) .and. ( estim .ne. 9 ) ) then ! Spwr. call open\_va( yarw\_add, ants\_lin, 1, dr\_type, vstatus, msg ) call exit\_va( vstatus, msg) end if ! Spwr. type. Get observation, noise, and signal vector samples from the<br>ancestor experiment's "samples" file. W1:)rk f i I *Q* z:: 'MUS 1 C :3AMPL \_\_\_\_\_\_\_\_\_\_ . OAT' write (unit=w•.Jrk\_file( 12:21 ),fmt:::~9002"0,err=50200l ancestor open (unit=data\_unit1,file='6000\$RT:[CHUCK.PARAMS]'//work\_file 1 status=<sup>7</sup>OLD',•rganization=r'SEQUENTIAL',access='SEQUENTIAL'<br>2 form='UNFORMATTED',recordtvpe='FIXED',recl=64,dispose='KEE <sup>2</sup>form='UNF0Rl'1ATTED' ,recordtype~~:~'Ft><ED' ,recl=64,dispose-'KEEP', 3 lostat=status,REAOONLV,err~soo10) iostat=status,READUNLY,err=50010)<br>if ( .not. ( readarr( %val( obsmat\_add ), dc\_type, mi\_smp, mi\_ants,<br>data\_unit1, 16 ) ) ) go to 50100 if ( .not. ( readarr( %val( noisemat\_add ), dc\_type, mi\_smp, mi\_ants,<br>if ( .not. ( readarr( %val( noisemat\_add ), dc\_type, mi\_smp, mi\_ants,<br>1 if ( .not. ( readarr( %v<mark>al( sigvm\_add ), dc\_t</mark>ype, mi\_waves, mi\_smp,<br>if ( .not. ( readarr( %v<mark>al( sigvm\_add ), dc\_type, mi\_waves, mi\_smp,</mark> 1 data\_unit1,  $16$  ) )  $\frac{1}{90}$  to 50100 close (unit=data\_unit1) Get antenna array and wave definitions from the ancestor experiment's "input" file. work file(  $7 : 11$  ) = 'INPUT' ·~pen ( un I t=data\_un it 1, f i I e=' 6000\$RT: [CHUCK. PAR~\MSJ '//work\_ f I I e, 1status='OLD', organization='SEQUENTIAL', access='SEQUENTIAL'<br>2status='UNEORMATTED', recordivee='EIXED', recim64.dispose='KEE 2: form='UNFORMATTED',recordtype='FIXED',recl=64,dispose='KEEP',<br>iostat=status.READONLY.err=50010) iostat=status,READONLY,err=50010) t-ead (unlt=data\_unit1,err=50100) rea<br>if<br>1<br>if .not. ( readarr( %val ( ant\_add ), dr\_type, mi\_ants, 2, ata\_unit1, 32 ) ) go to 50100"<br>not. ( readarr( %val( wave\_add ), dr\_type, mi\_waves, 9, . data\_unit1, 32 ) ) ) go to 50100 close (unit=data unit1> VA><  $LCF$ 

 $\mathcal{L}_{\mathcal{A}}$ 

 $\sim 10^{-11}$ 

*(* 

 $\ddot{\phantom{a}}$ 

 $\sim 0.5$ 

 $\left\langle \left\langle \left\langle \mathbf{v}_{\mathbf{r}}\right\rangle \right\rangle _{\mathbf{w}}\right\rangle _{\mathbf{w}}$ 

 $\left($ 

 $\epsilon$ 

 $\vec{t}$ 

 $\mathfrak{c}$ 

 $\overline{\mathcal{L}}$ 

MUSIC\_PEST 18-Apr-1988 14:10:36  $2 - Apr - 1989$  14:46:06  $\mathbf{r}$ 0652  $\epsilon$ 0653 Get observation and noise covariance matrices from the ancestor  $\mathbf c$ 0654 experiment's "eigenvalues" file.  $\mathbf c$ **OBSS**  $\mathbf{c}$ 0656 work\_file(  $7 : 11$  ) = 'EIGUS' 0657 open (unit=data\_unit1,file='6000\$RT:ECHUCK.PARAMSJ'//work\_file, 0658 0659  $\overline{c}$ 0660 iostat=status, READONLY, err=50010) þ, if ( .not. ( readarr( %val( robs\_add ), dc\_type, mi\_ants, mi\_ants,<br>1 data\_unit1, 16 ) ) ) go to 50100 0661 0662 if ( .not. ( readarr( %val( rnoise\_add ), dc\_type, mi\_ants, mi\_ants,<br>1 data\_unit1, 16 ) ) go to 50100 0663 0664 0665 close (unit=data\_unit1) 0666  $\epsilon$ 0667  $\mathbf c$ For compensated estimation types, subtract the noise samples 0668 from the observation samples (replacing the observation samples with  $\mathbf c$ 0669  $\mathbf c$ the differences).  $\overline{\mathbf{r}}$ 0670  $\mathbf c$ 0671 if ( ( estim .eq. 3 ) .or. ( estim .eq. 5 )<br>.or. ( estim .eq. 6 ) ) then 0672  $\mathbf{1}$ € 0673  $\mathbf{z}$ 0674 call c16\_sel\_vdiff( %val( obsmat\_add ), 1, 0675 Xval( noisemat\_add ), 1, mi\_smp \* mi\_ants,  $\mathbf{I}$ € 0676  $\boldsymbol{z}$ %val(obsmat\_add)) 0677 end if 0678  $\mathbf c$  $\epsilon$ 0679 Form estimate of A matrix.  $\epsilon$ 0630  $\mathbf c$ 0681 call sigmat\_estm( %val( ant\_add ), mi\_ants, %val( doa\_add ), mi\_waves,  $\epsilon$ 0682 mi\_wien, %val( amat\_add ) )  $0683$ c 0684  $\mathtt{c}$ Compute actual sample P matrix from original signal vectors, 0685 and L2 P matrix estimate.  $\mathbf c$ 0686 c 0687 tstatus = lib\$init\_timer() if ( .not. tstatus ) call lib\$stop( %val( tstatus ) ) 0688 0689  $\epsilon$ 0690 call dc\_matmpyherm( %val( sigvm\_add ), mi\_waves, mi\_smp, € 0691 %val(sigvm\_add), mi\_waves, %val(pmat\_add)) 1 0692 call sqdc\_mat\_intdiv( %val( pmat\_add ), mi\_waves, mi\_smp ) call music\_l2p( Xval( amat\_add ), mi\_ants, mi\_waves, ...<br>1 ( Xval( amat\_add ), mi\_ants, mi\_waves, ...<br>1 ( Xval( robs\_add ), Xval( rnoise\_add ), 0693  $\left\{ \right.$ 0694 0695  $m!$ \_tol, Xval(pl2\_add), I2status)  $\overline{z}$ 0696 c 0697 tstatus = lib\$stat\_timer(2, l2tics) 0698 if ( .not. tstatus ) call lib\$stop( %val( tstatus ) ) 0699  $\epsilon$ 0700  $\mathbf c$ Form estimates of signal and residual vectors and P matrix as 0701  $\mathbf c$ selected by the estimation type specified for the experiment. 0702  $\epsilon$ 0703  $t$ status = lib\$init\_timer() 0704 if ( .not. tstatus ) call lib\$stop( %val( tstatus ) ) 0705 c 0706 if ( 12status .eq. 0 ) then ! Go on only if L2 estimate succeeded. 0707 if ((estimated, 1) ! Enumeration. 0708  $\mathbf{1}$ .or. (estim eq. 3 ) ) then ! Compensated enum.

 $\sim$ 

 $\mathcal{A}^{\mathcal{A}}_{\mathcal{A}}$  and  $\mathcal{A}^{\mathcal{A}}_{\mathcal{A}}$ 

 $\sim 10^{11}$  km  $^{-1}$ 

 $\sim$   $\omega$ 

 $\frac{1}{2}$  .  $\frac{1}{2} \sum_{i=1}^n \frac{1}{2} \left( \frac{1}{2} \sum_{i=1}^n \frac{1}{2} \right) \left( \frac{1}{2} \sum_{i=1}^n \frac{1}{2} \right)$ 

 $\cdot$ 

 $\frac{1}{2}$  ,  $\frac{1}{2}$ MUSIC\_PEST 18-Apr-1988 14:10:36 VA)  $2 - Apr - 1988$   $14:46:06$ **CCI** r 0709 call music\_Ipp\_each( %val( obsmat\_add ), mi\_smp, mi\_ants, %val( amat\_add ), mi\_waves, p, mi\_peps,<br>mi\_norm, mi\_tol, %val( pvm\_add ), 0710  $\mathbf{1}$ 0711  $\mathcal{P}$ 0712 %vall resm\_add ), mi\_irislim, mnitlim, э atitlim, min\_del ) 0713 4 else if ((estim .eq. 2 )<br>or (estim .eq. 5 ) ) then . stiting win\_der ,<br>! Sum of powers.<br>! Compensated sum pwr. 0714 0715  $\mathbf{1}$ call music\_lpw\_yar( %val( obsmat\_add ), mi\_smp, mi\_ants, 0716  $\sim$ 0717 %val( amat\_add ), mi\_waves, p, mi\_peps, mi\_norm, mi\_tol, Xval( yarw\_add ),<br>Xval( pvm\_add ), Xval( resm\_add ), 0713  $\epsilon$  $0719$ э  $\overline{\phantom{a}}$ 0720 4 mi\_irislim, mnitlim, min\_del, 1) : Sum of powers loss.<br>! Sum of powers loss.<br>! Comp'd sum pwr loss. 0221 else if ( ( estim .eq. 4 ) 0722  $\mathbf{1}$ .or. (estim .eq. 6 ) ) then 0723 call music\_lpw\_yar( %val( obsmat\_add ), mi\_smp, mi\_ants, Xval( amat\_add ), mi\_waves, p, mi\_peps,<br>mi\_norm, mi\_tol, Xval( yarw\_add ),<br>Xval( pvm\_add ), Xval( yarw\_add ), 0724  $\mathbf{1}$ 0725  $\epsilon$ 0726 з mi\_irlslim, mnitlim, min\_del, 2)<br>! Invalid method. 0727  $\overline{4}$ 0728 else 0729 go to 50300 0730  $end$  if 0731 if ( ( estim .eq. 1 ) .or. ( estim .eq. 3 ) ) then ! Enum. type. call dc\_matmpyherm( %val( pvm\_add ), mi\_waves, mi\_smp,<br>call dc\_matmpyherm( %val( pvm\_add ), mi\_waves, %val( plp\_add ) ) 0732 0733  $0724$ call sqdc\_mat\_intdiv( %val( plp\_add ), mi\_waves, mi\_smp ) 0735 **Alsa** ! Sum of powers type. 0736 call music\_Ipp\_speis( %val( amat\_add ), mi\_ants, mi\_waves, [ Xval( yarw\_add ), Xval( robs\_add ),<br>[ Xval( rnoise\_add ), mi\_tol, 0737  $\mathbf{1}$ 0738  $\mathcal{P}$ 0739 Xval(pip\_add), status) з if ( ( status .ne. 0 ) .and. ( mnitlim .gt. 0 ) ) 0740 0741  $multilim = -$  mpitlim  $-1$  $\mathbf{1}$ 0742 end if 0743  $end if$ 0744  $\mathbf c$ 0745 tstatus = lib\$stat\_timer( 2, Iptics ) 0746 if ( .not. tstatus ) call lib\$stop( %val( tstatus ) ) 0747  $\mathbf c$ 0748  $\mathbf c$ Finally report results (even if L2 estimate failed). 0749  $\mathbf c$ open (unit=data\_unit1,file=found\_file,status='OLD',<br>1 organization='SEQUENTIAL',access='DIRECT',form='UNFORMATTED',<br>2 recordtype='FIXED',recl=3,dispose='KEEP',READONLY, 0750 0751 0752 0753 э iostat=status) call music\_p\_rep( l2status, status+1, Xval( doa\_add ), 0754 0755 %val(expnum\_add), data\_unit1, data\_unit2,  $\mathbf{1}$ mi\_ofile, mi\_dtim, experiment, ancestor, exps, 0756  $\mathbf{c}$ Xval( pmat\_add ), Xval( pl2\_add ), mi\_waves, p, 0757 э mi\_irislim, mnitlim, atitlim, %val(pip\_add), 0758 4 0759 I2tics / 100.0d0, Iptics / 100.0d0, estim, min\_del ) 5 0760 close (unit=data\_unit1) 0761 call dump\_va( vstatus, msg ) 0762 call exit\_val vstatus, msg ) 0763  $\mathbf c$ 0764 c Succeeded processing input file. Clear error indicator, 0765  $\epsilon$ delete used input file, and continue search for more input files.

 $\sim$   $\omega$ 

 $\label{eq:1} \left\langle \begin{array}{cc} \mathbf{v}_1 & \mathbf{v}_2 & \cdots & \mathbf{v}_n \end{array} \right\rangle_{\mathcal{M}} = \left\langle \begin{array}{cc} \mathbf{v}_1 & \cdots & \mathbf{v}_n \end{array} \right\rangle_{\mathcal{M}}$ 

MUSIC\_PEST 18-Apr-1988 14:10:86 VAX 2-Apr-1988 14:46:06 **CCHL** 0766 c 0767 50130 continue ! Failed reading data file. 076:3 fails  $= 0$ 0769 call lib\$delete\_file( found\_file ) 0770 go to 21000 0771 c 0772 c\*\*\*\*\*\*\*\*\*\*\*\*\*\*\*\*\*\*\*\*\*\*\*\*\*\*\*\* Error branches. \*\*\*\*\*\*\*\*\*\*\*\*\*\*\*\*\*\*\*\*\*\*\*\*\*\*\*\*\*\*<br>0773 c c 0774 Error opening data file. It may be in use by another program. c 0775 c 0776 50000 cont i nue ! Data unit 1 & VA open. 0777 close !unlt=data\_unit1l 0778 c 50010 0779 contInue VA open. 0790 call dump\_va( vstatus, msg ) 0781 call exit\_val vstatus, msg ) 0782 c 50020 078:9 continue Nothing open. 0784 If ( fails .ge. fails\_lim ) then Failed too many times. 0785 type \* type \*, 'Failed opening input data file(s) ', fails\_lim, ' times.' 0786 0787 go to 60620 0788 else ! Haven't failed too many. 0789 fails  $=$  fails  $+1$ . 0790 go to 21000 0791 end if 0792 c 0793 c Error reading opened intermediate data file. 0794 c 0795 50100 continue 0796 close Cunlt=data\_unit1f 0797 call dul'hp\_vat vstatus, n.sg call exlt\_va( vstatus, msg 0798 0799  $\mathbf{c}$ 0800 type \* type \*, 'Failur<mark>e reading data file: ', work\_file</mark> 0901 0902 50110 cont lnue type \*• 'while processing Input file:' 0803 0804 type \*, found\_file 0805 type \* 0806 type \*, 'Deleting the input file.' 0807 go to 50130 0808 c 0809 c Failure performing internal write. 0810 c 0811 50200 continue 0812 type \* type \*, 'Failed performing internal write.' 0813 0814 go to 60620 0815 c 0816 c Invalid estimation method. 0817 c 0818 50:900 continue 0819 call dump\_va( vstatus, msg 0820 call exit\_val vstatus, msg ) 0821 c 0822 type \*

 $\Delta$ 

··'

 $\mathbf{r}$ 

 $\mathbf{r}$ 

 $\frac{1}{\sqrt{2}}\,\left(\frac{1}{\sqrt{2}}\right)$ 

198

 $\mathcal{L}$ 

MUSIC\_PEST

 $\overline{\phantom{a}}$ 

 $\mathcal{A}$ 

## 18-Apr-1988 14:10:36 - V<br>2-Apr-1988 14:46:06 - E

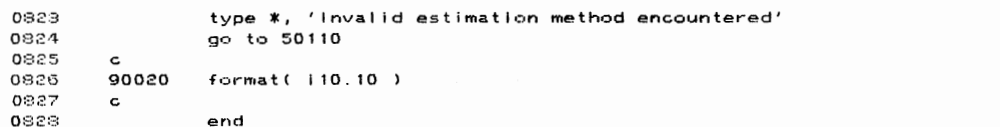

PROGRAM SECTIONS

Name

Bytes Attributes

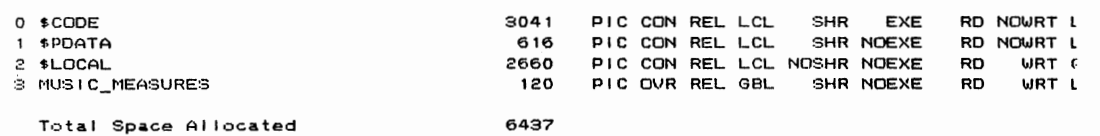

ENTRY POINTS

Address Type Name

0-00000000 MUSIC\_PEST

## VARIABLES

 $\label{eq:1} \begin{pmatrix} \mathcal{D}^{\mathcal{A}} \\ \mathcal{D}^{\mathcal{A}} \\ \mathcal{D}^{\mathcal{A}} \mathcal{A}^{\mathcal{B}} \\ \mathcal{D}^{\mathcal{A}} \mathcal{A}^{\mathcal{B}} \\ \mathcal{D}^{\mathcal{A}} \mathcal{A}^{\mathcal{B}} \end{pmatrix} = \begin{pmatrix} \mathcal{A}^{\mathcal{A}} \\ \mathcal{A}^{\mathcal{A}} \\ \mathcal{A}^{\mathcal{A}} \\ \mathcal{A}^{\mathcal{B}} \\ \mathcal{A}^{\mathcal{B}} \\ \mathcal{A}^{\mathcal{B}} \end{$ 

 $\vec{r}$ 

 $\ddot{r}$ 

 $\bar{\ell}$ 

 $\epsilon$ 

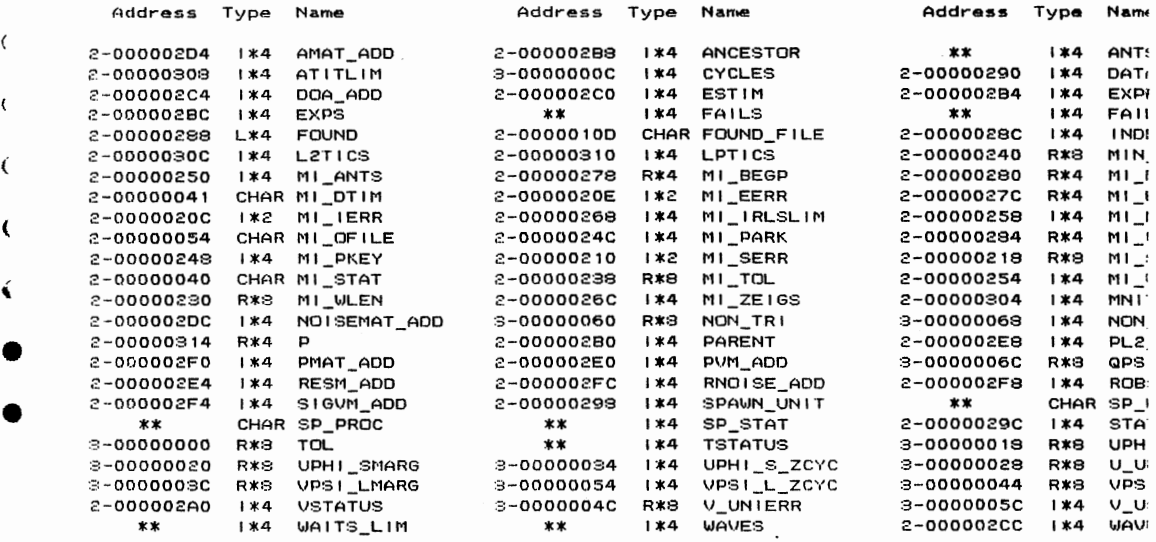

 $\sqrt{2}$  ,  $\sqrt{2}$  ,  $\sqrt{2}$ 

 $\label{eq:2} \begin{split} \mathcal{L}_{\text{max}}(\mathbf{r}) = \mathcal{L}_{\text{max}}(\mathbf{r}) \mathcal{L}_{\text{max}}(\mathbf{r}) \mathcal{L}_{\text{max}}(\mathbf{r}) \mathcal{L}_{\text{max}}(\mathbf{r}) \mathcal{L}_{\text{max}}(\mathbf{r}) \mathcal{L}_{\text{max}}(\mathbf{r}) \mathcal{L}_{\text{max}}(\mathbf{r}) \mathcal{L}_{\text{max}}(\mathbf{r}) \mathcal{L}_{\text{max}}(\mathbf{r}) \mathcal{L}_{\text{max}}(\mathbf{r}) \mathcal{L}_{\text{max}}(\mathbf{r}) \mathcal$ 

18-Apr-1988 14:12:16<br>14-Apr-1988 08:40:56 VAX **BRA** 

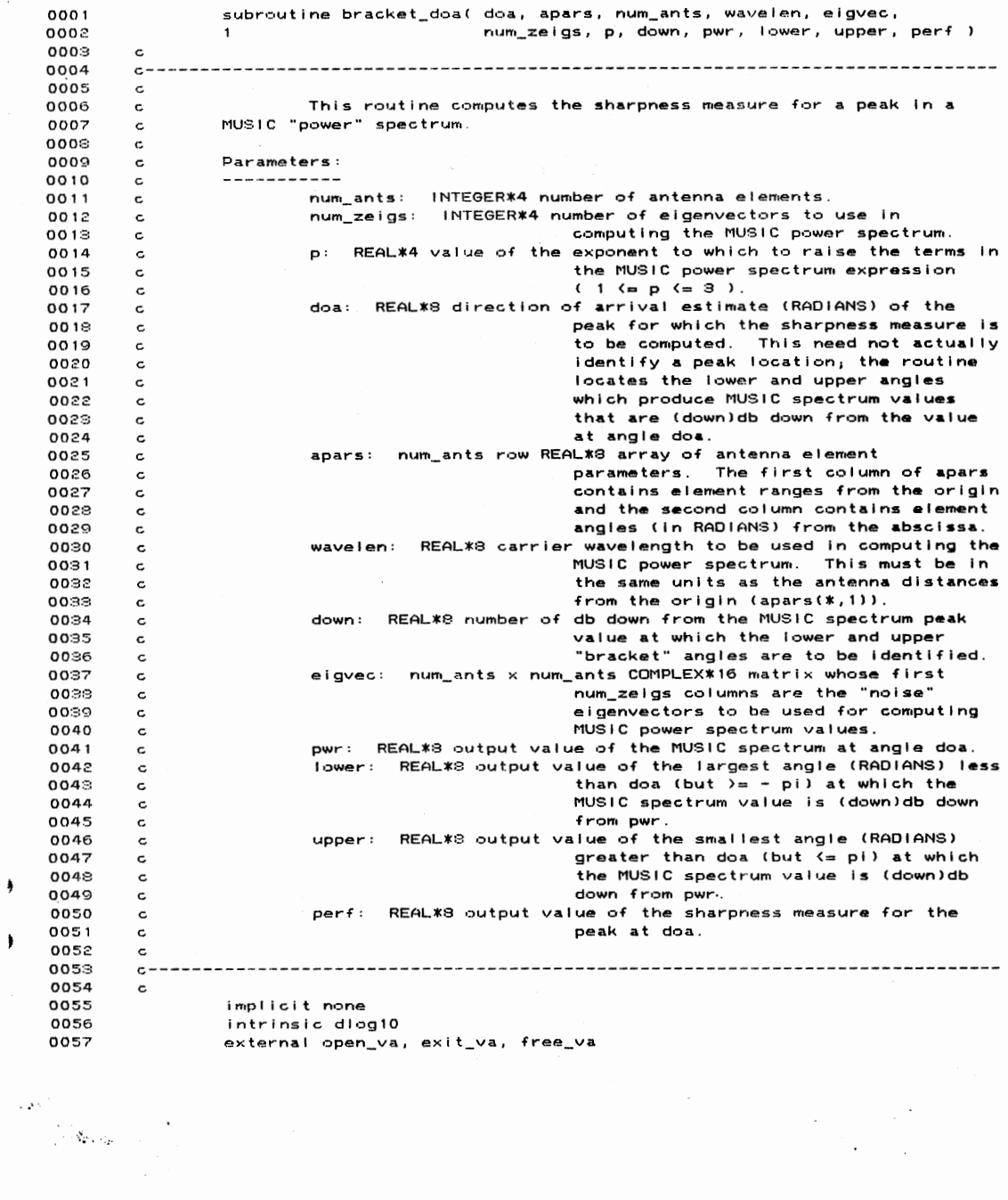

 $\bar{\mathcal{A}}$ 

۱

 $\pmb{\bigr)$ 

F,

14-Apr-1988 08:40:56 **BRACKI** external music\_power, sigval 0058 include '6000\$RT: CCHUCK.RESEARCH.FORTDIRJVATYPES.TXT' 0059 include '(real\_constants)' 0071 0122  $\epsilon$ 0129 real \*3 doade! parameter ( doadel = rad\_p\_deg8 ) 0124 0125  $\mathbf c$ 0126 real \*8 music\_power 0127  $\mathbf c$ 0128 integer\*4 num\_ants, num\_zeigs 0129 real\*4 p rearer p<br>real\*8 doa, apars( num\_ants, 1 ), pwr, lower<br>real\*8 wavelen, upper, perf, down 0130  $0131$ complex\*16 eigvec( num\_ants, num\_ants )  $0132$ 0133  $\mathbf{C}$ 0134 integer\*4 steerv\_add, linear(1), status real \*8 dpwr 0135 character\*90 msg 0136 0137  $\mathtt{c}$ 0138  $linear(1) = num_ants$ call open\_va( steerv\_add, linear, 1, dc\_type, status, msg ) 0139 0140 call exit\_val status, msg ) 0141  $\epsilon$ 0142 call sigval( apars, num\_ants, doa, wavelen, %val( steerv\_add ) ) pwr = music\_power(eigvec, %val(steerv\_add), num\_ants, num\_zeigs, p)<br>dpwr = pwr \* ( 10.0d0 \*\* ( - down / 10.0d0 ) )  $0143$ 0144 0145  $\mathbf c$ lower = doa - doadel 0146 do while ( lower .gt. - pi8 ) 0147 call sigval( apars, num\_ants, lower, wavelen, %val( steerv\_add ) ) 0148 if ( music\_power( eigvec, %val( steerv\_add ), num\_ants, 0149 0150 num\_zeigs, p ) 0151  $\mathbf{z}$ .le. dpwr ) go to 10000  $lower = lower - doade!$ 0152 0153 end do 0154 10000 continue 0155  $\mathtt{c}$ 0156  $upper = doa + doade!$ 0157 do while ( upper .it. pi8 ) call sigval( apars, num\_ants, upper, wavelen, %val( steerv\_add ) )<br>if ( music\_power( eigvec, %val( steerv\_add ), num\_ants, 0158 0159 num\_zeigs, p ) 0160  $\mathbf{1}$ 0161 .le. dpwr ) go to 10010  $\mathbf{z}$  $upper = upper + doadel$ 0162 0163 end do 10010 0164 continue 0165  $\mathbf{c}$ 0166 if ( upper .gt. lower ) then 0167 perf = dlog10( pwr ) / (  $p$  \* ( upper - lower ) ) 0168 else  $perf = -1.0d0$ 0169 0170  $end if$ 0171  $\epsilon$ call free\_val steerv\_add, status, msg ) 0172 call exit\_va( status, msg ) 0173 0174  $\mathbf{c}$ 0175 return

 $\left\langle \left\langle \cdot,\left\langle \mathbf{v}_{\mathbf{r}},\mathbf{v}_{\mathbf{r}}\right\rangle \right\rangle \right\rangle$  ,

 $\ddot{\phantom{1}}$ 

BRACKET DOA

201

VAX FI

18-Apr-1988 14:12:16

 $\label{eq:2} \frac{1}{\sqrt{2}}\int_{\mathbb{R}^3}\frac{1}{\sqrt{2}}\left(\frac{1}{\sqrt{2}}\right)^2\frac{dx}{dx}dx.$ 

 $\mathcal{L}_{\text{max}}$  ,  $\mathcal{L}_{\text{max}}$ 

18-Apr-1988 14:12:53<br>28-Mar-1988 20:34:40  $\frac{\mathsf{U}}{\mathsf{C}}$ 

 $\label{eq:2} \begin{split} \mathcal{L}_{\text{max}}(\mathbf{r},\mathbf{r}) = \mathcal{L}_{\text{max}}(\mathbf{r},\mathbf{r}) \mathcal{L}_{\text{max}}(\mathbf{r},\mathbf{r}) \mathcal{L}_{\text{max}}(\mathbf{r},\mathbf{r}) \mathcal{L}_{\text{max}}(\mathbf{r},\mathbf{r},\mathbf{r}) \mathcal{L}_{\text{max}}(\mathbf{r},\mathbf{r},\mathbf{r},\mathbf{r}) \mathcal{L}_{\text{max}}(\mathbf{r},\mathbf{r},\mathbf{r},\mathbf{r},\mathbf{r},\mathbf{r},\mathbf{$ 

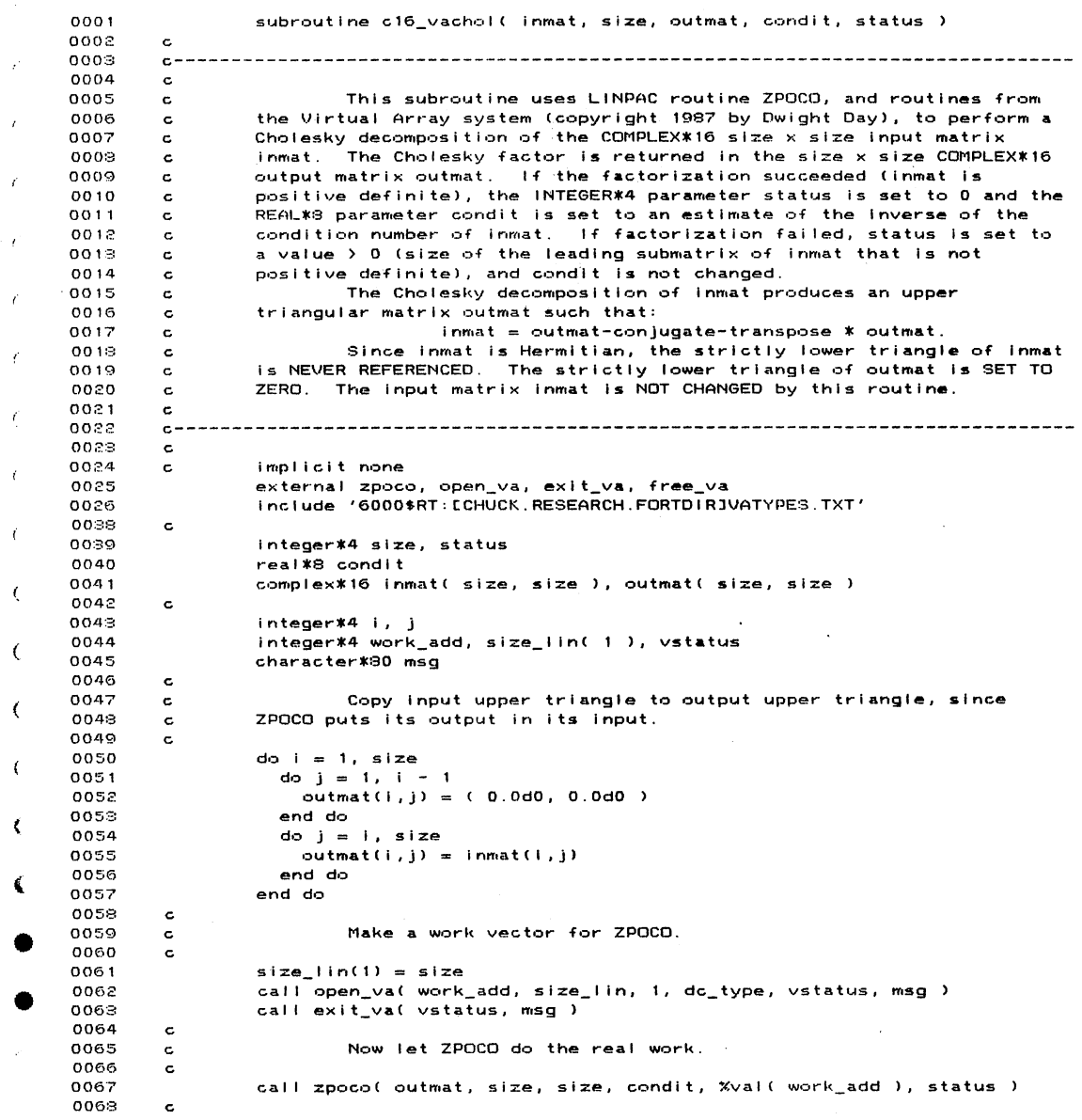

 $\mathcal{L}^{\text{max}}_{\text{max}}$ 

 $\label{eq:2.1} \begin{split} \mathcal{L}(\mathbf{z}) = \begin{bmatrix} \mathcal{L}(\mathbf{z}) & \mathcal{L}(\mathbf{z}) \\ \mathcal{L}(\mathbf{z}) & \mathcal{L}(\mathbf{z}) & \mathcal{L}(\mathbf{z}) \end{bmatrix} \mathbf{z} \\ \mathcal{L}(\mathbf{z}) & \mathcal{L}(\mathbf{z}) & \mathcal{L}(\mathbf{z}) \end{split}$ 

 $\sim 10^{10}$  km  $^{-1}$ 

18-Apr-1988 14:12:53<br>28-Mar-1988 20:34:40  $\frac{\mathsf{U}}{\mathsf{C}}$ 

 $\label{eq:2} \begin{split} \mathcal{L}_{\text{max}}(\mathbf{r},\mathbf{r}) = \mathcal{L}_{\text{max}}(\mathbf{r},\mathbf{r}) \mathcal{L}_{\text{max}}(\mathbf{r},\mathbf{r}) \mathcal{L}_{\text{max}}(\mathbf{r},\mathbf{r}) \mathcal{L}_{\text{max}}(\mathbf{r},\mathbf{r},\mathbf{r}) \mathcal{L}_{\text{max}}(\mathbf{r},\mathbf{r},\mathbf{r},\mathbf{r}) \mathcal{L}_{\text{max}}(\mathbf{r},\mathbf{r},\mathbf{r},\mathbf{r},\mathbf{r},\mathbf{r},\mathbf{$ 

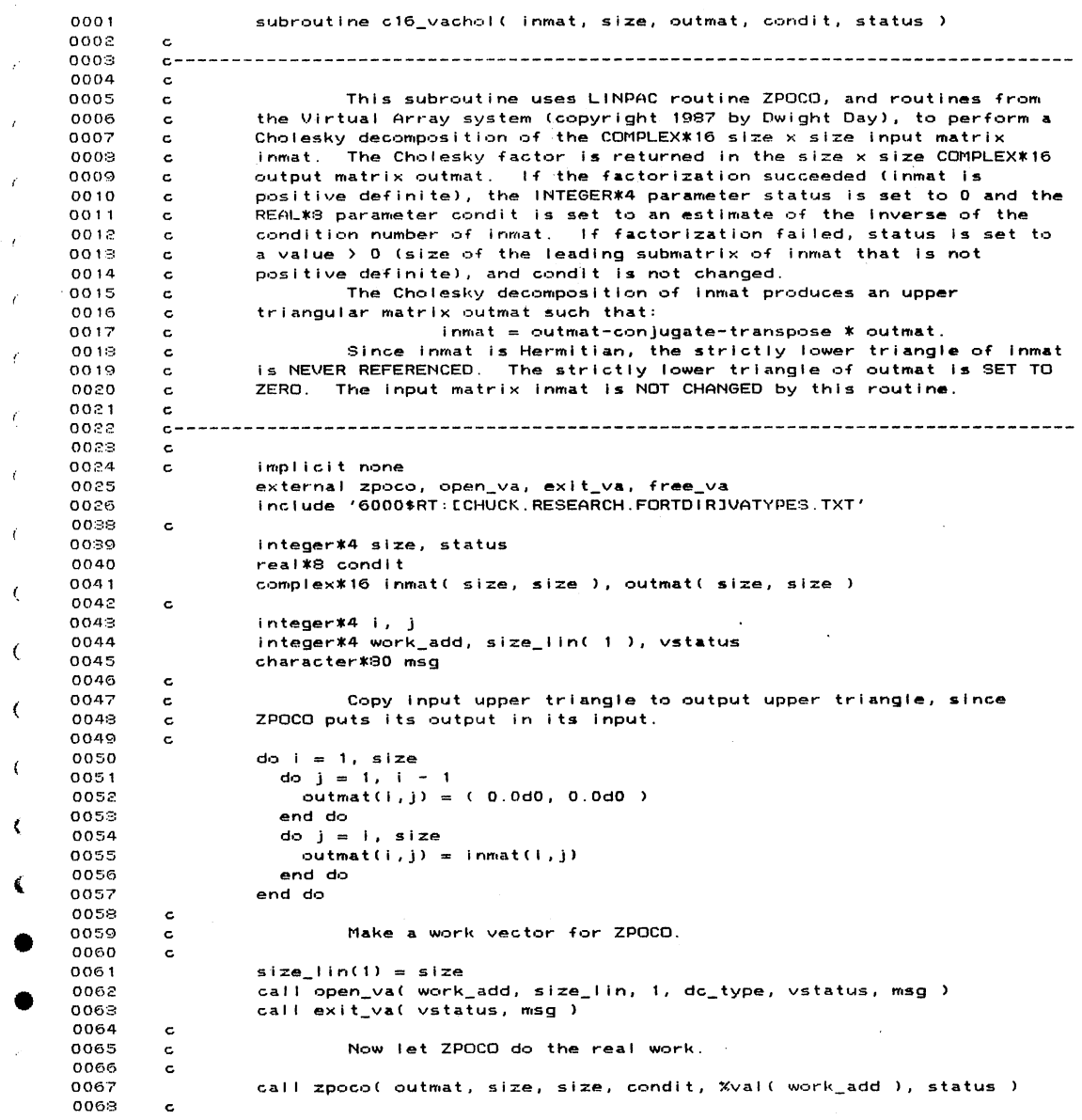

 $\mathcal{L}^{\text{max}}_{\text{max}}$ 

 $\label{eq:2.1} \begin{split} \mathcal{L}(\mathbf{z}) = \begin{bmatrix} \mathcal{L}(\mathbf{z}) & \mathcal{L}(\mathbf{z}) \\ \mathcal{L}(\mathbf{z}) & \mathcal{L}(\mathbf{z}) & \mathcal{L}(\mathbf{z}) \end{bmatrix} \mathbf{z} \\ \mathcal{L}(\mathbf{z}) & \mathcal{L}(\mathbf{z}) & \mathcal{L}(\mathbf{z}) \end{split}$ 

 $\sim 10^{10}$  km  $^{-1}$ 

18-Apr-1988 14:13:22 **VAX**  $24 - Sep - 1987$  11:45:08  $cs$  $\ddot{\phantom{a}}$  $0001$ subroutine c8 noise( noise, size, defs, pars ) 0002  $\mathbf{C}$  $0008$ 0004  $\mathbf c$ 0005 This subroutine computes a COMPLEX\*8 noise "sources" vector.  $\mathbf c$ 0006  $\mathtt{c}$ 0007 Parameters: c  $0008$  $\epsilon$ ----------noise = COMPLEX\*8 size-element output noise vector.  $0009$  $\mathtt{c}$ size = INTEGER\*4 number of noise sources in use.<br>defs = INTEGER\*4 size x 2 matrix whose first column is the 0010  $\mathbf c$ 0011  $\mathbf c$ vector of noise source types (see subroutine 0012  $\mathtt{c}$  $\epsilon$  . READ\_NOISE), and whose second column is the  $0013$  $\mathbf c$ vector of counts for intermittent noise 0014  $\mathsf{c}$  $\ddot{\phantom{0}}$ 0015  $\mathbf c$ sources. 0016 pars = REAL\*4 size x 3 matrix of noise source parameters (see  $\mathbf{c}$ subroutine READ\_NOISE). 0017 c 0019  $\mathbf{c}$ 0019  $\mathbf{c}$ 0020  $\mathtt{c}$ implicit none 0021 0022 intrinsic cmplx, jishft, jiand 0028 external gauss, uni 0024 c 0025 real\*4 uni 0026  $\mathbf c$ integer\*4 size, defs( size, 1) 0027 0028 real\*4 pars(size, 1) complex\*8 noise( size ) 0029 0030  $\mathbf{c}$ 0031 integer\*4 i, it1 0032 real\*4 rnoise, inoise  $0033$  $\mathbf c$ 0034  $do i = 1, size$ 0035  $it1 = jishft(defs(i,1), -16)$ if  $($   $($   $($   $i$   $t$ 1  $)$   $n$   $e$   $s$  0)  $s$  and  $($  defs $(i, 2)$   $s$   $eq$   $s$  1  $)$   $s$   $s$   $r$  . 0036 0037  $\mathbf{1}$  $(i + 1, eq. 0)$  then it1 = jiand( defs(i,1), 65536 )  $0038$ f (it1.eq. 1) then<br>noise(i) = cmplx( pars(i,1), pars(i,2) ) 0039 i f 0040  $0041$ else if (it1 .eq. 2) then ise it that eq. c / then<br>noise(i) = cmplx( pars(i,1) + pars(i,2) \* ( uni( 10571 ) - 0.5 ),<br>pars(i,1) + pars(i,2) \* ( uni( 10571 ) - 0.5 ) 0042 0043  $\mathbf{1}$ 0044  $\pmb{z}$ 0045 else 0046 call gauss( rnoise, inoise, pars(i,2), pars(i,1), 0) 0047  $noise(i) = \text{cmplx}( \text{noise}, \text{noise})$ 0048  $end if$ 0049 else 0050  $noise(i) = (0.0, 0.0)$ 0051  $end if$ 0052 end do 0053 c 0054 return 0055 end

 $\Delta \phi = 0.01$  and  $\Delta$ 

 $\sim$ 

 $\bar{\bar{z}}$ 

 $\sim 200$ 

 $\mathcal{R}_{\mathcal{D}}$  ,  $\mathcal{R}_{\mathcal{D}}$ 

18-Apr-1988 14:13:58<br>16-Mar-1988 09:30:14 V£  $\overline{D}$ 

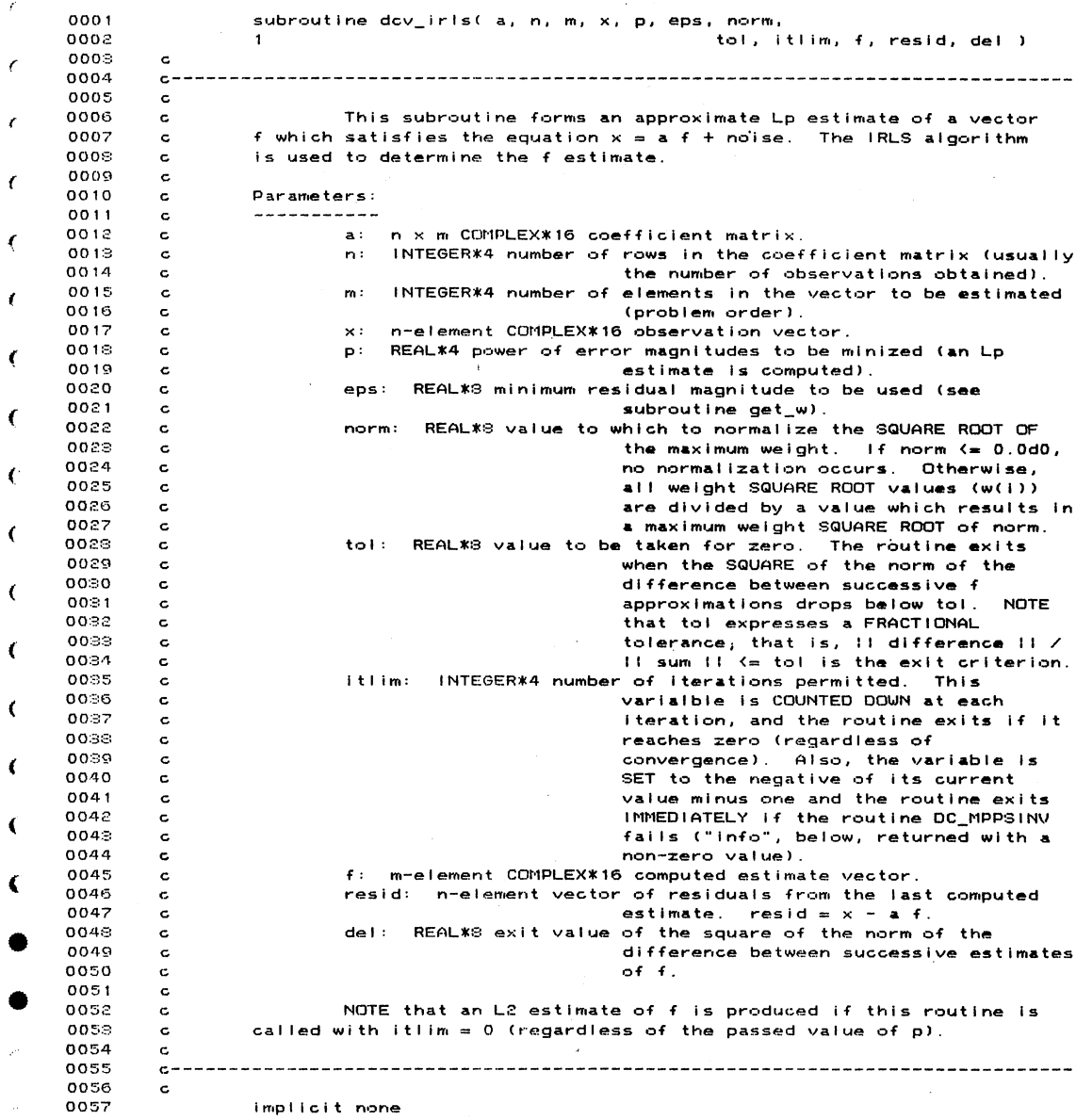

 $\label{eq:2.1} \mathcal{L} = \mathcal{L} \left( \mathcal{L} \right) \left( \mathcal{L} \right) \left( \mathcal{L} \right) \left( \mathcal{L} \right)$ 

 $\sim 10^7$ 

 $\label{eq:1} \mathcal{L}(\mathcal{L}^{\text{max}}_{\text{max}}(\mathbf{x})) = \mathcal{L}(\mathcal{L}^{\text{max}}_{\text{max}}(\mathbf{x}))$ 

 $\label{eq:1} \begin{split} \mathcal{L}(\mathbf{y}) = \begin{bmatrix} \mathbf{y} & \mathbf{y} & \mathbf{y} \\ \mathbf{y} & \mathbf{y} & \mathbf{y} & \mathbf{y} \\ \mathbf{y} & \mathbf{y} & \mathbf{y} & \mathbf{y} \end{bmatrix} \mathbf{y} \end{split}$ 

 $\sim 10^{-1}$ 

```
18-Apr-1988 14:13:58
                                                                                                        VAX FORT
                                                                           16-Mar-1988 09:30:14
                                                                                                        DCV_IRLS
0058
                  external open_va, free_va, exit_va
3059
                  external dc_mppsinv, dc_matvmpy, residuals, dc_veccopy, get_w_half
0060
                  external drdi_dc_mmpy, drdi_dc_vmpy, dc_vdel_nmsq
1061
         \mathbf{c}0062
                  real *8 dc_vdel_nmsq
3063
         \epsilon0064
                  integer*4 n, m, itlim
3065
                  real*4 p
                  real*8 eps, norm, tol, del
0066
3067
                  complex*16 a( n, m), x( n), f( m), resid( n)
3068
         \epsilon1069
                   integer*4 prevf_add, mlin( 1 ), dc_type/7/, status
3070
                   integer*4 w_add, nlin( 1 ), dr_type/5/
3071
                   integer*4 psinv_add, m_by_n( 2)
3072
                   integer*4 wx_add, wa_add, n_by_m( 2 )
                   integer*4 info
10733074
                  character*80 msg
1075
         \mathbf c3076
                  mlin(1)= m
                  \begin{array}{ll} \n n \text{ln}(1) & = n \\ \n m_b y_n(1) & = m \n \end{array}1077
3078
1079
                  m_by_n(2) = n1080
                  n_by_m(1) = n1031n_by_m(2) = m1082
         \mathbf c083Get space for various working arrays.
         \mathbf c1084
         \mathtt{c}1085
                  call open_va( prevf_add, mlin, 1, dc_type, status, msg )
1086
                  call exit_val status, msg )
087call open_va( w_add, nlin, 1, dr_type, status, msg )
088call exit_val status, msg)
1089call open_val psinv_add, m_by_n, 2, dc_type, status, msg )
                  call exit_val status, msg )
10901091call open_va( wx_add, nlin, 1, dc_type, status, msg )
092call exit_val status, msg )
                  call open_va( wa_add, n_by_m, 2, dc_type, status, msg)<br>call exit_va( status, msg)
1093
1094
095
         \mathbf c096
                            Compute L2 estimate of f, and residuals therefor.
         \epsilon1097
         \mathtt{c}098
                  del = tol + .51099
                   call dc_mppsinv( a, n, m, tol, %val( psinv_add ), info )
                   if ( info .ne. 0 ) then |<br>itlim = - itlim - 1
 100
                                                                 ! Error in psuedo-inverse.
 101go to 10000
 102103
                   end ifcall dc_matvmpy( Xval( psinv_add ), m, n, x, f )<br>call residuals( x, n, a, m, f, resid )
 104
 105
 106
        \mathbf cExit if L2 solution desired (itlim = 0), otherwise start
 107
         \mathbf citerating to Lp solution.
 108
         \mathbf{c}109
         c
                  do while ((del.gt.tol).and.(itlim.gt.0))<br>call dc_veccopy(f, m, %val(prevf_add))
 110
 111
 112\mathbf c113
                     call get_w_half( resid, n, p, eps, norm, Xval( w_add ) )
 114
                                                                 ! Note using SQRT( weights ).
```
DCV\_IRLS

 $\label{eq:2.1} \begin{split} \mathcal{A}^{(2)}=\\ \mathcal{A}^{(1)}(q)=&\mathcal{A}^{(1)}(q)=0\end{split}$ 

**Contract State** 

 $\mathcal{A}^{\text{max}}$ 

 $\mathcal{L}_{\mathcal{A}}$ 

 $\sim$ 

 $\mathcal{L}_{\mathcal{A}}$ 

DCV IHLS 0115 0116 0117  $0.118$ 0119 0120 0121 0122 0128 0124 c 0125 0126 012.7  $0129$  c<br> $0129$  c  $0129$  c<br>0130 c  $0130$ <br> $0131$ 10000 01:32 01:38 01:34 01:35 01:36 01:37 01:38 01:39 0140 0141 0142 c 18-Apr-1988 14:13:58 16-Mar-1988 09•:30• 14 call drdi\_dc\_mmpy( %val( w\_add ), n, a, m, %val( wa\_add ) ) call dc\_ntppsinv< %val ( wa\_add ) , n, "'' to I, Xval ( psinv\_add ) , info if ( Info .ne. 0 I then Error In psuedo-lnverse. itlin• =- itlin•- <sup>1</sup> g·~ to 10000 end if call drdi\_dc\_vmpy( %val( w\_add ), n, x, %val( wx\_add ) )<br>call dc\_matvmpy( %val( psinv\_add ), m, n, %val( wx\_add ), f )<br>call residuals( x, n, a, m, f, resid )  $i$ tlim =  $i$ tlim - 1 del = dc\_vdel\_nmsq( f, %val( prevf\_add ), m, tol ) end do Dump the working array space. continue cal I free va( prevf\_add, status, msg call free\_va(<br>call exit\_va(<br>call free\_va(<br>call exit\_va( call free<br>call exit<sub>=</sub> call exit\_va( status, msg )<br>call free\_va( wx\_add, status, msg call free\_va( wx\_add, statu<br>call exit\_va( <mark>status</mark>, msg ) cal I free wa\_add, status, msg call exit\_va( status, msg )<br>call free\_va( wa\_add, statu<br>call exit\_va( status, msg ) \_va(<br>\_va(<br>\_va( status, msg )<br>w\_add, status, msg )<br>status, msg )<br>psinv\_add, status, msg<br>status, msg ) \lAX F  $DCV_1$ 

 $\hat{I}$ 

 $\label{eq:2.1} \frac{1}{\sqrt{2}}\sum_{i=1}^n\frac{1}{\sqrt{2}}\left(\frac{1}{\sqrt{2}}\right)^2\left(\frac{1}{\sqrt{2}}\right)^2\left(\frac{1}{\sqrt{2}}\right)^2.$  $\mathbb{R}^2$ 

**:**<br>पुलिस के लिए में का साथ करने हैं।<br>पुलिस के लिए में का साथ करने हैं।

0143 0144 return e.nd

 $\mathcal{L}^{\mathcal{C}}$
18-Apr-1988 14:13:58 VA) 16-Mar-1998 09:30:14 **DC** 

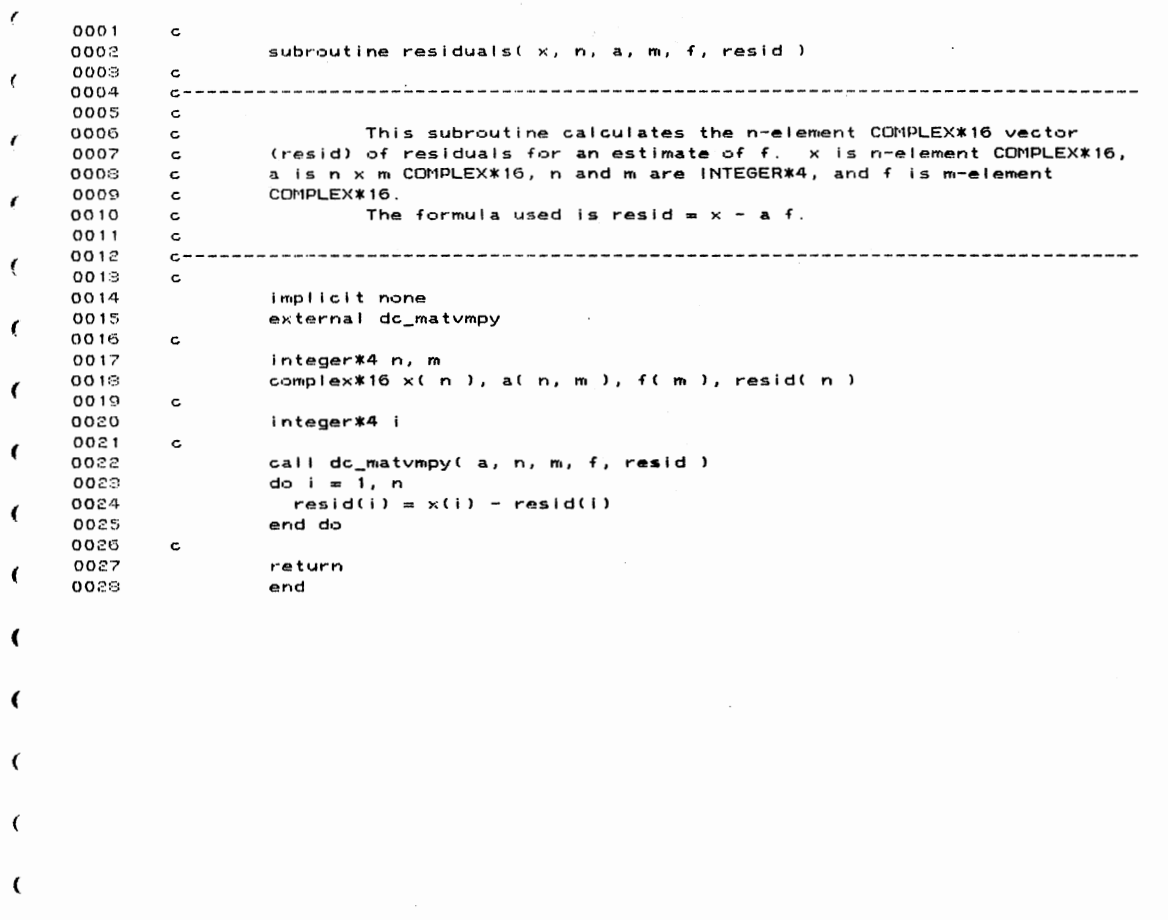

 $\Delta \sim 10^{11}$ 

 $\ddot{\phantom{0}}$ 

 $\mathcal{L}$ 

 $\mathcal{L}$ 

 $\overline{\phantom{a}}$ 

 $\blacktriangleleft$ 

 $\label{eq:2.1} \begin{split} \mathcal{L}_{\text{max}}(\mathbf{y}) = \mathcal{L}_{\text{max}}(\mathbf{y}) \mathcal{L}_{\text{max}}(\mathbf{y}) \mathcal{L}_{\text{max}}(\mathbf{y}) \mathcal{L}_{\text{max}}(\mathbf{y}) \mathcal{L}_{\text{max}}(\mathbf{y}) \mathcal{L}_{\text{max}}(\mathbf{y}) \mathcal{L}_{\text{max}}(\mathbf{y}) \mathcal{L}_{\text{max}}(\mathbf{y}) \mathcal{L}_{\text{max}}(\mathbf{y}) \mathcal{L}_{\text{max}}(\mathbf{y}) \mathcal{L}_{\text{max}}(\mathbf{y}) \$ 

208

 $\overline{\phantom{a}}$ 

 $\bar{z}$ 

18-Apr-1988 14:15:16<br>17-Nov-1987 08:45:17 VA)  $\overline{DC}$ 

 $\label{eq:2.1} \frac{1}{\sqrt{2}}\int_{\mathbb{R}^3}\frac{1}{\sqrt{2}}\left(\frac{1}{\sqrt{2}}\right)^2\frac{dx}{dx}dx=0.$ 

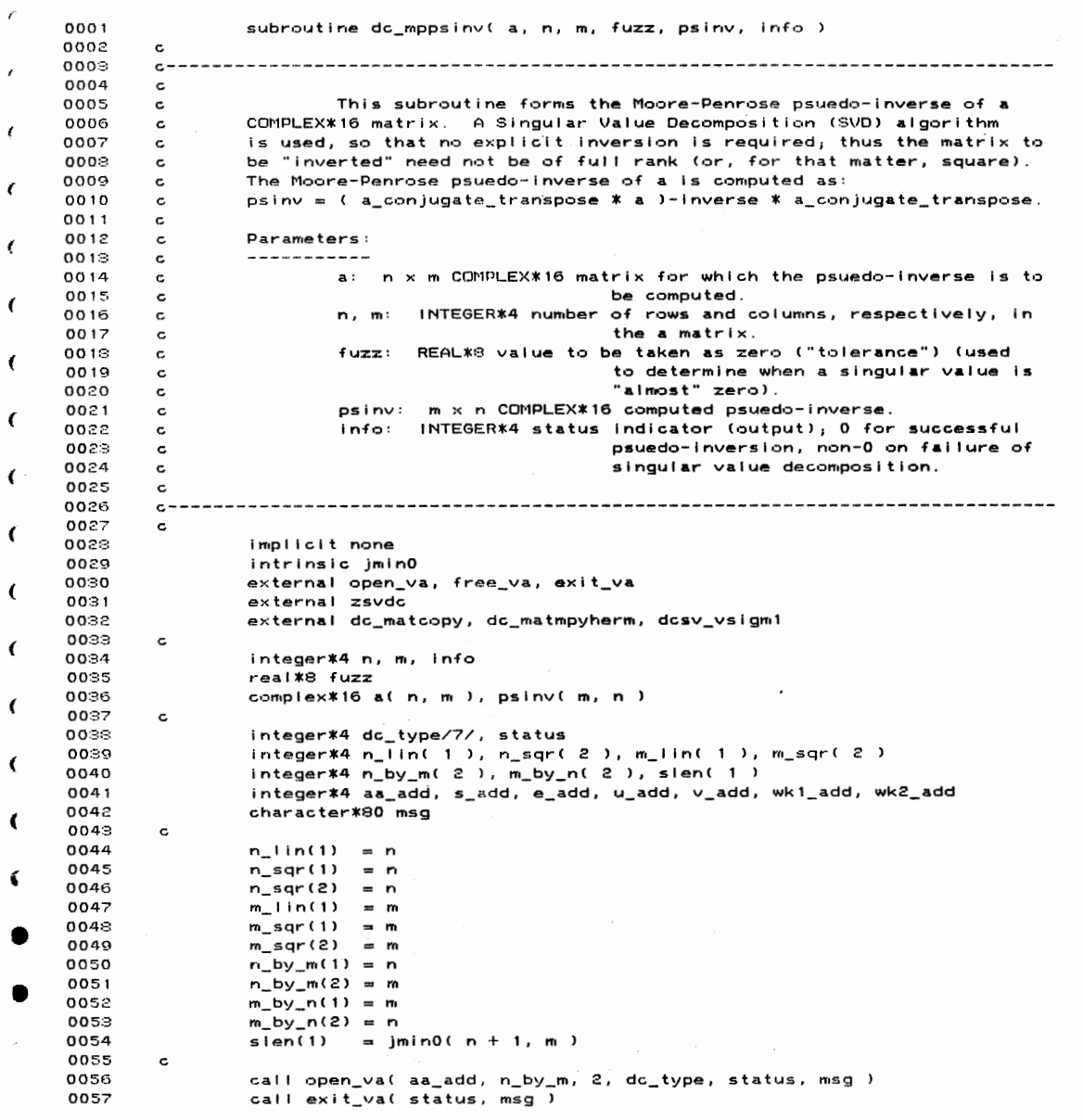

 $\mathcal{A}$ 

 $\label{eq:1} \begin{split} \mathcal{A}^{(N)}=\\ \begin{pmatrix} \mathcal{A}_{N} & \mathcal{A}_{B_{N}} & \mathcal{A}_{B_{N}} \end{pmatrix} \end{split}$ 

 $\bar{r}$ 

 $\sim$ 

DC\_MPPSINV

 $\sim 10^7$ 

18-Apr-1988 14:15:16<br>17-Nov-1987 08:45:17

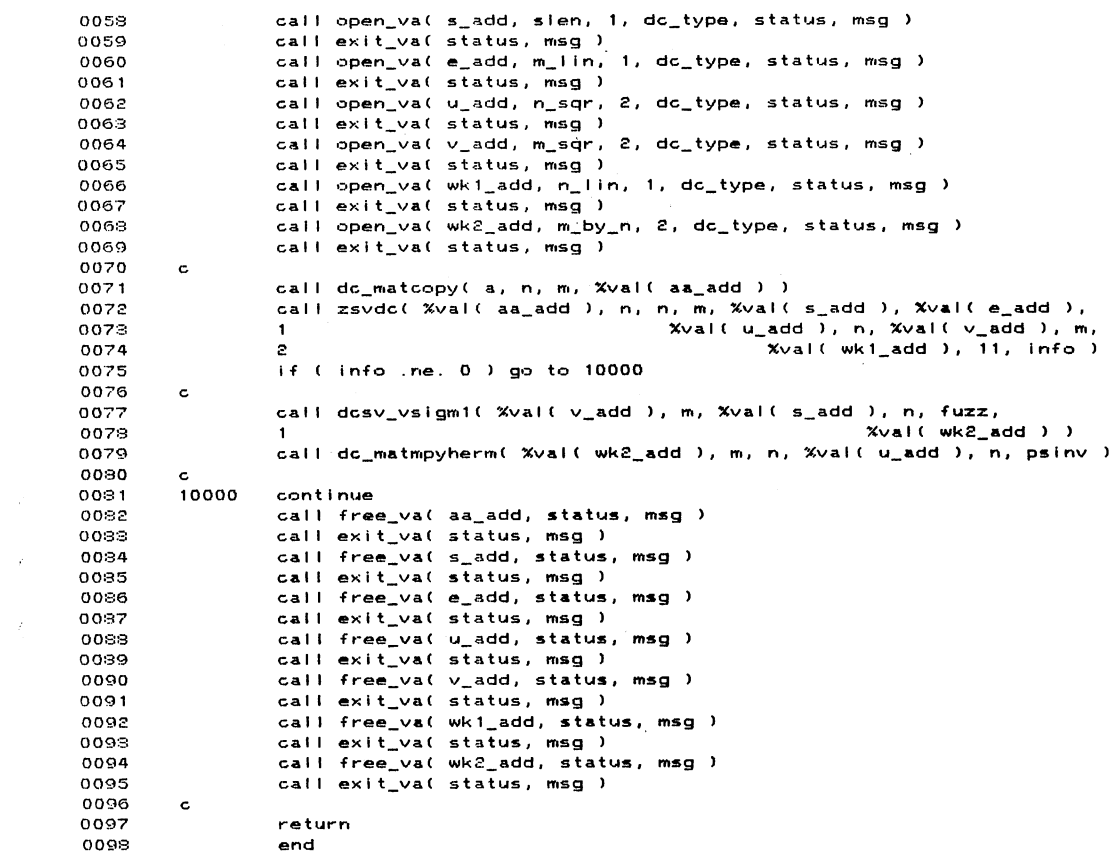

 $\label{eq:2} \frac{1}{2}\sum_{i=1}^n\frac{1}{2}\sum_{i=1}^n\frac{1}{2}\sum_{i=1}^n\frac{1}{2}\sum_{i=1}^n\frac{1}{2}\sum_{i=1}^n\frac{1}{2}\sum_{i=1}^n\frac{1}{2}\sum_{i=1}^n\frac{1}{2}\sum_{i=1}^n\frac{1}{2}\sum_{i=1}^n\frac{1}{2}\sum_{i=1}^n\frac{1}{2}\sum_{i=1}^n\frac{1}{2}\sum_{i=1}^n\frac{1}{2}\sum_{i=1}^n\frac{1}{2}\sum_{i=1}^n\frac{$ 

 $\sim 10^{-10}$ 

 $\mathcal{L}^{\text{max}}_{\text{max}}$  and  $\mathcal{L}^{\text{max}}_{\text{max}}$ 

 $\zeta$ 

 $\sim$   $\mu$   $\sim$   $\sim$ 

 $\label{eq:2.1} \begin{split} \mathcal{A} &= \frac{1}{2} \sum_{i=1}^{n} \frac{1}{2} \sum_{i=1}^{n} \frac{1}{2} \sum_{j=1}^{n} \frac{1}{2} \sum_{j=1}^{n} \frac{1}{2} \sum_{j=1}^{n} \frac{1}{2} \sum_{j=1}^{n} \frac{1}{2} \sum_{j=1}^{n} \frac{1}{2} \sum_{j=1}^{n} \frac{1}{2} \sum_{j=1}^{n} \frac{1}{2} \sum_{j=1}^{n} \frac{1}{2} \sum_{j=1}^{n} \frac{1}{2} \sum_{j=$ 

 $\mathcal{A}^{\mathcal{A}}$ 

13-Apr-1988 14:15:16<br>17-Nov-1987 08:45:17 VAX FO<br>DC\_MPP

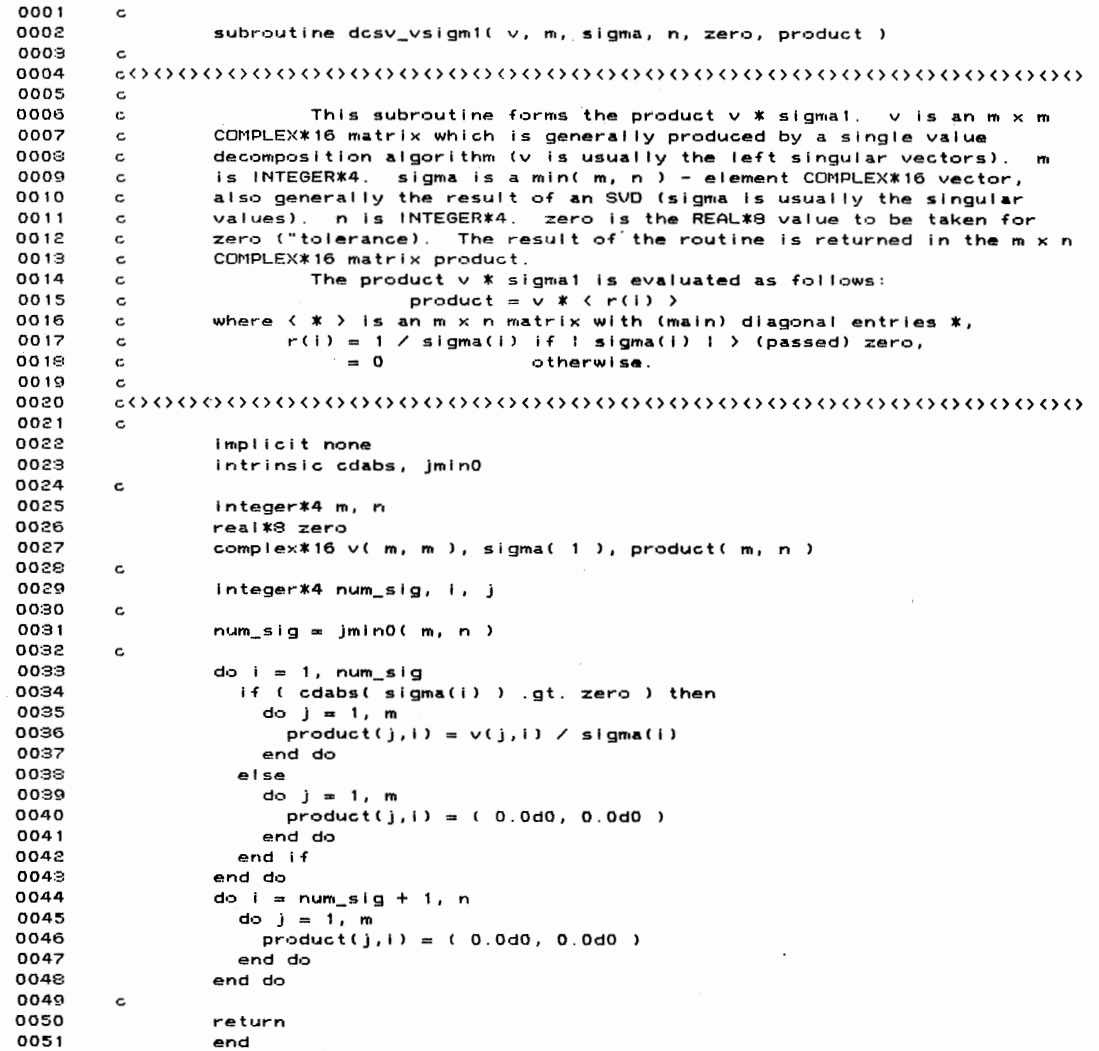

 $\sim 10^{-10}$ 

 $\mathcal{L}^{\text{max}}_{\text{max}}$  and  $\mathcal{L}^{\text{max}}_{\text{max}}$ 

 $\bar{\mathcal{A}}$ 

 $\label{eq:2} \begin{split} \mathcal{L}_{\mathbf{z}} & = \frac{1}{\sqrt{2}} \sum_{i=1}^{N} \frac{1}{\sqrt{2}} \sum_{j=1}^{N} \frac{1}{\sqrt{2}} \sum_{j=1}^{N} \frac{1}{\sqrt{2}} \sum_{j=1}^{N} \frac{1}{\sqrt{2}} \sum_{j=1}^{N} \frac{1}{\sqrt{2}} \sum_{j=1}^{N} \frac{1}{\sqrt{2}} \sum_{j=1}^{N} \frac{1}{\sqrt{2}} \sum_{j=1}^{N} \frac{1}{\sqrt{2}} \sum_{j=1}^{N} \frac{1}{\sqrt{2}} \sum_{j$ 

 $211$ 

 $\mathcal{L}^{\mathcal{L}}$ 

18-Apr-1988 14:17:03<br>22-Jun-1987 20:01:56

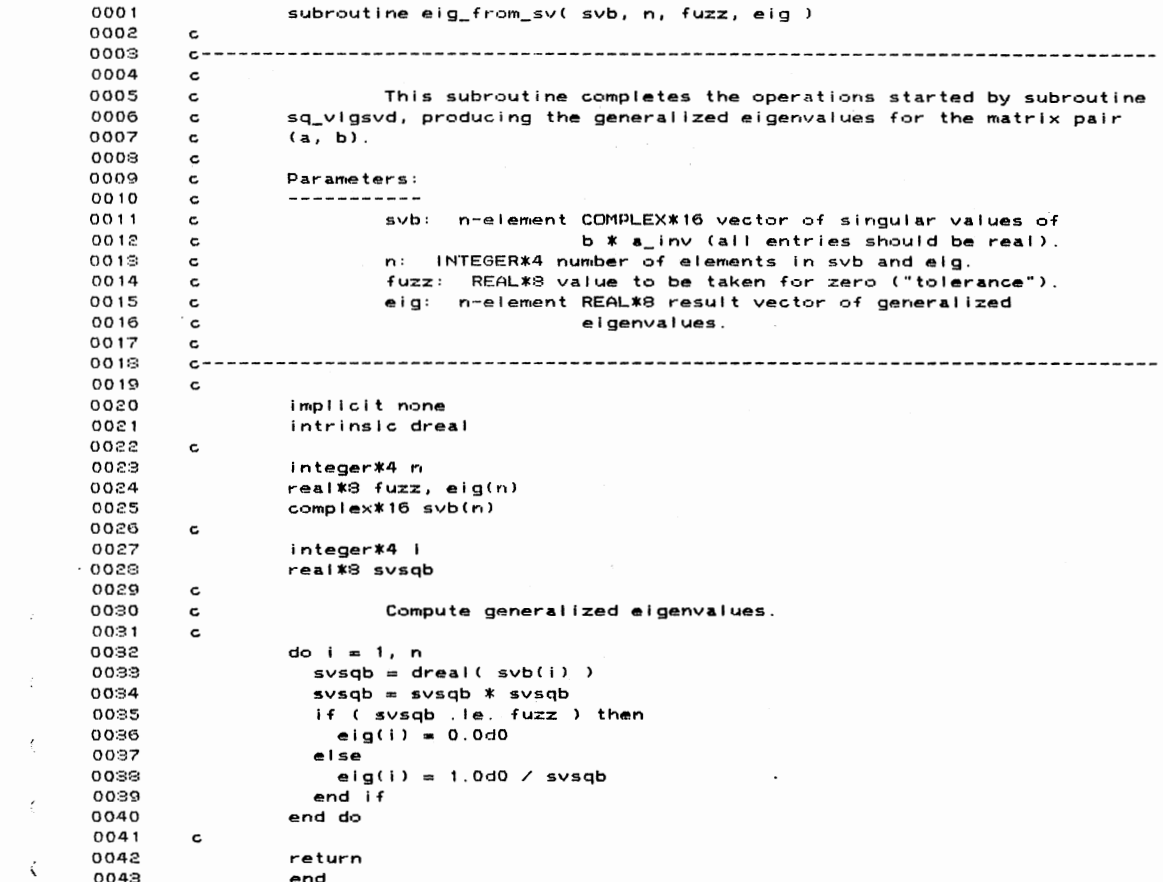

 $\bar{z}$ 

 $\langle \hat{A} \rangle$ 

 $\langle$ 

 $\tilde{\xi}$ 

 $\zeta$ 

ć,

 $\label{eq:2} \begin{split} \mathcal{L}^{(2)} &= \frac{1}{2} \sum_{i=1}^{n} \frac{1}{2} \sum_{i=1}^{n} \frac{1}{2} \sum_{j=1}^{n} \frac{1}{2} \sum_{j=1}^{n} \frac{1}{2} \sum_{j=1}^{n} \frac{1}{2} \sum_{j=1}^{n} \frac{1}{2} \sum_{j=1}^{n} \frac{1}{2} \sum_{j=1}^{n} \frac{1}{2} \sum_{j=1}^{n} \frac{1}{2} \sum_{j=1}^{n} \frac{1}{2} \sum_{j=1}^{n} \frac{1}{2} \sum_{$ 

 $\frac{1}{2}$  ,  $\frac{1}{2}$ 

212

 $\mathcal{L}^{\text{max}}_{\text{max}}$  and  $\mathcal{L}^{\text{max}}_{\text{max}}$ 

18-Apr-1988 14:17:39<br>2-Apr-1988 16:47:00 VA:<br>EN:

> $\frac{1}{2}$  $\sim$

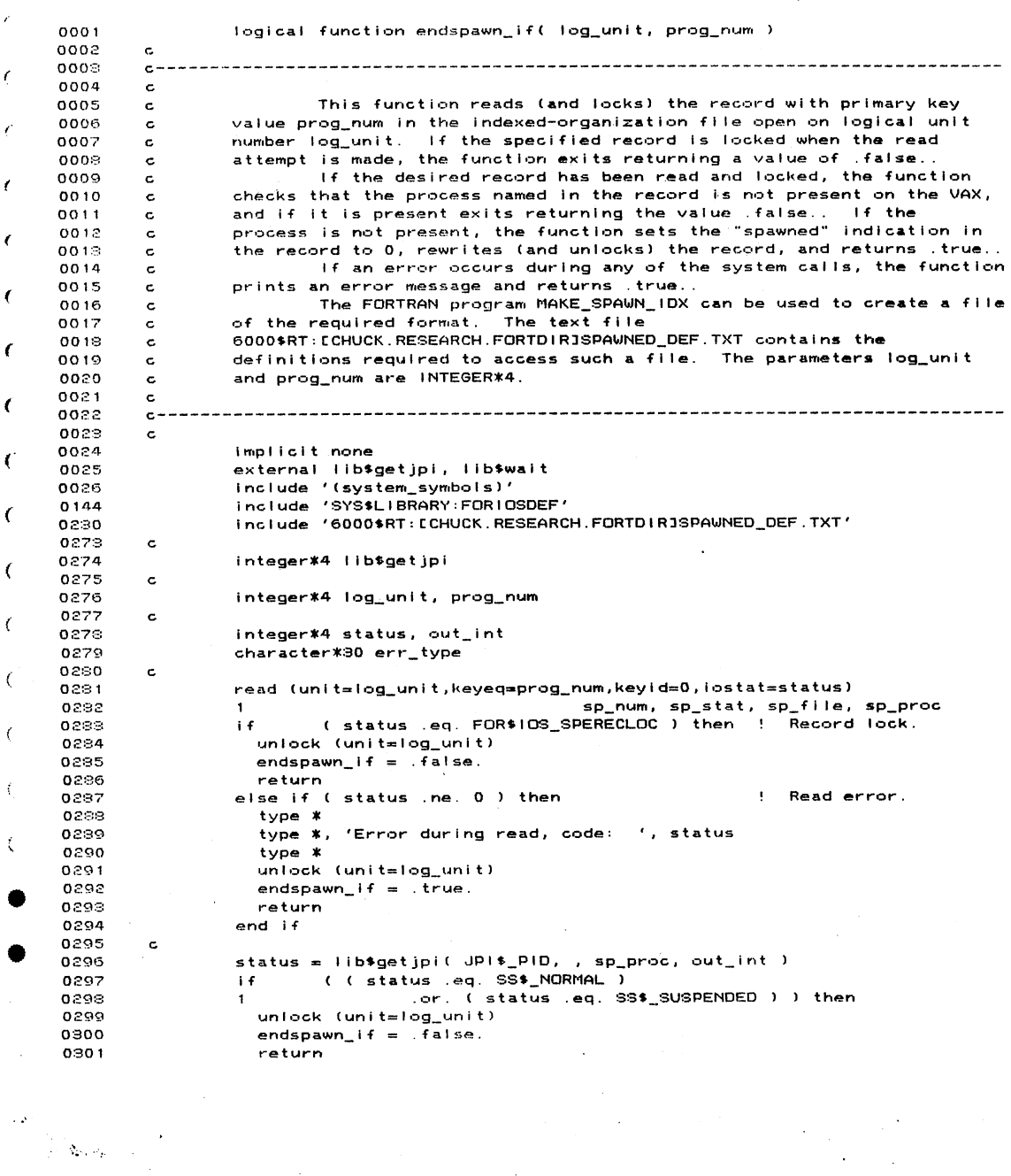

 $\sim$ 

 $\sim 10$ 

 $\mathcal{L}^{\mathcal{L}}(\mathcal{P})$ 

 $\frac{1}{2}$ 

 $\label{eq:2} \begin{split} \mathcal{L}(\mathcal{S}) = \begin{cases} \mathcal{L}(\mathcal{S}) & \text{if } \mathcal{S} \in \mathcal{S} \\ \mathcal{L}(\mathcal{S}) & \text{if } \mathcal{S} \neq \mathcal{S} \neq \mathcal{S} \end{cases} \end{split}$ 

 $\sim$   $\epsilon$ 

 $\mathcal{L}^{\text{max}}_{\text{max}}$  , where  $\mathcal{L}^{\text{max}}_{\text{max}}$ 

 $0.302$ else if ( status .eq. SS\$\_NONEXPR ) then  $0.30.3$ go to 10000  $0.304$ else if (status .eq. SS\$\_BADPARAM ) then unlock (unit=log\_unit)<br>err\_type = 'Bad parameter.' 0305 0306 else if ( status eq. SS\$\_ACCVIO ) then 0307 0308 unlock (unit=log\_unit) err\_type = 'Access violation.'<br>else if ( status .eq. SS\$\_IVLOGNAM ) then  $0.309$ 0310  $\mathbf{r}$ 0311 unlock (unit=log\_unit) err\_type = 'Invalid process name length.'  $0.312$ 0313 else if (status eq. SS\$\_NOMOREPROC ) then Ŷ.  $0314$ unlock (unit=log\_unit) err\_type = 'No "more" processes.'<br>else if ( status .eq. SS\$\_NOPRIV ) then 0315  $0.316$ ¥  $0.317$ unlock (unit=log\_unit)  $0.318$  $err\_type = 'No privateive$ 0319 else  $\left\langle \right\rangle$ 0320 unlock (unit=log\_unit)  $err\_type = 'Code$ 0321  $hex.$ 0322 write (unit=err\_type( 8 : 15 ), fmt=90000) status  $\epsilon$ 0329  $end if$ 0324  $\mathbf c$ 0325  $type$  \*  $\ell$ 0926 type \*, 'Failed checking "', sp\_proc, '": ', err\_type type \* 0927 0328 endspawn\_if = .true.  $\overline{\cdot}$ 0329 return  $0330$ 10000 0.331 continue  $\epsilon$ 0332  $sp\_stat = 0$  $0333$ rewrite (unit=log\_unit,err=20000,iostat=status) 0334  $\mathbf{1}$ sp\_num, sp\_stat, sp\_file, sp\_proc  $\big($ 0335 unlock (unit=log\_unit) 0336  $\mathbf c$ 0337  $endspan_{i}$  if  $=$  . true. € 0338 return 0889  $\mathbf c$ 0340 20000 continue ! Rewrite error.  $\overline{(}$ 0341 unlock (unit=log\_unit) 0342 type \*  $0343$ type \*, 'Error during rewrite, code: ', status  $\overline{\mathbf{C}}$  $0.344$ type \*  $0.345$  $endspan\_if = .true.$ 0346 return Í 0347  $\epsilon$ 90000 0348 format( $z3.8$ ) 0349  $\epsilon$ 0350 end

 $\mathcal{L}_{\mathcal{A}}$ 

 $\sim$ 

ENDSPAWN\_IF

19-Apr-1988 14:17:39  $2 - Apr - 1989$  16:47:00

 $\triangleq \mathbf{v}_t$  ,  $\mathbf{v}_t$ 

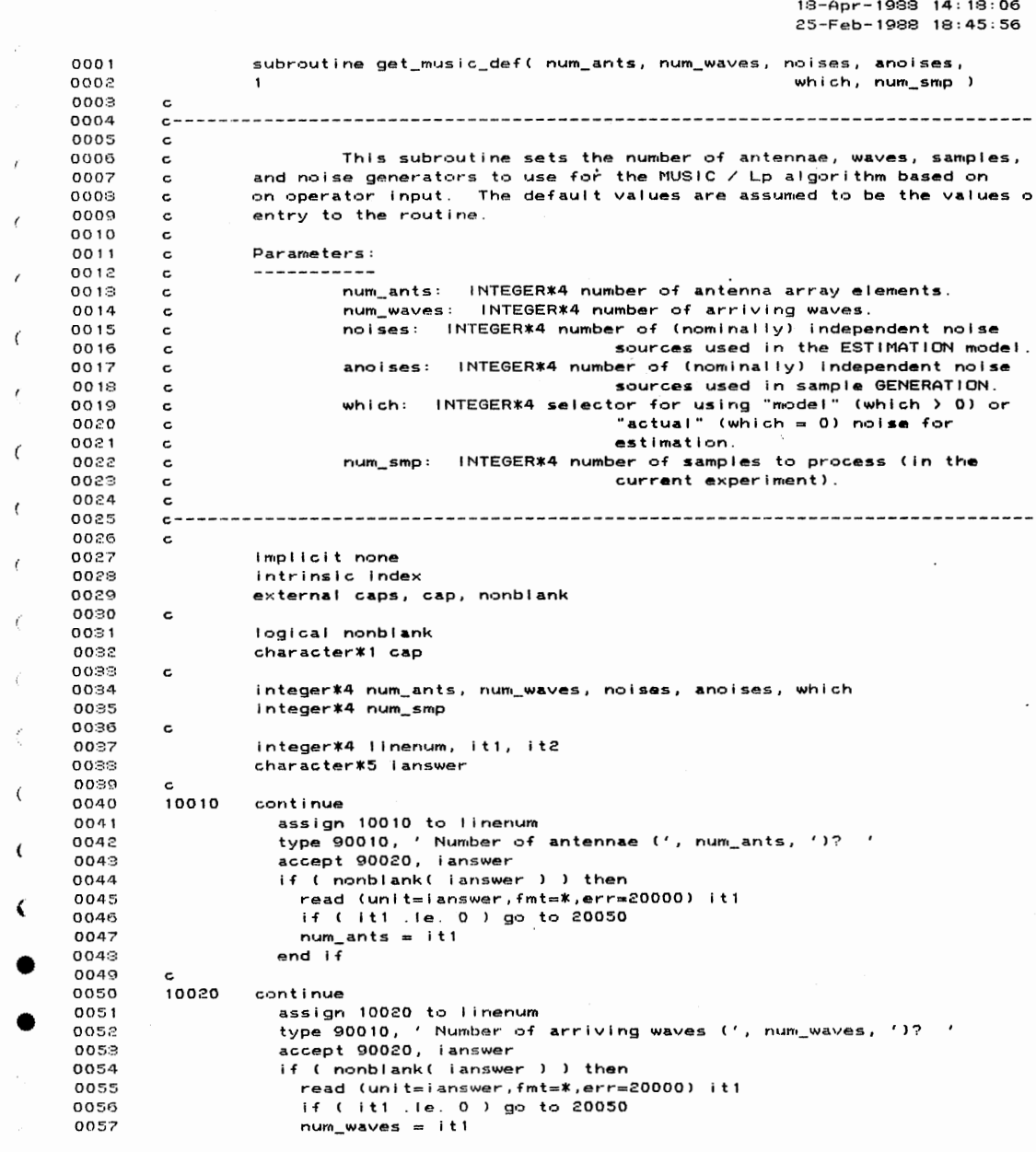

 $\label{eq:2} \begin{aligned} \partial \mathcal{E} &= \frac{1}{2\pi\sqrt{2}\mu^2}\frac{1}{\sqrt{2}}\mathcal{E}^2 \left[ \frac{1}{2}\frac{1}{\sqrt{2}}\right] \mathcal{E}^2 \left[ \frac{1}{2}\frac{1}{\sqrt{2}}\right] \mathcal{E}^2 \left[ \frac{1}{2}\frac{1}{\sqrt{2}}\right] \mathcal{E}^2 \left[ \frac{1}{2}\frac{1}{\sqrt{2}}\right] \mathcal{E}^2 \left[ \frac{1}{2}\frac{1}{\sqrt{2}}\right] \mathcal{E}^2 \left[ \frac{1}{2}\frac{1}{\$ 

,

 $\frac{1}{2}$ 

GET\_MUSIC\_DEF  $18 - Apr - 1988$   $14:18:06$ VAX 25-Feb-1988 18:45:56 **GET** 0058 end if 0059 0060 10025 continue  $\ddot{\phantom{a}}$ 0061 assign 10025 to linenum 0062 type 90010, ' Number of noise generators for sample GENERATION (',  $0.062$  $\mathbf{1}$ anoises,  $'$ )?  $'$ 0064 accept 90020, ianswer if ( nonblank( lanswer ) ) then 0065 0066 read (unit=ianswer,fmt=\*,err=20000) it1 0067 if ( it1 .le. 0 ) go to 20050<br>anoises = it1 0068 0069 end if 0070  $0071$  $10120$ continue ontinue<br>if (which .gt. 0 ) then<br>ianswer ≖ 'A/[M]' 0072 0073 0074 else 0075 ianswer = '[A]/M' 0076 end if  $\frac{1}{2}$  accept 90020, ianswer<br>if  $\frac{1}{2}$  is the ESTIMATION ('  $\frac{1}{2}$  ianswer  $\frac{1}{2}$  ')?<br>if  $\frac{1}{2}$  answer 0077 0078  $\blacksquare$ 0079 0080 if ( nonblank( ianswer ) ) then 0081 call caps( lanswer ) Using the index (internal of the control of the index (internal if  $\begin{pmatrix} 1 & 1 & 0 \\ 0 & 1 & 0 \\ 0 & 1 & 0 \end{pmatrix}$  if  $\begin{pmatrix} 1 & 1 & 0 \\ 0 & 1 & 1 \\ 0 & 1 & 1 \end{pmatrix}$  (if  $\begin{pmatrix} 1 & 1 & 0 \\ 0 & 1 & 1 \\ 0 & 1 & 1 \end{pmatrix}$  and (if  $\begin{pmatrix} 1 & 1 & 0 \\$  $0082$  $\bar{z}$  $0033$ 0084 0095 0086 0087  $\sim$ eise 0088 which  $= 1$ 0039 end if 0090 end if 0091  $\epsilon$ 0092 if ( which .gt. 0 ) then  $0093$ 10125 continue 0094 assign 10125 to linenum nnes type 90010, ' Number of noise generators for ESTIMATION ' 0096 // 'noise model (', noises, ')? '  $\mathbf{1}$ 0097 accept 90020, ianswer if ( nonblank( ianswer ) ) then 0098 0099 read (unit=ianswer, fmt=\*, err=20000) it1 0100 if  $($  it1 . i.e. 0 ) go to 20050<br>noises = it1 0101 0102 end if  $0103$ else 0104  $noise = anoises$ 0105 end if 0106 0107 10030 continue oncrius.<br>assign 10030 to linenum<br>type 90010, ' Number of samples per trial to process (', num\_smp, 0108  $0.109$  $0110$  $\blacksquare$  $^{\prime}$  ) ? 0111 accept 90020, lanswer<br>if ( nonblank( ianswer ) ) then 1  $0112$ 0113 read (unit=ianswer, fmt=\*, err=20000) it1 0114 if ( it1 le. 0 ) go to 20050

 $\sim 25$ 

 $\cdot$ 

 $\hat{\mathcal{L}}(\mathbf{x}_0, \mathbf{z}_0)$  .

 $\sim 10^4$ 

 $\mathcal{O}(\sqrt{2})$ 

18-Apr-1988 14:18:06 25-Feb-1989 18:45:56

 $\Delta \phi = 0.01$  .

 $\sim$ 

 $\mathbb{R}^2$  .

 $\ddot{\phantom{a}}$ 

0115 num\_smp = it1 0116  $end if$  $0117$  $\mathbf c$  $\cdot$   $\prime$  $0.118$ type \*  $0119$  $0120$  $\pmb{\epsilon}$ if ( cap( ianswer( 1 : 1 ) ) .eq. 'N' ) go to 10010 0121 0122  $\mathbf{c}$  $0123$ return  $\epsilon$ 0124 c 0125 20000 continue type \*, char( 7 ), 'Error on input. Please re-enter.' 0126  $\epsilon$ 0127 go to linenum 0128 20050 0129 continue  $\epsilon$ type \*, char( 7 ), 'Must be > 0. Please re-enter.' 0130  $0131$ go to linenum 0132  $\epsilon$  $\epsilon$ format ( \$ a, i5, a )<br>format ( a5 ) 90010  $0133$  $0134$ 90020 format  $($  \$a) 0135 90090  $\overline{\mathbf{C}}$ 0136  $\mathbf{c}$ 0137 end  $\overline{\mathbf{C}}$  $\epsilon$ PROGRAM SECTIONS Attributes Name Bytes  $\sqrt{ }$ PIC CON REL LCL SHR EXE<br>PIC CON REL LCL SHR NOEXE 0 \$CODE 1196 RD NOWF  $1$   $$PDATA$ **RD NOWR** 380  $\mathcal{L}_{\mathcal{L}}$ PIC CON REL LCL NOSHR NOEXE 2 SLOCAL 184 RD WF Total Space Allocated 1760  $\overline{\mathbf{C}}$ ENTRY POINTS  $\zeta$ Address Type Name  $\epsilon$  $0 - 00000000$ GET\_MUSIC\_DEF  $\zeta$ VARIABLES Address Type Name Address Type Name Address Type M AP-00000010@ I\*4 ANOISES 2-00000000 CHAR IANSWER 2-00000008 1\*4  $\overline{1}$ AP-000000106 144 ANDISES<br>
\*\* 1\*4 LINENUM<br>AP-000000086 1\*4 NUM\_WAVES 4P-0000000000 1\*4 NOISES AP-00000004@ I\*4 M

 $\mathbf{L}$ 

 $\lambda$ 

 $\sim$   $\omega$ 

 $\sim$ 

 $\sim$   $\sim$ 

 $\Delta\omega_{\rm{p}}$  .

 $\ddot{\phantom{0}}$ 

GET\_MUSIC\_DEF

 $13 - Apr - 1988$   $14:18:26$ 25-Aug-1987 14:27:25 subroutine get\_w\_half( resid, size, p, eps, norm, w )  $0001$  $0002$  $\epsilon$  $0002$  $c -$ 0004  $\mathbf{c}$ This subroutine computes the SQUARE ROOT OF the weighting<br>matrix" (W) for the IRLS algorithm. W is a diagonal matrix, so the 0005  $\epsilon$ 0006  $\mathbf c$ 0007  $\mathbf c$ result is returned in the VECTOR w. 0008  $\mathtt{c}$ 0009 Parameters: c 0010  $\mathbf{c}$ resid: size-element COMPLEX\*16 vector of residuals for which 0011  $\mathtt{c}$ the weight matrix is to be computed.  $0012$  $\mathtt{c}$ size: INTEGER\*4 number of residual elements (problem order).  $0.013$  $\mathbf c$ p: REAL\*4 value of power of residuals to minimize. That is 0014  $\epsilon$ an Lp minimization is to be performed 0015  $\mathbf{c}$ 0016 eps: REAL\*8 value of minimum residual magnitude to be used  $\epsilon$ 0017  $(see$  below).  $\mathbf{c}$ norm: REAL\*9 value to which to normalize the SQUARE ROOT OF 0018  $\epsilon$  $\epsilon$ the maximum weight. If norm <= 0.0dC 0019  $\epsilon$ 0020 no normalization occurs. Otherwise,  $\mathbf c$ 0021 all weight SQUARE ROOT values (w(i))  $\mathbf c$  $\epsilon$ are divided by a value which results<br>a maximum weight SQUARE ROOT of norm.  $0022$  $\mathbf c$ 0029  $\mathbf c$ 0024  $\mathtt{c}$ w: size-element REAL\*8 vector of the SQUARE ROOTS OF the f. 0025 computed weights.  $\mathbf c$ 0026  $\mathtt{c}$ 0027  $\mathtt{c}$ Operation:  $\prime$ 0028  $\mathbf c$  $0029$ The elements of w are computed as follows:  $\mathbf c$  $\frac{1}{2}$  resid(i)  $1 \land (p - 2.0) / 2.0$ <br> $\frac{1}{2}$  eps  $1 \land (p - 2.0) / 2.0$ if  $i$  resid(i)  $i$   $>$  eps  $0030$  $\epsilon$ 0031  $\epsilon$ otherwise. 0032 If norm > 0.0d0, w(i) is then divided by norm / ( max w(i) ).  $\epsilon$  $0033$  $\mathbf{c}$  $\epsilon$ 0034  $C - - - - - - - - - - 0035$  $\mathbf c$ 0036 implicit none ť 0037 intrinsic cdabs  $0033$  $\mathbf c$  $0039$ integer\*4 size  $\epsilon$ 0040 real<sup>\*4</sup> p real\*8 eps, norm, w( size )<br>complex\*16 resid( size ) 0041  $0042$  $\epsilon$ 0043  $\epsilon$ 0044 integer\*4 i 0045  $result4$  pm2 0046 real\*8 epm2, wmult 0047  $\mathbf{c}$ pm2 = 0.5 \* p - 1.0<br>epm2 = eps \*\* pm2 0048 0049 0050  $wmu1t = -1.0d0$ 0051  $\epsilon$ 0052 do i ≡ 1, siz<mark>e</mark> 0053  $w(i) = cdabs(resid(i))$ 0054 if ( w(i) .it. eps ) then 0055  $w(i) = epm2$ 0056 eise  $w(i) = w(i)$  \*\* pm2 0057

 $\sim$   $N_{\rm{eff}}$  ,  $\omega_{\rm{p}}$ 

÷

GET\_W\_HALF 18-Apr-1988 14:18:26<br>25-Aug-1987 14:27:25 0059  $end$  if 0059 if ( norm .gt. 0.0d0 ) then  $\frac{1}{2}$  if  $(w(i) \cdot gt.$  when  $\frac{1}{2}$  if  $(w(i) \cdot gt.$  when  $\frac{1}{2}$  when  $\frac{1}{2}$  when  $\frac{1}{2}$  when  $\frac{1}{2}$  when  $\frac{1}{2}$  when  $\frac{1}{2}$  when  $\frac{1}{2}$  when  $\frac{1}{2}$  when  $\frac{1}{2}$  when  $\frac{1}{2}$  when  $\frac{1}{2}$  when 0060 0061 0062 end do 0069  $\mathbf{c}$ if ( norm .gt. 0.0d0 ) then<br>wmult = norm / wmult 0064  $0065$  $0066$ do i = 1, size<br>w(i) = w(i) \* wmult 0067  $0068$ end do 0069 end if  $\bar{z}$ 0070  $\mathbf{c}$ 0071 return 0072 end PROGRAM SECTIONS  $\ell$ Name Bytes Attributes PIC CON REL LCL SHR EXE RD NOW<br>PIC CON REL LCL NOSHR NOEXE RD V 0 \$CODE 228  $\epsilon$ 2 SLOCAL 96 Total Space Allocated 324  $\epsilon$ ENTRY POINTS  $\epsilon$ Address Type Name  $\epsilon$  $0 - 00000000$ GET\_W\_HALF  $\epsilon$ **VARIABLES** Address Type Name Address Type Name Address Type  $\left($ AP-00000010@R\*B EPS<br>\*\* R\*4 PM2 **\*\*** R\*8 EPM2  $***$  $1*4$ AP-0000000C@ R\*4 P AP-000000080 1\*4  $\zeta$ ARRAYS  $\epsilon$ Address Type Name Bytes Dimensions \*\* (\*)<br>\*\* (\*) AP-00000004@ C\*16 RESID<br>AP-00000018@ R\*8 W  $\sim$ 

 $\mathbf{I}$ 

 $\sim 2.5$ 

 $\label{eq:1} \frac{1}{\sqrt{2}}\sum_{\substack{\mathbf{q} \in \mathbb{Z}^d \\ \mathbf{q} \in \mathbb{Z}^d}} \frac{1}{\sqrt{2}} \sum_{\substack{\mathbf{q} \in \mathbb{Z}^d \\ \mathbf{q} \in \mathbb{Z}^d}} \frac{1}{\sqrt{2}} \sum_{\substack{\mathbf{q} \in \mathbb{Z}^d \\ \mathbf{q} \in \mathbb{Z}^d}} \frac{1}{\sqrt{2}} \sum_{\substack{\mathbf{q} \in \mathbb{Z}^d \\ \mathbf{q} \in \mathbb{Z}^d}} \frac{1}{\sqrt{2}} \sum_{$ 

219

 $\sim$   $^{\circ}$ 

 $\ddot{\phantom{a}}$ 

18-Apr-1988 14:19:09  $19 - Dec - 1987 09: 14:31$ 

 $\sim$ 

 $0001$ subroutine make noise( out, n, defs, pars, corr, size)  $0002$  $\mathbf{c}$  $0002$ 0004  $\mathbf{c}$ 0005 This subroutine computes a COMPLEX\*16 noise vector.  $\mathbf c$ 0006  $\epsilon$ 0007 Parameters:  $\mathbf c$ 0003  $\mathbf{c}$ 0009 out = COMPLEX\*16 n-element output noise vector.  $\mathbf c$ 0010 n = INTEGER\*4 number of elements in the output vector.  $\epsilon$ 0011 c defs = INTEGER\*4 size  $\times$  2 matrix whose first column is the 0012 vector of noise source types (see subroutine c Ŷ.  $0.013$  $\mathbf c$ READ\_NOISE), and whose second column is the  $0014$ c vector of counters for intermittent and burst 0015  $\epsilon$ noise.  $\sqrt{2}$ pars = REAL\*4 size x 3 matrix of noise source parameters (see 0016  $\epsilon$ subroutine READ NOISE). 0017  $\mathbf c$ 0018 corr = REAL\*8  $n \times$  size matrix of noise source multipliers for  $\epsilon$  $\epsilon$ each output element ("correlation" matrix). 0019  $\mathbf c$ size = INTEGER\*4 number of noise sources in use. 0020  $\epsilon$ 0021  $\mathbf c$  $\overline{1}$ 0022 Intermittent and burst noise sources are controlled by NOTE: c 0023 the parameter defs, above. If the defs(\*,2) entry for an intermitten c 0024 or burst source is 1, the source is activated for the current output c  $\vec{r}$ 0025 c vector. All intermittent and burst source counts are decremented aft 0026 c output generation, and sources whose counts reach zero are then 0027  $\epsilon$ supplied with new counts (based on the approriate entries in pars).  $\mathfrak{c}$  $0022$  $\mathbf c$ 0029  $0000$  $\epsilon$  $\overline{(\ }$  $0031$ implicit none  $0032$ intrinsic jishft  $0033$ external open\_va, free\_va, exit\_va  $\epsilon$ external c8\_noise, noise\_combine, uni 0034 0035 include '6000\$RT: [CHUCK.RESEARCH.FORTDIR]VATYPES.TXT' 0047  $\mathbf{c}$  $\epsilon$ 0048 real \*4 uni  $0049$ c 0050 integer\*4 n, size, defs( size, 1)  $\epsilon$  $0051$ real\*4 pars(size, 1) real\*8 corr( n, size ) 0052  $completex*16 out(n)$ 0053  $\cdot$  ( 0054  $\epsilon$ integer\*4 linear( 1 ), va\_status, source\_noise\_add, i 0055 character\*80 va\_msg 0056 0057  $\epsilon$ 0058  $linear(1) = size$ 0059  $\mathbf{c}$ Get space for source noise vector, then generate size COMPLEX 0060  $\mathbf c$ 0061 c noise values in the vector. 3000  $\mathbf c$ 0063 call open\_va( source\_noise\_add, linear, 1, sc\_type, va\_status, va\_msg 0064 call exit\_val va\_status, va\_msg) 0065 call c3\_noise( %val( source\_noise\_add ), size, defs, pars )  $0055$  $\epsilon$ Now multiply the result noise source vector by corr (see 0067  $\mathbf c$ subroutine NOISE COMBINE), and discard the space used by the source 0068  $\epsilon$ 

 $\hat{\mathbb{C}}^{\mathbb{C}}$  of  $\hat{q}_{\mathbf{z}}$  ,  $\hat{q}_{\mathbf{z}}$ 

```
MAKE_NOISE
                                                                                      18-Apr-1988 14:1<br>19-Dec-1987 09:1
      0069
                          noise vector.
                \mathbf c0070
                \epsilon0071
                          call noise_combine( corr, n, size, %val( source_noise_add ), def
      0072
                          \mathbf{1}0073
                          call free_va( source_noise_add, va_status, va_msg )
      0074
                          call exit_val va_status, va_msg)
     0075
                \epsilon0076
                \mathtt{c}Finally, re-trigger intermittent and burst noise sources
      0077
                \mathtt{c}appropriate.
     0028
                \mathbf cdo i = 1, size<br>if ( jishft( defs(i,1), -16 ) .ne. 0 ) then<br>defs(i,2) = defs(i,2) - 1<br>if ( defs(i,2) .le. 0 ) then
      0079
     0080009100320083defs(i,2) = pars(i,3) * (0.5 + uni( 10571 ) ) + 0.5
      0034
                               end if0095
                            end if
     0086
                          end do
      0087
                \mathbf c0088return
      0089
                          end.
     PROGRAM SECTIONS
          Name
                                                                  Attributes
                                                         Bytes
                                                                   PIC CON REL LCL SHR EXE<br>PIC CON REL LCL SHR NOEXE
        0 $CODE
                                                            316\overline{R}$PDATA
                                                                   PIC CON REL LCL
                                                             12\mathbf{1}R
        2 SLOCAL
                                                            412PIC CON REL LCL NOSHR NOEXE
                                                                                                         \ddot{R}Total Space Allocated
                                                            740
     ENTRY POINTS
          Address Type Name
        0 - 000000000MAKE_NOISE
                                                                            \bar{z}VARIABLES
\checkmarkAddress Type Name
                                                                                              Address T
       4*<br>AP-00000019@ 1*4 SIZE
                                                                                          AP-00000008@
                                                                                           2-00000058
        2-00000004 CHAR VA_MSG
                                                                                            2 - 00000054
```
 $\sim 10^{-11}$ 

 $\mathbf{I}$ 

 $\label{eq:1} \begin{array}{c} \left\langle \phi \right\rangle \\ \left\langle \phi \right\rangle \\ \left\langle \phi \right\rangle \left\langle \phi \right\rangle \\ \left\langle \phi \right\rangle \left\langle \phi \right\rangle \end{array}$ 

 $\mathcal{A}$ 

 $\ddot{\phantom{1}}$ 

 $\sim$ 

 $\mathcal{O}_{\mathcal{A}}$  , and  $\mathcal{O}_{\mathcal{A}}$  $\ddot{\phantom{a}}$ 

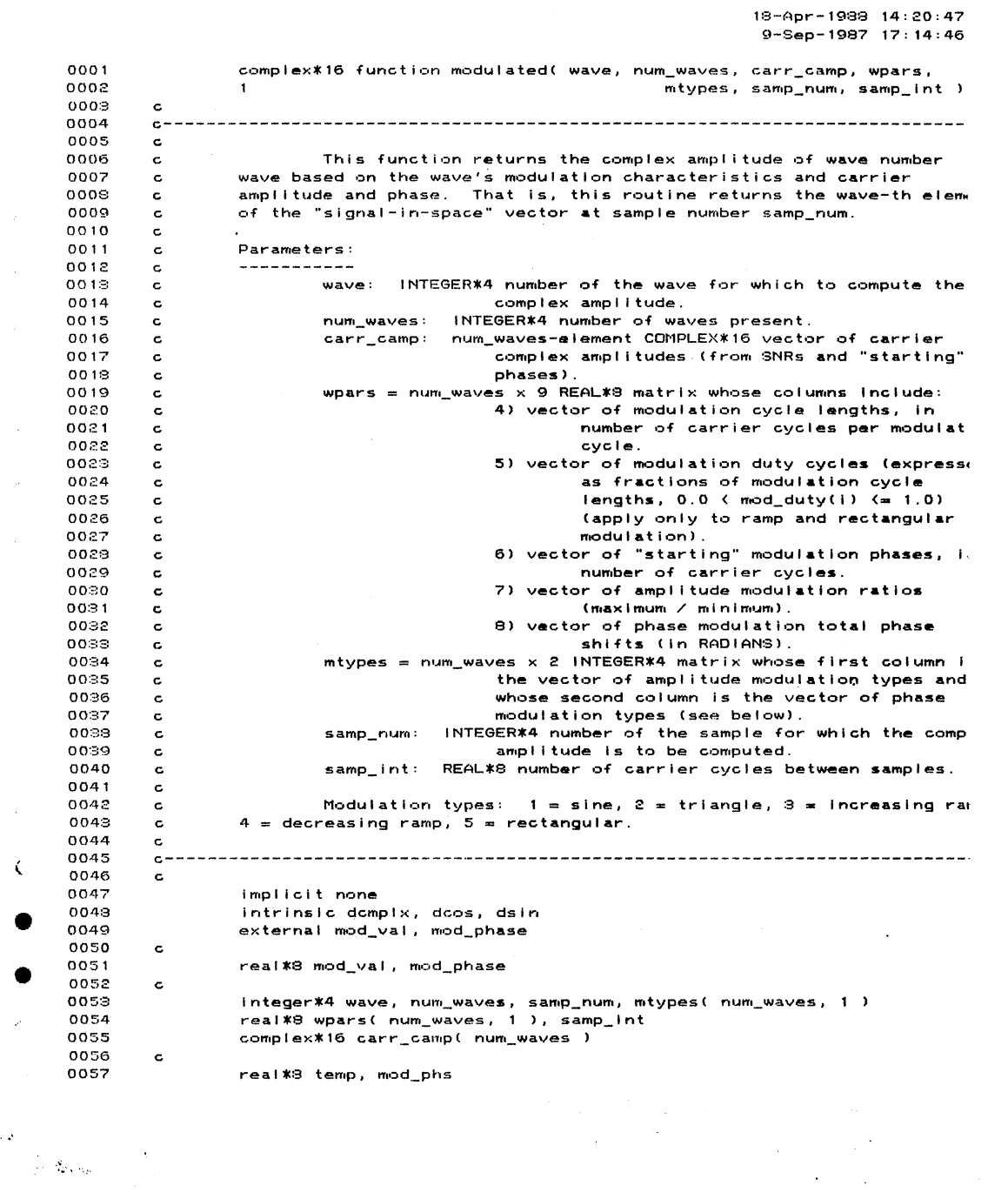

 $\sim 10^{11}$ 

 $\frac{1}{\sqrt{2}}$ 

**The Street** 

 $\label{eq:2.1} \begin{split} \mathcal{L}(\mathcal{L}) = \mathcal{L}(\mathcal{L}) \mathcal{L}(\mathcal{L}) = \mathcal{L}(\mathcal{L}) \mathcal{L}(\mathcal{L}) \mathcal{L}(\mathcal{L}) \mathcal{L}(\mathcal{L}) \mathcal{L}(\mathcal{L}) \mathcal{L}(\mathcal{L}) \mathcal{L}(\mathcal{L}) \mathcal{L}(\mathcal{L}) \mathcal{L}(\mathcal{L}) \mathcal{L}(\mathcal{L}) \mathcal{L}(\mathcal{L}) \mathcal{L}(\mathcal{L}) \mathcal{L}(\mathcal{L}) \mathcal{L}(\mathcal{L})$ 

 $\mathbf{Y}$ ł MODULATED 18-Apr-1988 14:20:47  $\mathsf{U}$ 9-Sep-1987 17:14:46 M  $\begin{matrix} \end{matrix}$ 0058  $\mathtt{c}$ mod\_phs = mod\_phase( wave, num\_waves, wpars, samp\_num, samp\_int ) 0059 0060  $\mathbf c$ I temp = mod\_val( mtypes(wave, 1), mod\_phs, wpars(wave, 5) ) 0061  $0052$ modulated = carr\_camp(wave) \* ......<br>( temp + ( ( 1.0d0 - temp ) / wpars(wave,7) ) )  $0063$  $\mathbf{1}$ Ï 0064  $\epsilon$ temp =  $2.0d0$  \* wpars(wave,8) \* 0065 temp = c.oor = wparstwave.c.v<br>1 modulated = mod\_val( mtypes(wave,2), mod\_phs, wpars(wave,5) ) - 0.5d0 )<br>modulated = modulated \* dcmplx( dcos( temp ), dsin( temp ) ) 0066 ł  $0067$  $0068$  $\mathbf c$ 0069 return ł 0070 end ł PROGRAM SECTIONS ł Bytes Attributes Name  $\mathbf{I}$ PIC CON REL LCL SHR EXE RD NOWRT LI  $0$   $*$  CODE 309 PIC CON REL LCL SHR EXE RD NOWRT LIPIC CON REL LCL NOSHR NOEXE RD WRT QU 2 SLOCAL 192  $\mathbf{I}$ Total Space Allocated 500  $\overline{1}$ ENTRY POINTS Address Type Name 0-00000000 C\*16 MODULATED VARIABLES Address Type Name Address Type Name Address Type Name 2-00000000 R\*8 MOD\_PHS<br>\*\* R\*8 TEMP AP-0000000C@ 1\*4 NUM\_WAVES AP-00000020@ R\*8 SAMP  $\hat{i}$ AP-000000080 1\*4 WAVE ARRAYS Bytes Dimensions Address Type Name AP-00000010@ C\*16 CARR\_CAMP<br>AP-00000013@ I\*4 MTYPES<br>AP-00000014@ R\*8 WPARS \*\* (\*)  $**$   $(*, 1)$ ١  $***$  $(*, 1)$  $\lambda$ 

> $\label{eq:2} \mathcal{L} = \mathcal{L} \left( \mathcal{L} \right) \left( \mathcal{L} \right)$  $\overline{\phantom{a}}$

 $\label{eq:1} \begin{split} \mathcal{L}(\mathcal{S}) = \Bigg[ \Bigg. & \Bigg\{ \begin{aligned} &\mathcal{S}_{\mathcal{D},\mathcal{C}}(x) = \mathcal{S}_{\mathcal{D},\mathcal{C}}(x)\\ &\Bigg\} = \sqrt{\mathcal{S}_{\mathcal{D},\mathcal{C}}(x) } \Bigg[ \begin{aligned} &\mathcal{S}_{\mathcal{D},\mathcal{C}}(x) = \mathcal{S}_{\mathcal{D},\mathcal{C}}(x)\\ &\Bigg. \end{aligned} \end{split}$ 

18-Apr-1988 14:20:41 9-Sep-1987 17:14:46  $0001$  $\epsilon$ real\*8 function mod\_val( type, phs, duty )  $0002$  $0003$  $\epsilon$ 0004 0005  $\mathbf{c}$ 0006 This function returns the modulation value selected by the  $\epsilon$  $0007$ passed modulation type, current phase, and duty cycle. The value  $\mathbf{c}$ returned is between 0.0 and 1.0, and is the fraction of modulation  $0008$  $\mathbf{c}$ 0009 be applied.  $\epsilon$ 0010  $\mathbf{c}$ Parameters: 0011  $\epsilon$  $0012$  $\epsilon$  $0018$ type: INTEGER\*4 value selecting the type of modulation bei:  $\mathbf c$ 0014 applied (see below).  $\mathbf c$ 0015 phs: REAL\*8 value specifying the current modulation phase,  $\mathbf c$ 0016  $\ddot{\mathbf{c}}$ expressed as a fraction of the modulation  $0017$  $\mathbf c$ cycle (phs  $\approx 0.0$  => start of modulation cyc phs =  $1.0$  = > end of modulation cycle).  $0018$  $\mathbf c$ duty: REAL\*8 value specifying the duty cycle for ramp and  $0019$  $\epsilon$ rectangular modulation (ignored for other 0020  $\epsilon$  $0021$ modulation types). Expressed as a fraction  $\epsilon$ 0022 the modulation cycle (see "phs").  $\epsilon$ 0023  $\mathbf{c}$ 0024 Modulation types:  $1 = \sin e$ ,  $2 = \text{triangle}$ ,  $3 = \text{increase}$ ,  $1 = \sin e$  $\epsilon$ Ŷ. 0025  $4 = decreasing$  ramp,  $5 = rectangular$ .  $\epsilon$ 0026  $\mathbf{c}$ 0027 0029  $\mathbf c$ 0029 implicit none intrinsic dsin<br>intrinsic dsin<br>include '(real\_constants)'  $0030$  $0021$ nnee  $\epsilon$ integer\*4 type  $0083$ 0084 real \*8 phs, duty 0085  $\mathbf{c}$ integer\*4 Smod/1/, Tmod/2/, Imod/3/, Dmod/4/, Rmod/5/ 0086 0087  $\mathbf{c}$  $!$  Sine.  $0033$ if ( type .eq. Smod ) then  $0089$  $mod\_val = 0.5d0 + 0.5d0$  \* dsin( phs \* piet2 )  $\langle$ 0090  $\mathbf c$ else if ( type .eq. Tmod ) then<br>if ( phs .lt. 0.25d0 ) then  $0091$ ! Triangle. 0092  $\langle$ 0093  $mod\_val = 0.5d0 + 2.0d0$  \* phs 0094 else if ( phs . It. 0.75d0 ) then 0095  $mod\_val = 1.5d0 - 2.0d0$  \* phs k, 0096 else mod val =  $-1.5d0 + 2.0d0$  \* phs 0097  $0098$ end if noga  $\mathbf{c}$ else if ( type .eq. lmod ) then<br>if ( phs .le. duty ) then<br>mod\_val = phs / duty ! Increasing ramp. 0100 0101 0102 0103 else 0104  $mod\_val = 0.0d0$ end  $i \overline{f}$ 0105 0106  $\epsilon$ 0107 else if ( type .eq. Dmod ) then ! Decreasing ramp.

 $\mathcal{L}_{\text{max}}$  and  $\mathcal{L}_{\text{max}}$ 

 $\mathcal{L}^{\mathcal{L}}(\mathcal{L}^{\mathcal{L}})$  ,  $\mathcal{L}^{\mathcal{L}}(\mathcal{L}^{\mathcal{L}})$  ,  $\mathcal{L}^{\mathcal{L}}(\mathcal{L}^{\mathcal{L}})$ 

 $\sim 10^{-11}$ 

 $\sim \sqrt{2}$ 

 $\sim 20$ 

 $\mathfrak{t}$ 

 $MOD_VAL$ 18-Apr-1988 14:20:47  $9-$ Sep-1987 17:14:46 if ( phs .le. duty ) then<br>mod\_val ≈ 1.0d0 - ( phs / duty ) 0108 0109 0110 else  $\overline{1}$ 0111  $mod\_val = 0.0d0$ 0112  $end if$  $0113$  $\mathbf c$  $\overline{1}$ 0114 else ! Rectangular. 0115 if ( phs . le. duty ) then 0116  $mod\_val = 1.0d0$  $\epsilon$ 0117 else  $mod\_val = 0.0d0$  $0118$  $0119$  $end if$  $\epsilon$ 0120  $\mathbf{c}$  $0121$  $end if$ 0122 return  $\epsilon$ 0123  $\mathbf{c}$ 0124 end  $\epsilon$  $\epsilon$ PROGRAM SECTIONS Name  $\overline{\phantom{a}}$ **Bytes** Attributes  $\epsilon$ PIC CON REL LCL SHR EXE RD NOWR<br>PIC CON REL LCL NOSHR NOEXE RD WR 0 \$CODE 204 2 SLOCAL 24  $\left($ Total Space Allocated 228  $\overline{\mathcal{L}}$ ENTRY POINTS  $\sim$  $\boldsymbol{\zeta}$ Address Type Name 0-00000000 R\*8 MOD\_VAL  $\overline{(\ }$ **VARIABLES**  $\overline{\mathbf{C}}$ Address Type Name Address Type Name Address Type N  $\left($ 2-00000014 1\*4 DMOD AP-0000000C@R\*8 DUTY<br>2-00000003 I\*4 SMOD 2-00000010 1\*4 1  $1*4$  RMOD \*\* 2-0000000C 1\*4 T € FUNCTIONS AND SUBROUTINES REFERENCED  $\bullet$ Type Name R\*8 MTH\$DSIN  $\bullet$  $\mathcal{A}$ 

 $\label{eq:2.1} \frac{1}{2} \left( \frac{1}{2} \sum_{i=1}^{n} \frac{1}{2} \left( \frac{1}{2} \sum_{i=1}^{n} \frac{1}{2} \left( \frac{1}{2} \sum_{i=1}^{n} \frac{1}{2} \right) \right) \right)^2 \, \mathrm{d}x \, \mathrm{d}x \, \mathrm{d}x \, \mathrm{d}x \, \mathrm{d}x \, \mathrm{d}x \, \mathrm{d}x \, \mathrm{d}x \, \mathrm{d}x \, \mathrm{d}x \, \mathrm{d}x \, \mathrm{d}x \, \mathrm{d}x \, \mathrm{d}x \$ 

 $\mathbb{R}^3$  . ÷У.

 $\ddot{\phantom{0}}$ 

 $\mathbf{I}$ 

 $\sim$   $20\%$ 

 $\left\langle \left\langle \left\langle \mathbf{v}_{\mathbf{v}},\mathbf{v}_{\mathbf{v}}\right\rangle \right\rangle \right\rangle _{0}\right\rangle _{0}=\left\langle \left\langle \mathbf{v}\right\rangle \right\rangle _{0}=\left\langle \left\langle \mathbf{v}\right\rangle \right\rangle _{0}=\left\langle \left\langle \mathbf{v}\right\rangle \right\rangle _{0}=\left\langle \left\langle \mathbf{v}\right\rangle \right\rangle _{0}=\left\langle \left\langle \mathbf{v}\right\rangle \right\rangle _{0}=\left\langle \left\langle \mathbf{v}\right\rangle \right\rangle _{0}=\left\langle \left\langle \mathbf$ 

Þ  $18 - 40r - 1988$   $14:20:47$  $\alpha$ 9-Sep-1987 17:14:46 Mr  $\begin{array}{c} \end{array}$ 0001  $\mathbf c$ 0002 real\*8 function mod\_phase( wave, num\_waves, wpars, sample, samp\_intv! )  $0003$  $\epsilon$  $\pmb{\cdot}$ 0004 0005  $\mathbf c$ 0006 This function returns the modulation phase of wave number wave  $\mathbf c$  $\mathbf{r}$ 0007 at sample number sample, as a fraction of modulation cycle length  $\mathbf c$  $(0.0 \le mod\_phase < 1.0)$ .  $0008$  $\mathbf c$ 0009  $\mathtt{c}$ T 0010  $\mathbf c$ Parameters: 0011  $\mathbf c$ ------------wave: INTEGER\*4 number of the wave for which to evaluate the 0012  $\mathbf c$ I  $0013$ modulation phase.  $\mathbf c$ num\_waves: INTEGER\*4 number of incident waves. 0014  $\mathbf c$ wpars: num\_waves x 9 REAL\*8 matrix whose fourth column is the 0015  $\mathbf c$ J 0016 vector of modulation cycle lengths, in number  $\mathbf{C}$ of carrier cycles per modulation cycle, and 0017  $\mathbf c$ 0018 whose sixth column is the vector of "starting"  $\mathbf c$ ł modulation phases, in number of carrier cycles. 0019  $\mathtt{c}$ 0020 sample: INTEGER\*4 number of the sample for which modulation  $\mathbf c$ 0021 phase is to be computed. c ł 0022 samp\_intvl: REAL\*8 number of carrier cycles between samples.  $\mathbf c$ 0023  $\epsilon$ 0024 ł 0025  $\mathbf c$ 0026 implicit none intrinsic dmod 0027  $\blacksquare$ include '(real\_constants)' 0028 0079  $\mathbf{c}$ 0080 integer\*4 wave, num\_waves, sample I 0081 real \*8 wpars(num\_waves, 1), samp\_intvl 0032  $\mathbf c$ 0083 real \*8 carr\_cycnm  $\mathbf{I}$ 0084  $\mathbf c$ 0085 carr\_cycnm = (sample - 1) \* samp\_intvl + wpars(wave,6) 0096  $mod\_phase = dmod(carr\_cycnms, wparse, 4)$  ) / wpars(wave, 4)  $\mathbf{I}$ 0087  $\epsilon$  $0088$ return 0089 end Ì ĵ I  $\bar{z}$ 

 $\ddot{\phantom{a}}$ 

 $\mathbf{I}$ 

 $\sim 2$ 

 $\label{eq:1} \frac{1}{\sqrt{2}}\left(\frac{1}{\sqrt{2}}\sum_{i=1}^n\frac{1}{\sqrt{2}}\right)$ 

 $\sim$ 

226

 $\sim$   $-$ 

 $\mathcal{L}(\mathcal{L}^{\text{max}})$  and  $\mathcal{L}(\mathcal{L}^{\text{max}})$ 

 $\sim 10$ 

18-Apr-1988 14:21:88 18-Dec-1987 17:42:08 0001 subroutine music\_init( waves, wpars, ccamp, ooo:c noises, ndefs, npars, 000:3 2 anoises, andefs, anpars, which ) 0004 c 0005 c------------------------------------------------------------------------------ 0006 c 0007 c This subroutine computes the complex amplitudes of the" carriers 000:3 c of the waves incident on an antenna array, and initializes counters for 0009 c use by Intermittent noise generators. 0010 c 0011 Parameters: c 0012 c . . . . . . . . *. .* . . 0013 waves: INTEGER\*4 number of waves incident on the array. c 0014 waves  $x \cdot 9$  REAL\*B matrix whose first column is the c 0015 vector of Incident wave strengths, In db c  $\epsilon$ 0016 .c (referred to an arbitrary unit amplitude), and 001"7 whose second column Is the vector of carrier c 0018 c starting phases, In RADIANS. 0019 c ccamp: waves-element COMPLEX\*16 output vector of carrier 0020 c complex amplitudes (from SNRs and "starting" 0021 c phases). Expressed in "rectangular"  $\epsilon$ 0022 coordinates  $(i.e., A * exp()$   $*$  phi  $)$  ). c noises: INTEGER\*4 number of noise generators in use in the 002:3 c ESTIMATION noise model. 0024 c ( 0025 ndefs: noises  $\times$  2 INTEGER\*4 matrix whose first column is the c 0026 vector of noise types (see subroutine c READ\_NOISE), and whose second column is the 0027 c ( 00::~8 c vector of counts-to-output for Intermittent 0029 c noise generators. This matrix appl las to the oo:~o ESTIMATION noise model. c (  $0.0:1$ npars: noises x 3 REAL\*4 array of noise param<mark>eters (see</mark><br>subroutine READ\_NOISE). This matrix applies c 0032 c  $0033$ c to the ESTIMATION noise model.  $\left($ INTEGER\*4 number of noise generators In use for ACTUAL SAMPLE GENERATION.  $00:4$ c anolses: 00:35 c anoises  $\times$  2 INTEGER\*4 matrix whose first column is the 00:36 c andefs: ( vector of noise types (see subroutine 0037 c 00~:8 READ\_NOiSE), and whose second column is the c vector of counts-to-output for intermittent<br>vector of counts-to-output for intermittent<br>noise generators. This matrix applies to 0039 c ( 0040 This matrix applies to c 0041 ACTUAL SAMPLE GENERATION. c anoises x 3 REAL\*4 array of noise parameters (see 0042 c anpars: (  $0043$ c subroutine READ\_NOISE). This matrix applies 0044 c to ACTUAL SAMPLE GENERATION. 0045 which: INTEGER\*4 value which determines whether the actual c  $\mathbf{r}$ 0046 c noise samples used in generating the 0047 observations are to be used in the estimation c • routines (which  $= 0$ ), or a separate estimation 004:3 c 0049 noise model is to be used (which > 0). Note<br>that if which is > 0 then anoises, andefs, and c 0050 c • 0051 anpars are used; otherwise only noises, ndefs, c 0052 and npars are used. c 005:=: c 0054 c------------------------------------------------------------------------------ 0055 c 0056 imp I I c i t none 0057 intrinsic dcmplx, jishft

 $\hat{\phi}$  . As  $\hat{\phi}_R = 1$ 

 $\mathcal{A}_{\mathcal{A}}$  and  $\mathcal{A}_{\mathcal{A}}$  and

 $\sim 10^4$ 

 $\sim 10^{-11}$ 

```
MUSIC_INIT
                                                                                             18-Apr-1988, 14:21:33
                                                                                             19-Dec-1987 17:42:03
0058
                       external rect, uni
0059
            \epsilon0060
                        real *4 uni
0061
                        complex*16 rect
0062
            \mathtt{c}integer*4 waves, noises, anoises, which<br>integer*4 ndefs( noises, 1 ), andefs( anoises, 1 )<br>real*4 npars( noises, 1 ), anpars( anoises, 1 )<br>real*8 wpars( waves, 1 )
0063
0064
0065
0066
0067
                        complex*16 ccamp( waves )
0068\mathbf c0069
                       integer*4 i, it1
0070
            \epsilondo i = 1, waves<br>| ccamp(i) = rect( dcmpix( 10.0d0 ** ( wpars(i,1) / 20.0d0 ),<br>| wpars
0071
00720073
                                                                                                        wpars(i,2))
0074
                       end do
0075
            \mathbf c0076
                        do i = 1, noisesit1 = jishft(mdefs(i,1), -16)<br>if1 = jishft(mdefs(i,1), -16)<br>if (it1 .ne. 0) then<br>mdefs(i,2) = npars(i,3) * (0.5 + uni(10571)) + 0.5
0077
0078
0029
0030else
0081ndefs(i,2) = 00032
                          end if
0033end do
0094
            \mathbf c0085if (which .gt. 0) then
0086
                          do i = 1, anolses<br>it1 = jishft( andefs(i,1), -16)<br>if (it1 .ne. 0) then
0087
0038
0089
                               andefs(i,2) = anpars(i,3) * (0.5 + uni( 10571 ) ) + 0.5
0090
                             else
0091
                               andefs(i, 2) = 00092
                             end if0093
                          end do
0094
                        end if
0095
            \mathtt{c}0096
                        return
                                                                                   \bar{t}0097
                       end
```
 $\mathcal{L}$ 

 $\sim$ 

 $\sim 100$ 

 $\sim$   $\sim$ 

 $\mathcal{L}^{\mathcal{A}}$ 

 $\mathcal{O}(\mathcal{E}^{\mathcal{E}})$  . The  $\mathcal{E}^{\mathcal{E}}$ 

 $\blacksquare$ 

 $\lambda$ 

 $\mathcal{E}$ 

 $\boldsymbol{\tau}$ 

 $\ell$ 

 $\langle$ 

Ä

 $\sim$   $25$ 

 $\label{eq:1} \frac{1}{\sqrt{2}}\left(\frac{1}{\Delta_{\rm{B}}}\log\frac{1}{\rho}\right)^{1/2}$ 

18-Apr-1988 14:21:58 17-Nov-1987 07:58:22  $0001$ subroutine music\_12p( a, ants, waves, rx, rw, fuzz, p, info )  $0002$  $0003$  $0004$  $\mathbf c$ 0005  $\mathbf c$ This subroutine computes the L2 estimate of the P matrix, giv. 0006 c the (L2 estimate of the) A matrix (from the MUSIC algorithm).  $0007$ c 0009 Paramters:  $\epsilon$  $0009$  $\epsilon$ -----------0010  $a$ : ants x waves COMPLEX\*16 (L2) estimate of the A matrix.  $\epsilon$ ants: INTEGER\*4 number of antenna array elements.<br>waves: INTEGER\*4 number of antenna array elements. 0011  $\epsilon$ 0012  $\mathbf c$ 0013 rx: ants x ants COMPLEX\*16 Rx matrix estimate (signal  $\epsilon$ 0014 c covariance matrix). rw: ants x ants COMPLEX\*16 Rw matrix estimate (noise 0015  $\epsilon$  $0016$  $\mathsf{c}$ covariance matrix). NOTE that 0017 rw must NOT be normalized by c  $0018$  $\mathbf c$ lambda-min. fuzz: REAL\*8 value to be taken for zero ("tolerance")  $0019$  $\epsilon$ 0020 p: waves x waves COMPLEX\*16 output P matrix estimate (source  $\mathbf{c}$ 0021  $\epsilon$ covariance matrix). info: INTEGER\*4 status indicator (output); 0 for successful 0022  $\mathbf c$ 0023  $\epsilon$ estimation, non-0 on failure o 0024  $\mathbf c$ singular value decomposition. 0025  $\mathbf c$ 0026 0027  $\mathbf c$ 0028 implicit none 0029 external open\_va, free\_va, exit\_va  $0030$ external dc\_mppsinv, sqdc\_matdif, dc\_matmpy, dc\_matmpyherm  $0031$ c 0032 integer\*4 ants, waves, info 0033 real \*8 fuzz  $0034$ complex\*16 al ants, waves ), rxl ants, ants ), rwl ants, ants ) 0035 complex\*16 p( waves, waves ) 0036  $\mathbf{c}$ integer\*4 dc\_type/7/, status<br>integer\*4 ants\_sqr( 2 ), waves\_by\_ants( 2 )<br>integer\*4 prod\_add, diff\_add, wk1\_add 0037 0038  $0039$ 0040 character\*80 msg  $0041$  $\epsilon$  $0042$  $ants\_sqrt(1)$  $=$  ants  $0043$  $ants\_sqrt(2)$ = ants  $0044$ waves\_by\_ants(1) = waves 0045  $waves\_by\_ants(2) =ants$ 0046  $\epsilon$ 0047 call open\_va( prod\_add, waves\_by\_ants, 2, dc\_type, status, msg ) call exit\_va( status, msg )<br>call exit\_va( status, msg )<br>call open\_va( diff\_add, ants\_sqr, 2, dc\_type, status, msg ) 0048 0049 0050 call exit val status, msg) 0051 call open\_val wk1\_add, waves\_by\_ants, 2, dc\_type, status, msg ) 0052 call exit\_va( status, msg) 0053  $\mathbf c$  $0054$ call dc\_mppsinv( a, ants, waves, fuzz, %val( prod\_add ), info ) 0055 call sqdc\_matdif( rx, rw, ants, %val( diff\_add ) ) 0056 call dc\_matmpy( %val( prod\_add ), waves, ants, %val( diff\_add ), ants, 0057  $%$ val( wk1\_add ) )

 $\pmb{\cdot}$ 

 $\mathcal{P}$ 

ŕ.

ť

 $\epsilon$ 

 $\epsilon$ 

 $\epsilon$ 

₹

 $\epsilon$ 

 $\left($ 

 $\zeta$ 

ť

 $\epsilon$ 

 $\mathbf{f}$ 

 $\zeta$ 

 $\sim 10^{-1}$ 

 $\gamma$  )  $\gamma$ 

MUSIC\_L2P  $\overline{\phantom{a}}$ 18-Apr-1988 14:21:5 17-Nov-1987 07:58:2 0058 0059 0060  $\mathbf{c}$ call free\_va( prod\_add, status, msg )<br>call exit\_va( status, msg ) 0061 0062 0063 call free\_val diff\_add, status, msg) 0064 call exit\_val status, msg) 0065 call free\_val wki\_add, status, msg) 0066 call exit\_val status, msg ) 0067  $\mathbf c$ 0068 return  $0069$ end PROGRAM SECTIONS Name Bytes Attributes PIC CON REL LCL SHR EXE<br>The set l.CL SHR NOEXE 0 \$CODE 414 RD<sub>N</sub> RD N 1 SPDATA  $\overline{a}$ 2 \$LOCAL 524 PIC CON REL LCL NOSHR NOEXE **RD** Total Space Allocated 942 ENTRY POINTS Address Type Name  $0 - 00000000$ MUSIC\_L2P Ŷ  $\bar{z}$ **VARIABLES**  $\tilde{\epsilon}$ Address Type Name Address Type Name Address Type 2-00000060 I\*4 DC\_TYPE<br>2-00000010 CHAR MSG 2-0000006C I\*4<br>2-00000069 I\*4 AP-00000008@ I\*4 ANTS  $\ddot{\cdot}$ AP-00000020@ I\*4 INFO AP-0000000C@ 1\*4 WAVES 2-00000070 I\*4 WK1\_ADD K ARRAYS Address Type Name Bytes Dimensions AP-00000004@ C\*16 A  $**$  $(*, *)$ 2-00000000 1\*4 ANTS\_SQR  $\mathbf{s}$  $(2)$ AP-0000001C@ C\*16 P \*\*  $(*, *)$ AP-00000014@ C\*16 RW \*\* (\*, \*) AP-00000010@ C\*16 RX  $**$  $(*, *')$ 2-00000008 1\*4 WAVES\_BY\_ANTS  $\boldsymbol{\boldsymbol{\Xi}}$ (2)

 $\Delta \sim 10^{-10}$  m  $^{-1}$ 

 $\blacksquare$ 

 $\mathbf{I}$ 

 $\sim 2.8$ 

r<br>Barba

 $\sim$ 

 $\overline{\phantom{a}}$ 

16-Mar-1988 09:2 0001 subroutine music\_ipp\_each( obsmat, samps, ants, a, waves, p, eps  $0002$ norm, tol, pvm, resm, mxitlim,  $0003$ mnitlim, atitlim, min\_de  $\mathbf{P}$ 0004 c 0005  $c -$ 0006  $\mathbf c$ 0007 This subroutine forms Lp estimates of each of the signal c  $0008$ vector samples which produce a collection of observation vector  $\mathbf c$ 0009 from an antenna array. Estimates are formed using the IRLS algo c 0010  $\epsilon$ 0011 c Parameters: 0012  $\epsilon$  $0013$ c obsmat: samps x ants COMPLEX\*16 matrix whose ROWS are t 0014  $\mathbf c$ noisy observations from the antenna arra samps: INTEGER\*4 number of observation samples.  $0015$  $\mathbf c$ 0016 ants: INTEGER\*4 number of elements in the antenna array  $\mathbf c$ a: ants x waves COMPLEX\*16 phase shift matrix for the a 0017  $\mathbf{c}$ 0018 array and the arriving waves (the column  $\mathbf c$ 0019 are the "signal vectors"). c 0020 waves: INTEGER\*4 number of arriving waves.  $\mathbf c$ 0021 p: REAL\*4 power of the residuals to be minimized (Lp  $\mathsf c$ estimation to be used). 0022  $\tt c$  $0023$ eps: REAL\*8 minimum residual magnitude to be used.  $\mathbf c$ 0024  $\epsilon$ norm: REAL\*8 value to which to normalize the SQUARE ROC 0025 the maximum IRLS weight. If norm <= 0.0  $\epsilon$ 0026 normalization occurs. Otherwise, all we c 0027  $\mathbf c$ SQUARE ROOT values (w(i)) are divided by 0028  $\mathbf c$ value which results in a maximum weight 0029  $\mathbf c$ ROOT of norm. 0030  $\mathbf c$  $tol:$ REAL\*8 value to be taken for zero ("tolerance"). 0031 waves x samps COMPLEX\*16 output matrix whose COLUM c  $p\vee m$ : 0032  $\epsilon$ the estimates of the signal-in-space vec оозэ samples. c 0034  $\epsilon$ resm: samps x ants COMPLEX\*16 output matrix whose ROWS 0035 residuals from the above estimates.  $\mathbf c$ 0036  $mx$ itlim: INTEGER\*4 number of iterations to permit for t c 0037  $\ddot{\text{c}}$ algorithm.  $0038$  $mnithim:$ INTEGER\*4 minimum number to which the iteratic c 0039  $\mathbf c$ counter was decremented by the IRLS algo 0040 c Note: mxitlim - mnitlim is usually the number of iterations used in any IRLS es 0041 c however, since routine DCV\_IRLS can plac<br>NEGATIVE value in mnitlim, this possibil 0042  $\epsilon$ 0043  $\mathbf c$ 0044  $\epsilon$ should be checked. 0045 atitlim: INTEGER\*4 number of the sample to which mnitli c 0046 applies.  $\mathbf c$ 0047  $min\_del$ REAL\*8 square of the norm of the difference be  $\mathbf c$ 0048 two subsequent estimates of the same vec  $\mathbf c$ 0049  $\mathbf c$ This variable is set to the difference p 0050 by subroutine DCV\_IRLS for sample number c 0051 atitlim. c 0052  $\mathbf c$ 0053  $C -$ 0054 c 0055 implicit none 0056 externai open\_va, free\_va, exit\_va external c16\_vec\_ext, dcv\_iris, c16\_col\_ins, c16\_vec\_ins 0057

 $\cdot$ 

 $\gamma_{\rm c}$  .  $\eta_{\rm p, eq}$ 

231

18-Apr-1988 14:8

 $\mathcal{A}^{\text{max}}_{\text{max}}$  and  $\mathcal{A}^{\text{max}}_{\text{max}}$ 

 $\sim$ 

MUSIC\_LPP\_EACH

e

 $\label{eq:2.1} \begin{array}{l} \left\langle \phi \right\rangle = \frac{1}{\sqrt{2\pi\sqrt{2} \rho}} \left\langle \phi \right\rangle \, , \end{array}$ 

 $\sim 10^{-11}$ 

18-Apr-1988 14:22:20<br>16-Mar-1988 09:26:50

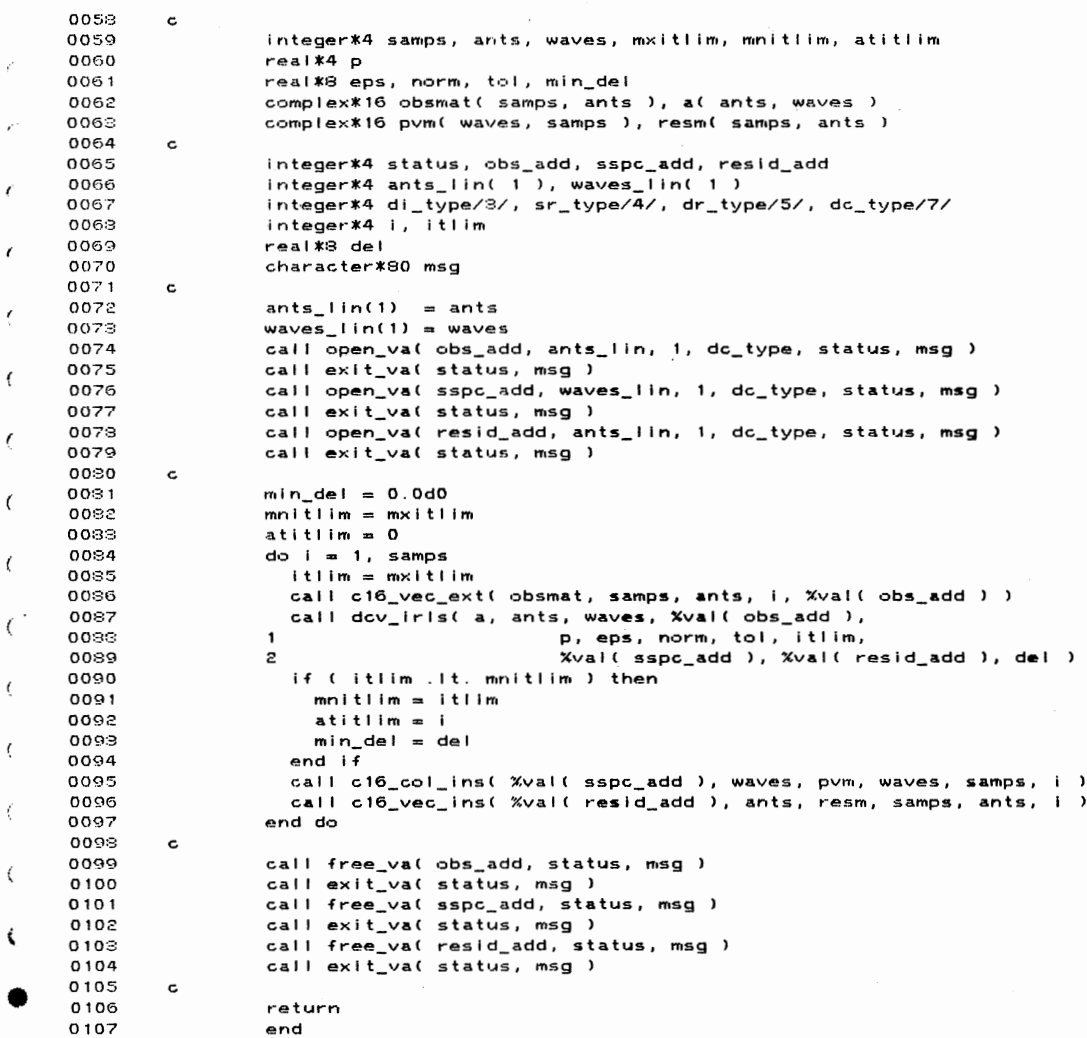

 $\mathcal{L}^{\text{max}}_{\text{max}}$ 

18-Apr-1988 14:22:44 17-No::.v- 1987 08: 86: 18  $\ddot{\phantom{1}}$ 0001 subroutine music\_lpp\_speis( a, n, m, w, robs, rnoise, 0002 fuzz, pmat, Info ) 000:3  $\frac{c}{c}$  - - - -0004 c------------------------------------------------------------------------------ 0005 c c c c c 0006 This subroutine computes an Lp estimate of the P matrix, given<br>estimate of the) A matrix (from the MUSIC algorithm). The  $\mathbf{c}$ 0007 the (L2 estimate of the) A matrix (from the MUSIC algorithm).  $\mathbf c$ 0008  $\mathbf c$ approach used is due to Speiser, as follows: 0009  $pma = (ax w a) - ax w ( robots - noise) wa (ax wa) -$ , c 0010 where \* signifies conjugate transpose and ( )- is matrix inverse. c c c c c c 0011  $\mathbf c$ 0012  $\mathtt{c}$ Paramters:<br>----------001:3  $\epsilon$ a: n x m COMPLEX\*16 (L2) estimate of the A matrix.<br>n: INTEGER\*4 number antenna array elements. 0014  $\mathbf{c}$ 0015 INTEGER\*4 number antenna array elements.  $\mathbf c$ m: INTEGER\*4 number of Impinging waves. 0016  $\mathbf{c}$ w: n-element REAL\*8 vector containing the (non-zero) elements 0017 c 0018 of the IRLS weight matrix (from MUSIC LPW YAR, c 0019 c usually). 0020 robs: n x n COMPLEX\*16 Rx matrix estimate (signal covariance c 0021 matrIx>. c rnoise: n x n COMPLEX\*16 Rw matrix estimate (noi<mark>se covaria</mark>nce 0022 c 0023 c  $matrix$ ). NOTE that rnoise must NOT be 0024 c normalized by lambda-min. REAL\*9 value to be taken for zero (''tolerance"). 0025 c fuzz: 0026 m x m COMPLEX\*16 output P matrix estimate (source c pn.at: 0027 covariance matrix). c 0028 Info: INTEGER\*4 status Indicator (output), 0 for successful c 0029 estimation, non-0 on failure of singular value c 0080 c decomposition. 0031 c 00:32 c------------------------------------------------------------------------------ 00:3:3 c 00:34 implicit none 0085 external open\_va, free\_va, exit\_va 0036 external dc\_mppslnv, sqdc\_matdlf 00:37 external drdi\_dc\_mmpy, dc\_drdi\_mmpy, dc\_matmpy, dc\_matmpyherm 0088 c 00:39 integer\*4 n, m, info 0040 reai\*S fuzz, w< n ) complex\*16 a( n, m ), robs( n, n ), rnolse( n, n ), pmat( m, m > 0041 0042 c 0043 lnteger\*4 dc\_type/7/, status 0044  $integer*4$  n\_sqr( 2 ),  $m_by_m$ ( 2 ), n\_by\_m( 2 ) integer\*4 prod\_add, diff\_add, wk1\_add, wk2\_add 0045 character\*80 msg 0046 0047 c • <sup>0048</sup>  $n$ \_sqr(1) = n  $\bar{z}$ 0049  $n_sqr(2) = n$ 0050  $n_by_{m}(1) = n$ • <sup>0051</sup>  $n_by_m(2) = m$ 0052  $m_by_n(1) = m$ 005:3  $m_b y_n(2) = n$ ..\_sy\_..... = ..<br>call open\_va( prod\_add, m\_by\_n, 2, dc\_type, status, msg ) 0054 call exit\_va(<br>call open\_va(<br>call exit\_va( proc\_company\_company\_company\_company\_company\_company\_company\_company\_company\_com<br>dlff\_add, n\_sqr, 2, dc\_type, status, msg )<br>status, msg ) 0055 0056 0057

 $\ddot{\phantom{a}}$ 

 $\label{eq:1} \hat{\mathcal{L}}_{\mathcal{L}}(\mathcal{L}_{\mathcal{L}},\mathcal{L}_{\mathcal{L}}) = \mathcal{L}_{\mathcal{L}}$ 

233

 $\mathbf{v}$ 

 $\frac{1}{2} \int_{\mathbb{R}^3} \frac{1}{\sqrt{2}} \, \mathrm{d} x \, \mathrm{d} x = \frac{1}{2} \int_{\mathbb{R}^3} \frac{1}{\sqrt{2}} \, \mathrm{d} x$ 

 $\mathcal{F}(\mathcal{A})$ 

1:3-Apr-1988 14:22:44 MUSIC\_LPP\_SPEIS 17-··N·~v- 1987 08: 36: 13 0058 call open\_va( wk1\_add, n\_by\_m, 2, dc\_type, status, msg 0059 exit\_va( status, msg )<br>open\_va( wk2\_add, m\_by\_n, 2, dc\_type, status, msg<br>exit\_va( status, msg ) call call cal I 0060 0061 0062 c 006:3 call drdi\_dc\_mmpy( w, n, a, m, %val( wk1\_add ) 0064 call dc\_mppsinv( %val( wk1\_add ), n, m, fuzz, %val( wk2\_add ), info 0065 call dc\_drdi\_mmpy( %val( wk2\_add ), m, n, w, %val( prod\_add ) ) 0066 c 0067 call sqdc\_matdif( robs, rnoise, n, Xval ( diff\_add l 006:3 call dc\_matmpy( %val( prod\_add ), m, n, %val( diff\_add ), n, 0069 1  $X\vee A$  I ( $\wedge WZ$  add ) ) 0070 cali dc\_matmpyherm( %vai( wk2\_add ), m, n, %vai( prod\_add ), m, pmat 0071 c 0072 call free \_va( prod\_add, status, m:sg 0073 call exit\_va( status, msg )<br>call free\_va( diff\_add, status, msg oo·74 007~j call exit\_va( status, msg )<br>call free\_va( wk1\_add, status, msg 0076 0077 call exit\_va( status, msg )<br>call free\_va( wk2\_add, s<mark>tatus, m</mark>sg 0078 0079 call exit\_va( status, msg ) 00:30 c 00:31 return. 00:32 end PROGRAM SECTIONS Bytes Attributes Narr.e 0 \$CODE 561 PIC CON REL LCL SHR EXE RD NOW 4 PIC CON REL LCL 2 \$LOCAL 644 PIC CON REL LCL NOSHR NOEXE RD 1. Total Space Allocated 1209 ENTRY POINTS Address Type Name 0-00000000 MUSIC\_LPP\_SPEIS  $\zeta$ \.Jf~R I ABLES • ; Address Type Name Address Type Narne Address Type • .<br>2-00000068 1\*4 DC\_TYPE 2-00000074 1\*4 DIFF\_ADD AP-0000001C@R\*8 -2−00000000<br>4\*1 P-0000000Cl 1\*4 M 2-00000018 CHARMSG -200000000092 AP-0000000C@ 1\*4 M 2-00000018 CHAR MSG AP-0000000000000 1\*4<br>2-0000006C 1\*4 STATUS 2-00000078 1\*4 WK1\_ADD 2-0000007C 1\*4 2-00000078 1\*4 WK1\_ADD

 $\gamma$  ,  $\gamma_{\rm{in}}$ 

 $\sim$ 

 $\mathcal{L}_{\text{max}}$  and  $\mathcal{L}_{\text{max}}$ 

 $\mathcal{F}_{\mathbf{a}}$ 

*s*  -.· ...

 $\sim$ 

 $\mathcal{O}^{\mathcal{O}}(\mathbb{R}^d)$ 

 $\mathcal{A}$ 

 $\Delta$ 

 $\bar{z}$  $\hat{\mathcal{S}}$ 

 $\epsilon$ 

 $\left($ 

 $\epsilon$ 

 $\epsilon$ 

 $\dot{t}$ 

subroutine music\_lpw\_yar( obs, samps, ants, a, waves, p, eps,<br>1 norm, tol, weights, sspace,  $0001$  $0002$ resids, itlim, minit, del, wtfun )  $0003$  $\mathfrak{D}$ 0004  $\mathbf c$ 0005  $c -$ 0006  $\mathbf c$ 0007 This subroutine forms a "combined" Lp weight matrix and uses  $\mathbf c$ 0008 it to compute estimates of each of the signal vector samples which  $\mathbf c$ 0009 produce a collection of observation vector samples from an antenna  $\epsilon$ 0010 array. The weight matrix is formed via the IRLS algorithm using the  $\epsilon$ weight function selected by the INTEGER\*4 value wtfun. If wtfun = 1,<br>the WEIGHT function used is one over the p-th root of the sum (across 0011 c  $0012$  $\tt c$  $\epsilon$ the samples) of the residuals raised to the p-th power (I have labelled<br>this approach the "Yarlagadda" algorithm). If wifun = 2, the LOSS  $0013$  $\mathtt{c}$ 0014  $\mathbf{c}$ function used (to compute the weight function) is the p-th root of the 0015  $\mathtt{c}$  $\epsilon$ sum (across the samples) of the residuals raised to the p-th power (1<br>have labelled this the "sum of powers loss" approach). NOTE that the<br>actual "weight" matrix returned is composed of the SQUARE ROOTS of the 0016  $\mathbf c$ 0017  $\epsilon$ 0018  $\mathbf{c}$  $\epsilon$ 0019 computed weights.  $\epsilon$ 0020  $\mathbf{c}$ 0021 Parameters:  $\mathbf c$  $\epsilon$ 0022  $\mathtt{c}$ 0023 obs: samps x ants COMPLEX\*16 matrix whose ROWS are the  $\epsilon$ noisy observations from the antenna array. 0024 c  $\left($ 0025 samps: INTEGER\*4 number of observation samples. ċ 0026 ants: INTEGER\*4 number of elements in the antenna array. c a: ants x waves COMPLEX\*16 phase shift matrix for the antenna 0027  $\mathbf c$  $\epsilon$ 0028  $\mathtt{c}$ array and the arriving waves (the columns of a 0029  $\mathbf c$ are the "signal vectors"). waves: INTEGER\*4 number of arriving waves.<br>p: REAL\*4 power of the residuals to be minimized (Lp  $0030$  $\mathbf c$  $\mathcal{L}_{\mathcal{L}}$ 0031  $\mathbf c$ 0032 estimation to be used).  $\mathbf c$ 0033 eps: REAL\*8 minimum residual magnitude to be used.  $\mathbf c$ REAL\*8 value to which to normalize the SQUARE ROOT OF 0034 norm:  $\mathbf{c}$ 0035 the maximum weight. If norm (= 0.0d0, no  $\mathbf c$ 0036 normalization occurs. Otherwise, all weight  $\mathbf c$  $\epsilon$ 0037 SQUARE ROOT values (w(i)) are divided by a  $\mathbf c$  $00$ 38 value which results in a maximum weight SQUARE  $\mathbf c$  $0039$ ROOT of norm.  $\mathbf c$ tol: REAL\*S value to be taken for zero ("tolerance").<br>weights: ants-element REAL\*S vector of SQUARE ROOTS of the ∢ 0040  $\mathbf c$ 0041 c computed waights (diagonal elements of the  $0042$  $\epsilon$ €  $0043$ weight matrix).  $\mathbf c$ 0044 sspace: waves x samps COMPLEX\*16 output matrix whose COLUMNS  $\mathbf c$ are the estimates of the signal-in-space vector 0045  $\mathbf c$ 0046 samples.  $\mathbf c$ resids: samps x ants COMPLEX\*16 output matrix whose ROWS are 0047 c the residuals from the above estimates. 0048  $\mathbf c$ 0049  $\epsilon$ itlim: INTEGER\*4 number of iterations to permit for the IRLS 0050 c algorithm. NOTE that calling this routine with 0051 itlim = 0 will result in a least squares (L2)  $\mathbf c$ 0052  $\mathbf{c}$ estimate, regardless of the value of p. minit: INTEGER\*4 minimum number to which the iteration counter 0058  $\mathbf c$ was decremented by the IRLS algorithm. Note: 0054  $\epsilon$ itlim - minit is ordinarily the number of 0055  $\mathbf c$ iterations used in the IRLS estimate, however, 0056  $\epsilon$ 0057 if an error occurs in routine DC\_MPPSINV  $\mathbf{c}$ 

 $\bar{z}$ 

 $18 - A<sub>DF</sub> - 1988$   $14:23:03$  $16 - \text{Mar} - 1988$   $10:16:26$ 

 $\alpha_{\rm{max}}=1.5$ 

 $\mathbb{R}_{\mathbb{Z}}$ 

235

 $\sim$   $\omega$ 

 $\mathcal{N}_{\mathcal{L}^{\prime}},\mathcal{A}_{\mathcal{L}^{\prime}}$  . The set

 $16 - Mar - 1989$   $10:16:$ ("info", below, returned with a non-zero 0058  $\epsilon$ value), this routine sets minit to the neg 0059  $\mathbf c$ 0060 of its current value minus one, and exits.  $\epsilon$ del: REAL\*8 exit value of the square of the norm of the 0061  $\mathbf c$ 0062 difference between subsequent weight vecto  $\epsilon$ 0063 INTEGER\*4 value selecting whether the sum-of-power  $\epsilon$ wtfun: 0064 (wtfun = 1) or the sum-of-powers-loss (wtf c 2) method is to be used to compute the wei 0065  $\epsilon$ 0066  $\epsilon$ (diagonal elements of the weight matrix). 0067 c  $0068$  $c -$ 0069 c  $0020$ implicit none 0071 intrinsic cdabs 0072 external open\_va, free\_va, exit\_va external dr\_vecfill, dr\_veccopy, drdi\_dc\_mmpy, dc\_mppsinv<br>external dr\_vecfill, dr\_veccopy, drdi\_dc\_mmpy, dc\_mppsinv<br>external dc\_drdi\_mmpy, yar\_ests, yar\_resids, dr\_vdel\_nmsq 0073 0074 0075  $\epsilon$ 0076 real \*8 dr\_vdel\_nmsq 0077 c 0078 integer\*4 samps, ants, waves, itlim, minit, wtfun 0079 real\*4 p 0080 real\*8 eps, norm, tol, weights( ants ), del 1800 complex\*16 obs( samps, ants ), a( ants, waves ) 0032 complex\*16 sspace( waves, samps ), resids( samps, ants )  $0083$ c integer\*4 status, antslin( 1 ), antswaves( 2 ), wavesants( 2 ), i,<br>integer\*4 oldw\_add, wa\_add, psinv\_add, info<br>integer\*4 dl\_type/3/, sr\_type/4/, dr\_type/5/, dc\_type/7/  $0084$ 0085 0086 0087 real\*4 wexp, pinv  $0088$ real\*8 maxweight, wnorm 0099 character\*80 msg 0090  $\mathbf c$ 0091 antslin(1) = ants 0092  $antswaves(1) =ants$ 0093 antswaves(2) = waves 0094  $wavesants(1) = waves$ 0095  $wavesants(2) =ants$ 0096 call open\_val oldw\_add, antslin, 1, dr\_type, status, msg ) call exit\_va( status, msg )<br>call open\_va( wa\_add, antswaves, 2, dc\_type, status, msg ) 0097 nnee call exit\_va( status, msg )<br>call open\_va( psinv\_add, wavesants, 2, dc\_type, status, msg ) 0099 0100 call exit\_val status, msg) 0101 0102 c 0109  $pinv = 1.0 / p$ if ( wtfun .eq. 1 ) then 0104 ! Sum of powers. 0105 wexp =  $-0.5$  \* pinv 0106 ! Sum of powers loss. else 0107 wexp =  $(p / 2.0) - 1.0$ 0108 end if 0109 maxweight = eps \*\* wexp 0110 c Compute initial (L2) estimate and residuals therefor. 0111  $\mathbf c$  $0112$  $\epsilon$  $0113$  $del = tol + .5$ call dr\_vecfill( weights, ants, 1.0d0 ) 0114

 $\cdot$ 

 $\ddot{\phantom{a}}$ 

 $\phi: \mathcal{R}_{\mathcal{D}}, \mathcal{A}_{\mathcal{D}} \longrightarrow$ 

 $18 - Apr - 1988 - 14:23:7$ 

 $\Delta\sim 10^4$ 

 $\sim$ 

MUSIC LPW YAR  $18 - 40r - 1988 - 14:23:03$  $16 - \text{Mar} - 1988$   $10:16:26$ ť 0115 ! Error in psuedo-inverse. 0116 0117  $q_0$  to  $10000$ 0118  $end if$ 0119 call yar\_ests( obs, samps, ants, Xval( psinv\_add ), waves, sspace ) 0120  $0121$ call yar\_resids( obs, samps, ants, a, waves, sspace, resids ) 0122  $\mathbf c$ 0123  $\mathbf c$ Iterate to the "Lp" solution, or exit if itlim =  $0$ . Ť 0124  $\mathtt{c}$  $minit = itlim$ 0125 dowhile ((del.gt.tol) and (minit gt.0))<br>dowhile ((del.gt.tol) and (minit gt.0)) 0126 0127 0128  $\mathbf{c}$ 0129  $do i = 1.$  ants 0130 weights $(ii) = 0.0d0$ 0131  $do$   $j = 1$ , samps 0192 weights(i) = weights(i) + cdabs( resids(j,i) ) \*\* p  $\epsilon$ 0133 end do ena ao<br>if (wtfun .eq. 2) weights(i) = weights(i) \*\* pinv<br>if (weights(i) .lt. eps) then 0134 0135 ł 0136  $weights(i) = maxweight$ ! Note using SQRT( weights ).. 0137 else 0138 weights  $(i)$  = weights  $(i)$  \*\* wexp ! Note using SQRT ( weights ).  $0139$ and  $if$ 0140 end do 0141  $\epsilon$ if ( norm .gt. 0.0d0 ) then 0142  $\overline{a}$ 0143  $wnorm = w_eights(1)$  $\frac{1}{1}$  = 2, ants 0144  $\epsilon$ if ( weights(i) .gt. wnorm ) wnorm = weights(i) 0145 0146 end do 0147 if ( wnorm .gt. 0.0d0 ) then  $\prime$ 0148  $do$  i = 1, ants 0149 weights(i) = weights(i) / wnorm 0150 end do  $\epsilon$ 0151  $end if$ 0152 end if 0153  $\epsilon$ ∢ call drdi\_dc\_mmpy(weights, ants, a, waves, %val(wa\_add ) ) 0154 call dc\_mppsinv( Xval( wa\_add ), ants, waves, tol, 0155 xval(psinv\_add), info) 0156  $\epsilon$ 0157 if ( info .ne. 0 ) then 0159  $minit = -minit - 1$ go to 10000 0159 0160  $end if$ 0161 call dc\_drdi\_mmpy( %val( psinv\_add ), waves, ants, weights, 0162 Xval( psinv\_add ) )  $0.162$ call yar\_ests( obs, samps, ants, %vai( psinv\_add ), waves, sspace ) 0164 call yar\_resids( obs, samps, ants, a, waves, sspace, resids ) 0165  $\epsilon$ 0166  $mint = mint - 1$ del = dr\_vdel\_nmsq( weights, %val( oldw\_add ), ants, tol ) 0167 0163 end do 0169  $\mathbf{c}$ 0170 10000 continue 0171 call free\_val oldw\_add, status, msg )

 $\mathcal{L}=\{\mathbf{q}_{1},\mathbf{q}_{2},\ldots\}$ 

 $\sim 200$ 

237

 $\mathcal{A}^{\mathcal{A}}_{\mathcal{A}}$  , where  $\mathcal{A}^{\mathcal{A}}_{\mathcal{A}}$ 

 $\sim$ 

MUSIC\_LPW\_YAR 18-Apr-1988 14,23,0:3 16-Mar-1988 10' 16:26 0172 **call** exit va( - **call free** va< -**stat•..1s, msQ** ) **wa\_add, status, msg** <sup>&</sup>gt; 0173 0174 **call** exit va( - call **free\_va( status, msg** ) **pslnv\_add, status, msg**  0175 0176 **call** exit va( -**status, msg** ) 0177 <sup>c</sup> 0178 **return**  0179 end PROGRAM SECTIONS Bytes **Attributes Natf•e**  0 \$CODE 1079 PIC CON REL LCL. SHR EXE RD NOW<del>I</del><br>16 PIC CON REL LCL. SHR NOEXE RD NOW! \$POATA 2 \$LOCAL 724 PIC CON REL LCL NOSHR NOEXE RD WI 1819 **T•::>tal Space**  Allocated  $\sim$ ENTRY POINTS **Address** Type Naroe 0-00000000 MUSIC\_LPW\_YAR VARIABLES **Address** Type **Name Address** Type **Narr.e Address** Type AP-OOOOOOOC@ 1\*4 ANTS 2-00000088 1\*4 DC\_ TYPE AP-0000003C@ R\*8 2-00000084 1\*4 OR\_ TYPE AP-0000001C@ R\*8 **EPS**  \*\* 1\*4 2-00000066 R\*8 AP-00000084@ 1\*4 ITLIM \*\* 1\*4 J  $\mathbf{r}$ 2-00000074 1\*4 2-00000014 CHAR MSG  $\mathbf{r}$ AP-00000008@ 1\*4 \*\* R\*4 PINV 2-0000007C 1\*4 PSINV\_ADD<br>0000070 1\*4 STATUS AP-00000024@ R\*8 TOL  $\Delta$ AP-00000014@ 1\*4 2-00000070 1\*4 STATUS  $\mathbf{t}$ AP-00000040@ 1\*4 \*\* R\*4 WEXP \*\* \*\* R\*8 WNORM  $\mathbf{t}$  $\zeta$ **ARRAVS**   $\leqslant$ **Address** Type **Nan.e Bytes 0 I tnens ions**  AP-00000010@ C\*16 A \*\* \*\* (\*, \*)<br>2-00000000 i\*4 ANTSLIN 4 (1)  $\ddot{\bullet}$ • 2-00000000 1\*4 ANTSLIN 4 ( 1) 2-00000004 '\*4 ANTSWAVES 8 (2) AP-00000004@ C\*16 OBS \*\* <\*· \*l • AP-00000090@ C\*16 RESIDS \*\* \*\* (\*, \*)<br>AP-0000002C@ C\*16 SSPACE \*\* \*\* (\*, \*) AP-0000002C@ C\*16 SSPACE \*\* <\*· \*l 2-0000000C 1\*4 **lrJA\.JESANTS** 8 (2) AP-0000002:3@ R\*8 ~JEIGHTS \*\* <\*l

 $\mathcal{L}_{\rm eff} = 0.25$ 

 $\sim$ 

 $\mathcal{L}_{\text{max}}$  and  $\mathcal{L}_{\text{max}}$ 

 $\mathcal{L}^{\text{max}}_{\text{max}}$ 

 $\gamma = \delta_{\rm SN, \, Mpc}$ 

 $\sim$ 

 $\mathcal{L}_{\mathcal{A}}$ 

 $\bar{1}$ 

.. •·

 $\mathcal{L}$ 

 $\lambda$ 

 $\epsilon$ 

 $\sqrt{ }$ 

 $\epsilon$ 

 $\dot{t}$ 

 $\epsilon$ 

ł

18-Apr-1988 14:23:03<br>16-Mar-1988 10:16:26

 $\mathcal{L}^{\text{max}}_{\text{max}}$ 

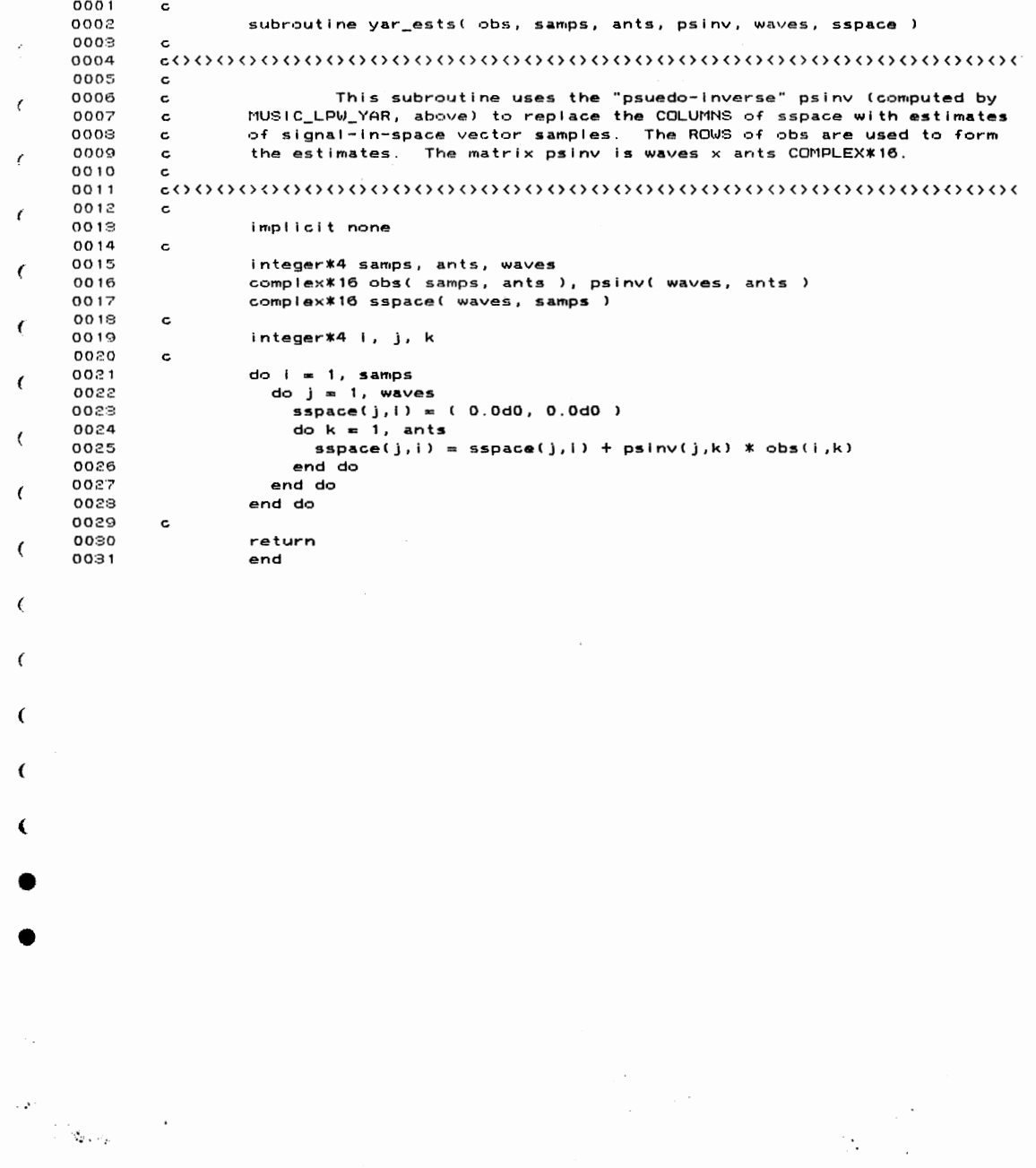

 $\sim$   $\sim$ 

 $\sim$ 

239

 $\cdot$ 

```
\epsilon18 - Apr - 1988 - 14:23:03\sqrt{ }16 - Max - 1989 - 10:16:26\mathbf{I}z
       0001
                    \mathbf c0002subroutine yar_resids( obs, samps, ants, a, waves, sspace, resids )
       0003\mathtt{c}0004
        0005
                    \epsilon. This subroutine computes the residuals due to estimates of<br>the signal-in-space vector samples, for the "Yarlagadda" algorithm.
       0006
                    \mathbf c0007
                    \mathtt{c}0008
                    \mathbf{c}0009
\mathbf{r}0010
                    \mathbf c0011
                                 implicit none
        0012
                    \mathtt{c}\mathbf rinteger*4 samps, ants, waves
       0013
                                 complex*16 obs( samps, ants ), a( ants, waves )
        0014
       0015
                                 complex*16 sspace( waves, samps ), resids( samps, ants )
\mathbf{r}0016
                    \ddot{\text{c}}0017
                                 integer*4 i, j, k
        0018
                    \mathbf{c}0019
                                 do i = 1, samps
        0020
                                    do j = 1, ants
                                        resids(i, j) = obs(i, j)0021
        0022
                                        do k = 1, waves
                                          resids(i, j) = resids(i, j) - a(j,k) * sspace(k,i)
        0023
        0024
                                       end do
        0025
                                    end do
        0026
                                 end do
        0027
                    \mathbf c0028
                                 return
        0029
                                 end
€
€
C
€
C
                                                                                         \label{eq:2} \begin{split} \frac{d\mathbf{r}}{d\mathbf{r}}&=\frac{1}{2}\mathbf{r}^2\mathbf{r}^2\mathbf{r}^2\mathbf{r}^2\mathbf{r}^2\mathbf{r}^2\mathbf{r}^2\mathbf{r}^2\mathbf{r}^2\mathbf{r}^2\mathbf{r}^2\mathbf{r}^2\mathbf{r}^2\mathbf{r}^2\mathbf{r}^2\mathbf{r}^2\mathbf{r}^2\mathbf{r}^2\mathbf{r}^2\mathbf{r}^2\mathbf{r}^2\mathbf{r}^2\mathbf{r}^\mathcal{L}_{\text{max}} and \mathcal{L}_{\text{max}}\sim 200\label{eq:1} \frac{1}{\sqrt{2} \sqrt{2} \sqrt{2} \sqrt{2}}\sim 10 \mu\sim \sim\sim 100
```
 $\mathbf{r}$ 

18-Apr-1988 14:23:4<br>21-Mar-1988 16:37:4

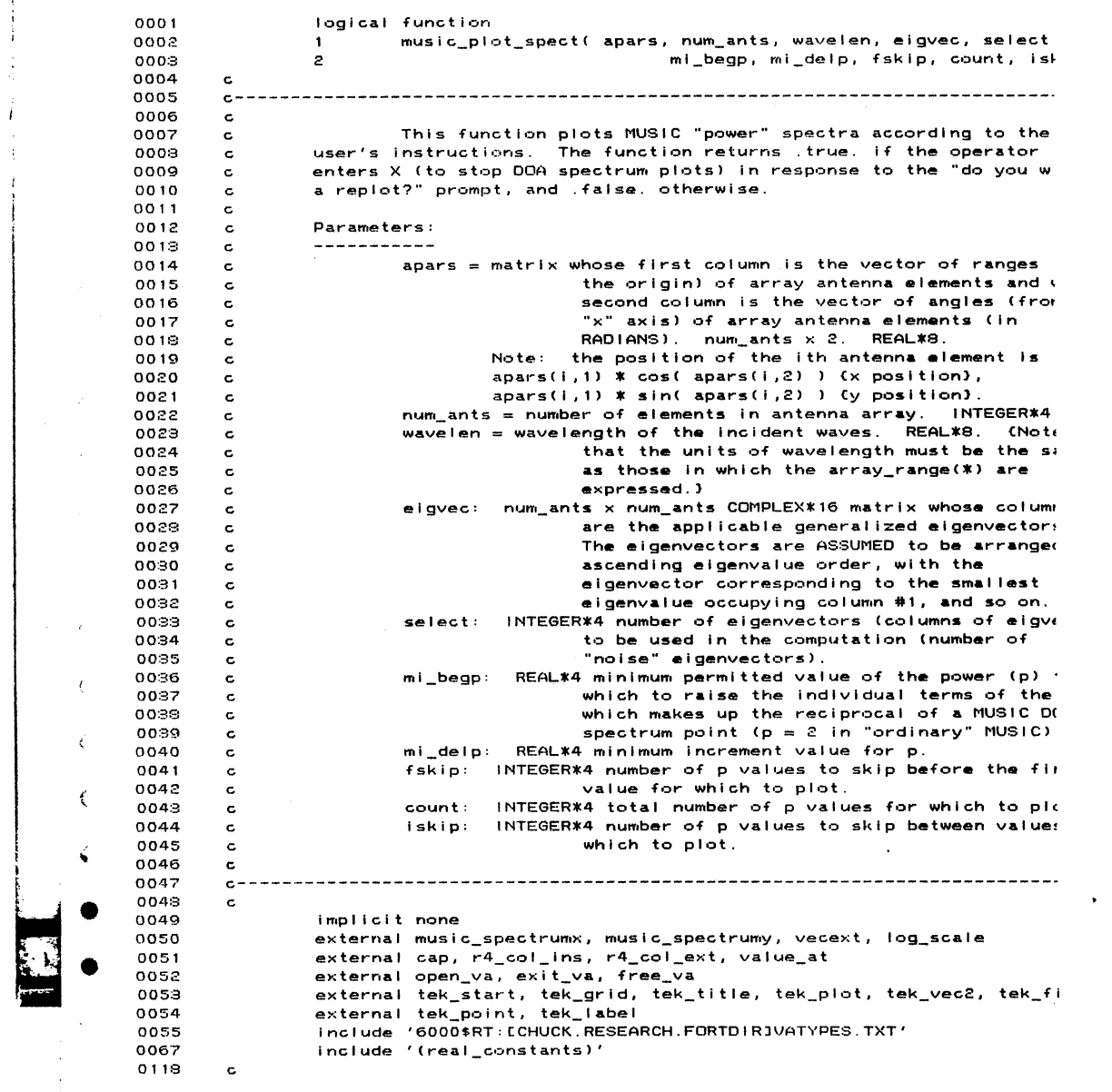

 $\sim 400$ 

 $\label{eq:1} \begin{split} \mathcal{L}^{(1)}(z) = \frac{1}{\sqrt{2\pi}\sqrt{2\rho}} \left( \frac{1}{\sqrt{2\pi}} \right) \frac{1}{\sqrt{2\pi}} \left( \frac{1}{\sqrt{2\pi}} \right) \frac{1}{\sqrt{2\pi}} \left( \frac{1}{\sqrt{2\pi}} \right) \frac{1}{\sqrt{2\pi}} \frac{1}{\sqrt{2\pi}} \frac{1}{\sqrt{2\pi}} \frac{1}{\sqrt{2\pi}} \frac{1}{\sqrt{2\pi}} \frac{1}{\sqrt{2\pi}} \frac{1}{\sqrt{2\pi}} \frac{1}{\sqrt{2\pi}} \frac$ 

 $\hat{\mathcal{A}}$ 

 $\mathfrak i$ 

 $\mathcal{L}(\mathcal{L})$  and  $\mathcal{L}(\mathcal{L})$  . The  $\mathcal{L}(\mathcal{L})$ 

MUSIC\_PLOT\_SPECT  $18 - \text{A} - 1988$   $14:23:41$  $21 - Mar - 1988$   $16:37:45$  $\epsilon$  $0119$ character\*1 cap 0120 real \*4 value\_at 0121  $\mathsf{c}$  $\epsilon$ 0122 integer\*4 num\_ants, select, fskip, count, iskip  $0123$ real<sup>#4</sup> mi\_begp, mi\_delp 0124 real\*8 apars(num\_ants,1), wavelen 0125 complex\*16 eigvec(num\_ants,num\_ants) 0126  $\mathtt{c}$ 0127 logical replot integer\*4 ch\_spc/ 12 /<br>integer\*4 ch\_spc/ 12 /<br>integer\*4 points/ 101 /, x\_add, y\_add, x\_tics/ 5 /, max\_tics/ 21 /<br>integer\*4 y\_tics, linear( 1 ), status, pts\_by\_ct( 2 ), piots\_add  $0.128$ 0129  $0.180$ integer\*\* y\_tics, linear(11), status, pts\_by\_ct(2), piots\_add<br>integer\*\* i, ixat, iyat<br>real\*\* i, ixat, iyat<br>real\*\* deg\_start/ - pi4 /, phi\_end/ pi4 /, ymin, ymax<br>real\*\* deg\_start/ -180. /, deg\_end/ 180. /, p, ypeak, yvaly,  $0131$  $0132$ 0133 €  $0134$ 0135 character\*10 answer  $0136$ character\*80 msg 0137  $\mathbf{c}$  $0.133$ save points, phi\_start, deg\_start, phi\_end, deg\_end, x\_tics  $0129$  $\epsilon$ 0140  $replot = .true.$ 0141 do while ( replot ) 0142 type \* type 90040, ' Plot MUSIC spectrum from what starting angle (',  $0143$ deg\_start, ') (degrees)? ' 0144  $\mathbf{1}$ 0145 accept 90000. answer read (unit=answer, fmt=\*, err=10000) deg\_start 0146 0147 phi\_start = deg\_start \* rad\_p\_deg4 0149 10000 continue 0149  $\mathbf c$ type 90040, ' 0150 to what ending angle (', 0151  $\mathbf{1}$ deg\_end, ') (degrees)? 0152 accept 90000, answer  $0153$ read (unit=answer, fmt=\*, err=10100) deg\_end 0154 phi\_end = deg\_end \* rad\_p\_deg4 0155 10100 continue 0156  $\mathbf{c}$ type 90030, ' Number of points (angles) at which to plot (', 0157 points, ')? ' 0158  $\mathbf{1}$ 0159 accept 90000, answer 0160 read (unit=answer, fmt=\*, err=10200) points 10200 0161 continue 0162  $\epsilon$ type 90030, 'Number of vertical grid lines to place on the plot  $(1, 2)$ 0163 0164  $\mathbf{1}$  $x_{-}$ tics, ')? 0165 accept 90000, answer 0166 read (unit=answer, fmt=\*, err=10300) x\_tics 0167  $10300$ continue  $0168$  $\epsilon$ 0169 if ( phi\_start .ge. phi\_end ) go to 2000 if ( points . It. 6 ) go to 2000<br>if ( x\_tics . It. 0 ) go to 2000 0170 0171 0172 if ( x\_tics .gt. max\_tics ) go to 2000 0173  $\mathbf c$ 0174  $linear(1)$  $linear(1) = points$ <br>pts\_by\_ct(1) = points 0175

 $\sim 10^{-11}$  $\label{eq:1} \begin{array}{l} \gamma_{\gamma} \rightarrow \\ \gamma_{\gamma} \rightarrow \\ \gamma_{\gamma} \rightarrow \gamma_{\gamma} \end{array}$  242

 $\sim 10^{-4}$ 

 $\cdot$ 

MUSIC PLOT SPECT  $21 - Mar - 1989$   $16:37:45$  $pts_by_ct(2) = count$ 0176 call open\_va( x\_add, linear, 1, sr\_type, status, msg ) 0177 call exit val status, msg ) 0178 ł call open\_va( y\_add, linear, 1, sr\_type, status, msg ) 0179 call exit\_val status, msg) 0180 call open\_va( plots\_add, pts\_by\_ct, 2, sr\_type, status, msg )  $0181$  $\lambda$ call exit\_val status, msg ) 0182 0183  $\epsilon$ call music\_spectrumx( phi\_start, phi\_end, points, %val( x\_add ) ) 0184  $\epsilon$ 0185  $do i = 1, count$ p = = 1, count<br>p = mi\_begp + ( fskip + ( i - 1 ) \* ( iskip + 1 ) ) \* mi\_delp<br>type 90060, 'p =', p, '.'  $0.186$ 0.187  $\epsilon$ 0188  $\epsilon$  $0189$ call music\_spectrumy( points, apars, num\_ants, wavelen, eigvec, select, p, %val( x\_add ), 0190  $\mathbf{1}$  $\epsilon$  $0191$  $\overline{P}$  $x\overline{u}$  (  $y$  add ) ) call r4\_col\_ins( %val( y\_add ), points, %val( plots\_add ), i ) 0192  $0193$  $\epsilon$  $\epsilon$ call vecext( %val( y\_add ), points, ymax, ymin ) 0194 0195 If ( i .eq. 1 ) then 0196 ypeak = ymax  $\epsilon$ 0197 yvaly = ymin 0198 else if ( ymax .gt. ypeak ) ypeak = ymax 0199  $\epsilon$ if ( ymin .it. yvaly ) yvaly = ymin 0200  $0.201$  $end if$ end do  $0202$  $\epsilon$ call log\_scale( ypeak, yvaly, ymax, ymin, y\_tics ) .  $0.203$ 0204  $\mathbf{c}$ 0205 type 90050, ' Ready to plot for phi from ',  $\overline{\mathbf{C}}$ 0206 deg\_start, ' to ', deg\_end, ' degrees.'  $\ddot{\phantom{1}}$ 0207 accept 90000, answer 0208 call tek\_start € call tek\_grid( 200, 150, 922, 691, deg\_start, ymin, 0209 0210  $\mathbf{1}$ deg\_end, ymax, x\_tics, y\_tics, x\_tics, y\_tics, 0, 1 ) call tek\_title("'Arrival Angle', 'DOA Measure', 0211  $\epsilon$ 'DOA SPECTRUM FOR SELECTED D' ) 0212  $\mathbf{1}$ 0213  $\epsilon$ call vecscale( %val( x\_add ), points, deg\_p\_rad4 ) 0214 ť do i = 1, count<br>call r4\_col\_ext( %val( plots\_add ), points, i, %val( y\_add ) ) 0215 0216 call tek\_plot( %val( x\_add ), %val( y\_add ), points, 1) 0217  $0.216$  $\epsilon$ yat = value\_at(  $x$ val(  $y$ \_add ), points, .4 ) 0219 call tek\_point(deg\_end, yat, ixat, iyat)<br>p = mi\_begp + (fskip + (i - 1) \* (iskip + 1) ) \* mi\_delp 0220 0221 write(unit=numlab, fmt=90010) p 0222 call tek\_label( numlab( 2 : 5 ), 4, ixat, iyat - 4, ch\_spc, 0 ) 0223 0224 end do 0225 call tek\_vec2( 1, 1, 1, 1, 0 ) 0226  $\epsilon$ call tek\_finish( .false. ) 0227 0228 accept 90000, answer 0229  $\mathbf c$ call free\_va( x\_add, status, msg ) 0230 0231 call exit\_val status, msg ) call free\_val y\_add, status, msg )  $0232$ 

 $\label{eq:2.1} \frac{1}{\sqrt{2\pi}}\left(\frac{1}{\sqrt{2\pi}}\right)^{2} \frac{1}{\sqrt{2\pi}}\left(\frac{1}{\sqrt{2\pi}}\right)^{2} \frac{1}{\sqrt{2\pi}}\left(\frac{1}{\sqrt{2\pi}}\right)^{2} \frac{1}{\sqrt{2\pi}}\left(\frac{1}{\sqrt{2\pi}}\right)^{2} \frac{1}{\sqrt{2\pi}}\left(\frac{1}{\sqrt{2\pi}}\right)^{2} \frac{1}{\sqrt{2\pi}}\left(\frac{1}{\sqrt{2\pi}}\right)^{2} \frac{1}{\sqrt{2\pi}}\left(\frac{1}{$ 

 $\sim$ 

 $\label{eq:2.1} \mathcal{L}_{\mathcal{A}}(\mathcal{A}) = \mathcal{L}_{\mathcal{A}}(\mathcal{A}) = \mathcal{L}_{\mathcal{A}}(\mathcal{A})$ 

 $\mathcal{A}^{\text{max}}_{\text{max}}$ 

 $\label{eq:1} \frac{1}{\sqrt{2}}\left(\frac{1}{\sqrt{2}}\right)^2\frac{1}{\sqrt{2}}\left(\frac{1}{\sqrt{2}}\right)^2\frac{1}{\sqrt{2}}\left(\frac{1}{\sqrt{2}}\right)^2.$ 

 $\sim 2.5$ 

 $\sim 10^{-5}$ 

18-Apr-1988 14:23:41
MUSIC\_PLOT\_SPECT 18-Apr-1988 14:23:41 21-Mar-1988 16:37:45 call exit\_va( status, msg )<br>call free\_va( plots\_add, status, msg ) 02:3:3 0234<br>0235 call exit\_va( status, msg ) 02:36 go to 1000 0237<br>0238 c 2000 cont inue 02:39 type \*, char( 7 )<br>type \*, 'Couldn''t plot DOA spectrum using the selected ', o.c4o 0241 'parameters.'  $\mathbf{1}$ 0242 type \*, 'Check for insane phi range or number of points.' 024:3 c 1000 0244 c.•::.nt i nue continue<br>type \*<br>type \*, 'Enter X (or x) to <mark>abort DOA plottin</mark>g:' 0245 0246 0247 type 90020, ' Do you wish a replot (new phi range) ' // '(y/[n]/x)? ' 024>3  $\mathbf{1}$ 0249 accept 90000, answer 0250  $replot = (cap( answer(1:1))).eq. 'Y'$ 0251 end do 0252 c 0258  $music\_plot\_spect =$  (  $cap($  answer( 1 : 1 ) ) .eq. 'X' 0254 return 0255 c 90000 0256 format( a120 ) 0257 90010 format( f5.2 ) 0258 90020 format( \$a ) f•:arn.at ( .... i 1 1 ' " ) format ( ••• f7.2, <sup>a</sup>) f•:llrma t ( • 2( a, f6. 1 ) . <sup>a</sup> format( 1x, a, f5.2, a ) 0259 90030 0260 90040 0261 90050 0262 90060 0263 c 0264 end  $\bar{z}$ • •

 $\label{eq:2.1} \begin{split} \mathcal{L}_{\text{max}}(\mathbf{r}) = \mathcal{L}_{\text{max}}(\mathbf{r}) \\ \mathcal{L}_{\text{max}}(\mathbf{r}) = \mathcal{L}_{\text{max}}(\mathbf{r}) \end{split}$ 

 $\label{eq:2.1} \frac{1}{\sqrt{2}}\int_{\mathbb{R}^3}\frac{1}{\sqrt{2}}\left(\frac{1}{\sqrt{2}}\right)^2\frac{1}{\sqrt{2}}\left(\frac{1}{\sqrt{2}}\right)^2\frac{1}{\sqrt{2}}\left(\frac{1}{\sqrt{2}}\right)^2\frac{1}{\sqrt{2}}\left(\frac{1}{\sqrt{2}}\right)^2\frac{1}{\sqrt{2}}\left(\frac{1}{\sqrt{2}}\right)^2\frac{1}{\sqrt{2}}\frac{1}{\sqrt{2}}\frac{1}{\sqrt{2}}\frac{1}{\sqrt{2}}\frac{1}{\sqrt{2}}\frac{1}{\sqrt{2}}$ 

 $\langle \cdot \rangle$ 

 $\zeta$ 

 $\sim 20$ 

 $\mathbf{I}$ 

 $\mathcal{L}$ 

 $\epsilon$  $\ddot{\phantom{0}}$  $\epsilon$ 

 $\big($ 

 $\epsilon$ 

 $\epsilon$ 

 $\langle$ 

 $\epsilon$ 

 $\left($ 

 $\epsilon$ 

 $\left($ 

 $\left($ 

 $\mathbf{r}$ 

 $\left($ 

 $\zeta$ 

 $\mathcal{S}_{\mathcal{S}_{\mathcal{A}}\cup\mathcal{A}_{\mathcal{B}}}$  .

 $\mathcal{L}_{\mathrm{F}}$ 

 $\cdot$ 

 $21 - Mar - 1988$   $16:37:45$  $0001$  $\tt c$ 0002 real\*4 function value\_at( vec, ents, frac )  $0003$  $\epsilon$ 0004 0005 c، This function returns element number 1 + ( ents - 1 ) \* frac<br>of the REAL\*4 vector vec. The index ents is INTEGER\*4, and the<br>parameter frac is REAL\*4. Obviously, the expression is truncated to  $0006$  $c \leftarrow$ 0007  $\mathtt{c}$  < 0008  $c \leftarrow$ 0009 c، an integer before being used to select the element to be returned. 0010  $c \leftarrow$ If truncation would result in a value (= 0, the first element is returned; and if it would result in a value > ents, the ents-th 0011 c،  $0012$ c٢ element is returned.  $0013$ c، 0014 0015  $\mathbf{c}$ 0016 implicit none 0017  $\mathbf c$ 0018 integer\*4 ents 0019 real<sup>#4</sup> vec( ents ), frac 0020  $\mathbf c$ 0021 integer\*4 sel 0022 c sel = 1 + (ents - 1 ) \* frac<br>if (sel .le. 0 ) then 6300 0024  $sel = 1$ 0025 else if (sel .gt. ents ) then 0026 sel = ents 0027 0028  $end if$ 0029  $\mathbf c$  $0030$ value\_at = vec(sel)  $0091$ return  $0032$ end

 $\cdot$ 

.

 $\boldsymbol{r}$ 

 $\overline{\phantom{a}}$ 

ť

 $\langle$ 

 $\epsilon$ 

 $\boldsymbol{f}$ 

ŕ.

ż

 $\bar{I}$ 

 $\sim$   $\lambda$ 

 $\mathcal{S}_{\mathcal{P}}$  ,  $\mathcal{A}_{\mathcal{P}}$ 

 $\bar{ }$ 

## 245

 $\cdot$ 

13-Apr-1988 14:23:41

 $\sim 10^{11}$  and  $\sim 10^{12}$ 

 $\sim$   $\sim$  $\sim$   $\sim$ 

 $\begin{array}{c} \hline \end{array}$ 18-Apr-1988 14:24:15 VA 20-Feb-1988 14:33:56 **MU** J. 0001 real\*8 function music\_power( eigvec, steer, n, m, p ) 0002  $\epsilon$  $0008$ <sup>1</sup> 0004  $\mathbf c$ 0005 This function returns the MUSIC "power spectrum" sample  $\mathbf{c}$ 0006 selected by steering vector steer and "power" exponent p. Division by c  $\mathbf{r}$ zero and floating-point underflow and overflow are handled, and the 0007  $\mathbf c$  $0008$  $\epsilon$ value returned may be inverted without encountering division by zero or 0009 floating-point underflow or overflow.  $\mathbf{c}$ T 0010  $\epsilon$ 0011 Parameters:  $\mathbf c$ 0012 ----------- $\epsilon$  $\mathbf{I}$ 0013 eigvec: n x n COMPLEX\*16 matrix whose FIRST m columns are the  $\mathbf{c}$ "noise" generalized eigenvectors defined in the 0014  $\mathbf c$ MUSIC algorithm. 0015  $\mathbf{c}$  $\mathbf{r}$ 0016 steer: n-element COMPLEX\*16 steering vector (for the chosen  $\mathbf c$ 0017  $\epsilon$ Took direction). n and m: INTEGER\*4 Index values.<br>p: REAL\*4 power to which to raise the terms used in 0018  $\epsilon$ Ō, 0019  $\mathbf{c}$ accumulating the DOA spectrum sample (p = 2 for<br>"ordinary" MUSIC). 0020  $\epsilon$ 0021  $\epsilon$  $\mathbf{I}$ 0022  $\epsilon$  $0028$  $c - -$ 0024  $\epsilon$  $\mathbf{I}$ 0025 implicit none 0026 external lib\$establish, mpwr\_f15 external mpwr\_dpdtrm, mpwr\_dpdsum, mpwr\_pwrtrm, mpwr\_pwrsum<br>include '(fortran\_limits)' 0027 T 0028 0057  $\mathbf{c}$ 0059 integer\*4 lib\$establish ï 0059 integer\*4 mpwr\_dpdtrm, mpwr\_dpdsum 0060 real\*8 mpwr\_pwrtrm, mpwr\_pwrsum 0061  $\epsilon$ 'n, 0062 real\*4 pb2lim  $0063$ parameter (pb21im =  $2.0$  \* minrecip4) 0064  $\mathbf c$ f, 0065 integer\*4 n, m 0066 real\*4 p 0067 complex\*16 eigvec(n,n), steer(n)  $\mathbf{I}$ 0068  $\mathbf{c}$ 0069 integer\*4 i, j, old\_handler real\*8 pb2, pwr\_term<br>complex\*16 dpd\_term, dotprod 0070 , 0071 0072  $\mathbf c$ if (  $p$  .ge.  $pb2$ lim ) then<br> $pb2 = p \times 2.0d0$ 0078  $\lambda$ 0074 0075 else 0076  $pb2 = 0.0d0$ Ï 0027  $end$  if 0028  $music\_power = 0.0d0$  $\sim$   $\lambda$ 0079  $\mathbf c$ Þ 0080 do  $i = 1, m$ 0081  $dotpred = (0.0d0, 0.0d0)$ 0082  $\epsilon$ eeoo  $do$   $j = 1, n$  $0084$ if ( mpwr\_dpdtrm( eigvec(j,i), steer(j), dpd\_term ) ) 0085 10000, 10010, 10020

1,250 a<br>San Sarahan<br>San Sarahan

Y

246

 $\mathcal{L}_{\text{max}}$  and  $\mathcal{L}_{\text{max}}$  $\sim$  $\sim$   $\sim$ 

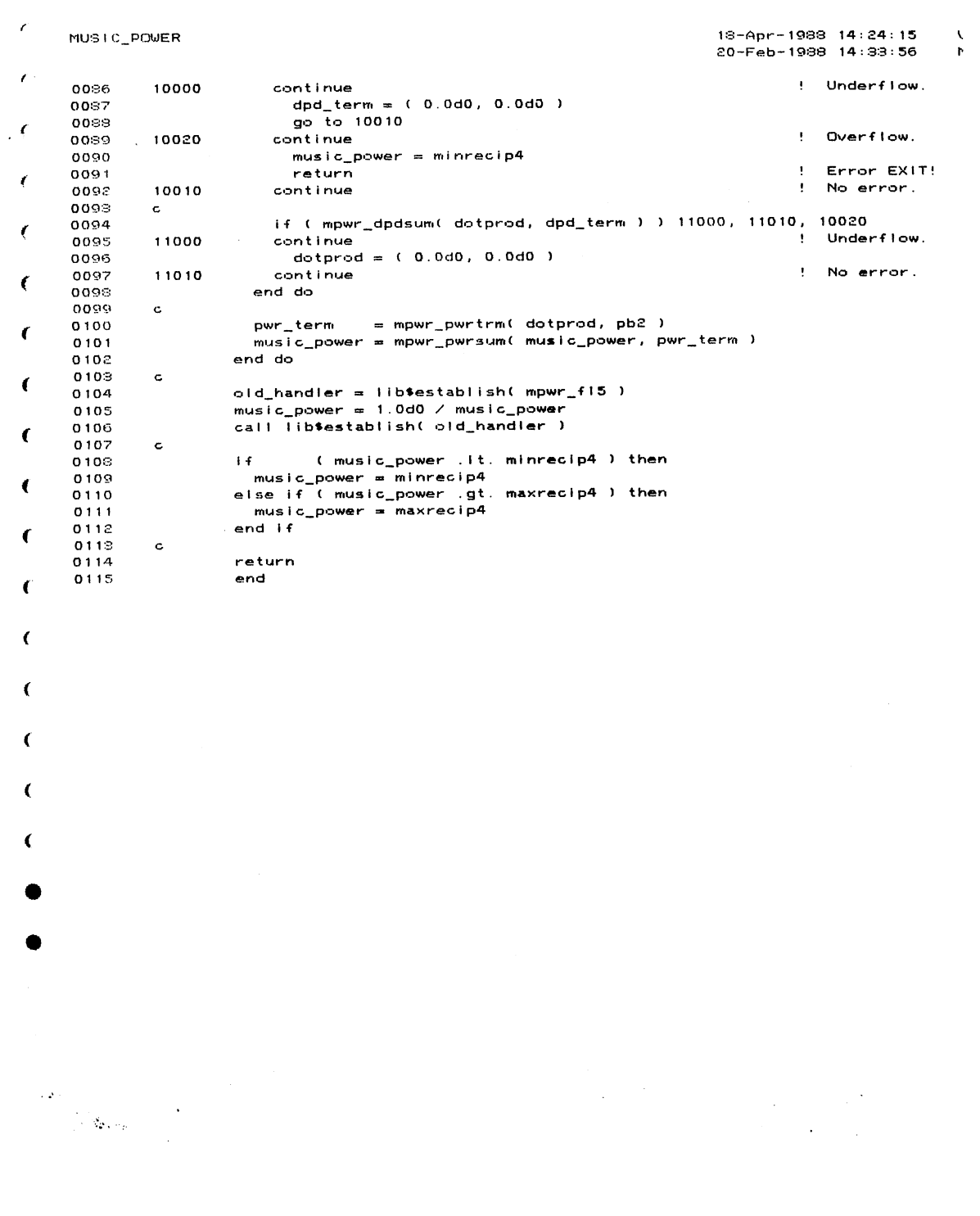

 $\bar{\epsilon}$ 

 $\hat{\mathcal{A}}$ 

 $\begin{pmatrix} 1 & 1 \\ 1 & 1 \end{pmatrix}$ 

247

 $\ddot{\phantom{a}}$ 

 $\sim$ 

 $\label{eq:1.1} \mathcal{L}(\mathcal{L}(\mathcal{L}^{\mathcal{L}})) = \mathcal{L}(\mathcal{L}^{\mathcal{L}}) = \mathcal{L}(\mathcal{L}^{\mathcal{L}}) = \mathcal{L}(\mathcal{L}^{\mathcal{L}})$  and the constraints of the

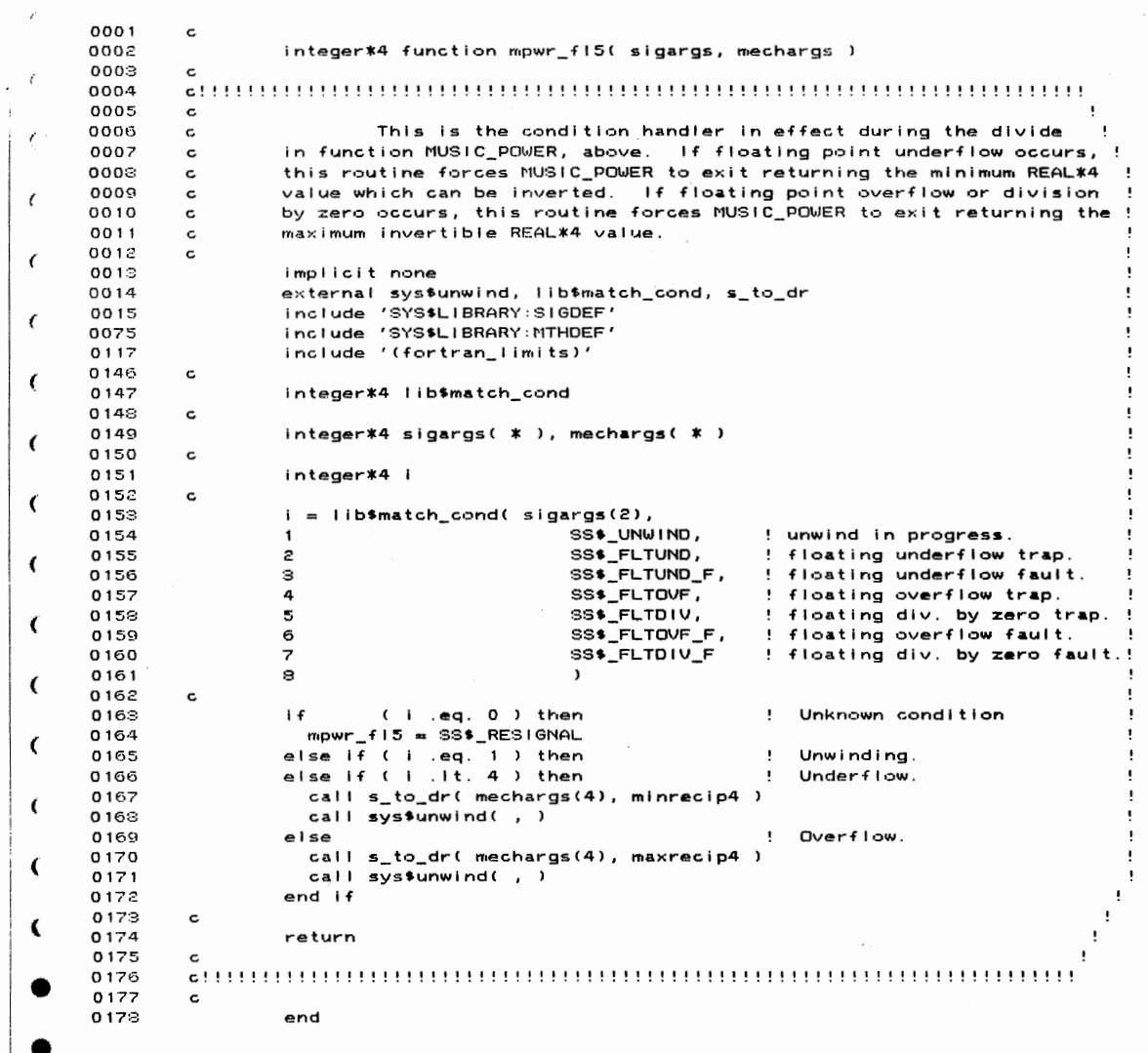

 $\mathcal{L}_{\text{max}}$  , and an  $\mathcal{L}_{\text{max}}$ 

 $\mathbf{I}_i$ 

 $\sim 10^{-11}$ 

 $\label{eq:2} \begin{split} \mathcal{S} &= \begin{bmatrix} \mathcal{S} \\ \mathcal{S} \\ \mathcal{S} \\ \mathcal{S} \\ \mathcal{S} \\ \mathcal{S} \end{bmatrix} \times \mathcal{S} \\ \mathcal{S} &= \begin{bmatrix} \mathcal{S} \\ \mathcal{S} \\ \mathcal{S} \\ \mathcal{S} \\ \mathcal{S} \end{bmatrix} \times \mathcal{S} \\ \mathcal{S} &= \begin{bmatrix} \mathcal{S} \\ \mathcal{S} \\ \mathcal{S} \\ \mathcal{S} \end{bmatrix} \times \mathcal{S} \\ \mathcal{S} &= \begin{bmatrix} \mathcal{S} \\ \math$ 

 $\mathcal{A}$ 

 $\sim$   $^{\circ}$ 

 $0001$  $\mathbf c$ 0002 integer\*4 function mpwr\_dpdtrm( eigvec\_eiem, steer\_elem, result ) 0003  $\epsilon$ 0004 0005  $\tt c$ 0006  $\mathbf c$ This function places the product  $\mathbf{I}$ 0007 dconjg(eigvec\_elem ) \* steer\_elem in the COMPLEX\*16 variable  $\mathbf c$  $0008$ result. Arithmetic exceptions are processed by the function  $\mathbf c$ MPWR\_FL1. The parameters eigvec\_elem and steer\_elem are COMPLEX\*16.<br>MPWR\_FL1. The parameters eigvec\_elem and steer\_elem are COMPLEX\*16.<br>The function returns -1 if arithmetic underflow occurred, 0 0009  $\mathbf c$ 0010  $\mathbf c$ 0011 if no arithmetic errors occurred, and +1 if arithmetic overflow or  $\mathbf{c}$ 0012 divide by zero occurred.  $\epsilon$  $0013$  $\mathbf c$ 0014 implicit none 0015 intrinsic dconjg 0016 external lib\$establish, mpwr\_fl1 0017  $\tt c$ 0018 integer\*4 lib\$establish 0019  $\mathbf c$  $0020$ complex\*16 eigvec\_elem, steer\_elem, result  $0021$  $\mathbf{c}$ 0022 integer\*4 old handler 0023  $\epsilon$ old\_handler = lib\$establish( mpwr\_fl1 )<br>result = dconjg( eigvec\_elem ) \* steer\_elem<br>call lib\$establish( old\_handler )  $0024$ 0025 0026 0027  $\mathbf{c}$ 0028  $mpwr\_dpdtrm = 0$ 0029 return 0030  $\mathbf c$ 0031 end  $\langle$ €

▲

ï

J.

 $\overline{\mathcal{L}}$ 

 $\overline{\mathbf{C}}$ 

 $\frac{1}{2} \left( \frac{1}{2 \sqrt{2} \log \left(1 + \frac{1}{\sqrt{2}} \right)} \right)^{\frac{1}{2}}$ 

 $\mathbf{I}$ 18-Apr-1988 14:24:15  $\sqrt{2}$ 20-Feb-1988 14:33:56  $\mathfrak{r}$  $\epsilon$ 0001  $\mathsf{c}$  $0002$ integer\*4 function mpwr\_fll( sigargs, mechargs ) 0003  $\mathbf c$  $\cdot$ .......... Condition handler for MPWR\_DPDTRM and MPWR\_DPDSUM. .......... 0004  $\mathbf{c}$  . 0005  $\mathtt{c}$ implicit none 0006  $\epsilon$ nippinert none<br>external sys\$unwind, lib\$match\_cond<br>include 'SYS\$LIBRARY:SIGDEF'<br>include 'SYS\$LIBRARY:MTHDEF' 0007  $0003$ 0068 0110  $\mathtt{c}$ integer\*4 lib\*match\_cond 0111 0112  $\mathbf c$  $0113$ integer\*4 sigargs( \* ), mechargs( \* ) 0114  $\mathbf c$ 0115 integer\*4 i 0116  $\epsilon$ 0117 i = lib\$match\_cond(sigargs(2), 0118  $\mathbf{f}$ SS\$\_UNWIND, ! unwind in progress. ! floating underflow trap.<br>! floating underflow fault.  $0119$  $\overline{c}$ SS\$\_FLTUND, SS\$\_FLTUND\_F, 0120 з SS\$\_FLTOVF,<br>SS\$\_FLTOVF,<br>SS\$\_FLTOVF\_F, ! floating overflow trap.  $0.121$  $\overline{\mathbf{a}}$ 0122 5 ! floating div. by zero trap.  $0123$ ! floating overflow fault. 6  $\overline{z}$ SS\$\_FLTDIV\_F 0124 ! floating div. by zero fault.! 0125  $\circ$  $\lambda$ 0126  $\mathbf c$ 0127  $\mathbf{i}$  f (i .eq. 0) then ! Unknown condition mpwr\_fii = SS\$\_RESIGNAL<br>else if (i eq. 1) then<br>else if (i .lt. 4) then 0128 0129 Unwinding. ÷  $0130$  $\pmb{\cdot}$ Underflow.  $0131$  $mechargs(4) = -1$  $0132$ call sys\$unwind(, ) 0133 else ! Overflow.  $0,134$  $mechargs(4) = 1$ call sys\$unwind( , ) 0135  $0136$  $end if$ 0137  $\mathbf c$  $0138$ return 0139  $\mathtt{c}$ 0140 0141  $\mathtt{c}$ 0142 end

 $\sim 10^{11}$ 

 $\mathcal{L}_{\text{max}}$  and  $\mathcal{L}_{\text{max}}$  and  $\mathcal{L}_{\text{max}}$ 

 $\sim$ 

 $\frac{1}{2}=\delta_{\rm F}$  ,  $\omega_{\rm F}$ 

 $\sim 200$ 

250

 $\ddot{\phantom{a}}$ 

 $\label{eq:2.1} \frac{1}{\sqrt{2\pi}}\int_{0}^{\infty}\frac{1}{\sqrt{2\pi}}\left(\frac{1}{\sqrt{2\pi}}\right)^{2\alpha} \frac{1}{\sqrt{2\pi}}\frac{1}{\sqrt{2\pi}}\int_{0}^{\infty}\frac{1}{\sqrt{2\pi}}\frac{1}{\sqrt{2\pi}}\frac{1}{\sqrt{2\pi}}\frac{1}{\sqrt{2\pi}}\frac{1}{\sqrt{2\pi}}\frac{1}{\sqrt{2\pi}}\frac{1}{\sqrt{2\pi}}\frac{1}{\sqrt{2\pi}}\frac{1}{\sqrt{2\pi}}\frac{1}{\sqrt{2\pi}}\frac{$ 

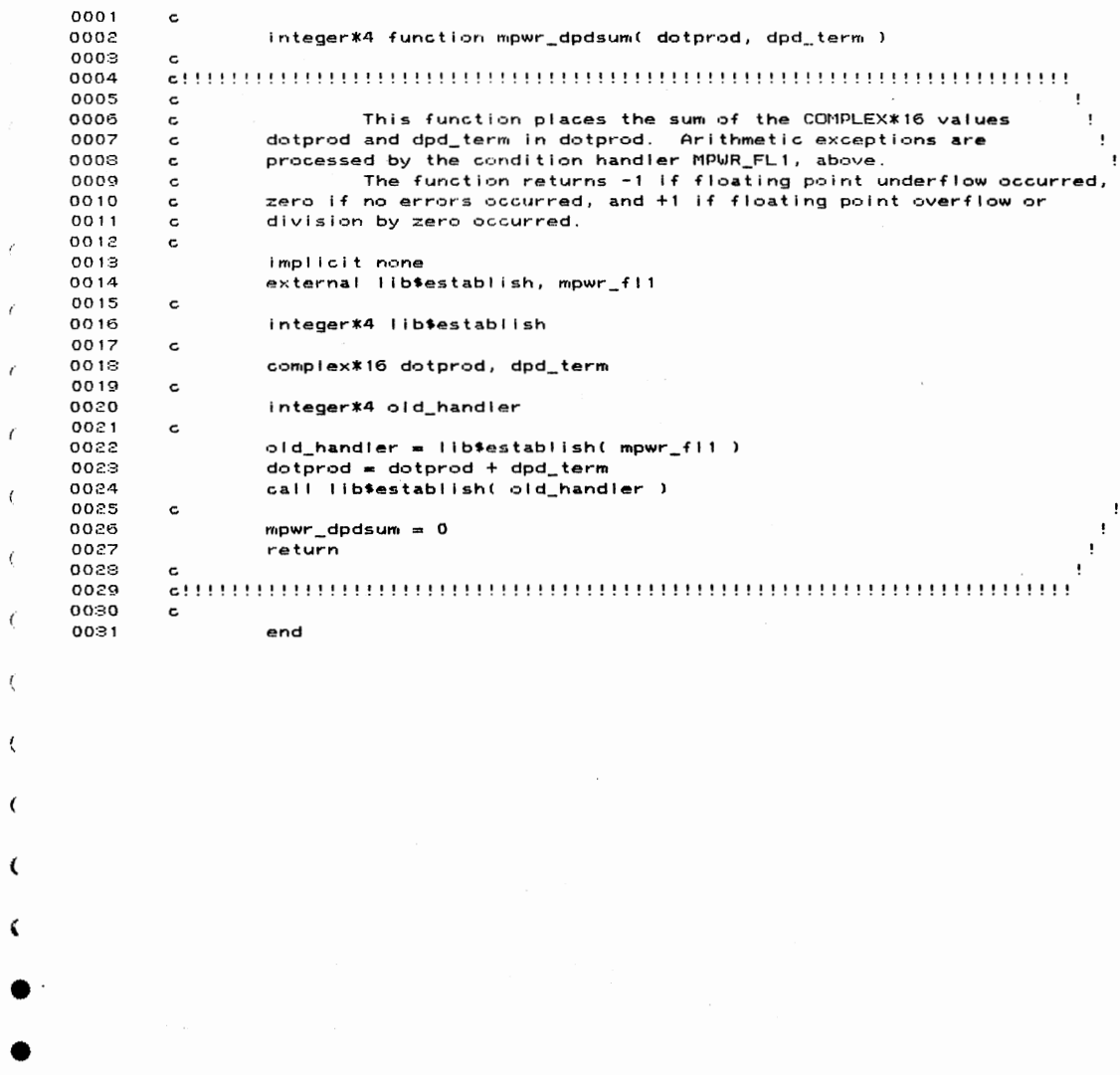

 $\sim 10^{-1}$ 

 $\mathcal{L}^{\text{max}}_{\text{max}}$ 

 $\mathbf{i}$ 

 $\label{eq:2} \begin{split} \mathcal{A}(\theta) = \frac{1}{\sqrt{2\pi\sqrt{2}\mu_{\mathrm{max}}}} \left( \frac{1}{\sqrt{2}} \right) \end{split}$ 

 $\mathcal{L}^{\text{max}}_{\text{max}}$ 

 $\mathcal{L}^{\text{max}}_{\text{max}}$  and  $\mathcal{L}^{\text{max}}_{\text{max}}$ 

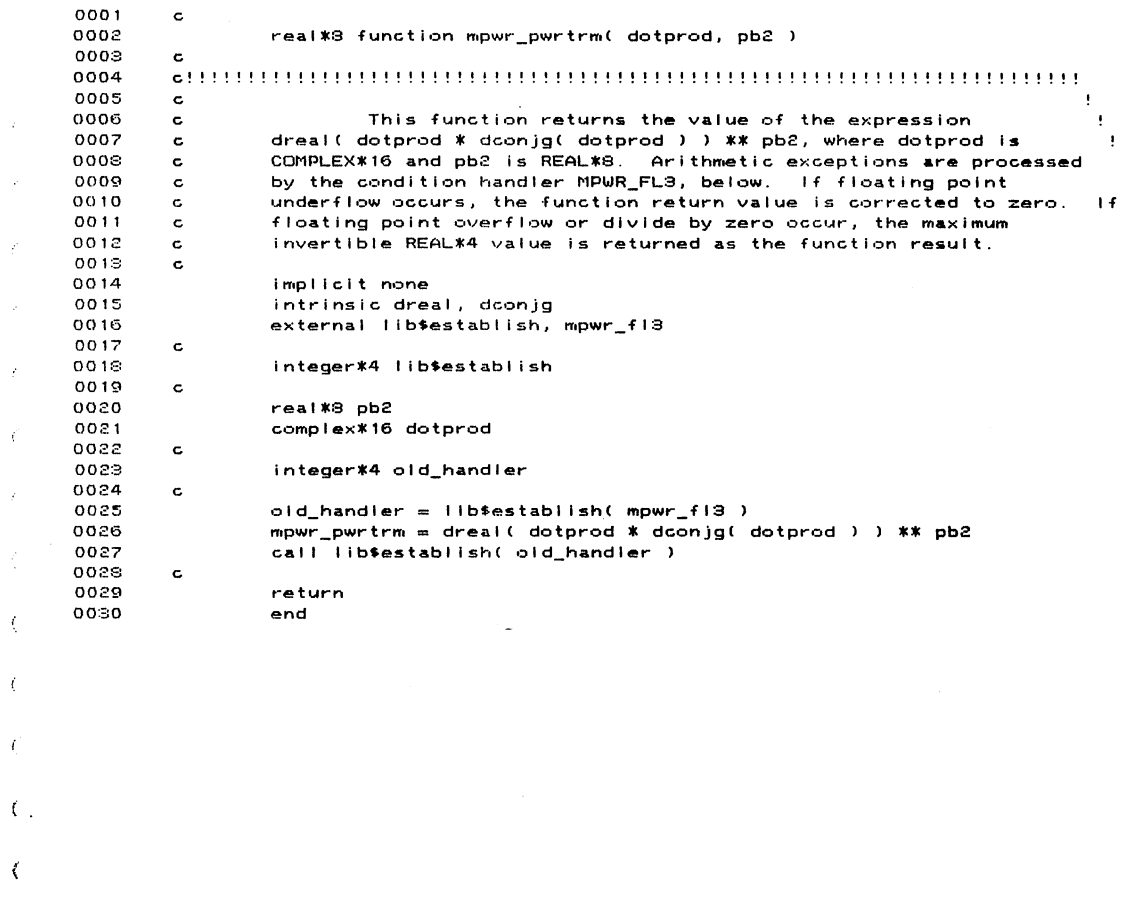

 $\label{eq:2.1} \begin{split} \mathcal{L}(\mathbf{z}) = \begin{bmatrix} \mathcal{L}(\mathbf{z}) & \mathcal{L}(\mathbf{z}) \\ \mathcal{L}(\mathbf{z}) & \mathcal{L}(\mathbf{z}) & \mathcal{L}(\mathbf{z}) \end{bmatrix} \mathcal{L}(\mathbf{z}) \end{split}$ 

 $\sim$   $\epsilon$ 

 $\ddot{\phantom{0}}$ 

 $\frac{1}{1}$ - 1 j

 $\langle \cdot \rangle$ 

 $\hat{\mathcal{F}}$ 

 $\vec{r}$ 

 $\bar{\bar{z}}$ 

 $\hat{f}$ 

 $\mathcal{L}$ 

 $\hat{\mathcal{F}}$ 

 $\langle$ 

 $\bar{\ell}$ 

 $\mathcal{L}$ 

 $\langle$ 

 $\hat{\mathbf{A}}$ 

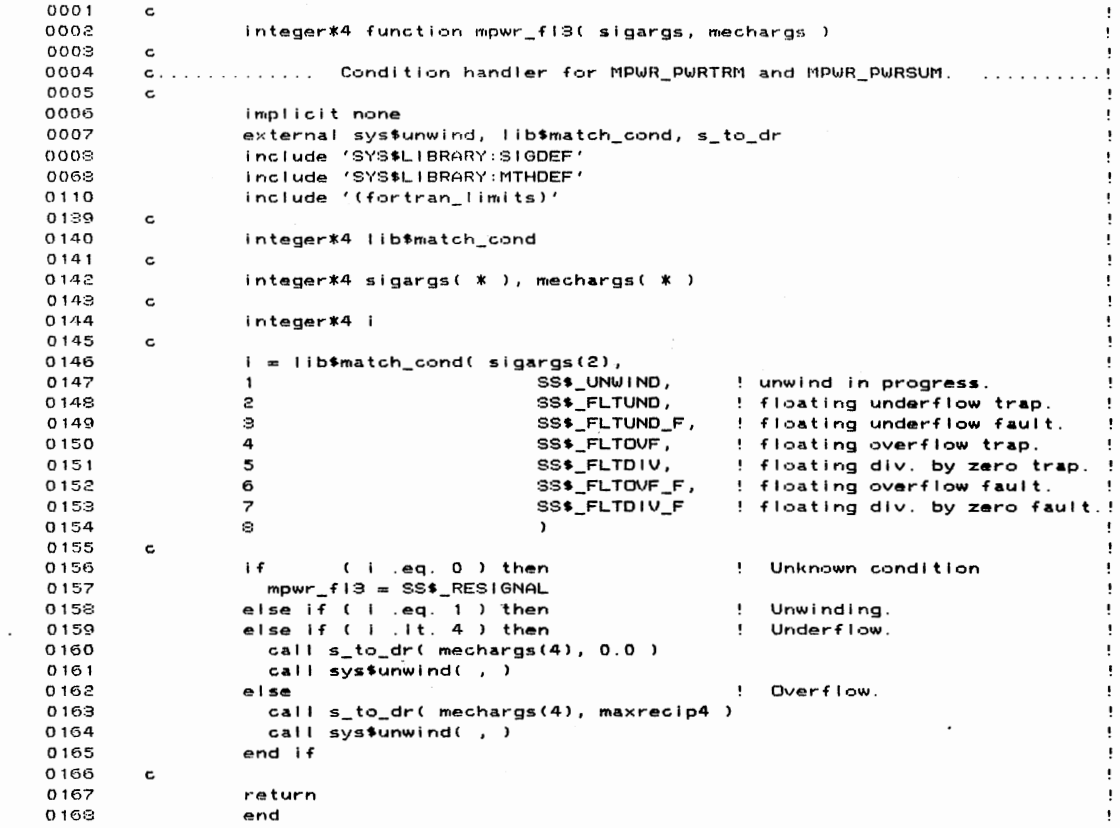

 $\mathcal{L}_{\mathcal{L}}$ 

 $\epsilon$ 

 $\sim$ 

 $\vec{r}$ 

 $\vec{r}$ 

 $\vec{r}$ 

 $\epsilon$ 

 $\bar{\epsilon}$ 

 $\zeta$ 

 $\epsilon$ 

 $\zeta$ 

 $\epsilon$ 

 $\langle$ 

 $\langle$ 

 $\mathfrak{c}$ 

 $\blacktriangleleft$ 

 $\label{eq:1} \begin{array}{c} \left\langle \left\langle \mathcal{S} \right\rangle \right\rangle \\ \left\langle \left\langle \left\langle \mathcal{S}_{\mathcal{D}} \right\rangle \right\rangle \right\rangle_{\mathcal{D}} = \left\langle \left\langle \mathcal{S}_{\mathcal{D}} \right\rangle \right\rangle_{\mathcal{D}} \end{array}$ 

253

 $\hat{\mathcal{A}}$ 

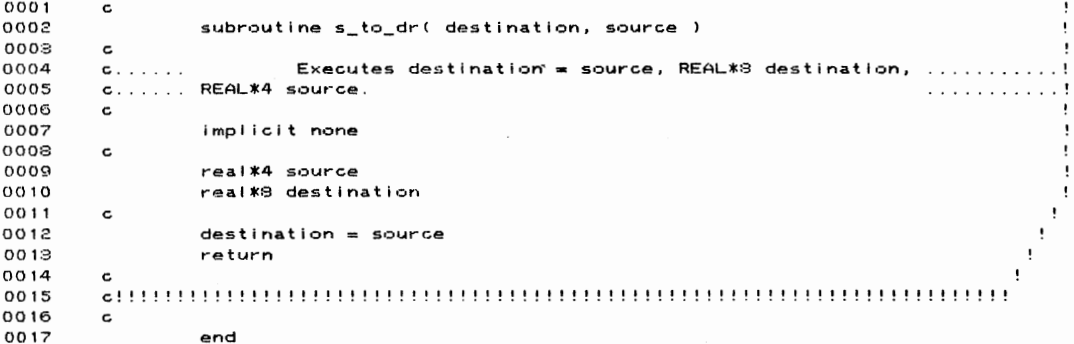

```
PROGRAM SECTIONS
```
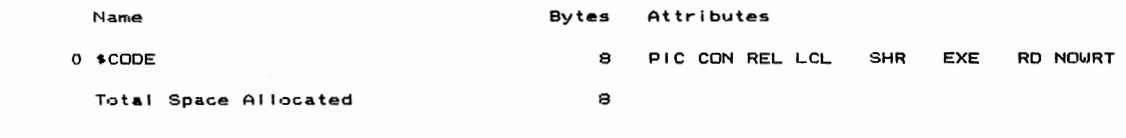

 $\epsilon$ ENTRY POINTS

 $\sim$   $\sigma$ 

 $\vec{r}$ 

 $\langle$ 

 $\langle$ 

 $\bar{c}$ 

 $\zeta$ 

 $\label{eq:1} \begin{aligned} \langle \cdot, \mathbf{y} \rangle = \frac{1}{\sqrt{2\pi}\mathcal{A}_B} \end{aligned}$ 

 $\overline{\phantom{a}}$  $\pmb{\epsilon}$ 

> Address Type Name  $0 - 00000000$ S\_TO\_DR

 $\bar{.}$ 

```
VARIABLES
```
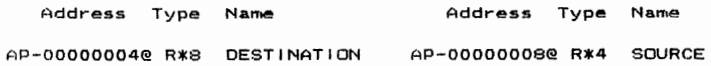

 $\sim$   $\sim$ 

 $\bar{\mathcal{A}}$ 

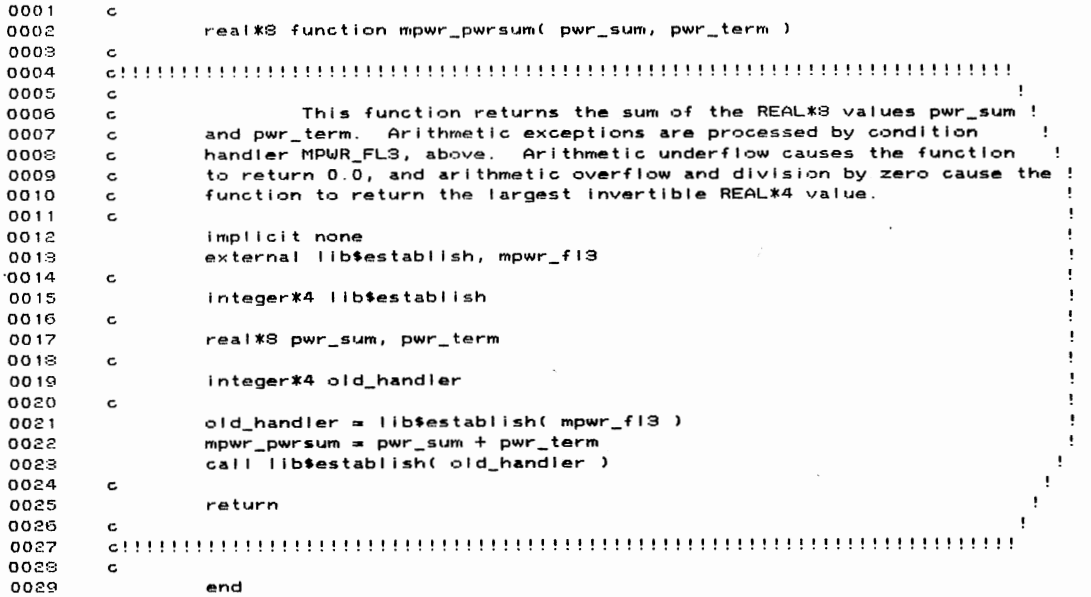

 $\sim$   $\alpha$ 

 $\pmb{\mathfrak{z}}$ 

 $\bar{1}$ 

 $\label{eq:2.1} \begin{split} \mathcal{A}^{(1)} &= \frac{1}{2\pi\sqrt{2}\mu_{\rm{B}}}\left(\frac{1}{\mu_{\rm{B}}}\right) \, , \end{split}$ 

18-Apr-1988 14:24:39 VA: 5-Jan-1988 08:14:47 MU:

 $\mathcal{L}^{\text{max}}_{\text{max}}$ 

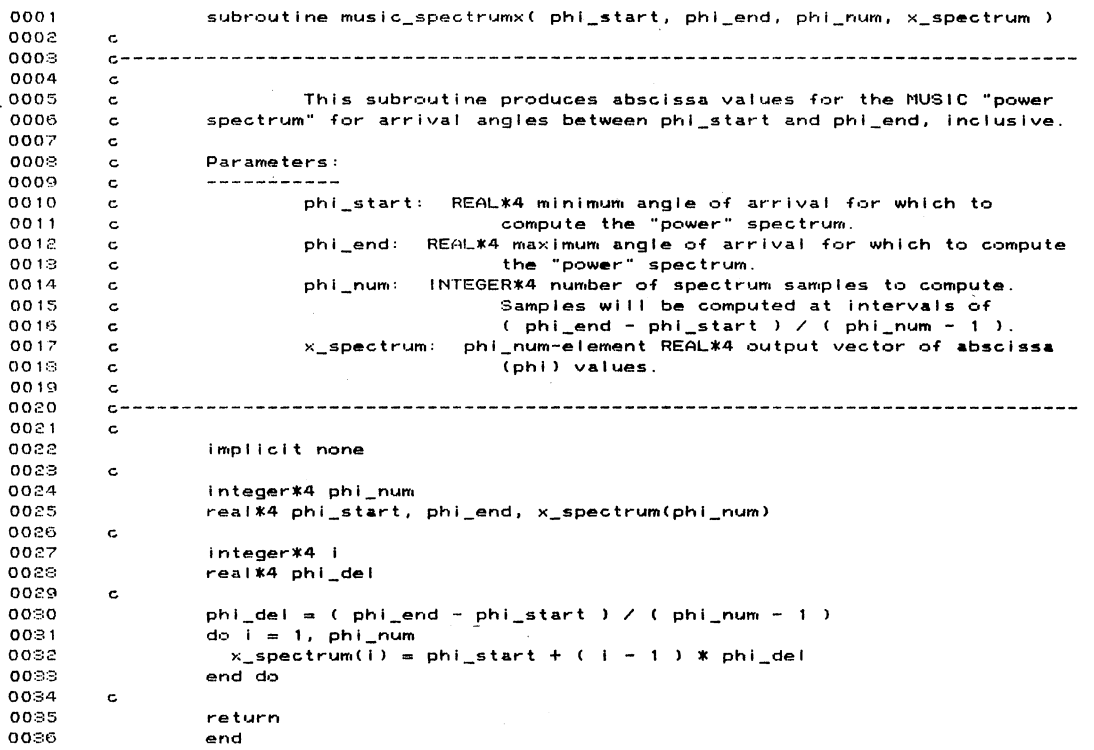

 $\sim 10^{-1}$ 

 $\label{eq:1} \begin{aligned} \mathcal{S}^{\perp}_{\mathcal{S}}&=\frac{1}{\sqrt{2}}\left(\frac{1}{\sqrt{2}}\sum_{i=1}^{N_{\text{max}}} \left(\frac{1}{\sqrt{2}}\right)^{2}}\right), \end{aligned}$ 

 $\langle \rangle$ 

 $\blacklozenge$ 

 $\pmb{\bigr\}}$ 

 $\ddot{\phantom{1}}$ 

 $\lambda$ 

256

 $\mathcal{A}$ 

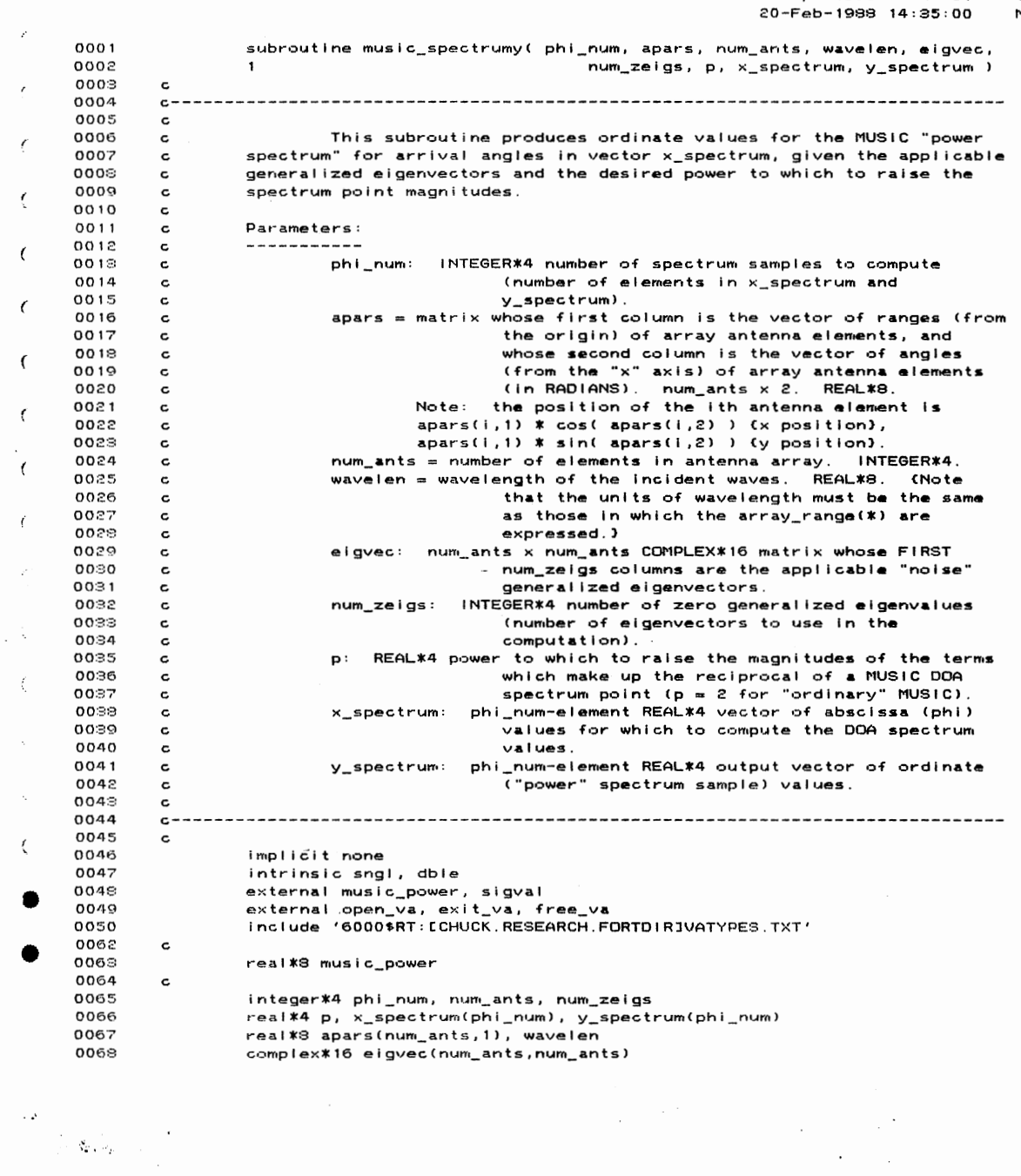

 $\sim$ 

 $\bar{\phantom{a}}$ 

 $\overline{\phantom{a}}$ 

 $\cdot$ 

ź

 $\epsilon$ 

Ŷ,

 $\mathcal{A}$ 

 $\cdot$ 

Vi<br>Mr  $18 - Apr - 1988$   $14:24:51$ 

13-Apr-1938 14:24:51<br>20-Feb-1938 14:35:00 VA: MU:

```
MUSIC_SPECTRUMY
```
 $\epsilon$ 

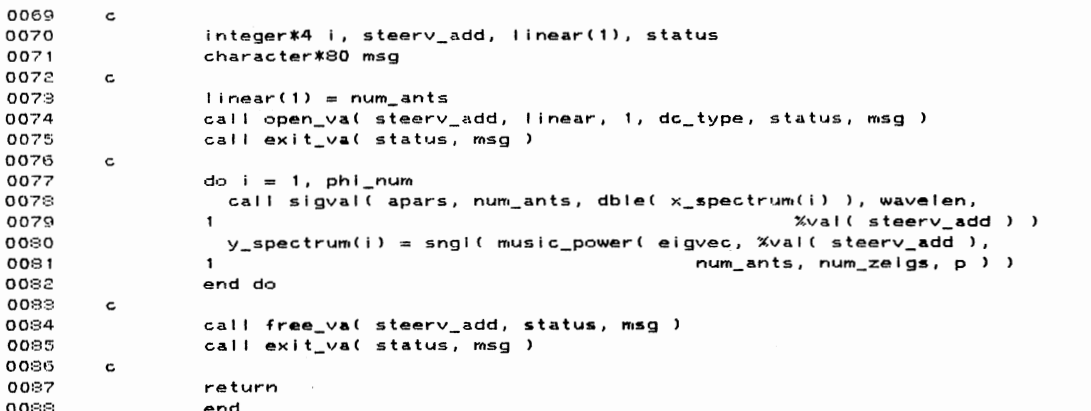

PROGRAM SECTIONS

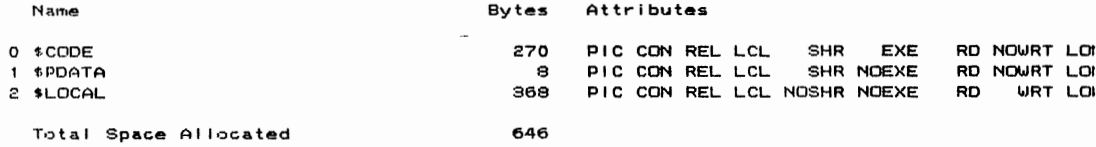

## ENTRY POINTS

Address Type Name

 $0 - 00000000$  MUSIC\_SPECTRUMY

VARIABLES

 $\label{eq:2.1} \begin{split} \langle \hat{D}^{\mu\nu}\rangle = \frac{1}{\sqrt{2\pi\epsilon^2\rho_{\mu\nu}^2}} \left[ \frac{1}{\sqrt{2\pi\epsilon^2\rho_{\mu\nu}^2}} \right] \frac{1}{\sqrt{2\epsilon^2\rho_{\mu\nu}^2}} \frac{1}{\sqrt{2\epsilon^2\rho_{\mu\nu}^2}} \frac{1}{\sqrt{2\epsilon^2\rho_{\mu\nu}^2}} \frac{1}{\sqrt{2\epsilon^2\rho_{\mu\nu}^2}} \frac{1}{\sqrt{2\epsilon^2\rho_{\mu\nu}^2}} \frac{1}{\sqrt{2\epsilon^2$ 

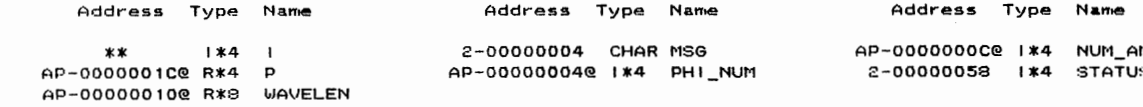

 $\blacktriangleright$ 

 $\pmb{\rangle}$ 

18-Apr-1988 14:25:09<br>24-Sep-1987 14:59:07 VAX 1 NOIS!

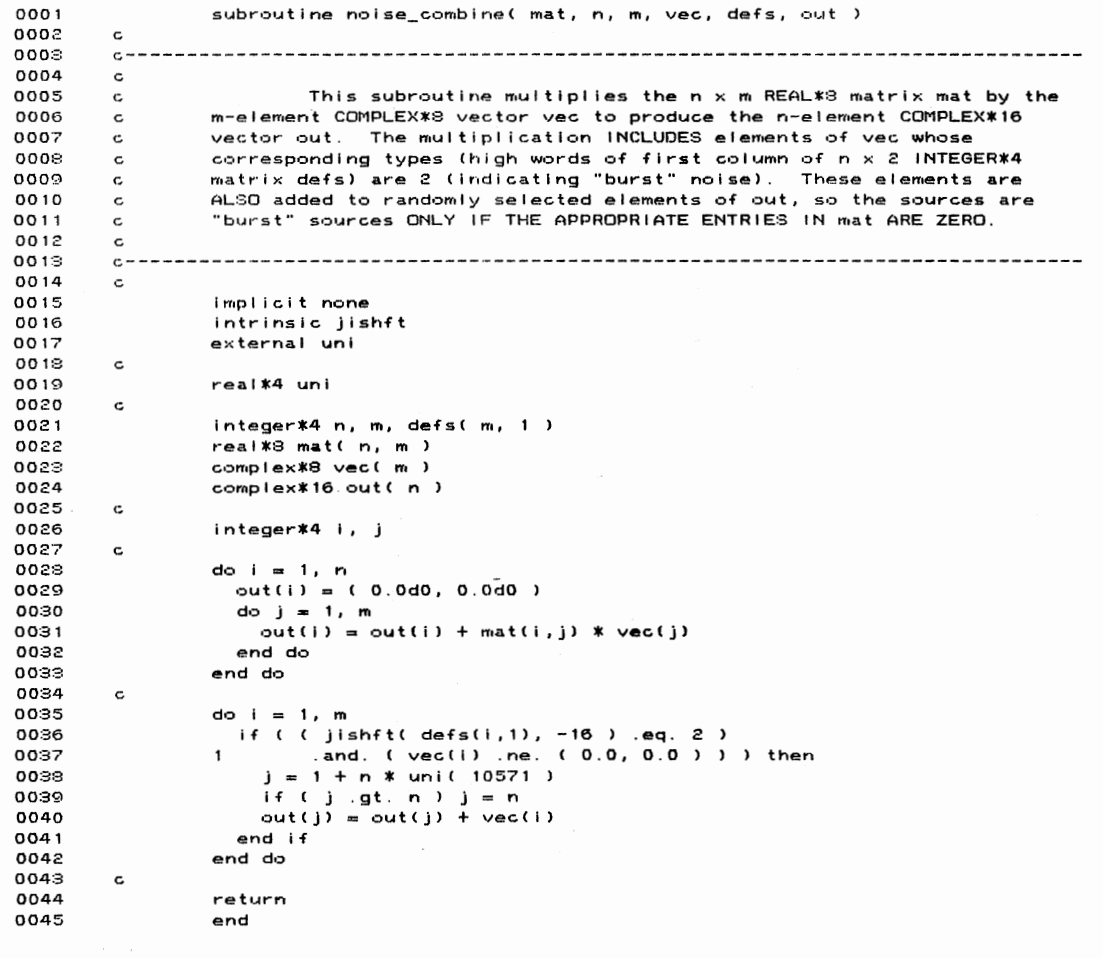

 $\mathcal{L}^{\mathcal{L}}$ 

 $\mathcal{L} = \mathcal{L}(\mathcal{L})$ 

 $\label{eq:1} \begin{split} \mathcal{P}^{(1)}_{\text{max}}&=\frac{1}{\sqrt{2}}\sum_{i=1}^{N}\sum_{j=1}^{N} \left(\frac{1}{N}\sum_{j=1}^{N} \left(\frac{1}{N}\right)^{2} \right)^{2} \left(\frac{1}{N}\right)^{2} \end{split}$ 

 $\bar{\mathcal{A}}$ 

259

 $\ddot{\phantom{a}}$ 

0001 subroutine obsvec( sig\_mat, num\_ants, num\_waves, ndefs, npars, correl, noises, andefs, anpars, acorrel,  $0002$  $\mathbf{1}$  $0003$  $\mathcal{D}$ anoises, sig\_vec, clean, obs, noise, select ) 0004  $\mathbf{c}$ 0005  $\mathbf{c}$ 0006  $\mathbf c$ 0007 This subroutine computes a noisy observation vector from an  $\epsilon$ 0008 array of antenna elements in the presence of multiple incident radar  $\mathbf c$ 0009 c waves  $0010$  $\mathbf c$  $0011$  $\mathbf{c}$ Parameters: 0012  $\mathbf c$ --------sig\_mat = num\_ants x num\_waves COMPLEX\*16 matrix of phase  $0013$  $\mathbf c$ 0014 shifts due to antenna position ("signal  $\mathbf c$ 0015  $matrix$ ").  $\mathbf{c}$ num\_ants = number of antenna elements in the array. INTEGER\*4.<br>num\_waves = INTEGER\*4 number of waves present. 0016  $\mathbf c$ 0017  $\mathbf c$ ndefs = noises  $x \ge 1$ NTEGER\*4 matrix whose first column is the 0018  $\mathbf c$ 0019 vector of noise types (see subroutine  $\mathbf c$ 0020 READ\_NOISE), and whose second column is the  $\mathbf c$ 0021 vector of counters for intermittent noise.  $\mathbf c$ 0022 This matrix applies to the ESTIMATION NOISE  $\mathbf{c}$ 0023 MODEL. c npars = noises x 3 REAL\*4 array of noise parameters (see<br>subroutine READ\_NOISE). This matrix applies to 0024 c 0025 c the ESTIMATION NOISE MODEL. 0026  $\mathbf c$ 0027 correl = num\_ants x noises REAL\*8 matrix of noise source  $\mathbf{c}$ multipliers for each antenna element. 0028  $\epsilon$ This matrix applies to the ESTIMATION NOISE MODEL. 0029  $\mathbf c$  $0030$  $noise = 1$ NTEGER\*4 number of noise sources used in the  $\mathbf c$ ESTIMATION NOISE MODEL. 0031  $\mathbf c$ 0082 andefs = anoises  $\times$  2 INTEGER\*4 matrix whose first column is the  $\epsilon$ 0038 vector of noise types (see subroutine  $\mathbf c$ 0034  $\mathbf{c}$ READ\_NOISE), and whose second column is the 0035 vector of counters for intermittent noise.  $\mathbf c$ 0036 This matrix applies to ACTUAL SAMPLE  $\mathbf c$ 0037 GENERATION. c 0038 anpars = anoises  $x$  3 REAL\*4 array of noise parameters (see c 0039 c subroutine READ\_NOISE). This matrix applies to<br>ACTUAL SAMPLE GENERATION. 0040  $\mathbf c$ 0041 acorrel = num\_ants x anoises REAL\*8 matrix of noise source  $\mathbf{c}$ 0042 multipliers for each antenna element. This  $\epsilon$  $0043$ matrix applies to ACTUAL SAMPLE GENERATION. c anoises = INTEGER\*4 number of noise sources used in ACTUAL 0044  $\mathbf c$ 0045 SAMPLE GENERATION.  $\mathbf c$ 0046 sig\_vec = num\_waves-element COMPLEX\*16 vector of "signal-in- $\mathsf{c}$ 0047 space" values (complex amplitudes and phases  $\epsilon$ 0048 of signal sources, noise-free, expressed in c "rectangular" coordinates). 0049 c clean = num\_ants-element COMPLEX\*16 observation vector, before 0050  $\epsilon$ 0051 corruption by noise.  $\mathbf c$ obs = computed observation vector. num\_ants elements.<br>COMPLEX\*16. Includes noise as determined by 0052 c 0053  $\ddot{\phantom{a}}$ the value of select, below. 0054  $\epsilon$ 0055  $\mathbf{c}$ 0056  $\mathbf c$ 0057 actually added to the noise-free observation  $\mathbf c$ 

**VAV** OBS

 $18 - 4nr - 1988$   $14:25:31$ 

19-Dec-1987 09:16:11

 $\sim \lambda_{\rm F}$  ,  $\lambda_{\rm F}$ 

 $\sim 10^{-1}$ 

 $\sim 10^{11}$ 

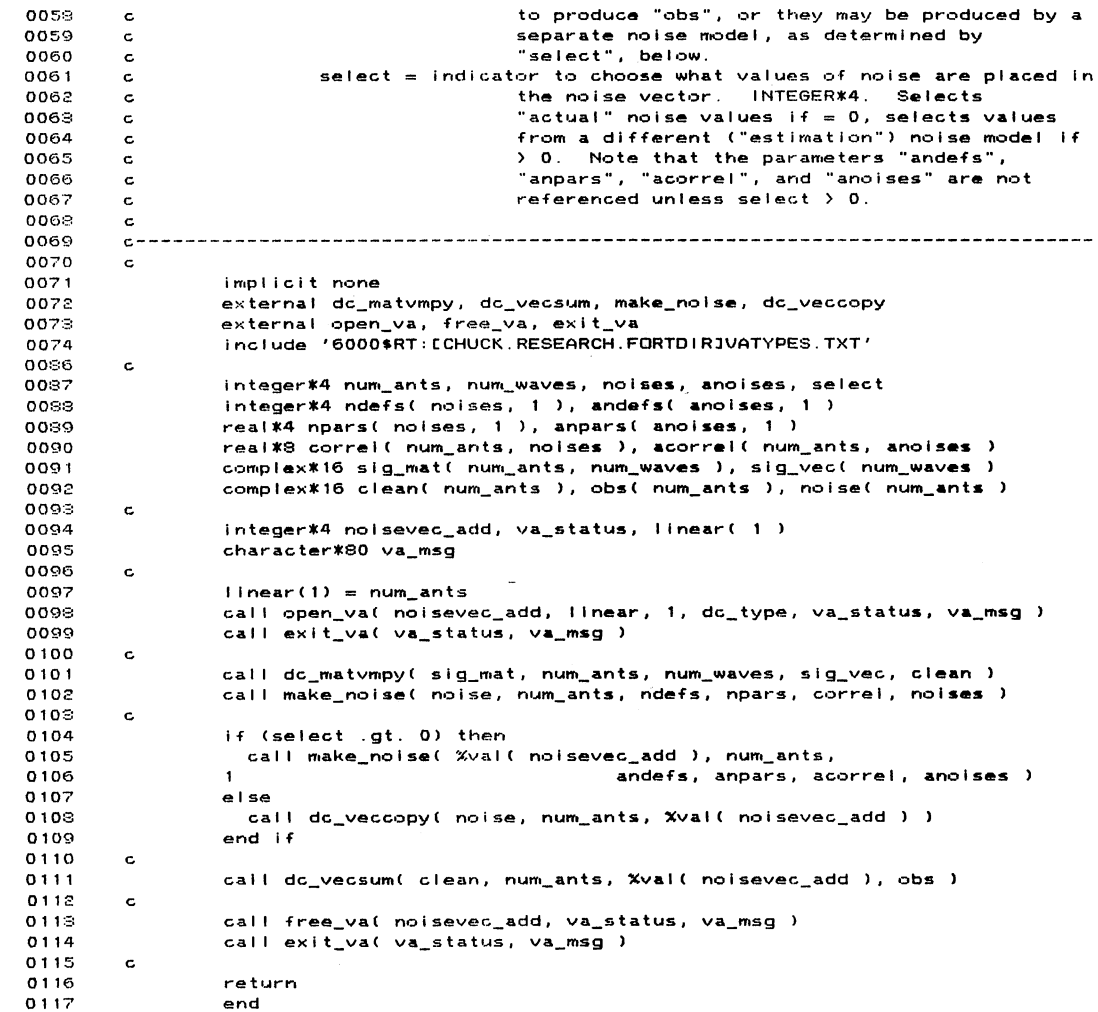

 $\sim$   $\sim$ 

 $\pmb{\flat}$ 

 $\pmb{\ast}$ 

 $\label{eq:1} \begin{split} \mathcal{L}^{(2)}\left(\frac{1}{2}\right) & = \frac{1}{2}\sum_{\substack{p\in\mathbb{Z}^2\\ p\in\mathbb{Z}^2\\ p\in\mathbb{Z}^2}}\frac{1}{2}\sum_{p\in\mathbb{Z}^2} \frac{1}{p\left(p\right)^2} & = \frac{1}{2}\sum_{p\in\mathbb{Z}^2} \frac{1}{2}\sum_{p\in\mathbb{Z}^2} \frac{1}{p\left(p\right)^2} & = \frac{1}{2}\sum_{p\in\mathbb{Z}^2} \frac{1}{2}\sum_{p\in\mathbb{Z}^2$ 

 $\sim 10^7$ 

 $\label{eq:2.1} \frac{1}{\sqrt{2\pi}}\int_{\mathbb{R}^3}\frac{1}{\sqrt{2\pi}}\int_{\mathbb{R}^3}\frac{1}{\sqrt{2\pi}}\int_{\mathbb{R}^3}\frac{1}{\sqrt{2\pi}}\int_{\mathbb{R}^3}\frac{1}{\sqrt{2\pi}}\int_{\mathbb{R}^3}\frac{1}{\sqrt{2\pi}}\int_{\mathbb{R}^3}\frac{1}{\sqrt{2\pi}}\frac{1}{\sqrt{2\pi}}\int_{\mathbb{R}^3}\frac{1}{\sqrt{2\pi}}\frac{1}{\sqrt{2\pi}}\int_{\mathbb{R}^3}\frac{$ 

18-Apr-1988 14:26:03<br>14-Apr-1988 09:32:39 **VA** P I

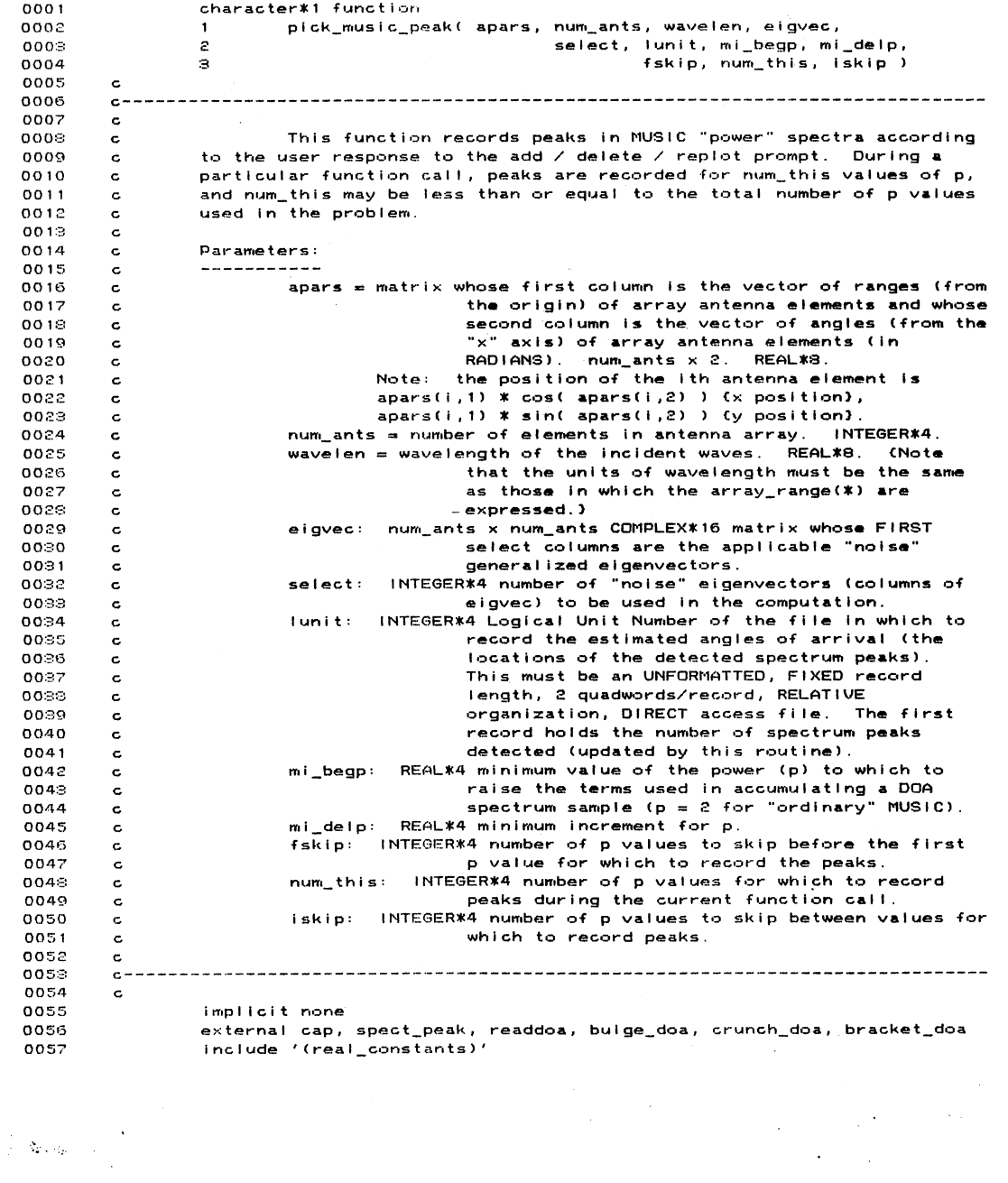

 $\sim$   $\epsilon$ 

 $\bar{\star}$ 

 $\mathcal{L}_{\mathcal{A}}$ 

 $\hat{\mathcal{A}}$ 

 $\sim$ 

 $\sim$ 

 $\sim$ 

 $\gamma$ 

 $\tilde{\mathbf{v}}$ 

в

 $\label{eq:2.1} \begin{split} \mathcal{A}^{(1)}= \begin{bmatrix} \mathcal{A}^{(1)} & \mathcal{A}^{(2)} \\ \mathcal{A}^{(1)} & \mathcal{A}^{(2)} & \mathcal{A}^{(1)} \\ \mathcal{A}^{(2)} & \mathcal{A}^{(2)} & \mathcal{A}^{(2)} \\ \mathcal{A}^{(1)} & \mathcal{A}^{(2)} & \mathcal{A}^{(2)} \\ \mathcal{A}^{(2)} & \mathcal{A}^{(2)} & \mathcal{A}^{(2)} \\ \mathcal{A}^{(2)} & \mathcal{A}^{(2)} & \mathcal{A}^{(2)} \\ \math$ 

18-Apr-1988 14:26:03 VA 14-Apr-1988 09:32:39  $P1$ 

 $\Delta \phi = 0.01$ 

 $\mathcal{L}_{\text{max}}$ 

0.108  $\mathbf c$ 0109 real\*8 spect\_peak, readdoa  $0110$ character\*1 cap  $0111$ c 0112 integer\*4 num\_ants, select, lunit, fskip, num this, iskip  $0113$ real\*4 mi\_begp, mi\_delp<br>real\*8 apars( num\_ants, 1 ), wavelen 0114 0115 complex\*16 eigvec( num\_ants, num\_ants ) 0116  $\mathbf{c}$ logical first 0117  $0118$  $real*4$  p : ear=r ,<br>integer\*4 num\_picked, p\_num, rec\_num, i, lleft<br>real\*8 lower/ - pi8 /, upper/ pi8 /, tol/ .01 /, doa<br>real\*8 down/ 3.0d0 /, pwr, langl, uangl, perf 0119  $\mathcal{P}$ 0120 0121 0122 character\*3 answer  $\epsilon$  $0.122$  $\mathbf c$ save lower, upper, tol, down 0124 0125  $\epsilon$  $\epsilon$  $\texttt{pick\_music\_peak} = \texttt{'} \cdot \texttt{'}$ 0126 do while ( ( pick\_music\_peak .ne. 'X' ) 0127 e. A ,<br>Land. ("pick\_music\_peak .ne. 'R' )<br>Land. ("pick\_music\_peak .ne. 'C' )") 0128  $\mathbf{1}$  $\epsilon$ 0129  $\epsilon$  $0130$ read (unit=lunit, rec=1) num\_picked 0131  $type$  \*  $\epsilon$ 0132 if ( num\_picked .gt. 0 ) then 0133 type 90070, ' Use what # of db down to compute sharpness (', down,  $(db)$  ?  $0134$  $\mathbf{1}$  $\epsilon$ 0135 accept 90010, answer read (unit=answer,fmt=\*,err=11000) down 0136 0137 11000 continue  $\left($ 0138  $\mathbf{c}$ , ' type \*, 'DOA spectrum peaks currently specified at the following<br>' 'angles (in degrees) 0139 0140  $\mathbf{1}$  $\mathcal{L}$ 0141 type 90060, down 0142  $11eff = 19$ 0149  $first = .true.$  $\epsilon$ 0144  $rec\_num = 2$ 0145  $\mathbf{c}$ 0146  $do p_name = 1, num_this$  $\epsilon$ 0147  $p = mi_b = p + (fskip + (p_num - 1) * (iskip + 1)) * mi_d = p$ 0143 c 0149  $do i = 1, num\_picked$  $\mathbf{r}$ if (left le. 0) then<br>accept 90010, answer 0150 0151 type 90060, down 0152 ť  $i$  ieft = 20<br>first = .true. 0153 0154 0155 eise 0156  $lleft = lleft - 1$ 0157  $first = false.$ 0158 end if œ 0159  $\mathbf c$ doa = readdoa( lunit, rec\_num )<br>call bracket\_doa( doa, apars, num\_ants, wavelen, eigvec, 0160 0161 salest, p, down, pwr, langl, uangl, perf)<br>if (first or. (i eq. 1)) then 0162  $\pmb{\mathsf{1}}$ 0163 0164 type 90020, p, doa \* deg\_p\_rad8, pwr, langl \* deg\_p\_rad8,

 $\beta$  . As a  $\eta_{\rm p} = \pi$ 

 $\ddot{\phantom{a}}$ 

PICK\_MUSIC\_PEAK

PICK\_MUSIC\_PEAK

18-Apr-1988 14:26:03 VAX F 14-Apr-1988 09:82:39 PICK  $\sim$ 0165  $\mathbf{1}$ uangl \* deg\_p\_radS, perf 0166 else 0167 type 90050, doa \* deg\_p\_rad8, pwr, Iang! \* deg\_p\_rad8, 0168  $\mathbf{1}$ uang! \* deg\_p\_rad8, perf 0169 end if 0170 end do 0171 end do 0172 c 0173 else 0174 type \*, 'No DOA spectrum peaks currently specified.' 0175 end if 0176 c type \*<br>if ( num\_plcked .eq. 0 ) then 0177 0178 type 90000, 'Add a peak set, replot, continue '<br>// 'with procedure, or give up (a/r/c/x)?<br>accept 90010, pick\_music\_peak 0179 01:30  $\mathbf{1}$ 0181 pick\_music\_peak =cap( pick\_music\_peak > if C pick\_music\_peak .eq. 'D' l pick\_music\_peak = ' 0182 018:3 0184 else 0185 type \*, 'Add or delete a peak set, replot, continue ', 0186  $\mathbf{1}$ 'with procedure,' 0187 type 90000, 0188  $\mathbf{1}$ // 'or give up (a/d/r/c/x)? 0189 accept 90010, pick\_music\_peak 0190 plck\_muslc\_peak = cap( plck\_muslc\_peak 0191 end If 0192 c type \* if plck\_music\_peak .eq. 'A' ) then<br>if if if plck\_music\_peak .eq. 'A' ) then 0198 0194 type 90040, ' Lower end of peak search Interval (degrees) (', 0195 0196  $\mathbf{1}$ lower \* deg\_p\_rad8, ')? 0197 accept 90010, answer 0198 read (unit=answer,fmt=\*,err=10000) lower 0199 Iower = lower \* rad\_p\_deg8 0200 10000 continue 0201 c type 90040, ' Upper end of peak search Interval (degrees) (',<br>I cannot \* den n rad8. ')? ' 02.02 0208  $\mathbf{1}$ upper \* deg\_p\_rad8, ')? 0204 accept 90010, answer 0205 read (unit=answer,fmt=\*,err=10010) upper<br>upper = upper \* rad\_p\_deg3 0206 0207 10010 continue  $0.208$  c 0209 type 90040, ' Locate peak to within how many degrees '<br>// '("tolerance") (', tol \* deg\_p\_rad8, ')? 0210  $\mathbf{1}$ 021 1 accept 90010, answer 0212 read ( unit=answer, fmt=\*, err=10020) to I 0213<br>0214  $tol = tol * rad_p_deg9$ 0214 10020 contInue 0215 c 0216 num\_picked = num\_picked + 1 0217 doa = spect\_peak( upper, lower, tol, mi\_begp + fskip \* mi\_delp, 0218  $\mathbf{1}$ apars, num\_ants, wavelen, aigvec, select ) 0219 do while ( rec\_num .le. num\_picked )<br>if ( doa .lt. readdoa( lunit, rec\_num ) ) then 0220 0221

 $\mathcal{L}_{\mathcal{A}}$ 

 $\Delta \phi = 0.001$ 

 $\label{eq:1} \langle \hat{N}_{\mathbf{r},\mathbf{r}} \rangle_{\mathcal{G}} = \langle$ 

PICK\_NUSIC\_PEAK 18-Apr-1988 14:26:03 VAX  $14 - Apr - 1988 09:32:39$ PICK 0222  $rec\_num = rec\_num = 1$ 0223  $q_0$  to  $10040$ 0224  $end if$ 0225 end do 0226 10040 continue 0227 call bulge\_doa( lunit, rec\_num - 1, num\_this ) 0228 write (unit=lunit, rec=rec\_num) doa 0229 rec\_num = rec\_num + num\_picked 0230  $\mathbf{c}$ 0231 do  $i = 2$ , num\_this 0232 write (unit=lunit, rec=rec\_num) spect\_peak(upper, lower, tol, mi\_begp +<br>spect\_peak(upper, lower, tol, mi\_begp +<br>(fskip + ( i - 1 ) \* ( iskip + 1 ) ) \* mi\_delp,<br>apars, num\_ants, wavelen, eigvec, select ) 0233  $\overline{1}$  $0224$  $\epsilon$ 0235  $\mathbf{B}$  $0236$  $rec\_num = rec\_num + num\_picked$ 0237 end do  $0238$  $\mathbf c$ else if ( pick\_music\_peak .eq. 'D' ) then<br>type 90000, ' Delete which peak (integer) (0 to cancel ' // 0239 0240 0241  $\mathbf{I}$ 'deletion)? ' 0242 accept 90010, answer 0243 read (unit=answer, fmt=\*, err=10030) rec\_num 0244 if ( rec\_num .gt. 0 ) call crunch\_doa( lunit, rec\_num, num\_this ) 0245 10030 continue<sup>1</sup> 0246 end if 0247 end do 0248  $\mathbf c$ 0249 return 0250  $\epsilon$ 0251 90000 format(\$a) 0252 90020  $0258$ 0254 90010 format( a8 ) 0255 90030 format( $a, f5.2$ ) 0256 90040 format( \$a, 1pg11.4, a) format( 10x, 0pf9.4, 1x, 1pg11.4, 2( 1x, 0pf9.4 ), 1x, 1pg11.4 ) 0257 90050 0258 90060 format(' Arrival Peak  $---',$  0pf5.2,  $'$ db Down  $--'$ 0259 0260  $\mathcal{P}$  $2.2<$  P Angle Height Lower Upper  $\mathcal{F}_{\mathcal{A}}$ 0261  $\Rightarrow$ 'Sharpness'  $\chi$  +  $\mu$  = = = = = 0262 4  $0.268$ 5. 90070 0264 format( \$a, 0pf7.2, a)

 $\mathcal{L}$  .

0265

0266

 $\epsilon$ 

end

 $\sim$   $\epsilon$ 

265

 $\omega_{\rm{eff}}=0.15$ 

 $\sim$ 

 $\sim$ 

18-Apr-1988 14:27:18<br>26-Feb-1988 12:02:38 VA:<br>RE:

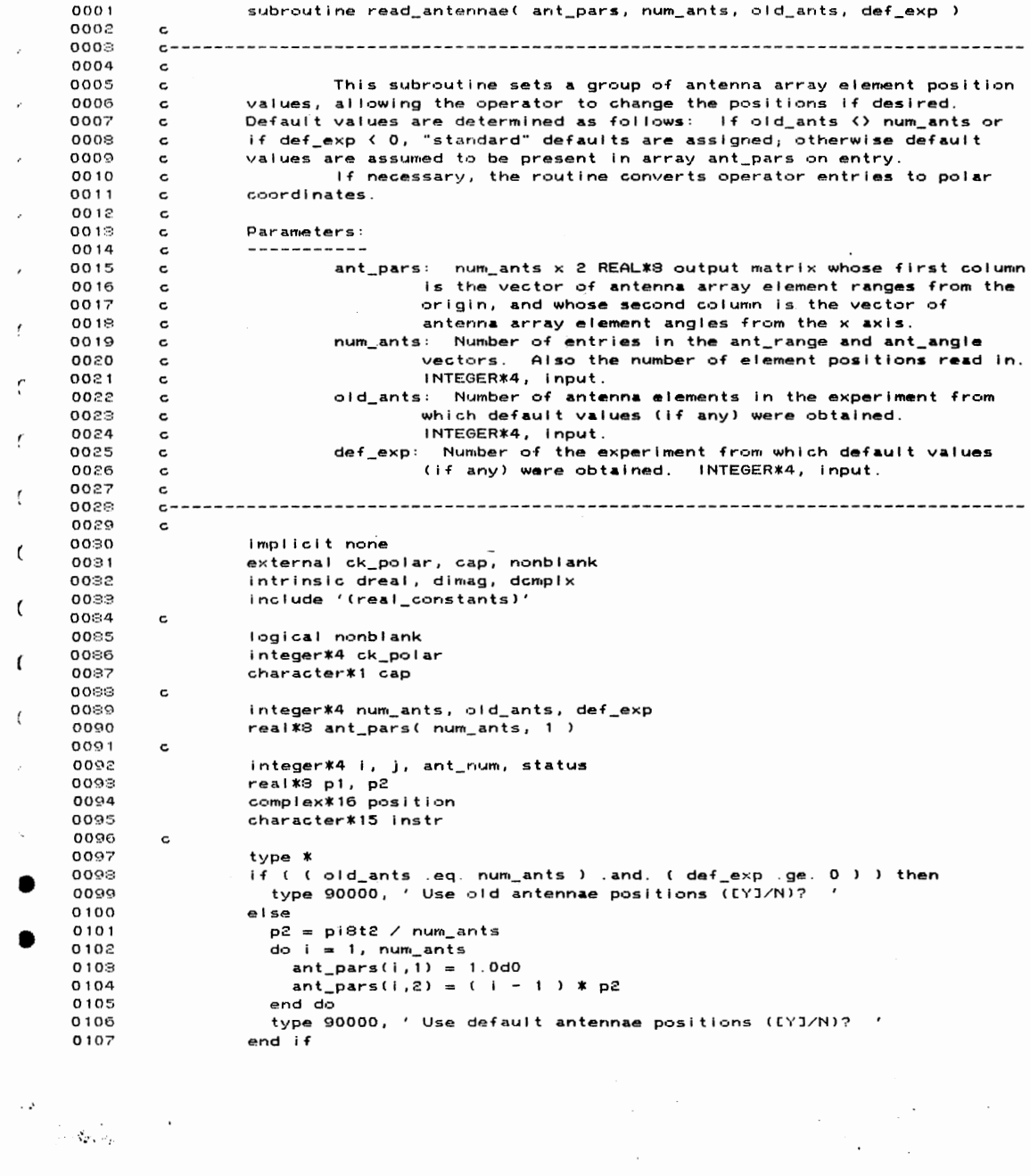

 $\sim 10^{-10}$ 

 $\label{eq:1} \nabla_{\mathbf{q}_1} \left( \begin{array}{cc} \mathbf{q}_1 & \mathbf{q}_2 \\ \mathbf{q}_2 & \mathbf{q}_3 \end{array} \right) = \nabla_{\mathbf{q}_2} \left( \begin{array}{cc} \mathbf{q}_1 & \mathbf{q}_2 \\ \mathbf{q}_2 & \mathbf{q}_3 \end{array} \right)$ 

266

 $\epsilon$ 

READ\_ANTENNAE

 $\sim$   $\epsilon$ 

 $\overline{\phantom{a}}$ 

18-Apr-1988 14:27:18<br>26-Feb-1988 12:02:38 VA<br>RE

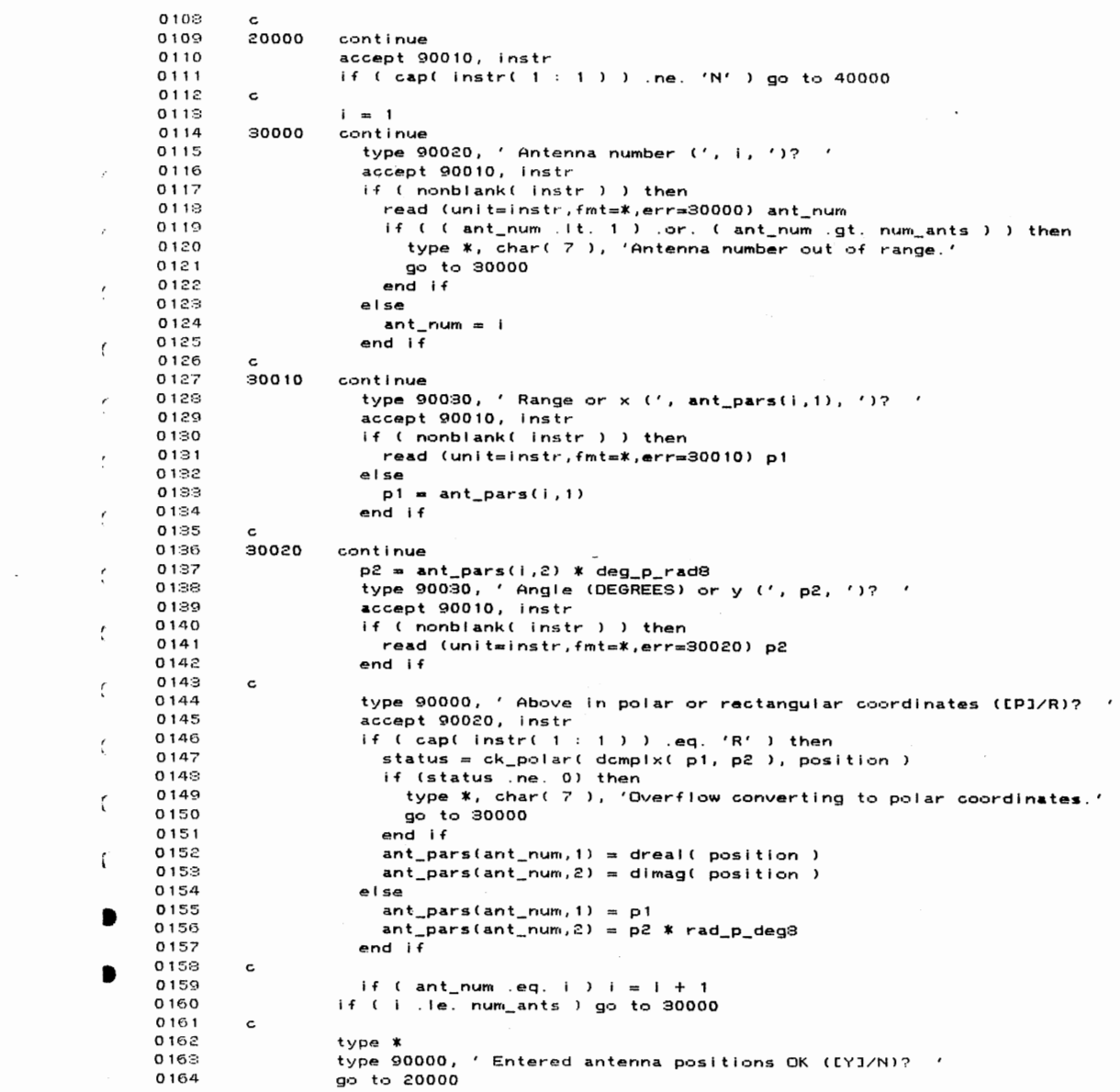

 $\label{eq:2} \frac{1}{\sqrt{2}}\sum_{i=1}^n\frac{1}{\sqrt{2}}\sum_{i=1}^n\frac{1}{\sqrt{2}}\sum_{i=1}^n\frac{1}{\sqrt{2}}\sum_{i=1}^n\frac{1}{\sqrt{2}}\sum_{i=1}^n\frac{1}{\sqrt{2}}\sum_{i=1}^n\frac{1}{\sqrt{2}}\sum_{i=1}^n\frac{1}{\sqrt{2}}\sum_{i=1}^n\frac{1}{\sqrt{2}}\sum_{i=1}^n\frac{1}{\sqrt{2}}\sum_{i=1}^n\frac{1}{\sqrt{2}}\sum_{i=1}^n\frac{1$ 

 $\label{eq:2} \begin{split} \partial \mathcal{E} &= \frac{1}{\sqrt{2}} \sum_{\mathbf{p} \in \mathcal{P}_\mathbf{p}} \mathcal{E}_{\mathbf{p}} \left[ \mathcal{E}_{\mathbf{p}} \right] \left[ \mathcal{E}_{\mathbf{p}} \right] \left[ \mathcal{E}_{\mathbf{p}} \right] \left[ \mathcal{E}_{\mathbf{p}} \right] \left[ \mathcal{E}_{\mathbf{p}} \right] \left[ \mathcal{E}_{\mathbf{p}} \right] \left[ \mathcal{E}_{\mathbf{p}} \right] \left[ \mathcal{E}_{\mathbf{p}} \right] \left[ \mathcal{E}_{\$ 

26-Feb-1988 12:02:38 0165  $\mathbf{c}$ 40000 continue 0166 0167 return  $0168$  $\epsilon$  $90000$ 0169 format(\$a) 0170 90010 format( a15 ) format( \$ a, i5, a )<br>format( \$ a, i5, a )<br>format( \$ a, 1pg15.7, a ) 0171 90020 0172 90030 0173  $\epsilon$ 0174 end PROGRAM SECTIONS Attributes Bytes Name  $\blacksquare$ PIC CON REL LCL SHR EXE<br>PIC CON REL LCL SHR NOEXE 0 \$CODE 1061 EXE RD NOWRT LC 1 \$PDATA 321 RD NOWRT LO 2 \$LOCAL 264 PIC CON REL LCL NOSHR NOEXE **RD** WRT QU Total Space Allocated 1646 ENTRY POINTS Address Type Name **READ\_ANTENNAE**  $0 - 00000000$ **VARIABLES** Address Type Name Address Type Name Address Type Name AP-00000010@ I\*4 DEF\_EXP<br>AP-00000009@ I\*4 NUM\_ANTS  $2 - 00000030$   $1*4$ ANT\_NUM  $**$  $1*4$  $**$  $1*4$ J AP-0000000C@ I\*4 OLD\_A 2-00000018 R\*8 P2 2-00000020 C\*16 POSITION  $\pmb{\ast}\pmb{\ast}$ I\*4 STATU **ARRAYS** Address Type Name Bytes Dimensions AP-00000004@ R\*8 ANT\_PARS  $**$   $(*, 1)$ 

LABEL<sub>3</sub>

Address Label Address Label Address Label Address Labet 0-000000CC 20000 0-00000118 30000 0-000001E4 30010 0-0000026C 30020  $1 - 0000012F$  90010'  $1 - 00000132 90020'$  $1 - 00000138 - 90030$ 

 $\mathcal{L}$ 

 $\sim$ 

18-Apr-1988 14:27:18 VA RE

READ\_ANTENNAE

 $\lambda$ 

Ċ

 $\overline{\mathcal{L}}$ 

 $\epsilon$ 

 $\overline{\mathcal{L}}$ 

 $\epsilon$ 

 $\boldsymbol{\mathcal{C}}$ 

 $\epsilon$ 

 $\overline{\mathbf{C}}$ 

 $\epsilon$ 

 $\epsilon$ 

(

 $\sim 20\%$ 

 $\label{eq:1} \mathcal{L}_{\mathcal{A}}(\mathbf{y}_{\mathbf{z}},\mathbf{y}_{\mathbf{z}}) = \mathcal{L}_{\mathcal{A}}(\mathbf{y}_{\mathbf{z}})$ 

 $27 - Feb - 1988$   $10:21:08$ **RI** 0001 subroutine read lp( def exp. begp. endp. delp. eps. norm. itlim) 0002  $\epsilon$  $0008$  $c -$ 0004  $\mathtt{c}$ 0005 This subroutine sets parameters for Lp estimation control, and c 0006 allows the operator to change the values if desired. if def\_exp >= 0, c the values of begp, endp, delp, eps, norm, and itlim on entry are 0007 c examed to have been obtained from a previous experiment, otherwise<br>are assumed to be "standard" default values. oooa  $\mathbf c$ nnng ċ 0010 c  $0011$  $\epsilon$ Darameters:  $0012$  $\epsilon$ ---------0013 def\_exp: Number of the experiment (if any) from which defaults  $\mathbf c$ 0014 were obtained. INTEGER\*4, input.  $\epsilon$ REAL\*4 starting power of residual magnitudes to be 0015  $begin$ : c 0016  $\epsilon$ minimized (Lp estimation). 0017  $\mathbf c$  $endp:$ REAL\*4 ending power of residual magnitudes to be 0018 minimized (Lp estimation). c 0019 REAL\*4 increment for power of residual magnitudes to be c  $deip:$ 0020  $\tt c$ minimized. eps: REAL\*8 minimum residual magnitude to use.  $0021$  $\epsilon$ 0022 c norm: REAL\*8 value to which to normalize IRLS weights (0.0d0 0023  $\epsilon$ for non-normalized IRLS). 0024 itlim: INTEGER\*4 maximum number of IRLS iterations to perform.  $\epsilon$ 0025  $\mathbf{c}$ 0025  $C - 1$ 0027  $\epsilon$ 0028 implicit none 0029 external cap, nonblank-0030  $\mathbf c$ 0031 logical nonblank  $5500$ character\*1 cap 0033  $\epsilon$ 0034 integer\*4 def\_exp, itlim 0035 real\*4 begp, endp, delp  $0025$ real\*8 eps, norm 0087 c 0038 integer\*4 count  $result8$  temp  $0039$ 0040 character\*15 instr 0041  $\epsilon$ 0042 type \* 0043  $count = (endp - begp) / delp + 1$ bif (def\_exp .ge. 0) then<br>if (def\_exp .ge. 0) then<br>type 90040, 'Use old Lp estimation parameters (', 0044 0045 0046  $\blacksquare$ count, ' iterations) (LYJ/N)? ' eise 0047 type 90040, 'Use default Lp estimation parameters (' 0048 iterations) ([Y]/N)? 0049  $\mathbf{1}$ count, ' 0050  $end if$ 0051  $\epsilon$ 0052 20000 continue 0058 accept 90010, instr 0054 if ( cap( instr( 1 : 1 ) ) .ne. 'N' ) go to 40000 0055 c 0056 30000 continue 0057 type 90050, ' Lp estimates starting at what p  $(>= 1)$  (', begp, ')? '

 $\sim 10^{-11}$ 

 $\bar{I}$ 

 $\epsilon$ 

€

 $\sim$   $\lambda_{\rm{B}}$   $\sim$ 

 $\mathsf{U}$ 

13-Apr-1988 14:27:36

 $\lambda_{\rm{max}}=1.3$ 

READ\_LP 18-Apr-1988 14:27:36 VAX  $27 - \text{Feb} - 1988$   $10:21:08$ **RE6** accept 90010, instr 0059 0059 if ( nonblank( instr ) ) then 0060 read (unit=instr,fmt=\*,err=30000) temp 0061 if ( ( temp . It. 1.0 ) .or. ( temp .gt. 3.0 ) ) then 0062 type \*, char( 7 ), 'Limits on p are 1  $\left( \equiv p \right)$  (= 3.' go to 30000  $0063$ 0064  $end if$  $begin =$  temp 0065 0066 end if 0067  $\epsilon$ 0068 type 90050, ' ending at what  $p ((= 3) (1, endp, 1)?$ 0069 accept 90010, instr if ( nonblank( instr ) ) then 0070 read (unit=instr,fmt=\*,err=30000) temp 0071 if ((temp.it.begp).or. (temp.gt. 3.0)) then<br>if ((temp.it.begp).or. (temp.gt. 3.0)) then<br>type \*, char(7), 'Ending p must be >= beginning and <= 3.' 0072 0073 go to 30000 0074 0075  $end if$ 0076  $endp = temp$ 0077 end if 0028 c 0079 if (endpigt, begp.) then<br>type 90050, '  $0080$ incrementing by what  $p \in \mathcal{D}$  (', delp,  $12 - 1$ 0081  $\mathbf{1}$ 0032 accept 90010, instr  $0089$ if ( nonblank( instr ) ) then 0084 read (unit=instr,fmt=\*,err=30000) temp if ( temp. le. 0.0 ) then<br>type  $\mathbf{x}_i$ , char ( 7 ), 'Increment for p must be  $\lambda$  0.'<br>co to 30000 = 0085 0086 0087 go to 30000  $0088$  $end if$ 0089  $delp = temp$ 0090 end if 0091 else 0092  $delp = 3.0$  $0093$  $end if$ 0094 0095 30010 continue type 90020, ' Minimum residual magnitude to use (', eps, ')? ' 0096 accept 90010, instrument resides<br>accept 90010, instr<br>if ( nonblank( instr ) ) then 0097 0098 0099 read (unit=instr,fmt=\*,err=30010) temp if (temp.le. 0.0d0) then<br>if (temp.le. 0.0d0) then<br>type \*, char(7), 'Value for epsilon must be greater than 0.' 0100 0101 go to 30010 0102 0103  $end if$ 0104  $eps = temp$ 0105  $end if$ 0106  $\mathbf{r}$ 30020 0107 continue type 90030, 'Normalize weight SQUARE ROOTS to what value (', norm,  $0.108$ 0109  $\mathbf{1}$  $^{\prime}$ ) $^{\prime}$  $(0 \text{ for } t)$ type 90000, '  $0110$ // 'unnormalized)? '  $0111$  $\mathbf{1}$ 0112 accept 90010, instr if ( nonblank( instr ) ) then  $0113$ 0114 read (unit=instr,fmt=\*,err=30020) temp

 $\sim$ 

 $\sim 0.01$ 

 $\sim 10^4$ 

 $\mathcal{L}_{\text{max}}$ 

 $\mathcal{L}_{\text{max}}$ 

 $\frac{1}{2} \left( \frac{1}{2} \sum_{i=1}^n \hat{\rho}_{i} \right)$ 

READ\_LP 13-Apr-1988 14:27:36 VAX 27-Feb-1988 10:21:08 **REAL** if ( temp .1t. 0.0d0 ) then<br>type \*, char( 7 ), 'Normalization value must be >= 0.' 0115 0116 go to 30020<br>end if  $0117$  $0118$ 0119  $norm = temp$ 0120 end if 0121 C 0122 30030 continue 0123 type 90040, 'Maximum number of IRLS iterations to permit (',  $i$ tlim,  $i$ )?  $i$ 0124  $\mathbf{1}$ accept 90010, instr<br>if ( nonblank( instr ) ) then 0125  $\bar{z}$ 0126 read (unit=instr, fmt=\*, err=30030) count ! count<br>if (count .it. 1) then<br>type \*, char(7), 'Iteration limit must be >= 1.' ! count scratch. 0127 0128 0129 go to 30030<br>end if  $0130$ 0131  $0132$  $i$ tlim = count  $0133$  $end$  if 0134  $\mathtt{c}$ 0135 type \*  $0136$ count  $\equiv$  (endp - begp ) / delp + 1 0137 type 90040, 'Entered parameters OK (', count, ' iterations) ([Y]/N)? ' 0133  $\mathbf{1}$ go to 20000 0139  $0,140$  $\mathbf{c}$ continue 0141 40000 0142 return  $0143$  $\mathbf{c}$ format(\$a) 0144 90000 rormatt \*a )<br>format( \*a, 1pg15.7, a )<br>format( \*a, 1pg15.7, a )<br>format( \*, 1x, a, i4, a )<br>format( \* a, f5.2, a )  $0145$  $90010$ 0146 90020  $90030$ 0147 0149 90040 0149 90050 0150  $\mathtt{c}$ 0151 end

 $\sim$   $2\%$ 

 $\label{eq:1} \frac{1}{\sqrt{2}}\sum_{\alpha\in\mathcal{A}}\frac{1}{\sqrt{2\pi}}\int_{\mathcal{A}}\frac{1}{\sqrt{2\pi}}\int_{\mathcal{A}}\frac{1}{\sqrt{2\pi}}\int_{\mathcal{A}}\frac{1}{\sqrt{2\pi}}\int_{\mathcal{A}}\frac{1}{\sqrt{2\pi}}\frac{1}{\sqrt{2\pi}}\int_{\mathcal{A}}\frac{1}{\sqrt{2\pi}}\frac{1}{\sqrt{2\pi}}\frac{1}{\sqrt{2\pi}}\frac{1}{\sqrt{2\pi}}\frac{1}{\sqrt{2\pi}}\frac{1}{\sqrt{2\pi}}\$ 

 $\sim$ 

 $\mathcal{L}_{\mathcal{A}}$ 

 $\mathcal{A}^{(k)}$ 

 $\ddot{\phantom{a}}$ 

18-Apr-1988 14:29:11<br>27-Feb-1988 10:13:28  $\frac{V}{R}$ 

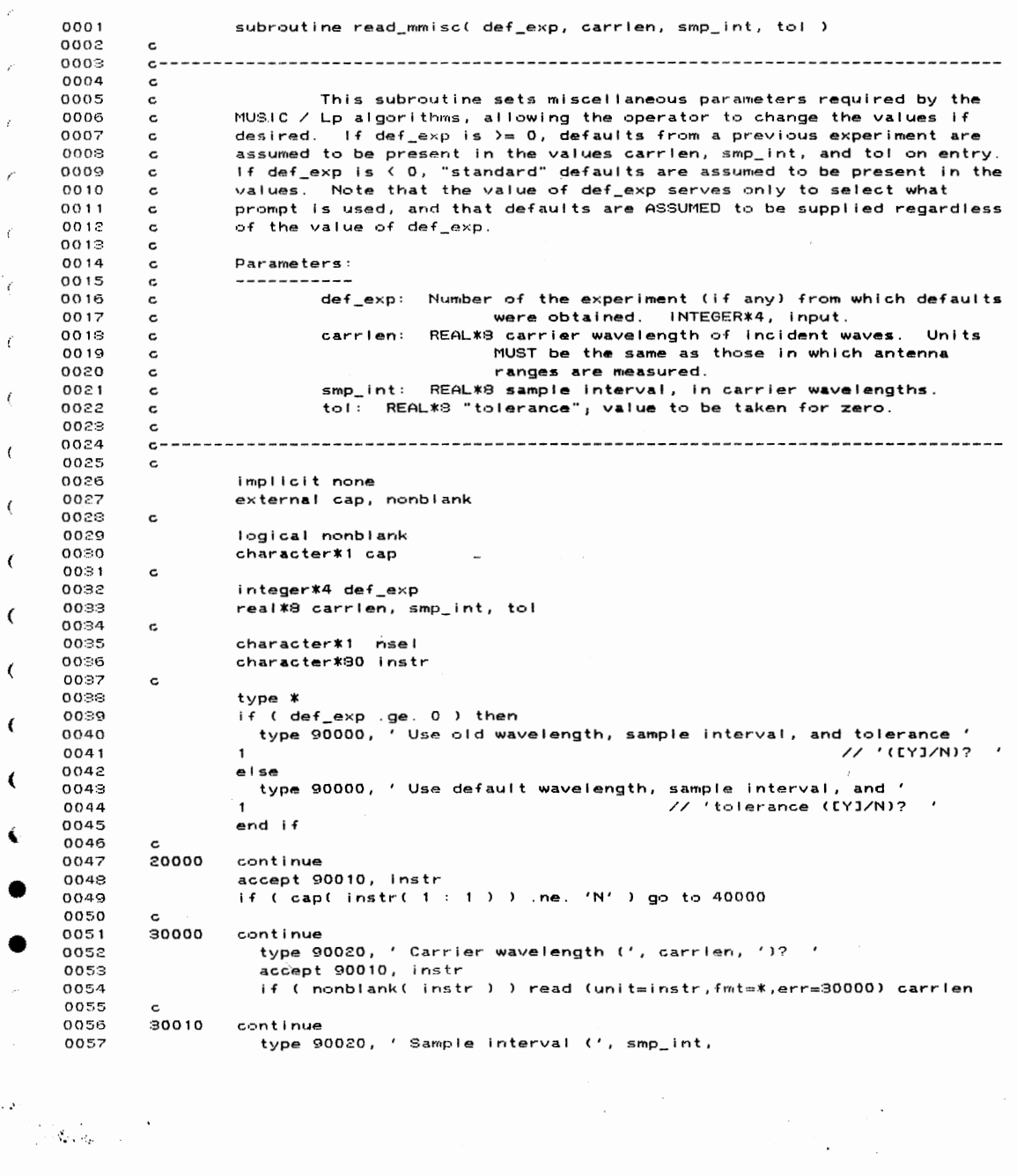

 $\label{eq:2} \begin{split} \langle \mathcal{A}^{\mu} \rangle_{\mathcal{A}^{\mu}(\mathcal{A}^{\mu})} = \mathcal{A}^{\mu} \,, \end{split}$ 

 $\sim 10^{-11}$ 

 $\sim$ 

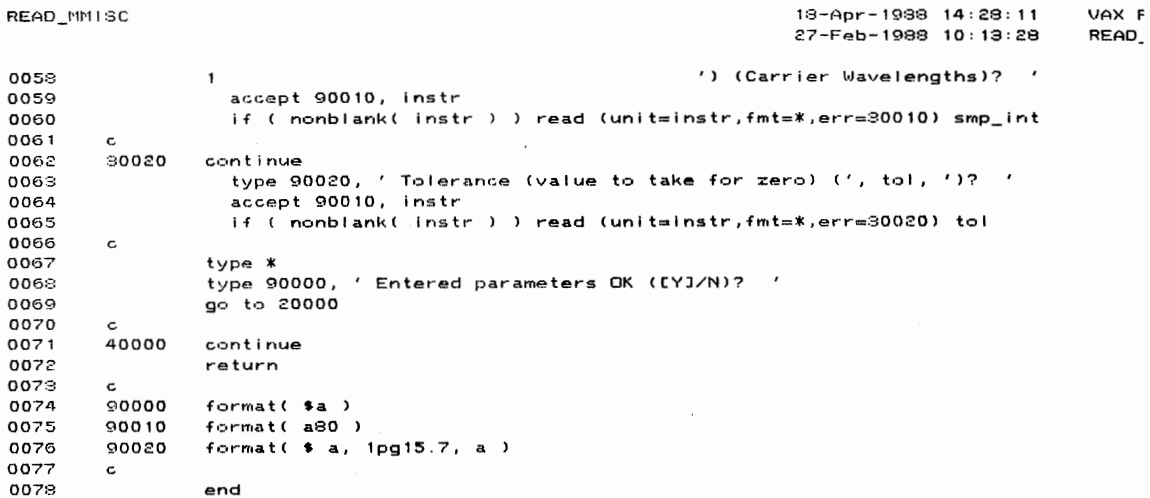

PROGRAM SECTIONS

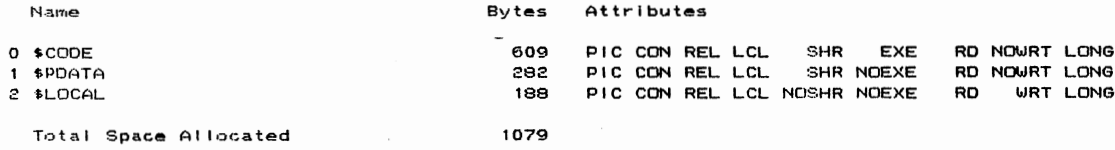

## ENTRY POINTS

Address Type Name

READ\_MMISC  $0 - 00000000$ 

 $\mathcal{L}^{\text{max}}_{\text{max}}$ 

 $\mathcal{L}^{\text{max}}_{\text{max}}$ 

 $\bullet$ 

## VARIABLES

 $\label{eq:2} \begin{split} \mathcal{O}^{(1)}\left(\frac{1}{\sqrt{2}}\right) & = \frac{1}{\sqrt{2}}\left(\frac{1}{\sqrt{2}}\right) \left(\frac{1}{\sqrt{2}}\right) \left(\frac{1}{\sqrt{2}}\right) \end{split}$ 

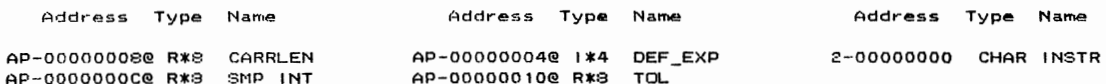

 $\bar{\alpha}$ 

18-Apr-1988 14:28:25 - Vf<br>27-Feb-1988 10:00:08 - RE

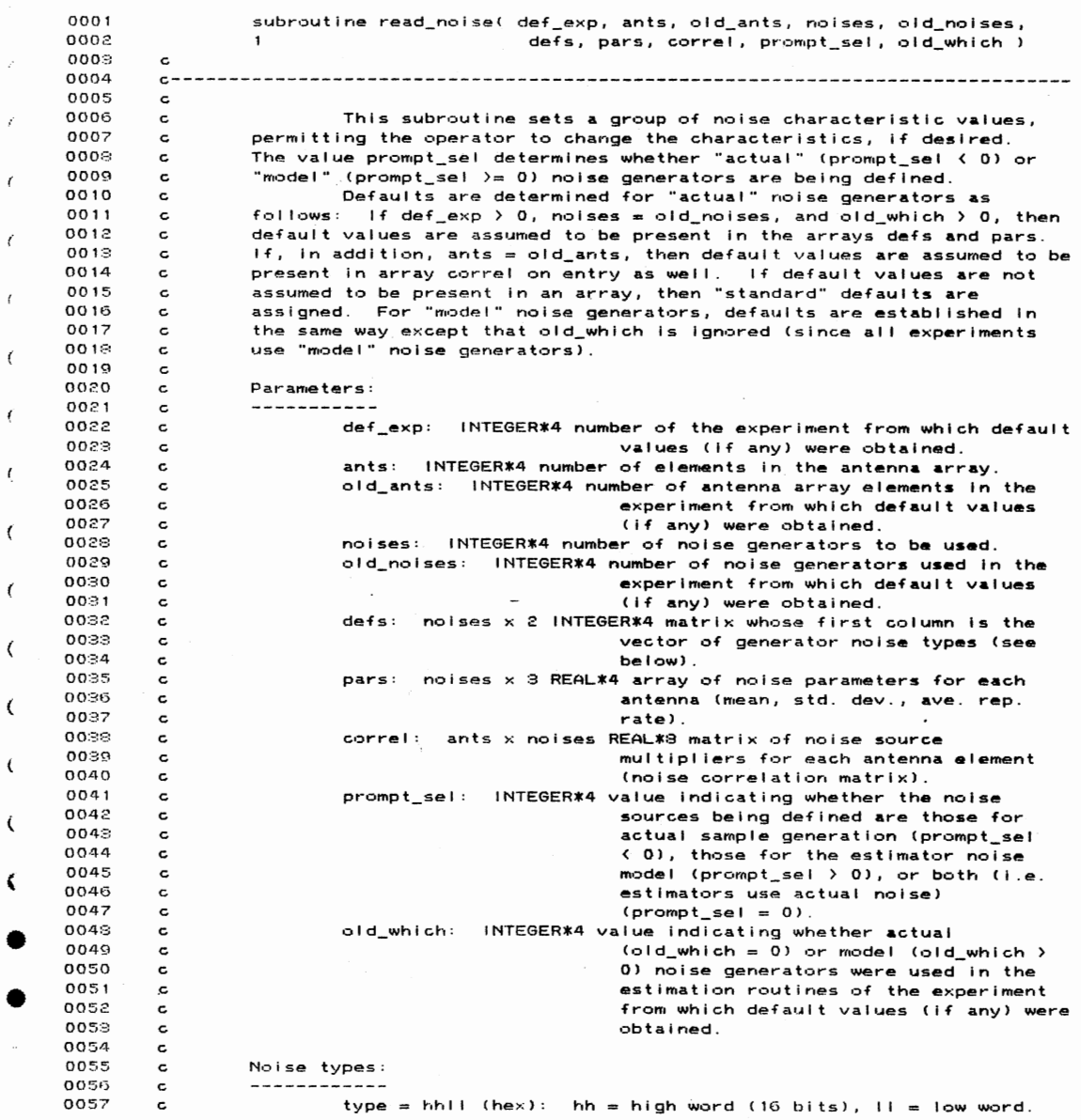

 $\sim$ 

 $\label{eq:1} \begin{split} \mathcal{A}^{(1)}=\\ \mathcal{A}^{(2)}=\\ \mathcal{A}^{(2)}_{\mathbf{p},\mathbf{q}}\mathcal{A}^{(2)}_{\mathbf{p}}=\\ \end{split}$ 

 $\sim 10^{11}$  km s  $^{-1}$ 

 $\mathcal{L}_{\mathcal{A}}$  $18 - \text{A} \cdot \text{B} = 1988 - 14:28:25$ VA 27-Feb-1988 10:00:08 **RE** 0058  $11 = 1$  =  $\rightarrow$  fixed noise (constant amplitude and phase); c 0059  $\mathtt{c}$ pars(i, 1) = real part of noise.<br>pars(i, 2) = imaginary part of noise. 0060 c 0061 c  $11 = 2$  => uniform noise; pars( i, 1 ) = mean (real & imag.). 0062 pars(  $i$ , 2 ) = width (real & imag.).  $\mathbf c$  $0063$  $\mathbf c$  $11 = 3 =$  gaussian noise; pars( i, 1) as for uniform.  $\hat{r}$ 0064  $\mathbf c$ pars(i,  $2$ ) = std. dev. (real & i.). 0065  $\epsilon$  $H = 0$ thers => not used. 0066 c hh =  $0$  => noise type determined by 11. 0067 c hh =  $1$  = > impulsive noise, type determined by  $H_1$ 0068  $\epsilon$ pars(  $i, 3$  ) = average repetit. rate. 0069 hh =  $2$  => burst noise, type determined by  $H_1$  $\epsilon$ ť 0070  $\mathbf{c}$ (applied to randomly selected anten.),<br>(all multipliers = 0.0d0),  $0071$  $\mathbf c$ 0072  $\mathbf c$ pars(  $i, 3$  ) = average repetit. rate.  $\overline{\cdot}$ 0073  $\mathbf c$  $c -$ 0074 0075  $\mathbf c$  $\sqrt{2}$ 0076 implicit none 0077 intrinsic jishft, jiand, jior, domplx, dble 0078 intrinsic sngl, dreal, dimag, alog10, jmod  $\epsilon$ external cap, nonblank, pr\_ntype, rect, ck\_polar<br>include '(fortran\_limits)' 0079 0080 include '(real\_constants)' 0109  $\mathfrak{t}$ 0160  $\mathbf c$ 0161 logical nonblank integer\*4 ck\_polar 0162  $\epsilon$ 0163 complex\*16 rect 0164 character\*1 cap 0165  $\mathbf c$  $\epsilon$ 0166 integer\*4 def\_exp, ants, old\_ants, noises, old\_noises 0167 integer\*4 defs( noises, 1), prompt\_sel, old\_which  $0168$ real<sup>\*4</sup> pars( noises, 1)  $\epsilon$ 0169 real\*8 correl( ants, noises ) 0170  $\mathbf c$ 0.171 logical have\_one  $\epsilon$ 0172 integer\*4 i, j, noise\_num, it1, it2, ant\_fnoise 0173  $real*4$  t1, t2 0174  $complex*16 - 71$ € 0175 character\*15 instr 0176  $\mathtt{c}$ 0177 type \* ∢ 0178 ( prompt\_sel .it. 0 ) then  $i +$ 0179 type \*, Noise sources to be used in ',  $0180$  $\mathbf{1}$ 'ACTUAL SAMPLE GENERATION' ť  $0181$ else if ( prompt\_sel .eq. 0 ) then Noise sources for BOTH actual sample ', 0182 type \*,' 0183 'generation AND estimation noise model' 0134 else 0185 type \*,' Noise sources to be used in the ', 0186  $\mathbf{1}$ 'ESTIMATION NOISE MODEL'  $end if$ 0.187 0188 type \* 0189  $\epsilon$  $0190$ if ( ( def\_exp . It. 0 ) der\_exp .rt. v /<br>.or. ( noises .ne. old\_noises )<br>.or. ( ( prompt\_sel .lt. 0 ) .and. ( old\_which .le. 0 ) ) 0191  $\mathbf{1}$ 0192  $\overline{c}$ 

275

 $\sim 10^{-1}$ 

 $\label{eq:1} \frac{1}{2} \left( -\sqrt{\frac{1}{2}} \frac{1}{\sqrt{2}} \right) = \frac{1}{2} \, .$ 

 $\cdot$ 

 $\sim$ 

 $\sim$ 

18-Apr-1988 14:28:25 27-Feb-1988 10:00•08

 $\sim$ 

019:3  $\circ$ ) then 0194 do i = 1, noises 0195  $defs(i,1) = s$ 0196 pars(i ,11 0.0 0197 pars(J,2l 0. 0:3162278 0198 pars(i,3) = 0.0 0199 end do go to 10000 o.~oo 0201 else o.~o2 if ( ants .eq. old\_ants ) then 020:3 type 90000, 'Use old noise generators ([Y]/N)? 0204 else 0205 10000 continue 0206  $do i = 1, \text{ants}$ 0207 do j = 1, noises<br>if ( i .eq. j ) then 0209 corre I < i , j) 1 . OdO 0210 else 021 1 correiCi,jl O.OdO 0212 end If 021:3 end do 0214 end do 0215 type 90000, ' Use default noise generators ([Y]/N)? ' 0216 end if ÷. 0217 end if 0218 G 0219 20000 continue 0220 accept 90010, instr 0221 if c· cap( instr< :\_1 . ne. 'N' l go to 40000 0222 G  $\langle$ 0223 I <sup>~</sup>1 30000 0224 continue type 90020, ' Noise source number (', i, ')? ' 0225  $\overline{\mathfrak{k}}$ 0226 accept 90010, instr<br>if ( nonblank( instr ) ) then 0227 0228 read (unit=instr,fmt=\*,err=30000) noise\_num<br>if ( ( noise\_num .lt. 1 ) .or. ( noise\_num .gt. noises ) ) then<br>- type \*, char( 7 ), 'Source number out of range.' X 0229 0280 0.~:31 go to 30000 02:32 end if 02:33 else 0234  $noise\_num = i$  $\zeta$ 02:35 end if 02:36 c<br>300 10 0237 continue k 02:38 it1 = jishft( defs(i,1), -16 ) 02:39 if ( it1 .eq. 0 ) then<br>type 90000, ' Continuous, Intermittent, or Burst noise ' 0240 ~ • 0241  $\blacksquare$ //'(Continuous) (C, I, or 81? 0.~42 else if ( it1 .eq. 1 ) then<br>type 90000, ' Continuous, Intermittent, or Burst noise o.o43 • 0244  $\frac{1}{2}$  '(Intermittent) (C, I, or B)? '  $\mathbf{1}$ 0245 else 0246 type 90000, ' Continuous, Intermittent, or Burst noise 0247  $\mathbf{1}$ // '(Burst) CC, I, or Bl? 0248 end if 0249 accept 90010, instr

 $\mathcal{L}$ 

 $\sim 10^{11}$ 

ť.

READ\_NOISE

 $\hat{\mathbf{r}}$ 

 $\frac{1}{2\sqrt{2\pi}}\sum_{i=1}^{N}$ 

READ\_NOISE 18-Apr-1988 14:28:25 VA) 27-Feb-1988 10:00:08 RE<sub>6</sub>  $\mathcal{L}$ instr( 1 : 1 ) = cap( instr( 1 : 1 ) )<br>if ( nonblank( instr ) ) then 0250 0251 f (instr(1:1).eq. 'C') then<br>it1 = 0 0252  $i +$ 0258 else if ( instr( 1 : 1 ) .eq. '1' ) then 0254 0255  $i + 1 = 1$  $\epsilon$ 0256 else if ( instr( 1 : 1 ) .eq. 'B' ) then 0257  $it1 = 2$ 0258 else ŕ type \*, char( 7 ), 'Please enter C(CR), c(CR), 1(CR), ',<br>'i(CR), B(CR), b(CR), or (CR).' 0259 0260  $\mathbf{1}$ 0261 go to 30010 ł 0262  $end$  if  $0.262$  $end$  if 0264  $\mathbf{c}$  $\overline{\mathfrak{c}}$ 0265 30030 continue 0266  $it2 = j$ iand(defs(i,1), 65595) call pr\_ntype(it2)<br>accept 90010, instr 0267 ŗ 0268 0269 if ( nonblank( instr ) ) then it2 = index( 'FUG', cap( instr(  $1 : 1$ ) )) 0270 0271 end if 0272 if ( it2 .eq. 0 ) go to 30030 0273 defs(noise\_num, 1) =  $\overline{\int}$  jor( jishft( it1, 16), it2)  $\mathfrak{r}$ 0274  $\mathbf c$ 0275 if ( it2 .eq. 1 ) then if ( ck\_polar( dcmplx( dble( pars(i,1) ), dble( pars(i,2) ) ), z1 ) 0276 .ne.  $0 \t21 = (1.0d0, 0.0d0)$ <br>t1 = sngl(dreal(z1)) 0277  $\mathbf{1}$ 0278 0279 If  $(11)$ . It. minrecip4 )  $11 = 1.0$ J.  $t2 = \text{sngl}(\text{dimag}(z1))$  \*  $\text{deg}_{p}r \text{ad}4$ 0280 0231 else 0282  $t1 = pars(i, 1)$  $\overline{\phantom{a}}$ 0283 if ( pars(i,2) .ge. minrecip4 ) then 0284  $t2 = parts(i,2)$ 0285 else 0286  $t2 = 1.0$ 0287 end if 0.288 end if 30040 0289 continue  $0290$  $0.291$  $\lambda$  $0292$ eise 0293 type 90030, 'Distribution mean (', t1, ')? ' 0294  $end if$ ί 0295 accept 90010, instr if ( nonblank( instr ) ) then 0296 0297 read (unit=instr, fmt=\*, err=30040) pars(noise\_num, 1) 0298 if ( it2 .eq. 1 ) pars(noise\_num, 1) = 0299  $\pmb{\mathsf{1}}$ 10.0 \*\* (  $parse\_num, 1)$  / 20.0 ) 0300 else  $\bullet$ 0301 pars(noise\_num,1) = t1  $0.30.2$  $end if$ 0303  $\mathbf{c}$  $30050$  $0304$ continue 0305 0306

 $\mathcal{L}_{\rm{max}}$ 

 $\mathcal{L}_{\mathcal{A}}$ 

 $\epsilon$ 

 $\sim 200$ 

 $\sim \gamma_{p_0, \gamma_p}$ 

 $\sim$   $\sim$ 

 $\sim$ 

 $\label{eq:2.1} \frac{1}{2} \sum_{i=1}^n \frac{1}{2} \sum_{j=1}^n \frac{1}{2} \sum_{j=1}^n \frac{1}{2} \sum_{j=1}^n \frac{1}{2} \sum_{j=1}^n \frac{1}{2} \sum_{j=1}^n \frac{1}{2} \sum_{j=1}^n \frac{1}{2} \sum_{j=1}^n \frac{1}{2} \sum_{j=1}^n \frac{1}{2} \sum_{j=1}^n \frac{1}{2} \sum_{j=1}^n \frac{1}{2} \sum_{j=1}^n \frac{1}{2} \sum_{j=1}^n \frac{$ 

 $\mathcal{L}_{\text{max}}$ 

READ\_NOISE 1<3-Apr-1988 14,28,25 VAX F 27-Feb-1988 10:00:08 READ\_ 0807 else 0308 type 90030, 'Noise power (', 20.0 \* alog10( t2 ), ') (db)? ' 0809 end if 0:310 accept 90010, instr 0:31 1 if ( nonblank( instr ) ) then 0:312 read <unlt=instr,fmt=\*,err=80050) pars(noise\_num,2l read (unit=instr,imt=\*,err=30050) pars(noise\_num,2)<br>if ( it2 .ne. 1 ) pars(noise\_num,2) =<br>10.0 \*\* ( pars(noise\_num,2) / 20.0 ) 081:3 0:314  $\mathbf{1}$ 0815 else 0:316 pars(noise\_num,2l t2 0:317 end if  $if$  ( $it2$  .eq.  $1$ ) then 0318 0:319  $z1 = \text{rect}(\text{dcm} - \text{d}t)$  dble( pars(noise\_num,1) ), zi = rectt dompixt dbiet parstnoise\_num,1) ),<br>| rad\_p\_deg8 \* pare\_pread ( mars(noise\_num,2) )<br>pars(noise\_num,1) = sngl( dreal( z1 ) ) 0:320 0:321 0:322  $pars(noise_num,2) = sngl(dimag( z1))$ 0:32:3 end if 0:324 c 0:325 '30060 continue 0826  $if$  ( $it1$  .ne.  $0$  ) then 0:327 type 90030, 0:328  $\mathbf{1}$ ' Average repetition interval(', pars(i,3), ') (samples)? ' accept 90010, instr<br>if ( nonblank( instr ) ) then 0329 0:3:30 0:3:31 read (unit=instr,fmt=\*,err=30060) pars(noise\_num,3) 0332 else 0338  $parse\_num, 3) = parse(i, 3)$ 0:334 end if 0335 end if 0:3:36 c 0887  $if$  (  $it1$  . ne. 2 ) then 033E: have\_one = .false. 0:3:39 :30070 cont i nue ntinue<br>if ( have\_one ) then this source at which antenna (<CR> for '<br>type 90000, ' Apply this source at which antenna (<CR> for '<br>else 0:340 0:341 0842  $\mathbf{1}$ 034:3 0:344 ant\_fnoise = jmod( noise\_num, ants )<br>if ( ant\_fnoise .eq. 0 ) ant\_fnoise = ants<br>type 90020, ' Apply this source at which antenna (', ant\_fnoise,<br>' ? ' o:345 0:346 0:347  $\mathbf{1}$ 0848 end If OS49 accept 90010, instr 0:350 if ( nonblank( instr ) ) then 0351 read (unit=instr,fmt=<mark>\*,err=30075) j</mark><br>if ( ( j .lt. 1 ) .or. ( j .gt. ants ) ) go to 30075 0852 0859 if ( have\_one ) then ~1u1tlpller !', cor·rel(j,i), ')? 0:354 type 90030, ' 0:355  $\mathbf{1}$ 0856 else type  $900:30$ ,  $'$ 0857 Multiplier(', correl( $j$ , i), ')? ' 0:358 end If 0859 accept 90010, instr 0:360 if ( nonblank( instr ) ) then 0861 read (unit=instr,fmt=\*,err=80075) correl (j,nolse\_num> 0862 else 0368  $correl(j, no is e\_num) = correl(j, i)$ 

 $\mathcal{L}_{\rm{max}}$  and  $\mathcal{L}_{\rm{max}}$ 

 $\sim 10^{-11}$ 

 $\sim 10^{-1}$ 

 $\label{eq:1} S_{\mathfrak{p}_1\cdots\mathfrak{p}_p}$ 

READ\_NOISE 18-Apr-1988 14:28:25 VAX  $27 - Feb - 1988$  10:00:08 **REAL** 0364 end if 0365  $have\_one = .true.$ 0366 go to 80070 0367 30075 continue type \*, char( 7 ), 'Error on input. Please re-enter',  $0.368$ 0369  $\mathbf{1}$ 'from start.' 0370 go to 30070 else if ( .not. have\_one ) then<br>j = ant\_fnoise 0371 0372 type 90030, ' Multiplier(', correl(j,i), ')? ' 0373 0374 accept 90010, instr 0375 if ( nonblank( instr ) ) then 0376 read (unit=instr,fmt=\*,err=30075) correl(j,noise\_num) 0377 else 0379 corret(j,noise\_num) = corret(j,i) 0379 end if  $have_{one} = .true.$  $0380$ go to 30070 0981  $end if$ 0382 else 0383 .\_<br>do j = 1, ants<br>corre!(j,noise\_num) = 0.0d0 0384 0385  $0386$ end do 0987  $end if$  $0.388$  $\epsilon$ if (noise\_num .eq. i ) i = i + 1<br>if ( i .le. noises ) go to 30000  $0389$ 0990 0391  $\mathbf{c}$ 0392 type \* type 90000, ' Entered noise parameters OK (EYJ/N)? ' 0393 0394 go to 20000 0395  $\mathbf{c}$ 40000 continue 0396 0397 return 0398  $\epsilon$ format( \$a )<br>format( a15 )<br>format( \$ a, i5, a )<br>format( \$ a, 1pg15.7, a )  $0399$ 90000 90010 0400 0401 90020 0402 90030  $0403$  $\mathbf{c}$ 0404 end

 $\sim$ 

 $\sim 10^{-1}$ 

 $\ddot{\phantom{0}}$ 

 $\mathcal{F}_{\bullet}$  ,  $\mathcal{F}_{\bullet}$ 

 $\mathcal{L}_{\mathcal{A}}$ 

279

 $\sim$ 

 $\ddot{\phantom{a}}$ 

 $\pmb{\bigr\}}$ 

 $\pmb{\bigr\}}$ 

 $\label{eq:2} \begin{split} \mathcal{A}^{(2)} &= \mathbb{E}_{\mathcal{A}^{(2)} \times \mathcal{A}^{(2)} \times \mathcal{A}^{(2)} \$
18-Apr-1988 14:28:25<br>27-Feb-1988 10:00:08

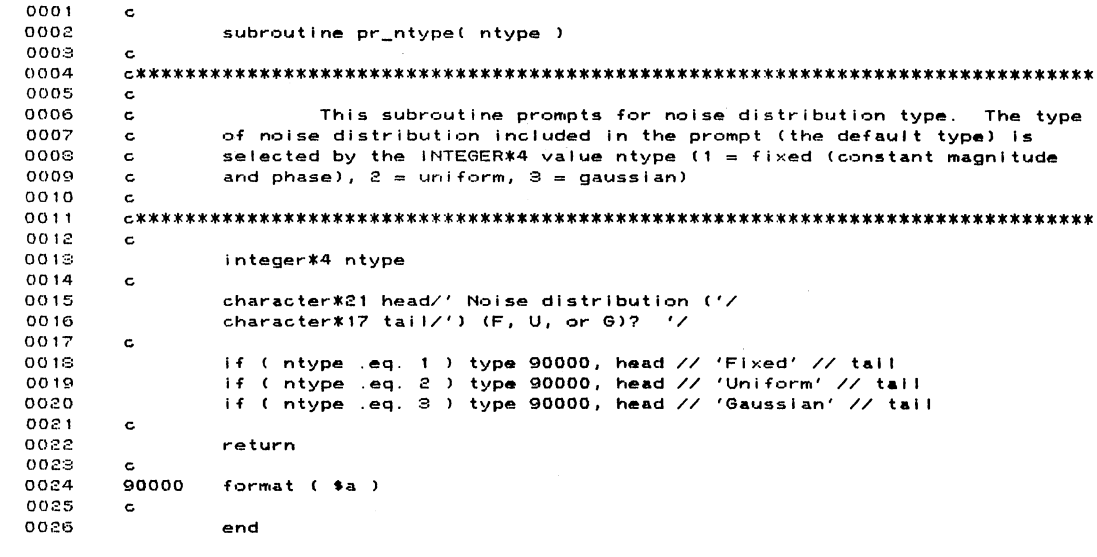

 $\langle$ PROGRAM SECTIONS

 $\mathcal{I}$ 

 $\langle$ 

.

 $\label{eq:1} \begin{array}{c} \left\langle \left(2\right) \right\rangle \\ \left\langle \left( \left( \frac{1}{2} \mathbf{g}_{\mathbf{u}} \right) \right\rangle _{B} \right) \rangle \\ \left\langle \left( \left( \frac{1}{2} \mathbf{g}_{\mathbf{u}} \right) \right\rangle _{B} \right) \rangle \end{array}$ 

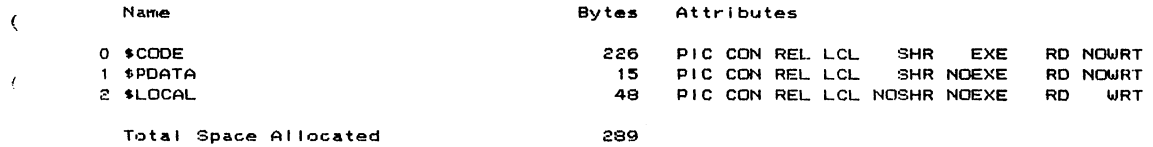

 $\ddot{\phantom{a}}$ 

 $\langle \cdot \rangle$ 

 $\mathcal{L}$ 

ENTRY POINTS

Address Type Name

 $0 - 00000000$ PR\_NTYPE

VARIABLES

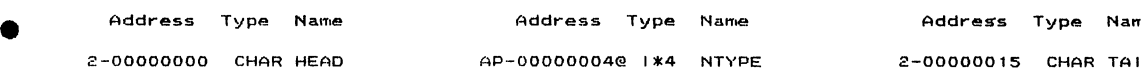

 $\frac{1}{2}$ 

 $\sim 10^7$ 

26-Feb-1988 12:03:36 **RF** subroutine read\_waves( num\_waves, old\_waves, def\_exp, 0001 0002 wave\_pars, mtypes ) 0003 c 0004  $c -$ 0005  $\mathtt{c}$ 0006 This subroutine sets a group of wave characteristic values,  $\mathbf c$ allowing the operator to change the values if desired. Default values<br>are determined as follows: If old\_waves <>>
num\_waves or def\_exp < 0, 0007  $\mathtt{c}$  $0008$  $\mathtt{c}$ 0009 "standard" defaults are assigned, otherwise default values are assumed  $\mathtt{c}$ Ź 0010 to be present in arrays wave\_pars and mtypes on entry.  $\mathbf c$ 0011  $\mathbf{c}$ 0012 Parameters:  $\mathbf c$ Í 0013  $\epsilon$ 0014 num\_waves: Number of rows in the output matrices. Also the  $\mathbf c$ 0015 number of wave parameter sets read in.  $\mathbf c$ ť INTEGER\*4, Input. 0016  $\mathbf c$ 0017  $\mathtt{c}$ old\_waves: Number of incident waves in the experiment from 0018 which default values (if any) were obtained.  $\mathbf c$ 0019  $\mathbf c$ INTEGER\*4, input. def\_exp: Number of the experiment from which default values<br>(if any) were obtained. INTEGER\*4, input.<br>wave\_pars: num\_waves x 9 REAL\*8 matrix whose first 8 columns  $0020$  $\mathtt{c}$ 0021  $\mathbf c$  $\epsilon$ 0022  $\mathbf c$ 0023  $\mathbf c$ are as follows: 0024 c 1) vector of strengths of the waves, expressed  $\overline{\mathbf{f}}$ 0025 in db (referred to arbitrary unit  $\mathbf c$ 0026  $amplitude)$ .  $\mathbf{c}$ 0027 2) vector of starting carrier phases of the  $\epsilon$  $\epsilon$ 0029 arriving waves, RADIANS. c 0029 -3) vector of wave angles of arrival, from the x  $\mathbf c$ axis, RADIANS.  $0000$  $\mathbf c$ 0031 4) vector of modulation cycle lengths, in  $\mathbf c$ 0032  $\tt c$ number of carrier cycles per modulation 0033  $\tt c$ cycle.  $\ell$ 0034  $\mathbf c$ 5) vector of modulation duty cycles (expressed 0035  $\mathtt{c}$ as fractions of modulation cycle 0036  $\mathbf c$ length, 0.0 < mod\_duty(i) <= 1.0)  $\overline{\mathcal{L}}$ (applicable only to ramp and<br>rectangular modulation). 0037  $\mathbf c$ 0038  $\mathbf c$ 6) vector of "starting" modulation phases, in 0039  $\mathbf{c}$ X number of carrier cycles. 0040  $\mathbf c$ 0041 7) vector of amplitude modulation ratios c 0042 (maximum / minimum).  $\mathbf c$ ∢ 0043 8) vector of phase modulation total phase  $\mathbf c$ shifts (in RADIANS). 0044  $\mathbf c$ mtypes: num\_waves x 2 INTEGER\*4 matrix whose first column is 0045  $\mathbf c$ ć 0046 the vector of amplitude modulation types (see  $\mathbf c$ 0047 below), and whose second column is the vector  $\mathbf{c}$ 0048 of phase modulation types (see below).  $\mathbf c$ 0049  $\epsilon$ 0050  $\mathbf c$ Modulation types:  $1 = sine$ ,  $2 = triangle$ ,  $3 = increasing$  ramp, 0051  $\mathbf c$  $4 = decreasing ramp, 5 = rectangular.$ 0052  $\epsilon$ 0053  $C -$ 0054  $\mathbf{c}$ 0055 implicit none 0056 intrinsic index 0057 external cap, nonblank, pr\_mtype

 $\sim 200$ 

 $\label{eq:1} \frac{1}{2} \left( \left\langle \hat{g}_{\mathbf{w}_1} \hat{g}_{\mathbf{w}_2} \right\rangle \right) = 1$ 

281

 $\mathbf{u}$ 

 $18 - 40r - 1988$   $14:28:55$ 

 $\sim$ 

 $\sim 10^{-11}$ 

 $\lambda$ READ\_WAVES 18-Apr-1988 14:28:55 26-Feb-1988 12:03:36  $\bigcap$ 0058 include '(real\_constants)' 0109  $\mathbf{c}$ 0110 logical nonblank  $\bigcap$ 0111 character\*1 cap 0112  $\epsilon$  $0113$ integer\*4 num\_waves, old\_waves, def\_exp  $\bigcap$ 0114 integer\*4 mtypes( num\_waves, 1 ) 0115 real\*8 wave\_pars( num\_waves, 1) 0116  $\mathbf c$  $\bigcap$  $0117$ integer\*4 i, j, wave\_num, it1  $0118$ real\*8 t1, t2, t3<br>character\*15 instr  $0119$  $\bigcap$  $0120$  $\mathbf c$ 0121 type \*<br>if ( ( old\_waves .eq. num\_waves ) .and. ( def\_exp .ge. 0 ) ) then<br>type 90000, ' Use old wave characteristics ([Y]/N)? ' 0122  $\bigcap$  $0123$ 0124  $e!se$ 0125  $t1 = 1.0d0$  / num\_waves  $\big($  )  $t2 = 30.0d0$  \*  $t1$ 0126 0127  $t3 = \text{pi8}t2$  \* t1 0128 do i = 1, num\_waves  $\bigcirc$  $0129$  $wave\_parts(i, 1) = i * t2$ wave\_pars(i,2) =  $0.0d0$  $0130$ wave\_pars(i,3) = ( i - 1) \* t3  $0131$  $\bigcirc$  $0,132$  $wave_{\text{parts}}(i, 4) = 30.0d0$  $0133$ wave\_pars(i,5) =  $t1$  $0134$  $wave_{\text{pars}}(i,6) = (i - 1) * t2$ O)  $wave\_pars(i, 7) = 100.0d0$ 0135  $0136$  $wave_{\text{pass}}(i, 8) = 0.0d0$ 0137  $m$ types $(i, 1)$  $\frac{1}{2}$  5  $\bullet$ 0138  $m$ types $(i, 2)$  $= 5$  $0139$ end do 0140 type 90000, ' Use default wave characteristics ([Y]/N)? "  $\theta$ 0141 end if 0142  $\epsilon$ 20000 continue  $0143$  $\big($  )  $0.144$ accept 90010, instr 0145 if ( cap( instr( 1 : 1 ) ) .ne. 'N' ) go to 40000 0146  $\mathbf{c}$  $\left(\begin{array}{c}\right)$ 0147  $i = 1$ 0148 30000 continue type 90020, ' Wave number (', i, ')? '  $0149$ 4 0150 accept 90010, instr 0151 if ( nonblank( instr ) ) then 0152 read (unit=instr, fmt=\*, err=30000) wave\_num  $\left\langle \cdot \right\rangle$ if ((wave\_num .it. 1).or. (wave\_num .gt. num\_waves)) then<br>if ((wave\_num .it. 1).or. (wave\_num .gt. num\_waves)) then<br>type \*, char(7), 'Wave number out of range.' 0153 0154 0155 go to 30000  $\bigcirc$ 0156  $end if$ 0157 else 0159 wave\_num = i  $\left( \right)$ 0159  $end if$ 0160  $\mathbf{r}$ 0161 30010 continue  $\mathcal{E}^{\mathcal{E}}$ ontinue<br>type 90030, ' Wave strength (', wave\_pars(i,1), ') (db)? '<br>accept 90010, instr  $0162$ 0163 0164 if ( nonblank( instr ) ) then

 $\mathcal{L}$ 

 $\sim 200$ 

 $\frac{1}{2}$  ,  $\frac{1}{2}$  ,  $\frac{1}{2}$  ,  $\frac{1}{2}$ 

 $\cdot$ 

282

 $\sim 10^{-11}$ 

 $\sim 10^{-4}$ 

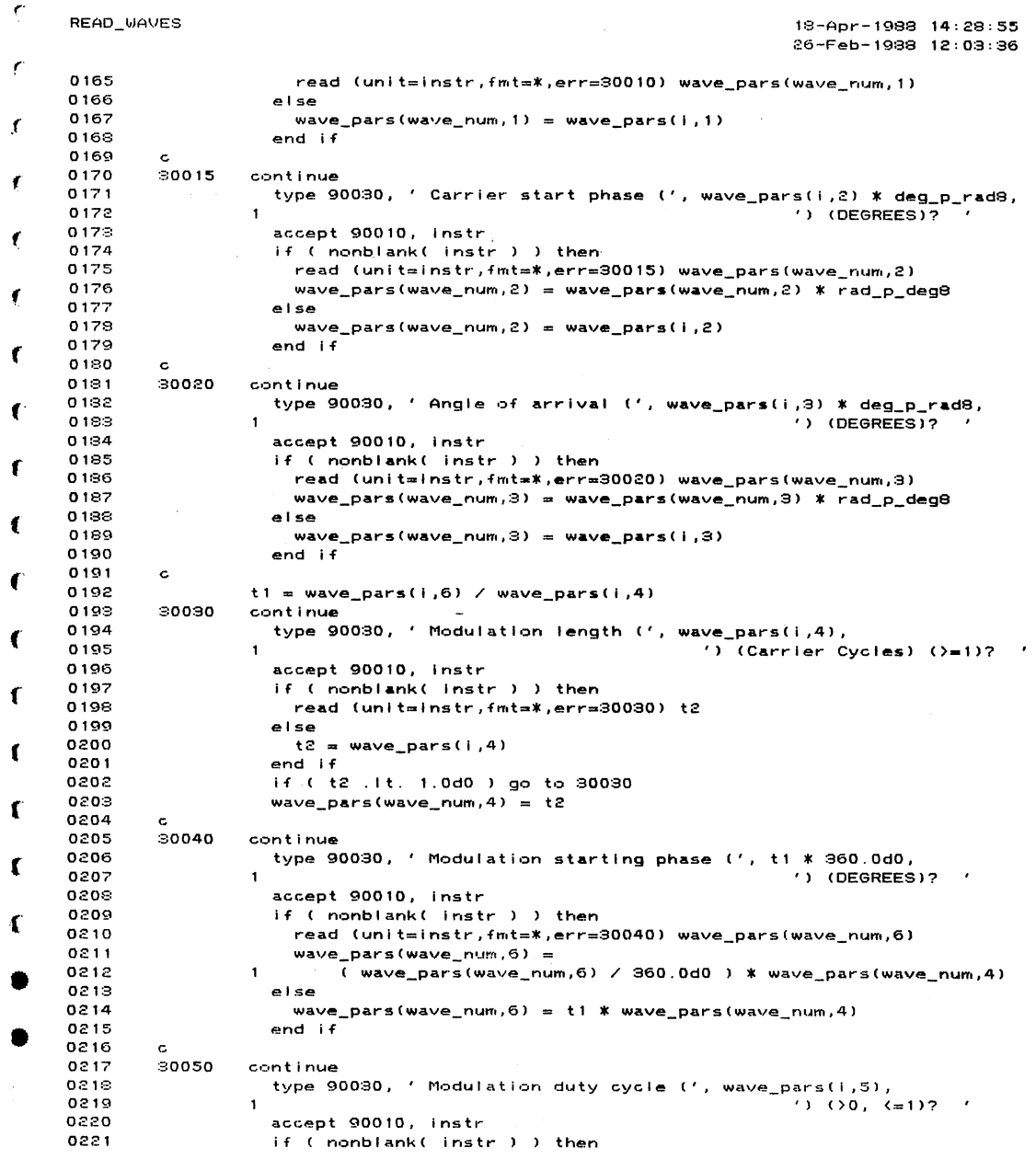

283

 $\sim$   $\sim$ 

 $\label{eq:2.1} \frac{1}{\sqrt{2}}\int_{0}^{\infty}\frac{1}{\sqrt{2\pi}}\left(\frac{1}{\sqrt{2\pi}}\right)^{2}d\mu_{\rm{eff}}$ 

 $\sim$ 

 $\frac{1}{2}$ 

··'

READ\_WAVES 18-Apr-1988 14:28: 26-Feb-1988 12:03: 0222 read (unit=instr, fmt=\*, err=30050) ti 0223 else 0224  $t1 = wave_{parts}(i, 5)$ 0225 end if 0226 if ( ( t1 . le. 0.0d0 ) .or. ( t1 .gt. 1.0d0 ) ) go to 30050 0227 wave\_pars(wave\_num,5) = t1 0228 0229 30060 continue ontinue<br>call pr\_mtype('Amplitude', mtypes(i,1) )<br>accept 90010, instr<br>if ( nonblank( instr ) ) then<br>it1 = index('STIDR', cap( instr( 1 : 1 ) ) )  $0230$  $0231$ 0232 0233 0234 else 0235  $it1 = mtypes(i, 1)$ 0236 end if ſ 0237 if ( it1 .eq. 0 ) go to 30060 0238  $m$ types(wave\_num, 1) = it1  $\mathbf{r}$ 0239 ť continue 0240 30070 ntinue<br>type 90030, 'Amplitude modulation ratio (', wave\_pars(i,7),<br>') (max / min)? '  $0241$ 0242  $\ddot{\phantom{a}}$ € accept 90010, instr  $0.24%$ if ( nonblank( instr ) ) then 0244 read (unit=instr,fmt=\*,err=30070) wave\_pars(wave\_num,7) 0245  $\epsilon$ 0246 else wave\_pars(wave\_num,7) = wave\_pars(i,7) 0247  $end if$ 0248  $\epsilon$ 0249  $\epsilon$ 30080 0250 continue 0251 call pr\_mtype( 'Phase', mtypes(i,2) ) ť 0252 accept 90010,-instr if ( nonblank( instr ) ) then 0259 0254 it1 = index( 'STIDR', cap( instr(  $1 : 1$ ) ) ) 0255 else  $i$ t1 = mtypes(i,2) 0256 0257  $end if$ if ( it1 .eq. 0 ) go to 30080 0258  $m$ types(wave\_num,2) = it1 0259 0260 30090 0261 continue type 90030, ' Phase modulation total shift (', ' 0262 wave\_pars(i,8) \* deg\_p\_rad3, ') (DEGREES)?  $0.269$  $\mathbf{1}$ 0264 accept 90010, instr if ( nonblank( instr ) ) then 0265 0266 read (unit=instr,fmt=\*,err=30090) wave\_pars(wave\_num,8) ť. 0267 wave\_pars(wave\_num,8) = wave\_pars(wave\_num,8) \* rad\_p\_deg8 0269 else 0269 wave\_pars(wave\_num,3) = wave\_pars(i,3) 0270 end if 0271  $\mathbf c$ if (wave\_num .eq. i)  $i = i + 1$ <br>if ( i .le. num\_waves ) go to 30000 0272  $0273$ 0274 c. 0275 type \* 0276 type 90000, ' Entered wave characteristics OK (EYJ/N)? ' 0277 go to 20000 0278  $\mathbf{c}$  $\lambda$ 

 $\sim 10^7$ 

 $\mathcal{L}^{\mathcal{L}}$ 

 $\mathbb{Z}_{\geq 0}$  ,  $\mathbb{Z}_{\geq 0}$ 

 $\sim 10$ 

 $\blacksquare$ 

 $\epsilon$ READ\_WAVES 18-Apr-1988 14:28:5~ 26-Feb-1998 12:09:8(  $\epsilon$ 0279 c Sort entered wave parameters Into ascending DOA order. 0280 c 0281 40000 continue *r*  0282  $do i = 1$ ,  $num\_waves - 1$ 029:3 wave\_num = 1<br>do j = i + 1, num\_waves<br> if ( wave\_pars(j,3) .lt. wave\_pars(wave\_num,3) ) wave\_num 0284 ,. 0285 0286 end do if (wave\_num .ne. i ) then<br>
do j = 1, 8<br>
t1 = wave\_pars(i,j)<br>
wave\_pars(i,j) = wave\_pars(wave\_num,j)<br>
wave\_pars(wave\_num,j) = t1 0287  $\epsilon$ 02•3E: 0289 0290 ( 0291 o.~92 end do 029:~:  $d_0$  j = 1, 2 ( j = 1, 2<br>it1 = mtypes(i,j)<br>mtypes(i,j) = mtypes(wave\_num,j) 0204 0295 0296  $m$ types(wave\_num, j) = it1 *(*  0297 end do 0298 end If 0299 end do ( 0:300 c 0801 return 0:302 c ( 0308 90000 format( \$a) 0304 90010 format( a15 )<br>format( \$ a, i5, a )<br>format( \$ a, 1pg15.7, a ) 0305 90020 ( 0306 900:30 0:307 c  $\sim$ 0308 end ( (  $\mathcal{L}$ 

 $\blacksquare$ 

 $\ddot{\phantom{0}}$ 

 $\epsilon$ 

(

(

•

•

 $\mu$ 

.. •·

 $\cdot$  .

 $\begin{matrix} \cdot \end{matrix}$ 

 $\bar{t}$ 

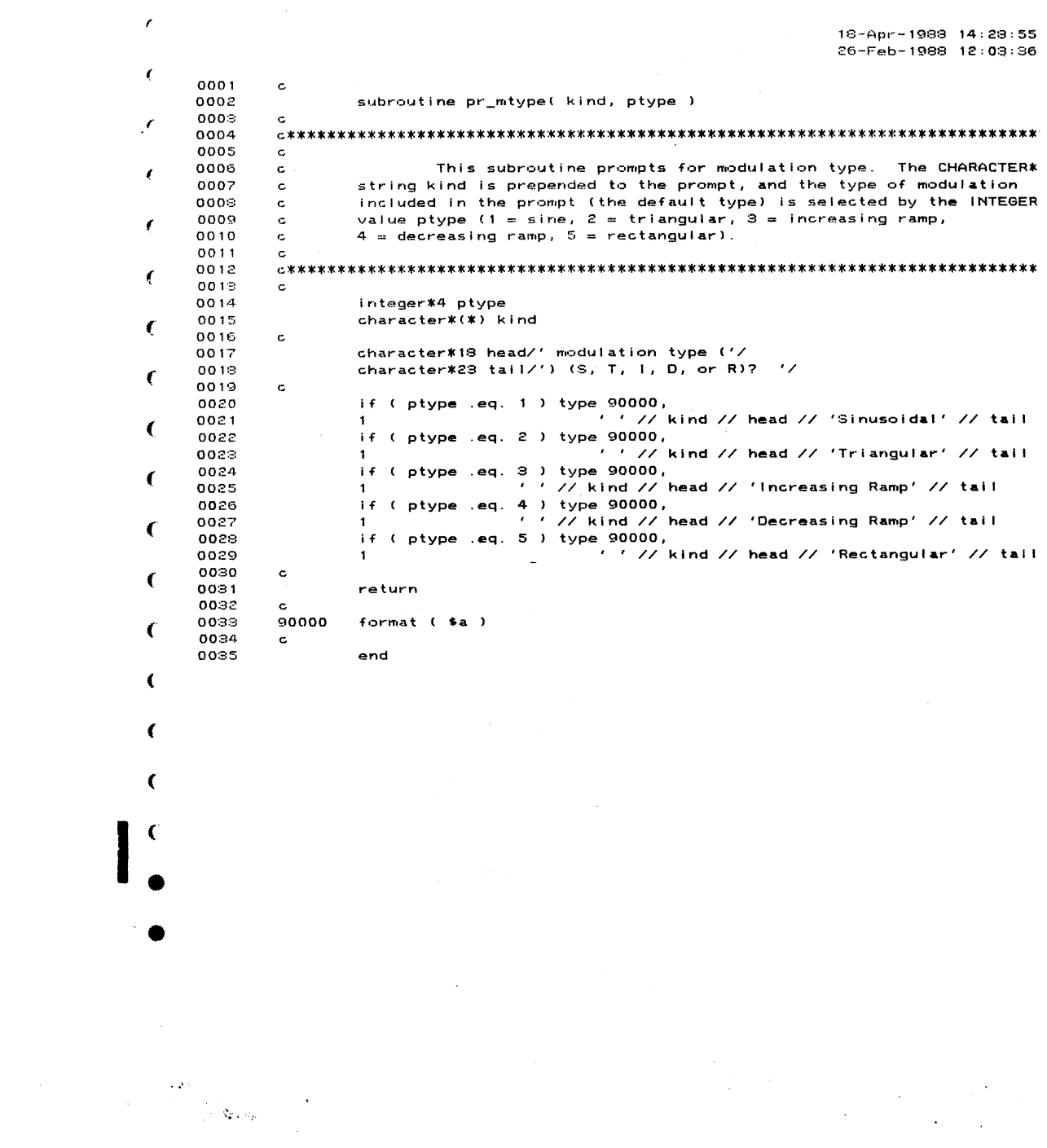

 $\alpha$  .

 $\mathbf{1}_{\mathcal{L}}$ 

286

 $\mathcal{L}^{\text{max}}$ 

 $\ddot{\cdot}$ 

 $\hat{\mathcal{A}}$ 

 $\frac{1}{2}$ 

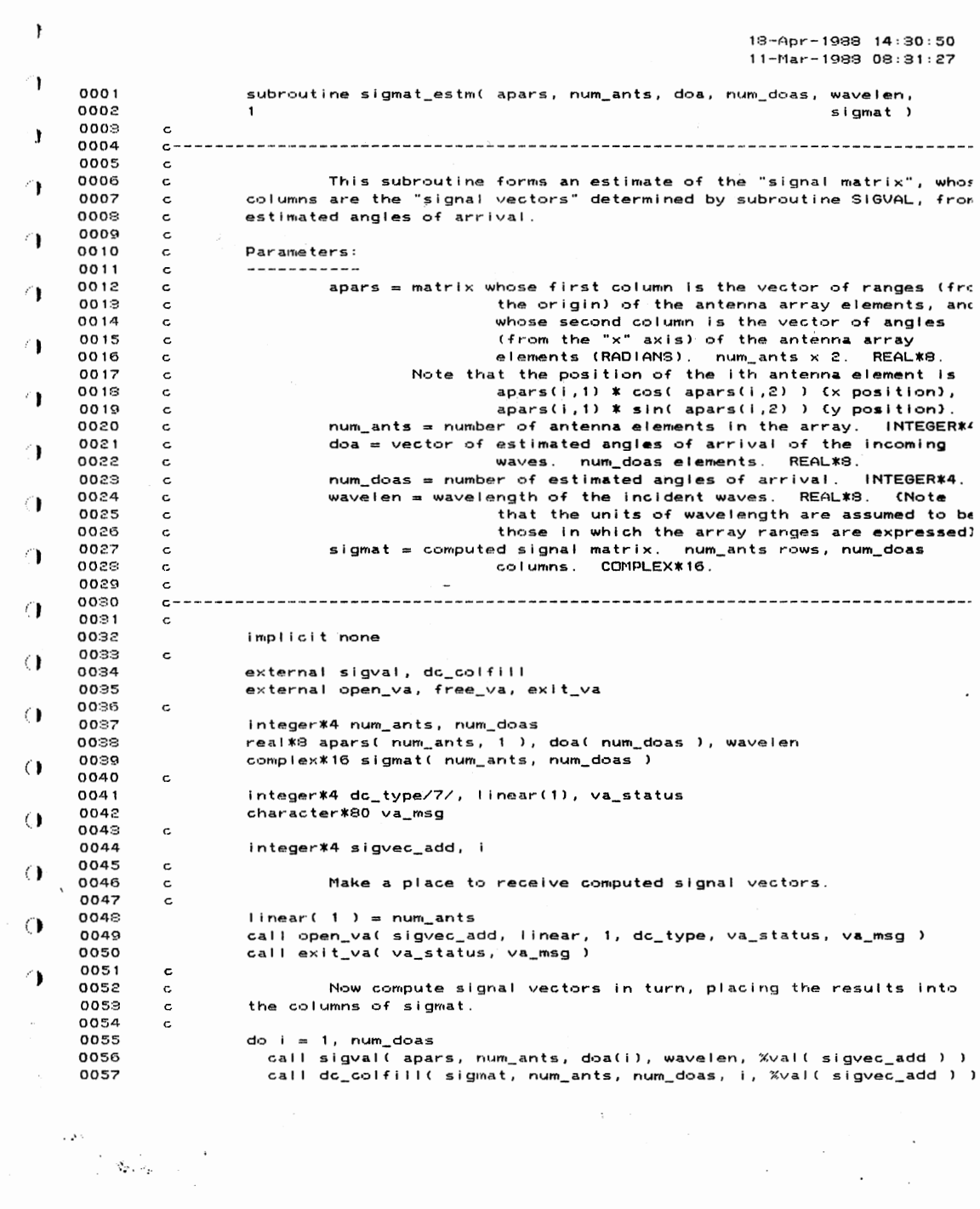

 $\sim 10^{11}$ 

 $\mathcal{X}^{(n)}$ 

287

 $\mathcal{E}_{\mathcal{E}}$ Ţ SIGMAT\_ESTM  $18 - 4pr - 1988 - 14:30:50$ 11-Mar-1988 08:31:27 丁 0058 end do 0059  $\epsilon$  $0000$ Discard work array and exit.  $\mathbf c$ Ţ 0061  $\mathbf{c}$ call free\_va( sigvec\_add, va\_status, va\_msg )<br>call exit\_va( va\_status, va\_msg ) 9900 0063 Ť 0064  $\mathbf c$ 0065 return 0066 end 1  $\mathbf{I}$ PROGRAM SECTIONS 4 Attributes Bytes Name PIC CON REL LCL SHR EXE RD NOW:<br>PIC CON REL LCL SHR NOEXE RD NOW: 0 \$CODE 225 1 1 **SPDATA**  $\overline{4}$ 360 PIC CON REL LCL NOSHR NOEXE 2 \$LOCAL RD W  $\mathbf{I}$ Total Space Allocated 589  $\mathcal{L}_{\mathcal{A}}$ 1 ENTRY POINTS Address Type Name 1 SIGMAT\_ESTM  $0 - 00000000$  $\sim 10$ T **VARTABLES** 4 Address Type Name Address Type Name Address Type i 2-00000060 1\*4 1 AP-00000000@ I\*4 |  $\mathbf{I}$ 2-00000004 CHAR VA\_MSG 2-00000059 1\*4 \  $\mathbf{I}$ ARRAYS Address Type Name Bytes Dimensions T AP-00000004@ R\*8 APARS  $**$   $(*, 1)$ AP-0000000CC R\*8 DOA \*\* (\*) ď 2-00000000 1\*4 LINEAR  $\ddot{a}$  $(1)$ AP-000000180 C\*16 SIGMAT  $\pmb{\ast}\pmb{\ast}$  $(x, x)$  $\bullet$ FUNCTIONS AND SUBROUTINES REFERENCED Type Name Type Name Type Name Type Name  $\sim$   $\sim$ EXIT\_VA FREE\_VA OPEN\_VA DC\_COLFILL

 $\label{eq:2} \begin{split} \mathcal{L}^{2}(\cdot) = \frac{1}{\sqrt{2\pi}} \sum_{i=1}^{N} \frac{1}{\sqrt{2\pi}} \sum_{i=1}^{N} \frac{1}{\sqrt{2\pi}} \sum_{i=1}^{N} \frac{1}{\sqrt{2\pi}} \sum_{i=1}^{N} \frac{1}{\sqrt{2\pi}} \sum_{i=1}^{N} \frac{1}{\sqrt{2\pi}} \sum_{i=1}^{N} \frac{1}{\sqrt{2\pi}} \sum_{i=1}^{N} \frac{1}{\sqrt{2\pi}} \sum_{i=1}^{N} \frac{1}{\sqrt{2\pi}} \sum_{i=1}$ 

 $\ddot{\phantom{a}}$ 

 $\label{eq:2.1} \frac{1}{2}\sum_{i=1}^n\frac{1}{2}\sum_{j=1}^n\frac{1}{2}\sum_{j=1}^n\frac{1}{2}\sum_{j=1}^n\frac{1}{2}\sum_{j=1}^n\frac{1}{2}\sum_{j=1}^n\frac{1}{2}\sum_{j=1}^n\frac{1}{2}\sum_{j=1}^n\frac{1}{2}\sum_{j=1}^n\frac{1}{2}\sum_{j=1}^n\frac{1}{2}\sum_{j=1}^n\frac{1}{2}\sum_{j=1}^n\frac{1}{2}\sum_{j=1}^n\frac{1}{2}\sum_{j=1}^n\$  $\mathbb{R}^{N}$  $\sim 10^{11}$  km s  $^{-1}$  $\sim 10^6$ 

 $10 - Sep - 1987 08:58...$ 0001 subroutine sigmat\_form( apars, num\_ants, wpars, num\_waves, sigmat  $0002$  $0008$  $c --$ 0004  $\mathbf c$ This subroutine forms the "signal matrix", whose columns a 0005  $\mathbf c$ 0006  $\epsilon$ the "signal vectors" determined by subroutine SIGVAL. 0007  $\mathbf c$ apars = matrix whose first column is the vector of ranges (from th<br>origin) of the antenna array elements, and whose s 8008  $\mathbf{c}$  $0009$  $\epsilon$ 0010 column is the vector of angles (from the "x" axis)  $\mathbf{c}$ 0011 the antenna array elements (RADIANS). num\_ants x  $\epsilon$ 0012 REAL\*3.  $\mathbf{c}$  $0018$ Note that the position of the ith antenna element is  $\epsilon$ apars(i,1) \* cos( apars(i,2) ) (x position), 0014  $\epsilon$ 0015 apars(i,1) \* sin( apars(i,2) ) (y position).  $\ddot{\mathbf{c}}$ 0016  $\epsilon$ num\_ants = number of antenna elements in the array. INTEGER\*4. 0017 wpars = matrix whose third column is the vector of angles (from th  $\ddot{\textbf{c}}$ axis) of arrival of the incident waves, and whose 0018  $\mathbf{c}$  $0019$  $\mathbf c$ column is the vector of wavelengths of the Inciden waves. num\_waves x 9. REAL\*8. (Note that the unit waves x 9. REAL\*8. (Note that the unit 0020  $\ddot{\textbf{c}}$  $0021$  $\ddot{\textbf{c}}$  $0022$  $\mathbf c$ array ranges are expressed.) 0023  $\epsilon$ num\_waves = number of incident waves for which the signal matrix i to be formed. INTEGER\*4. 0024  $\mathbf{c}$ sigmat = computed signal matrix. num\_ants rows, num\_waves columns 0025  $\epsilon$ COMPLEX\*16. 0026  $\mathbf{c}$ 0027  $\mathbf c$ 0028  $\epsilon$ -0029  $\mathbf c$ 0030 implicit none  $0031$  $\ddot{\phantom{a}}$ 0032 external sigval, dc\_colfill external open\_va, free\_va, exit\_va  $0033$  $0034$ c  $0035$ integer\*4 num\_ants, num\_waves real\*8 apars(num\_ants, 1), wpars(num\_waves, 1)<br>complex\*16 sigmat(num\_ants, num\_waves) 0036 0037  $0028$  $\epsilon$ integer\*4 dc\_type/7/, linear(1), va\_status 0039 character\*80 va\_msg 0040 0041  $\mathbf{c}$ 0042 integer\*4 sigvec\_add, i 0043  $\epsilon$ 0044 Make a place to receive computed signal vectors.  $\mathbf{c}$ 0045  $\mathbf c$ 0046  $linear(1) = num_ants$ call open\_va( sigvec\_add, linear, 1, dc\_type, va\_status, va\_msg ) 0047 0048 call exit\_val va\_status, va\_msg ) 0049  $\epsilon$ Now compute signal vectors in turn, placing the results in 0050  $\mathbf{c}$ the columns of sigmat. 0051  $\mathbf c$ 0052  $\epsilon$  $do i = 1, num_waves$ 0053 call sigval (apars, num\_ants, 0054 wpars(i,3), wpars(i,9), %val(sigvec\_add) 0055  $\mathbf{1}$ call dc\_colfill(sigmat, num\_ants, num\_waves, i, %val(sigvec\_ad 0056 0057 end do

 $\chi^2 \to \pi^0$ 

 $\label{eq:2.1} \frac{1}{\sqrt{2\pi}}\int_{\mathbb{R}^3}\frac{1}{\sqrt{2\pi}}\left(\frac{1}{\sqrt{2\pi}}\right)^2\frac{1}{\sqrt{2\pi}}\frac{1}{\sqrt{2\pi}}\frac{1}{\sqrt{2\pi}}\frac{1}{\sqrt{2\pi}}\frac{1}{\sqrt{2\pi}}\frac{1}{\sqrt{2\pi}}\frac{1}{\sqrt{2\pi}}\frac{1}{\sqrt{2\pi}}\frac{1}{\sqrt{2\pi}}\frac{1}{\sqrt{2\pi}}\frac{1}{\sqrt{2\pi}}\frac{1}{\sqrt{2\pi}}\frac{1}{\sqrt{2\pi}}\frac$ 

 $\sim 100$ 

 $\sim 10^{-10}$ 

 $\sim 100$  $\sim 10^{11}$  and  $\sim 10^{11}$ 

Ź

 $\epsilon$ 

 $\epsilon$ 

 $\epsilon$ 

 $\overline{\mathcal{L}}$ 

 $\mathcal{C}_{\mathcal{C}}$ 

 $\overline{\mathbf{C}}$ 

€

 $\epsilon$ 

 $\overline{\mathbf{C}}$ 

€

289

18-Apr-1988 14:31:

SIGMAT\_FORM 18-Apr-1988 14:31 10-Sep-1987 08:58  $\overline{\phantom{a}}$ 0058  $\epsilon$ 0059 Discard work array and exit.  $\mathbf c$ 0060  $\mathbf{c}$ call free\_va( sigvec\_add, va\_status, va\_msg )<br>call exit\_va( va\_status, va\_msg ) 0061 0062 0063 ဲင 0064<br>0065 return end  $\epsilon$ PROGRAM SECTIONS Name Bytes Attributes  $\epsilon$ PIC CON REL LCL SHR EXE<br>PIC CON REL LCL SHR NOEXE<br>PIC CON REL LCL NOSHR NOEXE 0 \$CODE 248 **RD** 1 \$PDATA  $\overline{4}$ RD  $\epsilon$  $372$ 2 \$LOCAL **RD** Total Space Allocated 624  $\epsilon$ ENTRY POINTS  $\epsilon$ Address Type Name  $\int_{0}^{\infty}$  $0 - 000000000$ SIGMAT\_FORM  $\vec{r}$ **VARIABLES** Address Type Name Address Type Name Address Ty  $\bar{t}$ 2-00000060 1\*4 1 AP-00000008@ I 2-00000004 CHAR VA\_MSG 2-00000058 1  $\zeta$ ARRAYS  $\left($ Address Type Name Bytes Dimensions  $\zeta$ AP-00000004@ R\*8 APARS  $\pmb{*}\pmb{*}$  $(*, 1)$ 2-00000000 1\*4 LINEAR 4  $(1)$ AP-00000014@ C\*16 SIGMAT  $\pmb{\ast}\pmb{\ast}$  $(*, *)$ AP-0000000C@ R\*8 WPARS  $\star\star$  $(*, 1)$ FUNCTIONS AND SUBROUTINES REFERENCED Š. Type Name Type Name Type Name Type Name DC\_COLFILL EXIT\_VA FREE\_VA OPEN\_VA

 $\ddot{\phantom{0}}$ 

 $\blacksquare$ 

 $\sim 20\%$ 

 $\frac{1}{\sqrt{2}}$  ,  $\frac{1}{\sqrt{2}}$ 

 $\label{eq:2} \frac{1}{2} \sum_{i=1}^n \frac{1}{2} \sum_{j=1}^n \frac{1}{2} \sum_{j=1}^n \frac{1}{2} \sum_{j=1}^n \frac{1}{2} \sum_{j=1}^n \frac{1}{2} \sum_{j=1}^n \frac{1}{2} \sum_{j=1}^n \frac{1}{2} \sum_{j=1}^n \frac{1}{2} \sum_{j=1}^n \frac{1}{2} \sum_{j=1}^n \frac{1}{2} \sum_{j=1}^n \frac{1}{2} \sum_{j=1}^n \frac{1}{2} \sum_{j=1}^n \frac{1}{$ 

 $\sim 100$ 

 $\mathcal{L}^{\pm}$ 

 $\mathcal{L}$ 

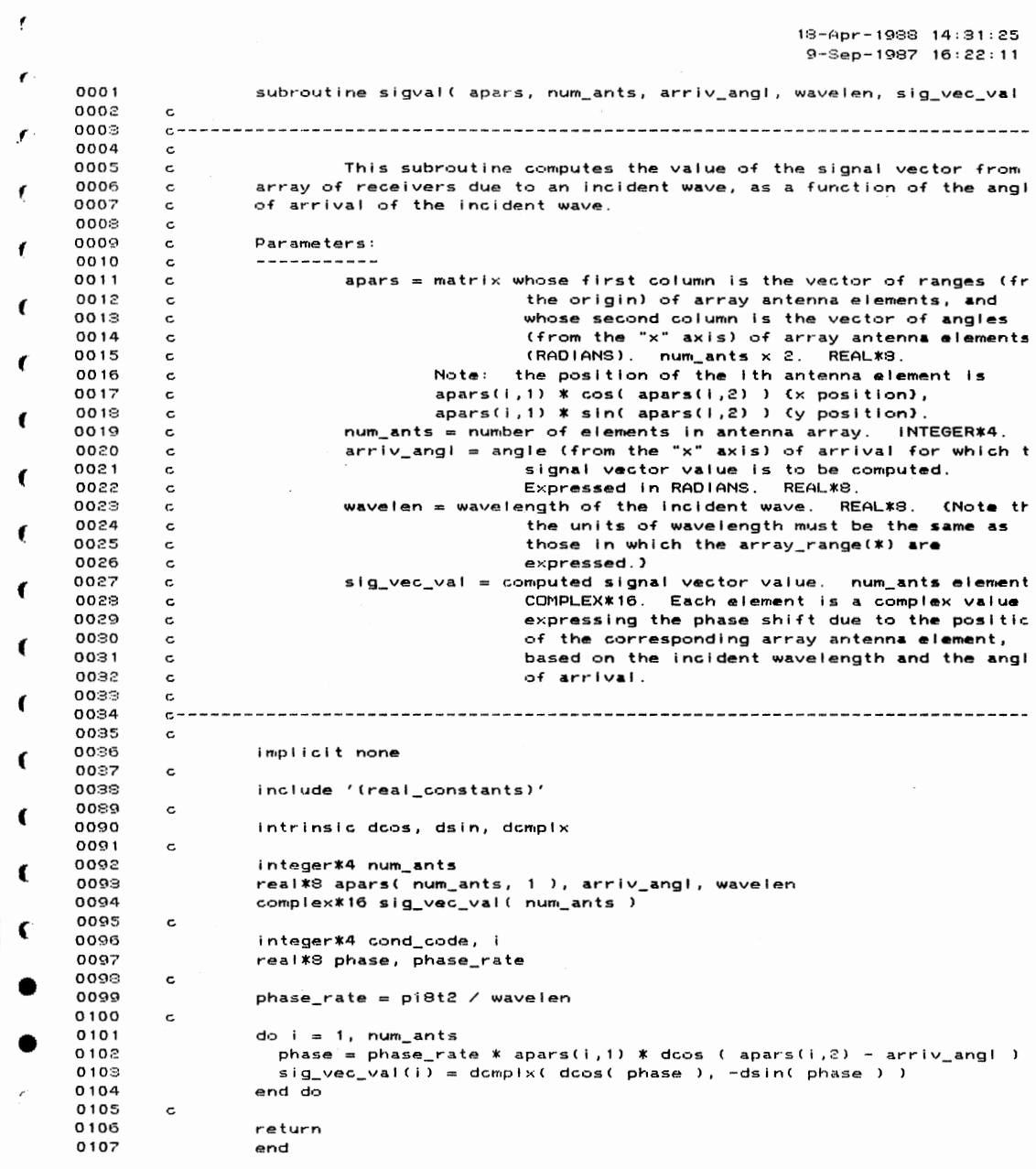

 $\mathcal{L}^{(1)}$ 

 $\mathbb{F}_{\mathbf{r}}$ 

 $\bar{\bar{z}}$ 

 $\label{eq:2} \begin{split} \partial \psi = & \frac{1}{\int_{0}^{1} \left(\sum_{j=1}^{n} \psi_{j} \right)^{2}} \, \mathrm{d} \psi_{j} \, \mathrm{d} \psi_{j} \, \mathrm{d} \psi_{j} \, \mathrm{d} \psi_{j} \, \mathrm{d} \psi_{j} \, \mathrm{d} \psi_{j} \, \mathrm{d} \psi_{j} \, \mathrm{d} \psi_{j} \, \mathrm{d} \psi_{j} \, \mathrm{d} \psi_{j} \, \mathrm{d} \psi_{j} \, \mathrm{d} \psi_{j} \, \mathrm{d} \psi_{j} \, \mathrm{d} \psi_{$ 

18-Apr-1988 14:31:36<br>9-Sep-1987 16:53:14 0001 subroutine sigvec( num\_waves, carr\_camp, wpars, mtypes, 0002 samp\_num, samp\_int, sig\_vec  $0003$  $\epsilon$  $\epsilon$ 0004  $\mathbf{c}$ 0005  $\epsilon$ This subroutine computes the "signal-in-space" vector,<br>consisting of the "complex amplitudes" (amplitudes and phases,<br>expressed in "rectangular" coordinates) of the arriving waves for 0006  $\mathbf{c}$ ŕ 0007  $\epsilon$  $0008$  $\mathbf c$ 0009  $\mathbf c$ sample number samp\_num. ť  $0010$  $\mathbf{c}$ 0011 Parameters:  $\epsilon$ 0012  $\mathbf{c}$ ----------- $\epsilon$ num\_waves = INTEGER\*4 number of waves impinging on the anter  $0013$  $\mathbf{c}$ 0014  $\epsilon$ array.<br>carr\_camp = num\_waves-element COMPLEX\*16 vector of carrier 0015  $\mathbf{c}$  $\epsilon$ 0016 complex amplitudes (from SNRs and "starting"  $\mathbf c$ 0017  $\mathbf{c}$ phases). wpars = num\_waves x 9 REAL\*8 matrix whose columns include: 0018  $\mathbf c$  $\epsilon$ 0019  $\mathbf c$ 4) vector of modulation cycle lengths, in 0020  $\epsilon$ number of carrier cycles per modula 0021 cycle.  $\epsilon$  $\epsilon$ 0022  $\epsilon$ 5) vector of modulation duty cycles (expres: 0023  $\mathbf c$ as fractions of modulation cycle lengths, 0.0 < mod\_duty(i) <= 1.0) 0024  $\epsilon$ ĺ 0025  $\mathbf c$ (apply only to ramp and rectangular modulation).<br>6) vector of "starting" modulation phases, 0026  $\mathbf c$ 0027  $\mathbf{c}$  $\epsilon$ number of carrier cycles. 0028  $\epsilon$ 7) vector of amplitude modulation ratios 0029  $\mathbf{c}$ 0080 (maximum / minimum).  $\mathbf{c}$  $\epsilon$  $0031$  $\mathbf{C}$ 8) vector of phase modulation total phase  $0032$ shifts (in RADIANS).  $\epsilon$  $0033$ mtypes = num\_waves x 2 INTEGER\*4 matrix whose first column  $\mathbf c$ Č 0034  $\mathbf c$ the vector of amplitude modulation types and 0035  $\mathbf c$ whose second column is the vector of phase 0036 modulation types (see below).  $\mathbf c$  $\epsilon$ 0037 samp\_num = INTEGER\*4 number of the sample for which the com c  $0038$  $\mathbf c$ amplitudes are to be computed. samp\_int = REAL\*3 number of carrier cycles between samples. 0039  $\ddot{\phantom{a}}$ € sig\_vec = num\_waves-element COMPLEX\*16 output vector of comp 0040  $\mathbf{c}$ 0041 amplitudes.  $\mathbf{c}$ 0042  $\epsilon$ ŧ 0043 Modulation types:  $1 = \sin\theta$ ,  $2 = \text{triangle}$ ,  $3 = \text{increasing }r$ .  $\mathbf c$  $4 = decreasing ramp, 5 = rectangular.$ 0044  $\mathbf{c}$ 0045  $\mathbf c$ 0046  $\mathbf{c}$  -0047  $\epsilon$ 0048 implicit none 0049 external modulated 0050 c 0051 complex\*16 modulated 0052 c 0053 integer\*4 num\_waves, mtypes( num\_waves, 1 ) 0054 integer\*4 samp\_num real\*3 wpars( num\_waves, 1 ), samp\_int 0055 0056 complex\*16 carr\_camp( num\_waves ), sig\_vec( num\_waves ) 0057 **Service**  $\mathbf c$ 

 $\blacksquare$ 

 $\label{eq:1} \frac{1}{\sqrt{2}}\sum_{\substack{p\in\mathcal{P}_n\\ p\neq p}}\frac{1}{p!}$ 

292

 $\sim 10^9$ 

**STGVEC**  $18 - Apr - 1988 - 14:31:$ 9-Sep-1987 16:53: 0058 integer\*4 i 0059 do i = 1, num\_waves<br>sig\_vec(i) = modulated( i, num\_waves, carr\_camp, wpars, mtypes,<br>1  $\epsilon$ 0060 0061 0062 samp\_num, samp\_in' 0063 end do  $\bar{\nu}$ 0064  $\mathbf{c}$ 0065 return 0066 end  $\epsilon$ PROGRAM SECTIONS  $\epsilon$ Name Bytes Attributes 0 \$CODE 184 PIC CON REL LCL SHR EXE **RD**  $\epsilon$ 2 \$LOCAL 228 PIC CON REL LCL NOSHR NOEXE **RD** Total Space Allocated 412  $\langle$ ENTRY POINTS  $\epsilon$ Address Type Name  $\epsilon$ SIGVEC  $0 - 00000000$  $\left($ VARIABLES Address Type Name Address Type Name Address Tyl  $\zeta$ 2-00000000 1\*4 1 AP-00000004@ 1\*4 NUM\_WAVES AP-00000018@ R:  $\zeta$ ARRAYS  $\left($ Address Type Name Bytes Dimensions AP-00000008@ C\*16 CARR\_CAMP  $* * (*)$ €  $***$   $(x, 1)$ <br> $***$   $(x)$ AP-00000010@ I\*4 MTYPES AP-0000001C@ C\*16 SIG\_VEC AP-0000000C@ R\*8 WPARS  $**$   $(*, 1)$  $\epsilon$ FUNCTIONS AND SUBROUTINES REFERENCED Type Name C\*16 MODULATED

 $\ddot{\phantom{0}}$ 

 $\label{eq:2} \begin{split} \mathcal{A}^{\mathcal{N}}=\\ \mathcal{N}^{\mathcal{N}}=\\ \mathcal{F}^{\mathcal{N}}&\mathbf{Var}(\vec{d}_{\mathcal{P}}) =0. \end{split}$ 

 $\sim$ 

18-Apr-1988 14:38:26 2-Apr-1988 17:00:57  $0001$ integer\*4 function spawn\_if( log\_unit, prog\_num )  $0002$  $\mathbf c$  $0.002$ 0004  $\mathbf c$ 0005  $\mathbf{c}$ This function reads (and locks) the record with primary key value prog\_num in the indexed-organization file open on logical unit<br>value prog\_num in the indexed-organization file open on logical unit<br>number log\_unit. If the specified record is locked when the read 0006  $\epsilon$ 0007 c 0008 attempt is made, the function loops until the read (and lock) is  $\mathbf{c}$ 0009 successful.  $\mathbf c$  $0010$  $\mathbf c$ Once the desired record has been read and locked, the functi 0011 checks the "spawned" indication in the record and, if it is 0, spawn  $\mathtt{c}$ a subprocess which executes the command file named in the record, se 0012 c  $0013$ the "spawned" indication to -1, and rewrites (and unlocks) the recor  $\epsilon$ 0014  $\mathtt{c}$ If the "spawned" indication is already -1, the function returns with 0015  $\mathtt{c}$ taking any action.  $0015$ c The value returned by the function is 0 if all operations 0017  $\epsilon$ succeeded (whether the subprocess was spawned or not), 1 if the read failed. 2 if the read succeeded but the spawn failed, and 3 if both  $0.018$  $\mathbf{c}$ 0019 read and spawn succeeded but the rewrite failed.  $\mathbf{c}$ The FORTRAN program MAKE\_SPAWN\_IDX can be used to create a f 0020  $\mathbf{c}$ of the required format. The text file 0021  $\mathbf c$ 6000\$RT: [CHUCK.RESEARCH.FORTDIRJSPAWNED\_DEF.TXT contains the 0022  $\mathbf c$ definitions required to access such a file. The parameters log\_unit 0023  $\mathbf c$ 0024  $\mathbf c$ and prog\_num are INTEGER\*4. 0025  $\epsilon$ 0026  $c -$ 0027  $\mathbf{c}$ 0028 implicit none external lib\$spawn, lib\$wait<br>include '(system\_symbols)' 0029 0030 include 'SYS\$LIBRARY:FORIOSDEF'  $0148$ include '6000\$RT:ECHUCK.RESEARCH.FORTDIRJSPAWNED DEF.TXT' 0234 0277  $\epsilon$ integer\*4 lib\*spawn 0278 0279  $\epsilon$  $0.280$ integer\*4 log\_unit, prog\_num 0281  $\epsilon$ integer\*4 out\_int 0282 0283 character\*1 uparrow( 3 )/ 27, 'E', 'A' /, spaces( 70 )/ 70\*' ' / 0284 0285 10000 continue  $0236$ read (unit=log\_unit,keyeq=prog\_num,keyid=0,iostat=spawn\_if) 0287 sp\_num, sp\_stat, sp\_file, sp\_proc  $\blacksquare$ (spawn\_if eq. FOR\$10S\_SPERECLOC) then  $i \in$ 0288 ! Record lo 0289 unlock (unit=log\_unit) type \*, 'Spawn: Record #', prog\_num, ' locked. Waiting 1 sec.', 0290 0291 upar 0292 call lib\*wait( $1.0$ ) 0299 type \*, spaces, uparrow 0294 go to 10000 else if ( spawn\_if .ne. 0 ) then 0295 ! Error rea 0296 unlock (unit=log\_unit) 0297  $span\_if = 1$ 0298 return  $0299$  $end if$  $0.300$ c

÷.

if ( sp\_stat .eq. 0 ) then

.

ł

 $\epsilon$ 

 $\epsilon$ 

t

 $0301$ 

 $\sim \frac{1}{2\pi\sqrt{2} \rho}$ 

! Batch program not started

 $\sim$ 

 $\sim 10^{-11}$ 

 $\sim$ 

 $\frac{1}{2} \sum_{i=1}^n \frac{1}{2} \sum_{j=1}^n \frac{1}{2} \sum_{j=1}^n \frac{1}{2} \sum_{j=1}^n \frac{1}{2} \sum_{j=1}^n \frac{1}{2} \sum_{j=1}^n \frac{1}{2} \sum_{j=1}^n \frac{1}{2} \sum_{j=1}^n \frac{1}{2} \sum_{j=1}^n \frac{1}{2} \sum_{j=1}^n \frac{1}{2} \sum_{j=1}^n \frac{1}{2} \sum_{j=1}^n \frac{1}{2} \sum_{j=1}^n \frac{1}{2} \sum_{j=$ 

 $\mathcal{L}$ 

```
18-Apr-1988 14:38:2
          SPAWN_IIF2 - Apr - 1988 17:00:5
                             spawn_if = lib$spawn(, sp_file, '6000$RT: [CHUCK.PARAMSJSPAWN', ,
          0302
                                                                                      out_{int})
          6303
                           \mathbf{1}if ( spawn_if .ne. SS$_NORMAL ) then
          0304
                               unlock (unit=log_unit)
          0305
                               span_{1} if = 2
          0306
0307
                               return
          0303
                             end if
          0309
「地域においい
                  \mathbf c0310
                             sp\_stat = -1\blacksquarerewrite (unit=log_unit,err=20000) sp_num, sp_stat, sp_file, sp_pr
          0 \ni 110312
                           end if0313
                  \mathtt{c}0314unlock (unit=log_unit)
          0315
                           span_{=}if = 0
          0316
                           return
 ×
     \blacksquare0317
                  \mathbf c20000
                           continue
                                                                               ! Rewrite error.
          0318
                           unlock (unit=log_unit)<br>spawn_if = 3
          0319
          0320
          0321
                           return
          0322
                  \mathbf c0323
                           end
          PROGRAM SECTIONS
                                                      Bytes
                                                               Attributes
              Name
                                                               PIC CON REL LCL
                                                                                  SHR
                                                                                        EXE
                                                                                               RD N
                                                        365
            0 SCODE
                                                         72
                                                               PIC CON REL LCL
                                                                                  SHR NOEXE
                                                                                               RD M
            1 SPDATA
                                                        300
                                                               PIC CON REL LCL NOSHR NOEXE
                                                                                               RD
            2 SLOCAL
                                                        737
              Total Space Allocated
ENTRY POINTS
              Address Type Name
            0-00000000 i*4 SPAWN_IF
          VARIABLES
              Address Type Name
                                                  Address Type Name
                                                                                      Address Type
           AP-00000004@ 1*4 LOG_UNIT
                                                2-00000084 1*4 OUT_INT
                                                                                  AP-00000008@ I*4
                                                2-00000049 CHAR SP_PROC
            2-000000AC 1*4 SP_NUM
                                                                                   2 - 000000B0 1 *4
```
 $\overline{\phantom{a}}$ 

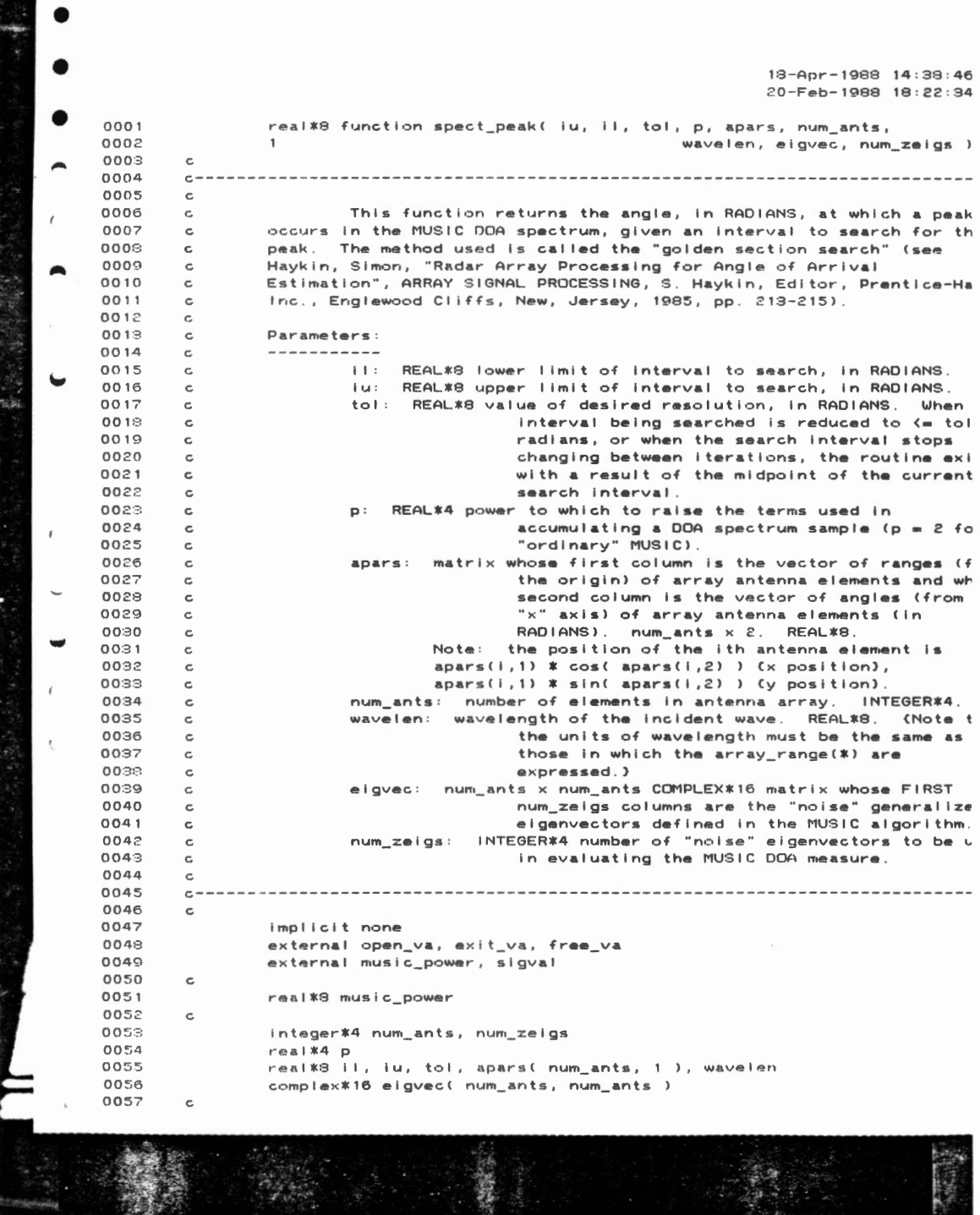

 $\mathcal{A}^{\text{max}}$ 

```
18-Apr-1988 14 , 39 , 46 
      SPECT_PEAK
                                                                                  20- Feb-1988 18:22:34
\bulletinteger*4 steerv_add, linear(1), status, dc_type/7/
      0058 
                        real *3 u, I, a, b, fa, fb, ivi, oldivi, tau/1.618033989749895/
      0059 
                         character*80 msg
      0060 
      0061 c 
      0062 
                         linear(1) = num_ants006:3 
                         call open_va( steerv_add, linear, 1, dc_type, status, msg )
      0064 
                         call exit_val status, msg )
      0065 c 
                         If ( iu .gt. ii ) then
      0066 
                            u~ lu 
I -II 
     OOG7 
      0068 
     0069 
                        else 
\mathbfu = 110070 
     0071 
                           l = lu0072 
                         end If 
     0073 
                         i \vee l = u - 10074 
                         a = u - iv / tau
                         call sigval( apars, num_ants, a, wavelen, Xval( steerv_add ) )
     0075 
€
      0076 
                         fa = music_power( eigvec, Xval( steerv_add ), num_ants, num_zeigs, p
      0077 
                         b = 1 + ivi / tau
     0078 
                         call sigval( apars, num_ants, b, wavelen, Xval( steerv_add ) )
\bullet0079 
                         fb = music_power( eigvec, Xval( steerv_add ), num_ants, num_zeigs, p
     0080 c 
                         oldivl = tau * ivi<br>do while ( ( ivi .gt. tol ) .and. ( ivi .it. oldivi<br>oldivi = ivi
      0091 
     0082 
      0083 
     00:34 c 
      0085 
                           if (fa. It. fb) then<br>| \cdot \cdot \cdot \cdot e0086 
                                 • a 
      0087 
                             \vert v \vert = u - 10088 
                              a = b<br>fa = fb
      0089 
                             b = 1 + iv1 / tau0090 
      0091 
                             call sigval( apars, num_ants, b, wavelen, Xvai( steerv_add ) )
      0092 
                             fb = music_power( eigvec, Xval( steerv_add ),
                                                                        num_ants, num_zeigs, p )
      0093 
                         \mathbf{1}\overline{\bullet}0094 
                           else 
      0095 
                              u = b<br>ivl = u -
      0096 
\mathbf f0097 
                             b = a0098 
                             fb = faa = u - iv1 / tau( 0099call stgval( apars, nu~_ants, a, wavelen, Xval( steerv_add 
fa • muslc_powerC etgvec, Xval( steerv_add J, 
      0100 
      0101 
                                                                        num_ants , num_zelgs, p 0102 
                        \mathbf{1}0103 
                          end if
      0104 
                         end do 
      0105 c 
      0106 
                         call free_val steerv_add, status, msg )
      0107 
                         call exit_va( status, msg )
      0108 c. 
      0109 
                         spect\_peak = (u + 1) / 2.0d00110 
                         return 
      0111 
                         end
```
 $\cdot$ 

18-Apr-1988 14:39:08 VA: 27-Mar-1988 15:10:03 SQ  $0001$ subroutine sq\_vigsvd( a, b, n, fuzz, eig, vec, condit, info ) 0002  $\mathsf{c}$  $0.003$ 0004  $\mathbf c$ 0005  $\mathbf c$ This subroutine uses Van Loan's simplified algorithm for the 0006 generalized singular value decomposition (SVD) to compute the  $\epsilon$ generalized eigenvalues and eigenvectors of the matrix pair (a, b). 0007  $\mathbf c$  $0008$  $\mathbf c$ 0009 Parameters c 0010  $\mathbf c$ 0011 n x n COMPLEX\*16 UPPER TRIANGULAR, non-singular  $a, b$  $\mathsf{c}$ 0012  $\mathbf c$ matrices. 0013 INTEGER\*4 number of rows / columns in a and b.  $\mathbf c$  $\overline{p}$ 0014  $fuzz$ REAL\*8 tolerance value ("closeness to zero").  $\mathbf c$ 0015  $eig$ n-element REAL\*8 vector of generalized eigenvalues.  $\mathbf c$ 0016  $vec$ n x n COMPLEX\*16 matrix of generalized eigenvectors  $\mathbf c$ (columns of vec are eigenvectors). 0017  $\epsilon$  $0018$  $\mathbf c$ condit REAL\*8 estimate of the Inverse of the condition number 0019  $\epsilon$ of matrix a.  $info$ INTEGER\*4 success indicator. 0 if routine succeeded, 0020  $\epsilon$ > 0 if a or b is singular, -1 if any 0021  $\epsilon$ singular value has a significant<br>imaginary part, < -1 if any computed 0022  $\mathbf c$ 0023  $\mathbf c$ 0024 singular values / vectors are in error.  $\mathbf c$ 0025  $\epsilon$ 0026  $C -$ 0027  $\mathbf c$ 0028 implicit none 0029 external dc\_matmpy, va\_dc\_trinv, va\_dc\_sqsvd, dc\_matcopy, dc\_vecmaxim 0030 external open\_va, exit\_va, eig\_from\_sv  $0031$  $\mathtt{c}$ 0032 real\*8 dc\_vecmaxim  $0033$  $\epsilon$ integer\*4 n, info 0034 real\*8 fuzz, eig(n), condit 0035 0036 complex#16 a(n,n), b(n,n), vec(n,n) 0037  $\epsilon$ integer\*4 status, linear(1), square(2), sv\_err 0038 0039 integer\*4 bai\_add, sv\_add, Imt\_add, ai\_add, rmt\_add 0040 integer\*4 dr\_type/5/, dc\_type/7/ 0041 character\*80 msg 0042  $\epsilon$  $0043$  $linear(1) = n$ 0044 square( $1$ ) = n 0045  $square(2) = n$ 0046  $\mathbf c$  $0047$ Create working space.  $\epsilon$ 0048  $\mathbf c$ 0049 call open\_va( ai\_add, square, 2, dc\_type, status, msg ) 0050 call exit val status, msg ) call open\_va( bai\_add, square, 2, dc\_type, status, msg ) 0051 0052 call exit\_val status, msg ) 0053 call open\_va( sv\_add, linear, 1, dc\_type, status, msg ) 0054 call exit\_val status, msg )  $0.055$ call open\_va( imt\_add, square, 2, dc\_type, status, msg ) 0056 call exit\_val status, msg ) 0057 call open\_va( rmt\_add, square, 2, dc\_type, status, msg )

 $\alpha$  ) and  $\beta$  and<br>an  $\beta$  )  $\beta$  -denotes

 $\overline{a}$ 

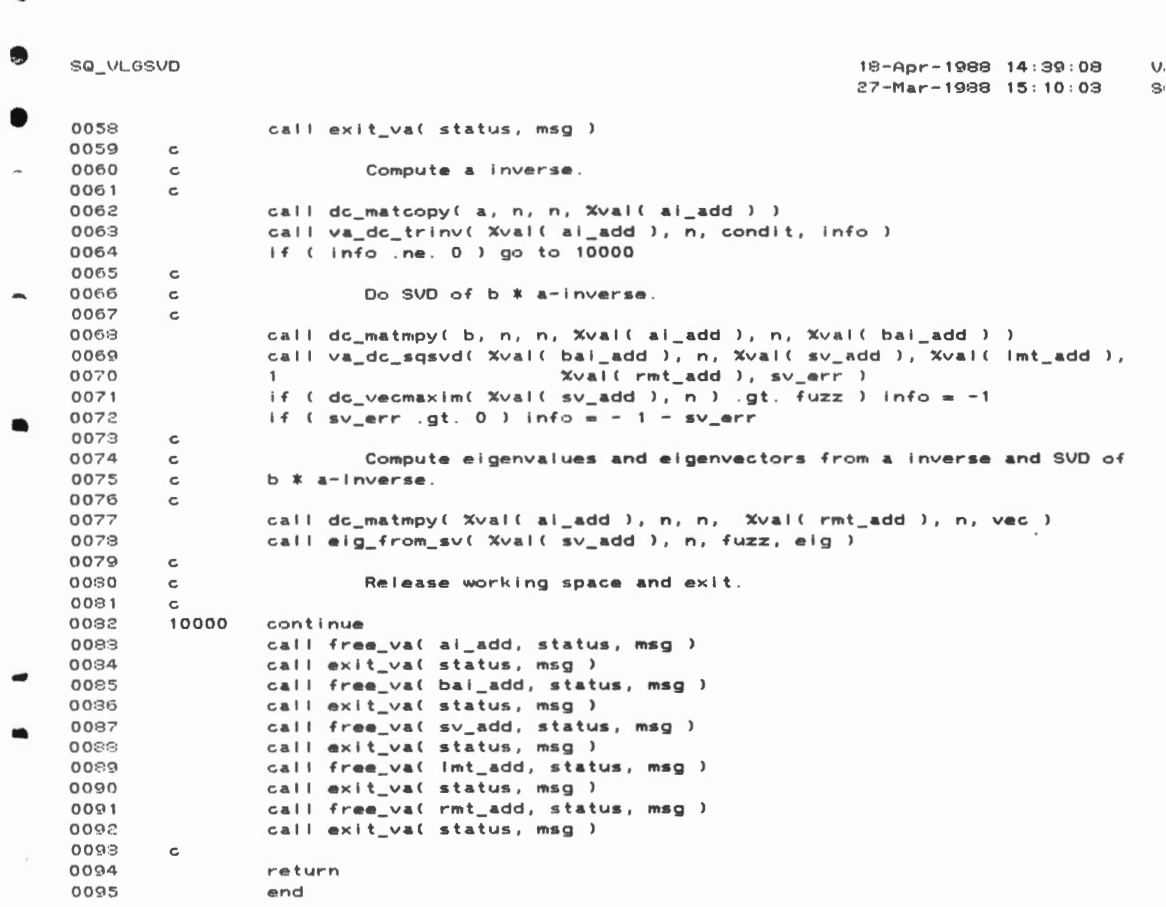

 $\epsilon$ 

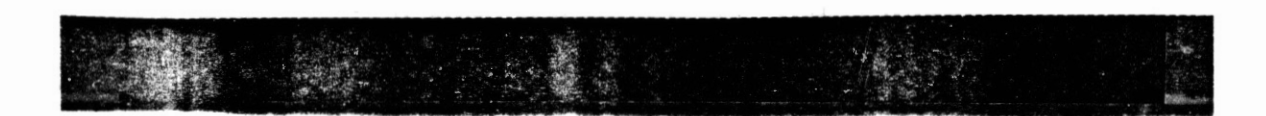

SQ\_VLGSVD 13-Apr-1988 14:39:08 27-Mar-1988 15:10:03  $\bullet$ PROGRAM SECTIONS Name Bytes Attributes PIC CON REL LCL SHR EXE 0 SCODE 590 RD NOWRT SHR NOEXE RD<br>RD 1 SPDATA  $\mathbf{a}$ PIC CON REL LCL RD NOWRT 2 SLOCAL 648 PIC CON REL LCL NOSHR NOEXE **URT** Total Space Allocated 1246  $\bar{1}$  $\overline{\phantom{0}}$ ENTRY POINTS  $\ddot{\phantom{a}}$ Address Type Name Ţ  $0 - 00000000$ SQ\_VLGSVD **VARIABLES** Address Type Name Address Type Name Address Type Na 2-00000070 1\*4 AL\_ADD<br>\*\* 1\*4 DR\_TYPE 2-00000064 1\*4 **BA1\_ADD** AP-0000001C@ R\*8  $cc$ AP-00000010@ R\*8 AP-000000200 1\*4 **FUZZ** IN 2-0000000C CHAR MSG AP-0000000C@ I\*4 2-00000074 1\*4  $N$ **RM SV\_ERR** 2-00000068 | \*4 SV\_ADD 2-00000060 1\*4  $\overline{\phantom{a}}$ ARRAYS ÷. Address Type Name Bytes Dimensions AP-00000004@ C\*16 A \*\*  $(*, *)$ AP-00000008@ C\*16 B \*\*  $(* , * )$ AP-00000014@ R\*8 EIG \*\*  $(* )$ 2-00000000 1\*4 LINEAR<br>2-00000000 1\*4 SQUARE<br>AP-00000018@ C\*16 VEC 4 (1) 8 (2) \*\* (\*, \*) LABELS Address Label 0-000001F3 10000 FUNCTIONS AND SUBROUTINES REFERENCED Type Name Type Name Type Name Type Name DC\_MATMPY R\*8 DC\_VECMAXIM EIG\_FROM\_SV DC\_MATCOPY VA\_DC\_SQSVD VA\_DC\_TRINV OPEN\_VA

sin

 $\ddot{\phantom{0}}$ 

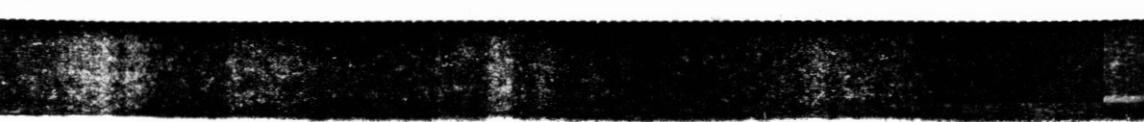

18-Apr-1988 14:39:57  $11 - Nov - 1987 09:13:34$ 0001 subroutine va\_dc\_qr( matrix, rows, cols, out\_mat )  $0002$  $\mathbf{c}$  $c \rightarrow \cdots \rightarrow \cdots \rightarrow \cdots$  $0003$ -----------0004 This subroutine uses subroutines from LINPAK and the virtual  $\mathtt{c}$ array system (copyright 1987 by Dwight Day) to perform a QR 0005  $\mathbf c$ 0006 decomposition of the rows x cols COMPLEX\*16 matrix matrix. The indeces  $\epsilon$ 0007  $\mathbf c$ rows and cols are INTEGER\*4. 8000  $\mathbf c$ On exit, the cols x cols COMPLEX\*16 matrix out\_mat contains 0009 the upper triangular result of the decomposition (the R part of the QR  $\mathbf c$  $0010$  $\epsilon$ decomposition). Note that rows MUST BE GREATER THAN OR EQUAL TO cols. If this 0011  $\epsilon$ is not the case, the routine EXITS WITHOUT DOING ANY COMPUTATION!  $0012$  $\epsilon$  $0013$ ........................... 0014  $\mathtt{c}$ 0015 implicit none 0016 external zgrdc, open\_va, free\_va, exit\_va 0017  $\overline{c}$ integer#4 rows, cols 0018 0019 complex\*16 matrix(rows,cols), out\_mat(cols,cols) 0020  $\epsilon$ integer\*4 i, j, status 0021  $0022$ integer\*4 dint\_type/3/, dcmp\_type/7/, linear(1) 0023 integer\*4 work1, work2, work3 0024 character\*80 msg 0025  $\mathbf c$ if ( rows . It. cols ) return 0026 0027  $\epsilon$  $linear(1) = cols$ 0028 call open\_va( work1, linear, 1, dcmp\_type, status, msg ) 0029 call exit\_val status, msg ) 0030 call open\_va( work2, linear, 1, dint\_type, status, msg )  $0031$ cali exit\_val status, msg ) 3600 call open\_va( work3, linear, 1, dcmp\_type, status, msg ) 0033 0034 call exit\_val status, msg ) 0035  $\epsilon$ 0036 call zqrdc( matrix, rows, rows, cols, Xval( work1 ), Xval( work2 ), Xval( work3 ), 0 ) 0037 0038  $\mathbf C$ call free\_va( work1, status, msg )<br>call exit\_va( status, msg )<br>call free\_va( work2, status, msg )  $0039$ 0040 0041 call exit\_val status, msg ) 0042 call free\_va( work3, status, msg ) 0043 0044 call exit\_val status, msg ) 0045  $\epsilon$ 0046  $do i = 1, cols$ 0047  $do$   $j = 1$ ,  $cols$ if ( j . lt. i ) then 0048 0049  $out_matrix,j) = (0.0d0, 0.0d0)$ 0050 else 0051  $out_matrix(i,j) = matrix(i,j)$ 0052  $and if$ 0053 end do 0054 end do 0055  $\mathbf c$ 0056 return 0057 end

 $\sim$  $18 - Apr - 1989 - 14:40:22$  $\mathbf{C}$ 23-Jun-1987 08:56:18  $\mathbf{C}$ 0001 subroutine va\_dc\_sqsvd( mat, n, sv, left, right, info ) 0002  $\mathbf c$  $0003$ 0004  $\mathbf{c}$ This subroutine uses subroutine ZSVDC from LINPAK and 0005  $\mathbf c$ subroutines from the virtual array system (copyright 1987 by Dwight<br>Day) to perform the singular value decomposition of the n x n 0006  $\mathbf c$ 0007  $\mathbf c$ 0008  $\mathbf c$ COMPLEX\*16 matrix mat. The index n is INTEGER\*4. 0009 NOTE THAT THE INPUT MATRIX mat IS OVERWRITTEN.  $\mathbf c$ 0010  $\mathbf c$ Results of the decomposition are returned in the n-element 0011  $\mathbf c$ COMPLEX\*16 vector sv (singular values) and the n x n COMPLEX\*16 0012  $\mathbf c$ matrices left (left-hand result matrix) and right (right-hand result  $0013$  $\mathbf c$  $markrix)$ . The INTEGER\*4 value info is 0 if the SVD succeeded,  $>$  0 if some  $0014$  $\mathbf c$ 0015  $\mathbf c$ of the singular values and singular vectors were uncomputable. 0016  $\epsilon$ 0017 0018  $\mathbf c$ 0019 implicit none 0020 external zsvdc, open\_va, exit\_va, free\_va 0021  $\mathbf c$ 0022 integer\*4 n, info 0023 complex#16 mat(n,n), sv(n), left(n,n), right(n,n) 0024  $\mathbf c$ 0025 integer\*4 dcmp\_type/7/, linear(1), status, errv\_add, wk\_add 0026 character\*80 msg 0027  $\mathbf c$ 0028  $linear(1) = n$ 0029 call open\_val errv\_add, linear, 1, dcmp\_type, status, msg ) 0030 call exit\_val status, msg ) 0031 call open\_val wk\_add, linear, 1, dcmp\_type, status, msg ) 0032 call exit\_val status, msg )  $0033$  $\mathbf c$ 0034 call zsvdc( mat, n, n, n, sv, Xval( errv\_add), left, n, right, n, Xval(wk\_add ), 11, info ) 0035 0036  $\mathbf c$ 0037 call free\_val errv\_add, status, msg ) 0038 call exit\_va( status, msg ) 0039 call free\_va( wk\_add, status, msg ) 0040 call exit\_val status, msg )  $0041$  $\mathbf c$ 0042 return 0043 and

 $\sim$  and  $\sim$ 

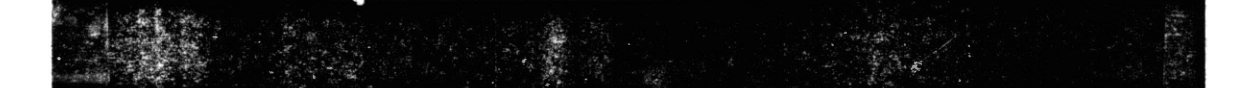

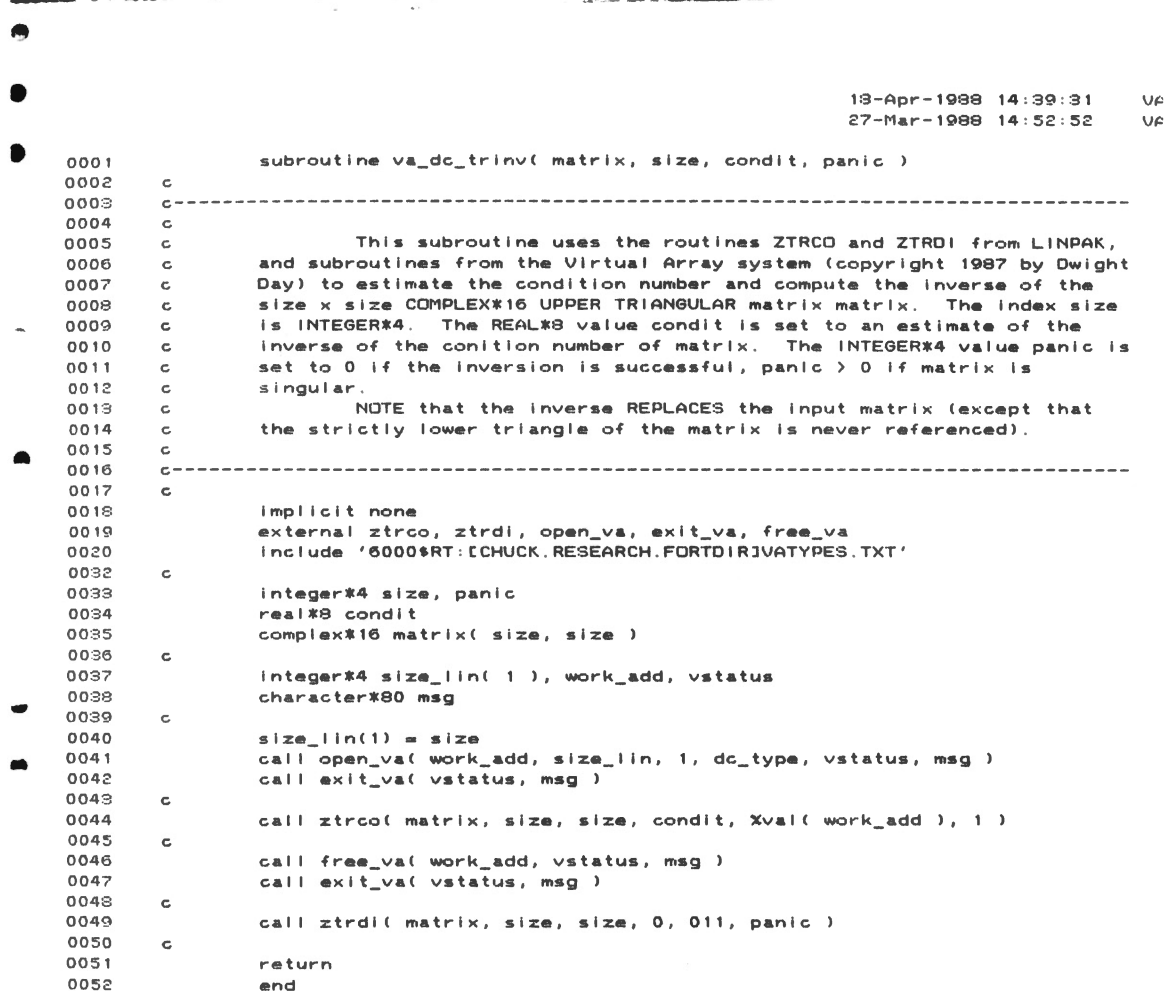

 $\epsilon$ 

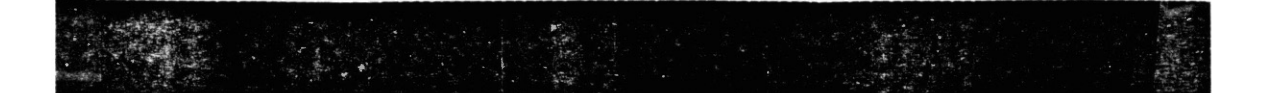

# VITA

## Charles William Kriel

#### Candidate for the Degree of

## Doctor of Philosophy

# Thesis: L<sub>p</sub>-NORM ESTIMATION TECHNIQUES APPLIED TO MULTIPLE EMITIER LOCATION

Major Field: Electrical and Computer Engineering

Biographical:

- Personal Data: Born in Stillwater, Oklahoma, August 29, 1952, the son of Karl W. and Olive R. Kriel. Married to Pamela Anne Judkins on July 16, 1977.
- Education: Graduated from Perkins High School, Perkins, Oklahoma, in May, 1970; received Bachelor of Science degree in Electrical Engineering and Masters of Electrical Engineering degree from Oklahoma State University in August, 1975; completed requirements for the Doctor of Philosophy degree at Oklahoma State University in May, 1988.

Professional Organizations: Eta Kappa Nu, Tau Beta Pi, Phi Kappa Phi.

Professional Experience: Instructor, Department of Computer Science, Chapman College, 1978; Teaching Assistant, Department of Electrical and Computer Engineering, Oklahoma State University, January, 1987, to present.